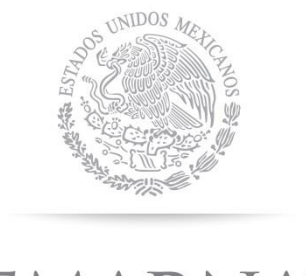

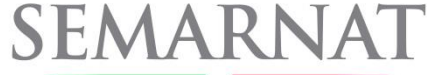

SECRETARÍA DE **MEDIO AMBIENTE Y RECURSOS NATURALES** 

# *GUÍA PARA LA ELABORACIÓN DE LA CÉDULA DE OPERACIÓN ANUAL*

## **Tratamiento de Residuos Peligrosos**

#### Subsectores

CA-LT. Tratamiento de residuos biológico infecciosos CA-LU. Tratamiento físico de residuos peligrosos CA-LV. Tratamiento químico de residuos peligrosos CA-LW. Tratamiento biológico de residuos peligrosos CA-LX. Tratamiento térmico de residuos peligrosos CA-LY. Tratamiento de residuos peligrosos para uso como combustibles alternos CA-M0. Tratamiento in situ de residuos peligrosos CA-M1. Otros tratamientos de residuos peligrosos CA-M6. Centros integrales de manejo de residuos peligrosos

### **CONTENIDO**

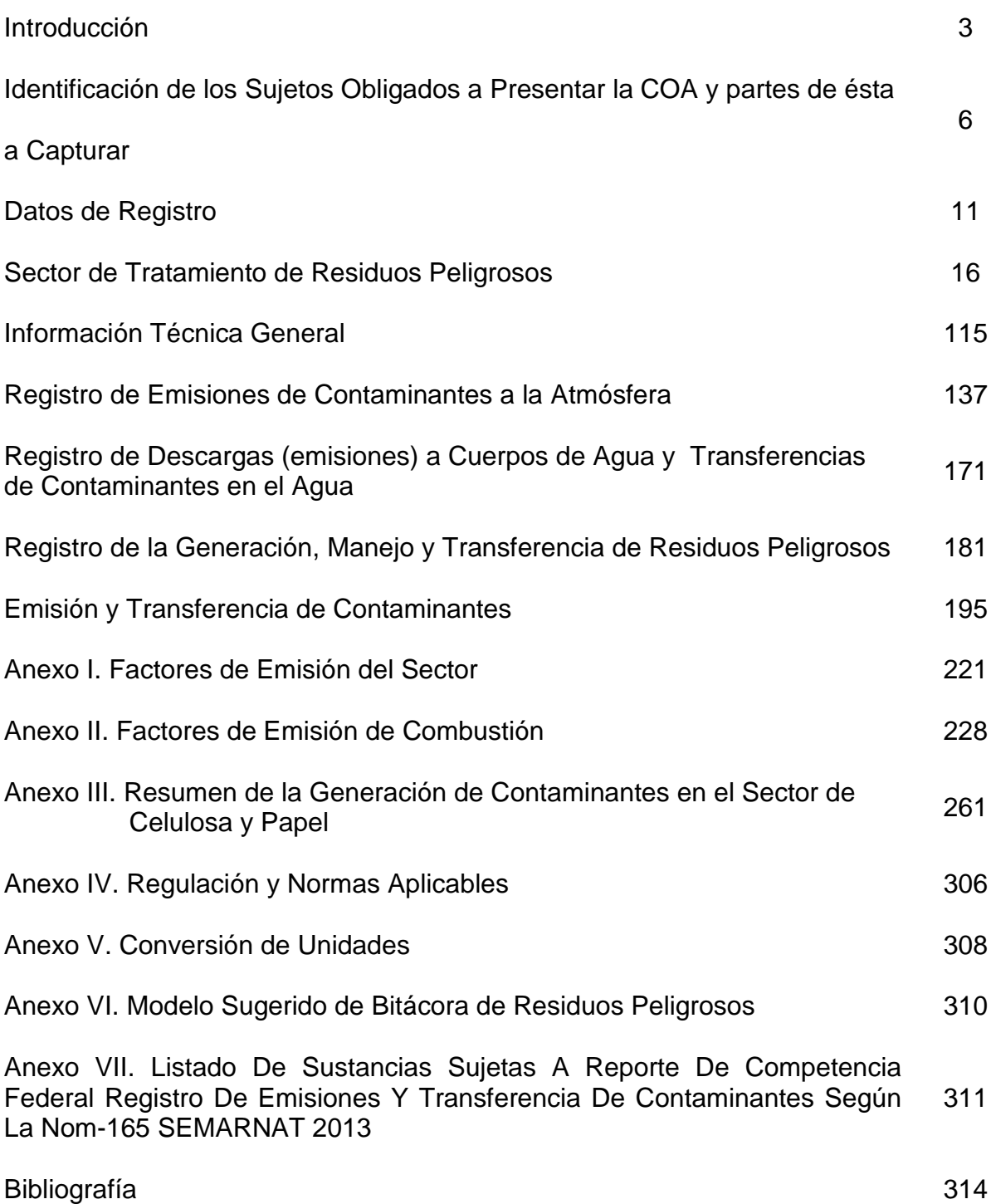

### **INTRODUCCIÓN**

Para que un estado tome decisiones adecuadamente, se necesita contar con información suficiente y confiable, por tal motivo, es de suma importancia para nuestro país, contar con ésta en materia ambiental, la cual, permita el diseño de políticas de protección al medio ambiente. A través de la Cédula de Operación Anual (COA), la SEMARNAT recopila información sobre las emisiones y trasferencias de contaminantes al aire, agua, suelo y de residuos peligrosos, que los establecimientos reportan anualmente.

Con la información provista en la COA se integran una cantidad cada vez mayor de productos útiles como: los inventarios de Sustancias Químicas, Residuos Peligrosos, Gases de Efecto Invernadero (GEI), Contaminantes Criterio y el Registro de Emisiones y Transferencia de Contaminantes (RETC) a través del cual se conoce la identidad y cantidad de las sustancias que contaminan el aire, el agua y el suelo, así como la localización exacta de las fuentes que las generan.

La calidad de la información de la COA y el RETC, son por tanto indispensables, no sólo para que las autoridades diseñen y establezcan políticas ambientales eficaces, sino para que la propia industria evalúe sus procesos productivos y sistemas de administración ambiental.

A inicios del 2016, la COA sigue en mejora continua, como lo ha estado desde su creación, para quedar a la altura de los cambios y necesidades de México. Recientemente, han ocurrido tres cambios sumamente importantes que han sido motivo de una actualización general de esta guía: el primero es la publicación de la NOM-165 SEMARNAT 2013, que establece la (nueva) lista de sustancias sujetas a reporte para el registro de emisiones y transferencia de contaminantes, publicada en el Diario Oficial de la Federación (DOF); el segundo es la actualización del formato de la COA, mismo que se detalla en el documento "Formato e instructivo de la COA", publicado en el DOF el 14 de Agosto del 2015 y el tercero es el cambio de plataforma (digital), pasando de la conocida "aplicación local" que se descargaba a la aplicación "Web" en línea.

La NOM-165 SEMARNAT 2013 contiene una lista de 200 sustancias RETC, de las cuales 104 son nuevas respecto al "acuerdo secretarial" previo. Esta lista surgió después de un arduo trabajo entre diversas instituciones del Estado, representantes de la industria y especialistas en la materia para incluir aquellas a las que vale la pena dar seguimiento y regular según los intereses y metas del Estado Mexicano con la intención de promover e impulsar un desarrollo sustentable. Ahora la lista es mayor y por ende fue necesario incluir estos cambios en la presente guía.

La reestructuración y rediseño del Formato de la COA que la SEMARNAT hizo, fue para actualizarlo e integrar en él los campos de información y demás características necesarias para recopilar la información que el Estado Mexicano necesita hoy en día en sus diferentes instituciones como: la Secretaría de Energía (SENER), la Comisión Nacional para el Uso Eficiente de la Energía (CONUEE), la Secretaría de Salud (SSA), el Instituto Nacional de Ecología y Cambio Climático (INECC), la Procuraduría Federal de Protección al Ambiente (PROFEPA) y el Instituto Nacional de Estadística y Geografía (INEGI) para que cada una de ellas tenga la información que necesita para cumplir sus funciones y en conjunto impulsar el desarrollo sustentable de la Nación Mexicana.

El sustento Legal y Jurídico de este nuevo formato, es claro y robusto, basándose principalmente en: el Artículo 72 del Reglamento de la Ley General para la Prevención y Gestión Integral de los Residuos (LGPyGIR), en su más reciente actualización, publicada en el DOF el 31 de octubre del 2015, en vigor desde el 2 de marzo del 2015; el Artículo 17 y 21 del Reglamento de la Ley General de Equilibrio Ecológico y Protección al Ambiente (LEEGEPA) en Materia de Prevención y Control de la Contaminación de la Atmósfera (PyCCA), en su más reciente actualización, publicada en el DOF el 31 de octubre del 2014 y en vigor desde el 2 de marzo del 2015; el Artículo 9 y 10 del Reglamento de la Ley General de Equilibrio Ecológico y Protección al Ambiente (LEEGEPA) en Materia de Registro de Emisiones y Transferencia de Contaminantes, en su más reciente actualización, publicada en el DOF el 31 de octubre del 2014 y en vigor desde el 2 de marzo del 2015; los Artículos 3, 4 y 12 del Reglamento de la Ley General de Cambio Climático (LGCC) en Materia de Registro Nacional de Emisiones, publicado en el DOF el 28 de octubre del 2014.

Por último, la decisión de pasar el Formato de la COA a un plataforma WEB fue tomada debido al aumento en la cantidad de información solicitada, la complejidad de la misma, al número de sujetos obligados a reportarla, de usuarios de la información, de la complejidad del procesado de la información y necesidad de un medio más seguro y confiable para el manejo de la información. Esta plataforma ofrece mejores condiciones para que la COA se maneje eficientemente, con seguridad y pueda alcanzar todo el potencial que ofrece a la sociedad, a los empresarios y a las autoridades. La creación de la COA "Web", fue realizada por la SEMARNAT en conjunto con el Instituto Nacional de Estadística y Geografía (INEGI) y con asesores sobre el "nuevo" Formato de la COA antes mencionado y sobre el procesado de datos.

La plataforma Web de la COA, entre otros detalles, es ahora solo vía Web, siendo un trámite 100% digital y a través de internet (registro, captura y presentación), la aplicación, identifica y notifica al usuario las obligaciones y tablas a reportar; utiliza la firma electrónica del SAT para validar el reporte; permite importar datos desde archivos CVS de Excel, cuenta con ayuda en línea y centraliza la información en una y mejor base de datos para la recepción, manejo y proceso de la información.

En esta nueva y mejorada versión de la COA, también se ha buscado minimizar los errores que en los últimos 10 años se han encontrado identificado que para el sector químico corresponden a las siguientes causas: ausencia de información 39%, errores de cálculo o valores fuera de intervalo 23%, incongruencias entre los datos de reporte o la interpretación equivocada de la información solicitada 38% sobre el total de inconsistencias de la información reportada por empresas de este sector. No obstante, sigue siendo imprescindible que las personas y empresas que cargan su información en ella, lo hagan con conocimiento de causa y de la manera apropiada, por lo que la SEMARNAT sigue capacitando a los establecimientos sujetos a reporte a través de cursos, talleres, videoconferencias, asesorías vía telefónica y por correo electrónico, además de desarrollar diversos instrumentos para apoyar al sector industrial en la correcta elaboración de la COA.

Con el fin de cubrir las necesidades de capacitación solicitadas a la SEMARNAT y apoyar a los establecimientos en el correcto reporte de la COA, se desarrollaron y recientemente se actualizaron estas "Guías para la Elaboración de la COA", una para cada sector industrial de Jurisdicción Federal en Materia de Atmósfera.

La presente guía, es una actualización de la anterior contemplando los nuevos elementos y cambios descritos anteriormente, contiene una descripción de la información necesaria para elaborar la COA y las fuentes para obtenerla, el análisis de los errores detectados en el sector industrial y los ejemplos para solventarlos, las metodologías de estimación para determinar los valores que se capturarán, así como las aclaraciones pertinentes para evitar los errores comunes detectados en los reportes existentes. Finalmente el siguiente símbolo (con o sin recuadro amarillo) de alerta se usa para resaltar ciertos aspectos importantes en el texto:

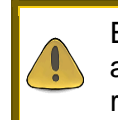

Este símbolo se usará para resaltar algunos aspectos importantes para el reporte de la COA

# **IDENTIFICACIÓN DE LOS SUJETOS OBLIGADOS A PRESENTAR LA COA Y PARTES DE ÉSTA A CAPTURAR**

El nuevo formato de la COA goza de más "tipos" de sujetos obligados a presentarla, por lo que es necesario aclarar quienes son los establecimientos que ahora tienen esta obligación, básicamente son los siguientes:

- 1. Fuentes Fijas de Jurisdicción Federal, que incluyen los 11 sectores Federales en materia de Atmósfera, a los que pertenece la **Industria de Tratamiento de Residuos Peligrosos.**
- 2. Grandes generadores de residuos peligrosos (GGRP), que son aquellos que producen más de 10 toneladas por año. Algunas empresas de este sector también pueden ser GGRPs.
- 3. Manejadores de residuos peligrosos, que son las empresas que prestan el servicio de transporte, acopio, tratamiento y/o disposición final de residuos peligrosos y de remediación de suelos contaminados
- 4. Empresas que generan descargas de aguas residuales en cuerpos de agua considerados como "nacionales".
- 5. Empresas o consolidados, sitios de trabajo y sustancias descritas en el Reglamento de la Ley General de Cambio Climático (LGCC) en Materia de RENE que emitan más de 25,000 toneladas de CO<sub>2</sub> equivalente, considerando fuentes fijas y móviles.

Una vez que el usuario se ha identificado apropiadamente y ha logrado ingresar a la aplicación en línea, se ejecuta un algoritmo que ayuda a identificar qué secciones y tablas de la COA se deben presentar.

La clasificación del establecimiento requiere que el capturista conozca con detalle que es lo que se hace en su empresa o sitio de trabajo para poder seleccionar la actividad en las listas que se despliegan y contestar las preguntas complementarias.

Los documentos que pueden ser útiles para esta parte son los mismos que se mencionan como apoyo para la sección de "Datos Generales", misma que contiene campos para identificar ante la SEMARNAT a la empresa y/o sitio de trabajo que presenta la COA. Se recomienda que el capturista esté debidamente capacitado para hacer la captura de la información y que conozca bien lo que se hace en la empresa.

> Una vez se haya realizado la clasificación del establecimiento, no es posible volver atrás para editarla, por lo que es necesario hacerla apropiadamente en la primera vez

El la figura siguiente se muestra un esquema general del algoritmo que ejecuta la aplicación para clasificar el establecimiento.

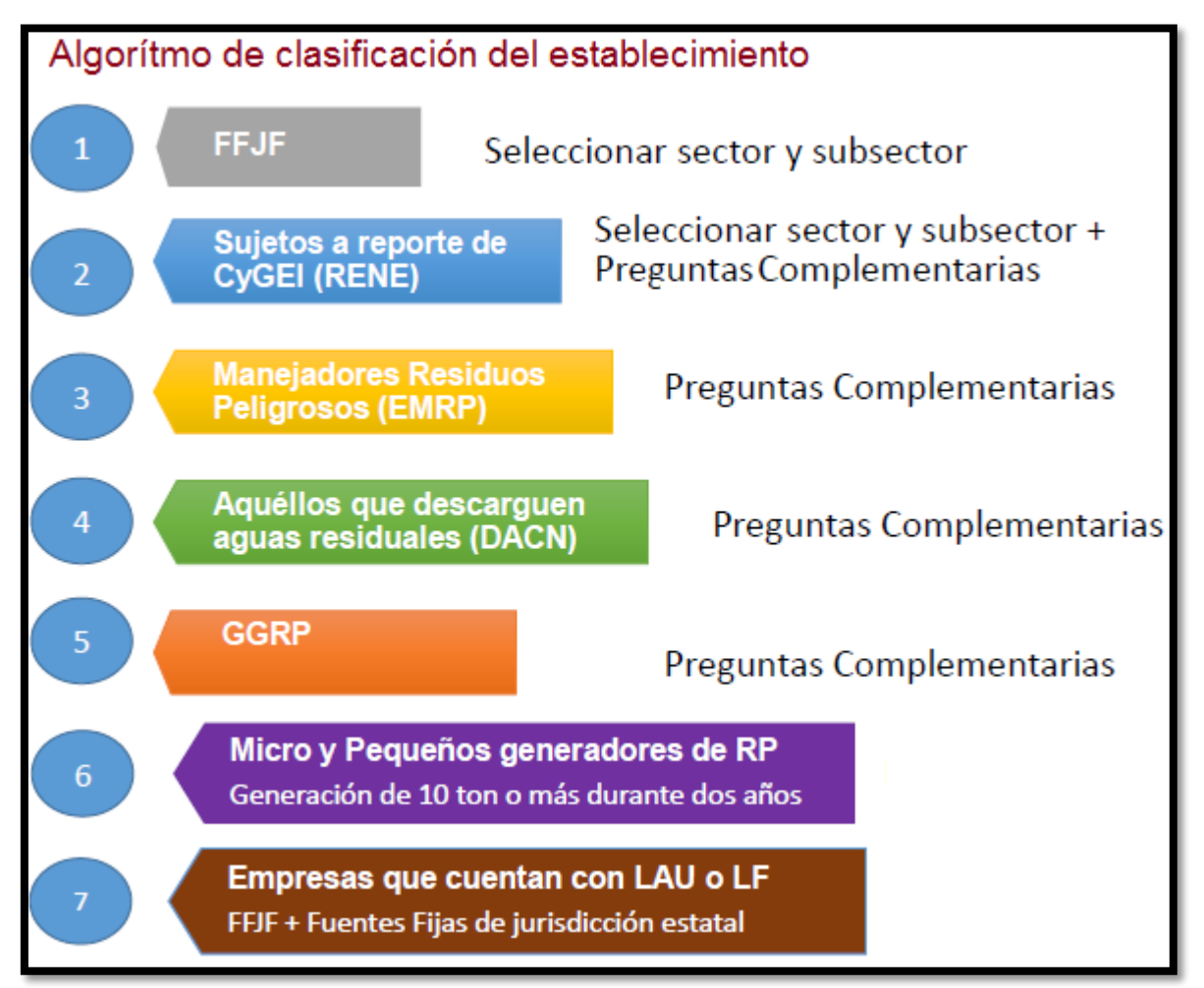

**Figura 1A.** Estructura general del algoritmo de clasificación del establecimiento que reporta la COA que la aplicación ejecuta para habilitar las secciones y tablas que el establecimiento debe presentar.

Una vez que la clasificación del establecimiento esté hecha, la aplicación habilitará las secciones y tablas que son obligatorias y las que son opcionales de presentar.

En la siguiente serie de figuras se muestra una relación entre los tipos de sujetos obligados a presentar la COA y las tablas de cada sección que la aplicación habilitará.

Los títulos en rojo son las nuevas tablas de cada sección, además, las tablas anteriores (en negro) han sido rediseñadas también, todas ellas se explicarán con más detalle posteriormente.

#### **Recuadro A1.** Tablas de la **Sección I "Operación y Funcionamiento"** de la COA contra los tipos de sujetos obligados a reportar.

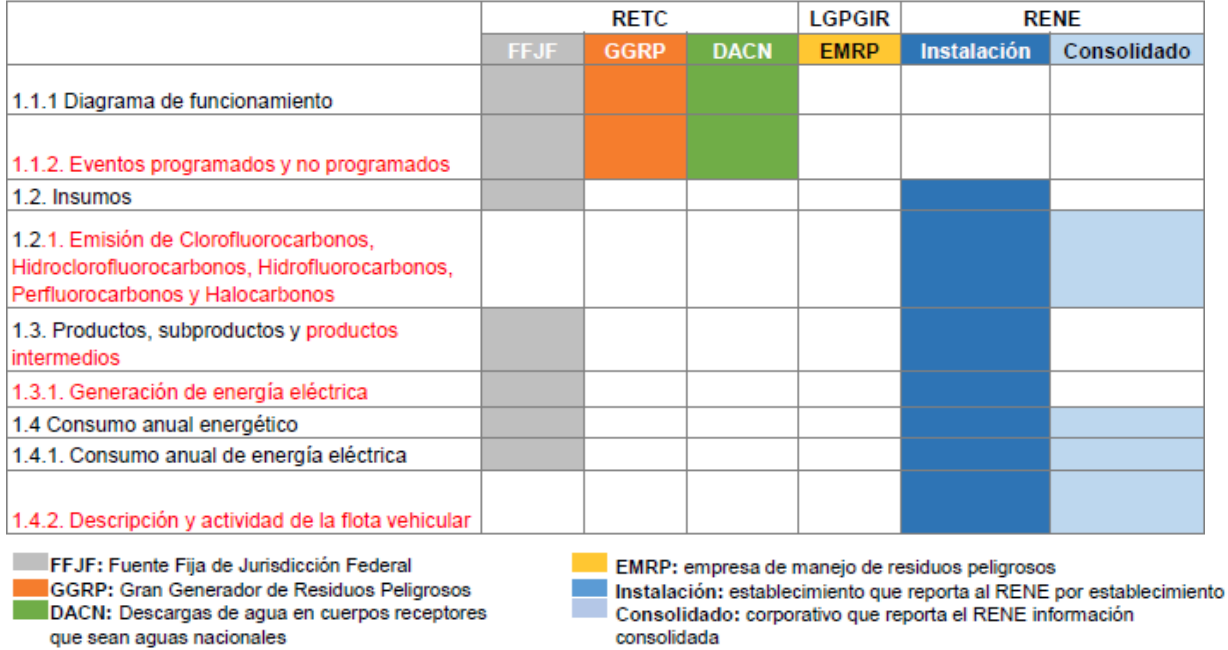

**Recuadro A2.** Tablas de la **sección II "Registro de emisiones de contaminantes a la atmosfera"** de la COA contra los tipos de sujetos obligados a reportar.

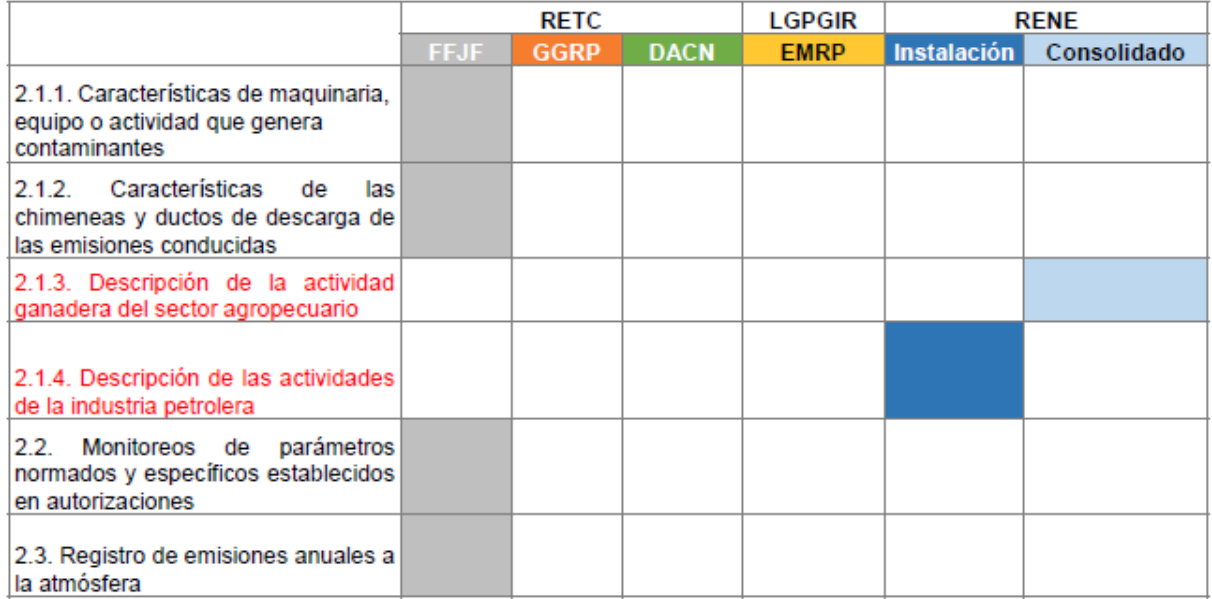

FFJF: Fuente Fija de Jurisdicción Federal

GGRP: Gran Generador de Residuos Peligrosos DACN: Descargas de agua en cuerpos receptores que sean aguas nacionales

EMRP: empresa de manejo de residuos peligrosos

Instalación: establecimiento que reporta al RENE por establecimiento Consolidado: corporativo que reporta el RENE información consolidada

**Recuadro A3.** Tablas de la **sección III** "**Registro de descargas de contaminantes en el agua: a cuerpos de agua (emisiones) y transferencias (alcantarillado), tratamiento por terceros que tengan emisiones o transferencias**" de la COA contra los tipos de sujetos obligados a reportar.

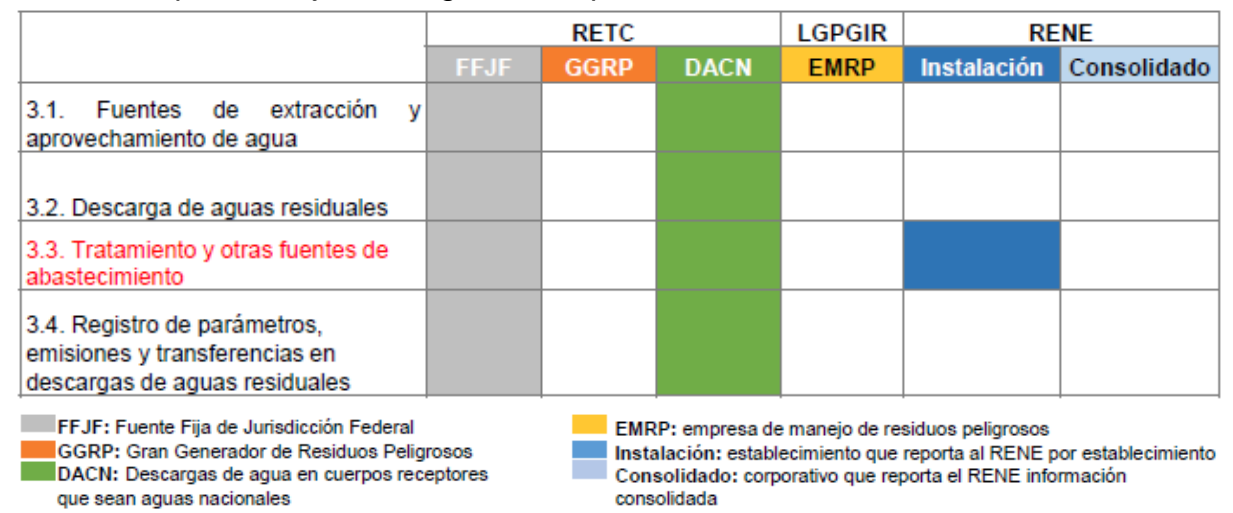

**Recuadro A4.** Tablas de la **sección IV "Informe anual de generación, manejo de residuos peligrosos y suelos contaminados y reporte anual de transferencia de residuos peligrosos"** de la COA contra los tipos de sujetos obligados a reportar.

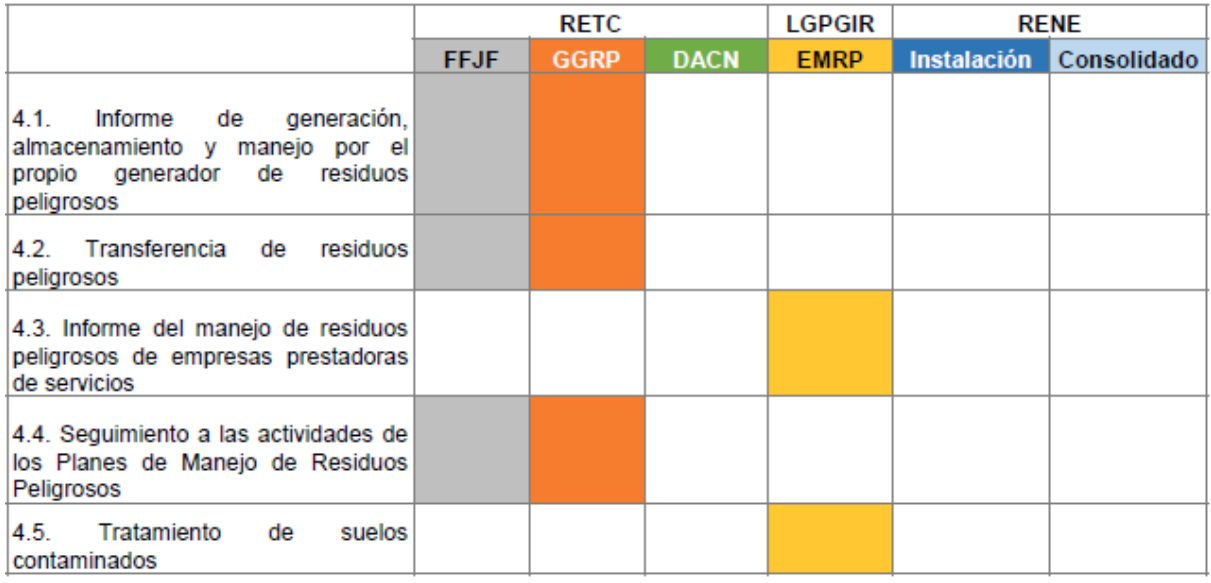

FFJF: Fuente Fija de Jurisdicción Federal GGRP: Gran Generador de Residuos Peligrosos DACN: Descargas de aqua en cuerpos receptores que sean aguas nacionales

EMRP: empresa de manejo de residuos peligrosos

Instalación: establecimiento que reporta al RENE por establecimiento Consolidado: corporativo que reporta el RENE información consolidada

### **Recuadro A5.** Tablas de la **sección V "Registro de emisiones y transferencia de contaminantes (RETC) y prevención de la contaminación"** de la COA contra los tipos de sujetos obligados a reportar.

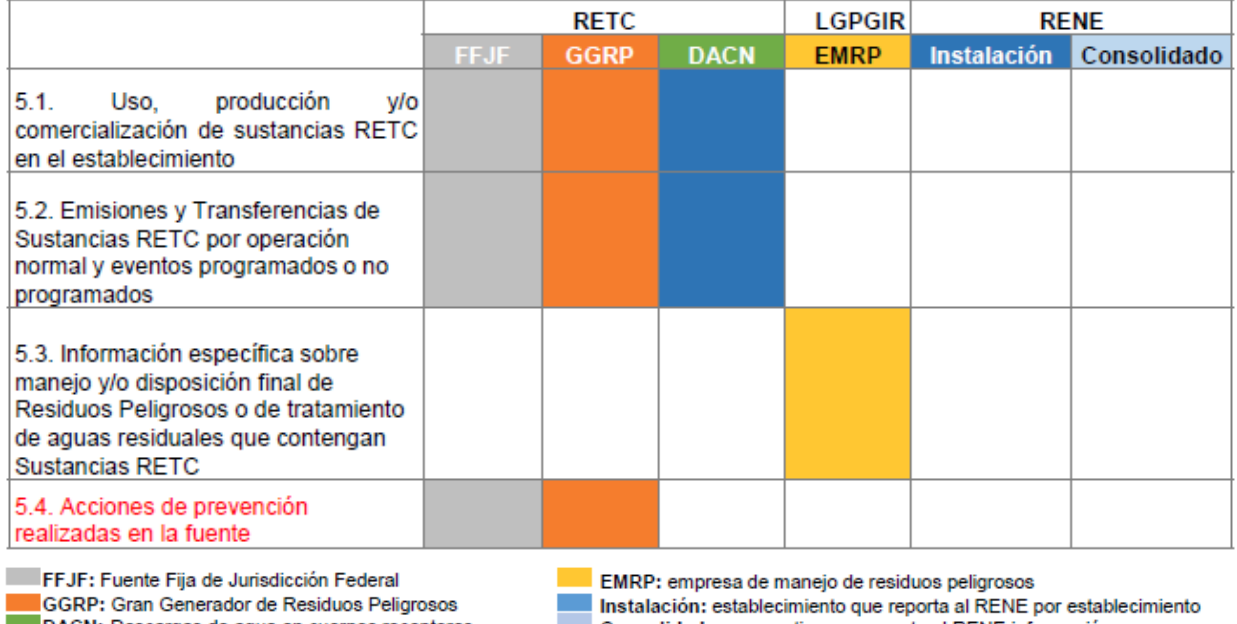

DACN: Descargas de agua en cuerpos receptores que sean aguas nacionales

Consolidado: corporativo que reporta el RENE información consolidada

**Recuadro A6.** Tablas de la **sección VI** "**Registro de emisiones de gases o compuestos de efecto invernadero"** de la COA contra los tipos de sujetos obligados a reportar.

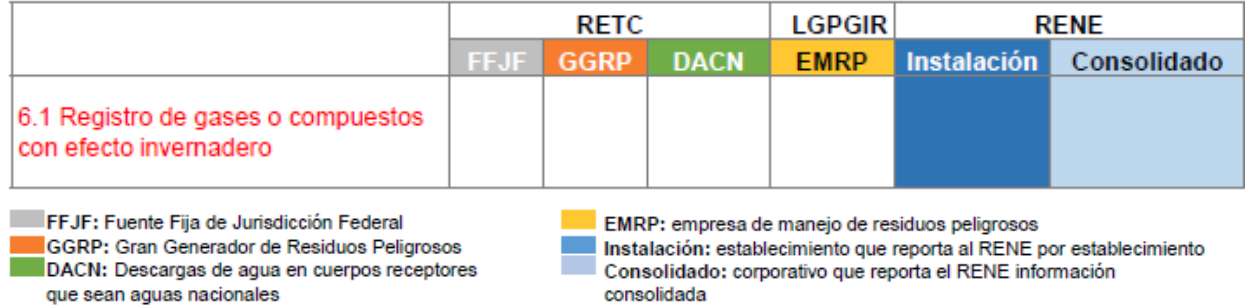

Considerando solo el tipo de procesos que existen en los 9 subsectores correspondientes al sector de Industria de Tratamiento de Residuos Peligrosos, la aplicación habilitará las siguientes tablas:

**1.-Obligatorias:** 1.1, 1.2, 1.3, 1.4.1, 1.4.2, 2.1.1, 2.1.2, 2.2, 2.3, 3.1, 3.2, 3.4, 4.1, 4.2, 4.3 **2.- Opcionales:** 1.1.2, 1.2.1, 1.3.1, 1.4.3, 3.3, 4.4, 5.1, 5.2, 5.3, 5.4, 5.5, 5.6

En algunos subsectores, varias tablas que son obligatorias pudieran aparecer como opcionales y viceversa, además pudiera habilitarse un juego diferente de tablas si el establecimiento cae dentro de más de una clasificación como sujeto obligado y/o está en una situación particular.

## **DATOS DE REGISTRO**

### **Identificación de la información necesaria y sus fuentes**

En esta sección, se reportan los datos generales del establecimiento, así como las autorizaciones otorgadas por la SEMARNAT, para ello es necesario contar con una copia simple de los documentos oficiales de la empresa y del representante legal, que se detallan como documentos de soporte y de referencia en el siguiente recuadro, con la finalidad de que la información que se capture en la COA, sea verídica, confiable y actualizada.

**Recuadro B. Información requerida para reportar el apartado de Datos de Registro**

| Parte del                                            | Información que                                                                                                    | Documentos de                                                                                                    | Errores comunes y                                                                                                    |
|------------------------------------------------------|----------------------------------------------------------------------------------------------------|----------------------------------------------------------------------------------------------------|----------------------------------------------------------------------------------------------------|
| apartado<br>Identificación<br>del<br>establecimiento | se reporta<br>• Año que se<br>reporta<br>· Nombre o razón<br>social vigente<br>$\bullet$ RFC<br>• Nombre comercial<br>· Número de<br>Registro<br>ambiental (NRA)<br>• Datos del último<br>cambio de razón<br>social (fecha,<br>NRA y/o nombre<br>anterior<br>• Registro único de<br>personas<br>acreditadas<br>(RUPA)<br>• Principal actividad<br>económica del<br>establecimiento<br>• Clave del sistema<br>de Clasificación<br>Industrial de<br>América del Norte<br>(SCIAN) | soporte y referencias<br>• Registro Federal de<br>Contribuyentes, RFC<br>de la empresa<br>• CURP del<br>representante legal<br>• Escritura pública<br>· Número de Registro<br>Ambiental, NRA<br>otorgado por la<br><b>SEMARNAT</b><br>• RUPA otorgado por la<br>Secretaría de la<br>Función Pública si es<br>que se tiene | aclaraciones importantes<br>• Año de actividades incorrecto,<br><b>A</b> Este corresponde a las<br>operaciones realizadas el año<br>inmediato anterior, es muy<br>importante actualizarlo<br>· Nombre erróneo<br>• Cambio de razón social, sin<br>informar a la SEMARNAT.<br>En este caso, acudir a la<br>SEMARNAT para solicitar la<br>actualización de la LAU o la LF<br>y el NRA, este último solo si el<br>RFC cambió. |
| Autorizaciones<br>del<br>establecimiento             | • En materia de<br>atmósfera. # de<br>Licencia<br>ambiental Única<br>$(LAU)$ o # de<br>licencia de<br>funcionamiento<br>(LF)<br>• Aprovechamiento<br>de aguas<br>nacionales.(# de                                                                                                    | • Licencia ambiental<br>única (LAU), otorgada<br>por la SEMARNAT<br>otorgada a fuentes<br>fijas de jurisdicción<br>Federal<br>• Licencia de<br>funcionamiento<br>otorgada por la<br>SEMARNAT otorgada<br>a fuentes fijas de                                                                                               | • No. de LAU o LF otorgada por<br>otra autoridad, la se deberá de<br>registrar sólo si fue otorgada por<br>la SEMARNAT. Éstas solo se<br>entregan a establecimientos de<br>competencia federal en materia<br>de atmósfera<br>• Las empresas transportistas o<br>de destino final de residuos no<br>cuentan con autorización de la<br>SEMARNAT o las                                                                        |

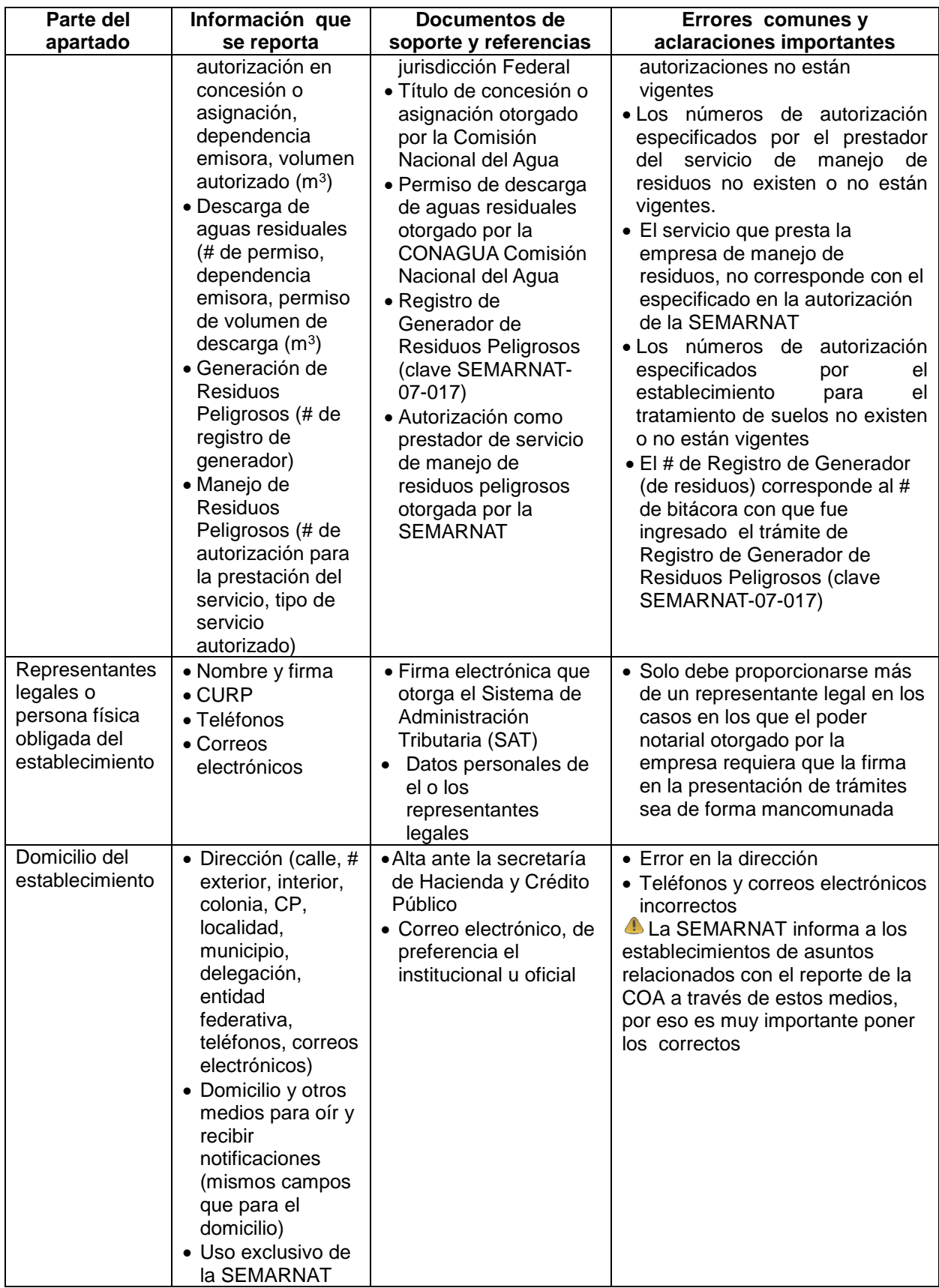

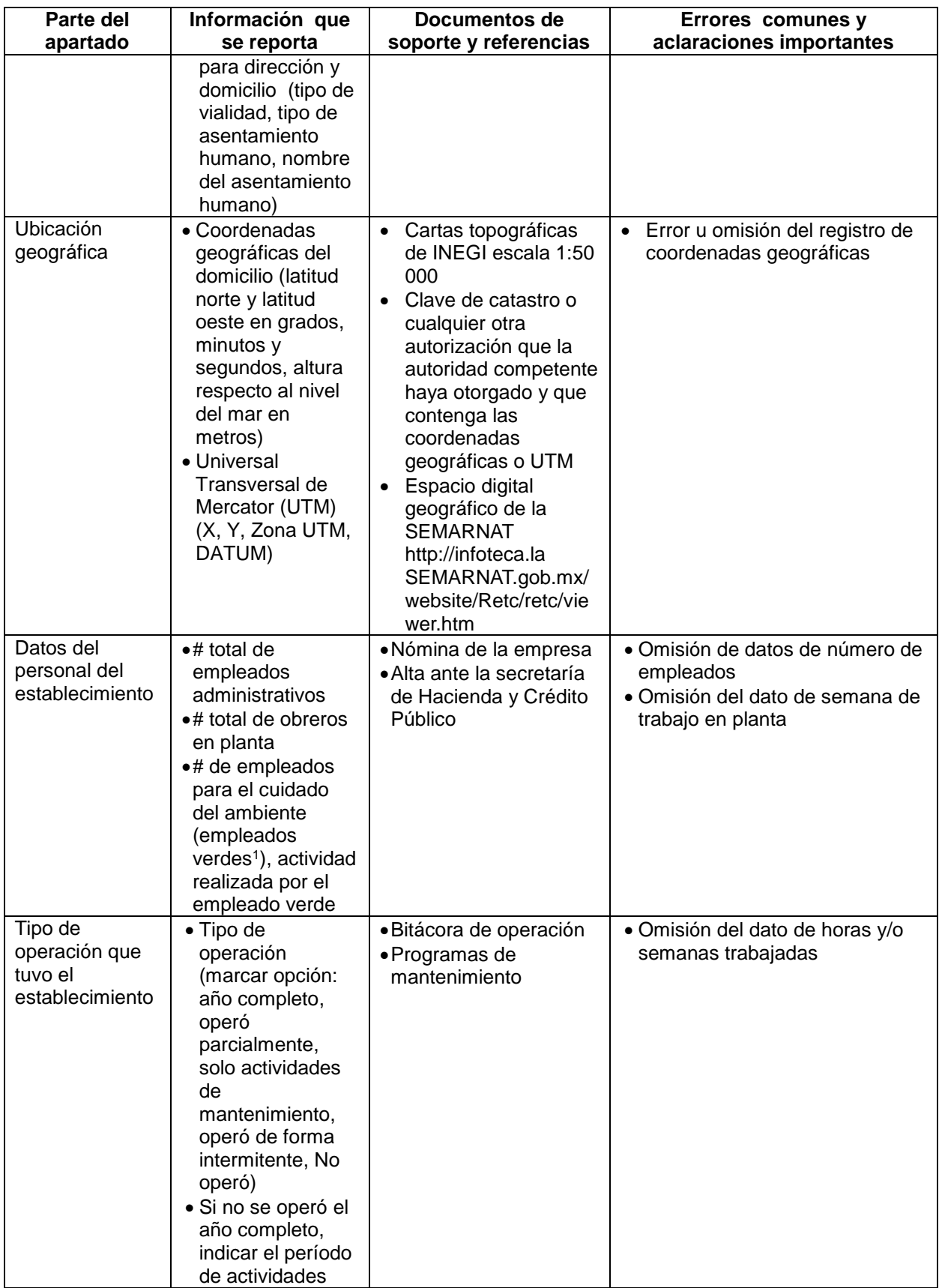

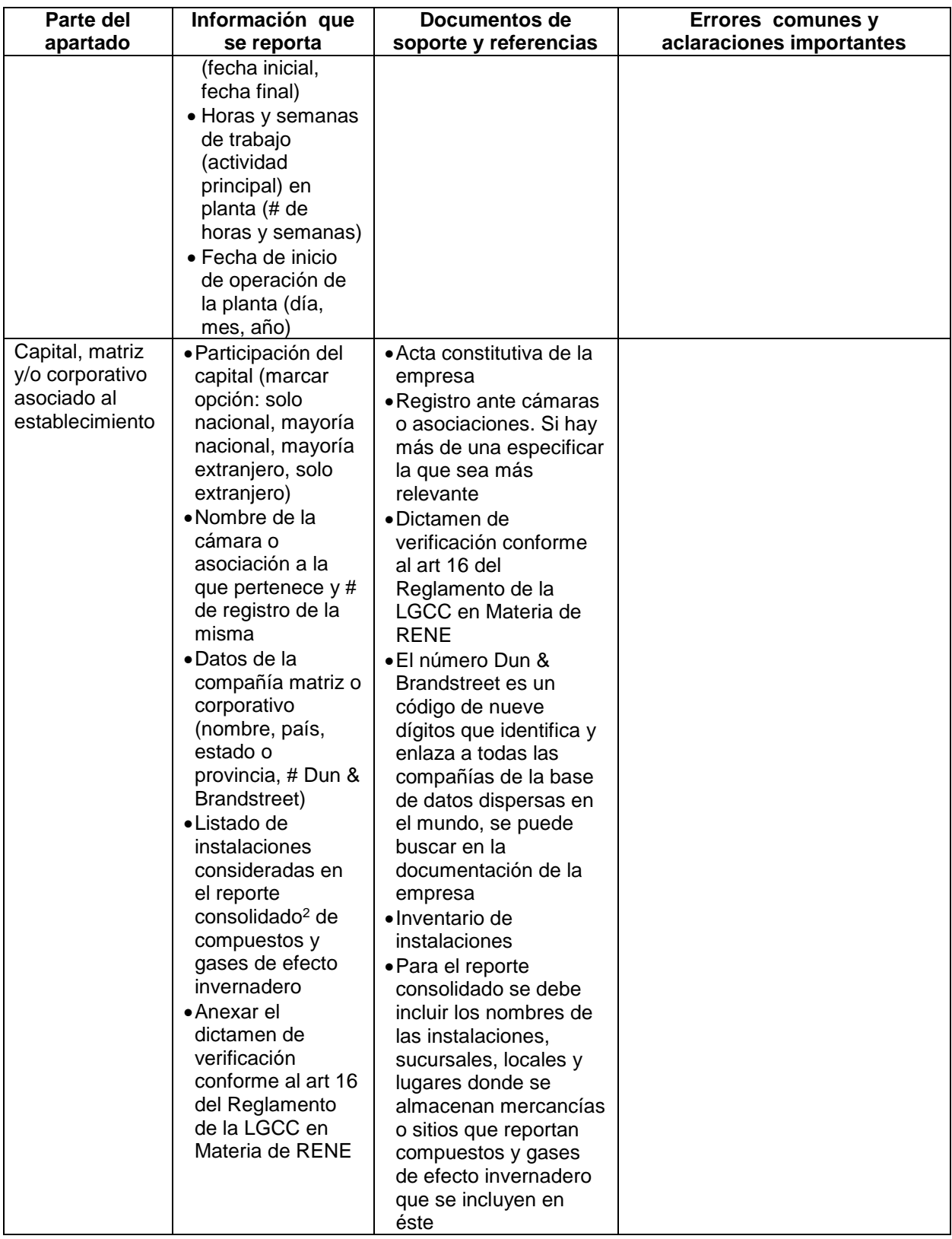

#### Notas generales

Nota 1: En este nuevo formato, existe la opción de compartir la información proporcionada con el INEGI para fines estadísticos, la aplicación preguntará al usuario si lo autoriza o no.

Nota 2: En este nuevo formato, el registro de todas las autorizaciones se hace en esta sección y no en las que son destinadas a información técnica como la 3 y 4 como lo pedía el formato anterior

#### Notas particulares

<sup>1</sup> Los **empleados verdes** son aquellos que realizan actividades que contribuyen substancialmente a preservar y/o restablecer la calidad del medio ambiente, cuyas actividades pueden incluir: medir, controlar o disminuir emisiones de contaminantes atmosféricas (EA), medir, controlar, disminuir o tratar aguas residuales (AR), medir controlar, disminuir, tratar, manejar o trasladar residuos sólidos, peligrosos y de manejo especial (RE), medir, prevenir y controlar radiación (RA), investigación y desarrollo (estudios o proyectos), enfocadas a la reducción de emisiones (aire, agua, suelo), residuos (peligrosos, sólidos municipales, manejo especial) (EP) y otras actividades de protección ambiental (OP)

<sup>2</sup> El **reporte consolidado** de emisiones de compuestos y gases de efecto invernadero, solo aplica para los Sectores de transporte, agropecuario, residuos y comercio y servicios.

## **SECTOR DE TRATAMIENTO DE RESIDUOS PELIGROSOS**

La información relativa a los diferentes subsectores, se ha agrupado conforme la organización de los 9 del sector más otro los servicios auxiliares generales, al principio de la información propia de cada subsector se dan esquemas de plantas que emplean, al menos de forma principal, un proceso perteneciente a éste aunque se encuentre rodeado de otros pertenecen a algún otro, la integración de diferentes procesos (físicos, químicos, fisicoquímicos, térmicos etc.) en una planta o centro de tratamiento de RPs para lograr dar un tratamiento efectivo es común y necesaria, la clasificación de estos procesos muchas veces solo es con fines administrativos o para empezar a estudiar lo que se hace en este importante sector.

Después de los esquemas antes mencionados, se abordan descripciones más breves de operaciones o técnicas de tratamiento de RPs de diferentes tipos, con el fin de ampliar el panorama de cada subsector, varias de éstas se pueden integrar en una instalación para dar tratamiento a una gama, determinada por cuestiones técnicas y económicas, de RPs en una secuencia que se determina para cada caso, cuyo resultado puede ser desde la simple eliminación de sus características de peligrosidad) hasta la generación de productos útiles a partir de ellos y/o el reciclado de parte (o todos) sus materiales.

Algunos de los esquemas de procesos antes mencionados, incluyen varias de las técnicas (también referenciadas), algunos de ellos son en sí, una "técnica" completa aunque técnicamente son en sí todo un proceso y por lo general conforman toda una instalación o planta (como la gasificación o la pirolisis).

La serie de técnicas y esquemas de procesos en esta guía son una muestra los existentes actualmente en el mundo aunque no todos están presentes en México, por lo que el siguiente recuadro ayuda a establecer una correspondencia entre éstos y los catalogados en el formato de la Cédula de Operación Anual.

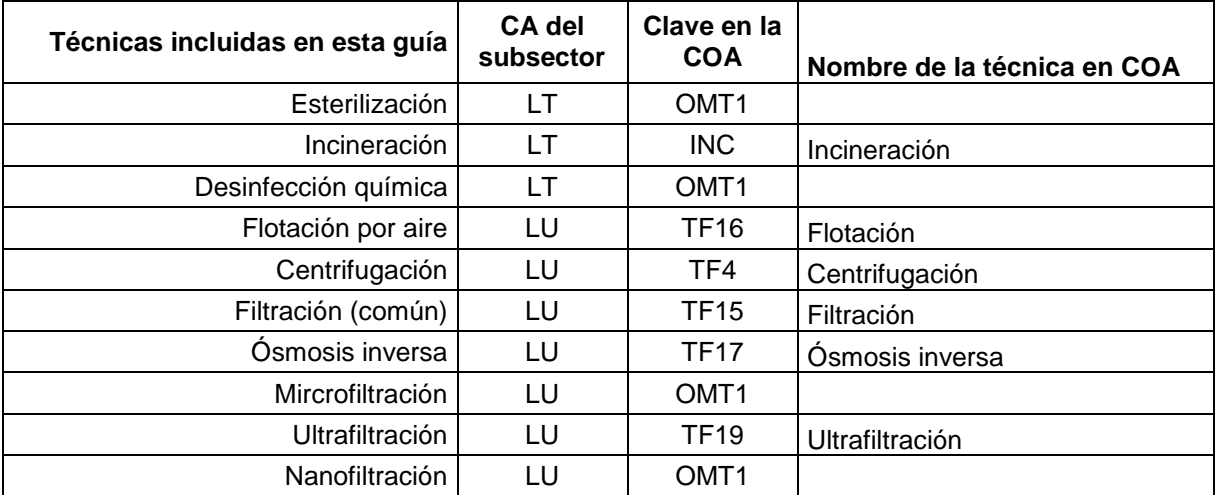

**Recuadro 1.** Relación entre la información incluida en esta guía, el subsector en donde se puede incluir y las claves presentes en la COA con las que se relaciona

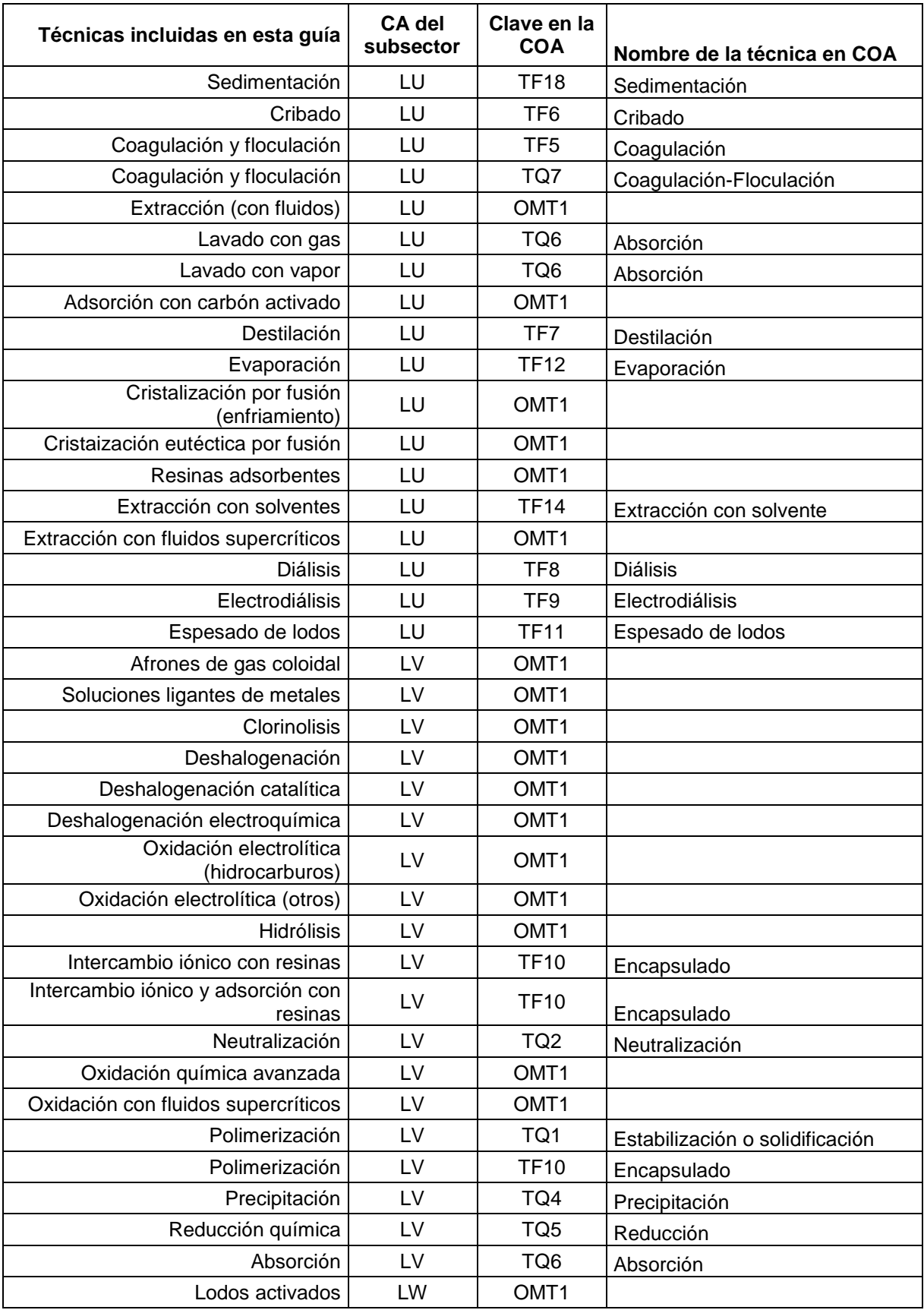

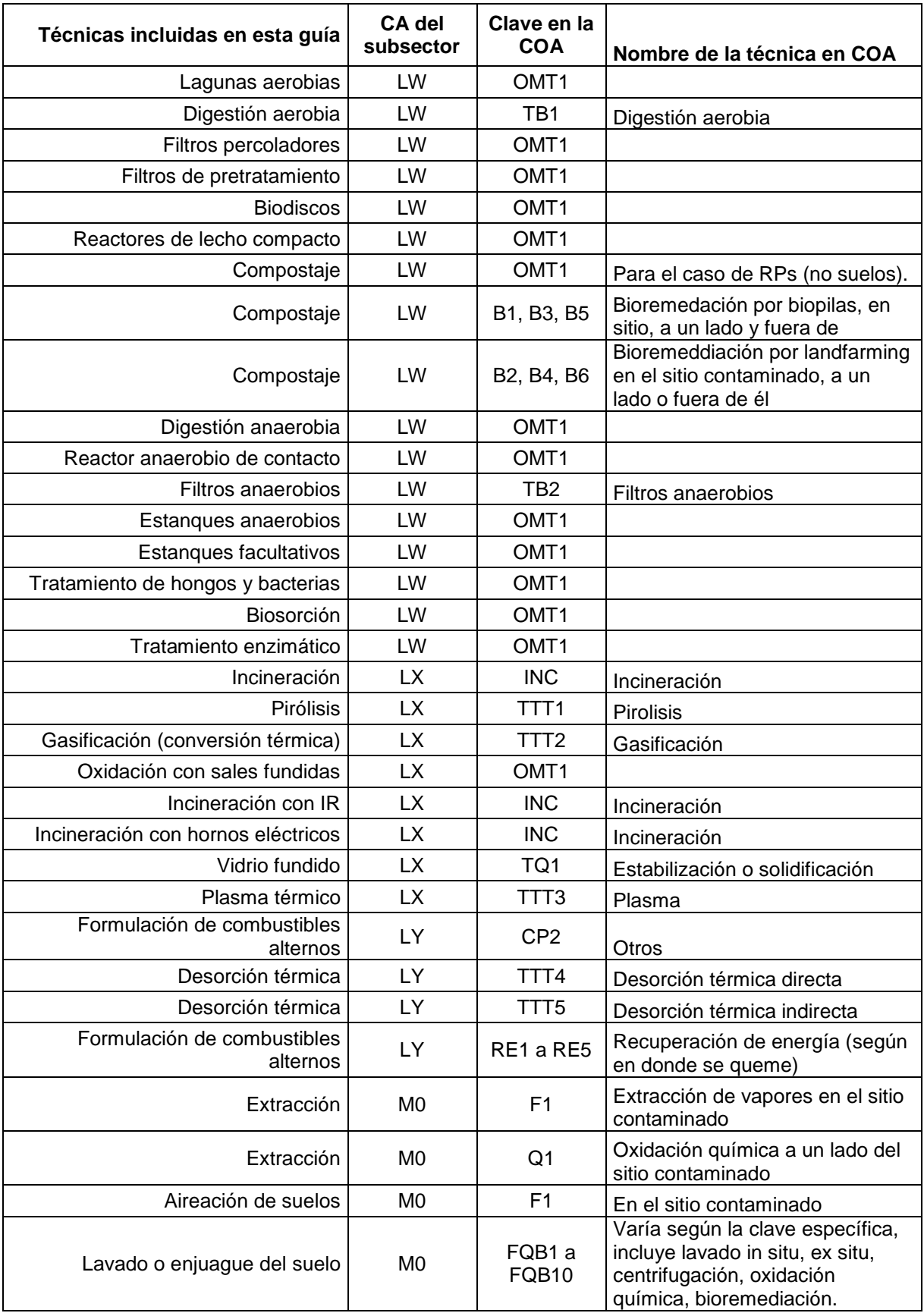

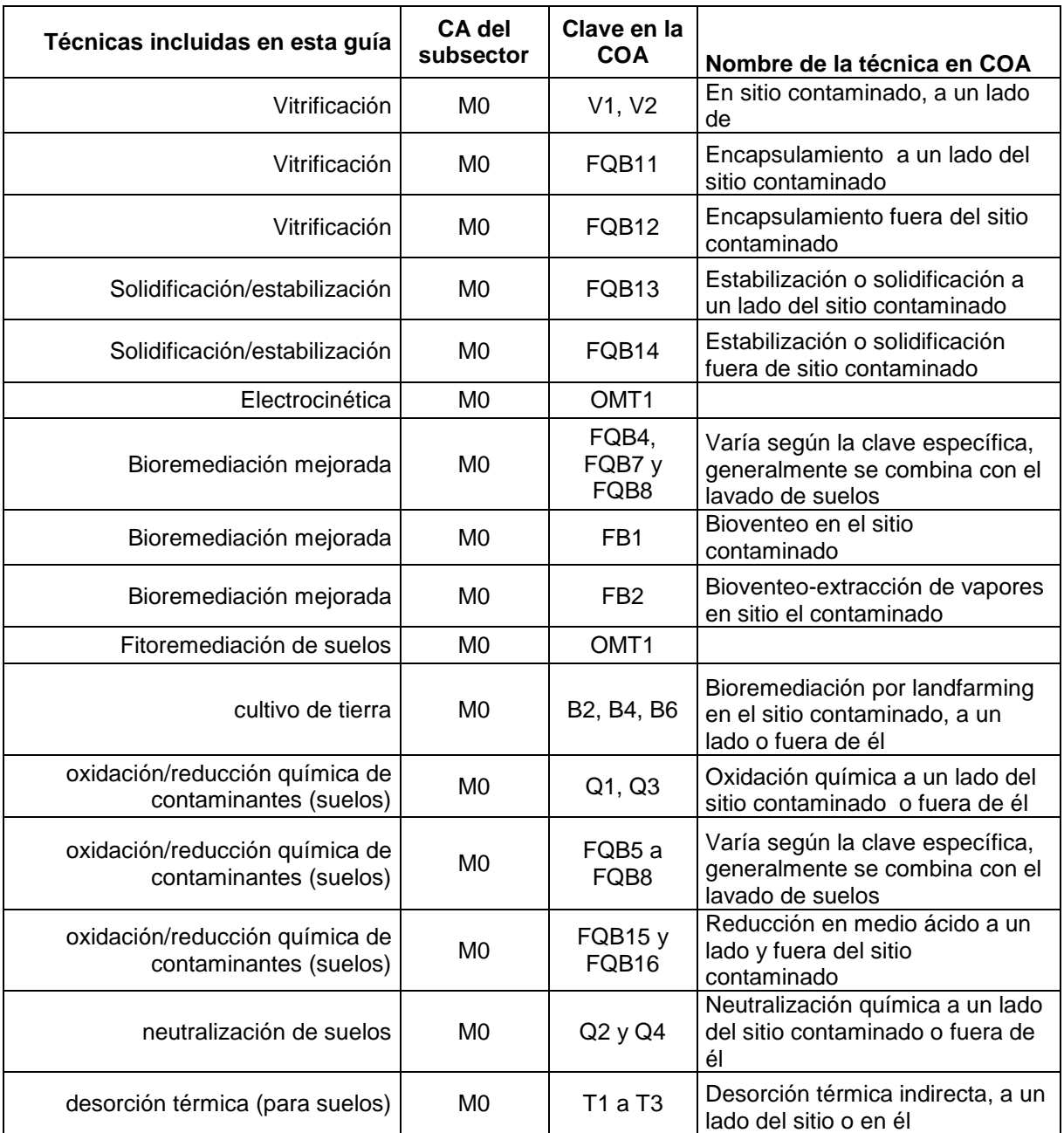

Aunque varias de las operaciones, técnicas y procesos que se incluyen en esta guía no tienen un referente directo en la COA y se clasifican como OMT1 (otros tratamientos) no se han querido eliminar ya que, si bien no puede asegurarse que se empleen en México, se considera probable que si se usen o que muy pronto sean implementados en el país y por tanto, incluidos en los catálogos de claves de la COA. También se puede observar que algunas técnicas aparecen con más de una clave y que la misma engloba a más de una técnica; esto, se debe a la gran diversidad en la composición de los residuos peligrosos y todas las posibles combinaciones en que pueden aplicarse las técnicas disponibles para tratarlos.

Ya que en la industria en general, es probable que se tengan equipos de combustión en donde los gases producidos dependen (principalmente) del combustible usado, en el anexo III de esta guía se muestra una recopilación de los contaminantes característicos producidos según éste, de acuerdo con la base de datos SPECIATE 4.2 de la EPA, cuándo en el texto se haga la referencia "gases de combustión que dependen del combustible utilizado", la especiación de éstos se puede consultar en dicho anexo. En el anexo II se pueden consultar los factores de emisión del IPCC para la estimación de emisiones de gases de efecto invernadero ( $CO<sub>2</sub>$ ,  $CH<sub>4</sub>$ , N<sub>2</sub>O).

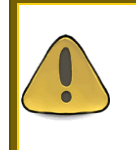

Los procesos productivos que se describen en esta guía tienen propósitos ilustrativos siendo responsabilidad del usuario reportar el proceso que corresponda a su instalación con los detalles que este contiene

A continuación se presentan los principales errores identificados en las Secciones de las COAs reportadas por el Sector de Tratamiento de Residuos Peligrosos del 2005 al 2009:

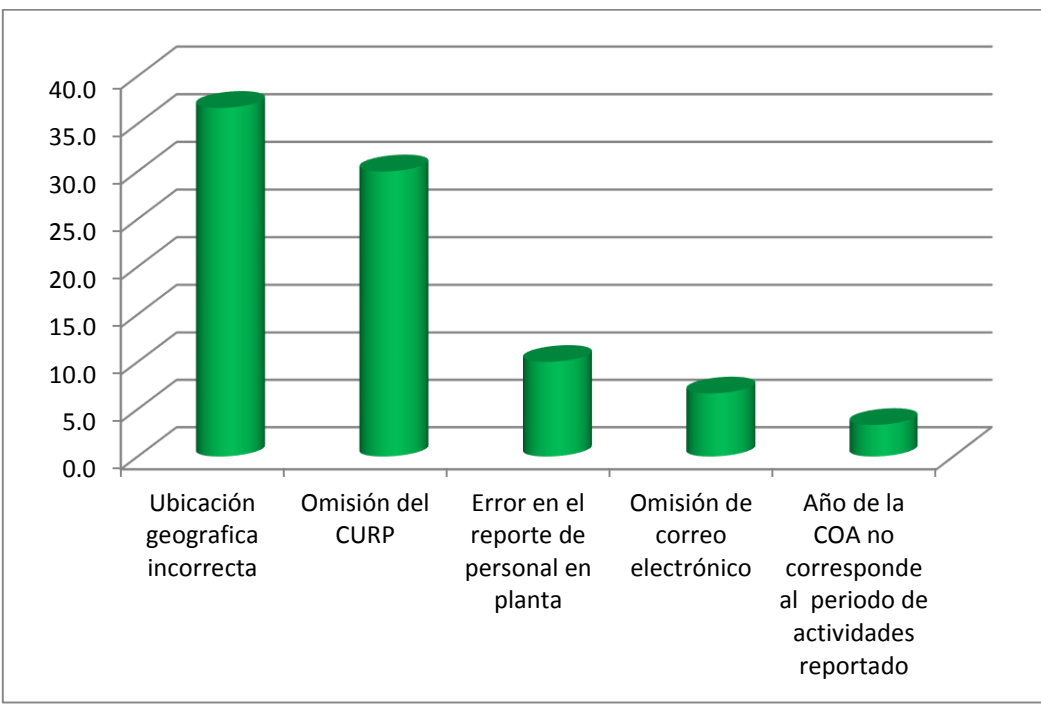

**Figura 1. Errores más frecuentes en Datos de Registro de la COA (%)**

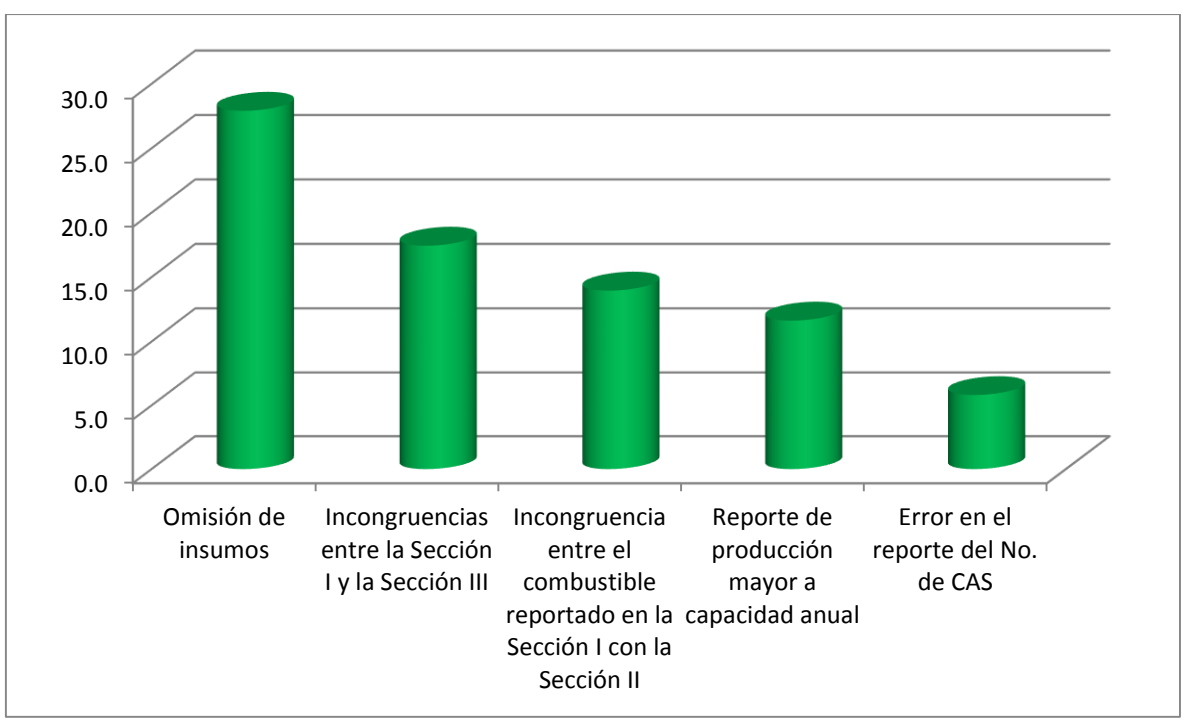

**Figura 2. Errores más frecuentes en la Sección I de la COA (%)**

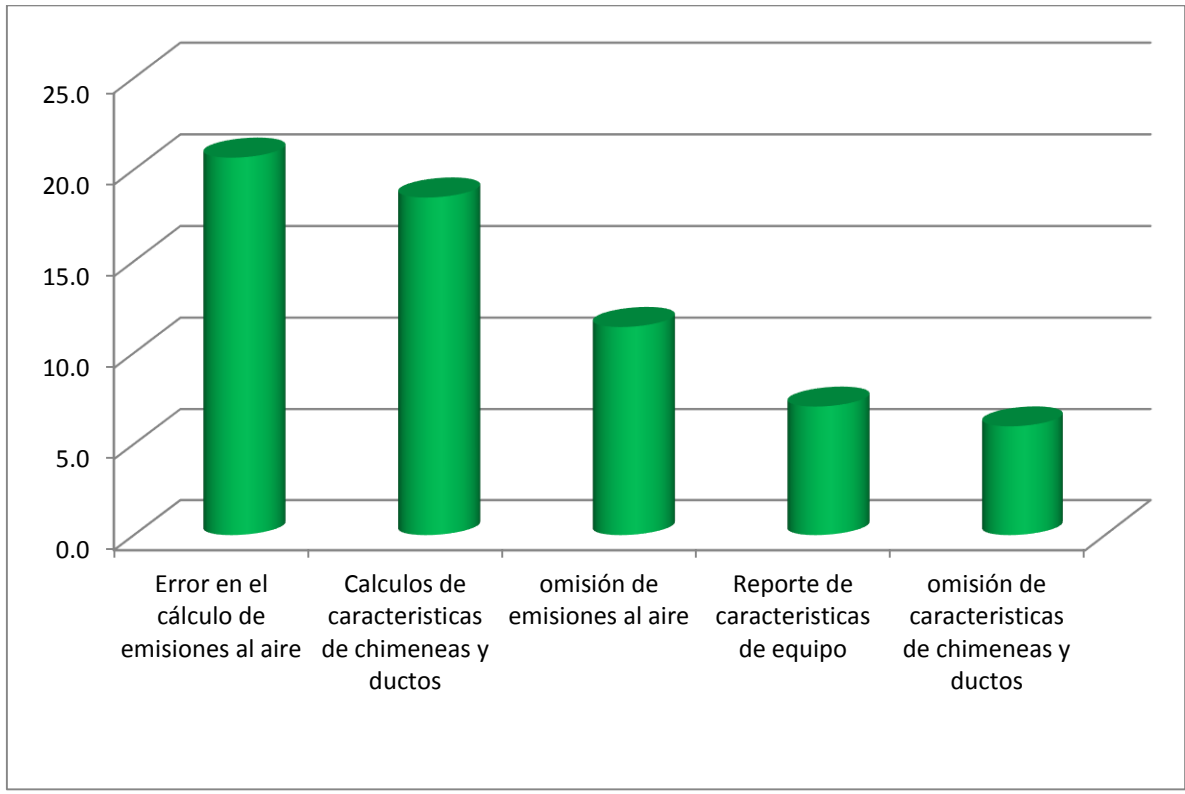

**Figura 3. Errores más frecuentes en la Sección II de la COA (%)**

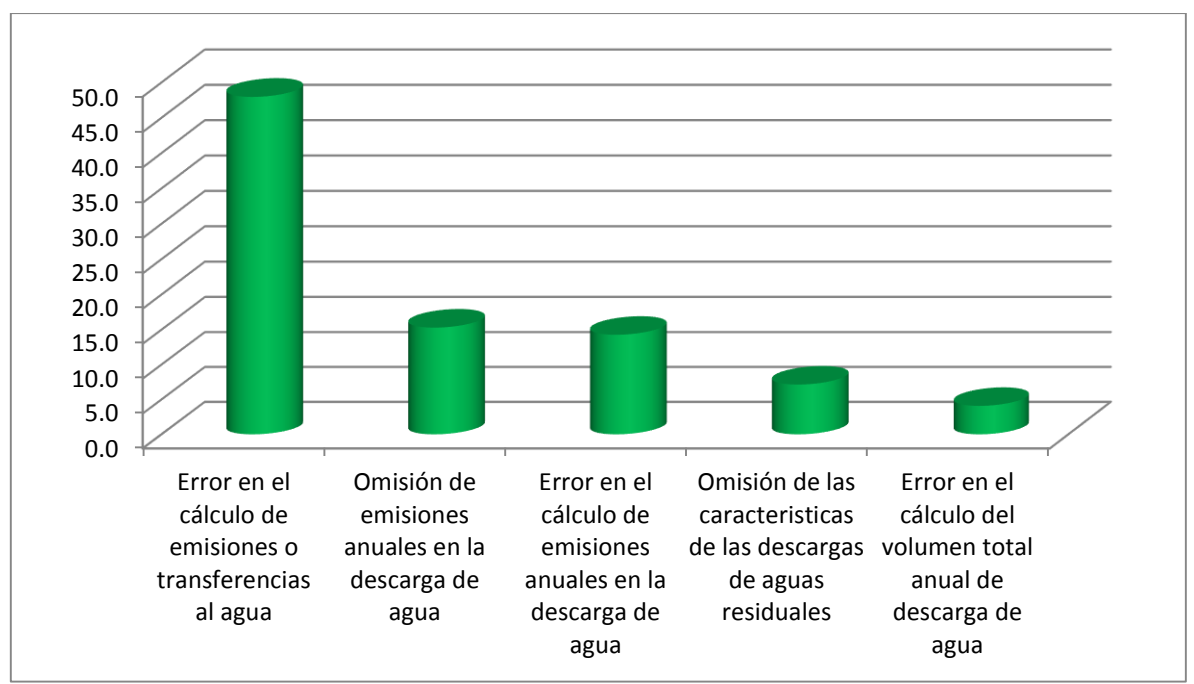

**Figura 4. Errores más frecuentes en la Sección III de la COA (%)**

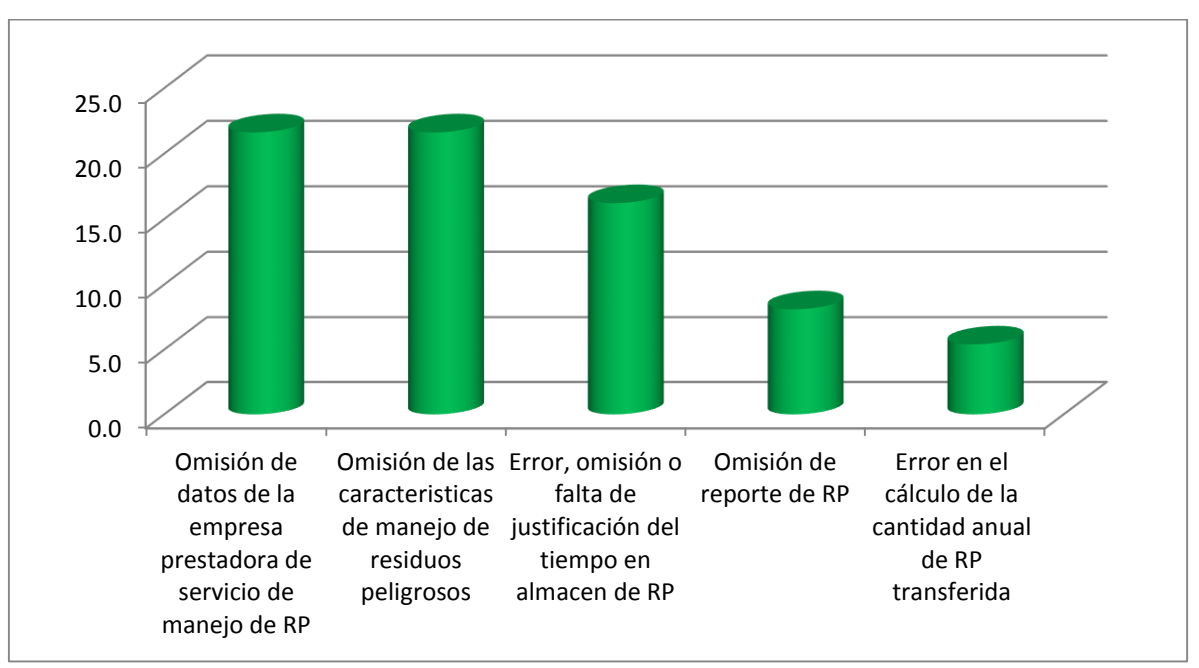

**Figura 5. Errores más frecuentes en la Sección IV de la COA (%)**

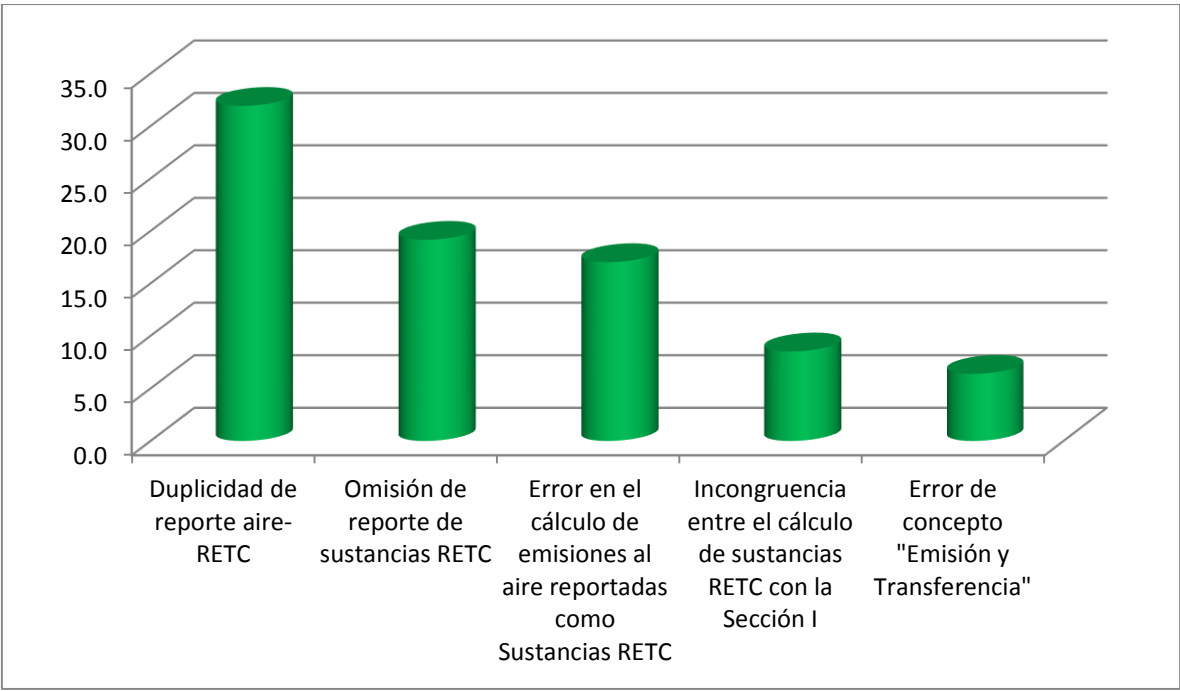

**Figura 6. Errores más frecuentes en la Sección V de la COA (%)**

## **Descripción General de los Procesos del Sector**

### **LOS RESIDUOS EN MÉXICO**

En esta parte del documento, se da una perspectiva general de lo que representan los residuos en México, ya que esta información es la que sirve de contexto para el esfuerzo que se ha realizado para manejarlos adecuadamente y del cual, el sector de residuos peligrosos es una parte importante.

**Residuos en México.** La industrialización, el gran crecimiento de la población y el aumento en los patrones de consumo por habitante en México durante el siglo XX, derivó en un incremento exponencial en el consumo de materias primas y energía, como consecuencia, los problemas ambientales como la contaminación atmosférica, del agua y la generación de residuos se agravaron (SEMARNAT, 2008).

El problema de los residuos se hizo más agudo por la falta de consciencia y conocimiento para disponer adecuadamente de ellos, afectando al ecosistema y a la salud humana, en función de sus características y origen en México existen 3 tipos de residuos, los residuos sólidos urbanos, los de manejo especial y los peligrosos (SEMARNAT, 2008).

Los residuos sólidos urbanos son aquellos que se generan en casas habitación, establecimientos y actividades en la vía pública, como restos de alimentos, envases o embalajes, siempre y cuando tengan características "domiciliarias" y no pertenezcan a otra clasificación (SEMARNAT, 2008).

Los residuos de manejo especial son todos aquellos que no son peligrosos ni sólidos urbanos, también se les considera así a los producidos por grandes generadores de residuos sólidos urbanos por el volumen, algunos ejemplos son (algunos de) los desechos de la industria automotriz, electrónica e informática, los de actividades pesqueras, agrícolas, ganaderas, silvícolas, forestales, los generados por la construcción, mantenimiento y demolición entre otros (SEMARNAT, 2008).

Los residuos peligrosos son todos aquellos que al ser evaluados reúnan una o más características de "peligrosidad" como corrosividad, reactividad, explosividad, toxicidad, inflamabilidad o propiedades biológico infecciosas (CRETIB).

**Residuos peligrosos en México.** El desarrollo de la tecnología y de la industria química es un factor importante en el desarrollo de la economía del país y de la mejora en la calidad de vida de la población, a nivel mundial se han identificado aproximadamente 12 millones de sustancias químicas diferentes, de las cuales 70,000 se encuentran en el mercado para realizar múltiples funciones, como controlar plagas, preservar alimentos, generar energía, proteger superficies entre muchas otras más (SEMARNAT, 2008).

Sin embargo, su uso también está asociado a la generación de residuos peligrosos que pueden causar un sinfín de afectaciones a la salud humana y al medio ambiente si no se manejan adecuadamente. En México se manejan unas 100,000 sustancias químicas en diversas actividades productivas, de las cuales se estima que entre 1,000 y 2,000 son peligrosas, en la figura siguiente se detalla la producción de sustancias químicas en México para el año 2006 (SEMARNAT, 2008).

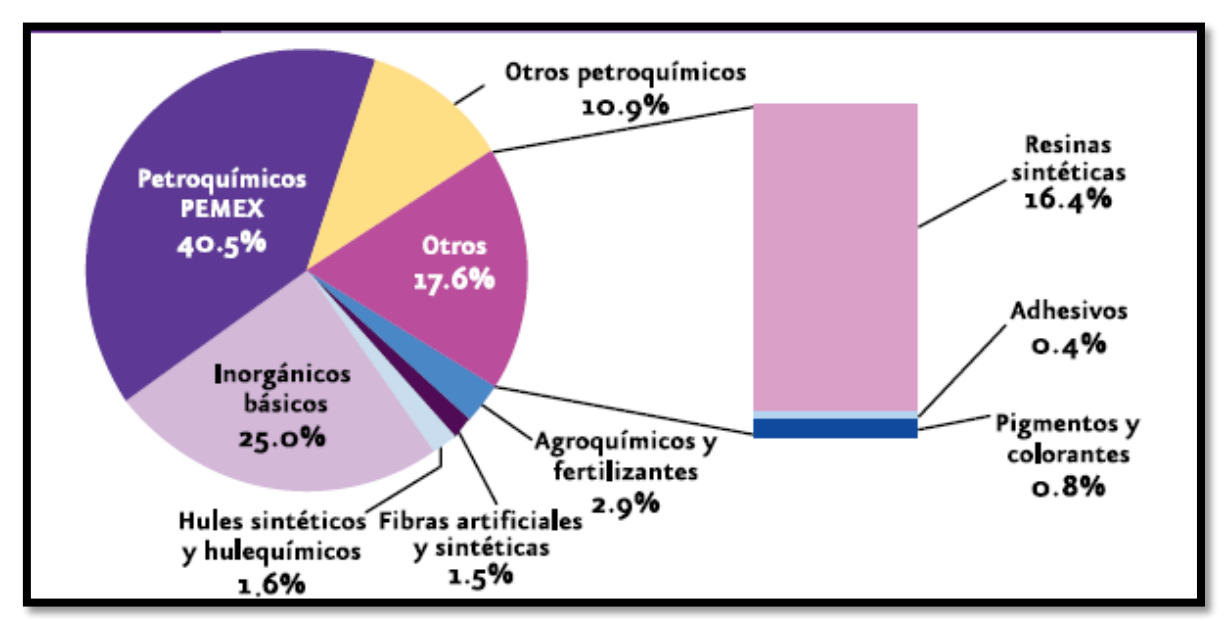

**Figura 7.** Producción de sustancias químicas en México para el año 2006, tomado de (ANIQ, 2007)

### **Estimación de generación de residuos peligrosos**

El INE en 1994 realizó los primeros estimados de este tipo de residuos en el país, usando información proporcionada por empresas que les daban tratamiento, actualmente se ha estimado que en el período del 2004 al 2008 se produjeron un total de 1,025,128 toneladas, según los reportes de 27,465 empresas incorporadas al Patrón de Generación de Residuos Peligrosos (PGRP) aunque esta cantidad no es una cantidad total puestos que el PGRP no incluye a todas las empresas que los producen y solo reportaron para el momento de hacer este análisis 27 delegaciones estatales de la SEMARNAT, faltaron Jalisco, Baja California, Sinaloa, Guanajuato y Tamaulipas (SEMARNAT, 2008).

En la figura 8 se puede ver con detalle la generación de residuos peligrosos por año y tipo.

Uno de los residuos más peligrosos producidos por diversas actividades en México son los aceites gastados, con casi el 30% para el 2008, después están los sólidos con poco más del 20% para el mismo año (SEMARNAT, 2008).

Para años anteriores la generación de residuos peligrosos sólidos muestra proporciones mayores.

En la figura 9 se puede ver la proporción de los diferentes tipos de residuos peligrosos producidos en el 2008

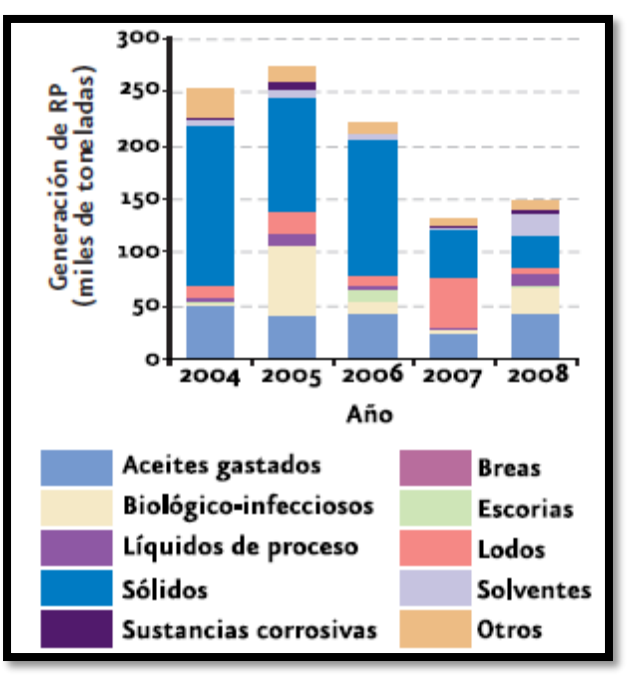

**Figura 8.** Volumen de generación de residuos peligrosos reportado por las empresas incorporadas al PGRP del 2004 al 2008 (SEMARNAT, 2008)

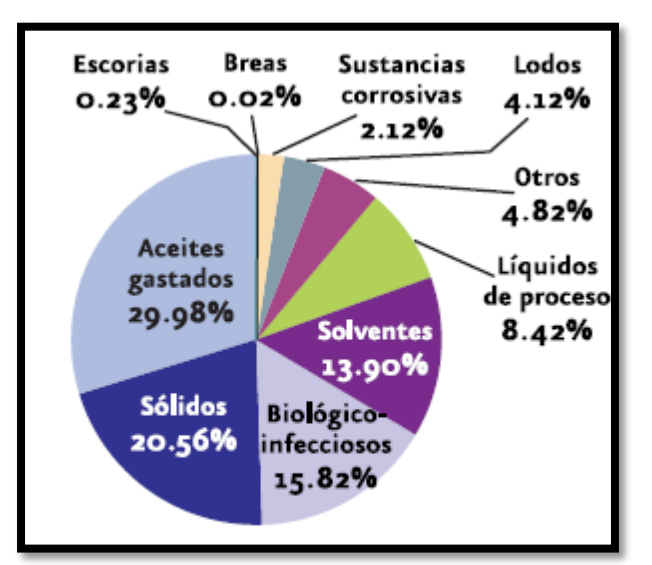

**Figura 9.** Volumen de generación de residuos peligrosos reportado por las empresas incorporadas al PGRP del 2008 (SEMARNAT, 2008)

### **Distribución de la generación de residuos peligrosos en México**

En cuanto a la distribución de la generación de residuos peligrosos en México, existen grandes diferencias entre los estados, mismas que tienen que ver con las actividades económicas prevalecientes y el grado de desarrollo de éstos (SEMARNAT, 2008).

La generación de residuos peligrosos en el 2008 se centró en la zona metropolitana del valle de México (ZMVM) con el 31% del volumen total generado, Chihuahua con el 17%, contrastando drásticamente con estados como Morelos, Colima y Yucatán que solo aportaron en conjunto el 0.2%, en la figura siguiente se puede apreciar la generación de toneladas de residuos peligrosos por estado (SEMARNAT, 2008).

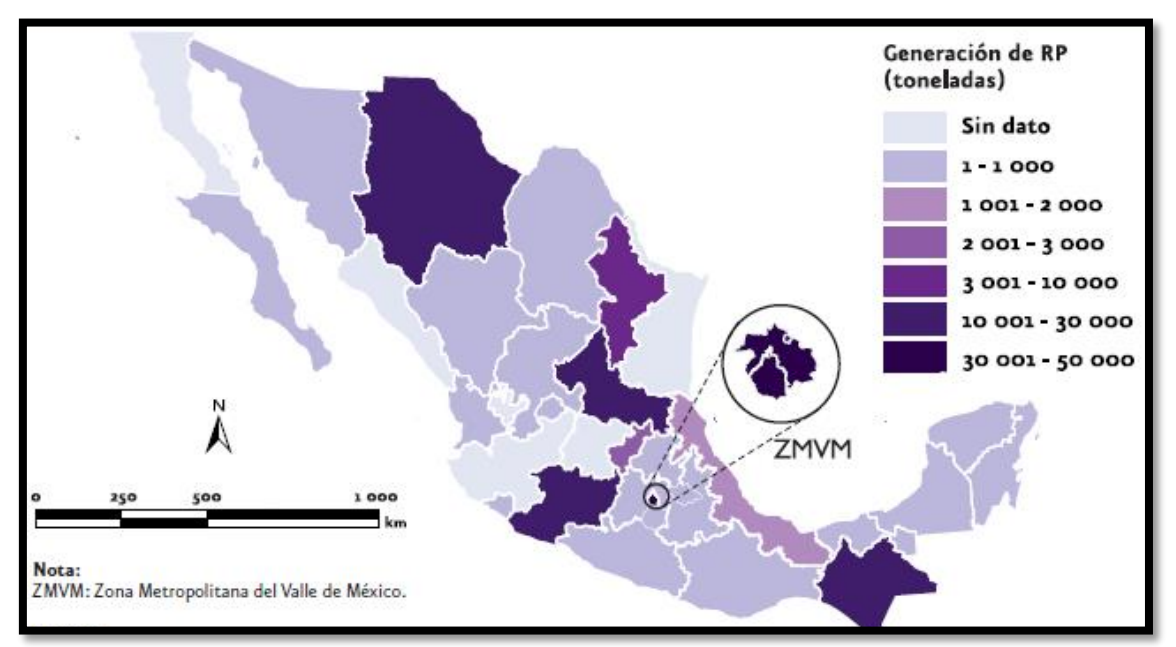

**Figura 10.** Volumen de generación de residuos peligrosos reportado por las empresas incorporadas al PGRP por estado (SEMARNAT, 2008)

### **Residuos biológicos infecciosos en México**

De todos los residuos peligrosos producidos, los biológicos infecciosos son de particular interés para el estado Mexicano por los riesgos que representan a la salud, en el 2008 fueron aproximadamente el 16% en peso de los residuos peligrosos generados (ver figura 4) con 23,383 toneladas, de éstas la zona metropolitana del valle de México y el estado de Chiapas generaron el 98% del total, por tipo de residuo biológico infeccioso, el 54% fue de "no anatómicos", el 40% de patológicos, 4.8% de objetos punzocortantes, 0.9 de sangre y 0.3 de cultivos y cepas. En la figura siguiente se puede apreciar la generación de residuos biológicos infecciosos por estado del año 2008 (SEMARNAT, 2008).

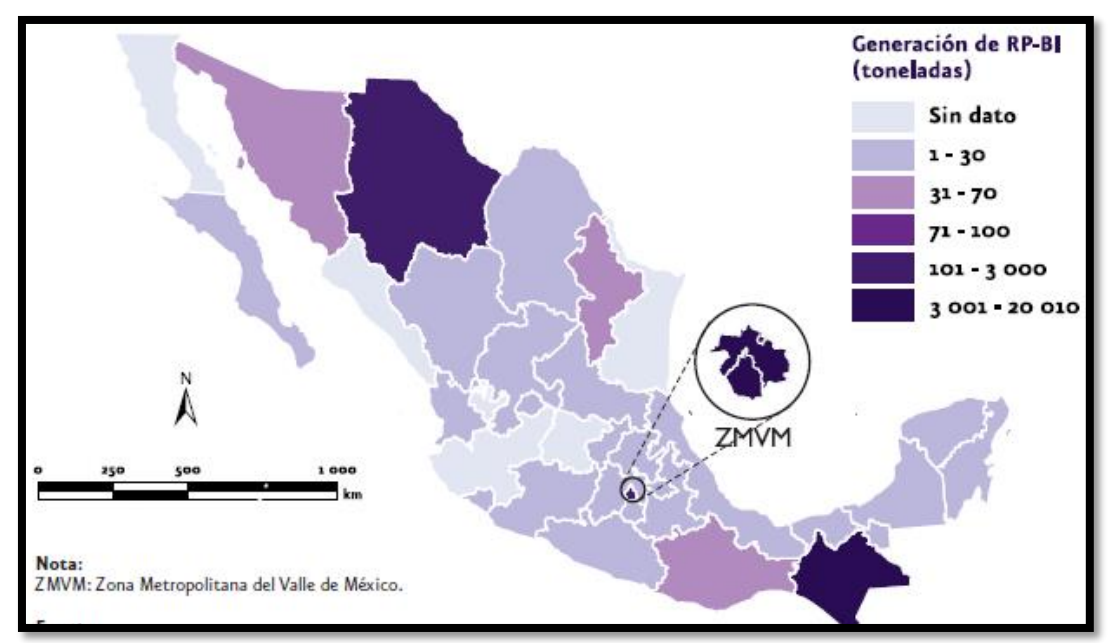

**Figura 11.** Volumen de generación de residuos biológicos infecciosos reportado por las empresas incorporadas al PGRP por estado (SEMARNAT, 2008).

### **Manejo de residuos peligrosos**

Éste incluye acciones como la minimización de la generación, el reciclaje, reúso, tratamiento para reducir o eliminar su peligrosidad y el confinamiento adecuado, las primeras 3 acciones son responsabilidad directa de la empresa que los genera, el tratamiento de residuos peligrosos puede hacerse también en empresas especializadas, entre 1999 y 2008 se registraron 399 empresas dedicadas al manejo de residuos peligrosos con una capacidad instalada de 14.7 millones de toneladas, el incremento en la capacidad instalada autorizada, fue principalmente en el área de reciclaje, en la figura 7 se puede el cambio en la capacidad instalada autorizada para el manejo de residuos peligrosos (SEMARNAT, 2008).

Respecto a la distribución de las empresas que tratan residuos peligrosos en México también se observa una gran heterogeneidad, el 78.2% se concentro en los estados de Nuevo León (29.2%), Tabasco (17.2%), Estado de México (13.6%), Tamaulipas (11.2%) y Veracruz (7%), mientras que estados como Zacatecas, Yucatán, y Nayarit tenían una capacidad inferior las 7 toneladas cada uno, en la figura 8 se puede ver el detalle por estado (SEMARNAT, 2008).

Respecto a la infraestructura para la recolección y transporte de residuos peligrosos en el periodo del 2008 se concentró en el estado de Tamaulipas con el 98.1% del total mientras que el estado de Colima no tuvo capacidad alguna, en la figura 9 se puede ver el detalle por estado (SEMARNAT, 2008).

Para el manejo de residuos biológicos infecciosos, durante el periodo entre 1999 a 2008 se tuvo una infraestructura para tratar más de 103,000 toneladas en la mayoría de las entidades federativas, sin embargo Guerrero, Nayarit, Querétaro, Tlaxcala y Chiapas no reportaron empresas dedicadas a su manejo, en la figura 10 se puede ver el detalle por estado (SEMARNAT, 2008).

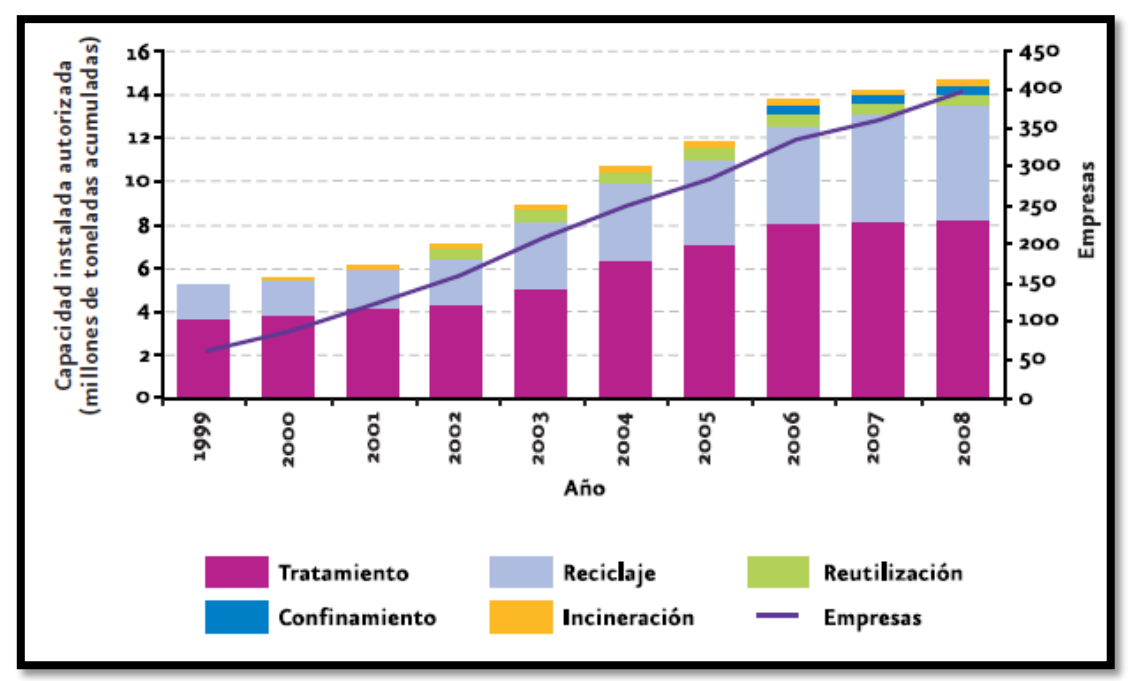

**Figura 12.** Capacidad total autorizada para el manejo de residuos peligrosos por tipo de tratamiento del 1999 al 2008 (SEMARNAT, 2008)

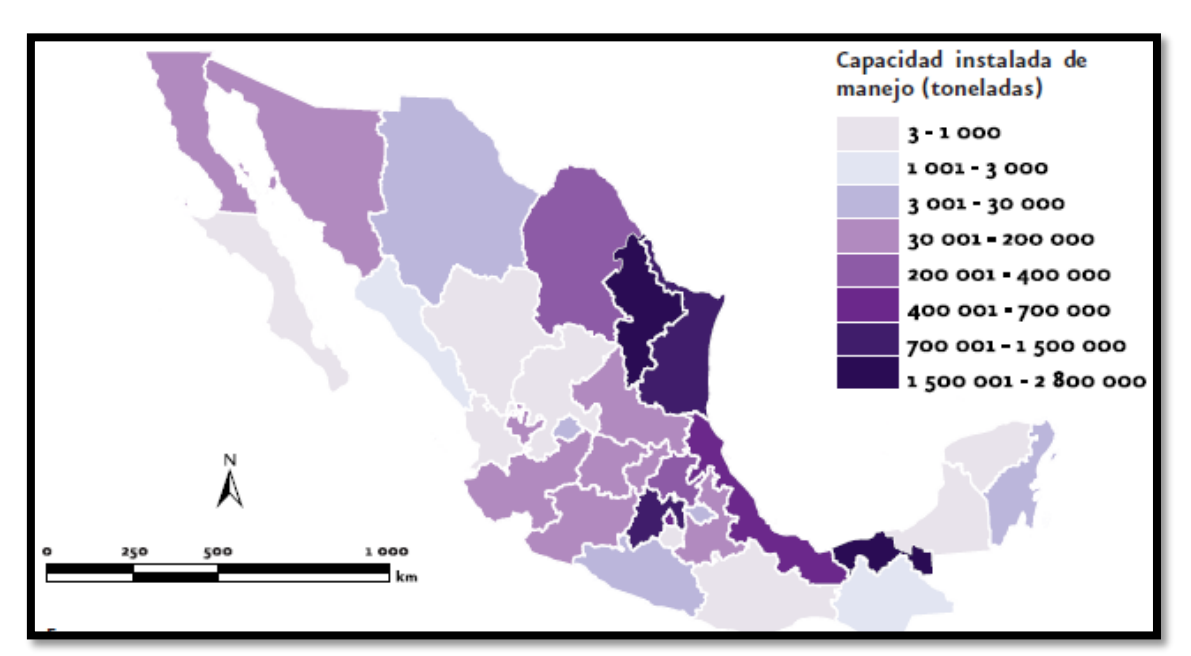

**Figura 13.** Capacidad total autorizada para el manejo de residuos peligrosos por entidad federativa, del 1999 al 2008 (SEMARNAT, 2008)

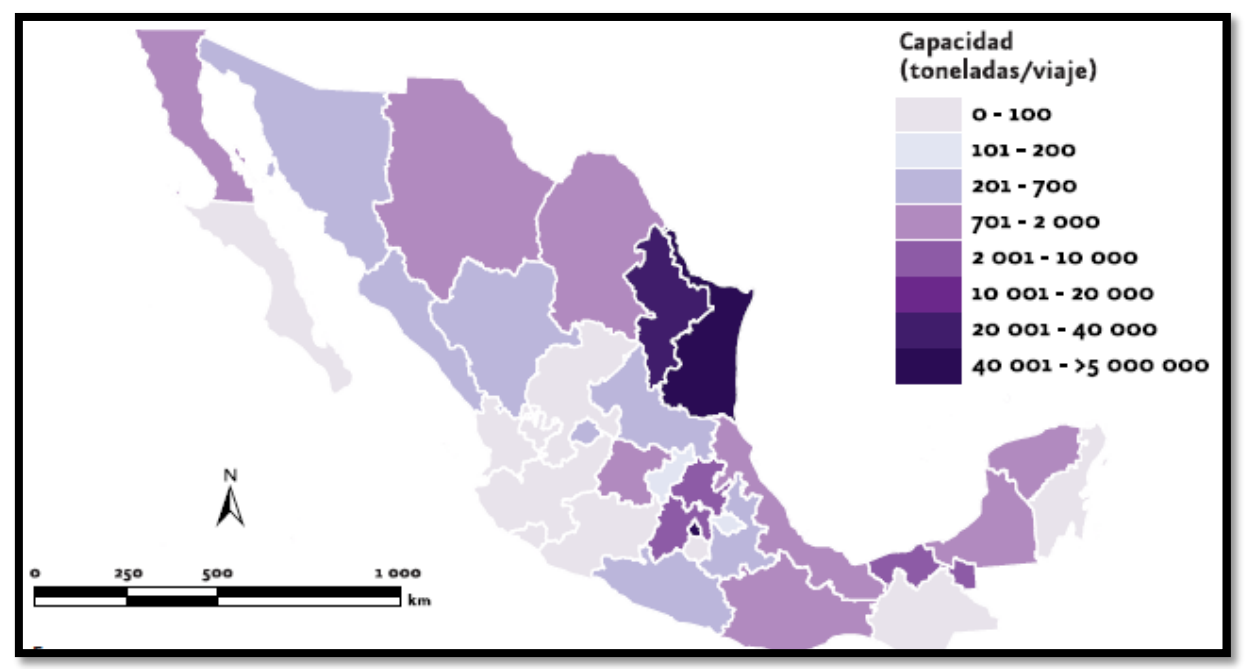

**Figura 14.** Capacidad total autorizada para el transporte y recolección de residuos peligrosos por entidad federativa, del 1999 al 2008 (SEMARNAT, 2008)

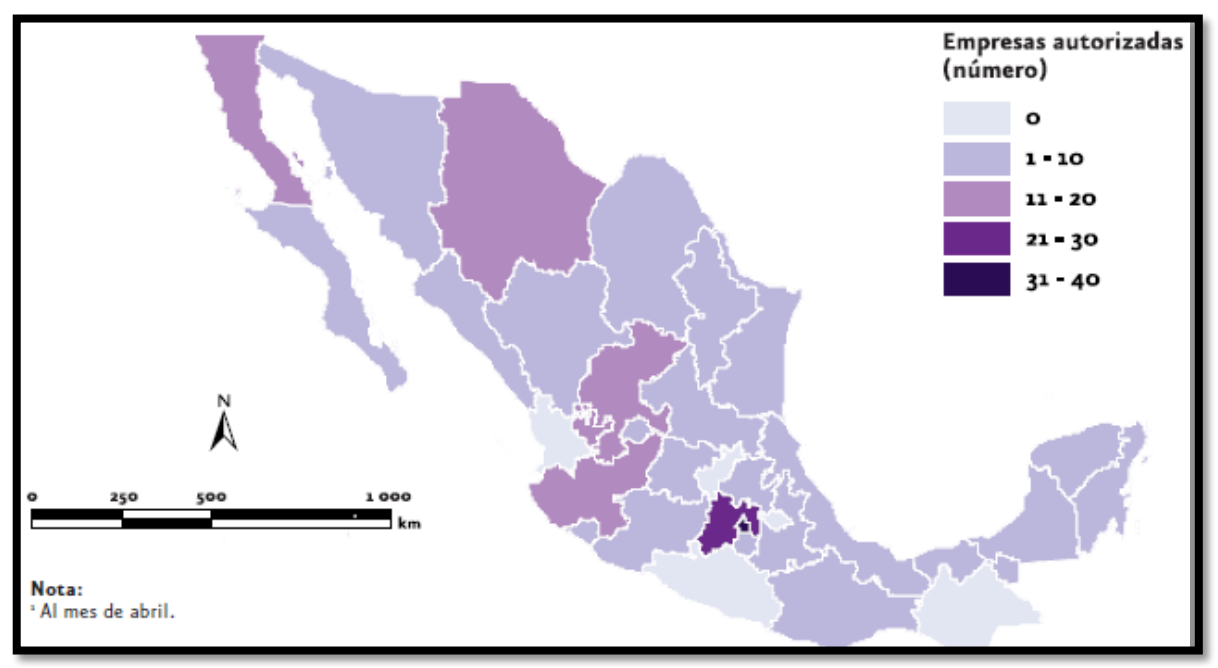

**Figura 15.** Cantidad de empresas autorizadas para el manejo de residuos biológicos infecciosos por entidad federativa, del 1999 al 2008 (SEMARNAT, 2008)

### **LT. TRATAMIENTO DE RESIDUOS BIOLÓGICO INFECCIOSOS**

Los residuos biológico infecciosos se generan principalmente en hospitales, instalaciones veterinarias, centros de investigación médica y veterinaria, compañías farmacéuticas, centros de atención entre otros, en los Estados Unidos se estima que se generan 3.4 millones de toneladas en aproximadamente 5,000 instalaciones de los tipos mencionados, por lo general en éstas mismas se cuenta con equipo para tratar estos residuos, la mitad de ellas son hospitales y el 72% del total tienen una capacidad instalada de 300 libras por hora (USEPA, 1989a).

La NOM-087-SEMARNAT-SSA-2002 define a los residuos "biológico infecciosos" como "cualquier organismo que sea capaz de producir enfermedad. Para ello se requiere que el microorganismo tenga capacidad de producir daño, esté en una concentración suficiente, en un ambiente propicio, tenga una vía de entrada y estar en contacto con una persona susceptible" (NOM-087-SEMARNAT-SSA, 2002), también se pueden incluir todas aquellas toxinas que son producidas por microorganismos que tienen los mismos efectos sobre los seres vivos o el medio ambiente (SEMARNAT, 2007).

Algunos ejemplos de residuos biológico-infecciosos son (SSA, 2003):

- Objetos punzocortantes como agujas de sutura, jeringas, bisturís, navajas, lancetas, estiletes de catéter utilizados en intervenciones quirúrgicas, tratamientos médicos. Excluye material de vidrio roto de laboratorio,
- Residuos no anatómicos como gasas, torundas, campos saturados de secreciones corporales, especialmente si éstas provienen de pacientes con enfermedades infecciosas,
- Patológicos como órganos o piezas anatómicas que no se encuentren en formol
- Utensilios desechables que han sido usados para contener, transferir, inocular, mezclar y manipular cultivos de agentes "biológico infecciosos" y muestras biológicas para análisis de laboratorio, excluye orina y excremento,
- Sangre líquida y sus derivados, excluyendo sangre seca,
- Fluidos corporales como fluido sinovial, pericárdico, pleural, peritoneal, cefalorraquídeo.

Cada lugar, empresa o establecimiento que los genere debe de manejarlos adecuadamente para evitar exponer a su personal a agentes patógenos y se deben tratar adecuadamente para evitar que afecten al medio ambiente, algunas de las recomendaciones básicas de manejo de residuos biológico infecciosos en hospitales son (SSA, 2003):

- Recolectar los contenedores de residuos una o dos veces por día o cuando éstos estén hasta el 80% de su capacidad,
- Las bolsas y contenedores no deben estar por arriba del 80% de su capacidad (algunos autores recomiendan que sea menos del 66%),
- Las bolsas no se deben de comprimir.
- Las bolsas y contenedores deben estar cerrados adecuadamente para evitar que salgan los residuos (nudo o cinta adhesiva),
- Manejar el código de colores de bolsas y contenedores para evitar confusiones,
- Los carros de transporte interno no deben de rebasar su capacidad y deben de

ser lavados diario para garantizar la higiene.

Para disponer de estos residuos existen diferentes formas de hacerlo, las cuales se detallarán enseguida:

- Esterilización,
- Incineración,
- Desinfección química.

### **ESTERILIZACIÓN**

Consiste en destruir todos los microorganismos presentes en un residuo, para este caso, se utiliza calor húmedo y presión para destruir toda clase de bacterias, protozoarios, hongos y cualquier organismo que pueda causar daños a otros seres vivos y al medio ambiente, el vapor al penetrar en los materiales, ayuda a destruir las proteínas y estructuras celulares que permiten el funcionamiento de estos microorganismos, por eso se requiere de menor temperatura y menos tiempo de residencia para lograr la inactivación de residuos.

Si la esterilización en autoclave se realiza adecuadamente, solo se generan residuos sólidos que no representan mayor problema, a continuación se describirá brevemente el proceso de esterilización para tratar residuos biológico infecciosos.

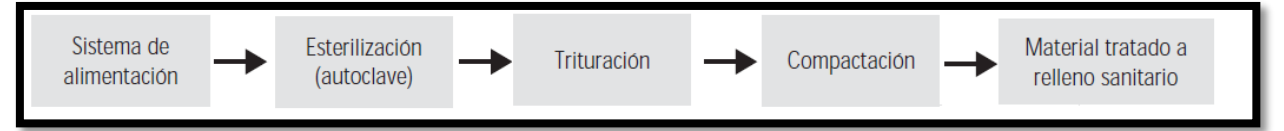

**Figura 16.** Esquema del proceso de esterilización de residuos peligrosos

*Sistema de alimentación.* Los residuos biológico infecciosos se colocan en éste para ser introducidos a la autoclave, de manera mecánica y directamente de la caja, bolsa o contenedor, en muchas ocasiones el contendor también entra a la autoclave (SSA, 2003).

*Autoclave.* El material entra a un recipiente de presión, generalmente en su interior hay un cilindro rotatorio para poder recibir adecuadamente todo tipo de materiales a esterilizar, como los descritos anteriormente (SSA, 2003) y (SEMARNAT, 2007).

Una vez que ha sido introducida la carga, el operador selecciona las condiciones de presión, tiempo y temperatura a trabajar, el recipiente se cierra, se hace vacio para evitar el calentamiento inmediato, posteriormente se inyecta vapor a presión mientras el cilindro interno se mantiene en movimiento, los contenedores de residuos se calientan, se ablandan y rompen, poniendo en contacto los residuos con altas temperaturas, humedad, agitación y presión lo que los inactiva (dejan de ser peligrosos) (SEMARNAT, 2007).

Para que una autoclave opere bien se debe de considerar lo siguiente (SEMARNAT, 2007) y (SSA, 2003):

- Determinar adecuadamente qué tipos de residuos serán tratados por este dispositivo, por ejemplo, los patológicos tienen una alta densidad que dificulta la inactivación.
- La temperatura de operación del equipo debe de fijarse entre 100 y 132ºC con 15 a 50psi de presión y un tiempo de residencia de hasta 60 minutos, según el residuo a tratar.
- El tiempo de esterilización se debe de considerar a partir de que se alcancen las condiciones de presión y temperatura predeterminadas.
- Garantizar que el vapor penetre adecuadamente en el residuo para reducir el tiempo de esterilización y la inactivación de los residuos.
- Tratar de que los residuos estén en las partes centrales de la autoclave, ya que la temperatura varía en su interior, sobre todo en equipos grandes.

Los residuos sólidos en la autoclave se disponen como residuos de manejo especial (SEMARNAT, 2008). Generalmente se utilizan equipos eléctricos para generar la energía utilizada en la esterilización, por lo que los contaminantes producidos se generan en otra parte.

*Trituración.* Una vez que la esterilización termina, se libera el vapor y la presión en el interior y se deja enfriar la carga, cuando es manejable, los residuos en el interior están esterilizados (bisturíes, navajas etc.) y se retiran de manera adecuada, otros residuos quedan irreconocibles (residuos de manejo especial) y se pasan a un equipo que los tritura para disponer de ellos (SEMARNAT, 2007).

*Compactación.* Posteriormente, los residuos sólidos de manejo especial, son compactados para disminuir el espacio que ocupa y hacer más fácil el depósito de éstos en rellenos sanitarios (SEMARNAT, 2007)

*Relleno sanitario.* Es el lugar final en donde acaban los residuos de manejo especial, aquí, ya no representan un peligro biológico infeccioso para el ser humano ni para la naturaleza (SEMARNAT, 2007).

#### **INCINERACIÓN**

El objetivo de la incineración de residuos biológico infecciosos es reducir el riesgo asociado con éstos así como el volumen y masa que poseen para hacer más fácil su disposición final, esto se logra exponiéndolos a altas temperaturas durante un período de tiempo adecuado para destruir los microorganismos peligrosos y quemar la porción combustible del residuo, la desventaja de la incineración es la generación de cenizas, mismas que tienen que ser tratadas o dispuestas adecuadamente y la generación de contaminantes atmosféricos (USEPA, 1989a).

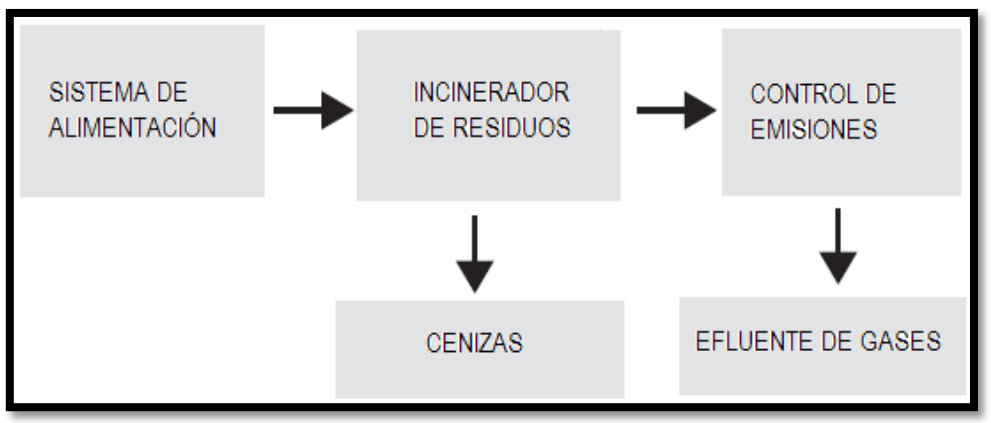

**Figura 17.** Esquema simple del proceso de incineración de residuos biológico infecciosos

*Sistema de alimentación.* Varía según el tamaño de la instalación, puede ser manual o mediante sistemas automáticos, en todo caso, este sistema debe de ser capaz de introducir los materiales al horno de manera eficiente, cuando los residuos incluyan patológicos abundantes en líquidos, este sistema debe de impedir que éstos se derramen durante la operación de carga (SEMARNAT, 2007).

Un ejemplo de un sistema automatizado de carga incluye una banda transportadora, que lleva los residuos a la cámara de recepción, para contenedores de reúso (no son parte de los RPs) se utiliza un sistema de grúas que los levantan con una cadena y los vacían sobre la misma cámara que la banda, en donde los RPs son compactados hasta donde es posible, llenándola, posteriormente, ésta se cierra y el piso se abre, dejando caer la carga de residuos a la cámara de alimentación en donde un pistón los mete a la cámara de combustión primaria del horno de incineración.

*Incinerador.* El diseño de éste equipo, toma en cuenta factores como el tiempo de residencia, temperatura, mezcla de comburente y combustible (aire y combustible), alimentación de materiales (arriba), combustible y aire, distribución, transferencia de calor y remoción de cenizas, por lo general los residuos biológico infecciosos son más difíciles de quemar que los combustibles tradicionales como combustóleo, gas o carbón ya que su composición es muy variada.

La capacidad calorífica necesaria incinerar un residuo biológico infeccioso varía también, para el caso de restos humanos y animales es alrededor de 1,000 BTU/lb (2,325KJ/kg), los desechos médicos se estiman en 8,500BTU/lb (19,700kJ/kg) que incluye basura, papel, madera y otros materiales (USEPA, 1989a), en algunos casos se llegan a observar valores de hasta 20,000BTU/lb (46,353kJ/kg) (SEMARNAT, 2007), la composición de los desechos varía mucho de una instalación a otra, dependiendo de las características de ésta existen varios tipos de horno, los más comunes son:

 *Incineradores de aire controlado.* Son los más comunes para el tratamiento de estos residuos, la tecnología que los respalda se conoce como incineración con insuficiencia de aire, incineración de dos etapas o combustión modular (USEPA, 1989a).

La combustión en estos incineradores se da en dos etapas, en la primera, los residuos o desechos se alimentan en la cámara baja, que opera con una cantidad menor que la estequiométrica de aire, el aire entra por debajo de la cama ardiente de desechos y se conoce como aire primario o bajo fuego (underfire) (USEPA, 1989a).

En la cámara primaria (o de insuficiencia de aire), esta relación de aire y combustible promueve la evaporación del agua contenida y la volatilización de los materiales, gran parte del carbón residual en las cenizas se quema, estas condiciones se alcanzan temperaturas de 760 a 980ºC. Al tener un flujo de aire bajo, la turbulencia y la velocidad de los gases también lo es, por lo que la cantidad de sólidos arrastrados por los gases hacia la segunda cámara es muy baja también, por lo que la emisión de partículas es baja. Algunos hornos de incineración cuentan con sistemas de vibración en esta cámara, que ayudan a mejorar la combustión en el hogar del incinerador.

En la cámara secundaria, se adiciona una corriente de aire en exceso para acabar de quemar los gases provenientes de la cámara primaria, llegando a temperaturas de 980 a 1200ºC, cada cámara puede tener quemadores adicionales para manejar desechos con un alto contenido de humedad, mantener temperaturas mínimas de operación o para asistir en el encendido o apagado (USEPA, 1989a).

La capacidad de carga de estos hornos está determinada principalmente capacidad de liberación de calor en la cámara primaria (varía entre 430,000 a 710,000kJ/h-m<sup>3</sup>) y por ende se ve limitada por la capacidad calorífica de los desechos, en función de esta variable, la carga varia de 689,500kJ/h a 58,115,000kJ/h (35 a 2950kg/h de desechos con una capacidad térmica de 19,700kJ/h en continuo), obviamente el espacio físico de la cámara también es un límite pero por lo general el diseño de los hornos lo soluciona (USEPA, 1989a).

 *Incineradores de exceso de aire.* Generalmente son unidades relativamente pequeñas y modulares de forma cúbica, también conocidos como incineradores por lotes, están diseñados para operar con un exceso de aire de más del 300%, la temperatura se controla ajustando el porcentaje de exceso (USEPA, 1989a).

Funcionan también en dos etapas (dos cámaras), en la primera los desechos son introducidos, se cierra la puerta, se prenden los quemadores de poscombustión para elevar la temperatura de la segunda cámara a 870 a 980ºC, cuando ésta se alcanza, se prenden los quemadores de la cámara primaria, así los desechos en su interior se secan y se queman por la radiación de la segunda y el calor producido en la primera, los vapores y gases de combustión generados en la primera cámara pasan por un puerto de flama entre las dos etapas, en éste se

agrega aire para acabar de quemar los vapores y gases de combustión (USEPA, 1989a).

Una vez el tiempo de residencia predeterminado ha concluido, los quemadores se apagan y las cámaras se dejan enfriar, las cenizas se remueven y se adiciona una nueva carga (USEPA, 1989a).

 *Incineradores "kiln" rotatorios.* Estos hornos consisten en un cilindro horizontal, ligeramente inclinado, hechos de acero recubierto con ladrillo refractario, con un quemador colocado en la parte más baja, los materiales se alimentan por el extremo contrario y se controla el tiempo de residencia mediante la rotación y la inclinación del horno, son muy parecidos a los utilizados para hacer cemento, materiales cerámicos y otros productos, solo que para esta aplicación tienen dos cámaras, la segunda opera con exceso de aire, dado su diseño, generalmente necesitan de equipos de control de emisiones (USEPA, 1989a).

*Control de emisiones.* Generalmente, se tienen equipos de este tipo para "tratar" los gases de combustión que salen del horno (etapa anterior), los más comunes son los limpiadores de gases húmedos, otros también utilizados son los filtros de tela y en ocasiones también se utilizan absorbentes, sistemas de atomizado y precipitadores electrostáticos, a continuación se describirán brevemente (USEPA, 1989a):

 *Limpiadores de gases húmedos (Wet scrubbers).* Parten de la absorción de gases en un líquido para transferir los contaminantes de una corriente de gas a una corriente líquida, el diseño y el líquido utilizado determinan la eficiencia de la remoción, además estos sistemas permiten (con algunas modificaciones) enfriar rápidamente a la corriente de gases, evitando la formación de dioxinas y furanos en esta etapa (USEPA, 1989a).

Existen 3 tipos básicos de limpiadores húmedos de gases: los de baja energía (torres de atomizado), utilizados para remover gases ácidos, los de mediana energía (torres empacadas) para remover partículas suspendidas y gases ácidos y los de alta energía (venturies), muy eficientes para remover partículas suspendidas difíciles (USEPA, 1989a).

 *Filtros de tela.* Los filtros de casas de bolsas, consisten en un sistema de elementos filtrantes a lo largo de una bolsa contenida en una estructura principal, generalmente se forma de varias secciones, los gases pasan a través de éstas y las partículas son retenidas en las bolsas, limpiando los gases, la eficiencia y la caída de presión se incrementan con el número de capas (superficie) se incrementa. Conforme se saturan de partículas, aumenta la caída de presión, misma que sirve de indicador para iniciar la limpieza, ésta se puede hacer con flujo inverso y colapso de la bolsa, sacudiéndolas o con pulsos de alta presión (pulse jet cleaning), las partículas se colectan y se dispone de ellas (USEPA, 1989a).
La eficiencia de estos sistemas puede ser muy alta (>99.9%) incluso para partículas menores a 2 micrómetros, lo que implica un buen control de metales y orgánicos condensados, la limitante es la temperatura de operación, que está cerca de 260ºC, considerando que los gases de combustión salen del horno entre 815 y 1095ºC primero deben de ser enfriados, otra consideración es la temperatura de punto de rocío de los gases contenidos, para muchos gases ácidos esta está alrededor de los 110ºC, si llega a haber condensación, los ácidos generados destruirían permanentemente las bolsas (USEPA, 1989a).

 *Inyección de un "absorbente".* Se inyecta un material alcalino seco en la corriente de gases utilizando un venturi para que éste reaccione con los gases ácidos para que reaccione con ellos y los neutralice, se utilizan filtros de tela en una etapa posterior para retener partículas, y el absorbente que no reaccionó, la inyección se realiza de 140 a 320ºC, estas temperaturas son más altas que usando solo filtros de telas para favorecer las reacciones deseadas, muchas veces se inyecta agua también para ayudar a reducir la temperatura del efluente de gases de los hornos (para evitar formación de dioxinas y furanos entre otros fines), sin embargo, el análisis de cada caso es necesario ya que algunos productos formados con el exceso de agua, puede crear depósitos cementantes en las telas (USEPA, 1989a).

Algunos absorbentes utilizados son el Ca(OH) $_2$ , NaOH, NaHCO $_3$ , MgO entre otros, la eficiencia de remoción depende de la selección de éste, se tienen reportes de eficiencia de remoción de HCl del 80 y hasta el 95%, de SO<sub>2</sub> entre el 40 y el 70%. La simplicidad de la preparación, manejo y sistemas de inyección es una gran ventaja, sin embargo, el bajo avance de reacción del absorbente crea residuos de éste que posteriormente también hay que remover, el balance de las ventajas y desventajas se deben analizar en cada caso (USEPA, 1989a).

- *Precipitadores electrostáticos.* Estos dispositivos le dan a las partículas una carga eléctrica, éstas migran hacia el electrodo de carga contraria, las partículas son descargadas de los electrodos colectores para su disposición, generalmente se tienen eficiencias muy altas de separación (USEPA, 1989a).
- *Secado por atomizado (aspersión).* Se inyecta el material absorbente por medio de un atomizador o por toberas de flujo dual, el agua en la lechada se evapora y enfría la corriente de gas mientras que el material absorbente reacciona con los gases ácidos formando sales de calcio que pueden removerse del sistema de control de partículas, el sistema se debe diseñar para proveer de suficiente tiempo de residencia para lograr la limpieza y secado, éste es de 10 a 15 segundos típicamente (USEPA, 1993).

Cada técnica de lavado de gases presentada aquí, puede existir de forma individual o combinada con las otras para adecuarse a cada situación.

Además de los sistemas de control de emisiones, cabe mencionar que operar el

horno al 100% de su capacidad, asegurar una alimentación de RPs homogénea (poder calorífico con pocas variaciones), mantener un muy buen control de temperatura del horno (flujo de combustible y aire principalmente), cuidar que los sistemas de control de emisiones operen adecuadamente (mantener flujos, monitorear el pH (si aplica), vigilar las condiciones de los colectores etc.), mantener un programa continuo de monitoreo de emisiones (sobre todo en contaminantes "problema") y un adecuado programa de mantenimiento reduce en gran medida la emisión de contaminantes a la atmósfera y su presencia en cenizas.

*Cenizas.* Son los restos sólidos de la combustión, a ellas se pueden agregar las partículas colectadas de los gases de combustión, se analizan y se dispone de ellas según sus características, por lo general se envían a un confinamiento controlado de residuos peligrosos (NPI, 2010).

### **AFECTACIONES AMBIENTALES DE LA INCINERACIÓN**

Los incineradores de estos residuos pueden emitir cantidades significativas de contaminantes a la atmósfera como material particulado, metales, gases ácidos, NOx, CO, CO<sup>2</sup> compuestos orgánicos y si operan mal, otros materiales contenidos en los residuos biológico infecciosos como citotoxinas, patógenos, materiales infecciosos, materiales radioactivos de diagnostico (siempre y cuando sean de baja actividad) (USEPA, 1989a).

*Material particulado.* Se genera por la combustión incompleta de compuestos orgánicos (hollín) y por la presencia de material no combustible en el efluente de gas, las partículas pueden salir como sólidos o en aerosol, adicionalmente a la ceniza volante puede haber metales pesados, ácidos y trazas de orgánicos (USEPA, 1989a).

Cuando existen buenas condiciones de combustión (tiempo de residencia, temperatura, turbulencia, mezclado de combustible y aire etc.), se reduce significativamente la emisión de partículas, en general a mayor tiempo de residencia, mayor temperatura, menores velocidades de flujo de gases, se emite una menor cantidad de partículas, por lo general las partículas emitidas en estos sistemas son finas, es decir <2µm (USEPA, 1989a).

*Metales.* La cantidad de éstos está en función de los materiales incinerados y el combustible usado, algunas fuentes de metal pueden incluir cuchillas, baterías, envolturas y plásticos como el PVC, los metales generados por la combustión de residuos pueden incluir Al, As, Ba, Be, Cd, Cr, Fe, Hg, Mn, Pb, Ni, Sb, Tl (USEPA, 1989a).

*Gases ácidos.* Derivados de los compuestos encontrados en los desechos a incinerar, se pueden formar: cloruro de hidrógeno (HCl) y dióxido de azufre (SO2), se ha encontrado que en las condiciones de combustión descritas, el 60% del cloro disponible en los materiales incinerados, se convierte en HCl, se estima que las emisiones sin control (sin sistema de lavado de gases) pueden contener hasta 1,000 ppm de HCl y 1000ppm de SO<sup>2</sup> (Parish, 1989), otros gases ácidos que también se pueden encontrar en las emisiones son el HBr y el HF (USEPA, 1989a).

*Óxidos de nitrógeno.* Representan una mezcla de NO y NO<sup>2</sup> principalmente, en estos sistemas, predomina el NO por limitaciones cinéticas, se forman de dos maneras, la termal, en donde las altas temperaturas hacen reaccionar al nitrógeno y al oxígeno y la derivada de grupos NOx que están presentes en los combustibles o materiales y simplemente se liberan, a bajas temperaturas adiabáticas de flama, los NOx del combustible predomina, en incineradores como los descritos las emisiones de NOx están alrededor de 200ppm, siendo los NOx térmicos la menor parte, con aproximadamente 10ppm, lo que quiere decir que la mayor parte de los NOx son generados por la naturaleza de los combustibles y material incinerado (Parish, 1989).

*Monóxido de carbono.* Se forma por la combustión incompleta, formándose en lugar del CO2, se asocia a tiempos de residencia cortos (insuficientes) bajas temperaturas y mala mezcla de oxígeno con combustibles (USEPA, 1989a).

*Hidrocarburos totales no quemados.* Se forman por la combustión incompleta de los combustibles y materiales incinerados, pueden formarse una gran cantidad de compuestos (USEPA, 1989a). Algunos asociados a los combustibles utilizados son: benceno, formaldehido y acroleína

*Compuestos Orgánicos Volátiles.* Son en especie iguales a los hidrocarburos totales no quemados, solo que estos no se forman de la combustión incompleta, sino que son materiales que no se alcanzaron a quemar, muchas veces éstos se detectan junto con los anteriores sin poderse hacer la diferencia, se asocian más a fugas de combustibles a través de válvulas, juntas y pilotos, el más típico es el metano (gas natural), principalmente en el encendido, cuando falla el piloto (USEPA, 1989a).

*Dioxinas y furanos.* También son productos de la combustión incompleta, se pueden formar por la pirolisis de material que posea cloro en zonas con poco oxígeno, como las que existen en los incineradores de aire controlado, también se pueden formar por síntesis de una gran variedad de compuestos orgánicos en donde exista un donador de cloro y por reacciones catalíticas en donde intervienen metales, otra posibilidad es que estos compuestos vienen en la alimentación en alguna proporción y simplemente se liberan, sobreviviendo en condiciones inapropiadas para una buena combustión (Stieglitz, 1988) y (USEPA, 1989a).

Para eliminarlas se han propuesto buenas prácticas de combustión como: una alimentación uniforme al horno, procurar una alimentación y una buena distribución de aire en el horno, temperaturas arriba de los 985ºC, dar un tiempo de residencia adecuado (sobre todo en la cámara secundaria), reducir la temperatura del efluente de los gases del horno a 230ºC o menos para reducir la probabilidad de formación (dar menos tiempo para que se den o avancen las reacciones que los forman) y reducir el contenido de partículas en el efluente para evitar que metales presentes en éste puedan catalizar las reacciones (Brna, 1989) y (USEPA, 1989a).

Para la estimación de emisiones de dioxinas y furanos la SEMARNAT utiliza los factores de emisión que proporciona el Instrumental Normalizado para la Identificación y Cuantificación de Liberaciones de Dioxinas y Furanos, publicado en diciembre del 2005, para equipos de incineración de desechos (peligrosos, médicos, municipales etc.). Los factores de emisión para estos contaminantes generados en estas actividades se pueden consultar en la misma fuente, en el anexo II de esta guía se presenta una compilación de los mismos (PNUMA, 2005).

*Otros contaminantes importantes.* Compuestos citotóxicos como los utilizados en quimioterapia pueden estar presentes en residuos biológico infecciosos, para destruir a la gran mayoría (>99%) se necesitan temperaturas por arriba de los 1,095ºC, algunos ejemplos son la nitrosouera, ciclofosamida y antibióticos antraciclinos (USEPA, 1989a).

Contaminantes radioactivos derivados de los análisis de laboratorio pudieran estar presentes, aunque los niveles de radioactividad son muy bajos (<100Ci/g) son difíciles de estimar, la Comisión Regulatoria Nuclear o NRC (Nuclear Regulatory Commission) considera la incineración como adecuada para este tipo de contaminantes, siempre y cuando se pueda mantener temperaturas elevadas para destruirlos apropiadamente (USEPA, 1989a).

Muchos de los materiales contaminados con sangre y otros fluidos humanos o animales también forma parte de los desechos (mismos que contienen residuos biológico infecciosos), hecho que aumenta la heterogeneidad de los contaminantes que pueden producirse.

Patógenos son generalmente destruidos a las condiciones de combustión descritas, son destruidos antes que muchos de los otros contaminantes ya mencionados, como los productos de la combustión incompleta o los compuestos citotóxicos (USEPA, 1989a).

# **DESINFECCIÓN QUÍMICA**

Consiste en usar un agente químico que mata o destruye a los microorganismos patógenos, es muy utilizado para desinfectar materiales, artículos e incluso líquidos y soluciones, la eficiencia dependerá del agente desinfectante utilizado, algunas de las sustancias más utilizadas son el glutaraldehído, peróxido de hidrógeno (concentración del 3 a 6%), formaldehido (1 a 8% en concentración), hipoclorito de sodio (6% en concentración) y varios compuestos clorados más entre otros, obviamente se generarán residuos que contengan estas sustancias, ya sea en estado líquido (desinfectantes usados o gastados) o telas, esponjas y similares impregnados (SEMARNAT, 2007).

# **LU. TRATAMIENTO FÍSICO DE RESIDUOS PELIGROSOS**

Una forma efectiva de enfrentar el problema de los residuos, en particular los que son catalogados como "peligrosos", es separándolos ya que de esta forma, es más fácil que otros tratamientos posteriores sean más efectivos, también es posible encontrar estos tratamientos como una etapa posterior de otros, mismos que, habiendo actuado sobre los residuos, han hecho más fácil la separación de alguna parte de ellos, ya sea para un tratamiento posterior o para la disposición final.

Las instalaciones que se dedican exclusivamente a dar este tipo de tratamiento, por lo general recuperan una parte de los residuos que son útiles, como los solventes y muchas veces, el resto de la masa de los residuos, (por ejemplo, metales, cerámicos, plásticos etc. ya sin los solventes) son también aprovechables o en su defecto, están listos para la disposición final o un (mejor) manejo posterior.

Muchas plantas que tratan aguas residuales o de proceso utilizan diversas operaciones de separación física en su secuencia de operaciones de tratamiento. A continuación se presentan esquemas representativos de instalaciones tratadoras de RPs que en su proceso, utilizan (al menos de manera importante) tratamientos físicos.

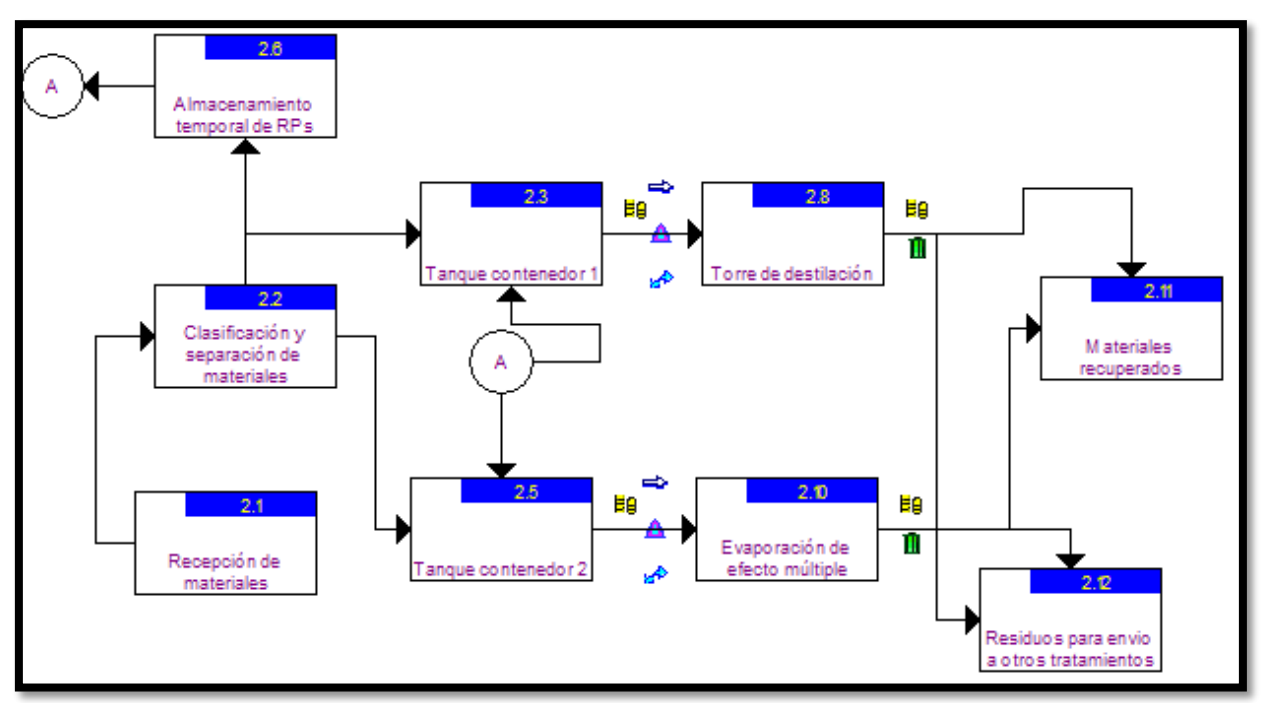

# **PLANTA DE RECUPERACIÓN DE SOLVENTES**

**Figura 18.** Esquema general de una planta de tratamientos físicos de RPs. Recuperación de solventes a partir de una mezcla con impurezas

Los RPs provenientes de los generadores o de los centros integrales de manejo de residuos peligrosos (CIMRP) llegan a la sección de **recepción de materiales**, misma que se encarga de hacer los trámites correspondientes y de inspeccionar cada lote.

Posteriormente se lleva a cabo una **separación y clasificación** de los distintos tipos de materiales para poder dirigirlos a la operación más adecuada para ellos, por lo general llegan a estas instalaciones RPs adecuados para el tratamiento dado en ellas, ya sea directamente de los generadores o de los CIMRP.

Algunos lotes o embarques completos se envían al **almacén temporal de RPs** puesto que no siempre es posible tratarlos en cuanto llegan, cuando es la ocasión, se pasan a un **tanque contenedor**, para esta planta se tienen 2, uno por cada tipo de proceso de separación empleado, el cual depende de las características particulares del residuo y de la conveniencia de utilizar uno u otro.

El primer sistema de separación consta de una **torre de destilación** (o secuencia de ellas en algunos casos), que consta de una serie de platos en donde cada uno es una etapa de equilibrio entre la fase liquida y la gaseosa, el aporte de energía se hace mediante un rehervidor en la base y en la parte superior un condensador regresa parte del líquido más volátil a la torre para establecer los equilibrios en los platos.

En el segundo esquema se tiene un **evaporador de efecto múltiple**, básicamente para mezclas más fáciles de separar o aquellas que contengan impurezas sólidas inertes en el seno del líquido, consiste en una serie de tanques interconectados en donde se evapora una mezcla, el vapor se recibe en otro tanque en donde se condensa y vuelve a evaporarse, ahora con un composición diferente, siendo más puros los flujos a medida que se pasa de una etapa a la otra, al final del sistema (ambos casos) se obtienen corrientes donde la pureza de los productos es relativamente alta, éstas se almacenan en contenedores **de materiales recuperados** que tienen valor económico, en algunos casos, las corrientes obtenidas de estos procesos se envían a la torre de destilación para una separación más fina.

La eficiencia de recuperación de solventes alta cuando llegan en fase líquida más del 95% de la masa original, si el residuo original incluye lodos, hay que separarlos primero y parte de los solventes quedan en ellos, disminuyendo la eficiencia de la recuperación al 70 a 75% de la masa original de solventes, los lodos con solventes a su vez requieren de otros tratamientos (CNMA, 1998).

### **IMPACTO AMBIENTAL DE LA RECUPERACIÓN DE SOLVENTES**

De estas actividades se pueden generar **emisiones al aire** de calentadores y rehervidores que constan de gases de combustión que dependen principalmente del combustible utilizado, **emisiones fugitivas** compuestas de los solventes manejados. De los condensadores también puede haber venteos de COVs.

Los solventes utilizados pueden incluir una gran variedad de compuestos, algunos de los más usados en la industria en general son los glicoles (MEG, DEG, TEG, PEGs), keroseno, *benceno, cloroformo, 1,1,1-tricloroetano*, *tricloroetileno*, percloroetileno, *cloruro de metileno*, *fenol* y fenoles entre otros a base de benceno, cetonas, destilados de petróleo, solventes de petróleo (varios) y naftas, mezclas de alcanos, hexano, heptano, *formaldehido*, *acetaldehído, 1,4 dioxano*, aceites minerales, ácidos orgánicos, *tetracloruro de carbono*, ciclohexilamina, alcoholes, acetato de etilo, detil amina, dimetil acetamida y otras aminas, frenoes (*CFC-11, HCFC-141b y HCFC-225 ca/cb* y otros) amoniaco, *piridina*, tetrahidrofurano, *estireno*, acetona, acetatos (de metilo, etilo, propilo, butilo, amilo), alcoholes (amílico, butílico, isopropilico, metílico), ciclohexano, ciclohexanona, éster etílico, éter isopropilico, formiato de etilo, metil etil cetona (MEK), metil butil cetona (MBK), sulfuro de carbono, tetracloroetileno, trementina, clorobencenos (*clorobenceno, orto y para diclorobenceno, triclorobenceno, hexacloro benceno*), cresoles, ácido cresílico, nitrobenceno, 2 nitrobenceno, dimetil sulfamida (DMF), dimetil sulfóxido (DMS), ter butil metil éter (TBME), hidrofluoreteres (HFE), *epiclorohidrina, acetonitrilio, anilina,* N,Ndimetilanilina, N,N-Dimetilformamida, entre muchos otros

Los **residuos líquidos** pueden incluir corrientes de solventes rechazadas o que no se pueden reutilizar por no cumplir con el estándar deseado por cuestiones económicas o tecnológicas. Estos residuos se pueden enviar posteriormente a otros tratamientos o procesos como la elaboración de combustibles formulados.

Los **residuos sólidos** que se lleguen a generar, como purgas o lodos en tanques o en los equipos, se recogen y se **envían a otras instalaciones** para que les den los tratamientos adecuados (pueden incluir residuos de solventes, material degradado, metales y otros elementos como Al, Ni, As, Cd, Hg, Fe, Pt, Pd, Cu, Mg, Mn, Sn, Pb, Cr etc.), además, también se pueden encontrar otros residuos sólidos que algunas veces están incluidos en los aceites, como metales, cerámicos, plásticos entre otros.

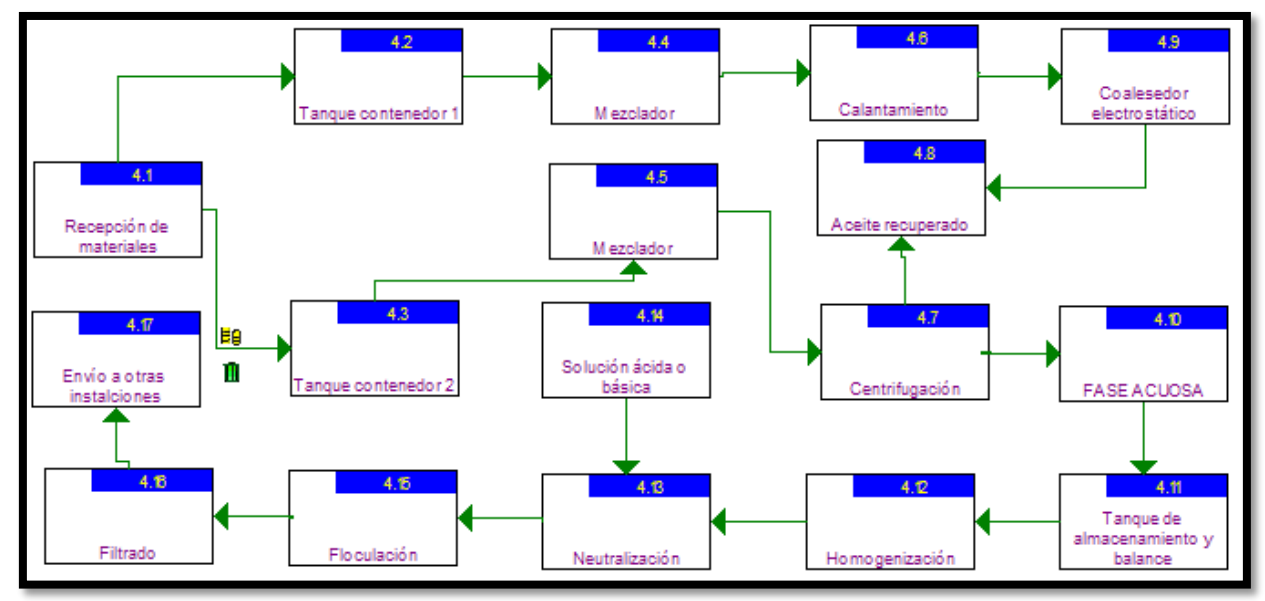

# **PLANTA DE RECUPERACIÓN DE ACEITES EN EMULSIONES**

**Figura 19.** Esquema de una planta tratadora de RPs que separa emulsiones y recupera los aceites, los cuales tienen valor económico

Las emulsiones aceitosas, que son los RPs en este caso, provenientes de los generadores o de los CIMRP llegan a la sección de **recepción de materiales**, misma que se encarga de hacer los trámites correspondientes y de inspeccionar cada lote.

Los lotes se descargan en un **tanque contenedor**, de ahí, dependiendo de las características de la emulsión, se puede pasar cualquiera de los dos sistemas de ruptura de emulsiones.

El primero consta de un **mezclador** en donde se adiciona **agua de dilución** (baja en sales) y una **mezcla de surfactantes** (tensoactivos), la corriente homogenizada se envía a un tanque cerrado de **calentamiento** donde se eleva su temperatura hasta 40 a 70ºC, saliendo de éste, se envía a un **coleasedor electrostático** que aplica una corriente eléctrica que favorece la unión de gotas, formando otras mayores hasta que éstas se constituyen en una fase (fenómeno de coalescencia), el mismo equipo entrega dos corrientes, la aceitosa y la acuosa.

El segundo también empieza con el **mezclador** y un equipo de **calentamiento** (de ser necesario, si no solo contiene) como el primero pero el siguiente paso es un equipo de **centrifugación** que separa las dos fases.

Para ambos sistemas, el **aceite** recuperado se envía al **almacén de productos aprovechables,** que puede venderse a otras empresas o, si es el caso, utilizarse para hacer combustibles reformulados, mientras que la **fase acuosa** si necesita ser neutralizada, se envía un **tanque de almacenamiento y balance** que garantiza que el proceso se alimente a un flujo constante, posteriormente el flujo se pasa a otro recipiente en donde se **homogeniza,** mezclándose con otros residuos (compatibles) antes de entrar a la etapa de **neutralización** que para este caso consiste en mezclarse con corrientes ácidas o básicas (siempre y cuando sean compatibles) y/o la adición de ácidos o bases, llevando siempre un estricto control del proceso ya que la neutralización es un fenómeno altamente no lineal (Herrera, 2011) y (USEPA, 1989b).

A la mezcla, ya neutralizada, se le puede pasar a otro tanque (o en el mismo, según el diseño de la planta) de **floculación**, en donde mediante la adición de ciertos aditivos (llamados "floculantes") se haga más fácil la separación de las sustancias contenidas y formadas en el seno del líquido, misma que será terminada por un **filtro** (comúnmente de tipo prensa), la **torta de filtrado y otros residuos** (purgas) de los tanques de almacenamiento, mezcladores, separadores y demás, se **envían a otras instalaciones** para ser manejada adecuadamente (por ejemplo podría ser incinerada).

### **IMPACTO AMBIENTAL DE LA RECUPERACIÓN DE ACEITES EN EMULSIONES**

Las **emisiones al aire** podrían incluir gases de combustión que dependen principalmente del combustible utilizado provenientes de los calentadores. Emisiones fugitivas de COVs que serán según los compuestos orgánicos manejados.

Los **residuos líquidos** pueden incluir la fase acuosa rechazada que puede contener residuos de aceites, grasas y otros compuestos orgánicos medidos como DQO, residuos de floculantes partículas suspendidas y metales en algunos casos (Fe, Cu,

Al, Ni, Pb, Hg, Cr etc.). En algunos casos puede haber lotes de aceite rechazado que puede considerarse como residuo si no cumple con las especificaciones de calidad (pureza), en tal caso, se puede reprocesar o enviar a otro tratamiento (formulación de combustibles alternos por ejemplo) o venderse para otro uso.

Los **residuos sólidos** pueden incluir los lodos de filtrado y lodos de purga de equipos que pueden contener residuos de compuestos orgánicos, aditivos usados en el proceso y metales pesados semejantes a los encontrados en los residuos líquidos acuosos.

## **OPERACIONES DE TRATAMIENTO FÍSICO PARA RESIDUOS PELIGROSOS**

Para detallar con más precisión a los tratamientos físicos (operaciones), independientemente de en qué instalación se encuentren o en que se secuencia se integren, se dará una breve descripción de los más comunes, puesto que la información es general no es posible detallar los contaminantes generados ya que, como la aplicación de cada uno y la secuencia de ellos, depende del tipo particular de RP que va a recibir tratamiento.

*Flotación por aire.* Es una operación física unitaria utilizada para separar partículas contenidas en una fase líquida mediante burbujas de gas (comúnmente se usa aire), éstas se adhieren a las partículas llevándolas con ellas hacia arriba, con esta técnica es posible separar partículas de mayor y menor densidad que el líquido, una vez en la superficie, la nata formada por burbujas y partículas se puede remover (Metcalf-Eddy, 1994).

Se emplea para eliminar materia suspendida, aceites en emulsión (residuos de aceites en el agua por ejemplo) (USEPA, 1989b) y para concentrar residuos como lodos biológicos de tratamiento de agua, permite eliminar con mayor eficiencia y en menos espacio y tiempo las partículas pequeñas cuya sedimentación es muy lenta (Metcalf-Eddy, 1994), los efluentes de este tratamiento pueden requerir de otros adicionales.

Como tratamiento de residuos, se hace con burbujas muy pequeñas, de 15 a 100 µm o con burbujas medianas de 100 a 600µ, dependiendo de la forma de hacer las burbujas, existen diferentes tipos de aireación, en la flotación por aireación se generan burbujas usando aire atmosférico, en la flotación por vacío se satura el líquido con aire y luego se reduce la presión y en la flotación por aire disuelto se hacen disolviendo aire a una presión mayor que la atmosférica (275 a 300kPa) en el líquido, también sometido a presión para luego liberarla (Metcalf-Eddy, 1994), durante la flotación, es posible agregar productos químicos que favorezcan este proceso, lo que hace a esta operación mucho más compleja de analizar, las operaciones de extracción de metales por flotación es un buen ejemplo de esta tecnología.

Se podrían generar emisiones de COVs, los residuos líquidos pueden constar de corrientes con DQO (según los aditivos usados), metales, partículas y otros

contaminantes según el residuo tratado.

*Centrifugación.* Consiste en hacer girar sobre un eje al líquido a tratar para someterlo a una fuerza que hace que los elementos de mayor densidad se alejen del centro de giro (fuerza centrifuga, que es la que "busca escapar" del sistema de giro), existen varios tipos de centrifugas como las de cilindro, de canasta o de discos (Metcalf-Eddy, 1994). En el tratamiento de residuos se utiliza para separar líquidos de diferente densidad y para separar sólidos de líquidos, por ejemplo separar mezclas de fluidos orgánicos e inorgánicos (en dos o más fases), concentrar lechadas y lodos (USEPA, 1989b).

Inapropiada para alquitranes, residuos sólidos, polvos secos y gases, no es aplicable a fluidos con partículas muy pequeñas o de densidad muy baja (USEPA, 1989b)

*Filtración (común).* Consiste en hacer pasar un fluido (generalmente un líquido) a través de un medio que es capaz de retener las partículas suspendidas en él, los sistemas de filtrado se clasifican según el sentido de flujo (ascendente, descendente, mixto), por el tipo de medio filtrante (de una capa o varias) y por la presión usada (gravedad, presión positiva o negativa), para tratar residuos generalmente se tienen los siguientes tipos de filtrado.

- *Filtro de prensa de cinturón.* Utilizado generalmente para eliminar líquidos de lodos provenientes de la industria o de tratamientos biológicos, reciben este nombre porque los lodos a filtrar son transportados por una banda o cinturón hacia una serie de rodillos que los presionan para separar los sólidos, constan de un alimentador de lodos, un tanque acondicionador en donde éstos se reciben y de ser necesario se les agrega una mezcla de químicos para facilitar la separación principalmente, una zona de drenado por gravedad en donde el exceso de líquido sale por su peso, una zona de "reducción de espacio" en donde poco a poco el material se empieza a compactar con la ayuda de otra banda en la parte superior, una zona de compresión en donde mediante unos rodillos presionan los lodos atrapados en ambas bandas para obligar a los fluidos a salir y pasar a través de dichas bandas y finalmente la zona de descarga de sólidos (IWG, 2010), mismos que se probablemente pasen a otro tratamiento (USEPA, 1989b).
- *Filtro de prensa.* Se compone de una serie de chapas unidas a un sistema hidráulico y/o neumático, estas se acoplan entre sí herméticamente para formar cámaras donde se contiene el material a filtrar, en las paredes de la cámara que dan hacia el exterior se colocan materiales filtrantes (membranas), por agujero central en las placas, un sistema de alimentación llena las cámaras y posteriormente el sistema hidráulico hace presión a toda la columna (se aplican entre 4.08kg/cm<sup>2</sup> y 15.3kg/cm<sup>2</sup> de una a 3 horas), el fluido sale y se colecta, al final del ciclo, las chapas se retiran y de entre ellas caen los sólidos (Lennthech, 2011), se utilizan para retirar agua de los lodos de plantas de tratamiento de aguas o lodos con flóculos o de naturaleza adhesiva, no adecuados para lodos gelatinosos o muy pegajosos (USEPA, 1989b).
- *Filtrado de medio granular.* Son aquellos en los que el medio filtrante se compone de material particulado, como gravas o arenas, así, el fluido (generalmente un líquido) pasa a través de los espacios entre los gránulos, dejando atrás partículas sólidas (Metcalf-Eddy, 1994), se utiliza para separar agua con sólidos suspendidos y cierta cantidad de aceites, para el caso de concentraciones de sólidos menores a 100mg/l se necesita de tratamiento previos y es necesario lavar frecuentemente el medio filtrante (USEPA, 1989b).
- *Filtrado de vacío.* Consiste en someter a una fluido (generalmente un líquido) a un medio filtrante y reducir la presión del otro lado de éste para que la diferencia de presión en ambos lados sirva de fuerza motriz, obligando al líquido a pasar a través del medio filtrante dejando a los sólidos, los tipos más comunes son en un tambor rotatorio o en un medio fijo, sirve para concentrar lodos y hacerlos más manejables (Metcalf-Eddy, 1994), en el tratamiento de residuos se utiliza para lodos químicos orgánicos o inorgánicos, metales y cianuros contenidos en lodos con hidróxidos (USEPA, 1989b).

*Ósmosis inversa.* Consiste en hacer pasar una corriente líquida con contaminantes a través de una membrana semipermeable con una presión mayor a la osmótica para obligar al líquido (usualmente agua) a pasar a través de ella desde un medio de mayor concentración de contaminantes (menor cantidad de agua) a uno de menor (mayor cantidad de agua) (Metcalf-Eddy, 1994), se utiliza en el tratamiento de desechos para eliminar del agua metales pesados (concentraciones <400ppm), moléculas de alto peso molecular (orgánicos disueltos), virus y gases disueltos, no es adecuada para oxidantes, se requiere un control adecuado del pH y se necesita que la concentración de sólidos suspendidos sea baja para no tapar la membrana (USEPA, 1989b).

*Micro filtración.* Es otra técnica de filtración con membranas, con un tamaño de poros mayor que para la ultrafiltración, usándola es posible eliminar de una corriente líquida contaminantes como, partículas suspendidas y microorganismos (bacterias), dejando pasar macromoléculas (como las de compuestos orgánicos) y sales (ACS, 2011).

*Ultrafiltración.* La corriente a tratar (líquida) se conduce por un sistema de baja presión en donde una serie de membranas especiales van retirando de éste múltiples contaminantes, (ACS, 2011), es posible eliminar aceites emulsificados, partículas coloidales, proteínas otras y moléculas orgánicas relativamente grandes, sin embargo la corriente debe de tener un bajo contenido de sólidos suspendidos para no tapar el sistema (USEPA, 1989b).

*Nanofiltración*. Como la anterior, es una técnica de filtración con membranas cuyo tamaño de paso es todavía menor al observado en la ultrafiltración, permitiendo separar sales disueltas, metales pesados y compuestos orgánicos en general (moléculas grandes), la corriente a tratar debe de estar libres de sólidos suspendidos, es aplicada en procesos de acondicionamiento de agua y en ocasiones para tratar residuos, que generalmente ya pasaron por otros tratamientos (ACS,

2011).

*Sedimentación.* Es la separación de partículas presentes en un líquido que son más densas que este mediante la acción de la gravedad, sirve para eliminar de una forma simple arenas, flóculos y otros sólidos para obtener un efluente clarificado y unos sólidos más manejables (Metcalf-Eddy, 1994).

*Separación magnética.* Se utiliza para la extracción de partículas magnéticas de otros materiales que no lo son, es muy útil para separar material con bajos niveles de radioactividad (SEMARNAT, 2007).

*Cribado*. Consiste en colocar una criba en el paso de una corriente (líquida) a tratar para separar grandes porciones de sólidos, la operación es simple y generalmente es una de las primeras etapas en el tratamiento de cualquier tipo de residuos (SEMARNAT, 2007).

*Coagulación y floculación.* La coagulación y la floculación son dos procesos fisicoquímicos que se dan juntos al momento de separar un soluto, la coagulación es el fenómeno mediante el cual las partículas de un soluto, que están suspendidas, constituyendo una mezcla coloidal, se desestabilizan, reduciendo las fuerzas electroquímicas que las mantienen separadas.

La floculación comprende la serie de fenómenos de transporte que ocurren en el seno del líquido para que las partículas hagan contacto y se aglomeren formando unidades más grandes, este proceso implica la formación de interacciones entre ellas a nivel energético para integrar una malla tridimensional y porosa hasta que tiene el tamaño suficiente para separarse del líquido.

En la industria muchas veces se menciona la coagulación floculación y la floculación como dos procesos diferentes, básicamente la diferencia que se hace entre la coagulación-floculación y la floculación es el grado de dificultad de la separación.

Cuando se utiliza un reactivo químico o mezcla de ellos para promover la desestabilización de una mezcla coloidal muy estable, con la floculación posterior generalmente ayudada por la agitación o incluso por sustancias que la promueven, entonces se trata de coagulación-floculación, por el contrario cuando la mezcla coloidal es más débil y se logran formar flóculos solamente con algo de agitación o usando sustancias que facilitan los fenómenos de transporte para la agrupación de moléculas más que para la inhibición de las fuerzas de separación, entonces a la operación se le llama únicamente floculación.

Se utiliza para tratar líquidos con sólidos suspendidos y con grasas y aceites, no se recomienda para lechadas con alto contenido de sólidos y probablemente el efluente necesite de tratamientos posteriores (USEPA, 1989b).

*Extracción.* Es un procedimiento de separación de una [sustancia](http://es.wikipedia.org/wiki/Sustancia) que está que puede disolverse en dos disolventes o medios no miscibles entre sí, con distinto grado de [solubilidad](http://es.wikipedia.org/wiki/Solubilidad) y que están en contacto a través de una [interface.](http://es.wikipedia.org/wiki/Interfase) La relación de las [concentraciones](http://es.wikipedia.org/wiki/Concentraci%C3%B3n) de dicha sustancia en cada uno de los disolventes, a una [temperatura](http://es.wikipedia.org/wiki/Temperatura) determinada, es [constante](http://es.wikipedia.org/wiki/Constante) y se denomina [coeficiente de reparto.](http://es.wikipedia.org/wiki/Coeficiente_de_reparto)

Para tratar residuos se utiliza un solvente que no sea soluble en el líquido a limpiar y que los contaminantes que contiene este último lo sean más en él, también es deseable que la diferencia de densidades entre los dos líquidos sea suficiente para poderlos separar fácilmente en una etapa posterior (Metcalf-Eddy, 1994), se utiliza para limpiar corrientes contaminadas con compuestos orgánicos y también para limpiar lodos con metales pesados, compuestos orgánicos y aceites, es recomendable hacerlo en lodos con <20% en peso de aceites y otros compuestos orgánicos y con <20% de sólidos (USEPA, 1989b).

*Lavado con gas.* Consiste en poner en contacto una corriente de gas (generalmente aire) con el líquido a limpiar (generalmente agua con contaminantes), la corriente de gas se introduce en una torre empacada en la parte inferior y el líquido por la parte superior, éste se distribuirá en toda la superficie interna formada por el empaque aumentando el área de contacto con el gas para favorecer la transferencia de los contaminantes del agua al seno del gas, fenómeno conocido como absorción (K. Andromalos, 1997), esta técnica es efectiva para remover compuestos orgánicos e inorgánicos muy volátiles y relativamente poco solubles en agua, como benceno, tolueno, cloruro de metileno, tetracloruro de carbono, otros orgánicos clorados, aromáticos y amoniaco, en la práctica está limitada a una concentración de compuestos volátiles menor a 100ppm, la torre empacada es susceptible de ser tapada por impurezas formando lodos que tienen que purgarse (USEPA, 1989b).

*Lavado con vapor.* Si se utiliza vapor en lugar de aire es posible aumentar la remoción de compuestos orgánicos volátiles y metales pesados (Fe, Cu, Al, Ni, Cr, As, Hg, Pb, Co, Cd, etc.) aunque solo corrientes con una concentración muy baja (USEPA, 1989b).

*Adsorción con carbón activado.* La adsorción es la propiedad de ciertas sustancias de retener en su superficie a otras moléculas, el carbón activado es especial de carbón que ha sido tratado para tener una gran área superficial en muy poco volumen, llegando a tener más de 2,500m<sup>2</sup>/g, se utiliza como material adsorbente, se puede utilizar para remover compuestos orgánicos acuosos con peso molecular elevado, alto punto de ebullición, baja solubilidad en agua y baja polaridad y ionización, como benceno, tolueno, xileno, naftalenos, antracenos, bifenilos policlorados, fenoles, cresoles, nitrofenoles, alquilfenoles, clorofenoles, anilina, 1,1,1 tricloroetano, hidroquinona, polietilenglicol, azul de metileno, carmín índigo, carbofurano entre muchos otros (EUETI, 2008) si el influente a tratar contiene más del 1% en peso de compuestos orgánicos o más de 50ppm de sólidos la eficiencia disminuye mucho el método no es recomendable, no es efectiva con metales y para efluentes con aceites y grasas (USEPA, 1989b).

*Destilación.* Consiste en separar mezclas líquidos entre sí al aplicar calor, así, los diferentes componentes se evaporaran a temperaturas diferentes, mismos que se condensarán posteriormente, para que sea posible, debe de haber una diferencia de en los puntos de ebullición, existen varios tipos de destilación como la simple, la fraccionada, al vacio, por arrastre de vapor, destructiva con reacción química entre otros, para tratar residuos se utiliza sobre todo para mezclas de líquidos orgánicos que tengan una baja viscosidad y una diferencia clara de volatilidades, no es adecuada para lechadas, lodos, alquitranes o materiales poliméricos (USEPA, 1989b).

Para la destilación con reacción química se pueden formar un gran número de compuestos de todo tipo (una fase gaseosa, precipitados, otras fases líquidas, otros compuestos en cualquier fase), por lo que su aplicación debe de ser bien planeada y dirigida por expertos con conocimiento del material o desecho a destruir y del proceso de destilación.

*Evaporación.* Consiste en aplicar calor a un líquido que contenga contaminantes para cambiarlo de fase (convertirlo en vapor) y así concentrar los contaminantes contenidos en él, posteriormente el líquido debe de ser condensado para recuperarlo, se utiliza en la recuperación de solventes orgánicos e inorgánicos con impurezas no volátiles como aceites pesados, grasas no volátiles, pigmentos de pinturas, colorantes, residuos de resinas poliméricas, no es adecuada para alquitranes, líquidos que se degraden, sólidos, polvos secos ni gases y utiliza mucha energía (USEPA, 1989b).

*Cristalización por fusión (enfriamiento).* Consiste en una sección de cristalización donde el líquido (usualmente agua) se transforma en cristales de hielo, luego éstos son separados por un sistema de filtro, centrifugado o de columna, es útil para tratar soluciones de sustancias orgánicas e inorgánicas con menos del 10% en peso de sólidos contenidos, no se puede aplicar a espumas, líquidos muy viscosos o corrientes con un alto contenido de sólidos (USEPA, 1989b).

*Cristalización eutéctica por fusión (enfriamiento).* Es una técnica parecida a la anterior, pero en este caso se lleva la solución al punto eutéctico (punto de fusión de una solución más bajo en la que la fase líquida esta en equilibrio con los dos sólidos), al enfriar el líquido a tratar, se llega a un punto en donde se empieza a formar un sólido, la solución entonces se satura y el punto de fusión disminuye, se sigue congelando y el proceso se repite hasta que llega el momento en que no desciende más la temperatura y se empiezan a formar dos fases sólidas, correspondientes a sólido disuelto y al líquido, entonces por diferencia de densidades se pueden separar fácilmente (Ham, 1999), esta técnica se puede utilizar para separar líquidos con sales disueltas o líquidos miscibles entre sí siempre y cuando formen sólidos de diferente densidad y sea posible alcanzar el punto eutéctico con claridad, ya que puede haber sistemas muy complejos con muchos componentes y altas concentraciones (USEPA, 1989b).

*Adsorción con resinas.* Se sigue el mismo principio que el carbón activado, solo que en este caso el material adsorbente está hecho a base de resinas, algunas de las utilizadas para adsorber compuestos orgánicos en agua son las hechas con divinilbenceno, etilvinilbenceno, estireno entre otros, sirve para remover orgánicos solubles, entre ellos muchos tipos de fenoles, materiales explosivos aromáticos, compuestos clorados, entre ellos bifenilos policlorados (Kennedy, 1977) y (USEPA, 1989b).

*Extracción con fluidos supercríticos.* Un fluido supercrítico es aquel que se encuentra a condiciones de temperatura y presión por encima de su punto crítico, la densidad que presentan una densidad igual o superior a la que tienen en dicho punto, en estas condiciones, el fluido tiene propiedades hibridas entre la fase líquida y la gaseosa, tienen capacidad de disolver solutos, miscibilidad con gases, alto coeficiente de difusión y baja viscosidad (Fernández, 2005).

Se usan varias sustancias como fluidos supercríticos como Ar, CH4, C2H4, C2H6, N2O, NH3, C3H8, C5H12, CH3OH, CO<sup>2</sup> y H2O, solos o en mezclas, la extracción es eficiente, se puede realizar a una temperatura moderada y el equipo es relativamente pequeño, también es posible modificar la selectividad al cambiar la presión y temperatura dentro de ciertos límites (Fernández, 2005).

Los inconvenientes es el costo relativamente elevado, la limitación de datos de equilibrio necesarios, la necesidad de personal calificado y el trabajar a altas presiones (Fernández, 2005), se utiliza para limpiar lodos y corrientes líquidas contaminadas con compuestos orgánicos, una vez hecha la extracción es necesario separar los contaminantes del fluido, lo que se logra expandiéndolo (USEPA, 1989b).

*Diálisis.* Consiste en la separación de un contaminante (soluto) por medio de una membrana permeable a dicho soluto e impermeable a otros compuestos de la solución. Esta técnica se utiliza para separar proteínas, compuestos orgánicos muy variados, grasas, alcoholes, compuestos de metales y sales diversas, según la membrana utilizada.

*Electrodiálisis.* Es básicamente igual que el anterior pero se crea una diferencia de potencial eléctrico entre ambos lados de la membrana utilizada para favorecer el incremento de la fuerza o gradiente de separación, Se utiliza para eliminar sales inorgánicas, metales, complejos y otras sustancias (Ochoa, 1996).

*Espesamiento de lodos.* Consiste en reducir la cantidad de agua en los lodos, para hacerlo existen varias formas, por ejemplo usar bandas entre prensas, por lo general se usa en una gran variedad de plantas como una operación complementaria, algunos casos se puede tomar como un pre-tratamiento de los residuos, que los prepara para las operaciones posteriores (Lenntech, 2011).

# **LV. TRATAMIENTOS QUÍMICOS DE RESIDUOS PELIGROSOS**

Estos tratamientos cambian la estructura química de los compuestos presentes en los RPs, frecuentemente de aquellos que tienen características de peligrosidad (CRETIB) para convertirlos en otros que no las tengan.

Con regularidad, antes de aplicar cualquier operación o secuencia de tratamientos químicos, se requiere primero de operaciones de separación (tratamientos físicos) ya que en mayor o menor grado, los primeros son más específicos, pudiéndose alterar por la presencia de otros contaminantes que no son el objetivo original, disminuyendo su eficiencia o incluso efectos no deseados.

Puesto que existe una gran diversidad de tratamientos químicos y por lo tanto, esquemas industriales para aplicarlo, que también varían según el tipo de tecnología, residuo a tratar y empresa tratadora, resulta imposible poner un esquema general representativo que englobe a todos.

A continuación, se un esquema de una planta acondicionada para dar tratamientos químicos a diversos tipos de RPs.

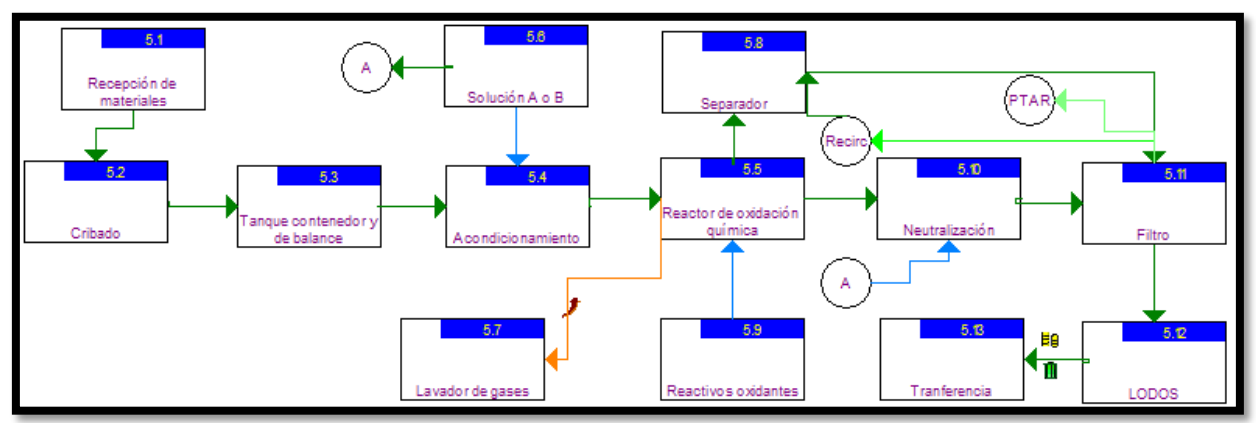

# **PLANTA DE TRATAMIENTO DE RPS DIVERSOS POR OXIDACIÓN/REDUCCIÓN QUÍMICA**

**Figura 20.** Esquema de una planta de oxidación química avanzada para tratar residuos peligrosos

Los RPs provenientes de los generadores o de los centros integrales de manejo de residuos peligrosos (CIMRP) llegan a la sección de **recepción de materiales**, misma que se encarga de hacer los trámites correspondientes y de inspeccionar cada lote, para el caso de este esquema, se trata de compuestos orgánicos volátiles no halogenados, semi volátiles, hidrocarburos del petróleo, pesticidas (SEMARNAT, 2007), compuestos cianurados y crómicos.

Posteriormente el RP es **cribado** para separar aquellos componentes gruesos que contiene, mismos que pueden interferir con el tratamiento, una vez libre de éstos, la corriente se lleva a un **tanque contenedor y de balance** que asegura la alimentación continua al reactor, posteriormente, la corriente se **acondiciona** para la oxidación, lo que puede incluir un ajuste de pH, necesario para corrientes con residuos cianurados o crómicos.

Ya lista, la corriente ingresa al **reactor de oxidación/reducción**, que es en donde se realiza en sí la destrucción del residuo, aquí, se generan las condiciones y se adicionan los reactivos según sea el caso, por ejemplo, para residuos cianurados es común utilizar cloro diatómico, permanganato de potasio o sodio, bióxido de cloro, ozono, agua oxigenada con radiación, para residuos crómicos es muy usado el bisulfito de sodio.

Para complejos de cromo se utilizan sales de Fe<sup>+2</sup>, para hidrocarburos no halogenados y de cadena larga se pueden utilizar también los anteriores, algunos residuos requieren de otra etapa de acondicionamiento y otro reactor de oxidación para tratarse adecuadamente (como corrientes cianuradas muy particulares). Para un poco más de detalle consulte la sección de "oxidación química avanzada".

La corriente que sale del reactor de oxidación, se lleva a un **tanque de neutralización**, en donde se ajuste el pH, los gases de salida del reactor (si los hay, según el reactivo y método de eliminación escogido) se llevan a un **lavador de gases** en donde se eliminan los gases ácidos producidos.

De no ser necesaria la neutralización, la corriente se lleva a un **separador** en donde se recupera una corriente cargada con reactivos, misma que se recircula al reactor.

Finalmente, el residuo tratado se **filtra** para retirar el agua en exceso, el lodo producido por lo general se **transfiere** a otras instalaciones, para ser confinado o si es posible ser destruido, el agua obtenida una parte se recircula para el separador, otra puede proceder a una planta de tratamiento adecuado (probablemente biológico) de agua o descargarse, según sea el caso.

Se puede ver un poco más de detalle de las operaciones de oxidación química y neutralización en la sección siguiente, para el caso del lavado de gases se puede consultar la información correspondiente en la sección de tratamiento físicos de RPs.

# **IMPACTO AMBIENTAL DEL TRATAMIENTO DE RPS POR OXIDACIÓN/REDUCCIÓN QUÍMICA**

Las emisiones al aire pueden incluir gases de combustión que dependen del combustible utilizado si es que se usan calentadores para proporcionar la energía necesaria (se pueden utilizar calentadores eléctricos). Del reactor puede haber venteos de algunos gases ácidos según el residuo destruido como el CO2, H2O y en ocasiones algún otro gas ácido, según la severidad del tratamiento.

El **efluente líquido** puede contener sales formadas, residuos orgánicos (DQO) y partículas formadas durante el proceso. Los **residuos sólidos** pueden incluir lodos con residuos orgánicos.

### **OPERACIONES DE TRATAMIENTO QUÍMICO DE RESIDUOS PELIGROSOS**

Para detallar con más precisión a los tratamientos químicos (operaciones), independientemente de en qué instalación se encuentren o en que se secuencia se integren, se dará una breve descripción de los más comunes, puesto que la información es general no es posible detallar los contaminantes generados ya que, como la aplicación de cada uno y la secuencia de ellos, depende del tipo particular de RP que va a recibir tratamiento.

*Afrones de Gas Coloidal.* Consiste en preparar una solución coloidal de gas, adicionando al agua una mezcla de diversas sustancias entre las que figuran tensoactivos no iónicos (ésteres de sorbital etoxilados, glucósidos de alquilo etoxilados, aminas grasas etoxiladas, entre otros) para reducir la tensión superficial y reducir el tamaño de las burbujas de gas, esta solución se aplica al influente o suelo a tratar, favoreciendo la liberación de oxígeno en el agua, mismo que servirá de agente oxidante (destructor) de los contaminantes presentes en el agua, a las burbujas formadas por la acción de estos tensoactivos, con propiedades coloidales, se les conoce como "afrones" (Lemus, 1999).

Los afrones sirven para degradar compuestos orgánicos como fenoles, ésteres de ftalato, muchos compuestos aromáticos, hidrocarburos alifáticos, aminas, alcoholes e hidrocarburos clorados. Para el uso en influentes líquidos, se debe estudiar sus características para hacer una mezcla adecuada (de ser posible) y para el caso del tratamiento de suelos se necesita que la conductividad hidráulica de éste sea mayor a  $10^{-4}$ cm/s (USEPA, 1989b) y (Lemus, 1999).

*Soluciones ligantes de metales.* Se usan para remover metales pesados de efluentes industriales, básicamente son compuestos que pueden formar complejos, enlaces covalentes o al menos retener a los metales mediante uniones electrostáticas, algunos compuestos típicamente utilizados son el ácido EDTA, los benzotriazoles, carboxibenzotriazoles, derivados de la porfina, 2,3-mercapto-1-propanol, entre otros, posteriormente los complejos de los metales se tienen que remover, comúnmente se usa carbón activado o carbón granular y si es posible, recuperar las sustancias ligantes y los mismos metales (Hernandez, 2009), este método se utiliza en corrientes de proceso de desecho, lechadas o agua subterránea contaminada con concentraciones de hasta 1000ppm de diversos metales (As, Ni, Cd, Hg, Pb, Cr y otros), además se debe de evaluar bien las características de la corriente a "limpiar", como la concentración mínima de metales presente, así como la cantidad y toxicidad de los ligantes a emplear en cada caso (USEPA, 1989b).

*Clorinolisis.* Consiste en destruir un hidrocarburo clorándolo exhaustivamente, formando compuestos más pequeños pudiendo llegar hasta llegar al tetracloroetileno y ácido clorhídrico, se puede hacer a alta o a baja presión, en la primera forma se hace pasar el residuo, constituido por hidrocarburos relativamente ligeros y alifáticos, con cloro (Cl2) a un reactor con lecho fijo o fluidizado de catalizador (como sílica, alúmina, carbón activado) a presiones entre los 0.2 y 1MPa a temperaturas entre los 200 a 550ºC, los hidrocarburos se rompen formando distintos productos como ácido clorhídrico, hexacloroetano, hexaclorobenceno, dicloroetileno, tricloroetileno y tetracloroetileno, siendo el más abundante éste último, mismo que se separa y el resto de los productos se recircula al reactor, el proceso se puede llevar a cabo hasta destruir todos los subproductos si se desea (Ullman's, 1989).

En el proceso de alta presión, se hace lo mismo pero con una presión de trabajo

cercana a los 20MPa y temperaturas entre 600 y 800ºC sin usar catalizador, la corriente de alimentación la constituyen hidrocarburos de mayor peso molecular, como compuestos aromáticos y policíclicos (Ullman's, 1989).

Esta técnica no es aplicable a sólidos ni alquitranes y aunque es posible efectuarla para compuestos aromáticos, la EPA no lo recomienda (como primera opción) para el tratamiento de residuos peligrosos (USEPA, 1989b), el tetracloroetileno recuperado se usa como solvente para la limpieza en seco de telas y metales, en la fabricación de fibras textiles, en procesos de extracción, como fluido de intercambio de calor, como agente fumigante y se usaba en la manufactura de CFC (Ullman's, 1989).

*Deshalogenación.* Consiste en reducir el número de átomos de halógeno (F, Cl, Br, I) presentes en una molécula orgánica, esta técnica se puede aplicar a suelos (ex situ) y lodos parcialmente deshidratados, contaminados con dioxinas, bifenilos policlorados, pesticidas como el DDT y solventes clorados como el tetracloroetileno entre muchos otros (USEPA, 1989b) y (UA, 2004).

Para aplicarla, el residuo que contenga estos contaminantes, se mezcla con el reactivo APEG (Polietilen glicol alcalino) y se calienta a aproximadamente 150ºC por 4 horas, el APEG reacciona con los orgánicos clorados sustituyendo los cloros por grupos funcionales del APEG y el cloro se queda como ión cloruro, en el proceso, se producen gases y vapores que se filtran con carbón activado para eliminarlos y los condensables se recuperan, posteriormente el residuo se lleva a un separador para recuperar el APEG que no reaccionó, el residuo se lava con agua, el efluente de este lavado generalmente necesita ser tratado antes de desecharse, no es posible aplicar esta técnica a grandes cantidades de desechos ni a aquellos con concentraciones mayores al 5% (UA, 2004).

*Deshalogenación catalítica.* Es similar al anterior, la tierra o lodos contaminados se mezclan con bicarbonato de sodio, 5 partes a una, se calienta a 400ºC los compuestos halogenados se volatilizan, los vapores se atrapan y se pasan a un reactor catalítico con hidróxido de sodio como catalizador, los vapores de los compuestos formados por la deshalogenación se pueden atrapar con carbón activado, se puede aplicar para eliminar plaguicidas, herbicidas, dioxinas, bifenilos policlorados entre otros, el equipo se puede llevar al sitio contaminado y es fácil de armar (UA, 2004).

*Deshalogenación electroquímica.* Consiste básicamente en la destrucción de compuestos halogenados por alguna técnica que incluya la aplicación de una corriente eléctrica, existen muchas variaciones de esta técnica, muchas de ellas son complejas, caras y poco eficientes para el tratamiento de residuos peligrosos, uno de los utilizados con relativo éxito consiste en el uso de DMF (dimetil formamida), ésta que se combina con los compuestos halogenados a destruir en una celda, más una sal para aumentar la conductividad de la solución, (como el BF<sub>4</sub>, tetra alquíl amonio etc.), a ésta se le aplica un potencial eléctrico gradualmente hasta un pico de voltaje que causa la deshalogenación, en la reacción se forman iones "inimino" que ayudan a disolver especies cargadas derivadas de la reacción, otros compuestos pueden inyectarse según el caso, para ayudar a controlar las reacciones mediante la extracción de componentes que participan en ella, algunos de éstos son N,N dimetil formamida, 1-metil, 2 pirrolidona, N,N dimetil acetamida acetona, 1,1,3,3 tetraetil urea, dimetil sulfóxido entre muchos otros (Darian, 1992).

Usando un sistema de electrodos "comunes" (Ag/AgCl, Pt, Ti con recubrimiento etc.), un buen control en la aplicación de voltaje, agregando otros solventes auxiliares de extracción, variando las cantidades de las sales usadas, es posible destruir una amplia gama de compuestos de forma selectiva como BPC, TPC, pesticidas clorados, solventes, CFCs, entre muchos otros. Esta técnica requiere de altos conocimientos en sus fundamentos y de un control preciso y eficiente (Darian, 1992).

*Oxidación electrolítica (hidrocarburos).* Consiste en oxidar a un hidrocarburo hasta CO2, y agua utilizando un catalizador, a una temperatura mucho más baja (empleando únicamente entre 300 y 600ºC) que la que requeriría normalmente, además de eliminar o de reducir considerablemente la formación de productos de combustión incompleta, los catalizadores normalmente utilizados son platino y paladio, dispuestos en una base de alúmina, adherida a una estructura de soporte (Falmouth, 2011).

Los compuestos orgánicos a destruir se vaporizan primero y entran a un cambiador de calor en donde se precalientan con la energía recuperada de la oxidación catalítica, cuando éste no es suficiente se utiliza un calentador eléctrico,  $2,340$ mg/m<sup>3</sup> de una mezcla de hidrocarburos como la gasolina dan suficiente calor para precalentar adecuadamente y sin ayuda a la corriente de entrada, posteriormente la corriente de gas entra al reactor catalítico en donde ocurre la reacción, éste está acoplado a un sistema de recuperación de calor que precalienta la corriente de entrada como ya se mencionó (Falmouth, 2011).

Sirve para destruir compuestos orgánicos como benceno, tolueno, xileno y similares (Falmouth, 2011).

*Oxidación electrolítica (otros).* Consiste en oxidar sustancias como cianuros, sulfuros, sulfitos, tiosulfatos, mercaptanos, disulfuros, pudiendo llegar a CO<sub>2</sub>, agua, sulfatos, fosfatos, nitratos, etc. utilizando catalizadores metálicos como Mn/Ce, CuO, ZnO, Pt, Rh, Ir, Pd TiO y una fuente de oxígeno, el tratamiento se hace en estado líquido haciendo pasar a los desechos por un lecho que contenga los catalizadores, usualmente se utiliza alúmina colocada en un material de base (Yan, 1996).

Sirve para tratar influentes con altas concentraciones de los compuestos mencionados, para tratar un desecho con esta técnica hay que retirar los residuos sólidos ya que pueden tapar las superficies activas del catalizador, si se combina con un tratamiento de intercambio iónico se pueden eliminar metales también (Yan, 1996).

*Hidrólisis.* Consiste en la destrucción de los compuestos a tratar por la inserción de moléculas de agua, partes de ésta quedan unidas a cada compuesto nuevo formado es una reacción contraria a la síntesis por condensación (se genera una molécula de agua por la unión de dos moléculas o monómeros), al ocurrir estas reacciones se generan nuevos compuestos de menor peso molecular y por lo general, menos dañinos que los originales y en muchas ocasiones, son más solubles en agua y más fáciles de degradar por otros tratamientos, en particular los biológicos.

Para realizarla se necesita de un catalizador, como pueden ser una solución ácida o básica y en el caso del tratamiento de residuos, en condiciones de alta temperatura y presión (USEPA, 1989b), esta técnica es adecuada para tratar ciertos sólidos, suelos contaminados, lechadas y lodos con compuestos orgánicos, se requiere de un manejo cuidadoso y de un seguimiento detallado del proceso (USEPA, 1989b).

*Intercambio iónico con resinas.* Consiste en usar una resina capaz de intercambiar iones con la corriente a tratar, con las resinas se pueden fabricar pequeñas esferas o gránulos que constituyan el empaque o lecho de una torre (Metcalf-Eddy, 1994), estas esferas o gránulos son muy porosos y en su estructura química, contienen grupos funcionales que son susceptibles de sufrir reacciones de sustitución entre un electrolito en solución y otro presente en él, existen diferentes tipos de resinas según el ion que intercambian como las catiónicas con grupos funcionales ácidos fuertes (como los grupos sulfónicos) o débiles (como los grupos de ácido carboxílico), aniónicas con grupos funcionales básicos fuertes (aminas cuaternarias) o débiles (aminas primarias), la estructura principal o "esqueleto" es de varios materiales como el Poli(estireno) entrecruzado con divinilbenceno (DVB), copolímeros de DVB con ácido acrílico o metacrilato, poli(estireno)-DVB, dependiendo de las características de la corriente a tratar se selecciona la o las resinas a utilizar y otros detalles para asegurar éxito de la operación (Lemus, 1999) y (Romero, 2005), se utiliza para tratar corrientes con metales pesados principalmente.

*Intercambio iónico y adsorción con biopolímeros.* Ciertos materiales de origen biológico contienen en su estructura grupos funcionales capaces de adsorber metales determinados de forma más selectiva y pueden tratar efluentes con concentraciones más bajas que las resinas de intercambio iónico artificiales, dentro de este grupo de materiales están:

- *Quitosán.* que se obtiene desacetilando la quitina, altamente hidrofílico, con muchos grupos hidroxilo y amino, estos últimos muy activos y una cadena polimérica flexible, capaz de tomar configuraciones que facilitan el intercambio iónico con metales y la adsorción de éstos en su estructura, su uso en la eliminación de metales pesados ha dado buenos resultados y se ha mejorado al tratar modificarlo de diferentes formas (Babel, y otros, 2003).
- *Zeolitas.* Son aluminosilicatos de estructura cristalina, de configuración tetraédrica, cuyos cristales se ligan por medio de átomos de oxígeno, ésta estructura las hace ser sumamente porosas, con canales que tienen una carga neta negativa que se llena de metales de intercambio (Na, K, Ca entre otros) y moléculas de agua, existen 40 especies de zeolitas naturales, la más abundante es la conocida como clioptilotita. El uso de estos materiales ha dado buenos

resultados para tratar efluentes con metales pesados, la selectividad puede controlarse por medio del pretratamiento de las corrientes y por la selección de zeolitas a emplear, la creación de zeolitas modificadas permite tratar también efluentes con contaminantes orgánicos (Martinez, 1999).

 *Arcillas.* Son materiales que también forman estructuras porosas a nivel molecular, con una carga neta negativa en la retícula que puede atrapar metales de intercambio, como todos los alcalinotérreos, para el tratamiento de residuos se utilizan las arcillas esmécticas, las micas, caolines y bentonitas, por ejemplo la montmorillonita es una de las arcillas esmécticas más utilizadas y con cristales relativamente pequeños (Bailey, 1999).

Al utilizar arcillas se debe de considerar el comportamiento mecánicos de éstas que es muy notable respecto a otros materiales (generalmente se expanden y cambia su eficiencia de intercambio iónico), no son tan buenas como las zeolitas pero son más baratas (Bailey, 1999).

 *Lignina*. es un polímero por condensación complejo de diversos azucares, formando una red de unidades aromáticas, conocidas también como "ligninas" es una parte importante de la madera, proporcionando rigidez y protección contra agentes microbiológicos y climáticos (Babel, y otros, 2003).

Se utiliza en el tratamiento de corrientes con metales pesados por la gran cantidad de grupos polares que contiene (alcoholes, aldehídos, hidróxidos fenólicos, éteres entre otros) y por una estructura porosa capaz de realizar intercambio iónico con metales y adsorber metales en su superficie, también se utiliza para tratar corrientes contaminadas con diversos compuestos orgánicos (USEPA, 1989b), (Babel, y otros, 2003).

- *Materiales ricos en taninos.* Como la corteza de arboles, cascaras de cacahuate, nueces, cocos y aserrín, sirven para tratar efluentes contaminados con metales y poderlos recuperar, para evitar la coloración por los taninos estos materiales tienen que ser previamente tratados, su efectividad radica en la abundancia de grupos poli(hidroxi)-poli(fenol) que son muy activas para retener metales (Bailey, 1999).
- *Cenizas volantes.* Son restos provenientes de plantas carboeléctricas, compuestas principalmente de óxidos de silicio, alúmina, hierro y carbono, éstas tienen un área superficial de 1 a  $6m<sup>2</sup>$  por gramo y sirvan para adsorber metales, la ventaja de este material es que se eliminan 2 tipos de residuos y una vez que se realiza la adsorción se pueden solidificar fácilmente utilizando cal, para formar cemento (Bailey, 1999).
- *Otros biosorbentes.* Existen otros materiales que es posible utilizar para adsorber metales pesados en corrientes contaminadas como el xantato de celulosa, almidón de xantato soluble, alúmina activa, diatomita, celulosa esferoidal y otros

residuos de la agricultura, éstos se han utilizado para casos particulares aunque es necesario más investigación para esta aplicación (Bailey, 1999).

*Neutralización.* Consiste en disminuir o aumentar según el caso (corriente básica o ácida respectivamente), el potencial hidrógeno de una corriente líquida para poder descargarla o para que pueda recibir un tratamiento posterior, la cantidad de ácido o base necesario está en función del grado de alcalinidad o acidez de la corriente (Herrera, 2011) y (USEPA, 1989b).

Existen varias formas de neutralizar una corriente, algunas de las más utilizadas son:

- *Mezcla de corrientes ácidas y básicas.* Se mezclan en un ecualizador con cierta capacidad de retención de cargas fuertes (ácidas o básicas) (Herrera, 2011).
- *Lechos de piedra caliza.* Se usa CaCO<sup>3</sup> principalmente, para neutralizar corrientes ácidas, cuando la reacción de neutralización inactiva al lecho (forma CaSO4) se deben hacer las consideraciones pertinentes, igual que con la formación de CO<sup>2</sup> pues una producción excesiva produce un efecto tampón (Herrera, 2011).
- *Lodos de cal.* Usados para neutralizar corrientes ácidas, dependiendo del tipo de cal utilizada, será el proceso de neutralización, esta se debe de estudiar claramente en la curva de titulación de la cal a usar (Herrera, 2011).
- *Ácidos fuertes.* Para tratar residuos básicos, se puede utilizar cualquier ácido fuerte, en la práctica se utiliza el ácido sulfúrico y el ácido clorhídrico, se debe de cuidar el mezclado pues es el factor limitante de la reacción (Herrera, 2011).
- *Burbujeo de CO2.* Si se dispone de gases de combustión en donde el CO<sup>2</sup> sea de al menos un 14% se puede burbujear éste en la solución alcalina de desecho, el  $CO<sub>2</sub>$  entra en equilibrio con el ion HCO<sub>3</sub> que neutraliza la carga alcalina, la reacción es más lenta que la observada con ácidos fuertes pero se elimina parte del CO<sup>2</sup> de los gases de combustión y se neutraliza o ayuda a neutralizar la carga alcalina (Herrera, 2011).

En las operaciones de neutralización (cambio de pH) se debe considerar que la variación de pH es altamente no lineal y que puede ser difícil de controlar por lo que se recomienda hacer la neutralización por pasos cuando el cambio así lo amerite (Herrera, 2011).

*Oxidación química avanzada.* Se basan en procesos fisicoquímicos que cambian de manera profunda a la estructura química de los contaminantes, en las diferentes técnicas se utilizan reactivos químicos o fotoquímicos que generan intermediarios con alto poder de oxidación sobre compuestos orgánicos y en algunas de éstas, dentro de los procesos de oxidación avanzada se tienen los siguientes (Domènech, 2004).

- Ozonización en medio alcalino (O<sub>3</sub>/OH<sup>-</sup>),
- Ozonización con peróxido de hidrógeno (O3/H2O2),
- Procesos de oxidación con reactivo de Fenton (Fe<sup>+2</sup>/H<sub>2</sub>O<sub>2</sub>),
- Radiólisis,
- Haces de electrones,
- Plasma no térmico,
- Descarga electrohidráulica con ultrasonido,
- Fotólisis de agua con UV y vacío,
- $\bullet$  UV/  $H_2O_2$ ,
- $\bullet$  UV/O<sub>3</sub>.
- Foto Fenton,
- Fotocatálisis heterogénea,
- Tratamiento con barreras permeables reactivas al Fe metálico,
- Oxidación con  $K_2FeO_4$  (Fe<sup>+6</sup>),
- $\bullet$  UV/TiO<sub>2.</sub>
- $\bullet$  UV/H<sub>2</sub>O<sub>2</sub>/O<sub>3</sub>
- UV/Fenton.

Las ventajas que tienen este conjunto de técnicas son: se pueden aplicar para eliminar contaminantes orgánicos e inorgánicos muy diversos como aromáticos policiclicos, dioxinas, furanos, pesticidas, compuestos halogenados, residuos cianurados, crómicos entre muchos otros, en concentraciones medias a muy bajas (ppb), sirven para reducir en buena medida a contaminantes difíciles de destruir, generando compuestos que son mucho más fáciles de eliminar por algún otro medio, por lo general no se generan lodos o residuos que necesitan otros procesos de tratamiento, consiguiendo la mineralización completa de los contaminantes (sales inorgánicas como PO4, SO4, NO3, CO2, agua), transforman químicamente a los contaminantes y los cambian de fase (posibles precipitados), se consume menos energía que en otros medios de destrucción como la incineración, se pueden eliminar restos de desinfectantes y oxidantes residuales de otros tratamientos (Domènech, 2004).

La oxidación química avanzada se usa para eliminar contaminantes difíciles antes de un tratamiento biológico o para afinar o pulir a efluentes de otros tratamientos antes de descargar o reutilizar el agua, la determinación de la o las técnicas de oxidación avanzada está en función de las características de la corriente a tratar, requiere de condiciones de reacción controladas y es adecuado para corrientes liquidas y lodos (USEPA, 1989b).

*Oxidación con fluidos supercríticos.* Se utilizan fluidos a condiciones de temperatura y presión superiores a las de su punto crítico, para destruir residuos peligrosos generalmente se usa agua (supercrítica) con O<sup>2</sup> disuelto, a temperaturas entre 450 y 700ºC, con presiones cercanas a los 25 MPa, a estas condiciones el agua se comporta como un fluido con una viscosidad, densidad, constante dieléctrica y tensión superficial muy bajas.

El oxígeno es muy soluble en estos fluidos y puede penetrar muy fácilmente, sin problemas de transferencia de masa, en los residuos para oxidarlos con una eficiencia mayor al 99.99% en tiempos de residencia relativamente cortos (5 a 60 segundos), llegando incluso a la mineralización completa (CO<sub>2</sub>, agua, fosfatos, nitratos, sulfatos, otras sales inorgánicas solubles en agua o precipitados etc.), sin formación apreciable de NOx, SOx u O3, se puede aplicar para el tratamiento de residuos orgánicos como solventes clorados, nitrogenados, plaguicidas, herbicidas halogenados, fosforados y nitrogenados, colorantes orgánicos, BPC, compuestos aromáticos, plásticos, proteínas, resinas, CFC, HFC, sustancias explosivas entre muchos otros, se puede aplicar a lodos, barros, corrientes industriales líquidas y gaseosas (Fernández, 2005), (Domènech, 2004).

*Polimerización.* Consiste en construir moléculas grandes a partir de unidades más pequeñas conocidas como monómeros, en el tratamiento de residuos sirve para eliminar compuestos orgánicos aromáticos, alifáticos y monómeros oxigenados al unirlos para formar una molécula que represente un riesgo menor a éstos, se aplica generalmente a derrames de estas sustancias (USEPA, 1989b).

*Precipitación.* Para el tratamiento de residuos peligrosos, consiste en la separación de un contaminante, generalmente metales y otros contaminantes inorgánicos (como los floruros), de una corriente acuosa, mediante la formación de una fase sólida insoluble al adicionar diversas sustancias químicas que reaccionan con los contaminantes, el proceso se puede hacer en continuo o por lotes, los sólidos precipitados se retiran mediante operaciones físicas (sedimentación, filtración etc.) (USEPA, 1989b).

Algunos de los compuestos químicos utilizados para la precipitación son: Ca(OH)2, NaOH, Na<sub>2</sub>S, Na<sub>2</sub>CO<sub>3</sub>, fosfatos diversos y FeS, requiere un buen mezclado de la corriente, un control de pH fino para optimizar la reacción y ayudar a la selectividad, por lo general los sedimentos obtenidos requieren de otro tratamiento y no es una técnica adecuada para lodos, alquitranes y lechadas (USEPA, 1989b).

*Reducción química.* Consiste en añadir a corrientes acuosas contaminadas con compuestos inorgánicos y metales de baja concentración (<1%), agentes reductores para que cambien el estado químico de los contaminantes inactivarlos o en ocasiones, prepararlos para futuros tratamientos, algunos agentes reductores utilizados en el tratamiento de residuos son el SO<sub>2</sub>, sulfitos (SO<sub>3</sub><sup>-2</sup>), bisulfitos (HSO<sub>3</sub><sup>-</sup> <sup>1</sup>), sales ferrosas (Fe<sup>+2</sup>), boro hidruro de sodio (NaBH<sub>4</sub>), aluminio hidruro de litio (LiAlH4) entre otros (USEPA, 1989b) y (Atkins, 1999).

*Absorción.* Es el fenómeno en el cual moléculas, átomos, iones pasan de una fase al seno de otra, puede haberla con o sin reacción química. Se utiliza en sistemas de lavado de gases ácidos de combustión como HCI, CO<sub>2</sub>, HCN, H<sub>2</sub>S entre otros, en torres de atomizado, empacadas o venturies. Además de agua se emplean soluciones de Ca(OH)<sub>2</sub>, NaOH, NaHCO<sub>3</sub>, MgO (USEPA, 1989b).

# **LW. TRATAMIENTOS BIOLÓGICOS DE RESIDUOS PELIGROSOS**

Los tratamientos biológicos, son aquellos que se basan en el uso de organismos vivos (usualmente microorganismos de muchos tipos), para degradar los contaminantes presentes en, por lo regular en corrientes líquidas y lodos.

Las operaciones de tratamiento biológico, por lo regular se acompañan, de operaciones de otras clases para conformar una planta de tratamiento de RPs capaz de reducir, en algunos casos eliminar e incluso sacar provecho de los contaminantes producidos en una instalación industrial. A continuación se muestra la descripción de algunos procesos en donde la utilización tratamientos de operaciones de tratamiento biológico juegan un papel fundamental.

## **BIORREDUCCIÓN DE GASES ÁCIDOS DE AZUFRE CON GENERACIÓN DE PRODUCTOS APROVECHABLES**

La planta que se describe está pensada para dar tratamiento biológico a efluentes de gases de una planta industrial de tostado de minerales sulfurosos (sulfuros metálicos) para obtener el metal fundido correspondiente, ya que producen corrientes que contienen SOx predominando el SO2.

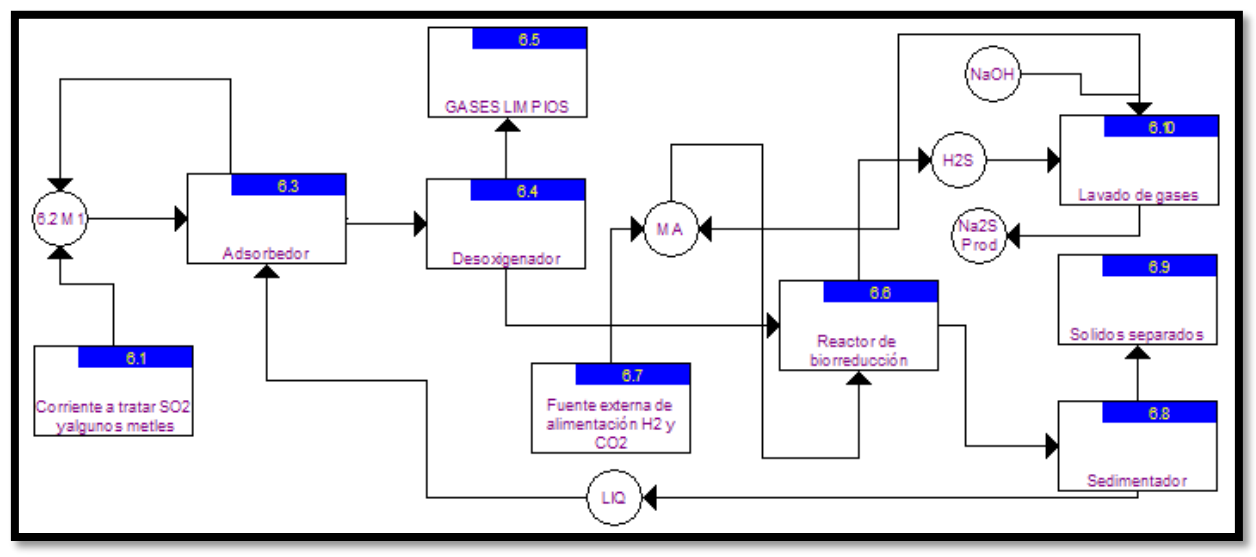

**Figura 21.** Esquema de tratamiento base de gases ácidos utilizando un reactor biológico de sultatoreducción que sirve de base para la creación de una operación económicamente rentable.

La **corriente sucia** llega a un **mezclador**, de éste sale una corriente que entra en la parte inferior del **absorbedor**, en donde los gases ácidos sulfurados (principalmente SO<sup>2</sup> y un poco de SO3) generan los correspondientes ácidos al reaccionar con el agua que fluye a contracorriente, la mayor parte de ésta proveniente del sedimentador. Puesto que no toda la masa de gases será atrapada, la corriente de gases se recircula hacia el mezclador para sumarse a la corriente sucia y reingresar.

La corriente líquida que sale del absorbedor se lleva a una etapa de **extracción** en donde se elimina, además, el oxígeno atrapado, la corriente de **gases limpios** (básicamente CO2) se evacua por la parte superior y la corriente líquida ácida se envía al **reactor de bioreducción de sulfatos**.

En este equipo, se lleva a cabo el proceso de reducción de los ácidos sulfúrico y sulfuroso, así como de los sulfatos de metales formados, por consorcios de microorganismos en donde una fracción importante de bacterias anaerobias autotróficas utilizan el CO<sub>2</sub> como fuente de carbono para la síntesis celular y el gas hidrógeno (H<sub>2</sub>) para obtener energía, utilizando a los sulfatos y sulfitos como aceptores de electrones en una reacción no asimilatoria.

La **alimentación de CO<sup>2</sup> y H<sup>2</sup>** provenientes de una fuente externa, se mezcla con la corriente de **recirculación de H<sup>2</sup>** antes de entrar al biorreactor por la parte inferior para favorecer la difusión de estos gases en el lecho de éste y así, llegar a los microorganismos que los consumen. Éstos generan H2S y H2O que pasan a formar parte del seno del líquido, dependiendo del pH se establecerán los equilibrios entre las especies derivadas del H<sub>2</sub>S (H<sub>2</sub>S<sub>g</sub>, H2S<sub>L</sub>, HS· y S<sup>-2</sup>), si dicha variable se mantiene cerca del valor 7 (pH neutro) entonces las moles de H2S líquido y en el gas será casi igual, propiciando que el reactor genere un flujo constante de H2S gas y sulfuros de metales que precipitan del líquido.

La **fuente externa** de la alimentación puede ser, en un esquema industrial de producción de reactivos de valor económico, a partir del metano, haciéndolo reaccionar con agua para generar el CO<sup>2</sup> y H<sup>2</sup> mediante alguna tecnología comercial actual. El uso del CO<sup>2</sup> de la corriente sucia se evita puesto que puede afectar al biorreactor y el uso del CO<sub>2</sub> de la corriente de gases limpios contiene oxígeno que tampoco es adecuado.

La **salida de fase líquida** del biorreactor es enviada a un **sedimentador**, en donde los sólidos se separan, la corriente líquida clarificada se envía al absorbedor para aprovecharla en un circuito cerrado que no genera emisiones líquidas.

Los **sólidos separados**, residuos en este esquema, a su vez se pueden tratar para recuperar los sulfuros en ellos, una alternativa a llevarlos a confinamiento o incineración, es filtrarlos para separar los gránulos de biomasa de los sulfuros precipitados, recircular parte de los lodos al reactor de bioreducción y otra parte enviarlos a un biorector endógeno para estabilizarlos (destruir a los microorganismos) y someter a los sulfuros a una serie de cubas en donde, mediante la adición diversas mezclas de reactivos, se haga flotar selectivamente los sulfuros de cada metal, tal como hacen diversas empresas mineras para recuperar minerales (sulfuros) de Pb, Cu, Zn etc.

La salida de fase gaseosa del biorreactor, rica en H2S se lleva a un **lavador de gases** del tipo de columna empacada, que lo hace reaccionar con una solución a contracorriente concentrada de sosa caústica, la **salida de fase líquida** contendrá el **Na2S** que es un producto con valor comercial mientras que la **salida de fase gas** contendrá los restos de **H<sup>2</sup> y CO<sup>2</sup>** de la alimentación que no fueron consumidos por los microorganismos, por lo que esta corriente se recircula al mezclador de alimentación del reactor para aprovecharlos.

Los procesos biológicos pueden, además de tratar el residuo, generar beneficio económico si se hacen adecuadamente, como ejemplo se verá el presente, para ello se plantea un balance de materia de todo el proceso, tomando en cuenta las reacciones principales que ocurren, para hacer un análisis económico preliminar. El balance se expresa en la ecuación química siguiente:

$$
4SO_2 + 8NaOH + 3CH_4 \rightarrow 4Na_2S + 3CO_2 + 10H_2O
$$

Con base en la ecuación anterior se pueden calcular los costos de insumos y productos, como se muestra en la figura siguiente.

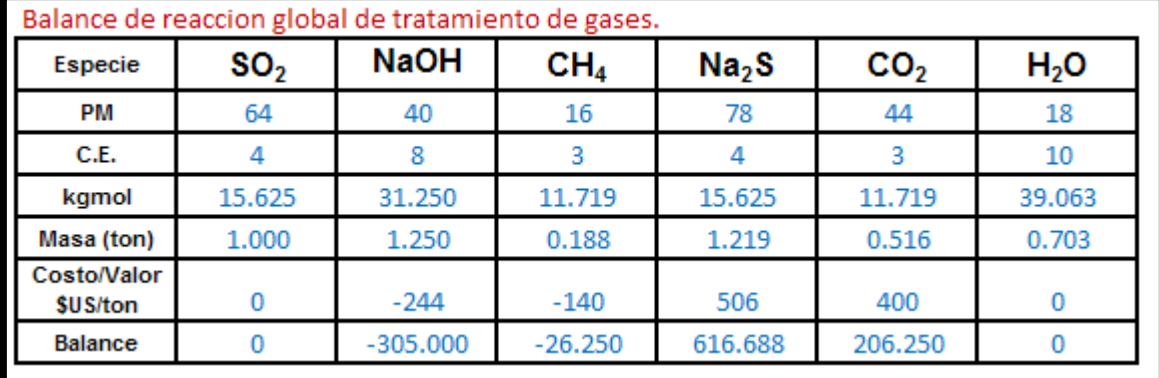

**Figura 22.** Imagen de la hoja de cálculo en donde se muestra el balance de materiales y económico del proceso de tratamiento de gases ácidos con la generación de un producto útil

Como se puede ver, la diferencia de costos entre los reactivos usados y los productos con valor agregado es de US\$285.44 si solo se considera vender Na2S, sin embargo, si también se aprovecha el CO<sub>2</sub> (habrá que adicionar equipo) que tiene valor en el mercado, las ganancias aumentan a US\$491.69 por tonelada de  $SO<sub>2</sub>$ tratada, información que es el punto de inicio de un análisis de ingeniería y económico mucho más detallado que tiene que considerar las ineficiencias del proceso, el impacto de las fluctuaciones de flujos, concentraciones, temperaturas etc. del gas a tratar, la adición del equipo necesario para entregar productos de calidad y alto valor, los costos de operación, costos de inversión y financiamiento etc. todo lo anterior sin mencionar el valor en sí de haber eliminado un efluente con contaminantes. La operación bien podría generar ganancias o al menos resultar en balance, muy barata.

## **IMPACTO AMBIENTAL DE LA BIORREDUCCIÓN DE GASES ÁCIDOS DE AZUFRE CON GENERACIÓN DE PRODUCTOS APROVECHABLES**

Las emisiones a la atmósfera incluyen el venteo de gases limpios que es principalmente  $CO<sub>2</sub>$ , también puede haber emisiones fugitivas que incluye  $SO<sub>2</sub>$ ,  $SO<sub>3</sub>$ , O2, CO<sup>2</sup> y H2. Si el bio reactor utiliza un calentador entonces habrá gases de combustión que dependerán principalmente del combustible utilizado.

Las corrientes líquidas de desecho pueden incluir purgas del sistema con sulfuros de metales (Pb, Zn y Cu principalmente para este caso), DBO, DQO y microorganismos. Los residuos sólidos son los sulfuros precipitados producto de la actividad biológica que se pueden convertir en fuente de metales.

## **PLANTAS DE TRATAMIENTO DE AGUAS RESIDUALES**

Estas instalaciones se encargan de eliminar la mayor parte de los contaminantes de efluentes industriales y municipales antes de descargar el agua al medio ambiente o incluso para reutilizarla o consumirla nuevamente, la secuencia de tratamientos de agua por lo regular incluye operaciones biológicas de algún tipo, complementadas por operaciones físicas y químicas.

La complejidad de éstas también está en función del tipo de agua a tratar por lo que siempre se prefiere tratar residuos en cuanto se generan, en plantas con sistemas especializados, como las de tratamiento de neutralización, de corrientes crómicas, cianuradas, con alto contenido de pH, de hidrocarburos etc. como se ha visto en las diferentes técnicas presentadas, sin mezclarse con otros residuos líquidos, esto cuando no pueda evitarse la generación y sea imposible el reciclaje y/o recuperación en el proceso.

A continuación se muestra un esquema de tratamiento de aguas y sus correspondientes lodos (que son RPs) como ejemplo práctico de una aplicación muy común de las operaciones de tratamiento biológico.

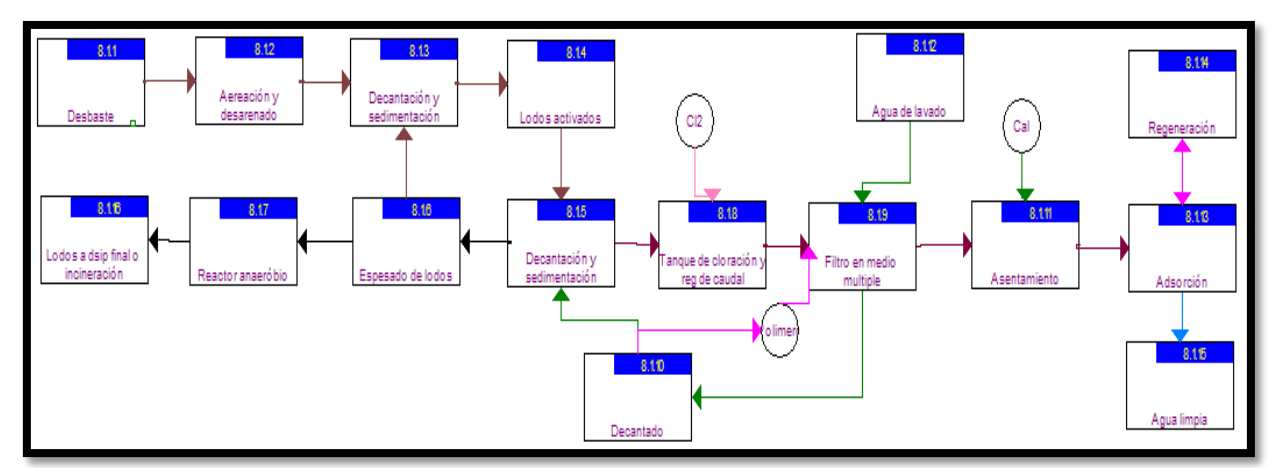

**Figura 23.** Planta de tratamiento de aguas residuales, remueve materia orgánica y fósforo.

La corriente entra a las primeras operaciones físicas de remoción de sólidos mayores

o desbaste, para luego seguir un estanque de sedimentación de **desarenado** que retira a su vez a sólidos más pequeños y de densidad mayor que el agua, en éste la corriente también se aérea para luego entrar a un sistema de **lodos activados**, en donde un consorcio de microorganismos mayormente aerobios empiezan la degradación de la materia orgánica presente.

La corriente una vez lista, se pasa a un **decantador y sedimentador** en donde se separa la corriente líquida de los lodos generados por la asimilación de la fuente de materia orgánica, éstos se envían a un equipo de espesado que retira el exceso de agua, recirculándola hacia el sedimentador anterior, los lodos se conducen a un **reactor anaerobio** endógeno que al no tener aporte de nutrientes adicional, se auto consume, destruyendo a los microorganismos que contiene, en el proceso se genera **metano** que es aprovechable para generar energía eléctrica, los lodos estabilizados se pueden llevar a un vertedero o a incineración.

La corriente líquida se lleva a un **tanque de cloración y regulación de caudal**, como su nombre lo indica, se adiciona cloro y un polímero orgánico que ayuda a la coagulación de sólidos y a la eliminación del fósforo, los sólidos se recogen y se **decantan**, el polímero que queda libre en el agua se **recircula** para adicionarlo al filtro con la correspondiente adición de polímero nuevo, el efluente líquido se envía a un tanque de **asentamiento** en donde se adiciona **cal** (CaO) que también ayuda eliminar coloides y compuestos de fósforo, los sólidos formados se eliminan en un filtro con carbón activado, mismo que cuando se satura se envía a **regeneración** mientras que el agua limpia se envía al depósito de agua limpia, algunas plantas aquí realizan la desinfección con hipoclorito de sodio para asegurar la calidad de la misma.

# **IMPACTO AMBIENTAL DE LAS PLANTAS DE TRATAMIENTO DE AGUAS RESIDUALES**

De forma general, las emisiones al aire provenientes de estas plantas, son principalmente gases de efecto invernadero, principalmente el metano, proveniente de procesos biológicos, que puede ser colectado y utilizado como fuente de energía o por lo menos debe de ser conducido a un quemador elevado para ser destruido, también pueden generarse  $CO<sub>2</sub>$  y N<sub>2</sub>O aunque en menor grado. Las emisiones al aire de estas plantas se detallan en el AP42, sección 4.3, programa WATERS9 de la EPA, disponible sin cargo, ayuda a estimar estas emisiones (USEPA, 1998b).

Las descargas (emisiones) de aguas tratadas pueden incluir grasas y aceites, sólidos suspendidos totales, nitrógeno total, fosforo total, metales pesados (como el As, Cd, Cu, Cr, Hg, Ni, Pb, Zn), materia orgánica (medida como DBO) entre otros. Se espera que los parámetros de descarga estén dentro de las regulaciones y normatividad correspondiente, para el reporte de la COA se deben de reportar todos los contaminantes que se existan (o se detecten), no solo aquellos obligados por la ley, los contaminantes no normados se pueden estimar mediante factores de emisión, modelos matemáticos, cálculos de ingeniería etc.

### **OPERACIONES DE TRATAMIENTO BIOLÓGICO PARA RESIDUOS PELIGROSOS**

Para detallar con más precisión a los tratamientos biológicos (operaciones), independientemente de en qué instalación se encuentren o en que se secuencia se integren, se dará una breve descripción de los más comunes, puesto que la información es general no es posible detallar los contaminantes generados ya que, como la aplicación de cada uno y la secuencia de ellos, depende del tipo particular de RP que va a recibir tratamiento.

*Lodos activados.* El proceso original se desarrolló en Inglaterra en 1914 por Andern y Locket, actualmente existen muchas variantes del original pero en esencia consta de un reactor en el que se tiene un cultivo de bacterias aerobias (y otros microorganismos) en suspensión, el ambiente rico en oxígeno se consigue mediante la "inyección" de este gas mediante difusores y por lo general, cuenta con un sistema de agitación o mezclado para garantizar el transporte de los nutrientes y productos en el seno del líquido (Metcalf-Eddy, 1994).

Al reactor, se introduce una corriente acuosa con residuos orgánicos que son degradados (consumidos) por dichas bacterias según su tipo y la estequiometria de las reacciones que llevan a cabo (para vivir), después de cierto tiempo (de residencia), la mezcla contenida en el reactor es conducida a un tanque de sedimentación en donde las células se separan del agua tratada, una parte de éstas es recirculada al reactor con el fin de mantener una concentración predeterminada de ellas, mientras que el resto es purgada y corresponde al crecimiento celular de las bacterias del reactor, este parámetro por lo general se puede calcular para dimensionar el reactor y fijar el caudal de recirculación aunque durante la operación se ajusta (Metcalf-Eddy, 1994).

El éxito de estos tratamientos depende de la adaptación de un consorcio de bacterias a un sustrato (corriente a tratar) en particular, por lo que el arranque suele ser delicado y más tratándose de residuos con características peculiares, durante su desarrollo, las bacterias establecen cadenas de degradación de los compuestos presentes en la corriente, generando una gran cantidad de compuestos intermedios, que, dependiendo de las condiciones particulares, pueden llegar hasta compuestos oxidados de baja energía como sulfatos, nitritos, carbonatos entre otros, más materia orgánica integrada a las mismas células vivas (Metcalf-Eddy, 1994).

Las bacterias comúnmente utilizadas en los tratamientos de lodos activados son del tipo Gramm negativas como las pertenecientes a los generos Pseudomonas, Zoogloea, Archromobacter, Flavobacterium, Nocardia, Bdellovibrio, Mycobacterium, Nitrosomonas, Sphaerotilus,Thiothrix y Geotrichum entre otras (Higgins, 1975). Además de las bacterias, otros microorganismos participan como diversos géneros de protozoarios que ayudan eliminar del agua a aquellas bacterias que no floculan (cualidad importante para poderlas separar del agua tratada) y los rotíferos consumen partículas biológicas que no sedimentan entre otras funciones.

Actualmente existen consorcios de microorganismos con una gran adaptación a determinados tipos de corrientes y también se ha trabajado con especies previamente adaptadas y en algunos casos, también mejoradas genéticamente para aumentar su capacidad de adaptación y degradación de ciertos sustratos (contaminantes) como ciertas sustancias halogenadas aunque todavía no se utilizan en forma controlada y específica (USEPA, 1989b).

Como tratamiento de residuos peligrosos, se utiliza para eliminar compuestos orgánicos solubles en corrientes acuosas, cuando la DBO es menor a 11,000ppm, que puede incluir, pesticidas, aceites y grasas (concentración máxima que se determina en cada caso), también sirve para remover bajas concentraciones de metales pesados (USEPA, 1989b).

Estos tratamientos generan gases como el  $CO<sub>2</sub>$  y N<sub>2</sub>O de procesos de nitrificación, desnitrificación y lodos que contienen una concentración mayor de los contaminantes (metales pesados, sustancias orgánicas diversas, algunas de ellas no biodegradables, sales, otros inertes) más aparte biomasa no estabilizada (activa), éstos tienen que ser tratados antes de ser desechados (USEPA, 1989b).

*Lagunas aerobias.* Estos sistemas de tratamiento son muy similares a los de lodos activados, solo que en lugar de un reactor construido se utiliza un depósito o recipiente excavado en el terreo, tienen un volumen considerablemente mayor, por lo tanto, el tiempo de residencia (hidráulico y celular si es el caso) también es mayor, seguidas de tanques o estanques de sedimentación, pudiendo tener recirculación de los lodos o no, además, actualmente hay aquellas cuentan con difusores, aireadores y/o agitadores para asegurar que existan condiciones aerobias en toda su extensión (Metcalf-Eddy, 1994).

En cuanto a la descripción biológica de éstas, se pueden tratar igual que un sistema de lodos activados explicado anteriormente, se utilizan para tratar efluentes (líquidos) industriales con contenido orgánico que presenta una biodegradación lenta, requieren de una gran área, frecuentemente se instalan en climas templados (según las bacterias y microorganismos presentes) y los lodos de purga contienen por lo general metales pesados, compuestos orgánicos intermedios, derivados de la acción de los microorganismos y biomasa activa que tienen que ser tratados antes de ser desechados (USEPA, 1991).

*Digestión aerobia.* Es una forma de tratar los lodos provenientes de tratamientos biológicos, que constituyen en sí, un residuo peligroso, actualmente se utilizan reactores aerobios con inyección de oxígeno puro o con aire.

En la digestión aerobia con aire (convencional), el lodo se airea durante un largo período de tiempo en un recipiente o tanque abierto, utilizando difusores o aireadores convencionales, continuando con otro periodo de sedimentación, frecuentemente en otro recipiente, permitiendo un proceso continuo. Para el caso de utilizar oxígeno, el proceso es igual solo que se utiliza oxígeno puro (más del 80% en peso), también existe la opción de utilizar calefacción (para bacterias termófilas) calentando entre 25 y 50ºC arriba de la temperatura ambiental, lo que acorta los tiempos de residencia (3 o 4 días) y aumenta la eficiencia de eliminación de la fracción biodegradable. Considerando la forma en que funcionan, los reactores de digestión aerobia son de flujo arbitrario o variable sin recirculación (Metcalf-Eddy, 1994).

Durante la digestión aerobia, los microorganismos son privados del influente con el sustrato que los alimenta (y que contiene los contaminantes que se desea eliminar), por lo que empiezan a consumir su propio protoplasma para llevar a cabo sus funciones vitales básicas, a esta forma de "vivir" se le conoce como "endógena", su tejido celular se oxida utilizando el oxígeno disponible hasta formar  $CO<sub>2</sub>$  y NH<sub>3</sub> hasta un 80% aproximadamente, ya que el resto de la fracción de tejido consta de compuestos inertes y orgánicos que no son biodegradables (Metcalf-Eddy, 1994).

Como ya se ha mencionado, se utilizan para tratar lodos activados, como los ya descritos, provenientes de la purga, también se pueden mezclar lodos de otros procesos de tratamiento biológico, además, en ocasiones se adicionan diversas sustancias para incentivar el crecimiento de una especie en particular, ayudar a degradar algún contaminante en particular entre otros (USEPA, 1989b).

*Filtros percoladores.* Consiste en un estanque o laguna circular, con un lecho formado por un medio permeable que sirve de medio de sostén a los microorganismos que degradan el sustrato (contaminantes en este caso), éstos forman una película fina que al tacto se percibe pegajosa y viscosa, usualmente, se emplean piedras de entre 2.5 a 10cm de diámetro (no necesariamente son esferas), la profundidad del lecho generalmente está entre 0.9 y 2.4m, aunque también existen piezas "plásticas" que posibilitan lechos de hasta 12m de profundidad, la corriente a tratar se rocía por encima del lecho mediante un distribuidor que gira, en la parte inferior, el filtro cuenta con un sistema de drenaje para retirar el efluente (agua tratada) (Metcalf-Eddy, 1994).

A medida que los microorganismos degradan el sustrato, se reproducen, por lo que la película adherida al medio de sostén (piedras, piezas plásticas etc.) se hace más gruesa con el tiempo, dependiendo de la carga hidráulica y la de sustrato principalmente, hasta que llega un momento que los microorganismos cercanos a la superficie del medio de sostén ya no reciben oxígeno (por difusión) y empiezan una fase endógena, conforme esta capa de microorganismos se auto consume, pierden su capacidad de adherencia hasta que finalmente el flujo desprende a la capa de microorganismos (Metcalf-Eddy, 1994).

Para aumentar la rentabilidad, efectividad y eficiencia de estos filtros, actualmente se utilizan consorcios microbianos en donde existe una gran variedad de especies diferentes, siendo de gran importancia las bacterias facultativas (pueden operar con o sin oxígeno), conviviendo con bacterias aerobias y anaerobias, hongos, algas y protozoarios y en algunos casos, también se encuentran larvas de insectos y caracoles (Metcalf-Eddy, 1994).

Algunos ejemplos de especies de bacterias presentes en los filtros, son los Achromobacter, Flavobacterium, Pseudomonas y Alcaligenes, en zonas más interiores de la película prosperan otras como las Sphaerotilus natans y Beggiatoa, las bacterias Nitrosomonas y Nitrobacter generalmente se encuentran en las partes bajas del filtro, estos microorganismos son los principales encargados de la degradación del sustrato (contaminantes) (Higgins, 1975).

Los hongos que cohabitan en el lecho del filtro no degradan prácticamente nada pero ayudan a la estabilización del pH creado condiciones propicias para el resto del consorcio, por lo general su contribución se vuelve significativa en condiciones ácidas, algunas especies presentes que se han identificado son las Fusazium, Mucor, Penicilinum, Geotrichum, Sporactichum y levaduras diversas. En ocasiones, el crecimiento descontrolado de los hongos puede ser contraproducente porque disminuyen la ventilación e incluso tapan el filtro (Higgins, 1975).

Las algas que también se pueden encontrar en estos filtros, proporcionan oxígeno al resto de los microorganismos aunque representan un riesgo mayor que los hongos a la operación por su crecimiento relativamente rápido bajo ciertas condiciones.

Los protozoarios, igual que para los lodos activados, participan ayudando a controlar a las bacterias, evitando que estén sueltas en el seno del líquido, son predominantemente del género Ciliata, Vorticella, Opercularia y Epistylis.

Por último, las poblaciones de microorganismos presentes en el filtro, van cambiando a lo largo de la operación, influidos por las condiciones de ésta, adaptándose en conjunto para sobrevivir y prosperar en el medio en donde están, lo que se refleja en una mayor eficiencia de tratamiento, éste puede incluir el tratamiento de efluentes industriales con cargas de materia orgánica usualmente de menos de 10,000 ppm (DBO) aunque se llega a tratar efluentes más cargados con filtros profundos y bien adaptados para el tipo de residuo en particular, además, la carga orgánica puede incluir múltiples hidrocarburos lineales, fenoles, formaldehido, compuestos poli cíclicos entre otros (USEPA, 1989b).

*Filtros de pretratamiento.* Esencialmente son de la misma naturaleza que los filtros percoladores, solo que tienen una carga hidráulica mayor y sirven para reducir la carga del sustrato (materia orgánica) a tratar para hacerla más accesible a tratamientos posteriores (biológicos o de otro tipo, según se necesite. Los consorcios microbiológicos en principio son parecidos aunque cambian debido a las condiciones de operación.

*Biodiscos.* Estos sistemas son reactores de contacto rotativos propiamente, que son constituidos por una serie de discos de poli(estireno) o PVC colocados sobre un eje, puestos uno cerca del otro, éstos giran lentamente, sumergiendo una parte de ellos en el agua a tratar (Metcalf-Eddy, 1994).

Las colonias de microorganismos crecen en la superficie del disco, formando una película fija, la rotación permite que los microorganismos se pongan en contacto con el sustrato y con el oxígeno del aire, que se introduce por difusión, el mismo movimiento de los discos promueve la eliminación del exceso de biomasa en él, manteniendo una película de grosor en un intervalo de valores deseado, los biodiscos se pueden utilizar como tratamiento secundario, para eliminar materia orgánica y para la nitrificación (Metcalf-Eddy, 1994).

Como sistemas de tratamiento, soportan más las variaciones del influente a tratar, para el caso de RPs sirven también para tratar efluentes con características similares a los filtros percoladores, conteniendo solventes y compuestos orgánicos halogenados, aunque diversas empresas tienen sistemas cuya capacidad de tratamiento y eficiencia aumenta para efluentes bien caracterizados (USEPA, 1989b).

*Reactores de lecho compacto.* Estos reactores se pueden describir como un tanque (reactor), en cuyo interior se introduce un medio que sirve de sostén a los microorganismos, el agua a tratar se introduce por la parte inferior por algún sistema, según el caso, el oxígeno por lo regular se introduce directamente en el agua a tratar.

Al igual que los casos anteriores, las poblaciones de microorganismos presentes en el rector, van cambiando a lo largo de la operación, influidos por las condiciones de ésta, adaptándose en conjunto para sobrevivir y prosperar en el medio en donde están, lo que se refleja en una mayor eficiencia de tratamiento, éste puede incluir el tratamiento de efluentes industriales con cargas de materia orgánica usualmente de menos de 10,000 ppm (DBO) aunque se llega a tratar efluentes más cargados con filtros profundos y bien adaptados para el tipo de residuo en particular, además, la carga orgánica puede incluir múltiples hidrocarburos lineales, fenoles, formaldehido, compuestos poli cíclicos entre otros (USEPA, 1989b).

*Compostaje.* Es un tratamiento aerobio (aunque en ciertos casos y circunstancias también participan organismos anaerobios) que busca tratar residuos industriales con gran cantidad de sólidos, de manejo especial, que de no manejarse adecuadamente, pueden llegar a ser peligrosos debido a que los altos volúmenes y a la alta carga de materia orgánica puede propiciar la generación de agentes biológicos dañinos para la salud y el ecosistema (Emison, 2010).

Los residuos que son adecuados para este tratamiento son residuos sólidos urbanos (biodegradables), algunos fangos industriales o de tratamiento de aguas, los derivados de mataderos, zonas agrícolas, granjas, ranchos de ganadería, lodos de depuración, de centros procesadores de pescado (residuos no aptos para harinas) Para el caso de los residuos peligrosos se tratan residuos sólidos que contengan hidrocarburos aromáticos policíclicos, pesticidas (hidrocarburos cíclicos, aromáticos halogenados), explosivos (nitrocelulosa, trinitrotolueno, RDX entre otros), gasolinas, naftas, aceites y grasas. También se puede utilizar la técnica para limpiar suelos contaminados (Emison, 2010), cuando es el caso anterior algunos autores lo llaman "cultivo de tierra".

Para lograr una buena composta, se mezclan los diferentes residuos formando pilas, procurando un balance adecuado de nutrientes, miden entre 1.2 a 2m de altura por 2 a 4m de ancho, de longitud variable, generalmente de sección trapezoidal o semicircular, la determinación exacta del tipo de pila toma en cuenta la ventilación, el tipo de material presente, la temperatura del ambiente, de ser necesario, éstas se guardan en naves cubiertas, sin paredes para reutilizar el agua de los lixiviados y de la lluvia en la pila (Emison, 2010).

Una vez construida la pila, se voltea utilizando máquinas adecuadas para ayudar al mezclado, a liberar el calor que se llegue a entrampar, favorecer la porosidad y la aireación, controlar la humedad, se cuida de que las máquinas no pasen sobre partes de la pila para no compactar el material (Emison, 2010).

Cuando se tienen materiales relativamente homogéneos como los lodos mezclados con un sustrato seco y poroso como el aserrín, se puede optar por hacer pilas estáticas ventiladas, que consisten en apilar los residuos a tratar sobre tubos o sobre una solera porosa que se conecta a un sistema de suministro de aire que aspira o insufla cada vez que un sensor de temperatura indica un aumento por encima de la temperatura óptima, de tal manera que se evita el volteo. El proceso suele durar de 2 a 3 meses para las pilas simples y para pilas estáticas ventiladas de 1 a 2 meses, sin contar con el tiempo de maduración, en el cual disminuye la demanda de oxígeno, la actividad de degradación y se estabiliza el producto (Emison, 2010).

También es posible hacer el composteo en sistemas cerrados, utilizando túneles, contenedores o tambores, usando sistemas de ventilación forzada y sistemas de mezclado de residuos, utilizando tambores es posible hacerlos rotar para favorecer la mezcla y libración de gases, además en estas instalaciones se pueden tomar los gases producidos y tratarlos (por ejemplo con un biofiltro) para eliminar el olor. Para tratar residuos considerados como peligrosos (Emison, 2010), se prefiere el uso de estos sistemas (SEMARNAT, 2007).

Los seres vivos que intervienen en el proceso por lo general son bacterias y hongos, aunque también se utilizan lombrices y en algunos casos, se han utilizado gallinas, si se busca hacer productos de alto valor como abonos, se prefiere que los residuos estén libres de pesticidas, sustancias cloradas, hidrocarburos de cadena larga, de metales pesados, inertes (como trozos de vidrio) ya que disminuyen la calidad de los productos, el más común es el compost y el humus (que es de mejor calidad y más valor nutricional como fertilizante) (Emison, 2010), para el caso del tratamiento de residuos peligrosos muchas veces es suficiente con eliminar de éstos las sustancias con características CRETIB aunque en algunos casos se pueden obtener productos útiles como abono, en otras no, por lo general el residuo tratado no necesita de tratamientos posteriores (SEMARNAT, 2007).

Las empresas que hacen estos tratamientos, por lo general, cuentan con una reserva de "otros residuos" que sirven para ajustar las pilas como productos de origen agrícola (pajas de cereales, rastrojos, restos de plantas hortícolas, cultivos industriales, desechos de frutas, cortezas de árboles etc.) productos de origen industrial (subproductos de extractos y destilación de vegetales, lodo de depuradoras biológicas de la industria agro alimentaria, subproductos de aserraderos etc.), productos de origen citadino (otros residuos sólidos urbanos), productos de origen animal (gallinaza, estiércol etc.), e incluso, nutrientes y aditivos para adicionarse cuando sea necesario, también es frecuente que se tengan equipos para triturar los
desechos ya que su heterogeneidad lo hace necesario (Emison, 2010), (SEMARNAT, 2007).

El compost, dependiendo de la calidad que posea se puede utilizar como fertilizante en parques urbanos, reforestación de bosques, replantación de taludes, restauración de zonas tratadas o recuperadas, para la fabricación de bioflitros, para abono en actividades agrícolas entre otros (Emison, 2010).

*Digestión anaerobia.* Es generalmente utilizada para el tratamiento de lodos, en estos reactores, se da la degradación de la biomasa y materia orgánica presente en ausencia de oxígeno diatómico, dada su efectividad, son también utilizados para tratar ciertos residuos industriales peligrosos.

La materia orgánica se descompone, llegando hasta CO<sub>2</sub> y CH<sub>4</sub>, en un reactor completamente cerrado, el lodo de proceso o fango de tratamientos biológicos se introduce al reactor en forma continua o por lotes y permanece por tiempos que varían según el caso, actualmente existen digestores de baja y de alta carga, para los primeros, no se usa calefacción y los tiempos de retención son relativamente largos (30 a 60 días), en los segundos se utiliza calefacción y el reactor incluye sistemas de mezclado y el tiempo de retención es generalmente menor a 15 días, para tratar residuos de muy alta carga o con compuestos "difíciles de degradar" se suelen instalar ambos sistemas, o incluso secuencias de reactores anaerobios de alta y baja carga acompañados de otros tratamientos biológicos previos y/o posteriores, acompañados de un sistema de recuperación de gas y de producción de energía eléctrica (Metcalf-Eddy, 1994).

La transformación del sustrato (contaminantes) se lleva a cabo en 3 etapas, la primera es de tipo enzimático, destruyendo sustancias de alto peso molecular a otras menores que son susceptibles de ser aprovechados, en la segunda, los productos de la primera son metabolizados para integrarse a la biomasa y generar energía, en la tercera, los productos de la etapa anterior son a su vez consumidos generando energía y dando origen a productos como el metano, el dióxido de carbono, H2S, en ciertos casos las dos primeras etapas son simultáneas (Metcalf-Eddy, 1994).

Dentro del consorcio de microorganismos presentes en estos reactores esta el grupo de bacterias no metanogénicas que producen enzimas para hidrolizar las moléculas grandes, produciendo ácidos orgánicos como el acético y propiónico, generalmente conformado por bacterias facultativas o anaeróbias como las Clostridium spp, Petococcus anaerobus, Bifidobacterium spp, Desulphovibrio spp, Escheriquia coli entre muchos otros. El segundo grupo de microorganismos convierte los ácidos orgánicos en metano y dióxido de carbono, en este grupo por lo general solo hay bacterias anaerobias estrictas y son llamadas en conjunto "metano génicas" como las Methanobacterium, Methanobacillus y Methanosarcina, por lo general, tienen tasas de crecimiento relativamente lentas y por ello se les considera como la etapa limitante o de control de todo el tratamiento (Metcalf-Eddy, 1994).

En algunos tratamientos, se incluyen bacterias metanogenicas que son capaces de

tomar otros sustratos, haciendo más resistente al consorcio del reactor y por ende más eficiente y flexible para dar tratamiento anaerobio, estos sustratos son ácidos grasos de hasta 6 átomos de carbono (caproico, valérico, butírico, propiónico, acético y fórmico), alcoholes lineales o iso, de uno a cinco átomos de cadena de carbono (pentanol a metanol, isopentanol e iso butanol) y finalmente aquellas que son capaces de tomar gases disueltos como el H2, CO, CO<sup>2</sup> (Higgins, 1975).

Además, pueden incluirse, con previa selección y adaptación, otros grupos de bacterias que pueden consumir diferentes sustratos como sulfatos, sulfuros, nitratos, lo que hace posible que se eliminen del efluente a tratar metales pesados.

Este tratamiento puede utilizarse para eliminar altas cargas de materia orgánica y si se utilizan consorcios de microorganismos adecuados, se pueden eliminar diversos metales pesados con capacidad que varía según el caso, se pueden incluir la eliminación de efluentes con proteínas y compuestos orgánicos cíclicos, compuestos orgánicos clorados (en concentración baja a moderada), como los BPCs (con bacterias previamente adaptadas o incluso con modificaciones genéticas) (USEPA, 1989b), estos reactores por lo general no se utilizan para tratar efluentes industriales con hidrocarburos de cadena larga sin un tratamiento previo que los haga más digeribles para los microorganismos. Los lodos producidos contienen microorganismos, generalmente metales y compuestos de ellos según el residuo tratado y otros compuestos inertes.

*Reactor anaerobio de contacto.* Este sistema es similar al anterior, pero se utiliza más para dar tratamiento anaeróbio a corrientes más líquidas que los fangos, el efluente industrial se mezcla con lodo anaeróbio antes de entrar al reactor anaerobio (sellado), ahí se promueve la mezcla por medio de sistemas de agitación y en algunos casos se cuenta con calefacción, adentro ocurren procesos similares a los descritos para la digestión anaerobia (Metcalf-Eddy, 1994).

Una vez terminada la digestión anaerobia por contacto, el contenido del reactor se pasa a un clarificador en donde se separa el agua tratada del lodo, mimo que se recircula para repetir la operación, estos sistemas sirven para tratar efluentes industriales con alto contenido de materia orgánica compuesta de proteínas, compuestos clorados, metales pesados (con las bacterias previamente adaptadas y/o modificadas genéticamente para el caso), por lo general no se utiliza para tratar residuos de petróleo con hidrocarburos de cadena larga (a menos que existan otros tratamientos previos) (Metcalf-Eddy, 1994), (USEPA, 1989b).

*Filtros anaerobios.* Consiste básicamente en una columna rellena de empaques que sirven de medio de sostén para los consorcios de microorganismos que contienen las bacterias anaerobias, el efluente industrial a tratar entra por la parte de abajo, poniéndose en contacto con la película fija superpuesta en la superficie del empaque, estos sistemas tienen un alto nivel de retención celular (los microorganismos se "agarran" fuertemente al empaque) por lo que es posible tener tiempos de retención hidráulicos relativamente cortos, igual que en otros sistemas, los hay para diferentes tipos de cargas, siendo aquellos sin calefacción para las bajas y con ella para las altas (Metcalf-Eddy, 1994).

La descripción de los fenómenos biológicos en el interior es parecido al ya descrito para la digestión anaerobia aunque con las consideraciones de transporte de materia típicos para sistemas de película fija (Higgins, 1975).

En cuanto a la efectividad del tratamiento, puede servir tratar efluentes industriales con alto contenido de materia orgánica compuesta de proteínas, compuestos clorados, metales pesados (con las bacterias previamente adaptadas y/o modificadas genéticamente para el caso), por lo general no se utiliza para tratar residuos de petróleo con hidrocarburos de cadena larga (a menos que existan otros tratamientos previos) (Metcalf-Eddy, 1994), (USEPA, 1989b).

*Estanques anaerobios.* Son parecidos a los aerobios, solo que por lo general más profundos ya que no se necesita oxígeno y en ocasiones son cerrados o aislados para conservar la energía, se utilizan para tratar efluentes industriales con una concentración de sólidos mucho mayor permitiendo la sedimentación de éstos, con frecuencia se adaptan a ellos sistemas de recuperación de metano y en ellos se logra una alta eficiencia de remoción de materia orgánica (Metcalf-Eddy, 1994).

La descripción de los fenómenos biológicos en el interior es parecido al ya descrito para la digestión anaerobia aunque con las consideraciones de transporte de materia típicos para sistemas de película fija (Higgins, 1975).

Como otros tratamientos anaerobios, el tipo de contaminantes que se pueden remover, dependen mucho de los microorganismos utilizados, estos pueden incluir (igual que el anterior) proteínas, colorantes orgánicos (quinonas, azo y diazo compuestos entre otras, compuestos clorados, metales pesados (con las bacterias previamente adaptadas y/o modificadas genéticamente para el caso), por lo general no se utiliza para tratar residuos de petróleo con hidrocarburos de cadena larga (a menos que existan otros tratamientos previos) (Metcalf-Eddy, 1994), (USEPA, 1989b).

*Estanques facultativos.* Son muy similares a los anteriores, solo que tienen una zona aerobia, generalmente la más superficial y otra anaerobia, que es la más profunda y en donde los sólidos se depositan y degradan por la acción de microorganismos (anaerobios) y una zona mixta en donde hay especies facultativas, aerobias y anaerobias que conviven en simbiosis.

La descripción de los fenómenos biológicos en ellos es como ya se ha visto solo en lo general, porque en los detalles son más complejos, por lo que son difíciles de modelar, lo que hace que se tomen en cuenta variables de operación que por experiencia se tienen de instalaciones que los utilizan más que aquellas derivadas de la cinética, termodinámica y fenómenos de transporte.

El uso es en general como los estanques anaerobios, la decisión de usarlos y su diseño depende de las características de cada caso en particular.

*Tratamiento con hongos y bacterias.* Estos tratamientos son parecidos a los descritos anteriormente (que utilizan bacterias principalmente) en cuanto a los equipos y medios para darlos, sin embargo, la biomasa utilizada principalmente (dentro de ellos) son hongos de diversos tipos, dadas las capacidades de estos organismos de producir enzimas y degradar sustratos, también se utilizan en reactores de lecho fijo compuesto de fibras naturales (como el agave) o con trozos de polietileno, poliuretano, vidrio, perlas de sílice entre otros, o en torres empacadas con empaques de polietileno, poliuretano o cerámicos (Cohen., 2001).

Los hongos forman películas también, estos tratamientos se han implementado para tratar efluentes de industrias papeleras, que contienen metales pesados y cadenas orgánicas de celulosa, hemicelulosas, xilanos y lignina entre otras, utilizando hongos basidiomicetos como los Trametes versicolor, Pleurotus ostreatus, hongos de putrefacción blanca (son varios, habitan en la madera) entre otros (USEPA, 1989b), (USEPA, 1991), (Cohen., 2001).

Otros tratamientos que incluyen a los hongos como agentes productores de enzimas sirven para tratar efluentes contaminados con compuestos aromáticos policíclicos, sustancias organofosfatadas, halogenadas, plaguicidas diversos, colorantes textiles entre otros (Cohen., 2001).

Muchos de los tratamientos biológicos actuales involucran sistemas aerobios, anaerobios y facultativos que combinan bacterias y hongos como microorganismos "clave" (no solo "auxiliares" como se describió en sistemas anteriores) para la degradación de contaminantes, ya sea dentro del mismo sistema, en simbiosis o como operaciones secuenciales. (Cohen., 2001), en estos sistemas, es importante contar con especies que puedan de alguna manera convivir juntas, es decir, que las sustancias producidas por unas al menos no maten o limiten severamente a las otras y que no generen de forma indirecta, condiciones que afecten el equilibrio de estas (Cohen., 2001).

Como ejemplos de sistemas que utilizan con éxito a hongos y bacterias como degradadores del sustrato (contaminantes), existe un tratamiento de aguas residuales con altas concentraciones de lignina y celulosa que es capaz de producir 1,3 butanediol que se puede utilizar como biocombustible, otros logran eliminar la mayor parte de la carga del sustrato (contaminantes) a efluentes industriales contaminados con fenoles y sus derivados, Hg, Cd, nitrilos aromáticos y alifáticos, acrilonitrilos, nitroglicerina (Brisse, 2006).

*Biosorción.* Una de las técnicas desarrolladas recientemente para remover de un efluente industrial metales pesados (principalmente) consiste en colocar hongos y/o bacterias en un soporte poroso para que lo iones metálicos queden atrapados en la superficie del soporte y en la superficie de la biomasa, un soporte utilizado para esto es el carbón activado, en su superficie interior, que es muy extensa (de hasta 2,000m<sup>2</sup> por gramo) se inmoviliza una capa de hongos y/o bacterias como aspergillus terreus, escheriquia coli, arthobacter viscosus, Saccharomyces cervisae, Ph Chryosporium entre otras, formando filtros o piezas de empaque para reactores de tratamiento biológico (Reyes, 2006).

Los resultados obtenidos reportan ventajas como el bajo costo, alta capacidad para acumular iones metálicos, capacidad de tratar grandes volúmenes de agua contaminada, capacidad de manipular varios metales pesados y mezclas de residuos, un volumen reducido de residuos producidos (carbón activado con metales adsorbidos en la biomasa contenida en su interior), buen desempeño en un gran intervalo de valores de temperatura, pH y cargas iónicas, las capacidades de adsorción varían para cada caso, teniendo desde 3.3 mg/g (gramos del metal (ion) por gramo del material de soporte y la respectiva capa de biomasa) hasta 26.4 mg/g, para metales como Cr<sup>+6</sup>, Pb<sup>+2</sup>, Ni<sup>+2</sup> y en algunos casos de hasta más de 160mg/g, otros soportes que se han utilizado son el quitosán, alúmina cerámica, matriz porosa de poliuretano y carbón activado granular (Reyes, 2006).

*Tratamiento enzimático.* Consiste en poner en contacto una mezcla de estas sustancias con el efluente a tratar, utilizando algún tipo de reactor en donde se dosifican las sustancias y se les da tiempo para actuar sobre los componentes presentes en la corriente (contaminantes), la selección de las enzimas va en función con el tipo de contaminantes presentes, pudiendo eliminar proteínas, algunas grasas, carbohidratos, compuestos aromáticos poli cíclicos, entre otros que dependerán del estudio y caracterización de los efluentes, estos tratamientos por lo general los desarrollan empresas que generan residuos peligrosos de un tipo muy particular, así, el tratamiento puede ser específico, si el tratamiento se hace para corrientes con una mayor diversidad de contaminantes éstas reciben tratamientos previos para acondicionarse al presente (Cohen., 2001), (USEPA, 1991)

# **LX. TRATAMIENTOS TÉRMICOS DE RESIDUOS PELIGROSOS**

El tratamiento térmico es una solución para reducir el volumen de residuos no reciclables ni reusables, así como volver inertes a los peligrosos. En ocasiones es posible generar energía eléctrica (WtERT, 2009); ofrecen un tiempo de limpieza rápido, aunque a un costo relativamente elevado (FRTR, 2011a). Los más usuales son la incineración, la pirolisis y la gasificación, mismos que se ven con más detalle adelante.

## **INCINERACIÓN**

Fue descrita anteriormente como tratamiento de residuos biológico-infecciosos.

## **PIRÓLISIS**

Es un proceso fisicoquímico mediante el cual el material orgánico se descompone por la acción del calor, en una atmósfera deficiente de oxígeno y se transforma en una mezcla líquida de hidrocarburos, gases combustibles, residuos secos de carbón y agua (SEDESOL, 2001).

Los contaminantes que pueden someterse a un tratamiento de pirólisis incluyen pesticidas, compuestos orgánicos volátiles, compuestos sintéticos (pinturas), bifenilos policlorados, hidrocarburos policíclicos aromáticos, compuestos halogenados en general, lodos industriales, materiales con alto contenido de cenizas, sales y metales entre otros (SEMARNAT, 2007), (USEPA, 1989b).

Para realizar este tratamiento, actualmente existe una gran cantidad de tecnologías, igual que para la incineración, para este caso se describirá un ejemplo de planta de pirolisis como el mostrado en la siguiente figura:

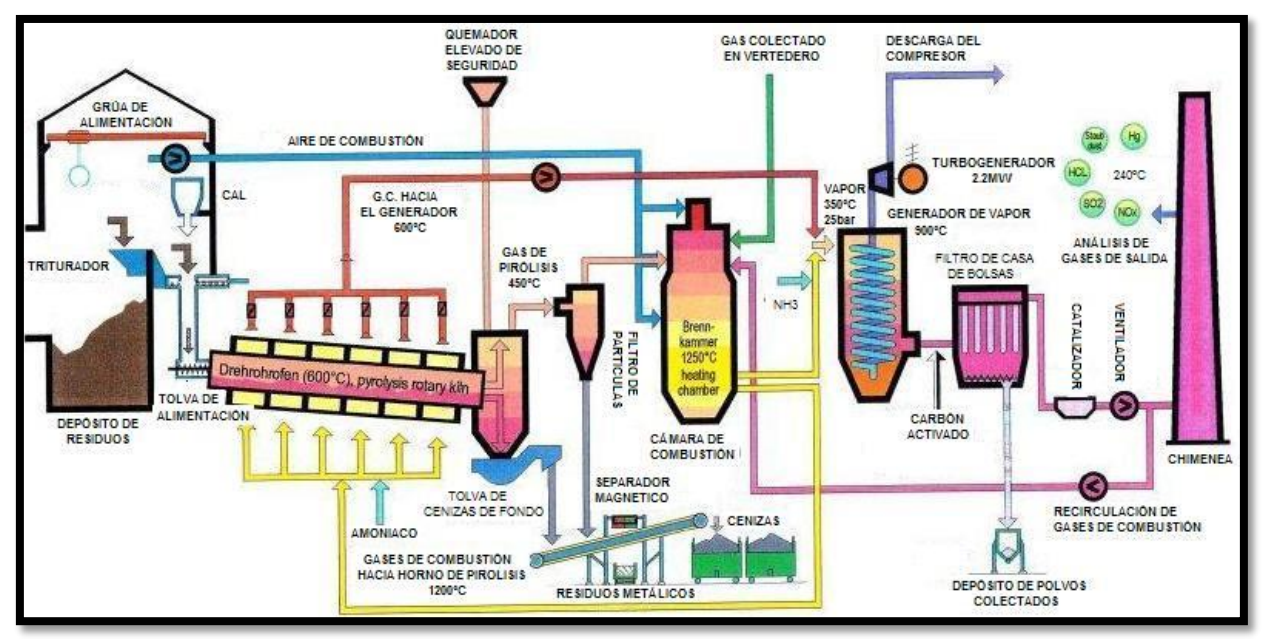

**Figura 24.** Esquema de un proceso de pirolisis utilizado para destruir residuos peligrosos, modificado de (TechTrade, 2011)

Algunas de estas plantas se instalan cerca de un vertedero, para hacer más barato el tratar todo tipo de residuos como los residuos sólidos municipales, de manejo especial y/o residuos peligrosos).

Para iniciar, los residuos se traen a un **depósito de residuos**, éste cuenta con una fosa y tres depósitos extra, uno para residuos líquidos, otro para los de aspecto pastoso y uno más para asimilables a gases, los residuos se mezclan y homogenizan para proveer de un mejor sustrato al horno y poder generar electricidad, posteriormente, una **grúa de alimentación** de tipo "viajera" carga el **triturador** en donde se reduce el tamaño de los trozos y se acaba de homogeneizar la mezcla cargada (Seoánez, 2000), de ser necesario, una **tolva de cal** descarga una cierta dosis de este material que sirve como elemento de control de proceso (FRTR, 2011a), (TechTrade, 2011).

Los residuos ya triturados se descargan en la tolva de alimentación, misma que acumula material suficiente y periódicamente lo deja caer a su parte inferior en donde un pistón los empuja al **horno rotatorio inclinado de pirolisis** (tipo kiln), en el, los residuos se ponen en contacto con los **gases de combustión recirculados** desde la cámara de combustión, con fines de control de proceso, se les dosifica amoniaco probablemente para reducir la acidez que contienen, éstos llegan a 1200ºC y causan la descomposición térmica de los residuos (FRTR, 2011a), (TechTrade, 2011).

La rotación del horno ayuda que el calor se distribuya uniformemente y a hacer descender los sólidos hasta **el descargador**, mismo que separa los gases de pirolisis para enviarlos a la cámara de combustión y las cenizas a **la tolva de cenizas de fondo** (TechTrade, 2011).

Este equipo las acumula y las va descargando a una banda transportadora en donde un separador magnético extrae los **restos metálicos** de ellas, antes de depositarlas en contenedores de **cenizas** (TechTrade, 2011).

Los **gases de pirólisis** que salen del **descargador** ya se han enfriado a una temperatura aproximada de 450ºC, se envían a un **filtro** (tipo ciclón) para eliminar de ellos la mayor parte de las **partículas sólidas suspendidas** que acarrean, éstas se concentran en la parte baja del filtro y se descargan a la misma banda transportadora que lleva las cenizas de fondo (TechTrade, 2011).

Una vez filtrados, los gases de pirolisis entran a la **cámara de combustión** junto con el **aire de combustión**, los **gases colectados del vertedero** que se aprovechan también para generar energía y la **recirculación de los gases de chimenea** para fines de control de proceso. La combustión se lleva a cabo entre 1200 y 1500ºC generando energía, una parte de los gases de combustión generados se recirculan a la cámara de pirolisis para aportar la energía necesaria para esta etapa y otra se envía al **generador de vapor**, a ésta se le adiciona amoniaco también con fines de control de proceso (probablemente de control de acidez) (FRTR, 2011a), (TechTrade, 2011).

Este equipo también recibe los **gases de combustión "fríos"** provenientes de la cámara de pirolisis a una temperatura aproximada de 600ºC, el calor proveniente de las corrientes anteriores se utiliza para generar vapor a una presión de 25bar y 350ºC, mismo que se utiliza alimentar un **turbogenerador** de aproximadamente 2.2MW de potencia, con una razón de energía eléctrica producida respecto a la energía térmica generada (eficiencia) de entre 20 y 25% (TechTrade, 2011).

Los gases de salida, se hacen pasar por un sistema de control de emisiones, la primera etapa consiste en verter en la corriente **carbón activado**, pulverizado para que adsorba diversos contaminantes, posteriormente la corriente llega a una casa de filtros de bolsas para eliminar las partículas de carbón activado y cualquier otra que esté presente, este equipo las acumula y luego las descarga en un **depósito de polvos** (FRTR, 2011a).

Los sistemas de control también para estas instalaciones también pueden incluir: filtros de mangas, seguidos de filtros de cerámica, precipitadores electrostáticos y lavadores de gases (ACS, 2011).

Después del filtro, la corriente se pasa por un catalizador que destruye a otra porción de contaminantes, un **ventilador de gases de salida** da la energía para mover la corriente hacia la **chimenea** e impulsa los gases de recirculación hacia la cámara de combustión (que tiene que ver con el control del proceso)

#### **AFECTACIONES AMBIENTALES DE LA PIRÓLISIS**

En este tipo de plantas, se esperan con emisiones a la atmosfera de partículas suspendidas totales, metales pesados (As, Ni, Cr, Pb, Hg), CO<sub>2</sub>, CO, gases ácidos como HF, HCl, compuestos orgánicos no quemados como el formaldehido y benceno, NOx, NH3, SO2, dioxinas y furanos (TechTrade, 2011).

Los residuos sólidos consisten en las cenizas que contienen compuestos de carbón no quemado (hollín), sales diversas, metales pesados entre otros, los residuos líquidos pueden generarse si se dejan las cenizas expuestas a lluvias que lixivien los contenidos de éstas (TechTrade, 2011).

#### **GASIFICACIÓN (CONVERSIÓN TÉRMICA)**

Es un proceso en el cual, un sustrato carbonoso se descompone para generar gases que son combustibles, algunos sustratos utilizados son residuos peligrosos como el residuo de fondo de la torre atmosférica de destilación de petróleo, bifenilos policlorados, residuos sólidos urbanos, lodos de tratamientos biológicos, aceites hidráulicos y lubricantes gastados entre otros.

Dependiendo del tipo de residuo y del tipo de gasificante empleado e incluso del proceso concreto de gasificación se pueden obtener diferentes combustibles, por ejemplo los aceites gasificados en condiciones reductoras no producen dioxinas ni furanos (SEMARNAT, 2007). A continuación, se describe el proceso típico de una planta de gasificación.

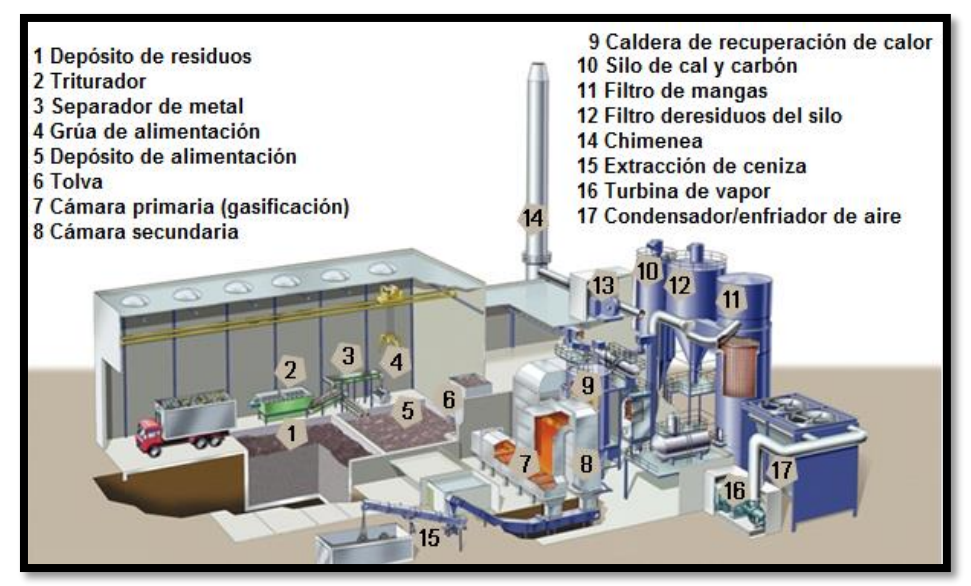

**Figura 25.** Esquema de un proceso de gasificación para tratar RPs y generar energía eléctrica

Los residuos llegan a la planta y se arrojan **en un depósito de residuos**, por lo general la naturaleza de aquellos que se transportan aquí es adecuada para el proceso, para prepararlos, se introducen a un **triturador** que reduce su tamaño a trozos más adecuados, una vez listos, se suben a una banda transportadora, mientras ésta los mueve, un **separador de metal magnético** separa restos de metal en ellos, al final de ésta está el **depósito de alimentación** (Energos, 2010).

Una vez ahí, la grúa de alimentación los recoge y lleva a la **tolva** de alimentación, misma que acumula material suficiente y periódicamente lo deja caer en **la cámara de gasificación** (Energos, 2010).

En ella, se controlan las condiciones para que los contaminantes se descompongan generando el gas de síntesis, comúnmente se encuentran temperaturas entre 400 y 1000ºC con la posible inyección de otros gases como aire, oxígeno, vapor de agua para favorecer la generación de compuestos con un poder calorífico adecuado según el tipo de residuos existentes, por lo general, las condiciones de pirolisis (con poco oxígeno o en ausencia de él) generan compuestos con mayor poder calorífico, incluso en algunas instalaciones utilizan catalizadores y flujo a presión para favorecer la formación de metano. En el gas de síntesis llamado en inglés "sintgas" (gassin en español) puede incluir en su composición  $CO<sub>2</sub>$ ,  $CO$ ,  $CH<sub>4</sub>$ ,  $H<sub>2</sub>$ ,  $H<sub>2</sub>S$ ,  $COS$  y otros compuestos derivados de la descomposición de los residuos. (Varían según los residuos tratados y las condiciones de proceso) (Energos, 2010).

Posteriormente el gas sintetizado pasa a la **cámara secundaria** del sistema en donde se introduce aire de forma controlada para iniciar la combustión (y para evitar la formación de NOx), una vez ocurrida, los gases de combustión calientes son conducidos a un **sistema de recuperación de calor** básicamente es un intercambiador de calor que genera vapor, después, los gases, más fríos son conducidos a un **filtro de mangas** en donde le son retirados las partículas sólidas que pueda traer, de éste, un ventilador de gases de salida finalmente los lleva hacia la **chimenea** de salida (Energos, 2010).

El vapor producido se puede aprovechar en la planta, venderse a otras en el complejo o utilizarse en **un turbogenerador** que produce energía eléctrica, la cual, en este tipo de plantas está entre 3 a 8 MW procesando entre 10 y 12 toneladas por hora de residuos, con una razón de energía eléctrica producida respecto a la energía térmica generada (eficiencia) de alrededor de 24.46% calculada a 23 bar de presión de vapor y 380ºC con una presión de condensación de 0.1 bar, el poder calorífico neto de los residuos típicamente es d 8 a 18MJ/kg (Energos, 2010).

#### **IMPACTOS AMBIENTALES DE LA GASIFICACIÓN**

En este tipo de plantas, se esperan con emisiones a la atmosfera de partículas suspendidas totales, metales pesados (As, Hg, Ni, Pb, Cd, Cr etc.), CO<sub>2</sub>, CO, gases ácidos como HF, HCl, compuestos orgánicos no quemados (formaldehido, benceno etc.), NOx, NH<sub>3</sub>, SO<sub>2</sub>, dioxinas y furanos (Energos, 2010).

Los residuos sólidos consisten en las cenizas que contienen compuestos de carbón no quemado (hollín), sales diversas, metales pesados entre otros, los residuos líquidos pueden generarse si se dejan las cenizas expuestas a lluvias que lixivien los contenidos de éstas.

Algunas instalaciones cuentan con sistemas adicionales de **control de emisiones** que por lo general incluyen scrubbers (lavadores de gases) y filtros con carbón activado para reducir las emisiones, especialmente las de metales pesados, gases ácidos, dioxinas y furanos.

## **OTROS TRATAMIENTO TÉRMICOS PARA RESIDUOS PELIGROSOS**

Adicionalmente a los 3 anteriores, existen otras opciones que se pueden utilizar para tratar residuos peligrosos utilizando calor, aunque varios de estos todavía no son totalmente comerciales o incluso no están presentes en México es posible e incluso probable que en un futuro operen en México e incluso representen una alternativa efectiva para tratar y de ser posible, aprovechar los residuos que se generan por las actividades humanas.

*Oxidación con sales fundidas.* La oxidación en sales fundidas es una forma de oxidar y destruir residuos peligrosos (y de otros tipos también), la reacción se lleva a cabo sin una flama a temperaturas que están entre 700 y 950ºC en un baño (en un reactor) con sales fundidas, comúnmente se utiliza carbonato, sulfato, cloruro de sodio u otros álcalis en su punto eutéctico (UNEP, 2004).

Esta forma de destrucción de residuos es adecuada para desechos radioactivos, pesticidas, solventes, BPC, residuos de hidrocarburos muy diversos, compuestos aromáticos poli cíclicos, resinas, plásticos, resinas, carbón activado gastado,

residuos contaminados con dioxinas y furanos, radioactivos, metales pesados y similares como el Sb, Ba, Be, Cd, Cr, Co, Cu, Pb, Mo, Ni, Zn, U, V, Zn, Mo etc. (Hsu, 2003) con una eficiencia de alrededor del 99.9999% (Hsu, 2003). Aunque no se recomienda para aquellos que sean abundantes en cenizas (USEPA, 1991), actualmente el DOD (Department of Defense) de los Estados Unidos de América lo utiliza para tratar residuos provenientes de la destrucción de armas de varios tipos (UNEP, 2004).

Esta tecnología esta "iniciando" su fase comercial como opción de tratamiento de residuos de difícil destrucción, las Naciones Unidas la sugiere para que se evalúe su aplicación en países en vías de desarrollo como una alternativa para tratar RPs (UNEP, 2004).

A la corriente de residuos se le adiciona oxígeno y se pone en contacto con el baño de sales, la reacción de oxidación se lleva a cabo dentro de éste, eliminando o reteniendo en su seno a la mayoría de los contaminantes producidos. Los compuestos orgánicos reaccionan generando  $CO<sub>2</sub>$ , N<sub>2</sub> y H<sub>2</sub>O, los compuestos que contienen halógenos, azufre y fosforo generan además, gases ácidos, que reaccionan con el medio salino en estado líquido formando otras sales como el NaCl, Na2SO<sup>4</sup> y Na2PO4, compuestos inorgánicos como los metales pesados e incluso radionúclidos (materiales que presentan radioactividad) se quedan atrapados en la sal o bien reaccionan formando óxidos, mismos que son fácilmente separados posteriormente al limpiar y reciclar la sal fundida (UNEP, 2004).

Los residuos gaseosos a procesar normalmente se llevan a las cámaras de oxidación, mientras que los residuos sólidos necesitan ser triturados para ser introducidos a estas cámaras, algunos sistemas reducen el tamaño de partícula lo suficiente para ser arrastrados por corrientes de aire u otros gases (otros residuos a tratar) e inyectarlos, los residuos líquidos generalmente se inyectan utilizando sistemas comerciales de atomizado (UNEP, 2004).

Los emisiones a la atmósfera que se pueden esperar de estos procesos son CO2, CO, H2O, N<sup>2</sup> y NOx aunque los reportes de plantas en operación y piloto reportan bajas concentraciones de estos contaminantes ya que cuentan con de control de emisiones para reducirlas (UNEP, 2004).

*Incineración con IR.* Básicamente consiste en el mismo esquema que el de incineración pero utilizando un horno de tecnología de rayos infrarroja, los residuos a tratar son los mismos que para la incineración común aunque se prefieren todos aquellos que son sólidos (lodos industriales, grasas, aceites, biológico infecciosos, BPC, aromáticos policíclicos, compuestos halogenados, metales pesados entre otros) (USEPA, 1991).

De manera muy básica, este es un recipiente en donde se introducen los residuos a destruir, en su interior hay elementos hechos con carburo de silicio a los que se les aplica una corriente eléctrica para que emitan una intensa radiación infrarroja que llega a elevar la temperatura de la cámara a una temperatura entre 2000 y 2200ºC.

Las ventajas respecto a la incineración tradicional son:

- 1. Debido a las altas temperaturas y a la mejor distribución del calor en el hogar, se espera que la combustión sea más completa, emitiéndose una menor cantidad de compuestos orgánicos en el efluente de gases, lo que reduce la necesidad de equipos de control de emisiones (al menos para HTC),
- 2. Las cenizas están formadas por partículas vitrificadas que son menos activas químicamente,
- 3. No se consume combustible fósil y se evitan las emisiones generadas por la combustión de éste.

Las desventajas de estos sistemas son:

- 1. El tratamiento está enfocado a residuos sólidos por lo que los que son líquidos y gases necesitan ser mezclados para adecuar la alimentación,
- 2. Por lo general se necesita un sistema de pretratamiento en muchas ocasiones.

Algunas instalaciones cuentan con sistemas adicionales de control de emisiones que por lo general incluyen scrubbers (lavadores de gases) y filtros con carbón activado para reducir las emisiones, especialmente las de metales pesados, gases ácidos, dioxinas y furanos.

*Incineración con hornos eléctricos.* Son muy parecidos a los de IR pero en lugar de utilizar un material que emite radiación infrarroja, se usa una resistencia que calienta la pared refractaria a altas temperaturas (alrededor de 2200ºC) transfiriéndole esta energía a los residuos.

*Oxidación con vidrio fundido.* Es parecido a la oxidación con sales fundidas, se utiliza para tratar residuos de compuestos orgánicos simples y halogenados (pesticidas, plaguicidas, solventes, lodos industriales, BPC, asfaltos, entre otros, no recomendado para tratar suelos ni residuos con un muy alto contenido de cenizas (USEPA, 1989b)

Los residuos se seleccionan adecuadamente, separando aquellos que son metálicos, se les tritura, se les mezcla con sustancias formadoras de vidrio y estabilizadores de flujo y más adelante con residuos líquidos a eliminar para luego verterse en reactores cilíndricos, en cuyo interior ya hay vidrio fundido,

Los reactores son de un metro de diámetro por 6 de profundidad por lo general, calentados por electrodos en su parte inferior y media hasta la temperatura de fusión del vidrio, que es de aproximadamente 1260ºC, en su interior, en vidrio transfiere su calor a los residuos descomponiéndolos como en la pirólisis o si se prefiere, inyectando aire para que se oxiden (combustión).

Las emisiones a la atmósfera que se esperan en este proceso son espera de este proceso son CO2, CO, NOx, HCl, HF H2SO4, partículas suspendidas y compuestos orgánicos no quemados, además, los residuos sólidos incluyen los restos sólidos vitrificados conteniendo cenizas del proceso, sales inorgánicas y metales pesados que quedan atrapados en el vidrio, estos residuos por lo general ya se pueden llevar a disposición final, por lo que la vitrificación ahorra este paso.

Por lo general, en cualquier caso o tipo de instalación de este tipo, el gas del reactor se pasa por un tren de sistemas de control de emisiones generalmente integrado por un quemador de poscombustión, un enfriador de gases (para evitar la formación de dioxinas y furanos), precipitadores electrostáticos o filtros de mangas y un lavador de gases (retirar gases ácidos), por lo regular no es costeable instalar sistemas de generación de energía eléctrica asociados al proceso.

*Plasma térmico.* Actualmente existen varias tecnologías en las que se aplica el plasma, básicamente consisten en utilizar un gas al cual se le ha conferido una gran cantidad tal de energía que pierde sus electrones, formando iones con carga, la forma tradicional de hacerlo es pasar una corriente de gas a baja presión por un arco eléctrico, cuando las moléculas de dicho gas regresan a su estado de relajación, liberan la energía que tienen en forma de calor, alcanzando temperaturas de hasta 20,000ºC en el punto de generación y disminuyendo en el eje axial del plasma (Rogoff, 1998).

En una planta de este tipo, los residuos a tratar primero se homogenizan y se les separan los metales reciclables, (como en casi siempre se hace), luego se introducen a una cámara de gasificación en donde se forma un gas de síntesis, éste se somete a una antorcha de plasma (gas ionizado muy caliente) que destruye a las moléculas dejando solo a los átomos individuales, los cuales se recombinan al enfriarse formando sustancias muy simples como H2O, CH4, H2, O2, metales pesados, sales diversas (NaCl por ejemplo) azufre, entre otros, este gas se hace pasar por sistemas de control y limpieza para retirar del efluente metales y las sales, el azufre y el agua, mismos que se pueden reutilizar después, para dejar la corriente de compuestos combustibles y usarlos para producir electricidad, en un tiempo corto después del arranque, el proceso genera su propia electricidad más un excedente (PEG, 2011).

Los materiales que quedan en la cámara de gasificación como sólidos, son vitrificados por otra antorcha de plasma, quedando completamente inertes y estabilizados para ser utilizados como rellenos en la construcción (PEG, 2011).

En teoría, los residuos que se pueden tratar con esta tecnología son prácticamente cualquiera (PEG, 2011), (Rogoff, 1998).

## *Desorción térmica*

Es un tratamiento que por lo regular genera otros residuos que a su vez necesitan ser tratados, muchas veces se incluye como una etapa en procesos de pirolisis o incineración para ciertos residuos. Se utiliza en los casos cuando se tiene un contaminante atrapado en el seno de residuo sólido o líquido y se busca "liberarlo", no destruirlo (al menos en esta etapa), mediante la aplicación de calor, mediante la flama directa, por convección utilizando gases calientes o por conducción desde una estructura en el horno que le transfiere el calor a los RPs, recientemente también se utilizan rayos infrarrojos para este fin (SEMARNAT, 2007).

Las temperaturas utilizadas son por lo regular entre 320 a 560ºC cuando la desorción térmica es seguida por cámaras de pirolisis o incineración y entre 90 a 320ºC cuando se aplican otras técnicas de destrucción de los contaminantes liberados de forma por radiación, conducción (forma directa) o a través de un fluido como gases calientes, de combustión o vapor.

# **LY. TRATAMIENTO DE RESIDUOS PELIGROSOS PARA USO COMO COMBUSTIBLES ALTERNOS**

El uso de desechos que contienen residuos peligrosos en la industria es una forma de destruirlos y al mismo tiempo recuperar la energía que poseen para utilizarla en la industria, disminuyendo a la vez el uso de combustibles convencionales, sin embargo, es necesario valorar en cada caso la conveniencia de utilizarlos por la generación de otros contaminantes y posibles afectaciones al proceso productivo.

Para reutilizar estos residuos es necesario un conocimiento detallado del proceso productivo y de los residuos disponibles, para determinar si son una opción factible, en muchas ocasiones es necesario mezclar residuos de varios tipos (peligrosos, de manejo especial o no peligrosos) para formar una masa adecuada y homogénea, en ocasiones también se requiere añadir a la mezcla combustibles tradicionales (fósiles) para facilitar la combustión de los residuos, sobre todo aquellos con un poder calorífico inferior.

Para formular un combustible alterno, existen instalaciones de manejo de residuos que se encargan de identificar las características, de cada uno, hacer las mezclas apropiadas y los análisis requeridos para lograr productos que sean adecuados para el consumo en empresas que los requieran, a continuación se presenta un esquema típico de estas instalaciones.

#### **CENTRAL DE FORMULACIÓN DE COMBUSTIBLES ALTERNOS**

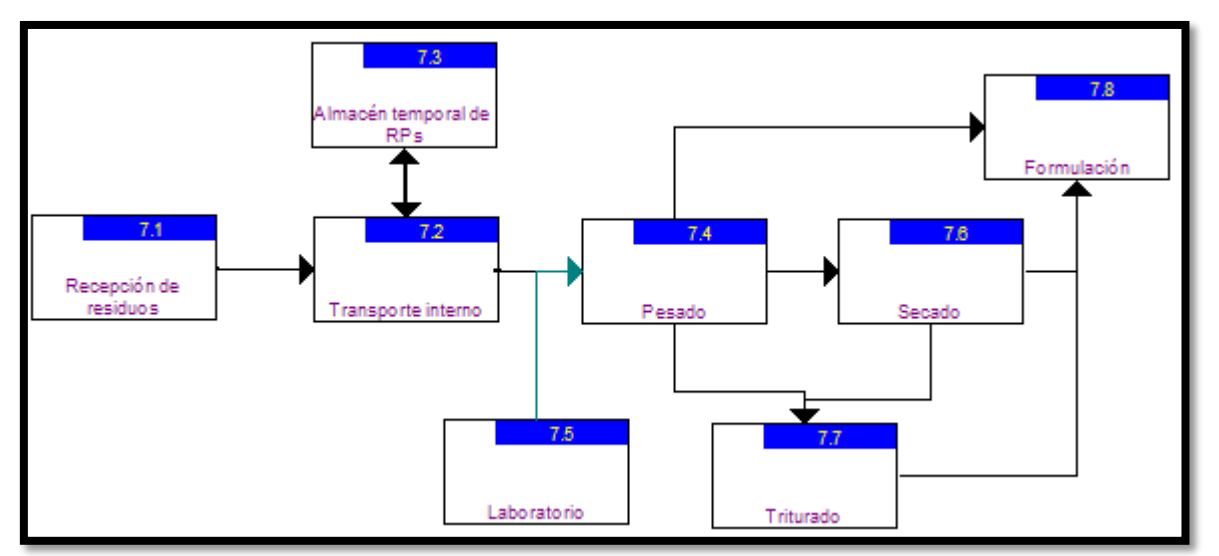

**Figura 26.** Central simple de recepción de residuos y de formulación de combustibles alternos

Los RPs ingresan a la zona de **recepción de residuos** de muchas formas como: a granel, tambores de 200 litros o contenedores de otros tamaños, supersacos, cajas y cuñetes de cartón entre otros, en estado sólido o líquido, cuando un embarque llega (o incluso durante el viaje) se realizan los trámites correspondientes para identificarlo según su procedencia y asegurar la recepción (SEMARNAT, 2007).

Una vez adentro de la instalación, cada lote se lleva a un sitio adecuado por el **transporte interno**, según el tipo de residuo (SEMARNAT, 2007), por lo general, los residuos identifican plenamente al ser movidos para mantener el control y la administración adecuada del centro. Dado que no siempre es posible procesar los RPs que llegan, muchas centrales disponen den un área o **almacén temporal** para **RPs** (SEMARNAT, 2007).

Ya sea en el área de depósito, en el almacén temporal de RPs, en un área de **pesado** especialmente diseñada o incluso en la recepción de materiales, se determina la masa de éstos, esta información servirá para la formulación de los combustibles y determinar sus costos (SEMARNAT, 2007)

Cuando el material llega a la planta, se está pesando o ya ha ingresado al área de depósito temporal, se toman muestras que se envían al **laboratorio de análisis** para determinar varias propiedades importantes y específicas (para cada lote) que servirán para la formulación de combustibles, dependiendo de la heterogeneidad del residuo será el tipo de muestreo a realizar para garantizar que se tome una muestra representativa de todo el lote, las pruebas de laboratorio que generalmente se hacen son (USEPA, 1991):

 *Poder calórico.* Consiste en determinar cuanta energía puede obtenerse por unidad de masa del residuo, se realiza utilizando un calorímetro en donde se controla con precisión el tipo y materiales que entran en éste (muestra,

comburente, combustible), así como la forma en la que el aparato absorbe el calor para determinar con precisión cuanta energía se obtiene, para el caso de combustibles alternos se busca un poder calorífico de por lo menos 8,000BTU/lb (18,541kJ/kg), si el residuo tiene uno menor, entonces se considera mezclarlo con otros residuos y/o con combustibles convencionales (fósiles) para aumentar este valor (USEPA, 1991).

- *Contenido de halógenos.* Consiste en determinar qué tanto en masa corresponde al cloro y bromo (principalmente) en el residuo ya que éstos pueden favorecer la generación de gases ácidos corrosivos y compuestos orgánicos halogenados como las dioxinas y furanos, dependiendo de éste resultado y considerando el tipo de proceso en el que se utilizaría el combustible formulado que contenga el residuo analizado, se valorará la conveniencia de incluirlo o no en el combustible formulado (USEPA, 1991).
- *Contenido de azufre.* Consiste en determinar la cantidad de este elemento presente en el residuo ya que al quemarse éste formará óxidos de azufre, parámetro que se toma en cuenta al evaluar los combustibles formulados con residuos peligrosos (USEPA, 1991).
- *Viscosidad.* Es la propiedad del residuo de resistirse a fluir, el conocimiento de esta propiedad permite saber si el residuo es o no adecuado para ciertos tipos de equipos, por ejemplo, aquellos que atomizan el combustible requieren de una viscosidad cinemática de 1.65m<sup>2</sup>/s (USEPA, 1991), otra desventaja adicional es que los líquidos muy viscosos requieren de más energía para poderse quemar, lo que los hace menos útiles como combustibles.
- *Contenido de sólidos.* Para el caso de aceites u otros líquidos, se determina la cantidad de sólidos presentes en ellos, de haberlos es recomendable darle un tratamiento para eliminarlos si es que se piensan utilizar en sistemas de aspersión (Ullman's, 1989).
- *Contenido de cenizas y pruebas de quemado.* Se determina qué porcentaje en peso constituyen todos aquellos componentes que no se queman (sales inorgánicas, compuestos de carbono entre otros), también se hacen pruebas de combustión parecidas a las que se darían de utilizar el residuo como combustible, esto permite el impacto ambiental de utilizar dichos residuos (USEPA, 1991).

Dependiendo de los resultados de los análisis, es posible que algunos residuos se tengan que modificar para poderse utilizar efectivamente como parte de un combustible formulado, por ejemplo los lodos de bajo poder calorífico (lodos húmedos) se envían a una etapa de **secado** para eliminar el exceso de agua y luego a **trituración** y así poder agregar los sólidos restantes a una mezcla ya que generalmente por si solos no tienen el poder calorífico deseado (USEPA, 1991).

Si los residuos se reciben en contenedores, generalmente se sacan de éstos, una vez que se han realizado los análisis se trituran y se integran al combustible formulado (pueden ser el único componente) y los contenedores se envían a un área de reciclado (SEMARNAT, 2007).

Una vez que se conocen las cantidades y características de los residuos peligrosos y éstos están listos (molidos y secos), se procede a hacer la mezcla según la **formulación estipulada** en el laboratorio, misma que es adecuada para el cliente que los va a consumir, ya que cada una puede pedir características diferentes a la empresa formuladora (USEPA, 1991).

Nota: El combustible formulado es aquel que se compone al mezclar de manera controlada diferentes tipos de residuos sólidos o líquidos de acuerdo con especificaciones y regulaciones aplicables, el combustible de recuperación son todos los desechos que se alimentan directamente al horno o equipo de combustión sin mezclarse ni haber sido previamente "ajustados" (como las llantas).

#### **TIPOS DE RESIDUOS GENERALMENTE UTILIZADOS PARA HACER COMBUSTIBLES FORMULADOS**

Los residuos típicos que se utilizan en la formulación de combustibles son aceites y grasas usados, solventes, lodos de pinturas, desechos de plásticos, adhesivos, resinas, lodos orgánicos entre otros. Mientras que los residuos que no son adecuados para formular combustibles alternos son bifenilos policlorados, residuos biológicos infecciosos, plaguicidas, residuos radioactivos (Garfias, 1994).

Una de las industrias que más combustibles formulados y alternos utiliza es la del cemento, puesto que sus hornos (kilns) reúnen una serie de características favorables para aprovecharlos adecuadamente (Garfias, 1994):

- Elevada temperatura (1,200ºC o más),
- Tiempo de residencia prolongado (aproximado de 3.5 segundos),
- Buena turbulencia.
- Atmósfera oxidante,
- Estabilidad e inercia térmica,
- Medio alcalino (materiales),
- No se generan residuos (la escoria es el producto en este caso).

Las características antes citadas lo convierten en un proceso adecuado (de operarse eficientemente) para destruir compuestos orgánicos, neutralizar y retener compuestos de azufre y cloro, encapsular y retener metales pesados (Garfias, 1994).

En teoría, el nivel de destrucción de compuestos orgánicos como el tolueno, freones, benceno, dioxinas y furanos es mayor al 99.999%, en lo que respecta a los compuestos de azufre y cloro el ambiente alcalino de la escoria de cemento (en formación) neutraliza los ácidos formando sales mientras que los metales forman óxidos metálicos y parte de ellos fijados a la escoria (Garfias, 1994).

Las dioxinas y furanos se destruyen en las condiciones usuales de operación de un horno de cemento, sin embargo se pueden formar en zonas de baja temperatura, baja turbulencia o bajo tiempo de residencia, si se procura un control adecuado de la operación, se favorecerá la destrucción de estos compuestos y la formación en el horno será mínima o nula (trazas) (PNUMA, 2005).

En la práctica se ha notado que el uso de combustibles formulados o alternos tiende a incrementar la producción de dioxinas y furanos.

# **M0. TRATAMIENTO IN SITU DE RESIDUOS PELIGROSOS**

El término *in situ* consiste en eliminar o destruir los contaminantes del suelo sin trasladar éste a otro lugar. Pueden ser de tipo físico, químico y biológico. Las técnicas más comunes de este tipo de tratamientos, que se describen a continuación son:

- Extracción,
- Aireación,
- Lavado (o enjuague) del suelo,
- Vitrificación,
- Solidificación/estabilización,
- Electrocinética,
- Biorremediación mejorada.

Dado que las afectaciones al medio ambiente dependerán de las características del suelo tratado en particular, y las técnicas solo se describen en lo general (no hay casos de estudio particulares de alguna zona incluidos) en el presente texto solo se dará información general al respecto cuando aplique.

#### **EXTRACCIÓN (IN SITU Y EX SITU)**

Consiste en separar los contaminantes del suelo (sin removerlo, en donde está) mediante la acción de un fluido como puede ser aire, vapor o agua (arrastre o lavado respectivamente, este último se ve más adelante), el aire se inyecta sobre la superficie o en pozos, en ocasiones puede inyectarse en la superficie y recolectarse en pozos, este procedimiento es útil para sacar del suelo contaminantes volátiles, con una presión de vapor de por lo menos 0.5mm de Hg, como benceno, tolueno, tetracloruro de carbono, tricloroetano, cloruro de metilo entre otros, el efluente de gas con contaminantes debe de ser tratado adecuadamente, por ejemplo usando filtros de carbón activado.

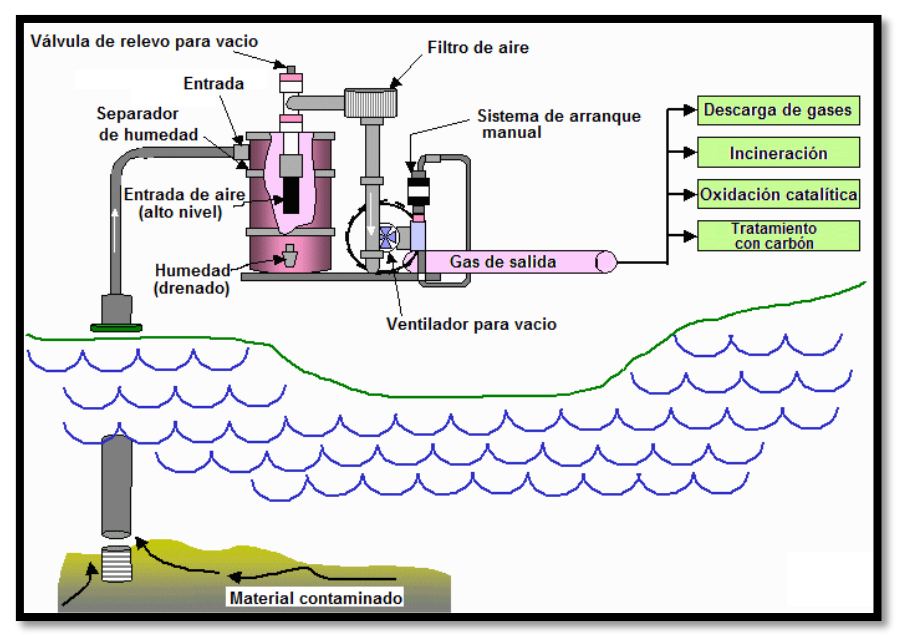

**Figura 27.** Esquema de un sistema de extracción in situ de contaminantes, modificado de (FRTR, 2011b)

*Análisis del suelo.* Antes de proceder con este tipo de tratamientos de suelo, es importante determinar sus características y el tipo de contaminantes presentes, además existen factores limitantes como el contenido de humedad, contenido orgánico y permeabilidad. Los suelos de grava y arena son los más adecuados para este tratamiento, por su porosidad (Seoánez, 2000).

*Extracción.* Se instalan bombas de vacío o pozos de inyección que estimulan la circulación de aire, mismo que favorece la biodegradación de las sustancias orgánicas contaminantes, además de la circulación vertical ascendente de vapores (Seoánez, 1999). Comúnmente se aplica para profundidades de 1.5 a 90 metros (SEMARNAT, 2007).

Si la contaminación también afecta a la *zona saturada* (aguas subterráneas), se suele utilizar en combinación con *aspersión de aire* que consiste en la inyección de aire por debajo del nivel freático, para generar burbujas que arrastran, los contaminantes hacia la zona no saturada. Existen sistemas de extracción de doble fase (gas y líquido) que permiten obtener, mediante la aplicación de una de fuerte vacío, vapores del suelo y agua subterránea contaminada (Seoánez, 1999).

*Tratamiento del efluente*. Una vez en la superficie, los gases contaminantes se tratan adecuadamente, dado el tipo de contaminantes presentes es común utilizar la adsorción con carbón activado, oxidación catalítica, oxidación ultravioleta o condensación.

Durante la aplicación de esta técnica existe la posibilidad de que los vapores extraídos se liberen a la atmósfera, conteniendo COVs de los contaminantes presentes.

También, es posible que se incremente la temperatura del suelo (cuando se inyecta vapor) elevando la actividad microbiana o destruyendo algunas colonias de microorganismos, además de que por lo general, el rendimiento del suelo para la agricultura es inferior al compararlo con el que se tenía antes de ser contaminado (SEMARNAT, 2007).

En la extracción de suelos ex situ, el suelo se remueve de su lugar y se trata en instalaciones móviles que se colocan al lado del lugar original del suelo o se lleva a instalaciones especializadas. Una vez que el suelo contaminado está a un tanque, se le inyecta un fluido como puede ser aire, vapor o agua (arrastre o lavado respectivamente), para extraer los contaminantes volátiles solubles en el fluido de extracción, atrapados en el suelo, el efluente de gas con contaminantes debe de ser tratado posteriormente, por ejemplo usando filtros de carbón activado (USEPA, 1989b).

#### **AIREACIÓN DE SUELOS**

Consiste en sacar mecánicamente el suelo y exponerlo al aire libre en capas finas para aumentar la superficie de contacto, para que los contaminantes orgánicos volátiles salgan como benceno, tolueno, tetracloruro de carbono, cloruro de metileno, también se puede hacer con lodos, es un método simple y los contaminantes pasan al aire, muchas veces sin poder ser tratados adecuadamente (USEPA, 1989b).

#### **LAVADO O ENJUAGUE DEL SUELO**

Se basa en la inundación de suelos con una solución que arrastre los contaminantes hasta el sitio de extracción. Para esta operación es común mezclar solventes o soluciones ácidas para aumentar la extracción, para este último caso (soluciones ácidas) da buenos resultados con metales pesados (Aguilera, 1989). Esta técnica no es adecuada para suelos secos o muy ricos en materia orgánica (USEPA, 1989b). A continuación se describe un sistema típico de extracción:

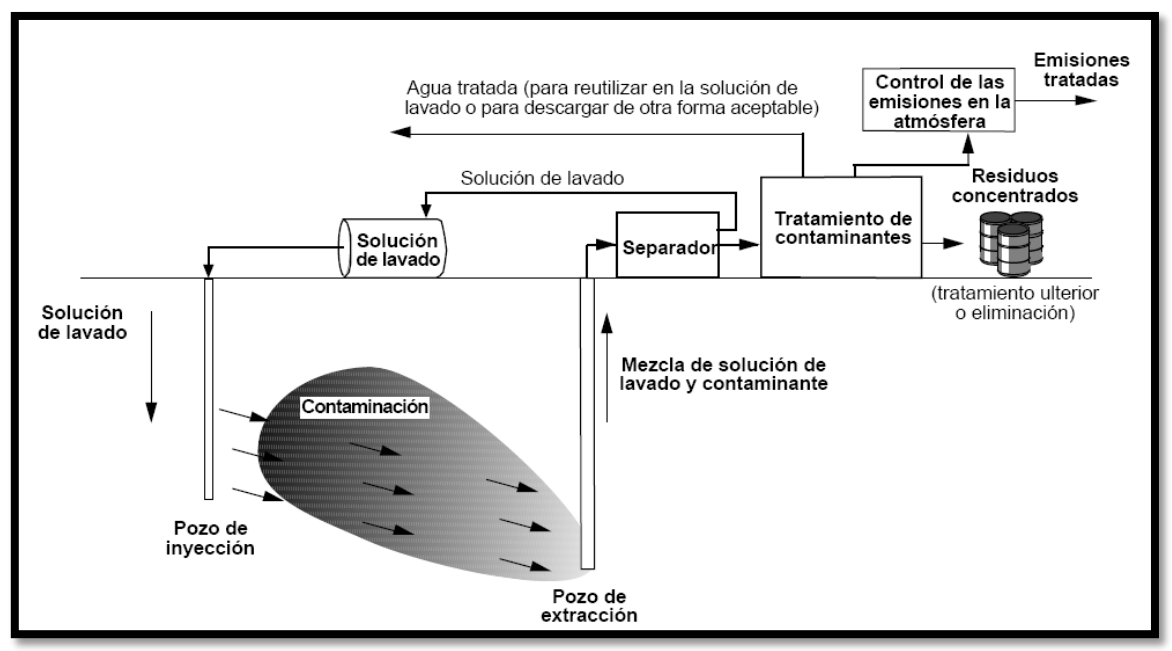

**Figura 28.** Esquema general para el enjuague del suelo in situ, modificado de (USEPA, 1996)

*Perforación de pozos.* Deben perforarse pozos de inyección y de extracción; su número, ubicación y profundidad, depende de factores geológicos y consideraciones técnicas.

*Inyección y extracción.* La solución de enjuague se inyecta por bombeo y atraviesa el suelo arrastrando las sustancias contaminantes hacia los pozos de extracción, donde la solución de enjuague con los contaminantes, conocida como "*elutriado",* se extrae por bombeo. Las soluciones de enjuague pueden ser:

- 1. Agua sin aditivos cuando los contaminantes tienen alta solubilidad,
- 2. Soluciones ácidas formadas por ácidos nítrico o clorhídrico (en agua) para extraer metales pesados y contaminantes orgánicos del suelo, como los originados por baterías y procesos de cromado (USEPA, 1996),
- 3. Soluciones básicas, formadas con hidróxido de sodio (en agua), principalmente para el tratamiento de fenoles y metales pesados,
- 4. Soluciones tensoactivas, formadas por detergentes y emulsores (en agua) para facilitar la mezcla entre sustancias inmiscibles (contaminantes oleosos y agua).

*Separador.* Cuando es posible y/o vale la pena, la solución de enjuague, se separa de los contaminantes por algún medio (por ejemplo por centrifugación); la solución de lavado se recircula y los contaminantes se envían a tratamiento, cuando no, la solución completa se envía a tratamiento.

*Tratamiento de contaminantes.* El proceso de tratamiento varía con la naturaleza de los contaminantes, particularmente para la corriente líquida, para la corriente de vapores los tratamientos pueden incluir la oxidación química catalítica o la incineración con lavadores de gases.

En muchas ocasiones, el lavado o enjuague de suelos es complementado o ayudado por la previa oxidación química de contaminantes en el suelo, mediante la inyección de algún oxidante (como ozono o peróxidos entre otros), lo que facilita la descomposición de contaminantes que posteriormente son lavados. Otras veces, cuando el lavado se aplica al lado del sitio original del suelo o fuera de sitio, el material (el suelo), después de ser lavado, es centrifugado para separar los contaminantes.

Cuando llega a ser necesario, se añade al tratamiento la biorremediación, que por sus características va después del lavado y sirve para acabar de eliminar los contaminantes del suelo en tratamiento, utilizando microorganismos,

Los procesos de lavado de suelo, oxidación química y/o bioremediación, por separado o en secuencia, se aplican in situ pero también se puede remover el suelo de su lugar original, tratarlo en una planta o al lado del sitio y después devolverlo, el cómo hacerlo dependerá de la evaluación del caso y de los recursos disponibles para hacerlo.

#### **OXIDACIÓN/REDUCCIÓN QUÍMICA DE CONTAMINANTES EN EL SUELO**

El cambio de estado de oxidación de sustancias contaminantes en el suelo por lo general se combina con otras técnicas, como la extracción, ya que facilita a esta última, o como la bioremediación, al acelerar la descomposición y/o generar sustancias que puedan ser degradadas por los microorganismos de ella.

Para aplicarlo se utilizan pozos de inyección, verticales, horizontales y/o rociadores superficiales, parecidos o iguales a los usados para el lavado de suelos, esta similitud en la aplicación facilita la aplicación de ambas técnicas en un solo proceso como ya se mencionó (SEMARNAT, 2007).

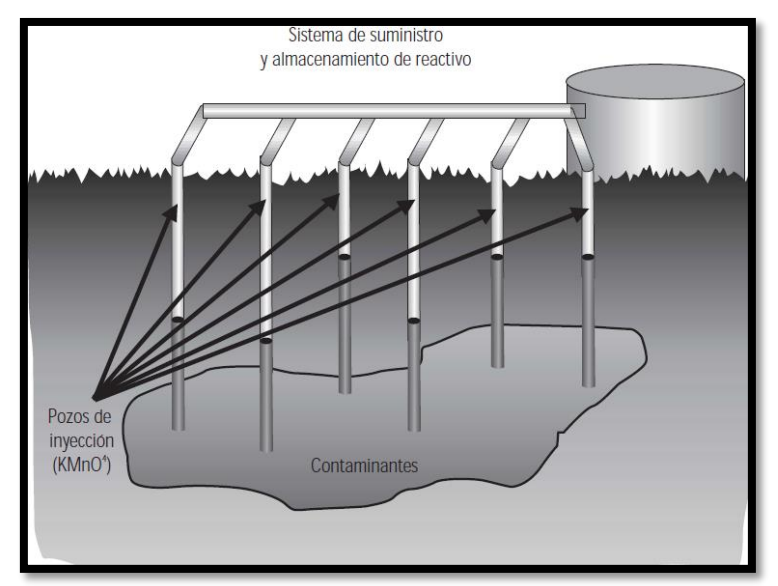

**Figura 29.** Sistema de inyección de reactivos para la oxidación/reducción de contaminantes en el suelo, tomado de (SEMARNAT, 2007)

Este tratamiento se utiliza para tratar compuestos orgánicos volátiles (VOC), como el dicloroetano (DCE), tricloroetano (TCE), tretracloroetano, benceno, tolueno y xilenos (BTEX); así como compuestos orgánicos semivolátiles, incluyendo pesticidas, hidrocarburos aromáticos poli cíclicos y bifenilos poli clorados. También se aplica para el degradar pesticidas organofosforados, que pueden ser hidrolizados en condiciones alcalinas, aunque la generación de subproductos tóxicos se debe de vigilar y probablemente requiera de acciones de control u otros tratamientos, según el caso (SEMARNAT, 2007).

Los oxidantes comúnmente utilizados son los siguientes:

- 1. **Ozono.** Este gas es un potente oxidante, puede actuar directamente o formando radicales hidroxilo, la cinética depende directamente de la concentración de éste o de los radicales y trabaja mejor en pH ácidos.
- 2. **Peróxidos.** Como el de hidrógeno (H2O2), que es el más usado, por lo general trabaja con iones Fe+2 procedente del mismo suelo, si este no es suficiente se puede agregar, produciendo radicales de Fenton que a su vez liberan radicales hidroxilo, la cinética es más complicada ya que depende de la concentración de ambas partes.
- 3. **Permanganatos.** Estos radicales libres, poseen múltiples estados de oxidación y son capaces de adoptar diferentes estructuras moleculares, lo que les confiere una gran capacidad de interacción con los contaminantes así como con los otros constituyentes del suelo, siendo muy efectivos pero también con potencial de causar un daño considerable al suelo "tratado" si no se utilizan adecuadamente (SEMARNAT, 2007).

El uso de reductores es menos frecuente, siendo necesario la una selección cuidadosa del reductor compatible con el residuo y con el suelo, los más utilizandos sulfuros, sulfitos, bisulfitos, algunos derivados de la celulosa, sustancias fosforadas diversas, sales de Fe+2, sustancias ricas en hidrógeno entre otras. Un ejemplo típico es el tratamiento de suelos contaminados con Cr+6 con sulfuros y bisulfitos (CENAPRED, 2011).

La reducción se puede hacer in situ aunque por ser un proceso un poco más delicado muchas empresas prefieren extraer el suelo y tratarlo cerca del lugar o llevárselo a una planta de tratamiento especializada.

Durante el desarrollo del tratamiento es posible (y probable) que se generen subproductos que sean dañinos al medio ambiente, incluso más que los contaminantes originales, para ello se requiere de un estudio detallado y un control fino, básicamente mediante la regulación del pH, temperatura, concentración y flujo, sobre todo si el tratamiento se aplica in situ (SEMARNAT, 2007)

# **VITRIFICACIÓN**

Consiste en calentar eléctricamente el suelo contaminado, hasta conseguir la fusión de los materiales en él (las sales inorgánicas presentes en el suelo son las que se funden principalmente). Una vez que se enfría, se forma una masa vítrea de gran resistencia mecánica que imposibilita la migración de lixiviados (Seoánez, 1999). Este proceso puede destruir compuestos orgánicos como bifenilos policlorados y dioxinas e inmovilizar los inorgánicos, como metales pesados y residuos radioactivos (SEMARNAT, 2007). El esquema general de este proceso se muestra a continuación:

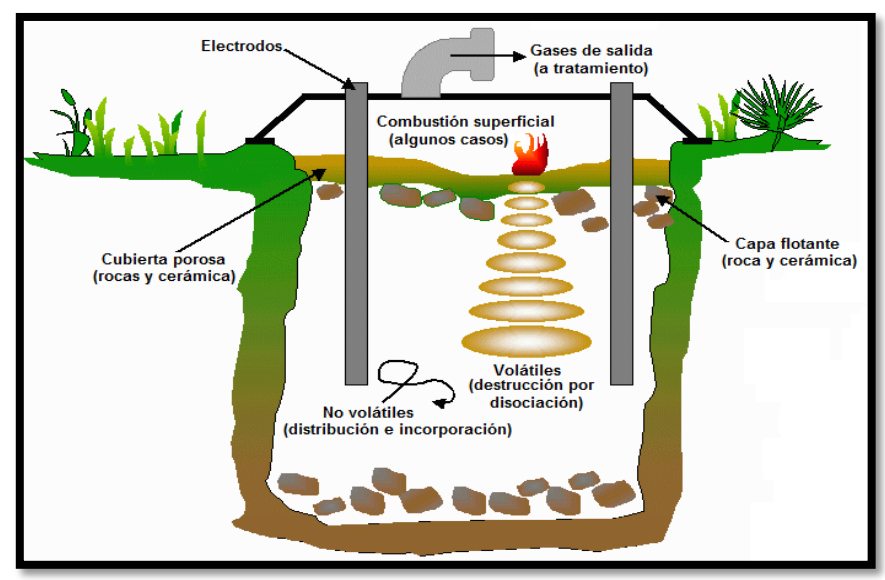

**Figura 30.** Esquema de la técnica de vitrificación para tratar suelos contaminados in situ, modificada de (FRTR, 2011b)

*Fusión.* Se emplea una serie de electrodos de corriente, que se hincan en el suelo hasta el nivel que se requiera descontaminar, para generar una corriente de alta intensidad elevando la temperatura hasta 2,000 ºC. Se puede facilitar el paso de la corriente colocando fragmentos de grafito en la superficie (Seoánez, 1999). Los contaminantes se separan de acuerdo a su naturaleza:

- 1. Los compuestos inorgánicos no volátiles queda retenidos en el interior de la masa vítrea (Seoánez, 1999).
- 2. Los compuestos orgánicos (volátiles y no volátiles) se destruyen por pirólisis y los gases formados se capturan en una campana o capucha para transportarlos a un sistema de tratamiento. El agua de lavado, filtros y carbón activado que se utilizan pueden contener contaminantes (SEMARNAT, 2007).

El principal residuo que se genera es el monolito vitrificado (20-45% del volumen inicial) que puede dejarse en el sitio o extraerse, esta técnica cambia las propiedades del suelo que por lo general no lo hace apto para la agricultura.

## **SOLIDIFICACIÓN/ESTABILIZACIÓN**

La solidificación evita o reduce en gran medida, la liberación de compuestos químicos nocivos en el suelo o lodo contaminado, llevándolos a un estado sólido; mientras que la estabilización modifica los contaminantes para tornarlos menos nocivos o volátiles. A menudo estos métodos se usan en forma conjunta **Fuente especificada no válida.**. A continuación se describe un esquema básico del proceso:

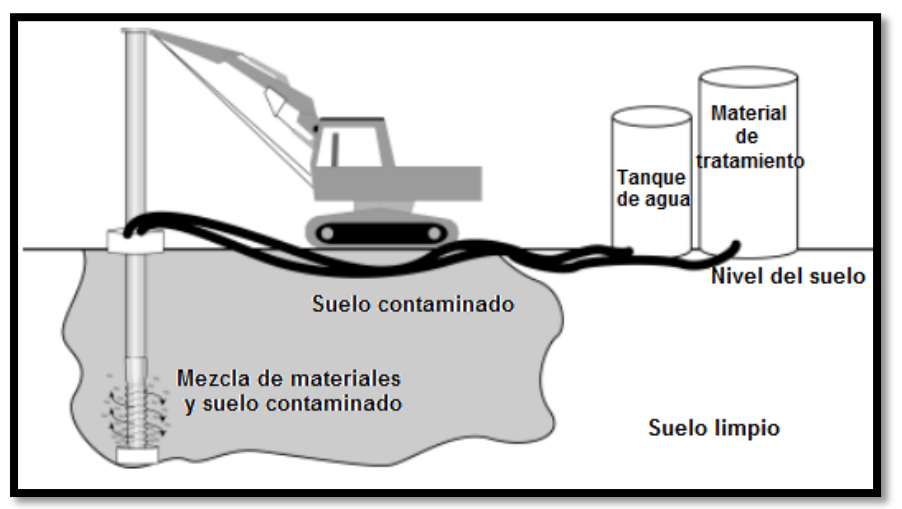

## **Figura 31.** Esquema de la técnica de solidificación/estabilización, modificado de **Fuente especificada no válida.**

*Material de tratamiento*. Puede ser cemento, silicatos, polímeros orgánicos, cenizas volantes, polvo de hornos, minerales arcillosos, caolinita, vermiculita, bentonita alúmina activada, carbón activado, espuma de vidrio y arcilla modificada, entre otros.

*Mezclado*. Se usan grandes barrenas o mezcladora de palas de rotación para penetrar el terreno y añadir los reactivos de solidificación y estabilización. Para evitar

la emisión de partículas, existe un colector de polvo y un sistema de tratamiento con carbón activado.

*Solidificación.* Este proceso impide que el contaminante se disperse en suelo, ya que el agua de lluvia u otras fuentes no pueden alcanzar ni disolver los residuos estabilizados.

*Estabilización.* Los químicos nocivos en la mezcla se convierten en sustancias menos dañinas o menos móviles. Por ejemplo, el suelo contaminado con metales puede mezclarse con cal o cemento. Estos materiales de limpieza reaccionan con los metales para formar integrarse en los minerales del cemento y/o formar compuestos metálicos menos solubles.

*Etapa final*. El suelo o lodo tratado que queda en el sitio se cubre con suelo limpio o pavimento. Una vez finalizada la solidificación/estabilización, se realizan análisis del suelo en los alrededores para asegurar que no quede ningún resto de contaminación.

En la aplicación de esta técnica existe el riesgo de que el material de tratamiento no cumpla totalmente con su función y permita que el contaminante siga migrando, por lo que la matriz solidificada debe monitorearse.

Esta técnica no se recomienda para sitios con más del 25% de metales ya que los que son más volátiles (Pb, Cd, As, Hg) y algunos COVs pueden escapar durante el mezclado con los agentes de solidificación-estabilización (Volke y Trejo, 2004).

## **ELECTROCINÉTICA**

Se usa para remediar suelos contaminados (in situ y en ocasiones ex situ), se basa en la aplicación de una corriente directa de bajo voltaje a un suelo por medio de electrodos (catódicos y anódicos), entre ellos se crea un campo eléctrico que causa una fuerza motriz en las especies disueltas, mismas que migraran hacia el electrodo correspondiente, los iones metálicos, los amonio y algunos compuestos orgánicos migrarán hacia el ánodo mientras que los cloruros, cianuros, fluoruros y compuestos orgánicos con carga negativa migrarán hacia el cátodo, en el ánodo tiende a formarse una zona ácida y en el cátodo una básica, lo que hace más fácil la desorción, disolución y el transporte de metales pesados hacia los sistemas de recolección (Volke, 2005).

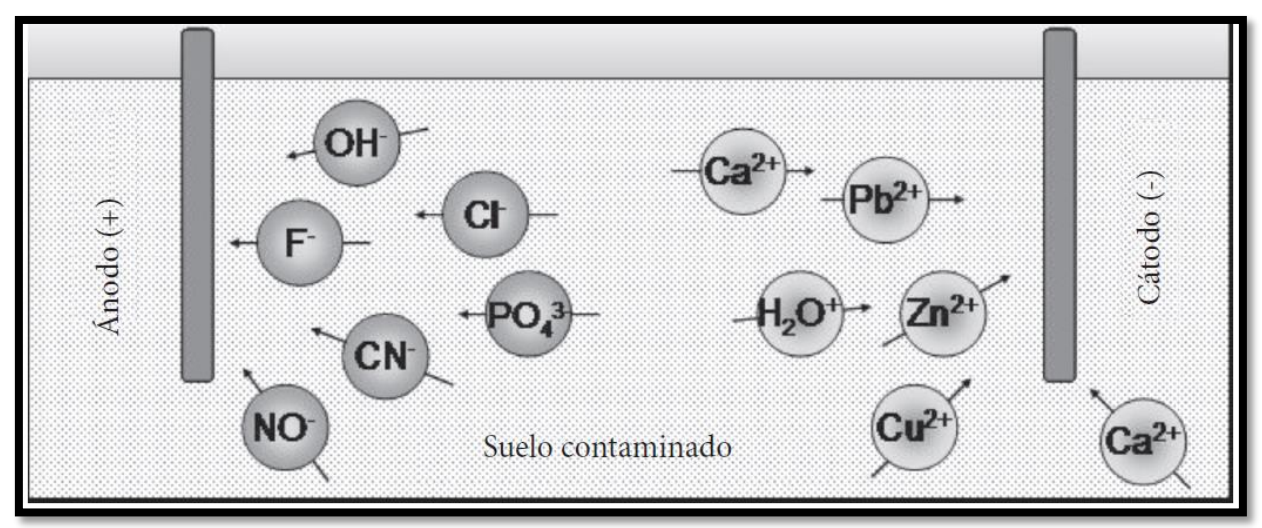

**Figura 32.** Movimiento de cationes y aniones durante el tratamiento de electrocinética para suelos contaminados, tomado de Van Duren et al en (Volke y Trejo, 2004).

Esta técnica se puede aplicar a suelos poco permeables, sobre todo en los arcillosos, contaminados con metales pesados, compuestos orgánicos diversos y aniones en concentraciones de unos cuantas partes por millón hasta varios miles de ellas, los inconvenientes que tiene es que no todos los suelos son susceptibles de ser tratados, se disminuye la fertilidad de los suelos tratados, se requiere de hidratar el área antes de aplicar esta técnica y es necesario considerar las reacciones de óxido reducción que puedan originar productos indeseables antes de aplicarla (USEPA, 1989b) y (Volke, 2005).

## **BIORREMEDIACIÓN MEJORADA**

El término biorremediación se utiliza para describir una variedad de sistemas que utilizan organismos vivos (plantas, hongos, bacterias, etc.) para degradar, remover o fijar compuestos orgánicos tóxicos. Depende de las actividades catabólicas de los organismos y por consiguiente de su capacidad para utilizar los contaminantes como fuente de alimento y energía (INE, 2007). Se ha usado con éxito para tratar suelos, lodos y sedimentos contaminados con hidrocarburos del petróleo (HTP), solventes (benceno y tolueno), explosivos (TNT), clorofenoles (PCP), pesticidas (2,4-D), conservadores de madera (creosota) e hidrocarburos aromáticos policíclicos (HAP) (Volke, 2005).

Dentro de los aspectos de riesgo ambiental de este tratamiento se encuentra el uso de microorganismos *exóticos* (no locales), que pueden contaminar otros medios, como un manto freático; además, los productos que se generen por biodegradación pueden ser más tóxicos que los iniciales y con mayor movilidad (SEMARNAT, 2007). A continuación se describe la técnica de biorremediación mejorada, de acuerdo a la figura siguiente.

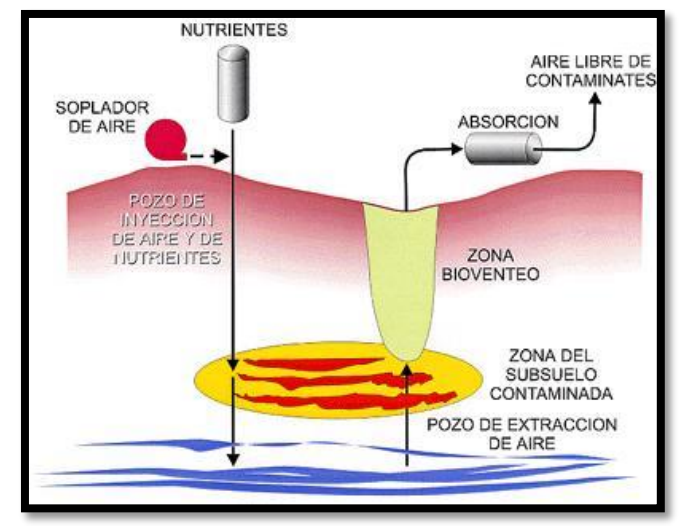

**Figura 33.** Esquema de la técnica de biorremediación mejorada para tratar suelos

*Inyección*. Para el bioventeo se suministra aire en el sitio contaminado a través de pozos de inyección forzada, con bajas velocidades de flujo, para sostener la actividad aerobia de los microorganismos degradadores (Volke y Trejo, 2004). A través de estos pozos se pueden inyectar también enzimas y nutrientes (bioestimulación) e inclusive microorganismos (bioaumentación).

*Control de emisiones*. Los contaminantes extraídos pasan a un absorbedor (lavador de gases), de tal manera que el efluente se encuentre prácticamente limpio.

## **FITOREMEDIACIÓN DE SUELOS**

Es una alternativa para extraer metales pesados que contaminan suelos, ya que ciertas plantas tienen la capacidad de acumularlos en sus tejidos, para llevar a cabo este tipo de tratamiento, se seleccionan especies adecuadas según los metales presentes, tipo de suelo y clima para plantarse en el lugar, a éstas, adicionalmente se pueden implementar un tipo particular de hongos, que hacen simbiosis con las raíces de las plantas, a esta asociación se le llama micorrizas) lo que hace más eficiente la remoción de estos contaminantes (Ortiz-Cano, 2009).

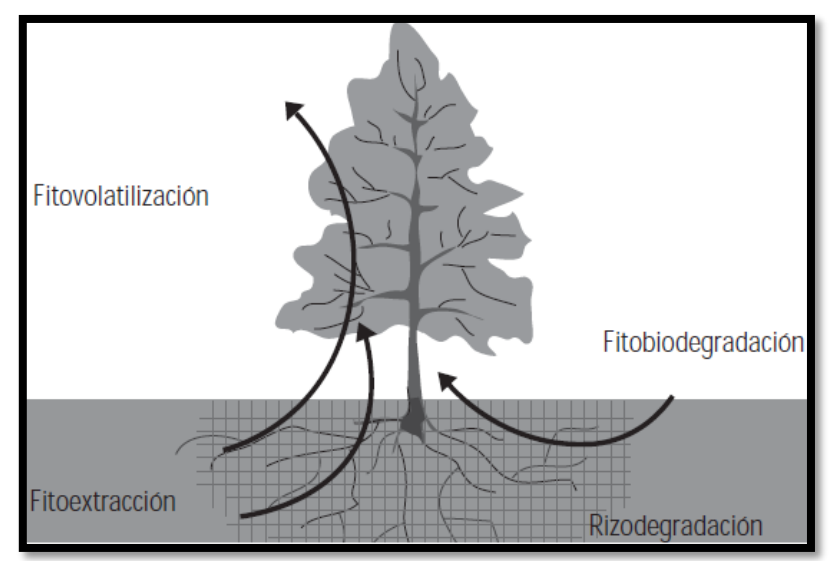

**Figura 34.** Esquema representativo de la fitorremediación aplicada a suelos contaminados, tomada de (SEMARNAT, 2007)

Actualmente los hongos para formar las micorrizas se pueden comprar (vienen como tierra de micorrizas) y adicionarse a la planta y dando tiempo para la colonización, algunas de las más utilizadas son la Entrophospora columbiana y la Glomus intraradices (Ortiz-Cano, 2009).

Por lo general la fitroremediación es lenta aunque con la selección adecuada de plantas y hongos se han llegado a obtener micorrizas (simbiosis) que absorben hasta 11.5mg de metales por kilogramo de planta como el quelite (Ortiz-Cano, 2009).

## **CULTIVO DE TIERRA**

Esta forma de tratamiento muy parecida al composteo de residuos pero aplicado al suelo y utilizando, cuando es necesario, nutrientes adicionales, (SEMARNAT, 2007).

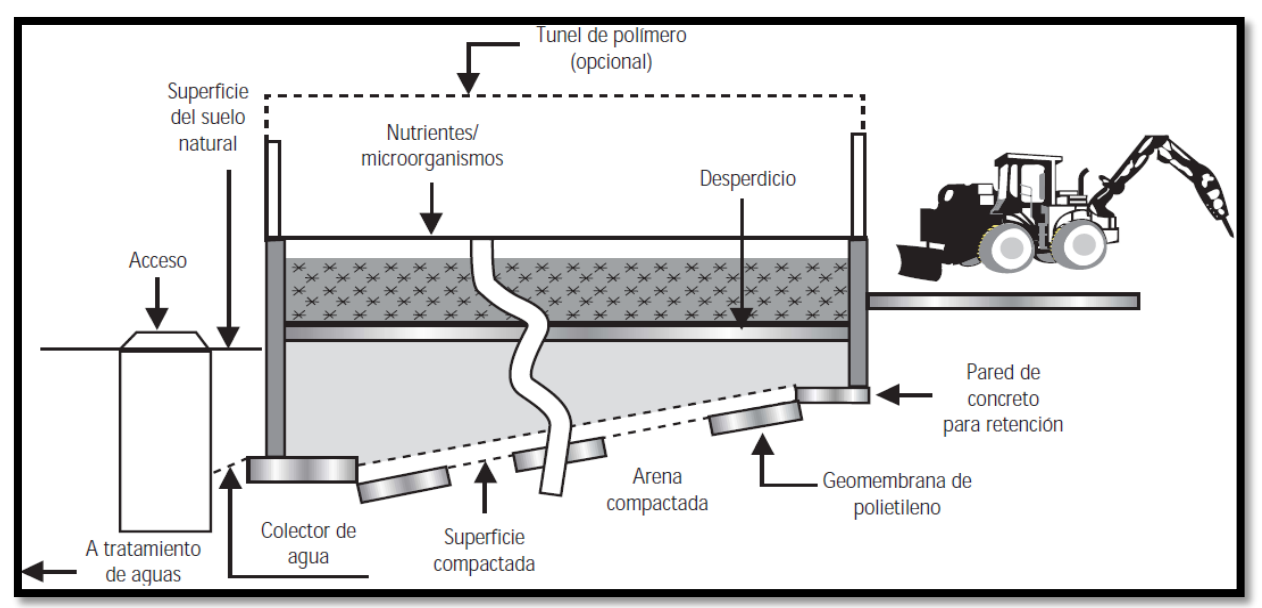

**Figura 35.** Esquema general del cultivo de tierra o landfarming, que es la aplicación de una técnica de composteo al tratamiento de un suelo contaminado

En la sección de "compostaje" de esta guía se habla del procedimiento general de cultivo de tierra así como del compostaje para residuos biológicos y peligrosos.

## **DESORCIÓN TÉRMICA (SUELOS)**

Básicamente es la misma definición que para el caso del tratamiento térmico de RPs, consiste en aplicar calor, para este caso, al suelo contaminado con el fin de volatilizar los contaminantes y así poderlos separar del suelo y posteriormente tratarlos, por lo que se aplica en los casos en donde se tengan componentes volátiles o semivolátiles en el suelo.

La forma de aplicar energía (calor) al suelo puede variar, se pueden usar resistencias eléctricas, sistemas de emisión de ondas electromagnéticas, radiofrecuencias o microondas, inyección de fluidos calientes como vapor o aire entre otros, una vez liberados los contaminantes, se capturan en una campana y se procede a destruirlos por alguna otra técnica.

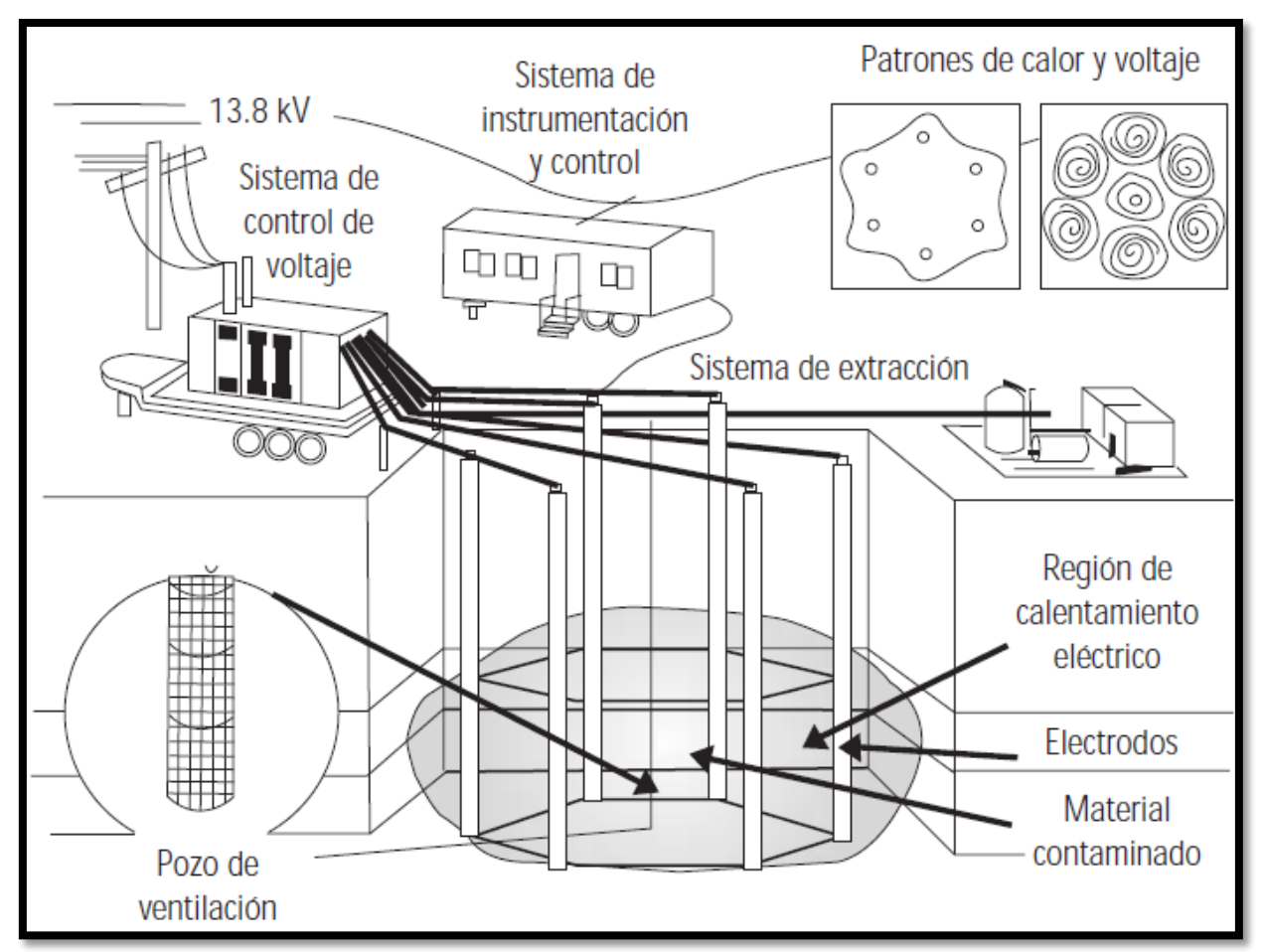

**Figura 36.** Desorción térmica aplicada a suelos contaminados con residuos volátiles, tomado de (SEMARNAT, 2007)

Para aplicar este tratamiento a suelos es muy importante conocer que compuestos son los contaminantes, sus perfiles de distribución y concentraciones, además de hacer consideraciones sobre los posibles subproductos que se puedan formar y sobre las cantidades de vapores a recibir para poderlos capturar y manejar adecuadamente, sobre todo si se aplica in situ, de ser fuera de sitio o a un lado de éste, por lo general se cuenta con un control más preciso del proceso.

#### **NEUTRALIZACIÓN DE SUELOS**

Este proceso se define como la adición al suelo contaminado de una mezcla ácida o de álcalis que ajusten su pH a niveles aceptables que son los mayores a 6 y menores a 9 preferentemente (CENAPRED, 2011).

Por lo general se aplica a suelos previamente tratados y siempre hay que tomar en cuenta los posibles productos que se forman para evitar generar problemas ambientales mayores (CENAPRED, 2011).

# **M1. OTROS TRATAMIENTOS DE RESIDUOS PELIGROSOS**

Este subsector incluye otros tratamientos que no son clasificados dentro de los anteriores por la SEMARNAT, sin embargo, actualmente no hay una sola empresa que se encuentre con esta clasificación por lo que no hay información que agregar aquí.

Cabe aclarar, que jurídicamente las empresas que se dedican al reciclaje, coproceso, reutilización y disposición final no son empresas tratadoras, por lo que no se pueden considerar en este subsector.

#### **M6. CENTROS INTEGRALES DE MANEJO DE RESIDUOS PELIGROSOS**

Estas instalaciones son principalmente para recibir los embarques de residuos, caracterizarlos, almacenarlos (cuando sea necesario), hacer la separación o mezcla de residuos posibles y enviarlos a otras instalaciones de tratamiento, otros manejos (como reciclaje, coproceso etc.) o disposición final que sean adecuadas para cada tipo de residuos.

Existen empresas especializadas en el tratamiento de RPs que, además de hacer el trabajo descrito anteriormente, tienen en sus instalaciones los medios para dar tratamientos de al menos cierto tipo de residuos, además de contar con una red de otras instalaciones especializadas para que en caso de no poder dar el tratamiento adecuado, se hagan los embarques pertinentes a cada una de ellas. A continuación se describirá un centro de tratamiento de RPs que cuenta con las características anteriores (este esquema no corresponde a una instalación existente, solo se muestra con fines explicativos).

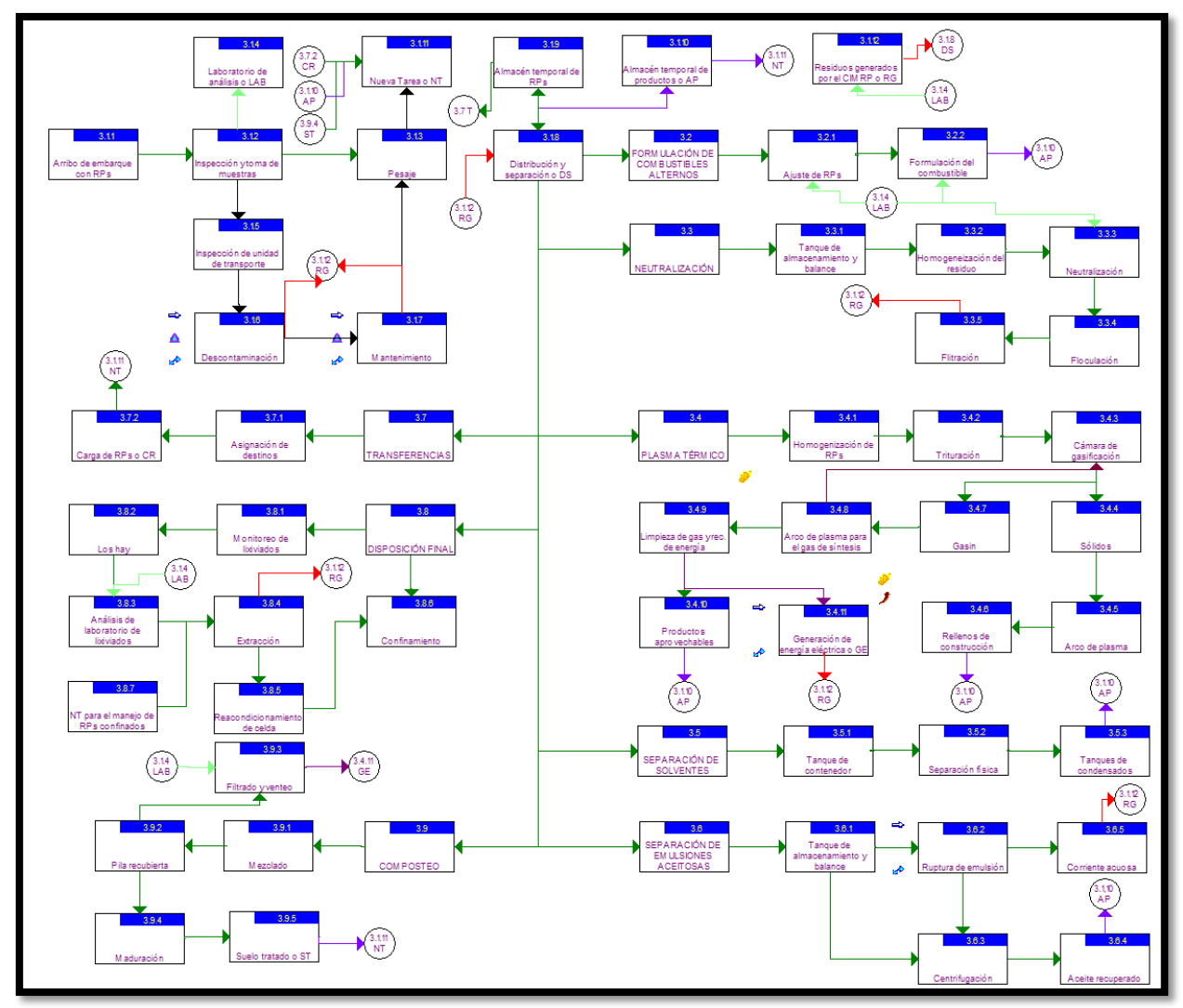

**Figura 37.** Esquema de un centro integral de manejo de residuos peligrosos que caracteriza, separa, distribuye, proporciona algunos tratamientos y administra un área de confinamiento de RPs

Los materiales **arriban** al centro en transportes adecuados, inmediatamente se inspecciona y se toman muestras de éstos para llevarlos al **laboratorio de análisis**, ahí se les hacen las pruebas necesarias para caracterizar el residuo, mientras que el embarque completo se descarga y se envía a la sección de **pesado**, en algunos casos se pesa la unidad completa (con el residuo) y luego se descarga. Esto es necesario pues el conocer los volúmenes de cada RPs es importante para las operaciones posteriores.

El transporte utilizado, una vez ha descargado, se inspecciona para evitar que residuos se queden en él y notar su estado general, cuando es necesario, se envía a una sección de **descontaminación**, en donde se eliminan los restos de los residuos que contenía, cuando es el caso, se envía a la sección de **mantenimiento** para hacer los ajustes adecuados, una vez lista la unidad puede ser enviada a la sección

de pesado para que esté listo para una **nueva tarea**, esta puede ser una salida para recoger un embarque de RPs, o para moverlos en el interior del centro o para enviar embarques de residuos o productos a otras instalaciones.

Una vez pesados y caracterizados los residuos, se hace la **separación y distribución** de éstos según sus características y tratamientos programados. La programación de los tratamientos puede incluir una secuencia de operaciones que puede variar en cada caso, aunque por lo general, se tienen ya series de operaciones de tratamiento predeterminadas al menos para ciertos tipos de RPs.

Puesto no siempre es posible tratarlos de forma inmediata, muchos de ellos se envían a **un almacén temporal de RPs** (ya clasificados) en espera de la actividad siguiente.

Del almacén temporal de RPs o directamente de centro de distribución, los RPs se pueden enviar a las instalaciones de tratamiento, que para este ejemplo son las siguientes.

Los **residuos generados por el CIMRP** pueden ser llevados a un almacén apropiado y redirigirse posteriormente al centro de distribución, que con apoyo del **laboratorio de análisis,** les asigna otro tratamiento, se haga la disposición final en las instalaciones que administra el CIMRP o se les envíe a otra instalación que los siga tratando, o los recicle, recupere, coprocese etc. o haga la disposición final.

En el **almacén temporal de productos** se guardan de manera apropiada, todos aquellos que tienen valor económico y son susceptibles de aprovecharse en el centro mismo o venderse a otras empresas, como los combustibles formulados, solventes recuperados, chatarra de reciclaje se **parada** del resto de los residuos, etc. de aquí, se hacen los **embarques** que los transportan hacia los clientes de la empresa tratadora.

## *Formulación de combustibles alternos*

De acuerdo con los resultados de los análisis de **laboratorio**, la proporción de residuos con poder calorífico "alto" y que adecuados para este "tratamiento", como grasas, aceites gastados o agotados de muchos tipos (lubricantes, hidráulicos, térmicos), residuos de hidrocarburos, llantas etc. se envían a una serie de **ajustes de RPs,** los más comunes son a un horno de **secado** para eliminar el exceso de humedad y a un **triturador** para reducir su tamaño (USEPA, 1991).

Una vez listos, se procede a hacer la **formulación del combustible**, que básicamente consiste en hacer la mezcla adecuada de residuos, apoyándose en las pruebas del **laboratorio** como el poder calorífico, contenido de cenizas, halógenos, azufre, contenido de sólidos totales y pruebas de quemado (SEMARNAT, 2007). Ya que el combustible está listo, se lleva al **almacén temporal de productos** desde donde se embarcan hacia empresas que los usan, como las cementeras.

#### *Recuperación de solventes*

Los restos que contienen solventes como los de industrias de pintura, residuos de operaciones de limpieza con solventes entre otros, se llevan a un **tanque contenedor**, de ahí se bombean a un equipo de **separación física**, que puede ser una **torre** y en algunas ocasiones, una **serie de ellas**, en donde se les aplica calor para que se separen por diferencia de sus puntos de ebullición a través de múltiples etapas de equilibrio (platos).

También es común encontrar **sistemas de evaporación de efectos múltiples** que básicamente sustituyen a los platos de las torres (etapas de equilibrio de fases) por recipientes a presión de mayor volumen, interconectados (SEMARNAT, 2007).

Finalmente, los solventes separados se almacenan **tanques de condensados,** y se envían a tanques en el **almacén temporal de productos,** como productos finales, tienen un cierto grado de impurezas que dependen de de varios factores, (el mismo proceso, la exigencia del cliente, el costo de purificación etc.), frecuentemente tienen un uso más limitado que los solventes "vírgenes" (CNMA, 1998).

La eficiencia de recuperación de solventes alta cuando llegan en fase líquida más del 95% de la masa original, si el residuo original incluye lodos, hay que separarlos primero y parte de los solventes quedan en ellos, disminuyendo la eficiencia de la recuperación al 70 a 75% de la masa original de solventes, los lodos con solventes a su vez requieren de otros tratamientos (CNMA, 1998).

## *Destrucción por plasma*

Para todos aquellos residuos que no son susceptibles de una mejor opción como los que son biológico infecciosos, contaminantes difíciles de destruir (BPC, pesticidas, colorantes textiles, residuos de actividades petroleras etc.), plásticos, restos de monómeros y otros compuestos de la industria química etc. y para los generados por el mismo centro integral, como los lodos de otros tratamientos, se cuenta con una instalación (de reciente construcción en este ejemplo) que utiliza un arco de plasma para destruir residuos y generar energía eléctrica.

Los residuos a tratar primero se **homogenizan**, puesto que ya han sido separados de otros residuos aprovechables, no es necesario hacerlo de nuevo, luego se **trituran** y se alimentan a una **cámara de gasificación** para formar el gas de síntesis o **gasin**, éste se somete a una **antorcha de plasma** que destruye a las moléculas dejando solo a los átomos individuales, los cuales se recombinan al enfriarse formando sustancias muy simples como H2O, CH4, H2, O2, metales pesados, sales diversas (NaCl por ejemplo) azufre, entre otros (PEG, 2011).

Una parte del gas obtenido, se **recircula** hacia la cámara de gasificación para aprovechar su energía en ella mientras que el resto, se hace pasar por sistemas de **limpieza y recuperación de energía** para retirar del efluente metales y las sales, el azufre y el agua, esta última se envía a purificación y el resto de los **productos**  **aprovechables** se almacenan para venderse y/o procesarse posteriormente y ser útiles, la corriente de compuestos combustibles que queda ya libre, se usa en sistema de **generación de energía eléctrica** para producir electricidad que abastece al complejo y/o se vende, la **energía recuperada** para generar vapor útil para la planta y para incrementar la producción de energía eléctrica (PEG, 2011).

La planta de generación de energía puede variar en su configuración, pudiendo ser un turbogenerador con turbina de vapor o de turbogas, de cualquier forma, consumirá los insumos propios de una planta de generación de energía eléctrica y emitirá y producirá residuos de igual forma, mismos que se envían al **almacén de residuos generados por el CIMRP,** otra ventaja de usar este combustible derivado de la destrucción de desechos es que el sistema de control de emisiones no tendrá que ser tan complicado (PEG, 2011).

Los materiales quedan en la cámara de gasificación como **sólidos**, son vitrificados por otra **antorcha de plasma**, quedando completamente inertes y estabilizados para ser utilizados como **rellenos en la construcción**. En teoría, los residuos que se pueden tratar con esta tecnología son prácticamente cualquiera que no tenga una mejor opción como reciclarse, reutilizarse, coprocesarse etc. (PEG, 2011), (Rogoff, 1998).

## *Neutralización de residuos*

Consiste en ajustar el pH de un resido para que sea menos agresiva con el medio ambiente, básicamente la corriente se pasa a un **tanque de** almacenamiento y balance que garantiza que el proceso se alimente a un flujo constante, posteriormente el flujo se pasa a otro recipiente en donde se **homogeniza,**  mezclándose con otros residuos (compatibles) antes de entrar a la etapa de **neutralización** que puede consistir en mezclar corrientes ácidas con básicas (de los mismos residuos, previo análisis de compatibilidad), mediante lodos de cal, adicionando ácidos o bases (según el caso), burbujeando gases etc. para ello se lleva un control estricto del proceso, con apoyo del **laboratorio** ya que la neutralización es un fenómeno altamente no lineal (Herrera, 2011) y (USEPA, 1989b).

A la mezcla, ya neutralizada, se le puede pasar a otro tanque (o en el mismo, según el diseño de la planta) de **floculación**, en donde mediante la adición de ciertos aditivos (llamados "floculantes") se haga más fácil la separación de las sustancias contenidas y formadas en el seno del líquido, misma que será terminada por un filtro (comúnmente de tipo prensa), la torta de filtrado obtenida pasa a o formar parte de los **residuos generados por el CIMRP.**

# *Separación de emulsiones aceitosas*

Este proceso, recibe emulsiones que necesitan romperse para poder aprovecharse (recuperar el aceite) y tratar la parte acuosa, Los embarques de este residuo se descargan en un **tanque contenedor**, de ahí, dependiendo de las características de la emulsión, se puede pasar a dos sistemas de **ruptura de emulsiones**.
El primero consta de un mezclador en donde se adiciona agua de dilución (baja en sales) y una mezcla de surfactantes (tensoactivos), la corriente homogenizada se envía a un tanque cerrado que cuenta con dos cámaras internas, en la primera, éste se calienta a una temperatura de entre 40 y 70ºC, en la segunda se aplica una corriente eléctrica que genera un campo electrostático que favorece la unión de gotas, formando otras mayores hasta que éstas se constituyen en una fase (fenómeno de coalescencia), el mismo diseño del equipo conduce las diferentes fases a salidas diferentes.

El segundo también empieza con el mezclador y un equipo de calentamiento (que calienta de ser necesario, si no, solo contiene) como el primero pero el siguiente paso es un equipo de **centrifugación** que separa las dos fases.

Para ambos sistemas, el **aceite** recuperado se envía al almacén de **productos aprovechables,** mismo que puede venderse a otras empresas o, si es el caso, utilizarse para hacer combustibles reformulados, mientras que la **fase acuosa** si necesita ser neutralizada, se envía al almacén de **residuos generados por el CIMRP** o a neutralización directamente, según la administración del centro, si no lo requiere, se envía a la planta de tratamiento de aguas.

#### *Transferencias*

Dada la gran diversidad de residuos que se generan actualmente, muchas veces, un solo centro no es capaz de dar el mejor tratamiento e incluso ningún tratamiento a los RPs generados, por lo que se hace necesario que la empresa o alianza de empresas tratadoras de RPs, cuenten con una red de instalaciones y aquellas que reciben residuo que no pueden tratar, lo envíen a otra que cuente con los medios adecuados para manejarlo, cuando es el caso, una vez que los RPs se han identificado y separado, se **asignan destinos** a los diferentes lotes de RPs a **transportes** que están listos para una **nueva tarea** o asignación.

Se busca que los RPs lleguen a la instalación que los va a manejar (tratar, reciclar, coprocesar etc.) pero en ocasiones no es posible o incluso no es lo más conveniente, algunas de las razones por la que es necesario hacer transferencias entre instalaciones de tratamientos de RPs son:

- La logística de la empresa puede hacer necesario que los RPs lleguen primero a estos centros, se almacenen un tiempo y posteriormente se muevan a otra instalación.
- Estos centros realizan tareas fundamentales que no pueden llevarse a cabo, al menos no adecuadamente, en instalaciones especializadas como el inspeccionar, caracterizar y separar los residuos que les son enviados.
- El CIMRP genera residuos que necesitan ser manejados en otra instalación, ya sea para recibir tratamiento, reciclarse, disposición final de éstos etc.

#### *Disposición final*

Dado que este CIMRP ha operado durante mucho tiempo, también administra un área adecuada para la disposición final de RPs, lo que implica el monitoreo de lixiviados (cuando los haya), de ser el caso, se **analizan en el laboratorio** y de ser necesario se hace la **extracción** de residuo (y zonas afectadas) para hacer el **reacondicionamiento del lugar** y/o la celda mientras que el RP extraído pasa a formar parte de los **residuos generados por el CIMRP,** el cual se almacena o se le da tratamiento directamente.

De ser necesario se programa la transferencia para otra instalación, aunque por lo regular los CIMRP que administran zonas de confinamiento están capacitados para dar el tratamiento correspondiente.

Cuando se tiene un RP que se va a confinar, de "nuevo" origen o de reinserción, se preparan las celdas de **confinamiento** según la NOM-057-ECOL-93 y se procede, cuando un RP que se ha extraído (y tratado), con la llegada de **nuevas tecnologías para el manejo de RPs confinados** (NT) se procede a hacer la extracción para darles manejo (tratar, reciclar, coprocesar etc.) que antes no era posible.

#### *Composteo*

Para tratar suelos contaminados, este CIMRP cuenta con sistemas cerrados de composteo, en ellos se introducen los materiales a tratar y cuando es necesario se le **mezcla** con aditivos y nutrientes para que los microorganismos presentes degraden los contaminantes presentes en ellos, se prefiere usar especies propias del suelo tratado aunque también se pueden utilizar otras según sea el caso.

La mezcla de suelo contaminado con nutrientes se le confina en **pilas recubiertas** que cuentan con sistemas de **venteo de gases y filtrado de líquidos**, los gases se pueden aprovechar como combustibles (en el caso de la producción de metano) en la **generación de energía eléctrica** o destruir, los líquidos se pueden mandar a la planta de tratamiento de aguas o recircular a la pila.

Una vez que el suelo está estable (la actividad microbiana ha descendido considerablemente), se pasa a una bodegas o áreas para que la **maduración** de este, es decir, terminen las reacciones bioquímicas de degradación de subproductos y se aire, una vez listo, el **suelo tratado** se caga en los transportes en espera de una **nueva tarea** para que se devuelva a la zona de donde se extrajo.

#### **SERVICIOS AUXILIARES**

Una parte importante en cualquier establecimiento industrial, es el área de administración y servicios auxiliares. En la industria en general, las características especiales, ubicación, distribución e incluso la existencia misma dentro de cada sitio de trabajo, varían ampliamente según las necesidades y condiciones particulares, por lo que no es posible elaborar un diagrama general. Para el presente documento se consideró incluir, sólo de manera general, los siguientes elementos:

- Laboratorios.
- Zona de almacenamiento,
- Operaciones de transporte de hidrocarburos y otros compuestos,
- Vehículos de transporte y carga,
- Almacén temporal de residuos peligrosos,
- Planta desmineralizadora de agua,
- Planta de tratamiento de aguas residuales,
- Calderas y equipos de combustión,
- Planta auxiliar de energía eléctrica,
- Mantenimiento,
- Servicios generales,
- Sistemas contra incendios.

*Laboratorios.* Se encargan del control de calidad de las materias primas, de las pruebas de identificación para residuos y si es el caso, del seguimiento de los procesos de tratamiento para hacer ajustes y para tomar decisiones.

Zonas de almacenamiento. Estas áreas pueden ser desde unos cuantos m<sup>2</sup> de almacenes, bodegas con zonas, tanques y/o silos (para sólidos) de almacenamiento con un volumen relativamente pequeño hasta áreas mayores propiamente adecuadas para almacenar los insumos, materias primas y otros materiales utilizados en las actividades productivas y de mantenimiento. De igual forma, los productos como pueden ser solventes recuperados, combustibles formulados (sólidos, líquidos), material para venderse y reciclarse en otra empresa etc., también cuentan con instalaciones adecuadas para manejarlos y almacenarlos. Dependiendo del tipo de empresa y procesos llevados a cabo, será la configuración de estas áreas. En el sector de tratamiento de RPs, estas zonas, suelen ser pequeñas comparadas con las existentes en otros sectores (petrolera, química).

De las granjas de tanques que contienen compuestos orgánicos (y varios inorgánicos) se desprenden emisiones de compuestos orgánicos totales (TOCs), compuestos orgánicos volátiles (COVs), compuestos orgánicos no volátiles (noCOVs) y compuestos inorgánicos que provienen de la operación normal y del manejo de éstos, el AP-42 en su sección 7.1 describe estos equipos (tanques horizontales, con techo flotante externo, interno, fijo, a presión, de espacio variable de vapor etc.) así como una forma de estimar sus emisiones por trabajo (operaciones de llenado y vaciado) y por la sola contención de líquidos orgánicos volátiles (standing losses). Estas estimaciones requieren un conocimiento de las características principales del tanque, el líquido volátil contenido y manejado, condiciones ambientales y fenómenos de transferencia de materia (y energía), el software "TANKS" de la EPA, contempla lo mencionado y es de distribución y uso gratuito.

*Operaciones de transporte de hidrocarburos y otros compuestos.* Si se requieren

combustibles para las operaciones y actividades llevadas a cabo y/o para los vehículos utilizados, puede ser necesario que el sitio o instalación incluya una instalación para manejarlos. Otros compuestos orgánicos pueden ser manipulados en una empresa tratadora según el tipo de residuos manejados, tratamientos aplicados y productos obtenidos.

Aunque no es dirigido para este sector, el AP42 sección 5.2 **Fuente especificada no válida.**, describe las operaciones de carga, transporte y descarga de combustibles y una forma de estimar las emisiones correspondientes. Esta información puede ser útil para algunas empresas. Para el resto de las operaciones de transporte de sustancias químicas sobre las que no hay información, queda en las empresas la oportunidad de estimar las emisiones de contaminantes y si es posible, el desarrollo de una metodología de estimación (además de realizar la operación en forma eficiente y segura).

*Vehículos de transporte y carga*. Como barcos, helicópteros, carros, montacargas, grúas entre otros, generan gases de combustión según el combustible utilizado, el establecimiento es responsable de éstos (o de la empresa a la que pertenezcan), por lo que deberá reportar el combustible empleado y las emisiones relacionadas, el AP42 en su volumen II trata sobre la estimación de las emisiones de fuentes móviles.

Para la estimación de emisiones de dioxinas y furanos, la SEMARNAT utiliza los factores de emisión que proporciona el Instrumental Normalizado para la Identificación y Cuantificación de Liberaciones de Dioxinas y Furanos, publicado en diciembre del 2005, para transportes. Un resumen de estos factores se encuentra en el anexo II de esta guía.

*Almacén temporal de residuos peligrosos.* Para el caso de empresas que tratan este tipo de residuos o que hacen combustibles formulados a partir de ellos, esta área es generalmente muy grande y está designada y equipada adecuadamente para contener los residuos peligrosos mientras se someten a un proceso de tratamiento. Los residuos pueden incluir material eléctrico (balastaras, transformadores, algunos tal vez todavía contengan BPC), piezas de material aislante (algunos pueden contener asbestos), material impregnado con compuestos químicos diversos, contenedores con insumos utilizados en diversos procesos, aceites lubricantes gastados provenientes de diversos equipos rotatorios como compresores y bombas, catalizadores gastados, purgas de torres, tanques contenedores, acumuladores y otros equipos entre otros.

*Planta desmineralizadora de agua***.** Algunas aplicaciones tecnológicas, propias del sector y los equipos de calentamiento como calderas, necesitan que el agua empleada en ellos cumpla con ciertas especificaciones técnicas (básicamente estén libres de sales y metales) para evitar interferencias en los procesos e incrustaciones en tuberías y equipos; por lo que estas plantas pueden ser necesarias en instalaciones de este sector, ellas pueden generar lodos de tratamiento con los metales y sales retirados del agua.

*Planta de tratamiento de aguas residuales.* Este tipo de instalaciones por lo general, se incluyen dentro del "proceso productivo" de la instalación de tratamiento de residuos peligrosos ya que realizan una función que es característica del sector (tratar residuos), en ocasiones, las corrientes que contienen RPs se tratan en secciones o módulos particulares según el tipo de contaminante presente y la descarga de éstas, se pasa a otro modulo o planta de tratamiento de aguas "más común" que acaba de ajustar las características del agua para poderla reutilizar o descargar.

Algunas instalaciones cuentan con plantas tratadoras de aguas negras además de tener módulos para dar tratamiento a corrientes industriales con características especiales, otras empresas tienen este tipo de plantas dándole el servicio directamente a los efluentes de compañías en particular que las subcontratan para estos servicios, de ser el caso anterior, la empresa que administra la planta de tratamiento de aguas debe de hacer el reporte de su propia COA.

Las emisiones al aire provenientes de estas plantas, son principalmente gases de efecto invernadero, principalmente el metano, proveniente de procesos biológicos, que puede ser colectado y utilizado como fuente de energía o por lo menos debe de ser conducido a un quemador elevado para ser destruido, también pueden generarse CO2 y N2O aunque en menor grado. Las emisiones al aire de estas plantas se detallan en el AP42, sección 4.3, programa WATERS9 de la EPA, disponible sin cargo, ayuda a estimar estas emisiones (USEPA, 1998b).

Las descargas (emisiones) de aguas tratadas pueden incluir grasas y aceites, sólidos suspendidos totales, nitrógeno total, fosforo total, metales pesados (como el As, Cd, Cu, Cr, Hg, Ni, Pb, Zn), materia orgánica (medida como DBO) entre otros. Se espera que los parámetros de descarga estén dentro de las regulaciones y normatividad correspondiente, para el reporte de la COA se deben de reportar todos los contaminantes que se detecten o existan, no solo aquellos obligados por la ley, los contaminantes no normados se pueden estimar mediante factores de emisión, modelos matemáticos, cálculos de ingeniería etc.

El uso de agua para el tratamiento de residuos peligrosos depende del proceso, por ejemplo se emplea para el lavado de gases, como medio de extracción de contaminantes del suelo, como fluido de extracción y oxidación (destrucción), para enfriar equipos entre muchos otros. Sin embargo, en muchos casos es el agua el medio que contiene los residuos peligrosos que deben ser tratados, como es el caso de las corrientes con metales pesados, con pH ácido o básico, desechos que contienen compuestos de cromo o cianuros, materia orgánica abundante etc.

Nota: El agua de abastecimiento puede traer ya concentraciones de algunos de los "contaminantes" presentes en las descargas, (como por ejemplo metales pesados), algunas instalaciones hacen la medición de especies químicas presentes en descargas y en agua de entrada para estimar qué tanto de dichas especies químicas se "agregó" durante el proceso productivo, la aclaración se hace ante la CONAGUA y se reporta la "emisión" del agua de la descarga en la sección 3.2.3 si la diferencia no rebasa el umbral (en el caso de sustancias RETC), si es igual o mayor a éste, entonces se reporta en la tabla 5.2, para contaminantes no RETC todo reporte va en la tabla 3.2.3.

*Calderas y equipos de combustión* Las calderas generalmente presentes para proporcionar agua caliente o vapor, además de su uso para el servicio de aseo del personal y la cocina, produce gases de combustión según el tipo de combustible usado y el tipo de equipo empleado. Otros equipos de combustión sirven para proporcionar energía térmica al proceso como calentadores, secadores indirectos, algunos hornos. (En general los equipos que queman algún combustible fósil sin que los gases entren en contacto directo con las corrientes de proceso).

El agua para la generación de vapor se acondiciona para evitar la incrustación, algunos de los insumos utilizados son el hidrato de hidracina, anilina, H2SO4, NaOH, tetrahidro-1,4-oxazina (conocido también como "morfolina"), etanolaminas, fosfatos, molibdatos, benzotiazoles, sales aminas de tolitriazol entre otros.

Para la estimación de emisiones de gases de efecto invernadero, provenientes de equipos de combustión en donde los gases no entran en contacto con las corrientes de proceso, la SEMARNAT utiliza los factores del IPCC, que se pueden ver en el anexo II de esta guía y en las publicaciones del IPCC. Para los otros contaminantes se puede utilizar el AP-42 de la USEPA sección I y sección III para generación de energía eléctrica.

Para la generación de dioxinas y furanos la SEMARNAT utiliza los factores de emisión que proporciona el Instrumental Normalizado para la Identificación y Cuantificación de Liberaciones de Dioxinas y Furanos, publicado en diciembre del 2005, para equipos de producción de energía y calefacción. Un resumen de estos factores se encuentra en el anexo II de esta guía.

*Planta auxiliar de generación de energía eléctrica.* Dada la importancia de mantener un proceso continuo, muchas plantas que operan con suministro externo, también cuentan con una planta auxiliar o incluso son totalmente autosuficientes en este aspecto, produciéndola a partir de los combustibles fósiles como combustóleo, diesel, gas natural, combustibles formulados entre otros, generando gases de combustión según el tipo de combustible usado y el equipo empleado. Algunas instalaciones pueden generar energía eléctrica a partir de tratamientos térmicos a los RPs aprovechando su energía química, algunas de ellas incluso podrían llegar a ser autosuficientes y exportar el excedente a la red de suministro nacional.

La mayoría de los motores y equipos de una planta trabajan con 440V o 220V y 3 fases, y para el área administrativa, laboratorios y equipos menores se usa una fase y 110V.

Para la estimación de emisiones de gases de efecto invernadero, provenientes de equipos de combustión en donde los gases no entran en contacto con las corrientes de proceso, la SEMARNAT utiliza los factores del IPCC, que se pueden ver en el anexo II de esta guía y en las publicaciones del IPCC. Para los otros contaminantes se puede utilizar el AP-42 de la USEPA sección I y sección III para generación de energía eléctrica.

Para la generación de dioxinas y furanos la SEMARNAT utiliza los factores de emisión que proporciona el Instrumental Normalizado para la Identificación y Cuantificación de Liberaciones de Dioxinas y Furanos, publicado en diciembre del 2005, para equipos de producción de energía y calefacción. Un resumen de estos factores se encuentra en el anexo II de esta guía.

*Mantenimiento.* Hace referencia al área en donde se tienen los equipos, máquinas, herramientas y personal para dar mantenimiento preventivo y correctivo a las partes del proceso. Algunas instalaciones subcontratan estos servicios. Los residuos y emisiones al agua y aire son muy variados según el tipo de industria en que operen, de forma general puede haber emisiones de soldadura, solventes, grasas y aceites gastados, estopas, trapos y esponjas con éstos materiales. Otros residuos pueden incluir equipo eléctrico usado (con BPC por ejemplo), lodos de purgas de equipos de otros sectores (por ejemplo, el lodo de celdas de cloro álcali con electrodos de grafito que contienen dioxinas y furanos), soluciones de lavado gastadas (con solventes) entre muchos otros.

*Servicios generales.* Esta parte incluye servicios administrativos, oficinas, sanitarios, baños, limpieza general (barrer, trapear, sacar la basura etc.), aire acondicionado, jardinería, etc. Se producen residuos sólidos municipales, en el agua puede haber restos de materia orgánica (fecal principalmente), detergentes, jabón, líquidos de limpieza y papel.

Cada establecimiento puede elegir como subdividir y reportar los servicios auxiliares que posee, sin perder de vista que la afectación ambiental de estos es el principal criterio para reportarlos dentro de la COA.

*Sistemas contra incendios* Instalados para combatir cualquier conato de incendio, siempre se mantienen en condiciones de operación, indispensables en cualquier instalación de producción.

Las bombas generalmente son movidas por motores de combustión interna para mantenerlas disponibles siempre, éstos generan gases de combustión. El uso de insumos contra incendio en algunos casos es necesario.

# **INFORMACIÓN TÉCNICA GENERAL**

## **Identificación de la información necesaria y sus fuentes**

En esta sección se solicita toda aquella información relacionada con el proceso: insumos, productos y subproductos, así como el consumo energético del establecimiento o industria. Incluye el diagrama de funcionamiento, información esencial para la vinculación, comprensión y validación de datos en las diferentes secciones de la Cédula de Operación Anual.

En el recuadro siguiente se presenta la recopilación de la información que se requiere, las fuentes de ella, los errores más comunes y los ejemplos y formatos de bitácora disponibles para arreglar el problema y para la recopilación de datos.

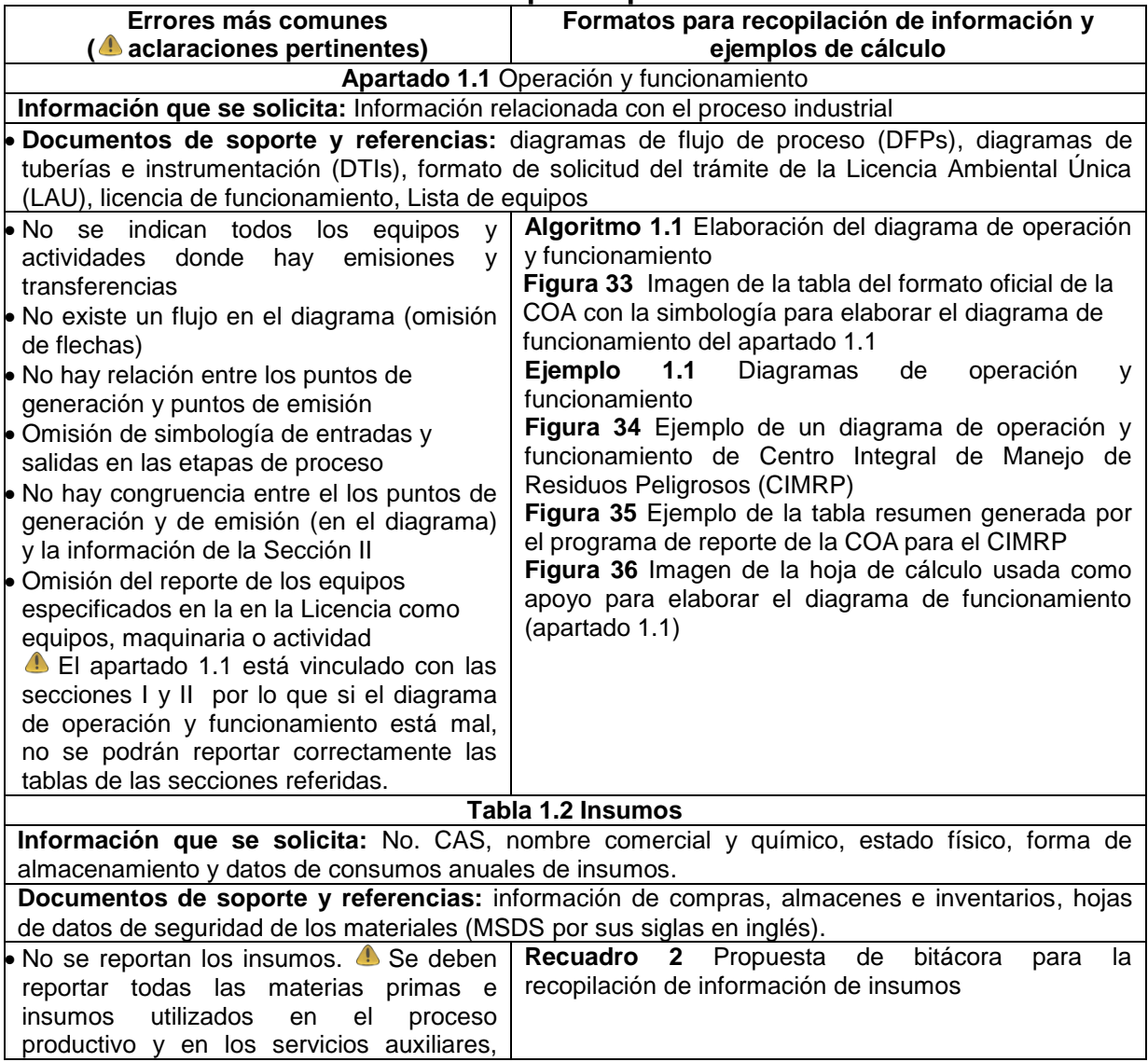

#### **Recuadro C. Información necesaria para reportar la Sección I de la COA**

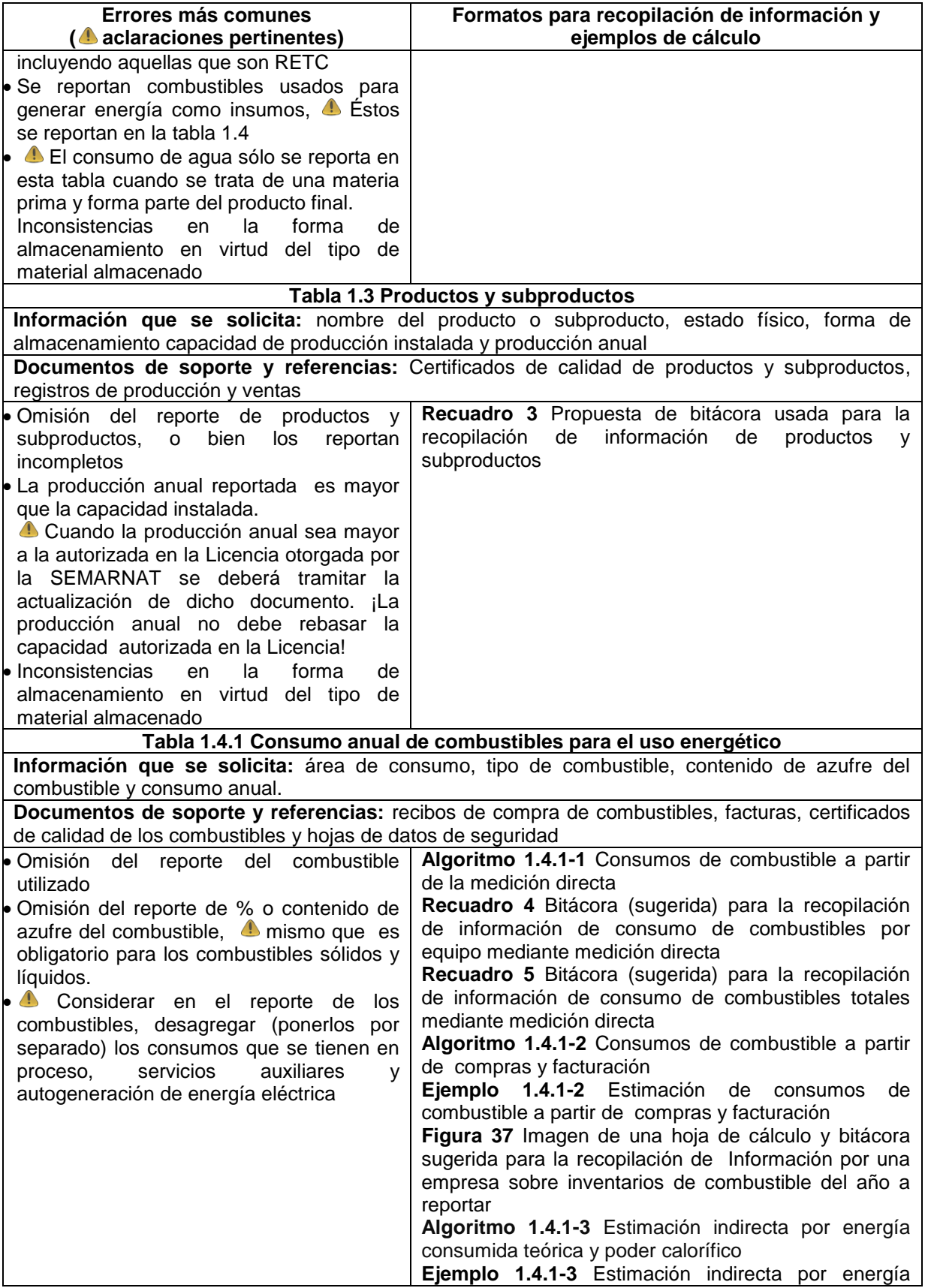

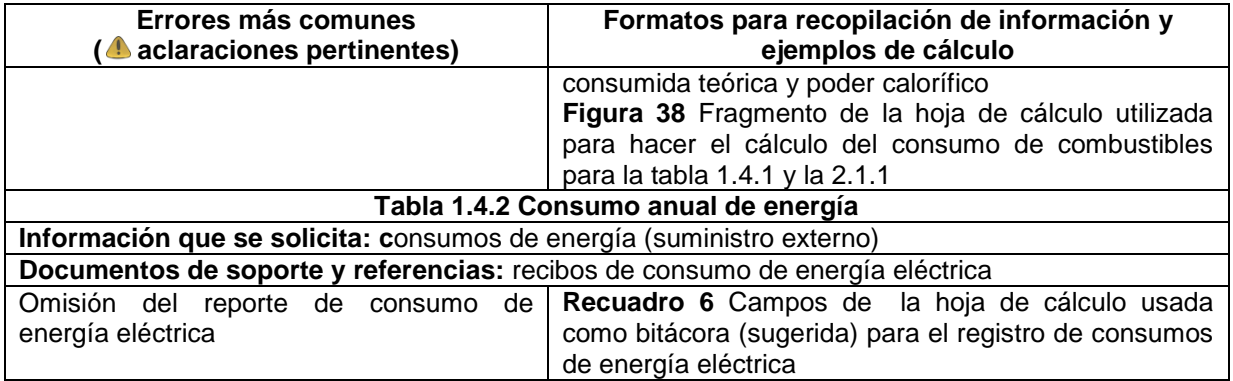

# **Metodologías de estimación y algoritmos de cálculo**

En esta parte del documento se plantean (a manera de sugerencia) varias formas de procesar la información para llenar adecuadamente la sección I a V de la COA, con el fin de facilitar el reporte adecuado de la COA y así contar con información confiable.

Las compañías, datos y cantidades presentes en los ejemplos de este documento, fueron determinadas de forma arbitraria basándose en la información encontrada en la literatura al respecto, buscando solamente crear un escenario adecuado para explicar claramente alguna metodología, algoritmo y/o aspecto útil para la recopilación de información, estimación de emisiones y/o forma de hacer el reporte (donde reportar cada cosa en el programa de la COA). Cada sitio debe asegurarse de utilizar la información más adecuada ya éste es el responsable de las estimaciones que haga y lo que reporta. Si llegara a haber algún parecido de una empresa o instalación (ficticia) usada en un ejemplo con alguna real, es solamente por el uso de literatura sobre procesos y efectos ambientales que existe sobre las actividades realizadas en el sector industrial y no pretende acusar o dañar a ninguna empresa, planta o sitio de trabajo. Esta guía solo pretende ayudar a elaborar un buen reporte de la COA y a corregir los errores detectados en la misma para así, tener información confiable que permita tomar las mejores decisiones en beneficio de todos.

Para hacer más clara la interpretación de esta parte de la guía, en la redacción, se considera que la palabra "tabla" se refiere a una parte del formato de reporte de la COA (como la "tabla 2.3", la "tabla 5.2" etc.) donde se debe de cargar cierta información a menos que se especifique otra cosa (por ejemplo, la "tabla 2.6 del protocolo de fugas de las USEPA" es una parte del documento o referencia anterior y no del formato de reporte de la COA), mientras que la palabra "recuadro" se refiere a una parte de este documento (esta guía) donde hay información, resultados, etc. La palabra "apartado" se usa como sinónimo de "tabla" (para no repetirla tantas veces) o para referirse a una parte del formato de reporte de la COA (por ejemplo, el apartado 1.1 contiene el diagrama de operación y funcionamiento y no es propiamente una tabla de información).

Los ejemplos presentados en esta guía se hicieron pensando en la estimación y/o forma (adecuada) de reportar la información que se necesita para un cierto apartado o tabla de la COA, sin embargo, algunos de ellos aplican para varios apartados o tablas de la COA.

Estas guías están sujetas a modificación por actualización y mejora, por lo cual se podrá completar con otras fuentes de información que el sector industrial pueda proporcionar, sugerir o proponer mediante la revisión y diálogo con la autoridad.

## **Apartado 1.1. Operación y funcionamiento**

Para hacer adecuadamente el diagrama de operación y funcionamiento, se sugiere el siguiente algoritmo que incluye una serie de instrucciones para elaborar el diagrama de operación y funcionamiento; lo anterior con el fin de brindar los conocimientos necesarios, respecto a la actividad productiva de la empresa y facilitar el reporte de la COA.

## **Algoritmo 1.1. Elaboración del diagrama de operación y funcionamiento**

- 1. Se consiguen y consultan los documentos con la información, como pueden ser: DFPs, DTIs, la Solicitud de la Licencia, Licencia otorgada por la SEMARNAT en materia de atmósfera y Lista de maquinaria y equipos.
- 2. A partir del DFP se identifican los procesos (o subprocesos), considerando que es importante reportar aquellos que usen sustancias RETC, que generen emisiones al aire, agua, suelo, residuos sólidos y/o residuos peligrosos, dada la estructura del software de la COA se sugiere, al menos, identificar 2 tipos de diagramas, de proceso productivo y el de los servicios auxiliares.
- 3. Para cada subproceso, identificar las etapas o bloques que lo conforman, así como las transferencias de materia (corrientes de proceso) y ocasionalmente de energía (al menos para el reporte de energía), mismas que se representan con flechas, (muy importantes para indicar los flujos y corrientes).
- 4. También para los productos y subproductos, es conveniente que se indiquen las etapas donde se obtienen finalmente y quedan almacenados (no los que se forman y se consumen dentro del mismo proceso), ya que será necesario para llenar la tabla 1.3 aunque en ésta no se hace la vinculación al diagrama de operación y funcionamiento, en algunos casos, es posible encontrar esta información en los documentos de descripción de proceso.

Cuando haya una corriente de proceso o de residuos o alguna otra, que pase de un subproceso (diagrama) a otro, se recomienda representar la secuencia mediante conectores, se sugiere que en el diagrama de origen se coloque el número de identificación del diagrama de destino y viceversa.

Usualmente se usa una flecha para seguir la ruta de la materia prima "principal" transformándose en el producto, si llega a ser necesario, se pueden usar flechas de diferente color y grosor para identificar la naturaleza de las corrientes.

5. De cada etapa identificar claramente las entradas como son insumos, agua, combustibles y las salidas como son emisiones de contaminantes (aire, agua, suelo), generación de residuos sólidos, residuos peligrosos, transferencias (de agua, residuos sólidos y residuos peligrosos) a reciclaje, reutilización, coprocesamiento, tratamiento, incineración, alcantarillado y/o disposición final o otros.

Para identificar las entradas y salidas en cada etapa de proceso, se deberá de utilizar la simbología especificada en la siguiente figura, que pertenece al formato oficial de la COA.

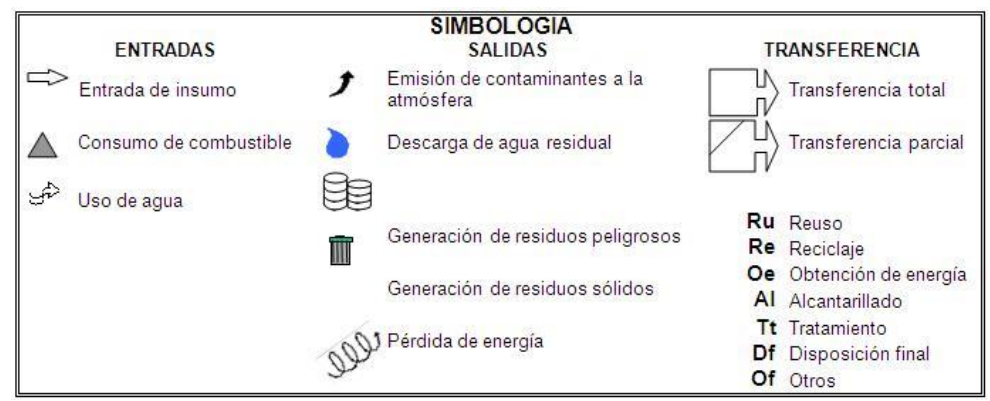

**Figura 38.** Imagen de la tabla del formato oficial de la COA con la simbología para elaborar el diagrama de funcionamiento del apartado 1.1

En este paso se debe identificar únicamente si existen entradas o salidas en la etapa analizada.

6. Se copia o construye el diagrama, detallando la información en él, utilizando la simbología indicada, puesto que el reportar este apartado tiene mucho que ver con buscar, recopilar, ordenar información y capturarla.

## **Ejemplo 1.1. Diagramas de operación y funcionamiento**

Para ejemplificar como es que estos diagramas se construyen, se retoma la descripción de un CIMRP de la sección correspondiente ya que a falta de un buen diagrama "artístico" de estos centros, se hizo uno con el programa de reporte de la COA (versión 6.2.72), mismo que se vuelve a mostrar aquí para explicar los aspectos que se tomaron en cuenta para elaborarlo.

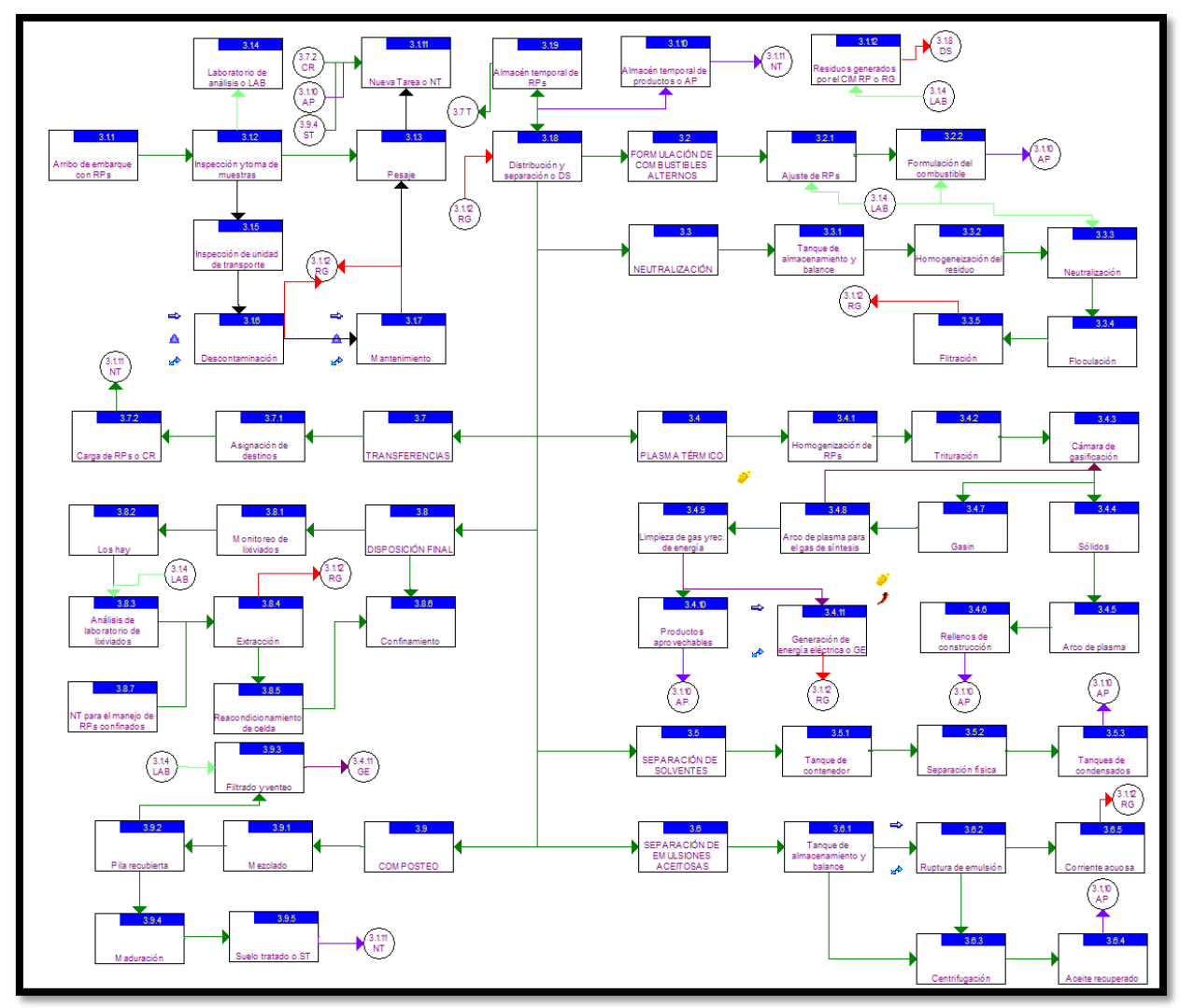

**Figura 39.** Ejemplo de operación y funcionamiento de un Centro Integral de Manejo de Residuos Peligrosos (CIMRP)

Para empezar, el diagrama debe de provenir de los documentos propios de la empresa en donde está la instalación, como DFPs, DTIs, etc. para este ejemplo eso no fue posible aunque si se revisó literatura en donde se detallaban las operaciones de estos centros (algunos de los más completos o proyectos de ellos).

Los cuadros mostrados, para este caso, contienen diferentes tipos de información que sirve para facilitar el entendimiento de las actividades realizadas en esta instalación.

La mayoría de estos cuadros corresponden a una etapa dentro de los procesos llevados a cabo, como "Distribución y separación de RPs", "ruptura de la emulsión" entre otros.

Algunos son solamente etiquetas para identificar un proceso, que son aquellos que tienen el texto en mayúsculas, por ejemplo el cuadro 3.3 "PLASMA TÉRMICO" no es

ninguna etapa en particular, solo sirve para indicar que todos los cuadros que incluyan en su número de ID números como 3.3.X son relativos a este tipo de tratamiento.

Otros representan una decisión ya que no siempre se lleva a cabo todas las etapas mostradas, como en el caso del cuadro 3.8.2 que contiene la leyenda "los hay", refiriéndose a la presencia de lixiviados en las celdas de confinamiento, las etapas posteriores se ejecutan solo en caso de que éstos existan.

Finalmente hay otros que representan productos obtenidos de la etapa anterior, esto es para dejar claros los casos en donde de una etapa de proceso se obtienen 2 corrientes, de la misma importancia pero que siguen caminos distintos, por ejemplo, del cuadro 3.4.3 "Cámara de gasificación" salen dos corrientes de residuos en tratamiento, la 3.4.7 "Gasin" y la 3.4.4 "Sólidos", estos últimos cuadros dejan en claro qué tipo de producto de cámara de gasificación sigue qué ruta.

Respecto a la numeración lo primero que se resalta es que fue escogida de forma arbitraria, no hay una razón en particular para que todos los números empiecen con 3 más allá de la conveniencia y practicidad para elaborar el diagrama (existen otros diagramas hechos para otros procesos que ocupaban el 1 y el 2).

Otro aspecto importante utilizado para este caso es utilizar 3 cifras para identificar cada etapa, el primer número, el tres, corresponde al número de diagrama, el segundo identifica aquellas actividades o etapas relacionadas con un subproceso, por ejemplo, todos los cuadros identificados como 3.4.X son relativos al tratamiento de plasma térmico, todos los identificados como 3.1.X son los relacionados con las funciones estrictas de los centros integrales de manejo etc. como recibir, clasificar, separar, mezclar, almacenar y enviar a instalaciones adecuadas los RPs.

Los colores de las flechas también ayudan a hacer clara la información, por ejemplo las que son verde obscuro indican el flujo de los residuos dentro del centro, las que son rojas indican que lo que se mueve son residuos generados por el mismo centro, derivados de sus actividades, las moradas corresponden a productos con valor agregado que genera el centro, las que son color vino son flujos de energía recuperada y finalmente las verde claro indican la intervención o ayuda del laboratorio, que puede ser solamente información o incluir toma de muestras etc.

Los conectores contienen el número de identificación del cuadro al que van o del que vienen acompañados, por ejemplo, la flecha roja que sale del cuadro 3.1.12 "Residuos generados por el CIMRP o RG" va a un conector que dice "3.1.8 DS" el correspondiente conector de llegada, cerca del cuadro "3.1.8 Distribución y separación o DS" dice "3.1.12 RG".

La excepción a esta regla es para los conectores de salida del laboratorio de análisis, ya que sería visualmente muy cargado que dicho cuadro tuviera un conector de salida correspondiente a todos los que tiene de llegada, lo mismo pasa con los conectores de llegada de los residuos generados por el CIMRP y los

correspondientes al almacén de productos aprovechables.

Como ya se ha visto, Los conectores también contienen en su leyenda, una abreviación del cuadro al que van o del que vienen, por ejemplo, la asistencia del laboratorio en múltiples etapas se representa con un conector que es un circulo en cuyo interior está la leyenda "3.1.4 LAB" con una flecha saliente color verde claro, esto para hacer evidente y más claro de dónde viene o va la conexión.

Para terminar, la distribución del diagrama se pensó para que pudiera aprovechar el espacio gráfico para ser lo más claro posible. La siguiente figura muestra un fragmento de la tabla resumen generada por el software es la siguiente es el siguiente.

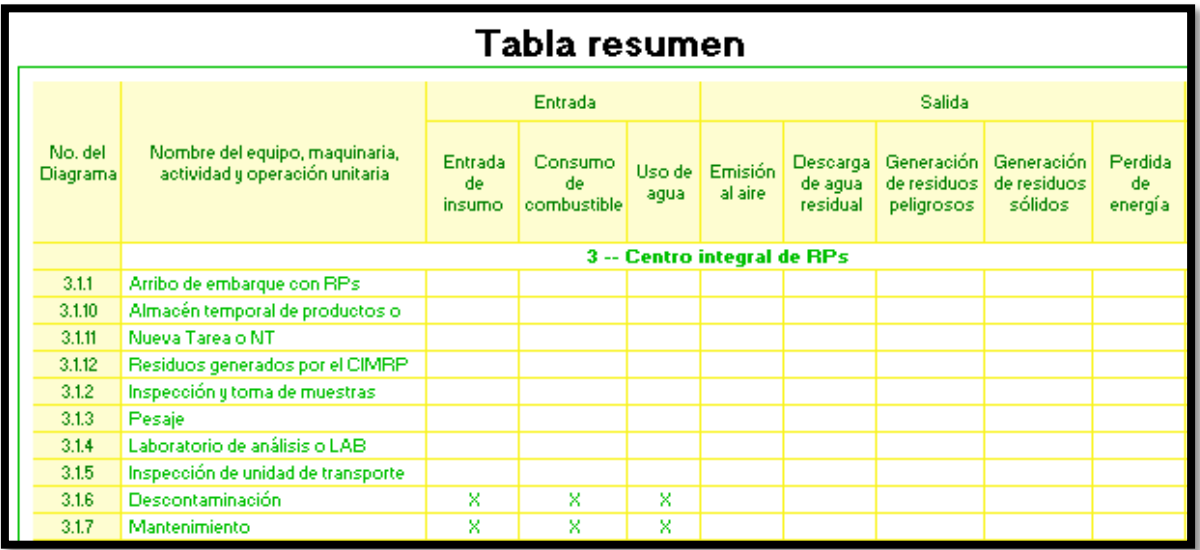

**Figura 40.** Ejemplo de la tabla resumen generada por el programa de reporte de la COA para el CIMRP

Si el proceso es muy complicado y/o la recopilación de la información no es un procedimiento inmediato, se recomienda utilizar una hoja de cálculo con un formato parecido a ésta tabla, para ir almacenando y detallando la información necesaria, si el caso lo amerita, en esta misma hoja se pueden guardar las referencias de los documentos (y personas) de donde se obtuvo la información, en seguida se muestra una imagen de ésta.

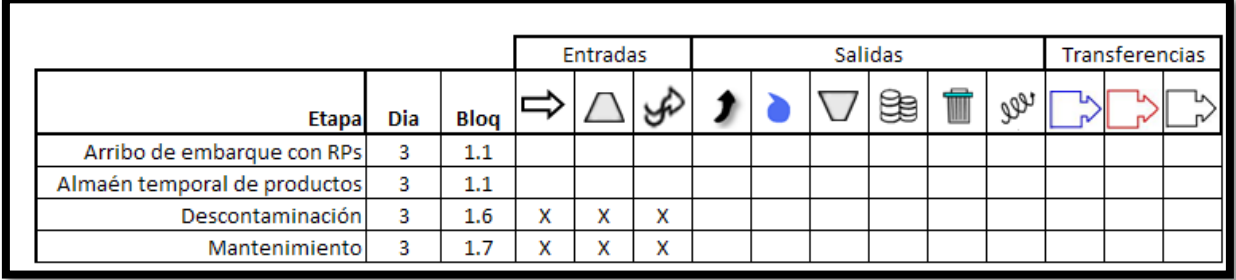

**Figura 41.** Imagen de la hoja de cálculo usada como apoyo para elaborar el diagrama de funcionamiento (apartado 1.1)

## **Tabla 1.2. Insumos**

Para el reporte de insumos, se deberá de recopilar la información de éstos en la instalación partiendo de hojas de datos de seguridad y facturas de compras, así como información de otras fuentes y documentos, que le permitan conocer la composición y número CAS de las sustancias usadas.

Se sugiere vincular los insumos que se registren en la tabla 1.2 con los puntos manifestados en el diagrama de operación y funcionamiento, para facilitar el reporte en el software de la COA.

Es importante realizar las conversiones necesarias, para homologar a una misma unidad los consumos para cada insumo, antes de realizar la suma total para obtener el consumo anual.

Se sugiere utilizar una hoja de cálculo, un documento de texto o cualquier otro medio para registrar la información que se vaya obteniendo de los insumos, a continuación se adjunta una propuesta de formato de bitácora como ayuda para recopilar la información requerida en la tabla 1.2 de la COA.

| Factura | <b>Nombre</b><br>comercial | Nombre l<br>auímico | #<br><b>CAS</b> | consumo consumo | Lugar de   Punto de | Estado<br>físico | Forma de<br>almacenamiento | Consumo<br>anual | <b>Unidad</b> |
|---------|----------------------------|---------------------|-----------------|-----------------|---------------------|------------------|----------------------------|------------------|---------------|
|         |                            |                     |                 |                 |                     |                  |                            |                  |               |

**Recuadro 2.** Propuesta de bitácora para la recopilación de información de insumos

## **Tabla 1.3. Productos y subproductos**

Para el reporte de productos y subproductos, se debe recopilar la información sobre la producción anual, nombre de los productos y subproductos, así como las cantidades correspondientes, esta información podrá obtenerla de las facturas de venta y niveles de producción.

Obtener los niveles de producción durante el periodo anual a reportar (diarios, mensuales, etc.), realizar las conversiones necesarias, para homologar a una misma unidad los niveles obtenidos y realizar la sumatoria de los mismos para obtener la producción anual para cada producto o subproducto. El recuadro que a continuación se muestra, sugiere un formato de bitácora para recopilar la información de manera continua durante el periodo anual de actividades.

**Recuadro 3.** Propuesta de bitácora usada para la recopilación de información de productos y subproductos

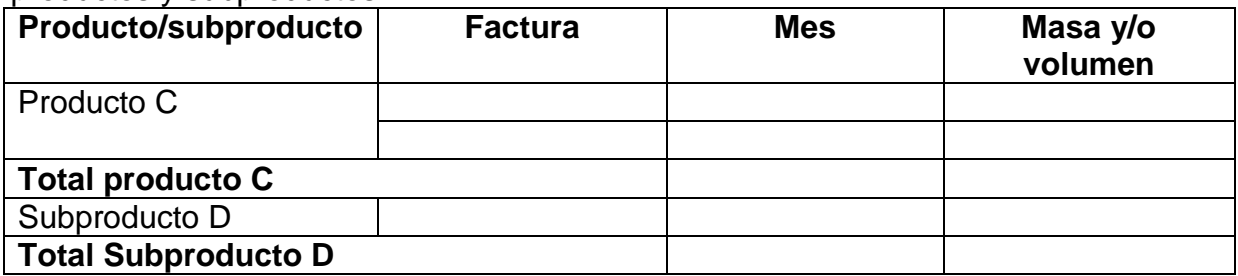

Es importante mencionar que se deberá tener disponible la Licencia de Funcionamiento o Licencia Ambiental Única que otorga la SEMARNAT, en materia de atmósfera, con la finalidad de verificar si se cumple con la capacidad autorizada en la misma, de lo contrario se tendrán que realizar las gestiones correspondientes para tramitar la actualización de la Licencia, por incremento en la capacidad de producción autorizada.

Nota 1: La información que se captura en la tabla 1.3 de la COA a través del software de reporte, no está vinculada al diagrama de operación y funcionamiento (apartado 1.1).

Nota 2: Para el caso de los productos y subproductos auto consumidos, en la tabla 1.3 de la COA se debe de reportar la producción neta (hacer la aclaración correspondiente del autoconsumo en "observaciones").

## **Tabla 1.4.1. Consumo de combustibles para uso energético**

En esta tabla se alimenta la información sobre el consumo de combustibles, especificando la cantidad y tipo utilizados en la producción de energía en el proceso productivo, servicios auxiliares y en la auto generación de energía eléctrica, es importante verificar las conversiones de unidades, que las cantidades totales de combustible usado sean congruentes con los reportados (por equipo) en la tabla 2.1.1 y que las emisiones a la atmósfera producidas por usar dichos combustibles se calculen tomando como base los consumos reportados en las secciones 1.4.1 y 2.1.1

Según aplique, se tienen diferentes formas de estimar el consumo de combustibles en la instalación:

- 1. Registro puntual de consumo de combustible,
- 2. Compras de combustible,
- 3. Estimación indirecta por la energía consumida teórica y poder calorífico.

## **Algoritmo 1.4.1-1. Consumos de combustible a partir de la medición directa**

Cuando los equipos que consumen combustibles, cuenten con una forma de medir y registrar adecuadamente qué y cuanto combustible utilizan, se suman los consumos de los diferentes tipos de combustible, la información probablemente se encuentre en bitácoras de operación, registros de control. El contenido de azufre (%) presente se puede obtener de certificados de calidad, de las facturas de cada uno de los combustibles, de los análisis de laboratorio y/o de los balances de materia de los procesos que los elaboran.

Si las especificaciones de la cantidad de azufre de un tipo de combustible son diferentes, entonces se debe reportar como otro tipo (por ejemplo habría 2 tipos de diesel, cada uno con diferentes porcentajes de azufre). Vea la "Metodología 2.1.1 para reportar adecuadamente un equipo que utiliza dos o más combustibles diferentes", ubicado en las metodologías y algoritmos de la tabla 2.1.1.

Se sugiere utilizar bitácora como mostrada en el siguiente recuadro, de ser posible, en una hoja de cálculo para hacer éstos automáticamente y para llevar un registro de la información con la que se obtendrá el consumo de combustible anual, útil para reportar la tabla 2.1.1

**Recuadro 4.** Bitácora (sugerida) para la recopilación de información de consumo de combustibles por equipo mediante medición directa

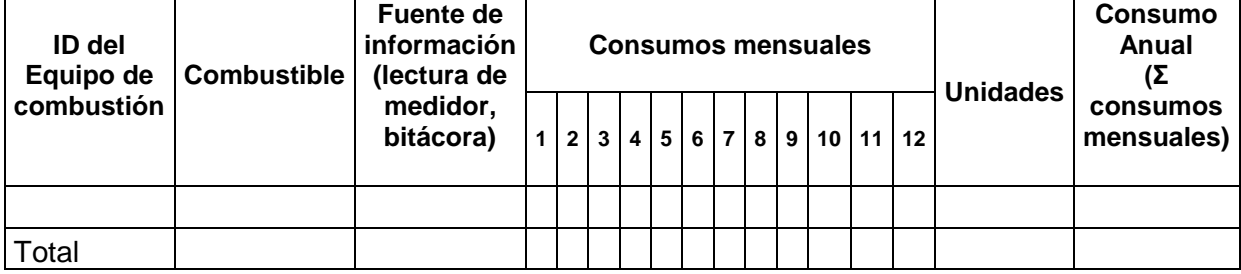

Para reportar lo pedido en tabla 1.4.1 se hace la sumatoria por tipo de combustible. ¡Cuidado con las unidades!, se sugiere que se realicen previamente las conversiones necesarias para homologar a la misma, todos los consumos para cada combustible. El siguiente recuadro muestra una bitácora sugerida para tal fin.

**Recuadro 5** Bitácora (sugerida) para la recopilación de información de consumo de combustibles totales mediante medición directa

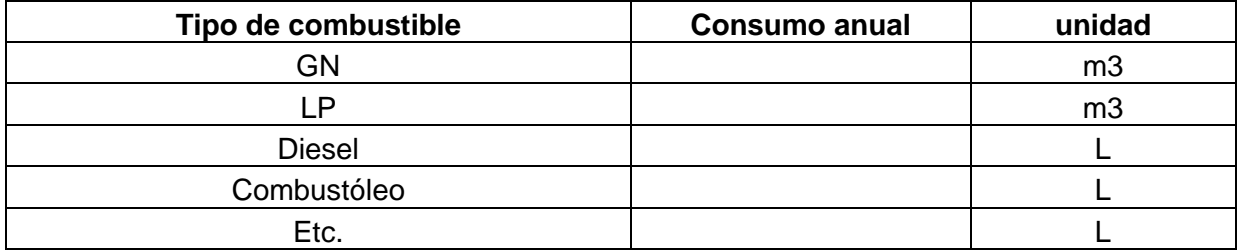

Este algoritmo también sirve para generar la información requerida para la tabla 2.1.1 en ella se cargan los consumos particulares anuales (sumatoria de los consumos mensuales) de cada equipo.

## **Algoritmo 1.4.1-2. Consumos de combustible a partir de compras y facturación**

En una planta o sitio, si los registros de compra y operación de la planta, permiten saber cuánto combustible se "compró" y fue consumido en un período de tiempo fácilmente identificable, se suman las cantidades por tipo de combustible.

Haciendo un balance de materia simple, apoyándose en los registros correspondientes y en la medida de inventario al inicio y fin de año de reporte podrá obtener los consumos anuales.

Esta metodología podrá aplicarse también para la tabla 2.1.1, si se pueden vincular claramente los volúmenes de combustible comprado o adquirido, a los equipos que la consumen.

#### **Ejemplo 1.4.1-2. Estimación de consumos de combustible a partir de compras y facturación**

Supóngase que una empresa del sector utiliza gas natural ha recopilado la siguiente información a partir de sus inventarios de combustible al inicio y final de año.

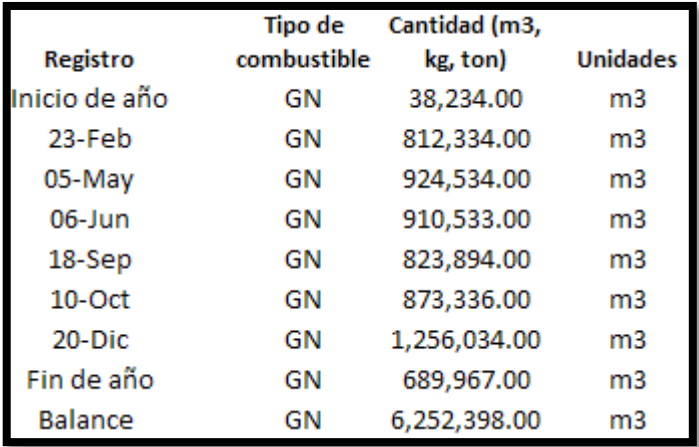

**Figura 42.** Imagen de la hoja de cálculo y bitácora sugerida para la recopilación de Información por una empresa sobre inventarios de combustible del año a reportar

Al final, haciendo un balance se obtiene el consumo de gas natural; esto es a partir de la cantidad de combustible al final del año de reporte, menos la cantidad al inicio de éste, más la suma de los registros de autoconsumos (si es que existen para el tipo de combustible utilizado), indicadas aquí por la fecha para efectos del ejemplo.

En este escenario no se puede llenar la tabla 2.1.1, donde se ejemplifican varias metodologías que pueden servir para tal fin.

#### **Algoritmo 1.4.1-3. Estimación indirecta por energía consumida teórica y poder calorífico**

Cuándo no se cuenta con la cantidad total de combustible utilizado por cada equipo o etapa del proceso en el periodo de reporte, ni con la cantidad total de cada tipo de combustible usado, se puede estimar con el cálculo correspondiente de la energía consumida y el poder calorífico de cada combustible. Para lograrlo se necesita tener claro qué combustibles se utilizaron en cada equipo, la capacidad de operación de cada uno de ellos (capacidad de generar energía por unidad de tiempo), el poder calorífico de cada tipo de combustible (energía térmica que es capaz de liberar por unidad de masa o volumen) y el tiempo de operación correspondiente. Dada la relación entre la información requerida en las tablas 1.4.1 y 2.1.1, el siguiente algoritmo y ejemplo sirve para ambas.

- 1. Para el caso de realizar el cálculo para la tabla 1.4.1 y 2.1.1 es necesario conseguir o tener a la mano la información que se solicita de cada equipo, si la complejidad y/o abundancia de información lo amerita, se sugiere construir una bitácora en una hoja de cálculo que contenga los mismos campos que se muestran en la tabla 2.1.1 del software de la COA como son: clave del equipo, punto de generación, tiempo de operación (h/año), tipo de emisión, capacidad de diseño del equipo, capacidad de operación del equipo, unidades de las capacidades, tipo de quemador y tipo de combustible.
- 2. Se multiplica capacidad de operación (potencia de generación de energía térmica real) por el tiempo de operación, para obtener la energía generada por cada equipo.

Si un equipo utiliza 2 o más tipos de combustible, se debe de tener claro con qué capacidad de operación trabaja con cada combustible y el mismo equipo se reportará tantas veces como combustibles utilice, solo cambiando la información pertinente.

Por ejemplo, el tiempo que opera con el combustible A puede ser diferente al que use con el combustible B, la capacidad de diseño y de operación con uno u otro puede ser también diferente.

Si el equipo utiliza dos o más combustibles al mismo tiempo, hay que tener claro la capacidad de operación teórica, real, tipo de quemador y tiempo de operación de cada tipo de quemador, para considerarlo al momento realizar los cálculos para la estimación de consumos de combustibles teóricos, además se reportará tantas veces como tipos de combustible haya usado, con la información pertinente para cada caso.

3. Se divide la energía generada (por tipo de combustible) entre el poder calorífico de cada combustible utilizado en el equipo, obtenido de algún certificado u otra fuente fiable; para obtener el consumo de éste en unidades de volumen o masa por año. Hasta aquí es suficiente para lo que se pide en la tabla 2.1.1 en lo que corresponde a consumos por equipo.

Sí un equipo consume más de un tipo de combustible, se reportará, tantas

veces como tipos de combustible haya usado, con la información pertinente para cada caso.

- 4. Se suman los consumos de combustible de cada equipo, agrupándolos por tipo de combustible (se suman todos los equipos que consuman el mismo tipo de gas natural, carbón etc.), el resultado es lo que se carga en la tabla 1.4.1.
- 5. Repetir este algoritmo por cada tipo de combustible utilizado en el establecimiento

## **Ejemplo 1.4.1-3 Estimación indirecta por energía consumida teórica y poder calorífico**

Supóngase que una cierta empresa del sector utiliza equipos de combustión en su proceso. En la siguiente figura se muestra un fragmento de una hoja de cálculo utilizada para almacenar la información y hacer los cálculos a reportar.

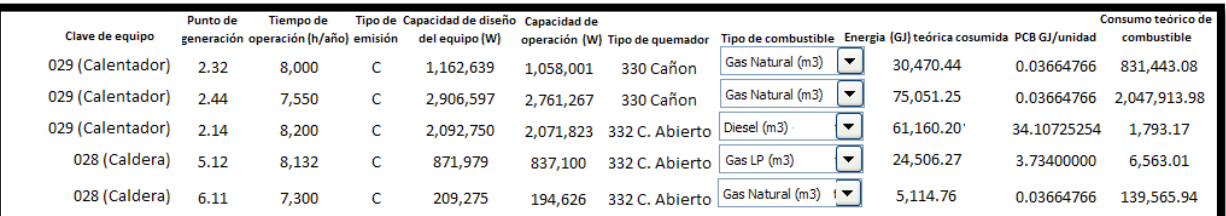

**Figura 43.** Fragmento de la hoja de cálculo utilizada para hacer el cálculo del consumo de combustibles para la tabla 1.4.1 y la 2.1.1, ésta se editó para hacer visibles los números.

El cálculo de energía utilizada se hizo considerando las conversiones propias de unidades, para este caso, un watt es un Joule por segundo, una hora son 3600 segundos, un giga Joule (GJ) son mil millones de joules (1x10<sup>9</sup>), de forma general la conversión se hizo así:

Watt = J s , (Potencia en J s ∗ 3600s  $\frac{1}{\text{hora}}$  \* Horas de Op año  $)/1x10^9$  = energía en GJ/año

La información de los combustibles fue tomada del (IPCC, 2003) y la hoja de cálculo usada marca las unidades en las que está el cálculo realizado de forma automática por la misma.

Para el caso de combustibles propios ("gas de síntesis", "gas de coque" por ejemplo) en la industria química, se puede usar la información que se tenga sobre ellos en particular (poder calorífico y factores de emisión de contaminantes) si es que son mejores que los encontrados en la literatura, incluso se alienta a que se publiquen de ser viable (previo aviso a la autoridad para que ésta determine si procede algún trámite en la materia).

Para obtener la masa (o volumen) del combustible usado, se divide la energía obtenida entre el poder calorífico por unidad indicada en la selección del combustible  $(m<sup>3</sup>, ft<sup>3</sup>, kg, ton etc.):$ 

$$
\frac{\frac{GJ}{a\tilde{n}o}}{\frac{GJ}{unidad}} = \frac{unidad}{a\tilde{n}o}
$$

La información a reportar en la tabla 1.4.1 se infiere directamente de la figura anterior (de la hoja de cálculo), se consumieron 3,018,923m<sup>3</sup> de gas natural en dos calentadores y una caldera más  $1,793.17m<sup>3</sup>$  de diesel y 6,563.01m<sup>3</sup> de gas LP. Adicionalmente se ingresa él % de azufre de cada combustible, el dato se copia de la fuente (certificados de calidad por ejemplo).

Para el caso de instalaciones de la industria química (IQ) los calentadores y calderas son equipos que con frecuencia se a utilizan y además se deben reportar en esta sección.

La información de esta tabla debe de ser congruente con la ingresada en la 2.1.1 y como se puede ver, este ejemplo aplica también para dicha tabla, la diferencia fundamental es que en la 1.4.1 se reporta el total de cada tipo de combustible y en la 2.1.1 se detalla por equipos y se vincula al diagrama de operación y funcionamiento (apartado 1.1).

## **Tabla 1.4.2 Consumo anual de energía eléctrica**

Para esta tabla es necesario revisar los documentos que contengan la información, (recibos de energía eléctrica), si es necesario, hacer sumas (cuidar las unidades) y hacer la captura.

Para el caso de las empresas que generen energía eléctrica a partir de otras fuentes que no sean combustibles fósiles, como por ejemplo a partir de desechos o sistemas de recuperación de energía, entonces se debe especificar en el apartado de "observaciones".

La recopilación de información se puede hacer mediante una hoja de cálculo a manera de bitácora de registro de consumos de energía eléctrica, para obtener el dato de consumo anual que debe reportar en la COA.

**Recuadro 6.** Campos de la hoja de cálculo usada como bitácora (sugerida) para el registro de consumos de energía eléctrica

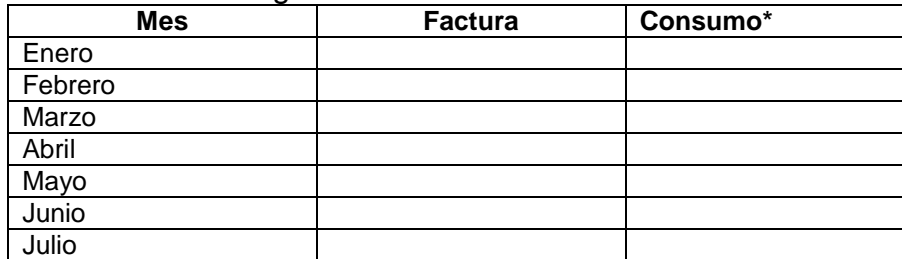

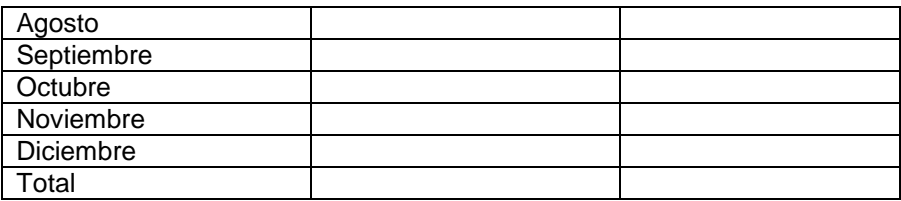

\* Kiliwatt/hora, Watt/hora, Megawatt/hora

# **REGISTRO DE EMISIONES DE CONTAMINANTES A LA ATMÓSFERA**

# **Identificación de la información necesaria y sus fuentes**

Para la elaboración de esta sección es conveniente haber calculado y obtenido con anterioridad los datos siguientes:

- Consumo de combustible en los equipos de combustión,
- Número de chimeneas y ductos de salida que tiene la empresa y establecer sus características (diámetro y altura, entre otros),
- Identificar la normatividad aplicable a los equipos y actividades del establecimiento generadores de emisiones a la atmósfera,
- Identificar los contaminantes atmosféricos emitidos y los normados, según los equipos y actividades,
- Identificar los equipos de control de emisiones, instalados en la planta.

El siguiente recuadro presenta un resumen de la información requerida, sus fuentes, los errores más comunes y los medios disponibles para eliminarlos:

#### **Recuadro D. Información para reportar la Sección II de la COA**

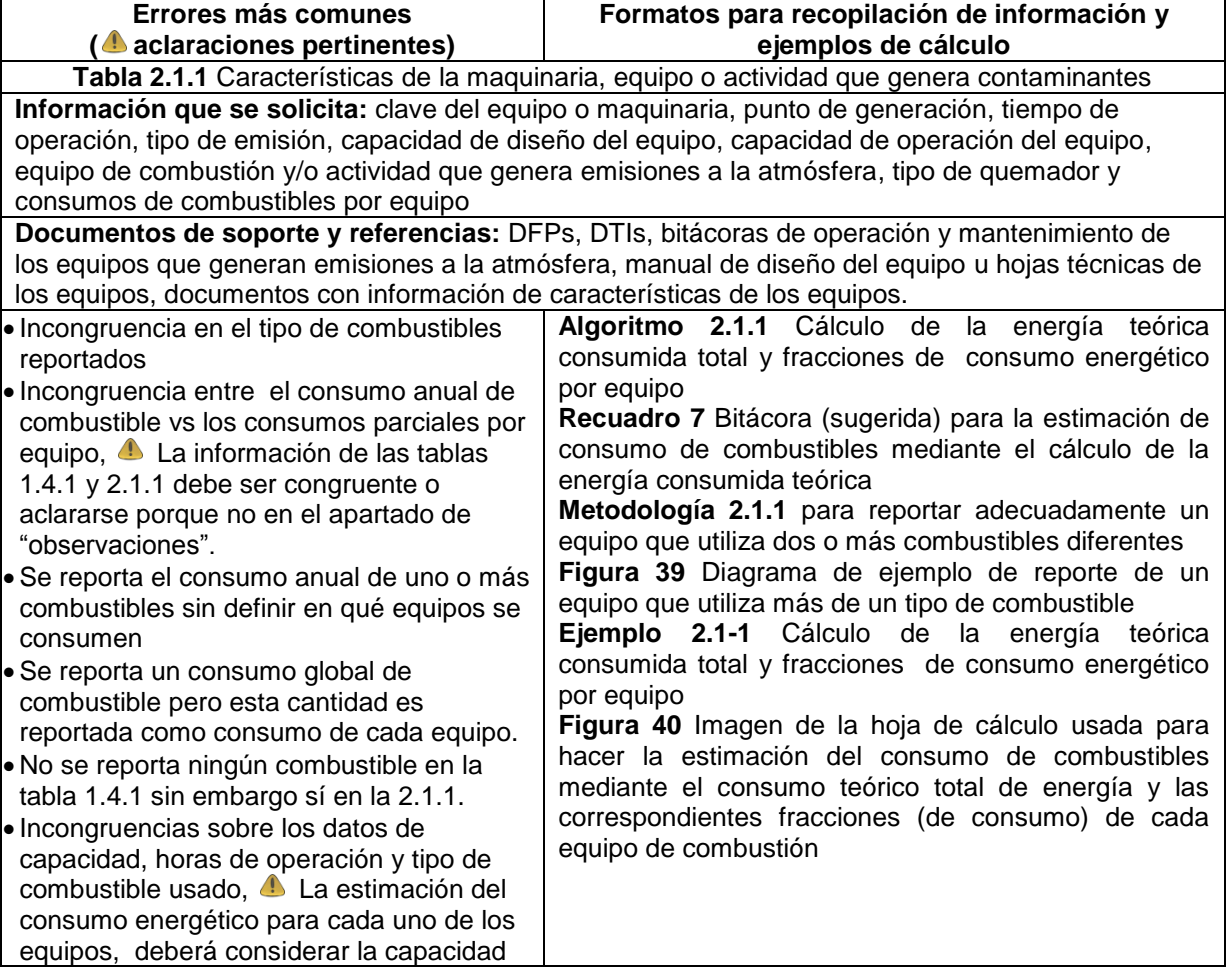

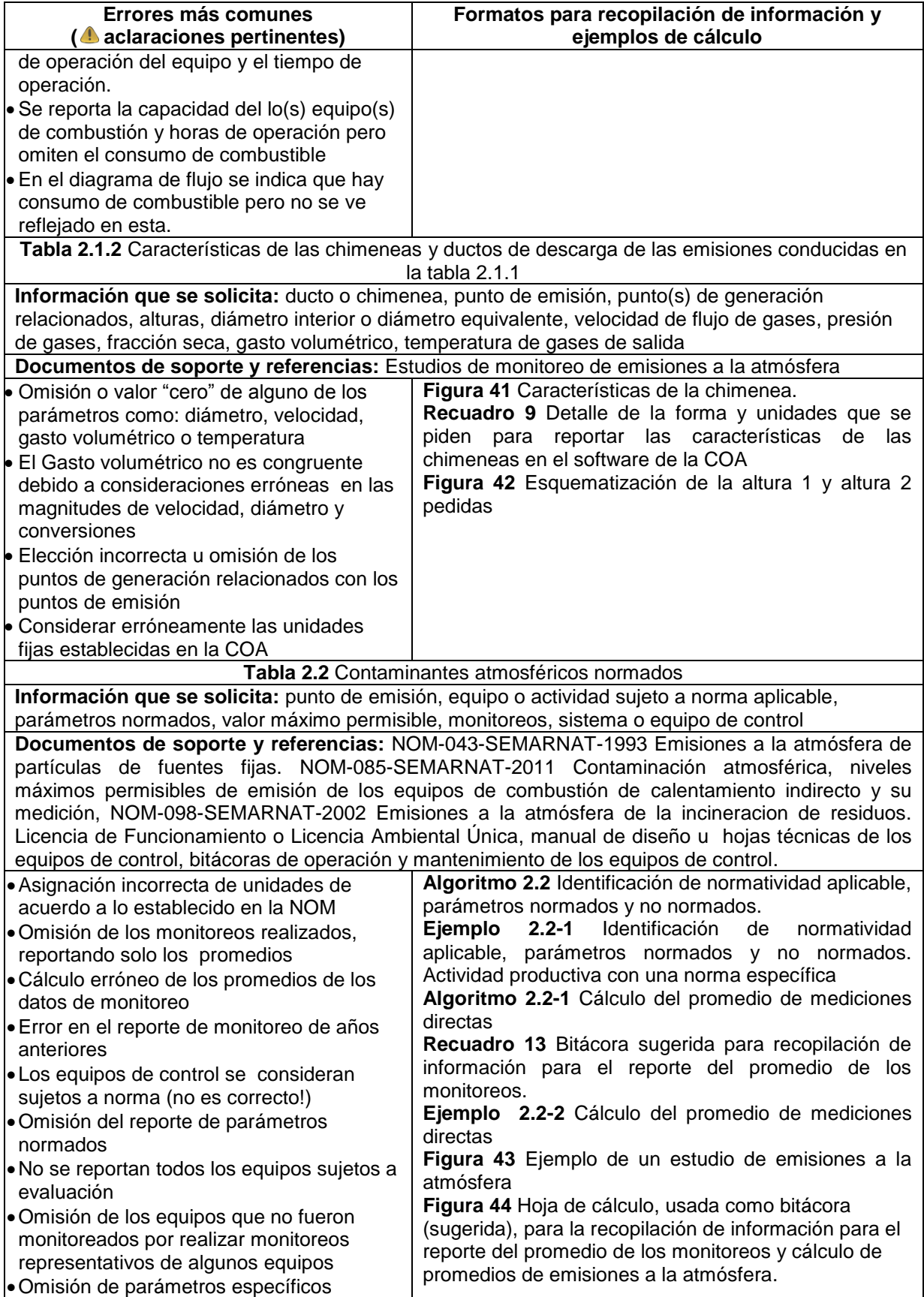

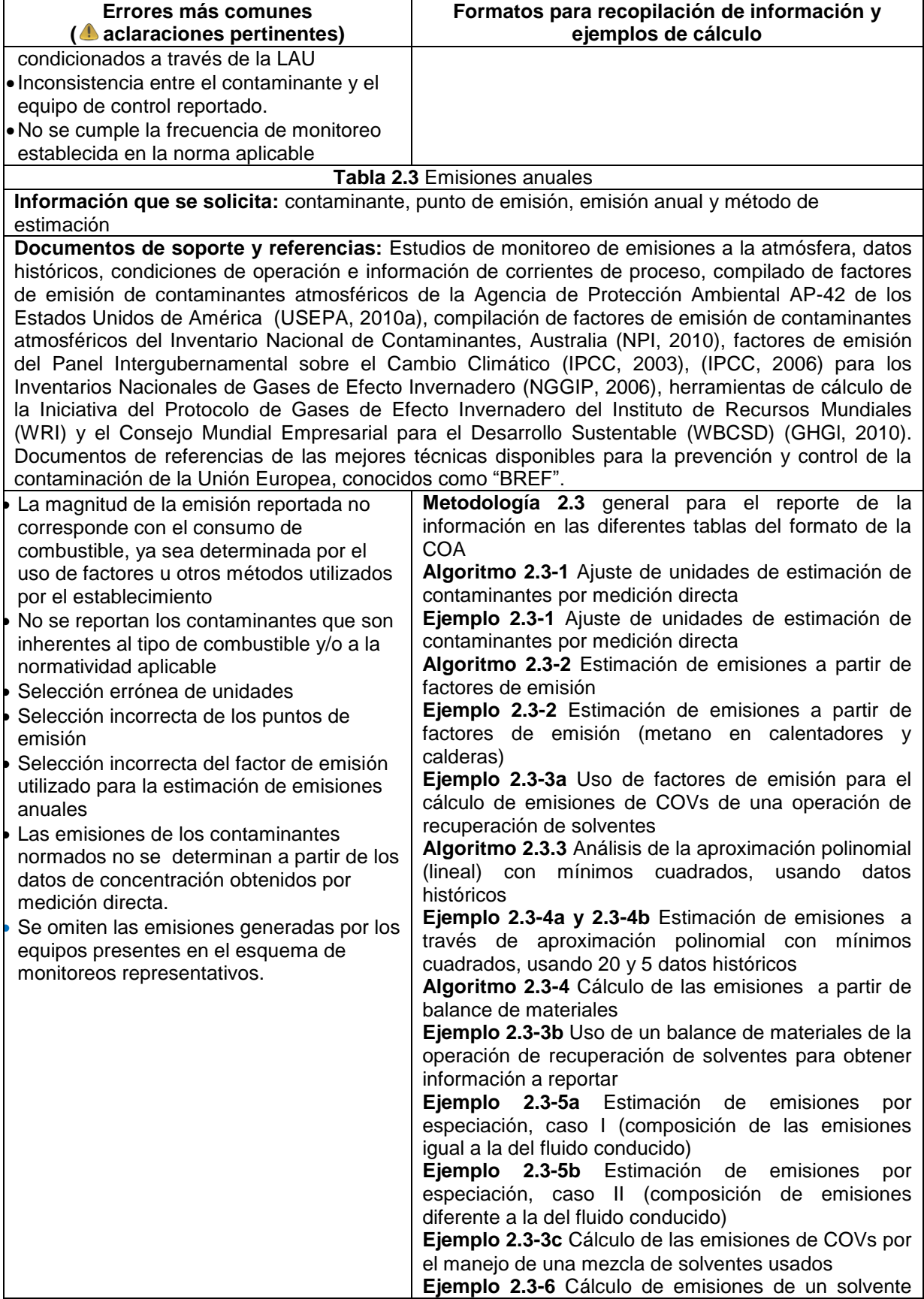

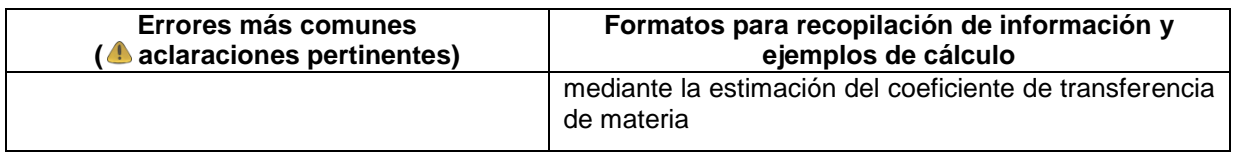

# **Metodologías y memorias de cálculo**

#### **Tabla 2.1.1 Características de la maquinaria, equipo o actividad que genera contaminantes**

En esta tabla se reporta información muy relacionada con el apartado 1.4.1, por lo que la forma de obtenerla es parecida (y además debe de ser congruente con esta última); a continuación se presentan diversas metodologías que pueden ser de utilidad para diferentes casos.

Una vez que se tiene a la mano la información que se solicita de cada equipo como la clave del equipo o actividad, punto de generación (el cual debe estar relacionado con el diagrama de funcionamiento de la COA.), tiempo de operación (h/año), tipo de emisión (conducida, fugitiva, a cielo abierto), capacidad de diseño del equipo, capacidad de operación del equipo (igual o menor a la de diseño), unidad (CC, MJ/hora etc.), tipo de quemador (frontal, atmosférico, tangencial etc.) y el tipo de combustible usado, se puede proceder al cálculo del consumo de combustible por equipo.

Nota: Si un equipo utiliza 2 combustibles, se puede reportar como "2" equipos, teniendo en cuenta el tiempo de operación y la potencia térmica (cuanto calor genera por unidad de tiempo a partir de qué combustible, ver metodología 2.1.1 más adelante).

#### **Medición directa del consumo de combustible**

Igual que la presentada para la tabla 1.4.1 si es posible medir directamente cuanto combustible gasto cada equipo, el dato se ingresa en esta tabla.

#### **Compras de combustibles**

Igual que la que se vio para la tabla 1.4.1 siempre y cuando sea posible.

## **Estimación indirecta por energía consumida teórica**

Ver las metodologías de estimación para la tabla 1.4.1.

## **Algoritmo 2.1.1. Cálculo de la energía teórica consumida total y fracciones de consumo energético por equipo**

En el supuesto de que se obtenga la información del total de combustibles utilizados en el año pero no se cuente con la información de la capacidad calorífica de éstos, entonces a partir del cálculo de la energía teórica consumida total y las correspondientes fracciones de ésta por equipo, se puede asignar un consumo a cada uno de éstos, el algoritmo es parecido al de la metodología anterior.

1. Obtener consumo total por tipo de combustible (gas natural, diesel, carbón etc.), este dato debe de ser igual con el reportado en la tabla 1.4.1.

Si la complejidad y/o abundancia de información lo amerita, se sugiere construir una bitácora que contenga los mismos campos que la misma mostrada en el software de la COA como la mostrada a continuación.

**Recuadro 7.** Bitácora (sugerida) para la estimación de consumo de combustibles mediante el cálculo de la energía consumida teórica

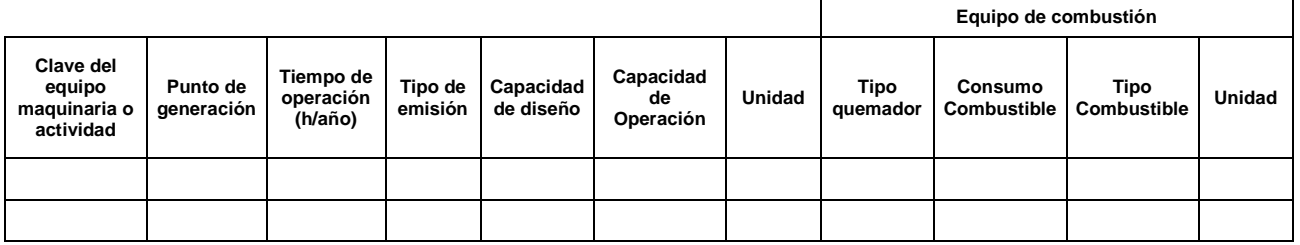

2. Se multiplica la capacidad de operación (potencia de generación de energía térmica real) por el tiempo de operación, para obtener la energía teórica utilizada por cada equipo.

Si un equipo utiliza dos o más tipos de combustibles, (opera con uno a la vez o varios al mismo tiempo) se debe de tener claro cuál es la capacidad operación, teórica, real, tipo de quemador y tiempo de operación para cada combustible, el mismo equipo se reportará tantas veces como combustibles utilice, solo cambiando la información pertinente (ver nota del paso 6 de este algoritmo más adelante).

- 3. Se suma la energía teórica de cada equipo, para obtener el total teórico de energía consumida.
- 4. La energía utilizada por equipo se divide entre el total teórico, obteniéndose una fracción (número entre cero y uno), que corresponde al consumo proporcional del tipo de combustible que se está analizando (gas natural, gas LP, carbón etc.)
- 5. Se multiplica cada fracción de consumo energético por el total del consumo de combustible en cuestión, mismo que debe estar reportado en la tabla 1.4.1, los resultados son los que se ingresan a la COA.
- 6. Este algoritmo se repite para cada tipo de combustible, como ya se mencionó,

sí un equipo consume más de un tipo de combustible, se realizará el cálculo correspondiente para cada combustible y se reportará, tantas veces como tipos de combustible haya usado, con la información pertinente.

## **Metodología 2.1.1. para reportar adecuadamente un equipo que utiliza dos o más combustibles diferentes**

Para aquellos equipos que consumen más de 1 combustible se recomienda indicar este equipo desde el diagrama de funcionamiento a través de un bloque y por cada combustible utilizado generar un bloque adicional, tomando como referencia para su identificación el mismo número que se generó para indicar al equipo, seguido por un número adicional consecutivo iniciando por el número 1 para el primer combustible utilizado, el número 2 para el segundo combustible utilizado, y así sucesivamente; de tal manera que en esta tabla (la 2.1.1) quedarán indicadas las características de operación del equipo conforme a cada tipo de combustible utilizado, de acuerdo a la siguiente figura:

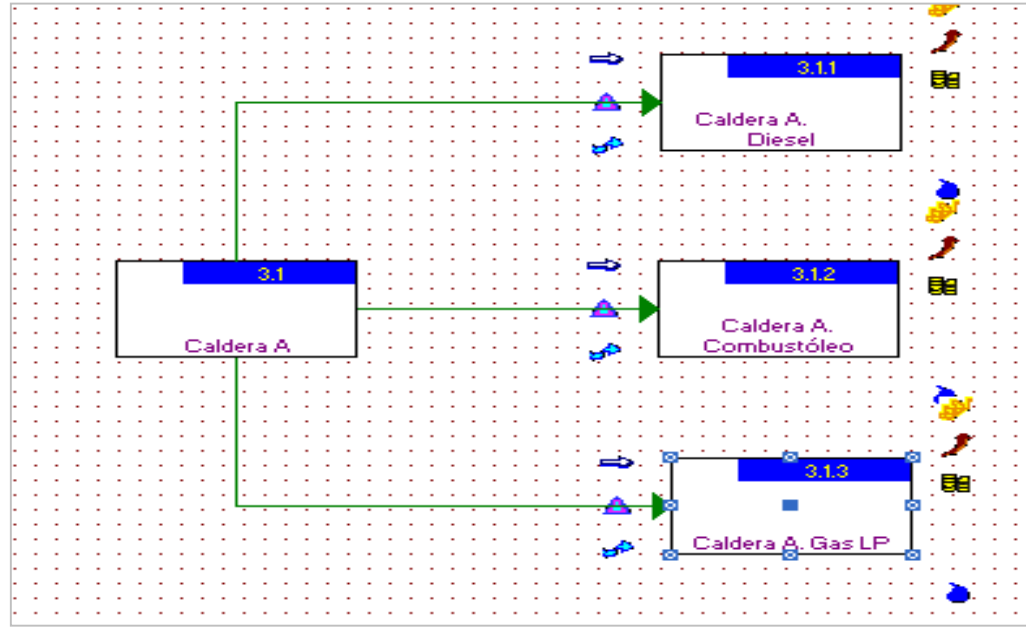

**Figura 44.** Diagrama de ejemplo de reporte de un equipo que utiliza más de un tipo de combustible

El bloque general es el 3.1, mientras que los bloques 3.1.1, 3.1.2 y 3.13 son los insertados para subsanar la pequeña deficiencia del software y permitir capturar la información de equipos con estas características.

## **Ejemplo 2.1-1. Cálculo de la energía teórica consumida total y fracciones de consumo energético por equipo**

Supóngase que una cierta empresa del sector químico utiliza equipos de combustión en su proceso para este ejemplo. La siguiente figura muestra una hoja de cálculo que se usó como apoyo para llenar la tabla 2.1.1 de la COA haciendo la estimación con el algoritmo descrito, en ella está la información colectada junto con los cálculos realizados.

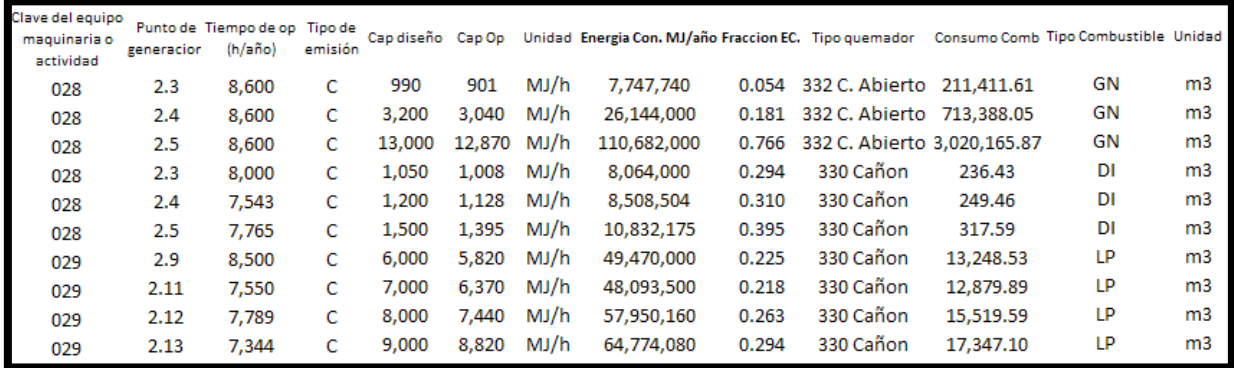

**Figura 45.** Imagen de la hoja de cálculo usada para hacer la estimación del consumo de combustibles mediante el consumo teórico total de energía y las correspondientes fracciones (de consumo) de cada equipo de combustión

La energía consumida es el producto de multiplicar el tiempo de operación (horas por año) por la capacidad de operación, es decir la capacidad real que tiene el equipo, misma que frecuentemente es menor a la de diseño:

Capacidad de operación 
$$
\frac{MJ}{h} * \frac{horas de op}{a\hbar o} = \text{Energía Consumida } \frac{MJ}{a\hbar o}
$$

Para calcular la fracción de energía consumida, se hizo la suma por tipo de combustible, a partir de la capacidad de operación o energía consumida real de cada equipo, obteniendo el total de energía consumida, para el caso del gas natural (GN) se sumó 7,747,740 MJ/año más 26,144,000MJ/h más 110,682,000MJ/año, dando un total de 144,573,740 MJ/año provenientes del consumo de este combustible, se hizo lo mismo para los otros de forma automática en la hoja de cálculo.

Luego se hizo la división de la energía consumida por año en cada equipo entre el total de energía consumida, para el mismo caso del gas natural se dividió 7,747,740, 26,144,000 y 110,682,000 entre 144,573,740 MJ/año, para obtener las fracciones 0.054, 0.181 y 0.766 (redondeado a 3 cifras decimales) respectivamente, se hizo lo mismo con los otros combustibles.

Ahora, con las fracciones calculadas y la información de los totales de consumo de combustibles (que deben ser los congruentes con los capturados en la tabla 1.4.1 de la COA), mostrados a continuación.

**Recuadro 8.** Resultados del cálculo del consumo de combustible estimando el consumo de combustibles mediante el consumo teórico total de energía y las correspondientes fracciones (de consumo) de cada equipo de combustión

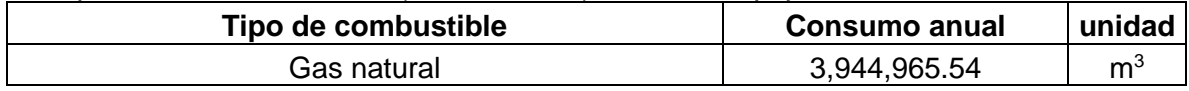

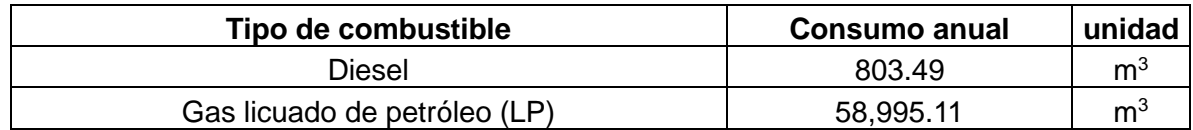

Nota: Las cantidades de cada combustible, son congruentes con los poderes caloríficos brutos obtenidos del (IPCC, 2003) para el gas natural se tiene un PCB de 0.037GJ/ton, para el diesel es de  $34.107$ GJ/m<sup>3</sup> y el gas LP es de 3.734GJ/m<sup>3</sup>.

Se calcula cuánto combustible de cada tipo se utilizó en cada equipo al multiplicar el total de cada tipo de combustible por la correspondiente fracción para el equipo en cuestión, nuevamente, para el caso del gas natural, hay 3 equipos que lo consumieron, el cálculo consiste en multiplicar 0.054, 0.181 y 0.766 por el total del consumido en la instalación (3,944,965.54m<sup>3</sup>), dando 211,411.61, 713,388.05 y 3,020,165.97m<sup>3</sup> consumidos respectivamente, se sigue el mismo procedimiento con los otros combustibles y equipos.

## **Tabla 2.1.2 Características de las chimeneas y ductos de descarga de las emisiones conducidas**

Esta tabla requiere de información sobre las chimeneas y ductos que conducen las emisiones generadas en el proceso productivo, en este caso, en las instalaciones de la industria química, la metodología a seguir es conseguir la información adecuada y capturarla.

Algunos de los documentos de donde se puede extraer la información son los estudios de muestreo de contaminantes, mismos que muchas veces traen información resumida explícitamente para llenar esta tabla de la COA, en la siguiente figura se muestra un ejemplo.

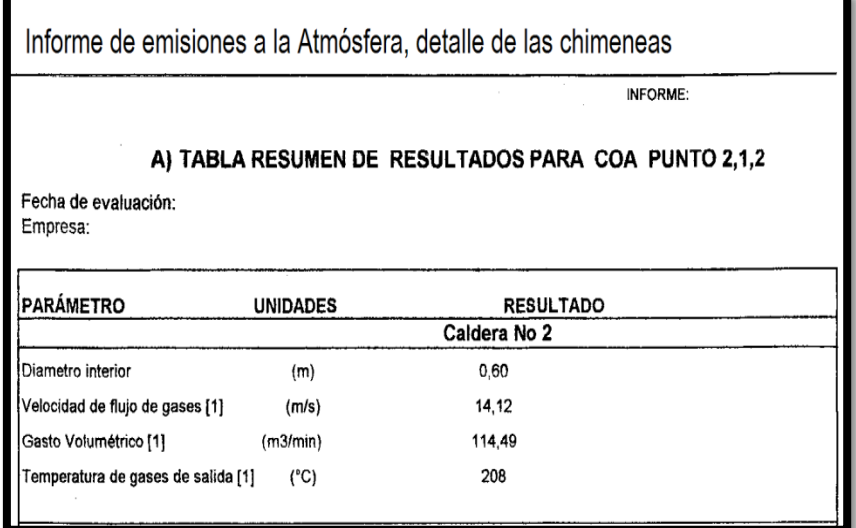

## **Figura 46.**

Características de la chimenea. Apartado de las características y condiciones de una chimenea, obtenidas de un estudio de emisiones a la atmósfera, solicitado por una empresa, en el cual se observa que se pidió al laboratorio, detallar información requerida por la tabla 2.1.2 de la COA.

Para poder realizar el reporte de esta información, hay que realizar las conversiones de unidades adecuadas, para ajustar las cantidades a la forma solicitada en el reporte de la COA se puede utilizar una hoja de cálculo con los campos mostrados en el siguiente recuadro.

**Recuadro 9.** Detalle de la forma y unidades que se piden para reportar las características de las chimeneas en el software de la COA

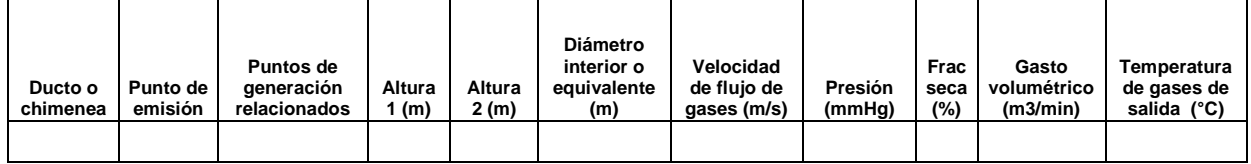

Para reportar las alturas 1 y 2 de la chimenea (en metros), considere, que la altura 1 es la altura en metros de la chimenea o ducto de emisión medida a partir del nivel de piso y la altura 2 es la altura de la chimenea o ducto de emisión medida después de la última perturbación a la salida de la pluma de gases, tal como se muestra en la siguiente figura:

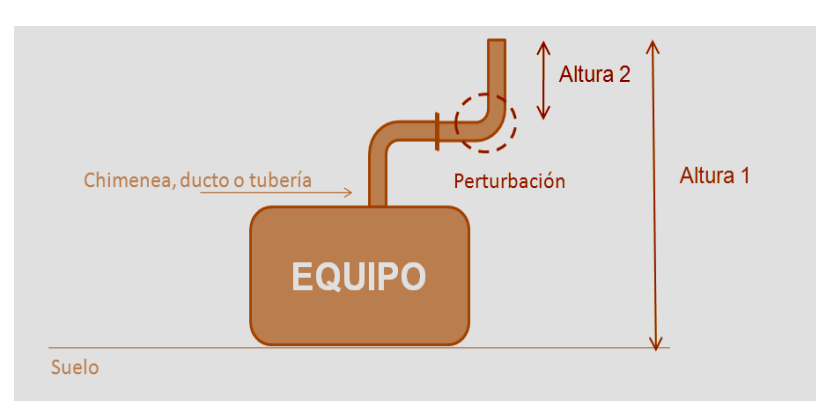

**Figura 47.** Esquematización de la altura 1 y altura 2 pedidas

Para mayores detalles con respecto a las especificaciones que deben guardar las chimeneas, consultar las normas técnicas NMX-AA-009-1993-SCFI y NMX-AA-023- 1986.

Esta información está vinculada al diagrama de operación y funcionamiento de la COA (apartado 1.1). Cada chimenea puede indicarse con un bloque y debe estar relacionada con otros bloques que describen a una o varias actividades del proceso o servicios auxiliares que generan emisiones, siempre y cuando éstas sean conducidas a través de la chimenea referida.

## **Tabla 2.2 Contaminantes Atmosféricos Normados**

Esta tabla pide información sobre los contaminantes emitidos o descargados a la atmósfera que son solicitados por normas (parámetros normados), para llenarla se

necesita tanto de recopilar información propia de dichos parámetros normados como llevar a cabo cálculos muy sencillos (promedio de mediciones), pedidos por las mismas normas.

A continuación se presenta una metodología sugerida para recopilar la información de los parámetros normados y otra para hacer el cálculo del promedio de las mediciones solicitadas por las diferentes normas, todo esto para poder llenar apropiadamente esta tabla.

## **Algoritmo 2.2. Identificación de normatividad aplicable, parámetros normados y no normados**

- 1. Se identifican qué etapas y/o equipos de proceso generan emisiones a la atmosfera, para esto, la información recopilada para hacer el diagrama de operación y funcionamiento de la COA es útil.
- 2. Se buscan las normas que aplican a la actividad en sí, como referencia para el sector se conoce la siguiente serie de normas en materia ambiental.
	- Para los equipos de combustión en donde los gases de combustión provengan solo de los combustibles, como calentadores, calderas etc., aplica la NOM-085-SEMARNAT-2011, no existe otra norma específica para este tipo de equipos.
	- Para la emisión de partículas sólidas, provenientes de fuentes fijas se utiliza la NOM-043-SEMARNAT-1993 para la emisión de partículas en fuentes fijas
	- La NOM-098-SEMARNAT-2002 para la incineración de residuos
- 3. Con la información del proceso y de las normas que le aplican, se determina qué contaminantes están específicamente regulados en las normas. El punto de emisión, que es una referencia al número de bloque del diagrama de operación y funcionamiento del apartado 1.1 y el método de estimación (medición directa o estimación indirecta).

Cuando no aplica una norma para los contaminantes emitidos, su emisión puede ser estimada por factores de emisión, uso de datos históricos, balance de materiales, cálculos de ingeniería, modelos matemáticos entre otros.

4. Para los parámetros normados se extrae de las normas el nivel máximo permisible (límite legal de la emisión), la frecuencia mínima de monitoreo y el método de evaluación (la forma en que un laboratorio debe de hacer la estimación), el método analítico puede estar detallado en otro documento, mismo que el laboratorio o empresa encargada de hacerlo debe de seguir.

Los laboratorios deben de estar acreditados por la Entidad Mexicana de Acreditación (EMA).

## **Ejemplo 2.2-1. Identificación de normatividad aplicable, parámetros normados y no normados**

Supóngase que se tiene una instalación que trata RPs, ubicada en la zona metropolitana del valle de México, con la obligación de reportar la COA. Partiendo de la información de proceso, se detalla el siguiente recuadro de operaciones y equipos, misma que debe de ser congruente con el apartado 1.1 de la COA.

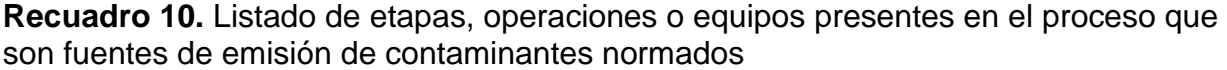

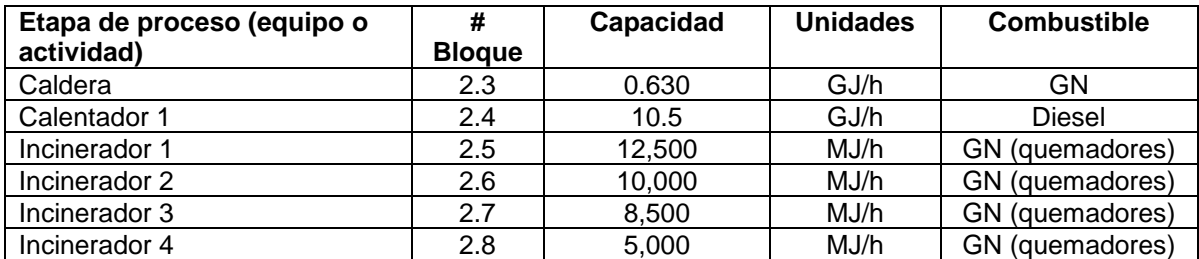

Nota: Los equipos de control de emisiones no generan contaminantes (al menos no al mismo medio que las emisiones que controlan), éstos son parte de algún otro equipo en dónde propiamente se producen (punto de generación); por ello, el equipo de control de emisiones muchas veces representa sólo el punto de emisión, que se reporta como tal en la sección II de la COA. Nota 2: Los equipos mostrados en este ejemplo son solo aquellos que estarían sujetos a las NOMs existentes y son parte de una instalación mayor con otros procesos y unidades que no se detallan aquí para poder explicar la selección de normas más claramente.

Para identificar las normas aplicables se analiza la información obtenida en el paso anterior, éste es como sigue:

- La caldera y el calentador son regulados por la NOM-085-SEMARNAT-2011 (publicada en el DOF el 2 de febrero del 2012) ya que son equipos de calentamiento indirecto. En ellos, los gases de combustión se generan a partir del combustible usado y no tocan a la corriente que calientan, sino que lo hacen a través de un material que sirve de barrera entre ambos (como el acero de un tubo).
- Los incineradores de RPs son regulados por la NOM-098-SEMARNAT-2002, no se les considera en la NOM-085-SEMARNAT-2011 puesto que los gases de combustión provienen de los RPs y del combustible de los quemadores cuyo aporte es mínimo en proporción.

Para determinar cuáles de las emisiones de contaminantes son parámetros normados se busca en el contenido de las normas, poniendo cuidado en aquellas bases que determinan bajo qué condiciones se aplicará la norma, el recuadro siguiente muestra la información obtenida.

**Recuadro 11.** Relación de los puntos de generación de contaminantes, los contaminantes generados, las normas aplicables y las bases para la aplicación del nivel máximo permisible en cada caso

| <b>Punto</b><br>de<br>emisión | <b>Equipo</b>                          | Contaminante o<br>parámetro<br>normado                   | <b>Norma</b>                           | Bases para la aplicación del nivel<br>máximo permisible                                                                                                  |  |  |
|-------------------------------|----------------------------------------|----------------------------------------------------------|----------------------------------------|----------------------------------------------------------------------------------------------------|--|--|
| 2.3                           | Caldera de<br>0.63GJ/h que             | CO                                                       | NOM-085-<br><b>SEMARNAT</b><br>$-2011$ | Equipo de combustión entre 0.53 y<br>5.3GJ/h,<br>combustible<br>gaseoso,<br>instalación ubicada en la<br>Zona<br>Metropolitana de la Ciudad de<br>México |  |  |
|                               | usa gas<br>natural                     | Otros: según el<br>combustible<br>utilizado <sup>1</sup> | Ninguna                                | Es un requerimiento de la COA<br>que el establecimiento reporte<br>todos los contaminantes<br>generados (hasta donde sea<br>posible)                     |  |  |
| 2.4                           | Calentador de<br>10.5GJ/h de<br>diesel | Partículas                                               |                                        | Equipo de combustión entre 5.3 y<br>42.4GJ/h, combustible líquido,                                                                                       |  |  |
|                               |                                        | SO <sub>2</sub>                                          | NOM-085-                               |                                                                                                    |  |  |
|                               |                                        | <b>NO<sub>x</sub></b>                                    | <b>SEMARNAT</b><br>$-2011$             | instalación ubicada en la Zona<br>Metropolitana de la Ciudad de<br>México                                                                                |  |  |
|                               |                                        | CO                                                       |                                        |                                                                                                    |  |  |
|                               |                                        | Otros: según el<br>combustible<br>utilizado <sup>1</sup> | Ninguna                                | Es un requerimiento de la COA<br>que el establecimiento reporte<br>todos los contaminantes<br>generados (hasta donde sea<br>posible)                     |  |  |
|                               |                                        | CO                                                       |                                        |                                                                                                    |  |  |
|                               |                                        | <b>HCI</b>                                               |                                        |                                                                                                    |  |  |
|                               |                                        | <b>NO<sub>x</sub></b>                                    |                                        |                                                                                                    |  |  |
| 2.5a<br>2.8                   | Incineradores                          | SO <sub>2</sub>                                          |                                        |                                                                                                    |  |  |
|                               |                                        | Partículas                                               |                                        | Todo tipo de instalaciones de<br>incineración de RPs excepto en<br>períodos de arranque o paros de<br>equipo                                             |  |  |
|                               |                                        | As, Se, Co, Ni, Mn, Sn<br>Cd                             | NOM-098-                               |                                                                                                    |  |  |
|                               |                                        | Pb, Cr total, Cu y Zn                                    | <b>SEMARNAT</b>                        |                                                                                                    |  |  |
|                               |                                        | Ha                                                       | 2002                                   |                                                                                                    |  |  |
|                               |                                        | Dioxinas y Furanos<br><b>EQT</b>                         |                                        |                                                                                                    |  |  |
|                               |                                        | Otros:                                                   | Ninguno                                |                                                                                                    |  |  |

Nota 1: El **anexo III** de este documento contiene información sobre especies presentes en los gases de combustión emitidos por tipo de combustible usado.

Nota 2: Los contaminantes emitidos por el proceso que no están normados, se deben de estimar por otros medios como balance de materiales, factores de emisión, modelos matemáticos etc. (cuando sea posible hacerlo). Haciendo necesario recurrir al conocimiento del proceso y literatura específica para hacer las estimaciones.

Nota 3: Este tipo de inclusiones son producto del análisis que hace la SEMARNAT para dar la licencia y se debe de tomar en cuenta para el cumplimiento de la normatividad ambiental

Para la estimación de emisiones de gases de efecto invernadero (CO<sub>2</sub>, CH<sub>4</sub> etc.), la SEMARNAT pide que se usen los factores de emisión del IPCC, mismos que se resumen en el anexo II de este documento. Para los demás gases de combustión se puede usar otras fuentes como el AP42 secciones I y III. Para la estimación de dioxinas y furanos se sugiere recurrir al "Instrumental Normalizado para la Identificación y Cuantificación de Liberaciones de Dioxinas y Furanos" que están en el **anexo II** de este documento.

Ya que se identificaron los parámetros normados, se extrae la información necesaria de cada uno, como el nivel máximo permisible y la frecuencia mínima de medición. Hay que considerar que algunos límites máximos están en función de la capacidad del equipo, tipo de combustible, la localización geográfica de la instalación, flujo de

gases, tipo de tecnología o proceso productivo, así como si se trata de una instalación existente, modificada o nueva; la información se muestra en los recuadros siguientes.

**Recuadro 12.** Relación de los puntos de emisión, contaminantes normados, nivel máximo permisible y método de estimación y frecuencia aplicable, según las normas aplicables en cada caso.

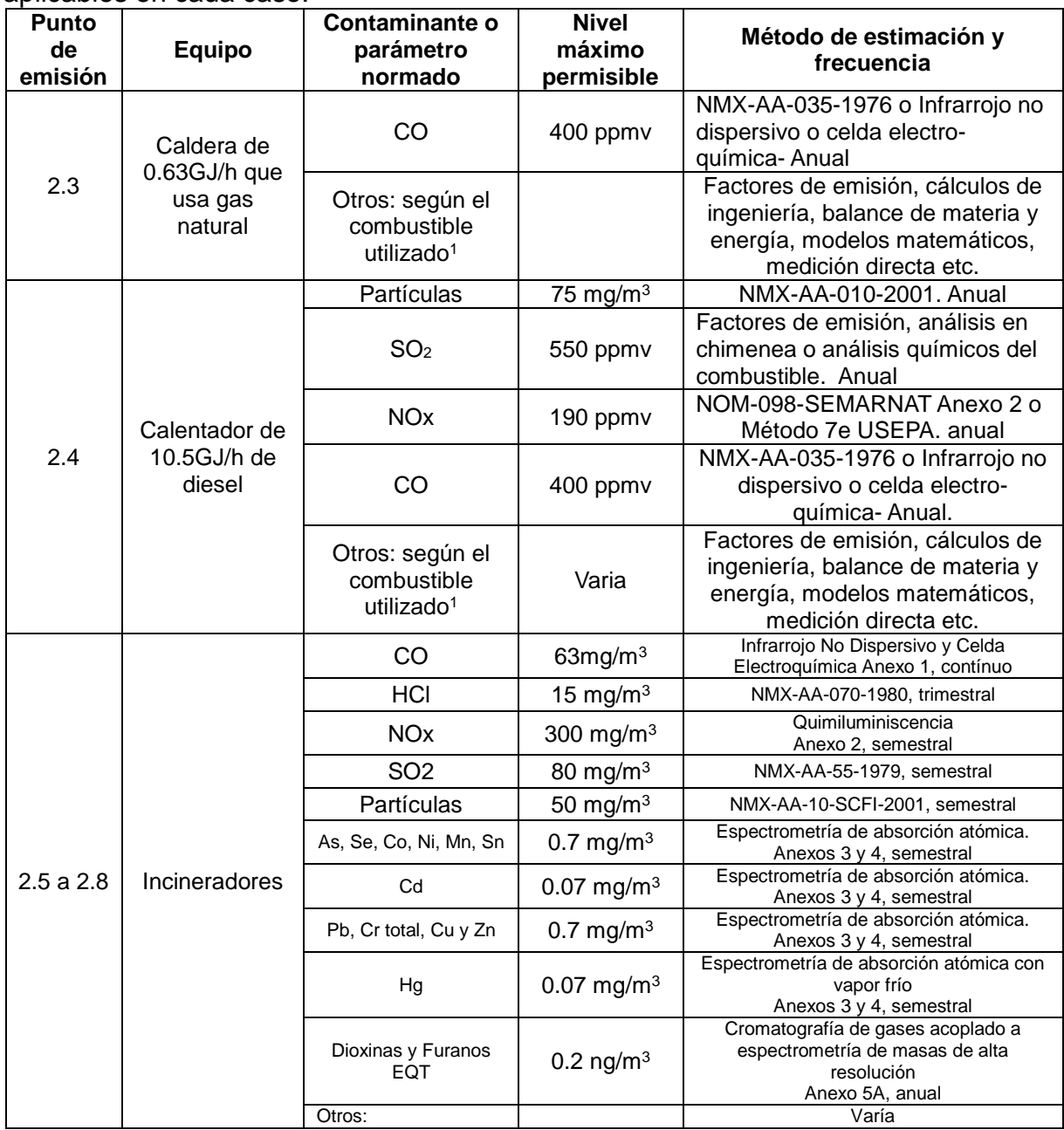

Nota 1: El **anexo III** de este documento contiene información sobre especies presentes en los gases de combustión emitidos por tipo de combustible usado.

Nota 2: Los contaminantes emitidos por el proceso que no están normados, se deben de estimar por otros medios como balance de materiales, factores de emisión, modelos matemáticos etc. (cuando sea posible hacerlo). Haciendo necesario recurrir al conocimiento del proceso y literatura específica para hacer las estimaciones.

Nota 3: Este tipo de inclusiones son producto del análisis que hace la SEMARNAT para dar la licencia y se debe de tomar en cuenta para el cumplimiento de la normatividad ambiental
## **Algoritmo 2.2-1. Cálculo del promedio de mediciones directas**

Éste permite obtener el promedio aritmético común de los datos que se toman de un estudio de laboratorio.

1. Obtener la información del laboratorio o estudio de emisiones de la empresa, para auxiliarse, se sugiere utilizar una bitácora con los mismos campos que la tabla 2.2 de la COA como la que se muestra en el siguiente recuadro.

**Recuadro 13** Bitácora sugerida para recopilación de información para el reporte del promedio de los monitoreos.

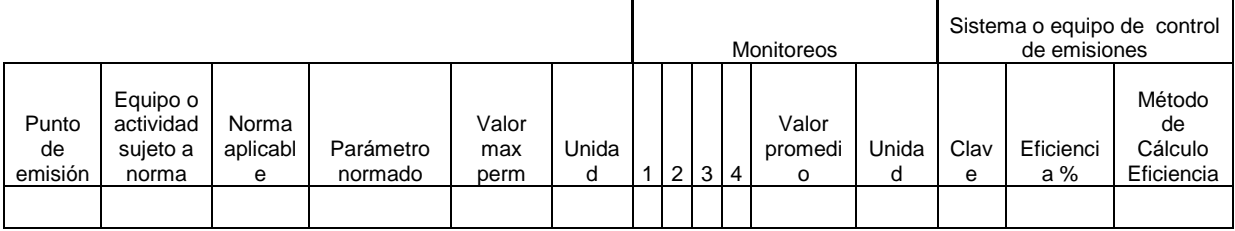

2. Puesto que el programa (software de reporte de la COA) no calcula el promedio es necesario hacerlo, solamente se tiene que sumar cada medición y dividir el total entre en número de mediciones, se debe de cuidar que la información corresponda al punto reportado, y que las unidades estén conforme a lo especificado en la norma correspondiente.

## **Ejemplo 2.2-3. Cálculo del promedio de mediciones directas**

Para calcular los promedios de mediciones que se necesita ingresar a la tabla 2.2 se parte de la información de los estudios de emisiones, supóngase que se cuenta con el siguiente análisis de laboratorio (ver figura siguiente) y éste es el adecuado para tomar la información (es un equipo de combustión entre 5,250 a 43,000 MJ/h de capacidad).

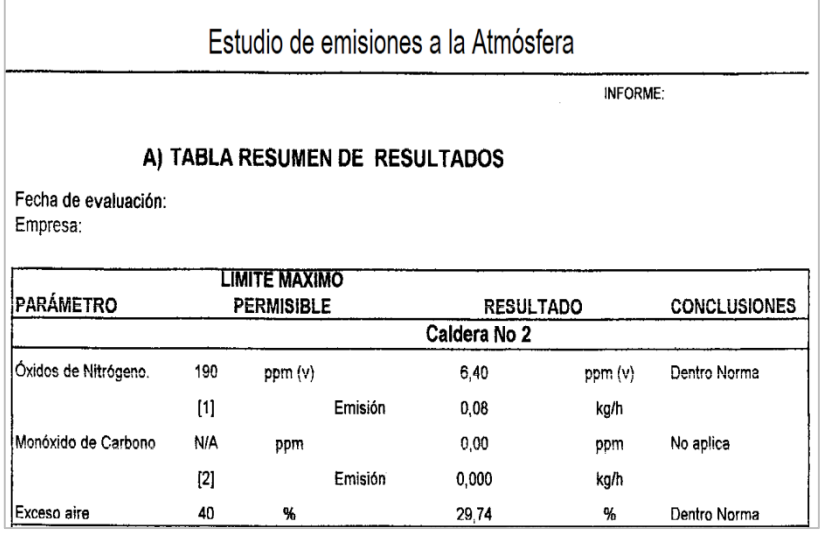

**Figura 48.** Ejemplo de un estudio de emisiones a la atmósfera.

En éste se miden los óxidos de nitrógeno, monóxido de carbono y exceso de aire para una caldera.

La medición de monóxido de carbono se usa para calcular el exceso de aire.

[1] Concentraciones a 760mmHg 25°C y 5% de O<sub>2</sub>

[2] Concentraciones a condiciones de evaluación

Para poder realizar el reporte de esta información, hay que realizar las conversiones de unidades adecuadas, para ajustar las cantidades a la forma solicitada en el reporte de la COA se puede utilizar una hoja de cálculo con los campos mostrados en la siguiente figura.

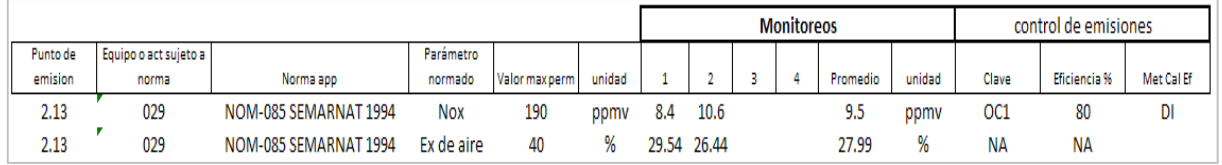

**Figura 49.** Hoja de cálculo, usada como bitácora (sugerida), para la recopilación de información para el reporte del promedio de los monitoreos y cálculo de promedios de emisiones a la atmósfera

Nótese que en la hoja de cálculo se incluyó otra medición (para poder hacer un promedio, la NOM-85 pide como mínimo una) y que el punto de emisión vincula esta tabla de la COA al apartado 1.1 de la misma, la operación es, para el caso de los NOx es (8.4 + 10.6)/2=9.5ppm, se hace lo mismo para el exceso de aire.

Nota: El ejemplo de certificado de análisis mostrado contiene cantidades en el orden de los estudios reales y fue tomado antes de la publicación de la NOM-085 SEMARNAT 2011.

## **Tabla 2.3 Emisiones anuales**

En la presente se reportan tal cual las emisiones anuales de contaminantes a la atmósfera, tanto los normados como los no normados, para poder llenar adecuadamente esta parte de la COA se muestran diversas metodologías para realizar los cálculos.

## **Metodología 2.3. general para el reporte de la información en las diferentes tablas del formato de la COA**

Para el caso de las sustancias que no están catalogadas como RETC se reportan en la tabla correspondiente (2.3 para las emisiones al aire, 3.2.3 para emisiones o transferencias a través de las descargas de agua, generadas de la operación normal etc.), pero para el caso de las sustancias RETC es importante determinar en donde se deben reportar, por lo anterior es necesario tener completa la información y los cálculos (al menos) del % de sustancias RETC, en los insumos, las emisiones a la atmósfera, las transferencias y emisiones líquidas, las transferencias de residuos peligrosos y de sustancias RETC contenidos en ellas (secciones 1.2, 1.3, 2.3, 3.2.3 y 4.1, en congruencia con las secciones 1.1, 2.2 y 3.2.1 para la operación normal). También se deben de considerar los equivalentes (emisiones y/o transferencias al aire, agua, suelo y RPs) de la operación anormal (arranques, paros y/o accidentes), para poder tomarlos en cuenta en los cálculos.

Por otra parte en las tablas 1.2 y 1.3 se reportan los insumos y productos "totales" respectivamente, mientras que en la tabla 5.1, solo se debe reportar la masa de la sustancia RETC contenida en ellos (si es el caso), dicha cantidad, debe estar basada en el porcentaje en peso de la sustancia RETC.

Una situación similar ocurre entre la tabla 4.1 y la 5.2, pues en la tabla 4.1 se reporta la cantidad total de residuo peligroso generado, mientras que en la tabla 5.2 sólo se debe reportar (en transferencias) la cantidad de la sustancia RETC contenida en el residuo, basada en el porcentaje en peso de la sustancia RETC.

Se sugiere ver la metodología 5.2 para tener más claro en donde reportar cada cosa, el resto de las metodologías expuestas para la tabla 2.3, 3.2.3 y 4.1 ayudan a obtener la información con la cual se evaluará en qué tabla se reportan los contaminantes (todas las metodologías expuestas en el presente documento en las diferentes secciones, son complementarias ya que sirven para determinar los totales necesarios para tomar las decisiones).

Para comenzar con el análisis de la información solicitada en la tabla 2.3, donde se reportan las emisiones anuales de contaminantes a la atmósfera, tanto para los contaminantes normados como los no normados. A continuación se muestra un ejemplo de estimación de emisiones a partir de datos obtenidos por medición directa.

## **Algoritmo 2.3-1 Ajuste de unidades de estimación de contaminantes por medición directa**

Generalmente, los laboratorios que hacen muestreos de contaminantes atmosféricos, los reportan en unidades como partes por millón en volumen o mg/m<sup>3</sup> por lo que hay que convertir dichas unidades a masa por año (kg/año, ton/año etc.).

- 1. Se consiguen los pesos moleculares de las sustancias que se van a utilizar, para calcularlos, se utiliza una tabla periódica de elementos para obtener las masas atómicas de los elementos que integran una molécula, mismas que al sumarse constituyen el dato deseado.
- 2. Se obtiene el volumen molar a condiciones que reporte el laboratorio, generalmente se reportan las cantidades bajo condiciones estándar, que corresponden a 25ºC (298.15K) y 760mmHg (una atmósfera de presión), para esto se puede utilizar la ecuación de gases ideales con una  $R = 0.082$ Latm/(molK):

Volumen molar = NRT P = (1mol)(298.15K)(0.082Latm/molK)  $\frac{1}{1}$ atm

3. Se divide el peso molecular del contaminante entre el volumen molar, para obtener la masa (gramos, libras, toneladas etc.) contenidas por cada unidad de volumen (g/L kg/L); como ya se explicó, generalmente se va a trabajar con g/mol, l/mol y g/L para cada caso.

Un mol de cualquier gas, ocupa el mismo volumen, solo determinado por su temperatura y presión.

- 4. Una parte por millón en volumen es equivalente a una fracción de 1/1000,000 del volumen considerado, "n" partes por millón equivalen a una fracción de n/1000,000 del volumen considerado.
- 5. Se toma la concentración en ppm volumen promedio (reportados en la tabla 2.2 de la COA) y se aplican los pasos anteriores, así como las equivalencias de unidades necesarias  $(1,000L$  igual a un m<sup>3</sup>, 1000mg igual a un gramo):

$$
\frac{X mg}{m^3} = \frac{\text{Peso Molecular g/mol}}{\text{Volumem solar L/mol}} \times \frac{\text{C ppm}}{1 \times 10^6} \times \frac{1,000L}{m^3} \times \frac{1,000mg}{g} = \frac{C*PM}{24.47}
$$

En la ecuación anterior la "C" representa la concentración en ppm volumen y la "X" el valor (a calcular) de la concentración en mg/m<sup>3</sup>, como podrá notarse, todas estas operaciones son iguales a multiplicar la concentración de partes por millón en volumen, por el peso molecular de la sustancia en sí y dividir el producto anterior entre el volumen molar a condiciones estándar (para este caso).

6. Para transformar la concentración expresada en mg/m<sup>3</sup> a unidades de emisión por año (kg/año por ejemplo) se multiplica la concentración promedio del contaminante por el flujo de los gases de chimenea (generalmente en  $m^3/m$ in) por el tiempo de operación al año (horas) por el factor de conversión de mg a kg (un kg tiene 1,000,000 miligramos) y de minutos a horas (una hora tiene 60 minutos):

$$
\frac{E kg}{a\tilde{a}o} = \frac{X mg}{m^3} * \frac{F * m^3}{min} * \frac{T \text{ horas}}{a\tilde{a}o} * \frac{60min}{h} * \frac{kg}{1x10^6mg}
$$

En la ecuación anterior la "E" representa la emisión del contaminante en cuestión en kg/año, la "X" representa la concentración del contaminante en mg/m<sup>3</sup> , la "F" representa el flujo de salida de la emisión con el contaminante en m<sup>3</sup> /min (unidad común), la "T" es el tiempo de emisión que debe ser prácticamente igual al tiempo de operación del equipo o etapa de proceso que produce o libera el contaminante.

7. Se repite el procedimiento para cada punto de emisión del mismo contaminante y para cada tipo de contaminante (todos sus puntos de emisión), y se capturan en la tabla 2.3 (una hoja de cálculo puede ayudar mucho para realizar este algoritmo o algún otro para ajustar las unidades de las mediciones).

## **Ejemplo 2.3-1. Ajuste de unidades de estimación de contaminantes por medición directa**

Para ejemplificar el algoritmo anterior, supóngase una empresa del sector va a realizar la siguiente conversión de unidades sobre un parámetro normado. Para hacerlo, se usó la una hoja de cálculo como apoyo mostrada en la siguiente figura.

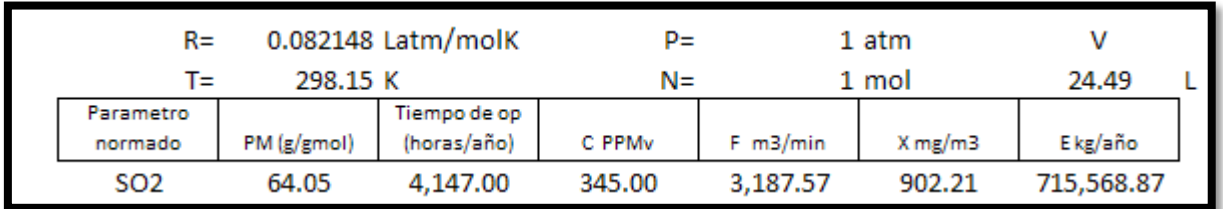

**Figura 50.** Hoja de cálculo para la estimación de contaminantes por medición directa

Para este caso, el parámetro normado es el dióxido de azufre, cuyo peso molecular es de 64.05g/mol (se deja al lector comprobarlo), el tiempo de operación, la concentración promedio (base seca) y el flujo de los gases de salida se fijaron arbitrariamente para fines de este ejemplo.

Con los datos en la parte superior de la figura se calculó el volumen molar a las condiciones dadas (estándar), para calcular la concentración en mg/m<sup>3</sup> se hizo el siguiente cálculo:

$$
\frac{X mg}{m^3} = \frac{C * PM}{24.4483} = \frac{345 ppmv * 64.05 g/mol}{24.47 L/mol} = \frac{902.21 mg}{m^3}
$$

Para calcular la emisión final se multiplica el flujo, por el tiempo de operación, por la concentración anterior:

$$
\frac{E~kg}{a\tilde{n}o}=\frac{902.21~mg}{m^3}*\frac{3,187.57*m^3}{min}*\frac{4,147~horas}{a\tilde{n}o}*\frac{60min}{h}*\frac{kg}{1x10^6mg}=\frac{715,568.87kg}{a\tilde{n}o}
$$

## **Factores de emisión**

Son números que relacionan alguna variable del proceso con la emisión de algún contaminante o familia de contaminantes específicos, básicamente lo que hay que hacer es seleccionar el factor de emisión adecuado para la emisión a estimar y hacer el cálculo con la variable correcta del proceso, misma que está en función de la forma en la que se obtuvo el factor de emisión. Para estimar las sustancias emitidas que no están normadas, considere el siguiente algoritmo.

## **Algoritmo 2.3-2 Estimación de emisiones a partir de factores de emisión**

1. Buscar en la literatura los factores de emisión de utilidad para estimar las emisiones que no fueron obtenidas por medición directa, usualmente se usan aquellos del AP-42 de la USEPA (EEUU), NPI de Australia, los del IPCC, la información contenida en los documentos de referencia de las mejores técnicas disponibles para la prevención y control de la contaminación de Unión Europea y los homónimos correspondientes a varios países Europeos (como Alemania y España) entre otros.

- 2. Dentro de la literatura, encontrar el factor de emisión más adecuado para la estimación a realizar.
- 3. Determinar qué variable hay que conocer para usarse con el factor y la forma en la que se debe hacer el cálculo, esto es muy importante ya que se necesitará conocer el valor de la variable de proceso aplicable y como es que el autor (del factor de emisión) hizo la relación entre ellos.

Usualmente las variables de proceso relacionadas a los factores de emisión son la cantidad de combustible o materia prima consumida, así como la producción y la operación a realizar es una simple multiplicación.

4. Si hay un método de control de emisiones (disminución o eliminación), para la que se está estimando (hay que cerciorarse de que dicho método tiene algún efecto sobre la emisión que se está calculando), se añade al cálculo, usualmente mediante otra multiplicación y/o división:

$$
Ex = NA * FE * (1 - E)
$$

Donde Ex es la emisión del contaminante "x", NA es la variable de proceso ligada al factor, FE es el factor de emisión y E es la eficiencia del equipo de control en fracción, si se utiliza % E tiene que dividirse entre 100.

## **Ejemplo 2.3-2. Estimación de emisiones a partir de factores de emisión (metano en calentadores y calderas)**

Supóngase que se tienen 2 equipos de combustión en una empresa del sector. Para calcular las emisiones de CH4, que es un contaminante no normado de efecto invernadero, se usaron factores de emisión que toman cuenta el combustible usado (gas natural y diesel), las operaciones se realizaron para este ejemplo en una hoja de cálculo como la mostrada en la siguiente figura.

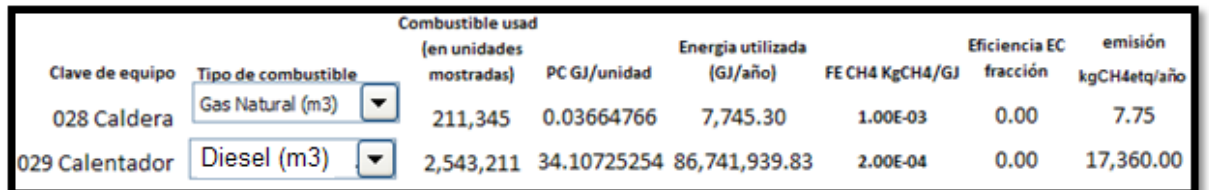

**Figura 51.** Imagen de la hoja de cálculo usada para la estimación del ejemplo mediante factores de emisión, de la emisión de metano a la atmósfera en calentadores y calderas

Los factores de emisión utilizados son los reportados por el IPCC (IPCC, 2003) por ser el metano un gas de efecto invernadero, ya que para calcular estas emisiones se pide utilizarlos (SEMARNAT, 2010c).

Puesto que los factores de emisión están en función de la cantidad de la energía obtenida a partir de ellos (GJ), en el cálculo se incluyeron los poderes caloríficos de los combustibles utilizados, al multiplicar este factor por la cantidad de combustible utilizado (en el año de reporte), se obtiene la energía utilizada.

Ya que los factores de emisión no incluyen el equipo de control de emisiones, es necesario conocer la eficiencia de éste en la disminución del contaminante a estimar, para efectos de este ejemplo, se tomaron valores de cero para la caldera y el calentador. El dato del consumo de combustible debe de ser congruente con la información capturada en la tabla 1.4.1 y 2.1.1.

La hoja de cálculo que se utilizó, realiza en forma automática el siguiente cálculo:

 $E<sub>CH4</sub>=NA*PC<sub>com</sub>FE<sub>CH4</sub>(1-Ef<sub>CH4</sub>)$ 

$$
E_{CH4} = \left(211,345 \frac{m^3}{a\tilde{n}o}\right) \left(0.037 \frac{GJ}{m^3}\right) \left(1 \times 10^{-3} \frac{\text{kgCH4}}{GJ}\right) (1 - 0.0) = 7.75 \frac{\text{KgCH4}}{a\tilde{n}o}
$$

Como se puede ver, el cálculo se realizó para la caldera de gas natural, la EcH4 representa la emisión de metano, NA el consumo de combustible en el periodo de reporte, PC<sub>com</sub> el poder calorífico para el tipo de combustible usado y Ef la eficiencia del equipo de control de emisiones (para metano), el mismo cálculo se utilizó para el otro calentador.

## **Ejemplo 2.3-3ª. Uso de factores de emisión para el cálculo de emisiones de COVs de una operación de recuperación de solventes**

Como ya se ha visto, el uso de solventes en la industria en general es muy común, ya que permiten una serie de operaciones y aplicaciones de gran importancia. Dada la importancia económica, técnica y ambiental de estos insumos en muchas industrias (química, metalúrgica, petrolera, metal mecánica etc.), la recuperación de los solventes usados se hace indispensable.

Este ejemplo, es el primero de una serie, que ilustran diferentes aspectos del cálculo y capadura de la información requerida por la COA, se han colocado en el orden actual para que sigan la estructura de esta guía, los cálculos se pueden realizar en el orden que sea más adecuado para quien los haga, siempre y cuando estén bien hechos y la memoria de cálculo sea clara (en caso de ser necesaria).

La serie se compone de los ejemplos 2.3-3a, 2.3-3b, 2.3-3c, 2.3-3d (renombrado como 5.3-3 por adecuado para la tabla 5.3), 2.3-3e (renombrado como 5.4.1-1 por ser adecuado para la tabla 5.4-1) y 2.3-3f (renombrado como 5.4.2-1 por ser adecuado por la tabla 5.4-2) para mostrar el uso de factores de emisión, balances de materiales, cálculos de ingeniería e información y cálculos de la prevención y manejo de la contaminación realizada en la empresa, además, cada ejemplo hace las menciones necesarias de donde se reportan los diferentes aspectos del cálculo planteado como ejemplo.

**Nota técnica:** El sistema de separación de esta mezcla de solventes puede llegar a ser relativamente complicado (de describir) dada las similitudes entre varias de las sustancias usadas como ejemplo, más allá de la complejidad de la separación y los costos que ella pudiera representar (no calculados para este ejemplo), lo importante es mostrar el uso de las diferentes técnicas de cálculo de emisiones y/o transferencias de contaminantes así como la forma de reportar la información obtenida. Algunos cálculos en sí implican supuestos técnicos válidos para hacer estimaciones, como los encontrados en el ejemplo 2.3-3c (básicamente considerar la mezcla con características ideales) por dar resultados cuyo margen de error es aceptable (para este caso al menos).

Supóngase una empresa que utiliza solventes, tienen un sistema capaz de reciclarlos, la mezcla proveniente del proceso se detallada en la siguiente figura.

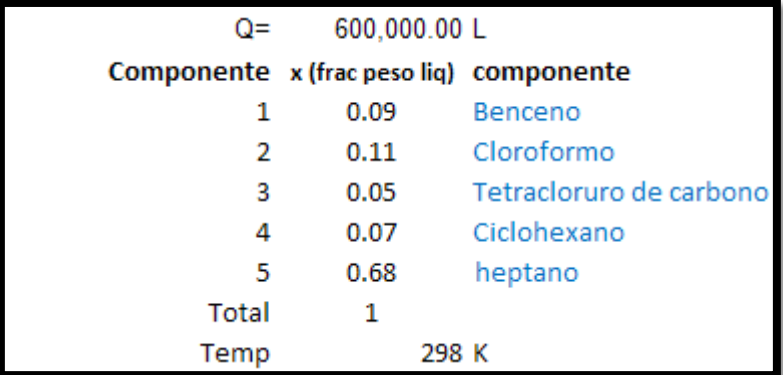

**Figura 52.** Detalle de la hoja de cálculo que contiene la Información sobre la mezcla de solventes a reciclar usada en el ejemplo de cálculo de emisiones

Los 600,000L de residuo corresponden a 505,308kg ya que la densidad promedio de la mezcla es de 0.84218kg/L, el residuo se carga a un sistema de destilación decantándolo (chapoteo) en el tanque de balance del evaporador primario a una temperatura promedio durante las operaciones del año de 298K (supuesto solo para el ejemplo, corresponde a 25ºC).

Debido al manejo (verter el líquido al sistema) se han calculado emisiones de COVs de 342.86kg/año (el cálculo se hace en el ejemplo 2.3-3b), por lo que entran efectivamente al sistema 504,965.14kg, de éstos, se ha decidido utilizar un factor de emisión del manual técnico de estimación de emisiones para reciclado de solventes del "National Pollution Inventory" de Australia. (NPI, 2010), para estimar cuanto de este material se libera a la atmósfera en el sistema de separación, concretamente del sistema de venteo del condensador.

El valor escogido para factor de emisión es "promedio" correspondiente a 1.65kg/ton de mezcla de solventes cargada, mismo que se toma por no tener información suficiente para suponer que la operación se encuentra cercana a la valor mínimo (0.26kg/ton) o cercano al máximo (4.16kg/ton). (NPI, 2010), El cálculo es muy rápido, consiste en multiplicar los 504,965.14kg de residuo "tratado" por 1.65kg/ton la operación es:

$$
COV_{\text{Dest}} = \text{FeM}_{\text{MS}} = \left(\frac{1.65 \text{kg}}{\text{ton}}\right) (504.96514 \text{ton}) = 833.19 \text{kg de COVs}
$$

Para saber que compuestos están presentes en el venteo del condensador la torre, es necesario recurrir al conocimiento del proceso, puesto que es la etapa superior del sistema, la composición del venteo es en gran parte, el compuesto más ligero, que en este caso es el heptano con una densidad aproximada de 0.465kg/L, para este caso se ha supuesto que los productos obtenidos tienen una pureza del 99.99%, por lo que de los 833.19kg de COVs emitidos, 833.11kg corresponden a vapores de cloroformo ya que es el más volátil de todos, el resto (0.07kg) corresponden a pequeñas cantidades de los otros solventes.

Los 833.11kg de heptano se reportan en la tabla 2.3 en "otros", los 0.07kg en COVs en la misma tabla ya que no se tiene la composición exacta (para este ejemplo).

## **Datos históricos**

Estos consisten en utilizar datos de otros procesos, similares al propio o datos de años anteriores cuando las condiciones de operación son similares a las del año de reporte, para hacer estimados de contaminantes de los que no se tienen mediciones o factores de emisión apropiados.

Con frecuencia, se tienen variables de proceso que se relacionan unas con otras de forma lineal (al menos de manera práctica), es decir, que un incremento en una significa un incremento o disminución en la otra con una cierta proporcionalidad.

Cuando se tiene información que puede contener errores significativos, se prefiere establecer un polinomio (recta o curva) que no pase por cada punto de la medición sino cerca de ellos, para el caso de variables que se relacionan de una manera lineal, la construcción de una aproximación con mínimos cuadrados se hace de la siguiente manera.

## **Algoritmo 2.3.3. Análisis de la aproximación polinomial (lineal) con mínimos cuadrados, usando datos históricos**

1. Se parte de una colección de datos cuya relación se presuma real y que reflejen la información relacionada con la emisión, es decir, se busca obtener una expresión matemática que permita calcular diferentes valores de una variable respecto a otra de forma lineal como la siguiente:

$$
p(x) = a_0 + a_1 x
$$

Donde a<sub>o</sub> es la ordenada de origen y a<sub>1</sub> es la pendiente, mientras que  $p(x)$  es la variable dependiente a calcular y x la variable independiente.

2. Se parte del siguiente supuesto:

$$
\sum_{i=1}^{m} (p(xi) - f(xi))^2 = \sum_{i=1}^{m} di^2 = mínimo
$$

Es decir que la suma de los cuadrados de los valores absolutos de las diferencias entre la recta propuesta y los puntos dados (datos históricos colectados) sea un mínimo.

Se utilizan datos cuadrados puesto que lo que importa es la magnitud de la diferencia, así se evita el problema de cancelación de valores con diferencias positivas y negativas (todos los números elevados al cuadrado dan uno positivo).

3. Por lo tanto el problema se reduce a minimizar la siguiente expresión:

$$
\sum_{i=0}^{m} [a_o + a_1 x_1 - f(x_1)]^2
$$

4.- Para encontrar el mínimo de la expresión planteada se deriva parcialmente respecto a a<sub>o</sub> y luego parcialmente respecto a a<sub>1</sub>, ambas derivadas se igualan a cero, posteriormente se desarrollan las sumatorias y se reagrupan los términos en función de a<sup>o</sup> y a1, quedando un sistema de 2 ecuaciones con dos incógnitas, (ambas con sumatorias), mismo que por su simplicidad se puede resolver por la regla de Cramer quedando de la siguiente manera:

$$
a_{o} = \frac{[\sum_{i=1}^{m} f(x_{1})][\sum_{i=1}^{m} x_{i}^{2}] - [\sum_{i=1}^{m} x_{i}][\sum_{i=1}^{m} f(x_{i})x_{i}]}{m \sum_{i=1}^{m} x_{i}^{2} - [\sum_{i=1}^{m} x_{i}]^{2}}
$$

$$
a_{1} = \frac{m[\sum_{i=1}^{m} f(x_{i})x_{i}] - [\sum_{i=1}^{m} f(x_{1})][\sum_{i=1}^{m} x_{i}]}{m \sum_{i=1}^{m} x_{i}^{2} - [\sum_{i=1}^{m} x_{i}]^{2}}
$$

Recuerde que en una sumatoria la "i" representa el elemento iésimo (primero, segundo, tercero etc.) y "m" el total de elementos, a continuación se muestra un ejemplo para utilizar adecuadamente las fórmulas obtenidas.

## **Ejemplo 2.3-4a y 2.3-4b. Estimación de emisiones a través de aproximación polinomial con mínimos cuadrados, usando 20 y 5 datos históricos**

Supóngase que se tiene un equipo de combustión en una empresa del sector que es similar a otros en la compañía y no se cuenta con una forma mejor de estimar sus emisiones de metano más que a partir de datos históricos de consumo de combustible de una caldera similar en tamaño, diseño y operación. Para este ejemplo, se hizo un ajuste con mínimos cuadrados, para calcular la emisión de CH4, generando una ecuación que permita el cálculo de la actual. Supóngase que en el año de reporte se consumieron 123,456 metros cúbicos de gas natural en el equipo de interés.

La hoja de cálculo con los datos históricos y la regresión lineal se muestra en la siguiente figura.

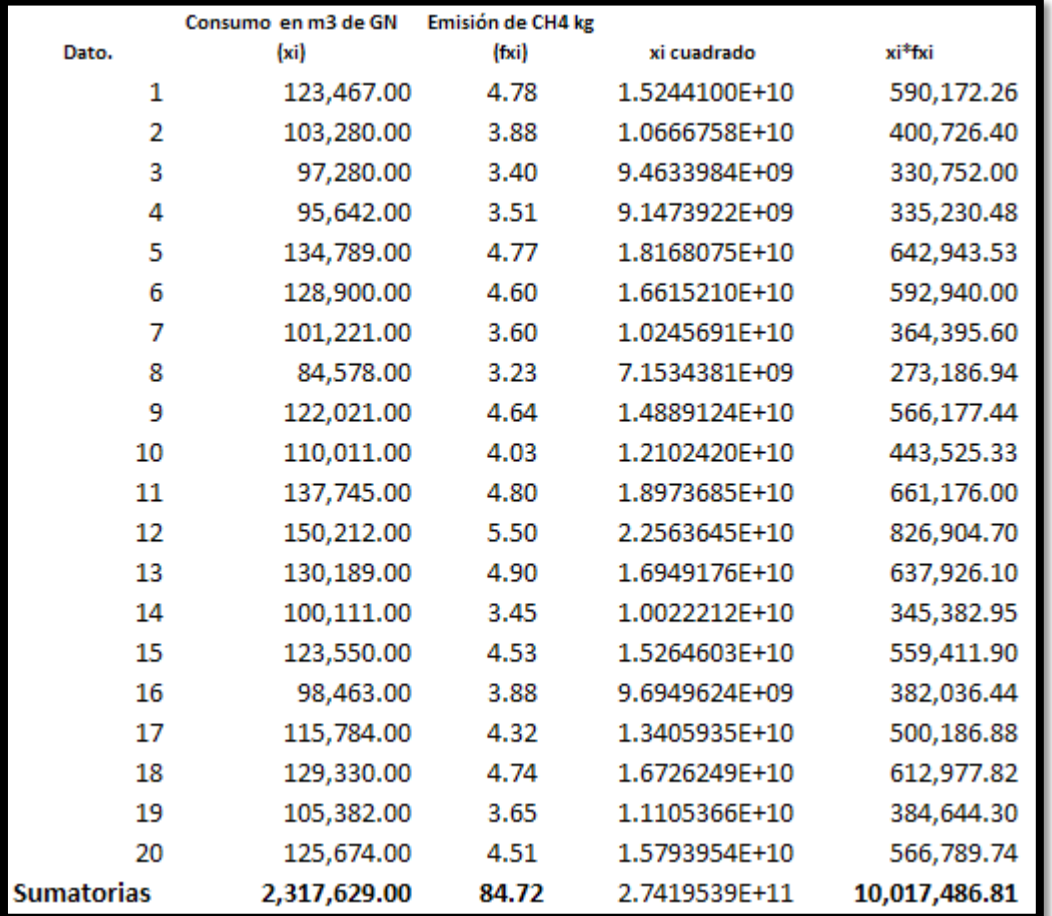

**Figura 53.** Imagen de la hoja de cálculo usada para la regresión polinomial con mínimos cuadrados para estimar emisiones de metano a partir de 20 datos históricos

Los valores encontrados para a<sub>o</sub> y a<sub>1</sub> son 1.1344374X10<sup>-1</sup> y 3.5575238X10<sup>-5</sup> respectivamente.

Puesto que en el equipo de interés el sistema de combustión es similar a los años anteriores (supuesto del ejemplo), es adecuado postular que si se consume una cantidad de combustible "x" se generará una cierta cantidad de CH<sup>4</sup> proporcional respecto al histórico.

Para fines prácticos de esta metodología se usa una hoja de cálculo como la mostrada, en donde se observa la "m" que representa el total de datos del histórico (20 distintas entradas de datos, pueden ser meses, años etc.), cada xi es el consumo de combustible reportado (toneladas de carbón) y cada fxi son las toneladas de CH<sup>4</sup> emitidas.

La (xi)^2 y la xi\*fxi se colocan en la hoja porque se necesita calcular su sumatoria para alimentar las ecuaciones obtenidas de a<sup>o</sup> y a1.

Con la hoja de cálculo así construida es fácil sustituir obtener los valores de a $_0$  y a<sub>1</sub> con los cuales la hoja de cálculo hace la determinación del consumo actual que para este caso debe ser:

$$
E_{CH4} = a_0 + a_1 C_{com} = 1.1344374X10^{-1} + 3.5575238X10^{-5} (123.456m^3) = 4.51 \text{kg}
$$

En la siguiente figura se observa una gráfica con la comparación de los datos reales con el ajuste lineal realizado.

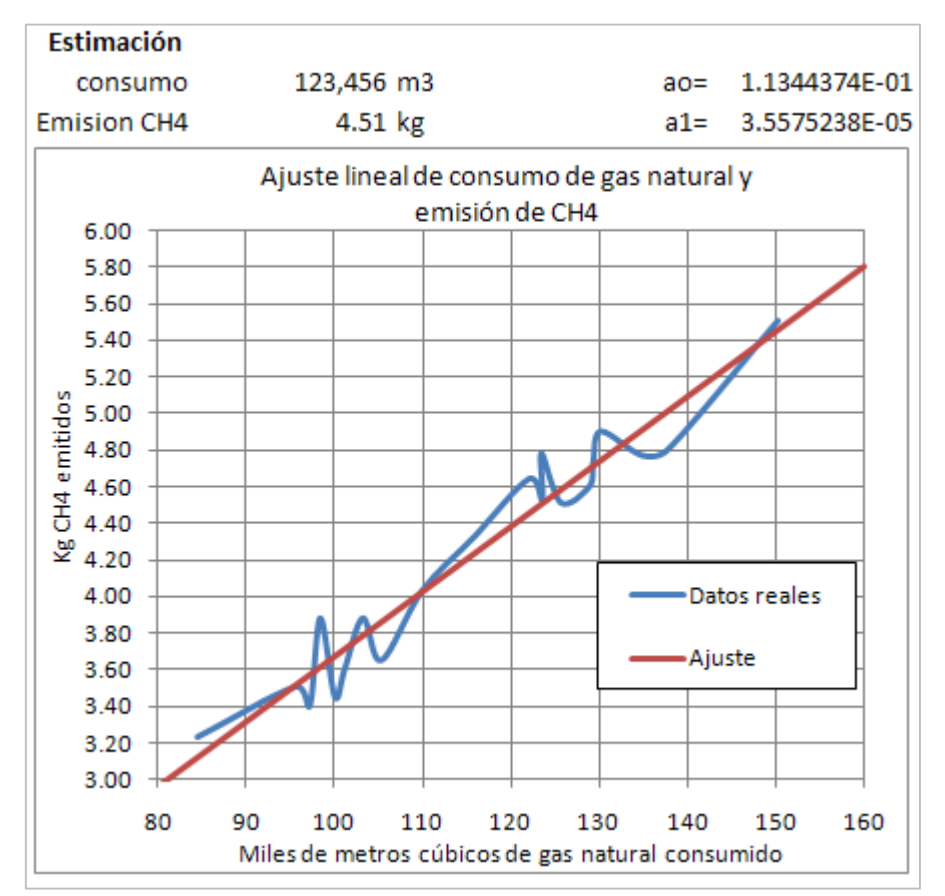

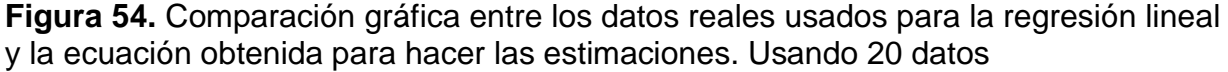

Ya que se emiten menos de 100 toneladas en el año de reporte la emisión no deberá reportarse en la tabla 5.2 (supóngase que no hay otras emisiones de metano que considerar).

Nota: Las cantidades de metano producidas a partir del gas natural, son parecidas a las obtenidas mediante los factores de emisión del IPCC (no deben tomarse como referencia), se usó metano para hacer simple el ejemplo, pero en la realidad se puede utilizar para aquellos contaminantes que no cuenten con una mejor opción (medición directa, factores de emisión adecuados), se debe de justificar plenamente el uso de datos históricos propios (o de un proceso o equipo similar) para calcular una emisión, para el ejemplo se da por hecha esta justificación.

Nota 2: La SEMARNAT autoriza el uso de datos históricos siempre y cuando sean al menos 5 datos o los provenientes de 5 años.

Si se hace el ejemplo anterior realizado con 5 datos, no cambia mucho el valor encontrado (para este caso), los datos tomados en cuenta son los últimos:

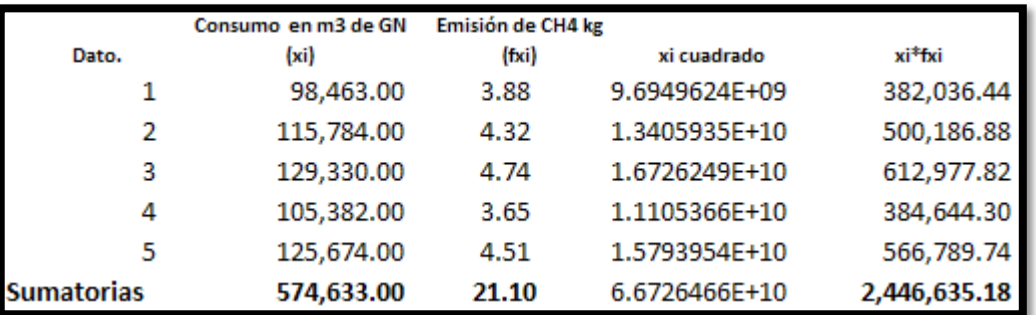

**Figura 55.** Imagen de la hoja de cálculo usada para la regresión polinomial con mínimos cuadrados para estimar emisiones de metano a partir de 5 datos históricos

La nueva gráfica y los nuevos valores de ao y a1y del resultado son:

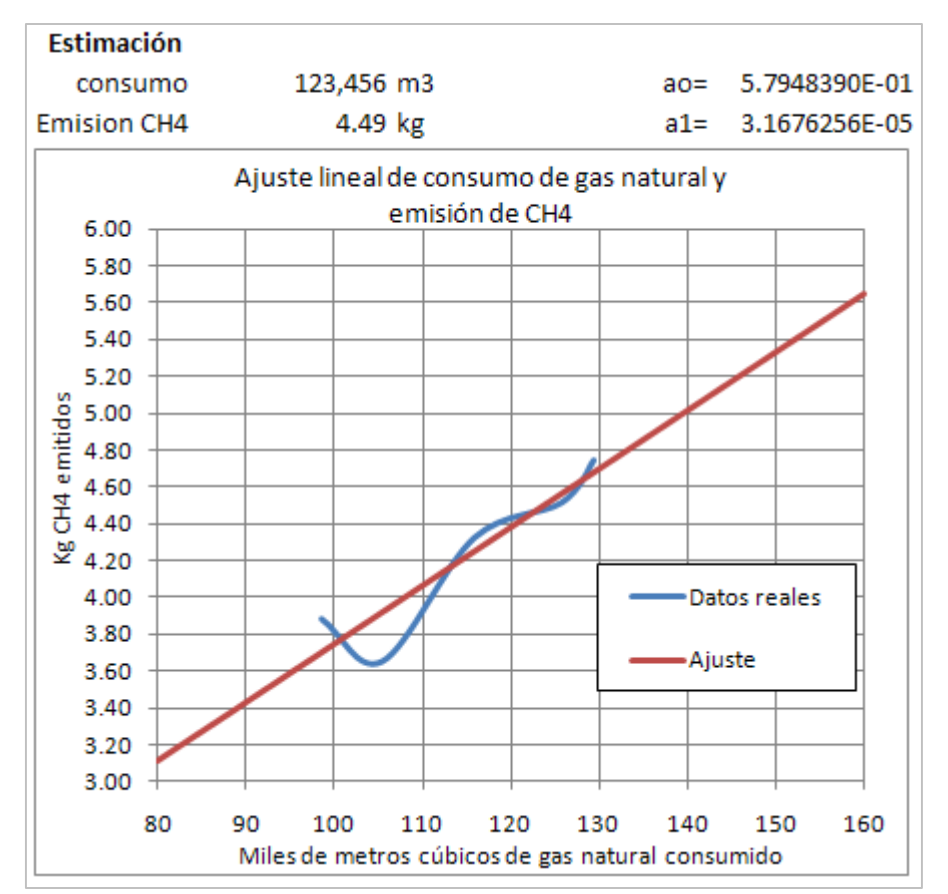

**Figura 56.** Comparación gráfica entre los datos reales usados para la regresión lineal y la ecuación obtenida para hacer las estimaciones. Usando 5 datos

Nota: El cálculo de la emisión usando 20 datos y solo 5 no varía de forma significativa (4.51 vs 4.49 kg de metano) ya que las mediciones fueron las adecuadas (para efectos del ejemplo), esto podría no suceder en los casos reales por lo que tener una mayor cantidad de datos minimizaría el posible error, se fijaron 5 datos como mínimo tratando de ser prácticos sin sacrificar demasiado la confiabilidad, pero no se limita a este número, de tener disponibles más datos (confiables) se recomienda usarlos.

## **Balance de materiales**

Es una de las formas más empleadas en la industria para determinar salidas, entradas o acumulaciones en el proceso productivo, se basa en que la materia no se crea ni se destruye en el interior de éste, solo se transforma (para efectos prácticos, se transforma en otro tipo de materia), para hacer un balance emplea el siguiente algoritmo general.

## **Algoritmo 2.3-4. Cálculo de las emisiones a partir de balance de materiales**

1. Delimitar el sistema a analizar, este por lo general es un equipo o una sección o etapa del proceso en donde se generan contaminantes.

- 2. Determinar las entradas y salidas del proceso, en este caso, corrientes de entrada y salida más las emisiones de contaminantes.
- 3. Identificar los componentes de interés y la fracción conocida de cada uno de ellos en cada corriente.
- 4. Plantear el sistema de ecuaciones correspondiente, el número de variables desconocidas debe de ser igual al número de variables conocidas (flujos, composiciones), si se tienen menos ecuaciones que variables el sistema esta subespecificado y no se puede resolver (al menos no por un balance simple), si existen más ecuaciones que variables el sistema está sobre especificado (existen datos de más).
- 5. Si existen reacciones químicas, éstas deben estar balaceadas y se plantean con toda la información que se disponga, con base en ellas se hace el planteamiento del consumo y/o producción de la sustancia de interés que para fines prácticos, se puede considerar como otra entrada y/o salida del proceso.
- 6. Resolver el sistema de ecuaciones, para ello una herramienta de cálculo electrónica suele ser de gran utilidad.

## **Ejemplo 2.3-3b. Uso de un balance de materiales de la operación de recuperación de solventes para obtener información a reportar**

Continuando con el caso del ejemplo 2.3-3a, la empresa química que recicla sus solventes. Para determinar la cantidad de productos aprovechables derivados de la destilación de la mezcla de solventes usados, se hace un balance de materiales.

Se trataron 600,000L de mezcla de solventes usados, que corresponden a 505,308kg con una densidad promedio de 0.84218kg/L, de los cuales se emiten en el manejo como COVs 342.86kg/año (se especifica el cálculo en el ejemplo 2.3-3c) y otros 833.19kg/año de COVs por el venteo del condensador, de los cuales 833.11kg/año son de heptano (ejemplo 2.3-3a), además, se sabe la masa total y la pureza de los productos obtenidos (99.99%), con toda esta información, condensada en la siguiente figura se hizo el balance para calcular la cantidad de lodos producidos.

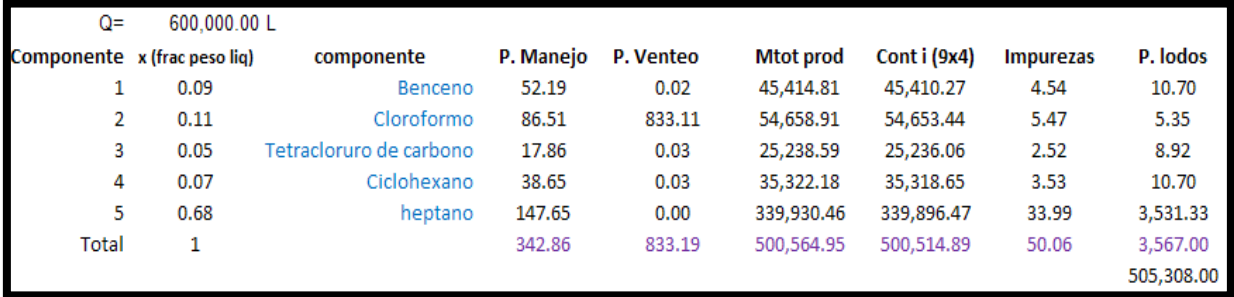

**Figura 57.** Imagen de la hoja de cálculo usada para el balance de materiales de la

operación de recuperación de solventes para obtener información a reportar

Lo primero que se hace es calcular cuánto de la masa de cada componente está presente como impurezas, esto es fácil ya que la empresa sabe cuánto obtuvo de cada producto y el laboratorio ha dado la pureza, para el caso del benceno el cálculo es simple:

$$
I_T^{Ben} = M_{RP}^T x_1^{ben} = (45414.81 \text{kg})(0.0001) = 4.54 \text{kg}
$$

Puesto que el balance necesita identificar claramente la información disponible y diferenciarla entre sí, la notación incluye superíndices que indican a que corriente pertenece la información por ejemplo "RP" corresponde la mezcla de solventes usados que son en sí el residuo peligroso original. El "1", de los subíndices, al producto 1 rico en benceno etc., 2 al producto 2 rico en cloroformo, "m" a manejo, "v" a venteo, "RP" al residuo original, "T" para total etc. los superíndices indican el compuesto del que se trata por ejemplo "Ben indica benceno", las variables manejadas para este caso son M indica masa, "I" corresponde a impurezas, "x" corresponde a fracción peso en el líquido, "X" a fracción mol en el líquido, y a fracción peso en los vapores, "Y" a fracción mol en los vapores, "E" a una emisión.

Para un caso real, el usuario puede definir con completa libertad su notación siempre y cuando la haga clara en la memoria de cálculo para poderlo seguir en caso de ser necesario.

Consecuentemente la masa de benceno en el producto 1, será la diferencia de la masa total de éste menos el benceno presente en otros productos como impurezas (45,410.27kg), se hace lo mismo con los otros compuestos, los resultados están en la columna de impurezas, mismas que al sumarse dan 50.06kg de material.

Ahora se procede a calcular la masa de cada compuesto presente en los lodos, que es igual a la cantidad de cada compuesto en el RP original, menos lo que de cada compuesto se emitió por manejo, venteo de condensador, está presente en el correspondiente en el producto y en las impurezas de todos ellos, para el benceno se tiene:

$$
E_L^{Ben}\!=\!M_{RP}^T x_{RP}^{Ben}\!-\!E_m^{Ben}\!-\!M_1^{Ben}\!-\!I_T^{Ben}\! =\! 45,477.72\!-\!52.19\!-\!0.02\!-\!45,410.27\!-\!4.54\! =\!10.70 kg
$$

Se hace lo mismo con los otros componentes, para obtener la masa total de lodos de la destilación (que es un residuo peligroso derivado de la destilación), que para este caso corresponde a 3,567kg. Las cantidades planteadas en el balance no necesariamente coinciden con un caso real de análisis de lodos, además parte de ellos son otras impurezas contenidas en la mezcla, mismas que para este ejemplo no se consideraron por simplicidad.

De esta operación se recuperaron 500,014.89kg como productos finales reutilizables los cuales contienen una masa total de 50.14kg de impurezas (otros solventes diferentes al de mayor abundancia), dando una masa total de productos de 500,564.95kg, si a la masa anterior se le suman las perdidas por manejo, por el venteo del condensador y en los lodos, se obtienen los 505,308kg de la mezcla original.

Para fines de reporte, el benceno, cloroformo y tetracloruro de carbono son sustancias RETC y los 3 productos que los contienen rebasan el umbral de uso o manejo que es de 5,000kg (para los tres) por lo que en la tabla 1.2 se captura la masa total del "insumo" que es 45,414.81kg para el caso del benceno y la masa del benceno contenido en él, que es de 45,410.27kg en la 5.1, se hace lo mismo con el resto de los productos y los resultados están en la figura anterior. Los dos productos que no son sustancias RETC (heptano y ciclohexano) se reportan solo en la tabla 1.2.

Si se tiene la especiación de las impurezas de cada producto (no es el caso del ejemplo presente), también es conveniente que se capturen en la 5.1 para cerrar el balance, además el umbral de uso ya ha sido rebasado (tan solo por los productos puros al 99.99%), si no se tiene la especiación de dichas impurezas, se puede usar el apartado de observaciones para aclarar que el 0.01% restante de los productos obtenidos (y antes referidos) consiste en pequeñas cantidades "no determinadas" de los otros solventes.

Para el caso de que la empresa, por alguna razón, no utilice la masa completa de los destilados de la mezcla de solventes y el sobrante se comercialice, la cantidad correspondiente se debe de reportar como producto en la tabla 1.3 y si éste contiene más de 5,000kg de una sustancia RETC también se reporta ésta en la 5.1.

En el reporte de la misma COA (misma empresa y año de reporte) debe de estar reportada la mezcla de solventes original (residuo original), en la tabla 4.1 debe de estar registrado el RP original puesto que se generó en la misma instalación, con una modalidad de manejo RS1 (destilación de solventes y compuestos), en la tabla 4.2 puesto que se guardó en el almacén temporal.

En la 4.3 debe de estar el manejo de la mezcla de solventes (residuo peligroso), en esta última la misma empresa se coloca como generadora, dejando el espacio del transportista en blanco y en el "No de autorización" ubicado en la parte superior (no en la columna) se anota el número de oficio de la SEMARNAT que avala o reconoce dicha operación.

En la tabla 5.4.1 se debe de reportar la actividad que se realiza para disminuir las emisiones y transferencias, que en este caso es el reciclaje de un RP (mediante un tratamiento de separación física, concretamente una destilación fraccionada), ver el ejemplo 5.4.1-1.

En la tabla 5.4.2 debe de estar la referencia sobre la disminución de las emisiones de solventes puesto que el tratamiento y reciclaje realizado por la empresa generadora es una forma de abatir la contaminación. (RS1, destilación), ver el ejemplo 5.4.2-1.

Nótese que la masa de mezcla de solventes (RP original) y de sus componentes particulares, esta reportada en una parte de la COA como residuo peligroso (tablas 4.1, 4.2, 4.3, 5.2, 5.4.2) y como insumo y/o como producto (tablas 1.2 y/o 1.3, 5.1), la masa del RP original es la misma que está en los productos y/o insumos, esto es debido a la estructura del formato de reporte de la COA (al programa o "software"), al hacerlo de este modo, la empresa que reporta se comunica de tal modo que la SEMARNAT puede obtener la información que necesita e interpretarla de forma adecuada.

Además de las consideraciones anteriores, no olvidar que los lodos de la destilación deben estar de nuevo reportados como RP generado en la instalación, usando las tablas 4.1, 4.2 ya que para este caso se transfiere a una tratadora (supuesto del ejemplo), 5.2 ya que contiene sustancias RETC y la suma total de las sustancias RETC manejadas en la empresa del ejemplo supera el umbral de emisión.

**Nota legal.** Para este caso, el de una empresa generadora de residuos peligrosos que a la vez los trate para recuperar un producto que se utiliza en la misma planta, es necesario hacer llegar a la SEMARNAT un informe técnico en donde la empresa le específica a la SEMARNAT que proceso se lleva a cabo para lograrlo, esto con fundamento en el Artículo 57 de la Ley General para la Prevención y Gestión Integral de los Residuos.

**Nota técnico legal.** Para los casos en los que un material obtenido de un proceso de transformación que no sea el buscado (un subproducto) que esté clasificado como RP por la NOM-052-2005, en cualquiera de sus listados, integrados en la tabla 4.1a de la COA o en la tabla 4.1b o 4.1c de la misma, tendrán que manejarse como RPs para fines legales, de manejo y de reporte de la COA. Para el ejemplo anterior, el residuo original, descrito como una mezcla de solventes, está clasificado como S2 en la tabla 4.1c por eso es que se tiene que manejar como un RP que es tratado y reaprovechado en la planta.

En el caso de que el subproducto obtenido NO hubiera sido clasificado por la ley como RP (tablas 4.1a, 4.1b y 4.1c) y la empresa no lo hubiera considerado tampoco como tal (previo análisis y caracterización) entonces no se le hubiera tenido que reportar en la COA como RP que fue tratado por destilación para regenerar los solventes "puros" que se utilizan como insumos o productos (si es que se comercializan por alguna razón), se le hubiera considerado como un subproducto o un residuo de manejo, según sea el caso.

## **Modelo matemático**

Este tipo de metodologías de cálculo incluyen una comprensión más a detalle del proceso productivo, expresada en forma de ecuaciones, inecuaciones, matrices, etc. mediante las cuales se pueden hacer estimaciones y predicciones razonablemente buenas.

En el modelo matemático puede incluir la cinética de reacciones químicas, los fenómenos de transporte propios de cada etapa, balances de materia y energía, las características de cada equipo en particular etc. más una estrategia de solución (métodos numéricos y/o analíticos) para extraer información útil del modelo, por lo general, todo se incluye en un software que mediante una interface pide al usuario información del mismo proceso para estimar otro aspecto de él.

Algunos ejemplos de estos paquetes de cómputo disponibles para cálculos de ingeniería (particularmente ingeniería química y de generación de energía) son:

APMonitor Modeling Language, ASCEND, Aspen Plus, Aspen HYSYS, Aspen Custom Modeler by Aspen Technology, ASSETT, D-SPICE and K-Spice by Kongsberg Oil & Gas Technologies AS, CADSIM Plus by Aurel Systems Inc., CHEMCAD by Chemstations, COCO simulator, COMSOL Multiphysics, Design II for Windows by WinSim Inc., Distillation Expert Trainer, DWSIM (open-source), EcosimPro EMSO, the Environment for Modelling, Simulation and Optimisation from the ALSOC Project, Dymola FlowManager™ by FMC Technologies, GIBBSimgPROMS by PSE Ltd, INDISS by RSI, ICAS: Integrated Computer Aided System developed by CAPEC, IDEAS by Andritz Automation, ISE Simulator by VRTech Jacobian LIBPF, the C<sup>++</sup> LIBrary for Process Flowsheeting, Mobatec Modeller by Mobatec, OLGA by SPT Group, Omegaland y Yokogawa, OpenModelica, PIPE-FLO Professional by Engineered Software, Inc., PottersWheel Matlab toolbox to calibrate parameters in chemical reaction networks, Prode Sim Properties, ProSimulator by Sim Infosystems, ProSimPlus by ProSim, Petro-SIM, PETROX, ProMax & TSWEET and PROSIM by Bryan Research & Engineering, SimCreate by TSC Simulation, Simulis by ProSim SPEEDUP by Roger W.H. Sargent and students, SolidSim - flowsheet simulation of solids processes by SolidSim Engineering GmbH, SuperPro Designer by IntelligenSysCAD System7 by Epcon International, UniSim Design & Shadow Plant by Honeywell, Usim Pac by Caspeo, VMGSim by Virtual Materials Group entre otros.

## **Cálculos de ingeniería**

Éstos son todos aquellos que se hacen, con fundamento en el conocimiento del proceso mismo (empírico y teórico) para hacer una estimación específica, pueden incluir consideraciones y suposiciones muy particulares para el caso (deben estar fundamentadas).

## **Ejemplo 2.3-5ª. Estimación de emisiones por especiación, caso I (composición de las emisiones igual a la del fluido conducido)**

En muchos sectores industriales se manejan hidrocarburos, como combustibles, insumos, solventes y materias primas. Estos compuestos, muy útiles al hombre cuando están contenidos en procesos industriales y aplicaciones específicas, se convierten en contaminantes al ser liberados. En el manejo de hidorcarburos es común tener corrientes que son constituidas por componentes puros (o relativamente puros como el gas natural, usado como combustible) y otras que llevan una gran cantidad de componentes (combustibles líquidos, solventes, reactivos químicos por ejemplo), para estimar la masa total de emisiones (TOCs, COVs, etc.) en ocasiones es necesario determinar qué y cuanto de cada componente es emitido.

Para lograrlo, es necesario hacer consideraciones particulares para cada caso, ya que el mecanismo y condiciones particulares que generan la emisión pueden variar, por ejemplo, si se tiene una corriente en fase gaseosa (gas o vapor), con diversos hidrocarburos en ella, la especiación de ellos será según la fracción en masa de cada uno de ellos, supóngase que se tiene una corriente de gas natural con la siguiente composición.

**Recuadro 14.** Composición del gas natural en fracción masa para la especiación de emisiones iguales a la composición del fluido manejado

| Componente      | Fracción en masa |
|-----------------|------------------|
| Metano          | 0.95             |
| Etano           | 0.04             |
| CO <sub>2</sub> | $.0^{\prime}$    |

Y que la emisión total de compuestos orgánicos totales (TOCs) generada en fuentes todas las fuentes (bridas, válvulas, sellos, etc.) fue de 8,240kg/año usando los factores de emisión de la USEPA para estimar emisiones fugitivas en la industria de manufactura de químicos orgánicos sintéticos.

Para estimar la emisión de metano se procede como ya se explicó:

$$
E_{CH4} = E_{TOC} \left(\frac{f_{CH4}}{f_{TOC}}\right) = \left(8,240 \frac{\text{kg}}{\text{año}}\right) \left(\frac{0.95}{0.99}\right) = 7,907.07 \frac{\text{kg}}{\text{año}}
$$

Suponiendo que no haya otra emisión de metano en la instalación, los 8,240kg emitidos en el año de reporte se deben de reportar en la tabla 2.3 de la COA, si hubiera otras fuentes de emisiones, estas se tendrían que sumar y si el total fuera mayor a 100,000kg/año entonces se reporta en la tabla 5.2 por ser una sustancia RETC.

Para el caso del CO<sub>2</sub> contenido (llamado "asociado") se hace lo mismo, la contribución a la emisión total proveniente de esta línea es:

$$
E_{CO2} = \left(\frac{E_{TOC}}{f_{TOC}}\right) f_{CO2} = \left(\frac{8,240 \text{kg/año}}{0.99}\right) 0.01 = 82.23 \frac{\text{kg}}{\text{año}}
$$

Esta contribución se evalúa de igual forma que el metano ya que también es una sustancia RETC (umbral de emisión de 100,000kg), es decir, se suma con la de otras fuentes como otras líneas con CO<sup>2</sup> asociado, de quemadores, calentadores, calderas, otros procesos que lo generen y emitan etc.

Esta suposición también se puede aplicar a sustancias líquidas que tienen

volatilidades muy similares

## **Ejemplo 2.3-5b. Estimación de emisiones por especiación, caso II (composición de emisiones diferente a la del fluido conducido)**

Continuando con el ejemplo anterior, si el mecanismo físico que genera la emisión es aquel en donde el líquido contenido en una corriente es constituido por componentes con volatilidades diferentes primero sufre una separación súbita de fases (flashes) el vapor que sale contendrá una fracción mayor de componentes ligeros.

Para ejemplificar la estimación partiendo del escenario anterior, supóngase que tiene una corriente de hidrocarburos (como los solventes usados en ejemplos anteriores) con la siguiente composición:

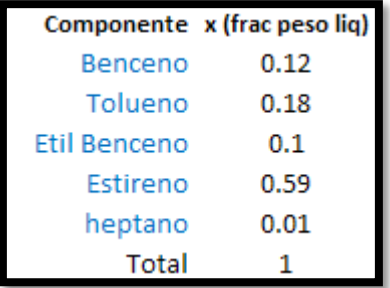

**Figura 58.** Imagen de la hoja de cálculo con la información de la composición de la mezcla de solventes usada en el cálculo de emisiones fugitivas con diferente composición a la del fluido de la línea de origen

Para poder realizar los cálculos se necesita información adicional, como las constantes de la ecuación de Antoine para obtener la presión de vapor y el peso molecular y el umbral de emisión de sustancias RETC, estos valores se muestran a continuación.

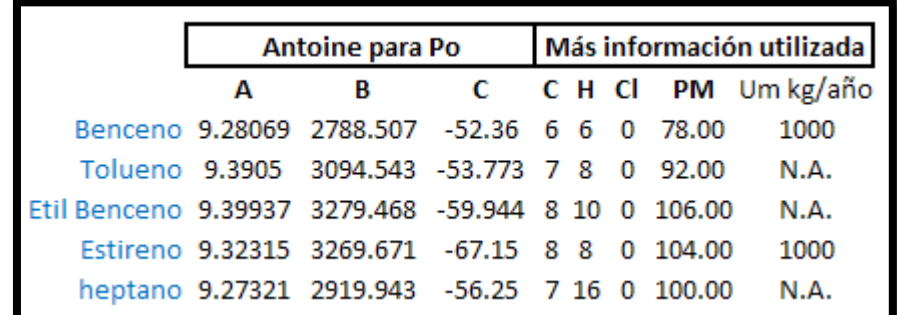

**Figura 59.** Imagen de la hoja de cálculo con la información consultada para el cálculo de emisiones fugitivas con diferente composición a la del fluido de la línea de origen

Los cálculos se realizan de la siguiente manera: Se calculan las fracciones mol (Xi) de todos los componentes en el líquido, empleando la fracción peso del mismo (xi), y que fue dada anteriormente, para el caso del benceno el cálculo es como sigue (i=1):

$$
X_i = \frac{x_i(\frac{1}{PM_i})}{\sum_{i=1}^{n} x_i(\frac{1}{PM_i})} = \frac{0.12(\frac{1}{78})}{0.12(\frac{1}{78}) + 0.18(\frac{1}{92}) + 0.10(\frac{1}{106}) + 0.59(\frac{1}{104}) + 0.01(\frac{1}{100})} = 0.1506
$$

Se hace lo mismo con el resto de los componentes, después se calcula la presión de vapor (real) de cada componente con la ecuación de Antoine, las constantes correspondientes (A, B y C) al componente y la temperatura en grados kelvin (T) para el caso del benceno se tiene:

$$
Pv_i = 100e^{A_i - B_i/(T + C_i)} = 100e^{9.28069 - 2788.507/(298 + (-52.36))} = 12.6020 \text{kPa}
$$

Para este ejemplo supóngase que 25ºC representa adecuadamente las condiciones de evaporación observados en la fuente, esta temperatura se tiene que determinar adecuadamente en un caso real.

Se hace lo mismo con el resto de los componentes, con los resultados anteriores se calcula la presión parcial de cada componente para el caso del benceno el cálculo es:

$$
Pp_i = X_i P v_i = 0.1506 * 12.6020 \text{kPa} = 1.8986 \text{kPa}
$$

Se hace lo mismo para obtener las otras presiones parciales de los otros componentes para que al sumarlos se obtenga la presión de vapor de la mezcla (PvT), que es de 3.2338kPa. Ahora, suponiendo una mezcla ideal, las fracciones mol del gas corresponden a las fracciones de las diferentes presiones parciales respecto a la presión de vapor de la mezcla, para el caso del benceno el cálculo es:

$$
Y_i = \frac{P p_i}{P v_T} = \frac{1.8986 kPa}{3.2338 kPa} = 0.5871
$$

Se hace lo mismo para el resto de los componentes. Para calcular el peso molecular promedio (PMpro de la mezcla (el vapor), se suman los productos de la multiplicación del peso molecular de cada componente por la fracción mol en el vapor de este mismo, el resultado es 86.0589.

Si la emisión total anual de toda la línea que maneja la corriente del ejemplo es de 1803kg/año (supuesta para este ejemplo), calculada a partir de algún otro método de estimación de COVs totales (como los explicados en otros ejemplos), entonces la cantidad de moles se obtiene al dividir esta cantidad entre el PMpro antes calculado, siendo el resultado de 86.0589, finalmente para estimar la emisión por componente se multiplica la fracción mol del gas por el PM de la especie por la emisión total en kgmol, para el caso del benceno es:

$$
E_{ben} = f_i PM_i E_{TOT} = (0.5871)(78) \left(20.95 \frac{\text{kgmol}}{\text{año}}\right) = 959.44 \frac{\text{kg}}{\text{año}}
$$

Los cálculos anteriormente referidos se pueden hacer con facilidad en una hoja de cálculo como la que se presenta a continuación, en ella se aprecian todos los resultados.

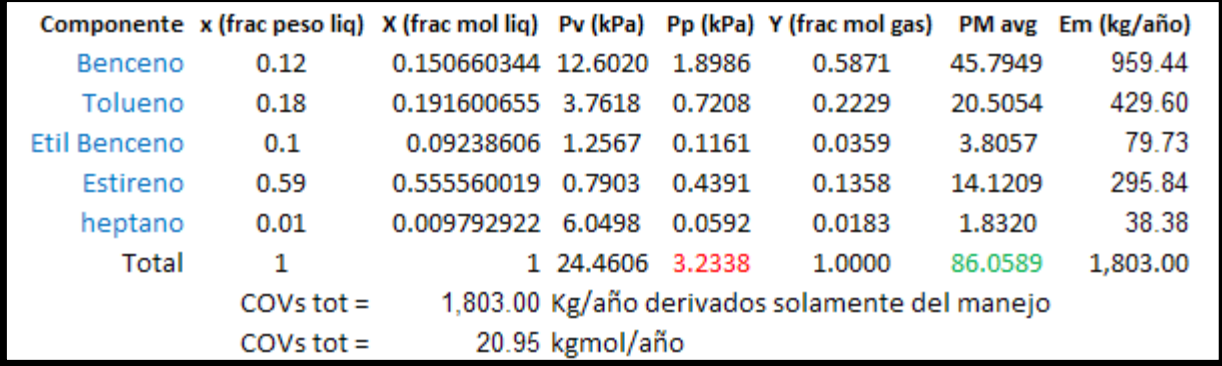

**Figura 60.** Imagen de la hoja de cálculo usada para resolver el cálculo de estimaciones de emisiones fugitivas con composición diferente a la del fluido de la línea origen

Ahora se compara la emisión de benceno y estireno con el umbral de emisión, (1,000kg/año), suponiendo que esta sea la única fuente de estos contaminantes y no se alcanza a rebasar éste, se reportan en la tabla 2.3 en "otros".

Nótese como la fracción mol de benceno en el gas es significativamente mayor que la correspondiente en el líquido, mientras que el caso del estireno es contrario, en estos casos es evidente que no se puede suponer que la concentración de la corriente que maneja la fuente es igual a la emisión de hidrocarburos emitidos a la atmósfera.

## **Ejemplo 2.3-3c. Cálculo de las emisiones de COVs por el manejo de una mezcla de solventes usados**

Continuando con el caso planteado en el ejemplo 2.3-3a. Para calcular las pérdidas por manejo de 600,000L de una mezcla de solventes utilizados, se parte de la siguiente información.

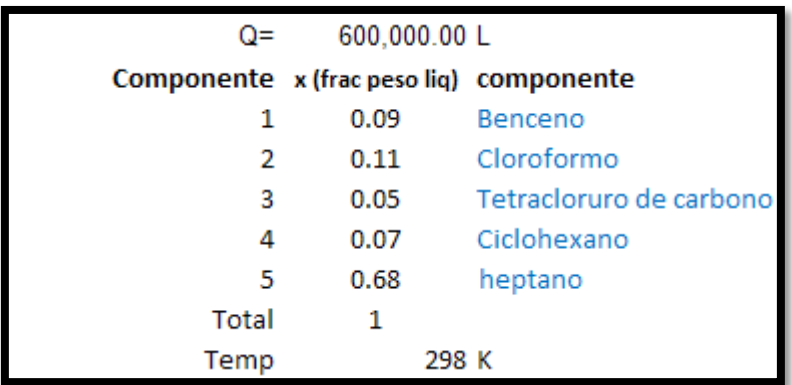

**Figura 61.** Imagen de la hoja de cálculo con la información de composición de una mezcla de solventes cuyo manejo genera emisiones de COVs

Para poder realizar estos cálculos, adicionalmente se ha buscado información adicional, ésta se aprecia en la figura siguiente.

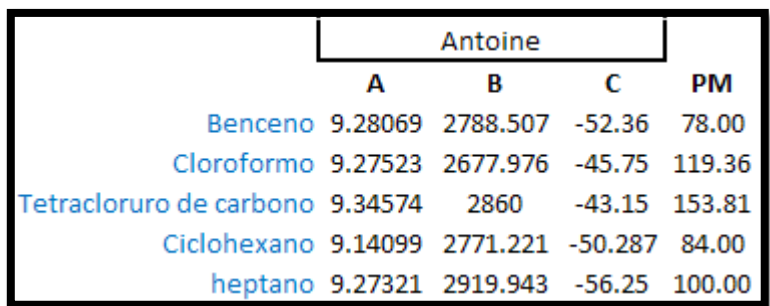

**Figura 62.** Imagen de la hoja de cálculo con la información consultada para el cálculo de emisiones por manejo de mezcla de solvente

Esta información consta de las constantes de la ecuación de Antoine para el cálculo de la presión de vapor y el peso molecular de cada componente.

A continuación se detalla la secuencia de cálculos tomando como ejemplo el benceno, considerado para este ejemplo como el componente número 1.

Se calculan las fracciones mol (Xi) de todos los componentes en el líquido, empleando la fracción peso del mismo (xi), y que fue dada anteriormente, para el caso del benceno el cálculo es como sigue (i=1):

$$
X_i = \frac{x_i(\frac{1}{PM_i})}{\sum_{1}^{n} x_i(\frac{1}{PM_i})} = \frac{0.09(\frac{1}{78})}{0.09(\frac{1}{78}) + 0.11(\frac{1}{119.36}) + 0.05(\frac{1}{153.81}) + 0.07(\frac{1}{84}) + 0.68(\frac{1}{100})} = 0.1150
$$

Se hace lo mismo con el resto de los componentes, después se calcula la presión de vapor (real) de cada componente con la ecuación de Antoine, las constantes correspondientes (A, B y C) al componente y la temperatura en grados kelvin (T)

para el caso del benceno se tiene:

$$
Pv_i = 100e^{A_i - B_i/(T + C_i)} = 100e^{9.28069 - 2788.507/(298 + (-52.36))} = 12.6020 \text{kPa}
$$

Se hace lo mismo con el resto de los componentes, con los resultados anteriores se calcula la presión parcial de cada componente, usando la ley de Raoult, para el caso del benceno el cálculo es:

$$
Pp_i = X_i P v_i = 0.1150 * 12.6020 kPa = 1.4492 kPa
$$

Se hace lo mismo para obtener las otras presiones parciales de los otros componentes para que al sumarlos se obtenga la presión de vapor de la mezcla (PvT), que es de 9.5207kPa. Ahora, suponiendo una mezcla ideal, las fracciones mol del gas corresponden a las fracciones de las diferentes presiones parciales respecto a la presión de vapor de la mezcla, para el caso del benceno el cálculo es:

$$
Y_i = \frac{P p_i}{P v_T} = \frac{1.4492 kPa}{9.5207 kPa} = 0.1522
$$

Se hace lo mismo para el resto de los componentes. Para calcular el peso molecular promedio (PMpro de la mezcla (el vapor), se suman los productos de la multiplicación del peso molecular de cada componente por la fracción mol en el vapor de este mismo, el resultado es 102.536.

Ya con todos los datos previamente calculados, se estima la emisión total por el manejo del solvente, se recurre a la siguiente ecuación:

$$
COVs = \frac{S(0.1203)Pv_TPM_{pro}Q}{T} = \frac{(1.45)(0.1203)(9.5207)(102.536)(600kL)}{298} = 342.86kg/a\text{ho}
$$

En donde "S" es un factor de emisión obtenido para el tipo de operación de carga de la mezcla de solventes obtenido del manual técnico de estimación de emisiones para reciclado de solventes del "National Pollution Inventory" de Australia. (NPI, 2010) (Para este caso 1.45 para servicio normal de carga con chapoteo del manual técnico de estimación de emisiones para manejo de solventes). 0.1203 es un factor de conversión de unidades que incluye "kgmol\*K/(kPa\*1000L)", la presión de vapor de la mezcla en kPa, el peso molecular promedio de los vapores en kg/kgmol y la carga del líquido (mezcla) en miles de litros.

Los resultados se condensan en la siguiente hoja de cálculo, en donde además se hicieron de forma automática dada la facilidad que proporciona este instrumento para de esta forma de estimación de emisiones.

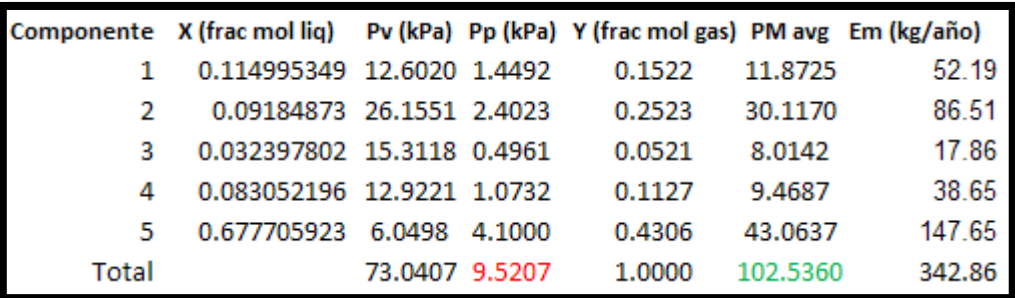

**Figura 63.** Imagen de la hoja de cálculo usada para resolver la estimación de las emisiones de COVs por el manejo de una mezcla de solventes usados

El uso del factor de emisión para la operación de carga evita tener que calcular coeficientes de transferencia de materia. En un ejemplo posterior se trabaja con éstos para dejar claro su uso en este tipo de cálculos.

Para este ejemplo, todas las emisiones se reportan en la tabla 2.3 ya que se generaron en la empresa y porque no se alcanza el umbral de emisión de las sustancias RETC (benceno, tetracloruro de carbono y cloroformo) que es de 1000kg/año, puesto que se tiene la especiación de los contaminantes se deben de reportar en otros.

## **Ejemplo 2.3-6. Cálculo de emisiones de un solvente mediante la estimación del coeficiente de transferencia de materia**

En la industria en general, el uso de diversos compuestos químicos como solventes, insumos o materia prima es común. La estimación de factores de emisión es relativamente simple en comparación con el uso de modelos matemáticos que describen los fenómenos involucrados en la emisión del contaminante, en este caso, a la atmósfera, ya que requiere de más información y más detalle. Sin embargo, son capaces de proveer un estimado basado en las condiciones específicas del sitio y por ende, más preciso y exacto.

Para este ejemplo supóngase que se tiene, en alguna empresa, un recipiente en donde hay contenido metanol, con una superficie expuesta de  $0.35\mathrm{m}^2$  a 296K y con un viento de 6.2km/h. Además se conoce la presión de vapor del metano, equivalente a 13.16kPa.

El cálculo del coeficiente de transferencia de masa entre la fase líquida y la gaseosa se hace usando la siguiente ecuación, proporcionada por el Manual Técnico de Estimación de Emisiones (para la manufactura de explosivos en este caso) publicado por el Inventario Nacional de Contaminantes de Australia (NPI, 2010):

$$
K_{CH4}=\frac{0.00438(0.62138V_v)^{0.78}(18/PM_{CH4})^{1/3}}{3.2808}
$$

Donde la K representa el coeficiente de transferencia de masa (en m/s), la "V" es velocidad, PM el peso molecular. Los subíndices especifican a que corresponde el valor de la variable. "CH<sub>4</sub>" indica la especie, en este caso, metano, la "v" es viento (V<sub>v</sub> es velocidad del viento promedio), "Tan" el tanque. La ecuación anterior con las debidas sustituciones de información queda como sigue:

$$
K_{CH4} = \frac{0.00438 \left(0.62138 \left(6.2 \frac{km}{h}\right)\right)^{0.78} \left(18 \left(\frac{32 kg}{kg mol}\right)\right)^{1/3}}{3.2808} = 0.0032 \frac{m}{s}
$$

Ahora, se calcula la tasa de evaporación (emisión) del compuesto usando la siguiente ecuación:

$$
E_{CH4} = \frac{PM_{CH4}K_{CH4}A_{Tan}Pv_{CH4}}{RT} = \frac{\left(32 \frac{kg}{kgmol}\right)\left(0.0032 \frac{m}{s}\right)(0.35m^2)(13.16kPa)}{\left(8.314 \frac{kPam^3}{kgmol}\right)(296K)} = 1.89X10^{-4} \frac{kg}{s}
$$

Si se operó 8,000h en el año de reporte, entonces se emitieron 5,443.1552kg/año de metanol, que en este caso se reporta en la tabla 2.3 de la COA en "otros".

# **REGISTRO DE DESCARGAS (EMISIONES) A CUERPOS DE AGUA Y TRANSFERENCIAS DE CONTAMINANTES EN EL AGUA**

## **Identificación de la información necesaria y sus fuentes**

En esta Sección se reporta el consumo o aprovechamiento de agua y los contaminantes que se emiten o transfieren a ésta. Los cálculos y/o actividades que deben realizarse antes o durante la elaboración de la COA son:

- Cálculo del volumen de aprovechamiento de agua de proceso y de servicios auxiliares,
- Determinación de puntos de descarga de agua residual de todo el establecimiento,
- Identificación del destino del agua residual,
- Determinaciones de los volúmenes de todos los puntos de descarga,
- · Identificación de los parámetros que se miden, y los que se deben medir, en cada descarga,
- Cálculo de las emisiones y transferencias anuales de contaminantes de las descargas de aguas residuales.

#### **Notas**

- 1. Para el caso de descargas de aguas de desecho al alcantarillado municipal, el reporte se hace para la entidad federativa correspondiente, cuando dicha entidad federativa recopile o solicite esta información, de no ser así, se tiene que hacer el reporte a la federación.
- 2. Para las empresas que captan agua de lluvia y la utilicen, deberán de manifestarlo en la tabla 3.1 como "otra" fuente de extracción para ser considerado en el balance de aguas de la empresa.
- 3. Si el agua de lluvia captada se mezcla con algún material contaminante o con corrientes de agua de desecho y/o con aguas de proceso, se deberá incluir en el balance del agua y reportarse la descarga en la tabla 3.2.1, 3.2.2 y 3.2.3.

Para elaborar esta sección la información requerida se puede obtener de los siguientes documentos:

#### **Recuadro E. información requerida para reportar la Sección III de la COA**

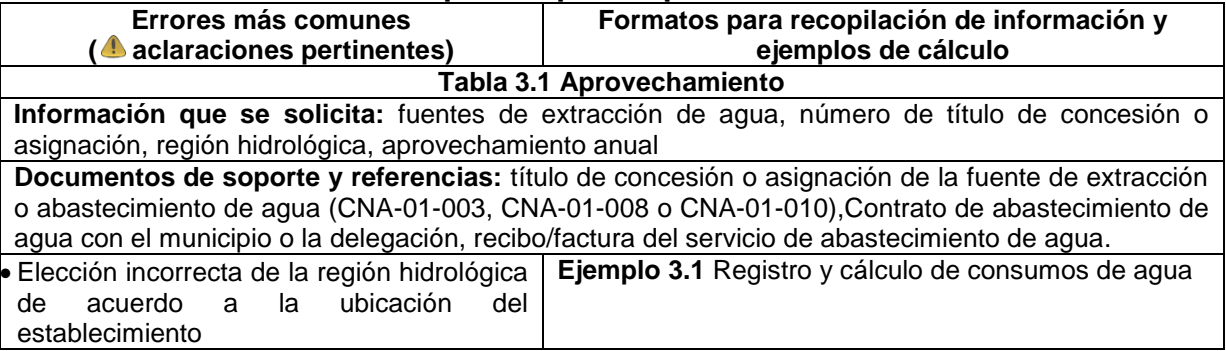

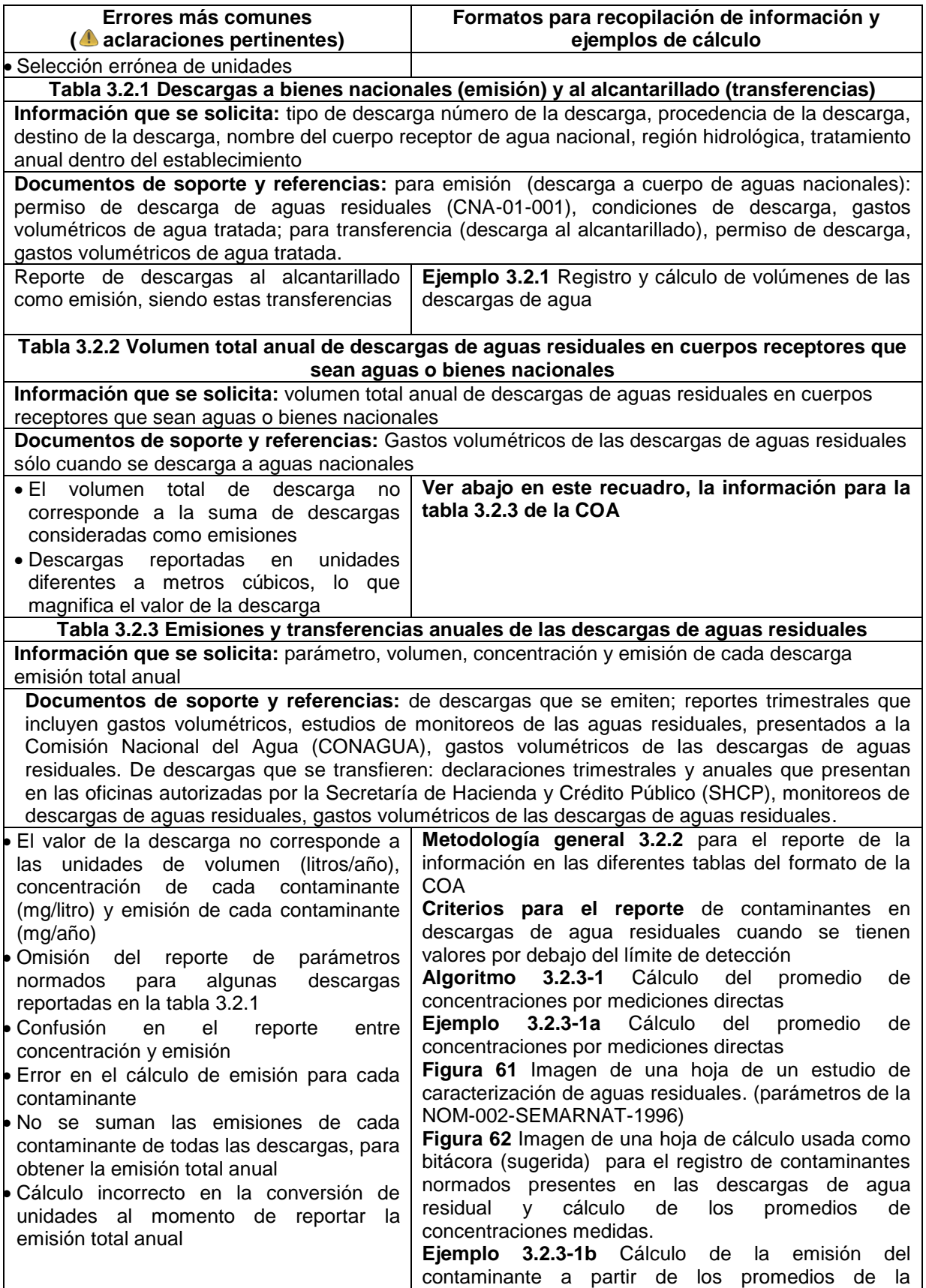

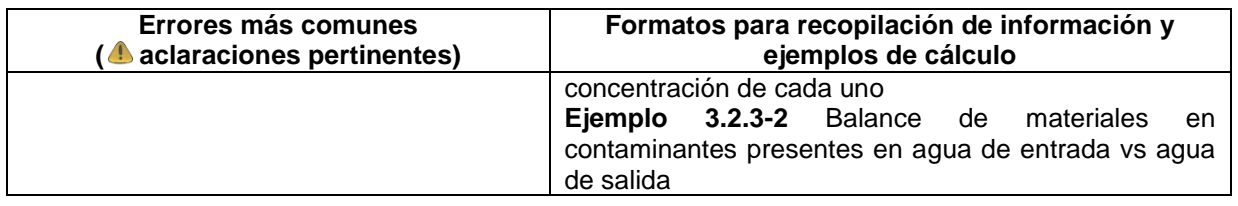

## **Metodologías y memorias de cálculo**

## **Tabla 3.1 Aprovechamiento o uso de Agua**

En esta tabla se tiene que incluir cuánta agua se tomó de cada fuente (pozos, red de agua, etc.). Para obtener este dato, por lo general es suficiente con sumar los consumos parciales cuidando las unidades. Se sugiere llevar una hoja de cálculo en donde se pueda registrar adecuadamente el agua que se consume por tipo de fuente, de preferencia en metros cúbicos.

## **Ejemplo 3.1 Registro y cálculo de consumos de agua**

Para una empresa del sector, se calcula el consumo de agua partiendo de los pagos de los consumos tomados de la red de suministro, los volúmenes de extracción de agua subterránea y superficial, la siguiente figura resume la información de la empresa.

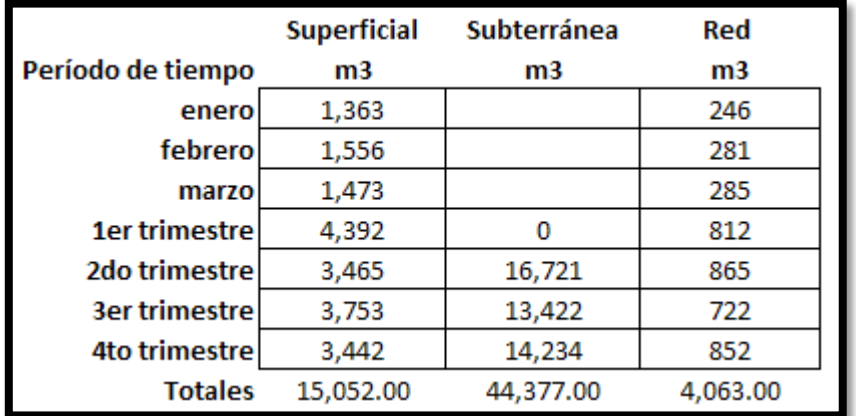

**Figura 64.** Imagen de la hoja de cálculo usada para recopilar la información de consumos de agua del ejemplo de cálculo de éstos. El resultado es la suma en cada caso.

Nota: La fila del 1er trimestre es la suma de los consumos por meses, se presenta así porque en algunos casos se tienen notas, facturas, permisos o mediciones de consumos por meses.

Para los datos en litros se hizo la conversión a metros cúbicos (dividir entre 1,000), y el resto fue sumar cada consumo.

## **Apartado 3.2 Descarga de aguas residuales**

## **Tabla 3.2.1 Descarga a cuerpos receptores que sean aguas o bienes nacionales (emisión) y alcantarillado (transferencia)**

En la presente, se debe capturar la información que permita identificar en donde se realizan las descargas de agua residual, y en función de esto, definir si se trata de emisiones (cuando se envían a aguas o bienes nacionales) y/o transferencias (cuando se envían al alcantarillado); así como el tipo de tratamiento recibido y la cantidad de agua tratada dentro del establecimiento.

Para calcular las cantidades a reportar, la metodología más usada es la de registrar y sumar los volúmenes de agua tratada a lo largo del tiempo (un periodo anual de actividades), apoyándose en documentos y mediciones sobre las mismas.

### **Ejemplo 3.2.1 Registro y cálculo de volúmenes de las descargas de agua**

Partiendo de la información de pago de derechos de descargas de aguas residuales que se emiten (para riego) de una empresa del sector, de las descargas a un cuerpo superficial y del medidor de descargas de aguas residuales que se transfieren (al alcantarillado), se construyó la siguiente hoja de cálculo que se aprecia en la siguiente figura.

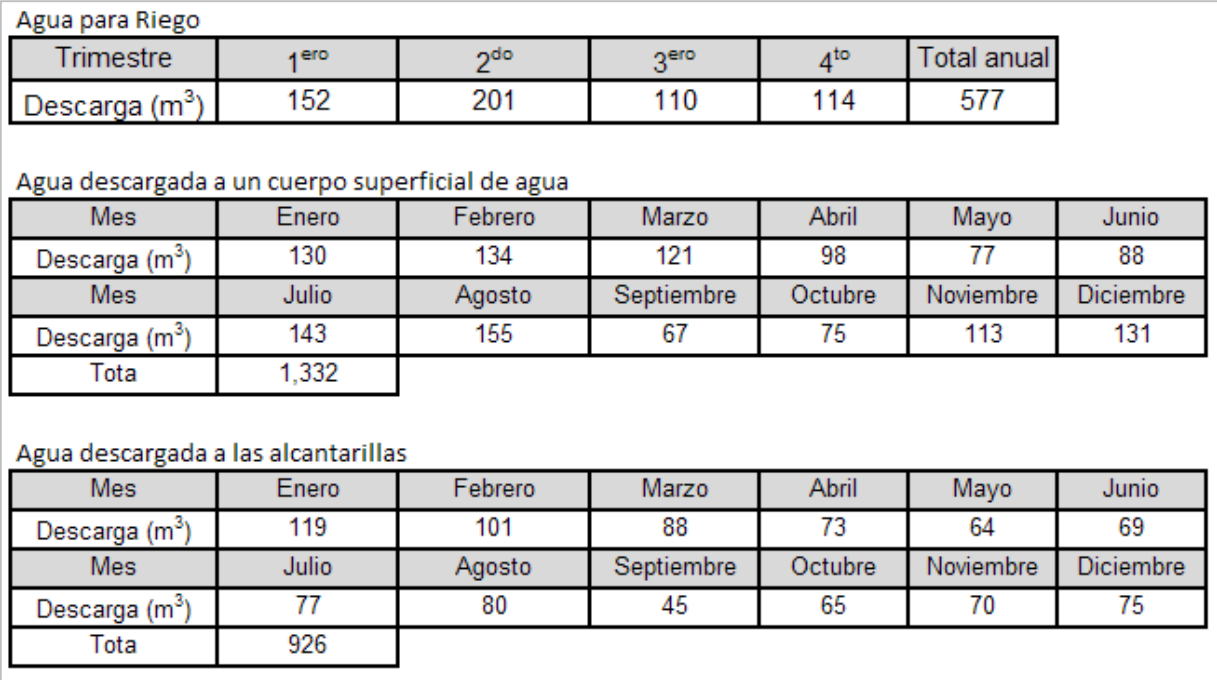

**Figura 65.** Imagen de la hoja de cálculo usada para el cálculo de los volúmenes de descargas de agua

Los totales corresponden a la suma de las descargas y transferencias de cada

periodo de tiempo, se cuidó que los datos ingresados en la hoja cálculo tuvieran las mismas unidades.

## **Tabla 3.2.2 Volumen total anual de descargas de aguas residuales en cuerpos receptores que sean aguas o bienes nacionales**

## **Tabla 3.2.3 Emisiones y transferencias anuales de las descargas de aguas residuales**

En estas tablas, se tiene que capturar la información que identifica los volúmenes de las descargas y contaminantes presentes en las descargas de agua residual, los cuales se emiten (a aguas o bienes nacionales) o se transfieren (al alcantarillado).

Para obtener el requerimiento de la tabla 3.2.2, el volumen total anual de descargas debe de corresponder a la suma los volúmenes de agua residual, pero sólo de las descargas que se vertieron en cuerpos receptores que sean aguas o bienes nacionales en un periodo anual de actividades, para ello, los documentos y mediciones sobre las mismas, son la fuente principal de información.

Para poder obtener el volumen de cada descarga, requerido por la tabla 3.2.3 se tienen que estimar básicamente igual que para la tabla 3.2.1. Para poder calcular la emisión o transferencia de contaminantes presentes en el agua, hay que considerar que éstas podrían reportarse en la tabla 5.2 por lo que se debe de hacer la misma consideración que se expuso para la tabla 2.3, misma que se muestra a continuación.

## **Metodología general 3.2.2. para el reporte de la información en las diferentes tablas del formato de la COA**

Dada la estructura de la COA es importante saber en donde reportar la información, esta metodología es básicamente la misma que la 2.3, se sugiere revisarla junto con la 5.2 para tener más claridad sobre este importante aspecto del reporte de la COA.

El resto de los algoritmos y ejemplos presentes para esta tabla, apoyan en la elaboración de los cálculos que es necesario hacer antes de evaluar en dónde reportar la información.

Por lo general, en el cálculo de emisiones y transferencia de contaminantes presentes en el agua, se parte de mediciones directas, mismas que en ocasiones reportan valores por debajo del límite de detección (del método analítico de laboratorio), por lo que la SEMARNAT ha establecido criterios al respecto, mostrados a continuación. Posteriormente se muestran los ejemplos y algoritmos de cálculo relacionados con la medición directa, aunque también pueden hacerse por cualquier otra metodología (modelos matemáticos, balance de materia, factores de emisión, etc.) siempre y cuando esté justificado.

## **Criterios para el reporte de contaminantes en descargas de agua residuales**

## **cuando se tienen valores por debajo del límite de detección**

Para estimar las emisiones al agua de contaminantes que presentan valores por debajo del límite de detección en los monitoreos realizados, el establecimiento debe usar un juicio razonable sobre la presencia y cantidad de contaminante, basado en la mejor información disponible. Una señal de que la cantidad de químico está por debajo del límite de detección no es equivalente a afirmar que el producto químico no está presente.

Se consideran los siguientes criterios para el reporte de contaminantes en descargas de aguas residuales:

- a) Si todos los monitoreos para una sustancia química están por debajo del límite de detección y sin embargo se tiene conocimiento de que el químico está presente, esto es cuando el establecimiento tiene dentro de sus insumos la sustancia de referencia o esta se produce o maneja dentro del proceso, deberá emplearse y reportarse una concentración equivalente a la mitad del límite de detección.
- b) Si todos los monitoreos para una sustancia química reportan un valor por debajo del límite de detección del método analítico y no existe ninguna posible fuente de la sustancia química en el proceso, se podrá emplear un valor de cero para el reporte y estimación de las emisiones.
- c) Si un establecimiento genera una descarga de agua residual, la cual a su vez proviene de una corriente de alimentación al establecimiento y de acuerdo a los muestreos realizados por un laboratorio acreditado esta alimentación contiene de fondo una concentración de un contaminante. El establecimiento sujeto a reporte de la COA deberá estimar y reportar las emisiones considerando la contribución del contaminante generada por sus operaciones. El establecimiento deberá presentar los resultados de los monitoreos en formato impreso ante la SEMARNAT en conjunto con su COA, así como las memorias de cálculo empleadas en la estimación de las emisiones.
- d) Si los monitoreos de una descarga de agua residual cuentan con al menos un valor de concentración por encima del límite de detección para el contaminante a reportar. En el cálculo del valor promedio de la concentración del contaminantes, deberá considerarse para los valores que se reportaron por debajo del límite de detección un valor de concentración equivalente al límite de detección y para los valores por encima del límite de detección deberá emplearse el valor numérico reportado en el monitoreo.

## **Algoritmo 3.2.3-1. Cálculo del promedio de concentraciones por mediciones directas**

Dado que las normas en materia de agua piden una serie de parámetros ya incluidos en la COA, cada empresa tendrá que tomar muestras de sus descargas (transferencias o emisiones), para hacer determinaciones de cada parámetro (que

aplique a su caso), ya que la concentración a reportar en la COA debe ser el promedio aritmético de las concentraciones determinadas en el período de reporte. Este algoritmo, corresponde al cálculo de un promedio aritmético común (igual que el usado para el requerimiento de tabla 2.2).

Esta metodología corresponde a un promedio aritmético común.

- 1. Tomar la información del laboratorio o estudio de aguas residuales de la empresa, para auxiliarse en el cálculo, se puede utilizar una hoja de cálculo simple con los campos adecuados para la tabla 3.2.3.
- 2. Puesto que el programa (software de reporte de la COA) solo pide el promedio (no los monitoreos), solo se tiene que sumar cada medición y dividir el total entre en número de mediciones, cuidando que la información corresponda al punto reportado y que las unidades sean las mismas.

## **Ejemplo 3.2.3-1ª. Cálculo del promedio de concentraciones por mediciones directas**

Para calcular los promedios de mediciones que se necesita ingresar a la tabla 3.2.3 se parte de la información de los estudios de transferencias (para este caso). Supóngase una empresa del sector, cuenta con el siguiente análisis de laboratorio y éste es el adecuado para tomar la información.

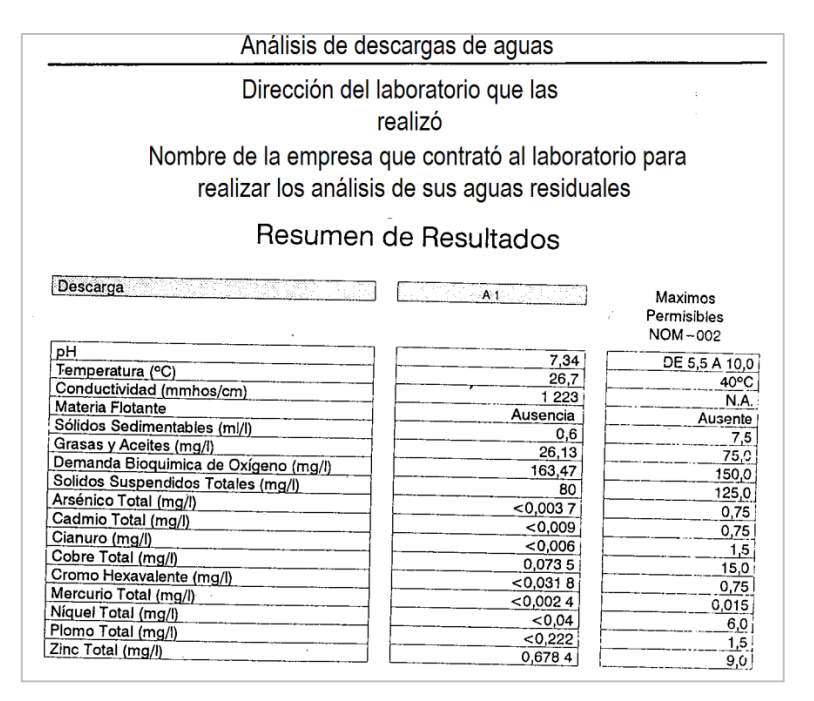

**Figura 66.** Imagen de una hoja de un estudio de caracterización de aguas residuales

En la presente se observa que se determinan las concentraciones de los parámetros pedidos por la NOM-002-SEMARNAT-1996.

La información presente en un estudio como éste, se ha concentrado en una hoja de cálculo que incluye las operaciones, misma que se muestra en la figura a continuación.

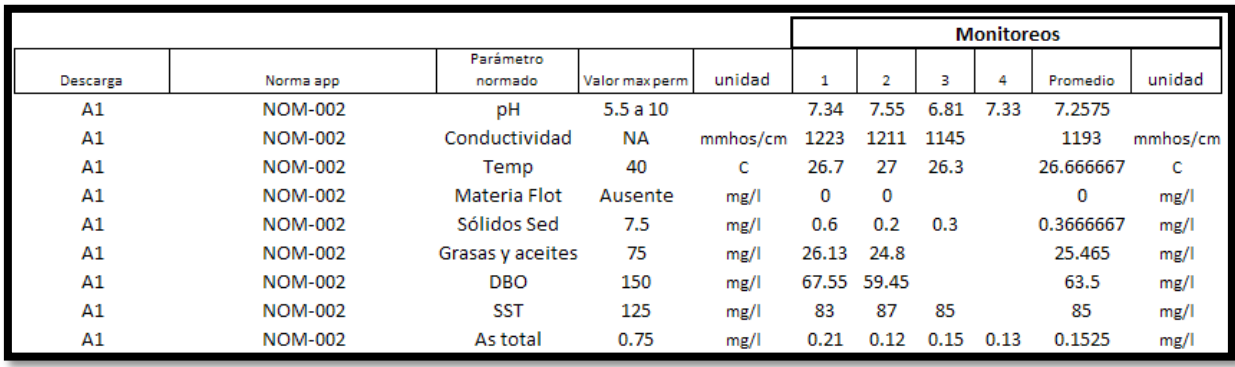

**Figura 67.** Imagen de una hoja de cálculo usada como bitácora (sugerida) para el registro de contaminantes normados presentes en las descargas de agua residual y cálculo de los promedios de concentraciones medidas

Las operaciones son automáticas, para el caso del As total el promedio corresponde a (0.21+0.12+0.15+0.13)/4=0.1525mg/l.

Nota: El ejemplo de certificado de análisis mostrado contiene cantidades en el orden de magnitud de los estudios reales.

## **Ejemplo 3.2.3-1b. Cálculo de la emisión del contaminante a partir de los promedios de la concentración de cada uno**

Una vez que se tienen las concentraciones promedio de cada contaminante o parámetro, se calcula la emisión de esa descarga en particular, para esto es necesario ingresar el volumen de dicha descarga en litros por año, (verificar que este sea correspondiente con el dato ingresado en la tabla 3.2.1) y multiplicarlo por la concentración en mg/L.

Una vez obtenida la emisión por cada descarga, se suman las contribuciones por parámetro o contaminante de todas las descargas para obtener la emisión total anual (al agua) de dicho contaminante.

Tomando la información del ejemplo anterior, la concentración del arsénico fue de 0.1525mg/L, si el flujo de la descarga en el año de reporte fue de 1,332m<sup>3</sup>, la emisión de As de esa descarga fue de (0.1525mg/L)(1,332m<sup>3</sup>/año)(1000L/m<sup>3</sup>)=203,130mg emitidos al agua en el periodo correspondiente. Se hace lo mismo para el resto de los contaminantes.

Ahora supóngase que se tienen otras 2 descargas con volúmenes de 13,500 $m<sup>3</sup>$  y 30,000m<sup>3</sup> y con concentraciones promedio de As de 0.1223mg/L y 0.0755mg/L. El cálculo es igual para cada caso, siendo la emisión de cada una de estas descargas de 1,651,050mg/año y 2,265,000mg/año. Por lo tanto, la emisión total al agua de la empresa es la suma, que corresponde a 4,119,180mg/año. Puesto que se rebasa el umbral de emisión (de 1kg/año) para esta sustancia RETC, la emisión se debe de reportar en la tabla 5.2, en caso contrario se reporta en la tabla 3.2.3.

A través del software de la COA solo se necesita capturar el volumen por descarga y la concentración promedio por cada contaminante. Realizar el cálculo (de la emisión) por otro medio (una hoja de cálculo por ejemplo) es útil en caso de un parámetro RETC (por ejemplo metales y sus compuestos) para poder decidir si se reporta en esta tabla o en la 5.2, de igual forma como se hizo con aquellos contaminantes RETC de la tabla 2.3.

## **Balance de materiales**

En muchas plantas, se puede dar el caso de tomar el agua para enfriar algún equipo y posteriormente, devolverla a la fuente con unos grados más de temperatura y probablemente con una concentración de contaminantes ligeramente diferente a la del agua de entrada, en parte por la adición de contaminantes durante el uso de esta agua y en otra por la disminución del volumen de ésta por alguna causa como pérdidas por evaporación.

Nota: el algoritmo general para realizar balances de materiales es el mismo que el mostrado para la tabla 2.3.

## **Ejemplo 3.2.3-2. Balance de materiales en contaminantes presentes en agua de entrada vs agua de salida**

En una empresa del sector, se hizo un balance de materiales para determinar, a partir de los análisis de laboratorio del agua de entrada y de salida, la cantidad de contaminantes agregados durante su uso. En la siguiente figura, se muestra un fragmento de una hoja de cálculo con las concentraciones, los flujos y los cálculos ya realizados.

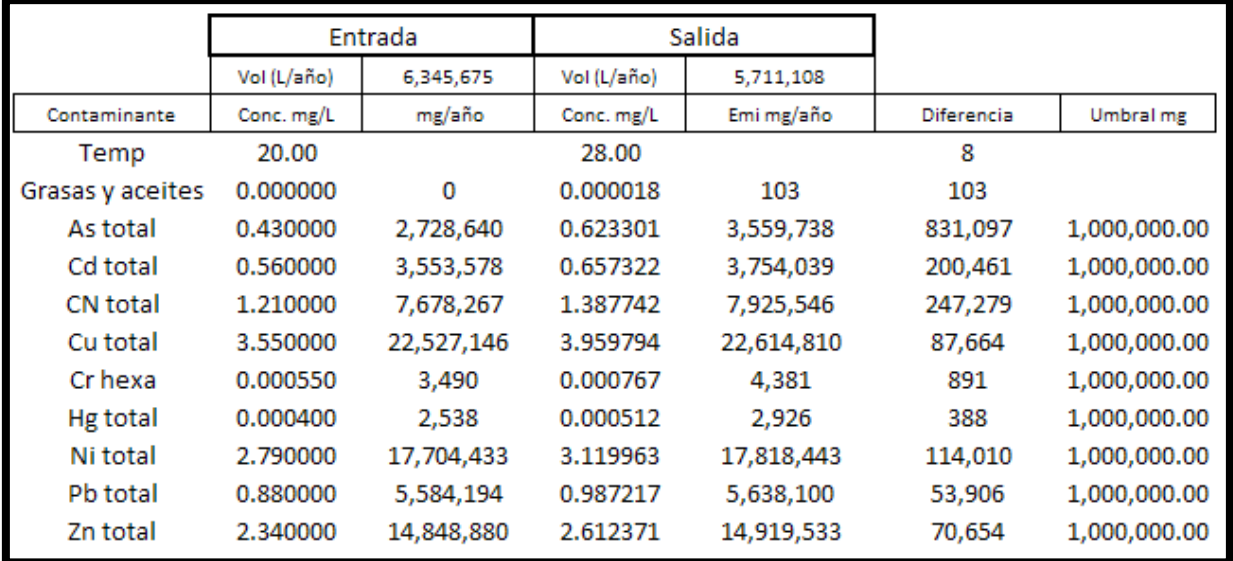

**Figura 68.** Imagen de la hoja de cálculo usada como bitácora para recopilación de información y para el cálculo del balance de materiales contaminantes presentes en
#### el agua

Las mediciones de las concentraciones a la entrada y salida provienen del laboratorio, los flujos de entrada y salida fueron determinados por cálculos de ingeniería que se hacen considerando lo siguiente: conociendo las características del equipo en donde se utilizó el agua de enfriamiento, se calcula la carga térmica transferida al agua y con la diferencia de temperaturas de ésta, se estima el volumen de agua de entrada, para el volumen del agua de salida se estima la cantidad de pérdidas por evaporación.

La estimación de la masa de cada contaminante es la multiplicación de los flujos por las concentraciones. Una vez que se tienen los resultados de la masa a la entrada y la salida, se restan (salida menos entrada) y se determina la cantidad de contaminantes "aportados" por el proceso. Si esta diferencia es mayor al umbral, la información se carga en la tabla 5.2, y no en la tabla 3.2.3, para este caso ningún contaminante se reporta en la tabla 5.2.

Nota 2: Las diferencias que se obtienen pueden deberse a pequeños aportes del proceso pero también al margen de error de los métodos de medición.

Nota 3: En un caso real, el balance tiene que ser tan complejo como se necesite, considerando las unidades, etapas, salidas y entradas propias de una instalación. Este ejemplo supone un uso simple del agua (tal vez una etapa de lavado o agua de enfriamiento de un solo paso).

Nota 4: Supóngase, solo para este ejemplo, que no existen estos mismos contaminantes en emisiones al aire, ni en residuos peligrosos, ni hubo operación anormal (paros, arranques, accidentes) que los generara (si no fuera el caso, entonces se tendrían que sumar al análisis estos datos para determinar en donde se reportarían, como lo indica la metodología 5.2 y 2.3 de este documento).

# **REGISTRO DE LA GENERACIÓN, MANEJO Y TRANSFERENCIA DE RESIDUOS PELIGROSOS**

# **Identificación de la información necesaria y sus fuentes**

En esta sección se reportan los Residuos Peligrosos Generados, su almacenamiento y manejo. Para la elaboración de esta sección los cálculos y/o actividades que deben realizarse antes o durante la elaboración de la COA son:

- Conocer cuáles son los residuos peligrosos que genera el establecimiento,
- Conocer la lista de residuos peligrosos registrados ante la SEMARNAT,
- Determinar si durante el año de reporte, se generaron nuevos residuos peligrosos,
- Calcular la cantidad de residuos generados y almacenados durante el año de reporte (bitácora del almacén temporal de residuos peligrosos),
- Calcular la transferencia de residuos peligrosos durante el año de reporte (manifiestos de entrega, transporte y recepción de residuos peligrosos),
- Conocer el destino final de los residuos peligrosos transferidos por el establecimiento,
- Para el caso de las empresas que utilizan los servicios de centros de acopio, conocer el nombre del segundo transportista (quien lleva los residuos del centro de acopio al destino final) y el destino final de los residuos peligrosos transferidos por el establecimiento.

Para la correcta elaboración de esta sección, es importante recordar que existen varias tablas presentes en el instructivo para la elaboración de la COA (en el programa de reporte se activan al seleccionar la identificación o clave del residuo en la sección IV de la COA), con información de diferentes Normas Oficiales Mexicanas que clasifican las diferentes categorías de residuos peligrosos, como se puede ver en el siguiente recuadro:

| Tabla | Contenido de la tabla o listado                                                                                                |                                                                                                    |  |  |  |  |  |  |  |  |
|-------|----------------------------------------------------------------------------------------------------|----------------------------------------------------------------------------------------------------|--|--|--|--|--|--|--|--|
| 4.5   | Normas Oficiales Mexicanas en Materia de Residuos Peligrosos y Suelos Contaminados.                                            |                                                                                                    |  |  |  |  |  |  |  |  |
| 4.9a  | Clasificación de Residuos Peligrosos NOM-052-SEMARNAT-2005                                                                     |                                                                                                    |  |  |  |  |  |  |  |  |
|       | Clasificación de residuos peligrosos por fuente específica<br>Listado 1                                                        |                                                                                                    |  |  |  |  |  |  |  |  |
|       | Clasificación de residuos peligrosos por fuente no específica                                                                  |                                                                                                    |  |  |  |  |  |  |  |  |
|       | Listado 3                                                                                                    | Clasificación de residuos peligrosos resultado del desecho de productos<br>químicos fuera de especificaciones o caducos (tóxicos agudos)<br>Clasificación de residuos peligrosos resultado del desecho de productos<br>químicos fuera de especificaciones o caducos (tóxicos crónicos) |  |  |  |  |  |  |  |  |
|       | Listado 4                                                                                                    |                                                                                                    |  |  |  |  |  |  |  |  |
|       | Listado 5                                                                                                    | Clasificación por tipo de residuos, sujetos a condiciones particulares de<br>manejo                                                                                                    |  |  |  |  |  |  |  |  |
| 4.9b  | Residuos peligrosos y productos usados, caducos, retirados del comercio o de desecho,<br>sujetos a planes de manejo            |                                                                                                    |  |  |  |  |  |  |  |  |
| 4.9c  | Clave del tipo genérico para la identificación del residuo peligroso                                                           |                                                                                                    |  |  |  |  |  |  |  |  |
| 4.10  | Procesos típicos de reutilización, reciclado, co-procesamiento, tratamiento, incineración y/o<br>disposición final de residuos |                                                                                                    |  |  |  |  |  |  |  |  |

**Recuadro 15.** Catálogo de claves del Instructivo para la elaboración de la COA

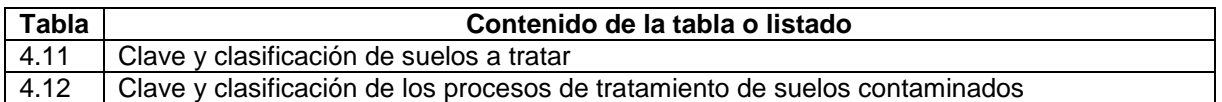

Además, la principal fuente de información son los documentos tramitados en materia de residuos peligrosos y/o sitios contaminados que se muestran en el siguiente recuadro:

# **Recuadro F. Información requerida para reportar la Sección IV de la COA**

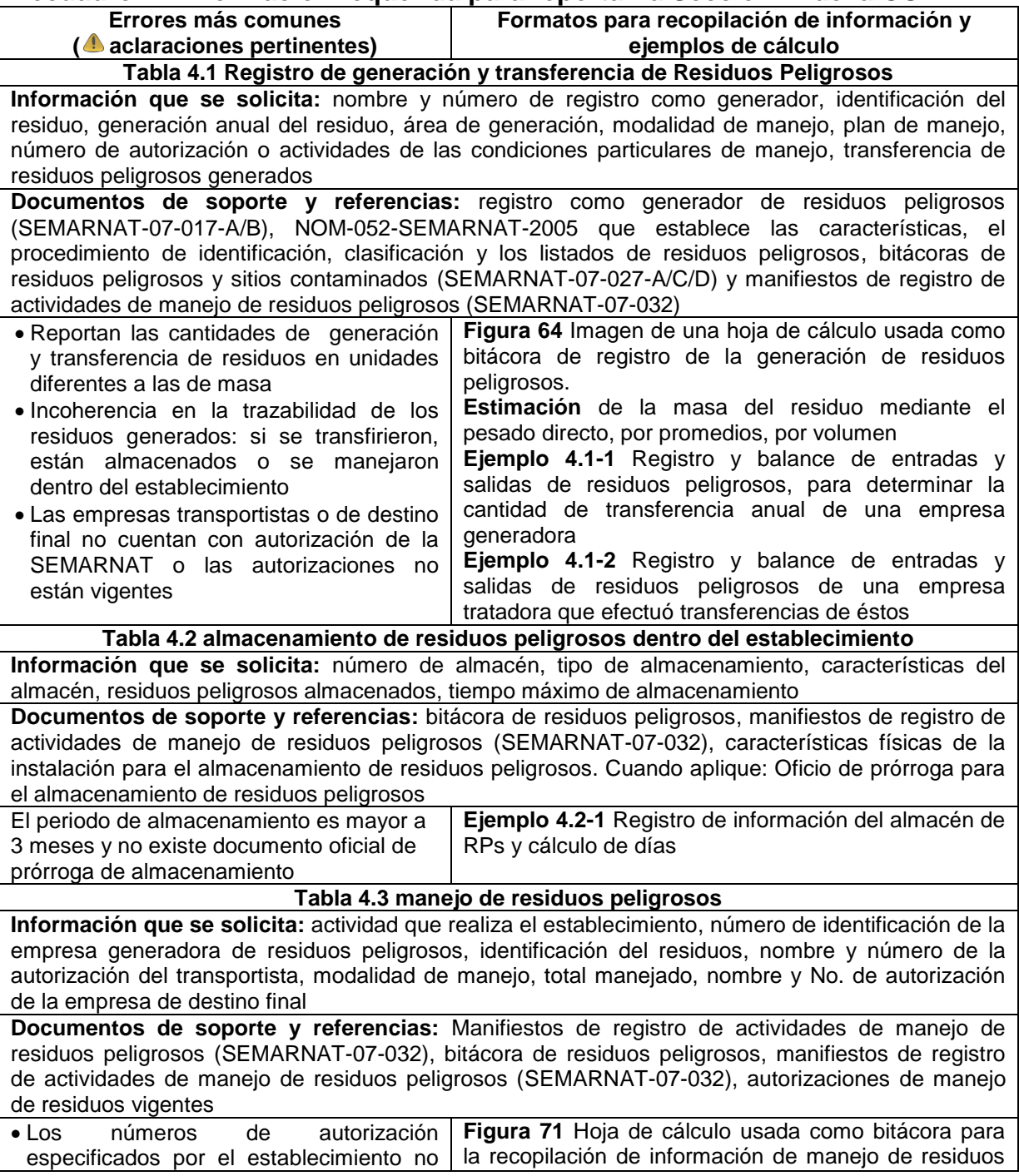

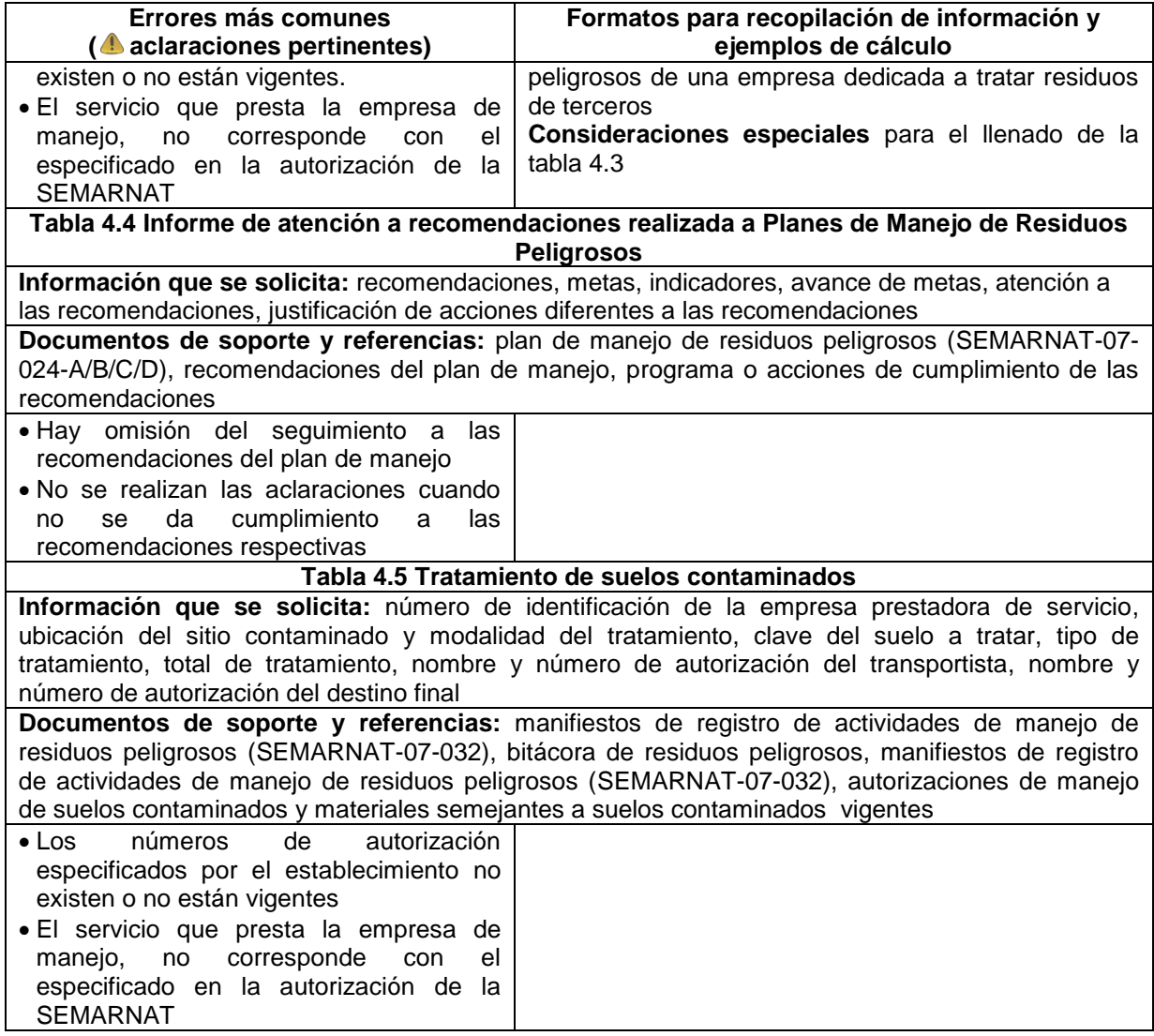

# **Metodologías de estimación y memorias de cálculo**

# **Tabla 4.1. Registro de generación de residuos peligrosos**

En esta tabla se captura la información referente a los residuos peligrosos generados en la empresa, ésta deberá de contratar a terceros autorizados por la SEMARNAT para manejarlos o transferirlos a otra empresa que los utilice como insumos dentro de un plan de manejo.

Las empresas generadoras que manejen sus RPs dentro de su establecimiento reportan la generación en la 4.1 y el manejo en la 4.3 solo cuando el manejo incluya reciclaje y/o tratamiento, éstas no tienen número de autorización sino el número de oficio, mismo que se captura en la parte superior de la tabla 4.3, (no en la columna que se observa a la derecha).

Cuando la empresa que maneja los residuos es parte de la misma empresa o consorcio pero está dada de alta con otra razón social, entonces, cada una reporta una COA, la empresa generadora reporta la tabla 4.1 y la tratadora la 4.1 y la 4.3.

Para el caso de las empresas tratadoras, en esta tabla deben de reportar los residuos que generen las actividades que éstas realicen, como pueden ser aquellos derivados del mantenimiento de sus instalaciones, los generados por sus procesos de tratamiento etc.

Para la estimación de las cantidades a reportar existen varias metodologías, generalmente las utilizadas son muy simples (pesado directo del RP, promedios de contenedores), aunque en estricto sentido se puede usar cualquiera (factores de emisión, balances de materiales, datos históricos, modelos matemáticos etc.), a continuación se presentan metodologías para los casos más comunes.

### **Recopilación de información**

Para hacer esto, puede ser útil llevar una hoja de cálculo o de registro con la información solicitada en la tabla 4.1 de la COA (de ser necesario) como la mostrada en la siguiente figura:

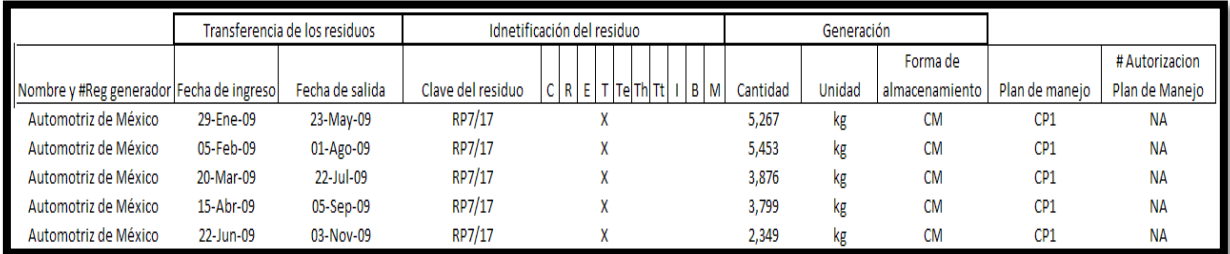

**Figura 69.** Imagen de una hoja de cálculo usada como bitácora de registro de la generación de residuos peligrosos. Nota: La empresa "Automotriz de México" servirá en los ejemplos de esta sección

Si se tienen varios lotes del mismo residuo, se puede hacer que la hoja de cálculo que los sume y/o haga las conversiones de unidades necesarias para que se tengan las cantidades totales listas para ingresarse al formato de la COA.

# **Estimación de la masa del residuo mediante el pesado directo**

Se dan casos, en los que la empresa que maneja los residuos peligrosos, necesita del peso de éstos (muchas veces incluido el peso del contenedor) por lo que la empresa generadora o ambas realizan el pesado de todos los contenedores (tambos de 200 litros de capacidad por ejemplo), para este caso, solo es necesario consultar los certificados y documentos donde se registre esta información.

# **Estimación por promedios**

Si se tienen varias unidades o contenedores de residuos peligrosos y no se pueden pesar todas las unidades, se toma una muestra representativa del total y se pesa cada uno de los contenedores, la suma total se divide entre el número de contenedores y el resultado se multiplica por el total de contenedores.

### **Estimación por volumen (para líquidos)**

Si se conoce la densidad del residuo (por ejemplo, aceite hidráulico) y el volumen del contenedor, se calcula la masa multiplicando estas dos cantidades, adicionalmente se puede conocer el peso del contenedor vacío el que debe de sumarse, una vez conocido el peso estimado de cada contenedor, se multiplica por el número de contenedores para obtener la masa total del residuo.

 $\left( \begin{array}{c} 1 \\ 1 \end{array} \right)$ Para registrar la modalidad de manejo, se deben de tener en cuenta los siguientes términos con la finalidad de evitar confusiones:

Disposición final es la acción de depositar o confinar permanentemente los residuos en sitios e instalaciones, cuyas características permitan prevenir su liberación al ambiente y las consecuentes afectaciones a la salud de la población y a los ecosistemas y sus elementos. La disposición final de residuos peligrosos puede realizarse en confinamiento controlado y/o confinamiento en formaciones geológicamente estables.

Por otra parte el reciclaje es la transformación de los residuos, a través de distintos procesos que permiten restituir su valor económico, evitando así su disposición final, siempre y cuando esta restitución favorezca un ahorro de energía y materias primas sin perjuicio para la salud, los ecosistemas o sus elementos; mientras que coprocesamiento es la integración ambientalmente segura de los residuos generados por una industria o fuente conocida, como insumo a otro proceso productivo.

# **Tabla 4.1. Registro de transferencia de residuos peligrosos**

En esta segunda parte de la tabla 4.1 se debe de identificar claramente qué cantidad y tipo de residuos se generaron en qué año y la cantidad de éstos que salieron en el año de reporte, para hacerlo se tiene que hacer un balance de materiales apoyándose en las fechas de entrada y salida de residuos peligrosos. No olvidar que aquí se anotan los residuos transferidos que se generaron dentro de la instalación.

A continuación se presenta un ejemplo del balance mencionado, Puesto que éste es igual tanto para empresas generadoras, generadoras que tratan sus propios residuos y tratadoras (o prestadoras de servicios de manejo) que tratan o transfieren residuos que ellas mismas generan, el ejemplo presente es útil y sirve de contexto al resto de los de esta sección.

### **Ejemplo 4.1-1. Registro y balance de entradas y salidas de residuos peligrosos, para determinar la cantidad de transferencia anual de una empresa generadora**

En la siguiente figura se resume la información colectada del almacén de residuos peligrosos de RPs generados en la instalación de la empresa generadora (en este caso, la empresa "Automotriz de México"), así como el balance por año de entradas y salidas (parte de abajo) de la misma.

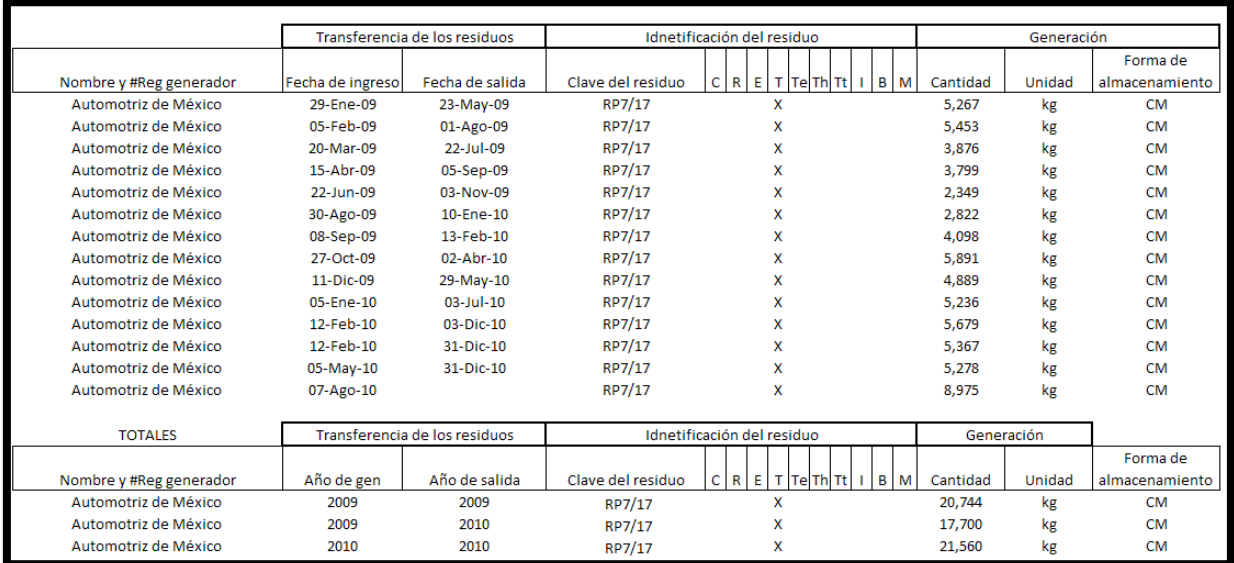

**Figura 70.** Imagen de la hoja de cálculo con información y cálculos sobre la generación y transferencia de residuos de la empresa "Automotriz de México" usada como ejemplo

En la parte de arriba se observan las entradas y salidas de un tipo de residuo peligroso, que para este caso son aceites gastados utilizados en operaciones de tratamiento térmico de metales de la empresa "Automotriz de México", con la fecha correspondiente.

Para calcular el balance por año, se suman todos aquellos residuos que sean compatibles con el criterio de fechas (la hoja lo hace automáticamente en este caso), por ejemplo, para los residuos generados en el 2009 y transferidos ese mismo año solo se toman en cuenta los 5 primeros valores (obsérvese las fechas), es decir 5,2676+5,453+3,876+3,799+2,349 = 20,744kg, se hace lo mismo con los dos casos siguientes.

Si el año de reporte es el 2010, entonces de esta base de datos se toman para la COA los residuos transferidos en 2010 que se generaron en 2009 (17,700 kg) y los residuos generados en 2010 que se transfirieron en 2010 (21,560 kg).

El último lote de residuos no tiene fecha de salida porque todavía no salen del almacén, mismo que al ser transferido (en el 2011) se verá reflejado al reportar ese año en el 2012.

Nota: Al tener más de 6 meses en el almacén de RP, se debe contar con un permiso de la SEMARNAT para fines de este ejemplo.

Nótese como es que dos entradas de RPs tienen la misma fecha de entrada pero diferente fecha de salida, esto es porque un lote entró en la fecha 12-feb-10 pero solo una parte de éste salió el 3-dic-10 mientras que otra se quedó en el almacén.

La información de los transportistas, centros de acopio y empresa tratadora también se han incluido para este ejemplo, en la figura siguiente se ve muestran las celdas de la hoja de cálculo usada que contienen esta información.

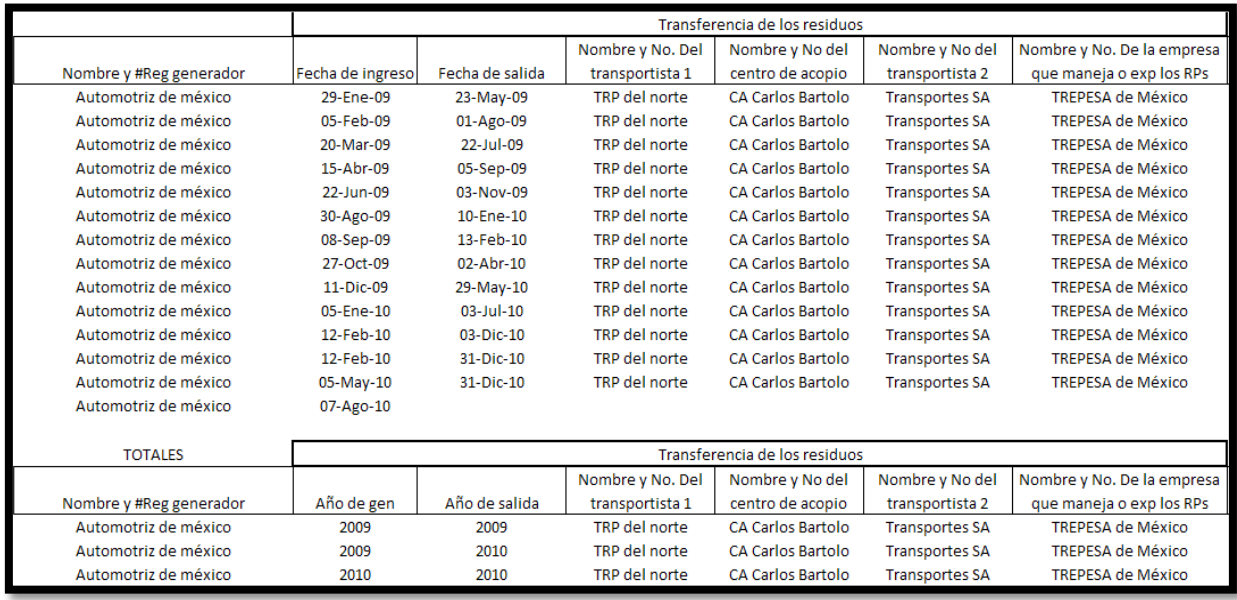

**Figura 71.** Imagen de la hoja de cálculo con la información de los transportistas, centro de acopio y empresa tratadora contratada por la empresa generadora de residuos "Automotriz de México" usada para estos ejemplos

Como se ve en el ejemplo, la empresa tratadora, contratada por "Automotriz de México" para hacer el tratamiento de sus residuos es "TREPESA de México" la cual tiene que hacer consideraciones adicionales para reportar la generación de RPs y sus transferencias, el siguiente ejemplo lo muestra.

### **Ejemplo 4.1-2. Registro y balance de entradas y salidas de residuos peligrosos, de una empresa tratadora que efectuó transferencias de éstos**

Los RPs de la empresa Automotriz de México son enviados a la empresa "TREPESA de México", misma que también genera y transfiere residuos, la siguiente figura muestra la información para este ejemplo que explica cómo lidiar con los diferentes casos de "transferencias" de RPs.

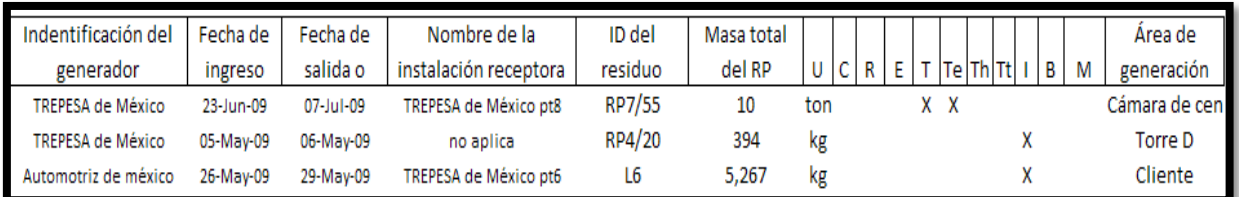

**Figura 72.** Imagen de la hoja de cálculo usada como base de datos para almacenar y manejar la información de los residuos peligrosos recibidos de terceros y generados por la empresa tratadora "TREPESA de México"

En este ejemplo hay 3 lotes de residuos, el primero consta de un lote de cenizas de incineración que fueron generados en la instalación de la empresa tratadora y que son transferidos a otra instalación para que ella haga la disposición final, el segundo son lodos de la destilación de solventes (otro tratamiento de RPs) que fueron tratados en la misma planta y el tercero son aceites gastados, provenientes de una empresa generadora que le envía sus residuos a esta tratadora pero que, por una falla en su proceso (supuesto del ejemplo) tiene que reenviar a otra instalación para que lo haga. En la siguiente figura se muestra la información concerniente a los orígenes, destinos y transportes utilizados.

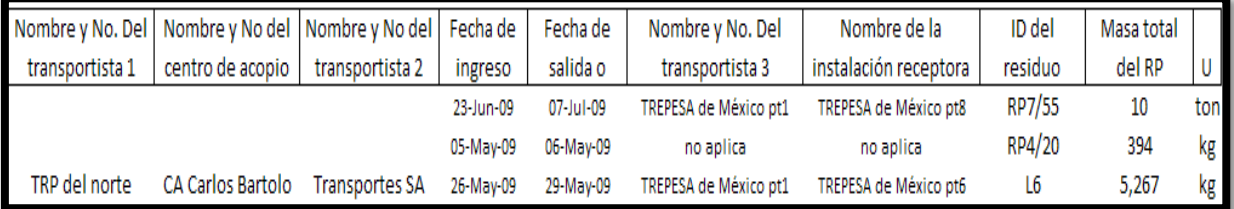

**Figura 73.** Imagen de la hoja de cálculo usada como base de datos en donde se ve la información de los destinos de los diferentes lotes de residuos manejados por la empresa tratadora "TREPESA de México"

Ya que el lote de cenizas se transfirió a otra planta de la misma empresa para realizar la disposición final, la información del transportista 1, centro de acopio y transportista 2 están en blanco ya que están reservados a los RPs transferidos desde los clientes (generadores) de la empresa tratadora y este residuo se generó en la última. El transportista 3 es el encargado de hacer el traslado a instalación de destino que es la planta 8 de la misma compañía.

Para el lote de lodos no hay transportistas, ya que el residuo se generó y se trató en la misma instalación aunque estuvo al menos un día en el almacén y para el lote de aceites gastados provenientes de "Automotriz de México" que se envió a otra planta por el percance en la planta de tratamiento se cuenta con la información de los 3 transportes, el generador original y los 3 destinos.

Con el afán de comunicar efectivamente la información generada a la SEMARNAT, el reporte se hace como sigue, el primer caso (cenizas) se reporta tal cual lo hacen las empresas generadoras de RPs, la información de generación del residuo en la correspondiente parte tabla 4.1 y la de transferencia en la correspondiente de la 4.1, toda ésta está presente en la base de datos mostrada en las imágenes que puede ser o no parecida a la implementada por la empresa tratadora o al menos por la persona encargada de hacer el reporte de la COA. En el caso de que la instalación de destino sea de otra empresa (diferente razón social) se hace exactamente lo mismo.

Para el segundo caso (lodos de destilación), se reporta la generación en la correspondiente parte de la tabla 4.1 y en la 4.3 la misma empresa se pone como generadora y tratadora, que para este ejemplo es "TREPESA de México" planta 1, en la fila de transportes se debe de poner "Ninguno" ya que de dejarlo en blanco el programa truena. La modalidad de manejo que se debe de capturar debe de ser la que le realmente se aplicó.

Para el tercero, la información se captura en la tabla 4.3 poniendo como generador al que lo es, en este caso "Automotriz de México" pero ingresando los datos de la instalación que en efecto dará el tratamiento, que para este caso es "TREPESA de México" planta 6, los datos del transportista que llevó los RPs desde el generador a la planta 1 (el tratador que no pudo dar el servicio) y la información del transportista que lleva los RPs desde la planta 1 a la 6, que en este ejemplo es "TREPESA de México pta 1" (el mismo personal de la planta que tuvo el problema) se especifica en el apartado de "observaciones", junto con una nota que le deje claro a la SEMARNAT que pasó. En el caso de que la instalación de destino sea de otra empresa (diferente razón social) se hace exactamente lo mismo con la información correspondiente.

Como complemento a este ejemplo se puede ver la sección correspondiente a la tabla 4.3.

# **Tabla 4.2. Almacenamiento de residuos peligrosos dentro del establecimiento**

En esta parte se captura la información de las características del almacén (o almacenes) de residuos peligrosos de la empresa, apoyándose en los documentos adecuados o consultando al departamento o personal adecuado.

En la parte correspondiente al inventario de residuos se debe de reportar la cantidad máxima de cada residuo, generado en la instalación, que hubo en el año de reporte, sin incluir a aquellos que se recibieron de otros generadores (de ser el caso), así como el tiempo máximo que algún lote de cada residuo estuvo en el almacén.

El almacén físico puede ser el mismo para los RPs generados por la empresa que para aquellos generados por otras, dependiendo de criterios técnicos y logísticos, aunque el trámite para un almacén que guarde RPs de terceros es diferente al necesario solo para guardar RPs generados en la propia instalación. Esto con fundamento en el Artículo 80 de la Ley General de Prevención y Gestión Integral de Residuos y el Artículo 82 de su reglamento.

# **Ejemplo 4.2-1. Registro de información del almacén de RPs y cálculo de días**

Lo primero es capturar la información que se pide para detallar las características de cada almacén temporal de RPs que se tenga en la instalación, para ello se puede utilizar una hoja de cálculo, en la siguiente figura se ve parte de una, utilizada como base de datos y para hacer cálculos necesarios de este ejemplo.

.

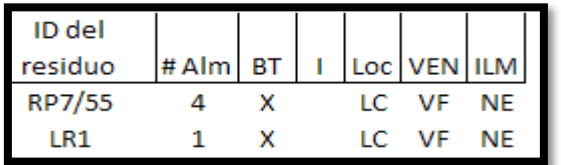

**Figura 74.** Imagen de la hoja de cálculo usada como base de datos del almacén de RPs de la empresa tratadora de residuos "TREPESA de México" usada para estos ejemplos. Parte de identificación del residuo y las características del almacén

Posteriormente hay que ingresar la información sobre los lotes que cada almacén guarda, el programa de reporte de la COA lo despliega en otra pantalla al hacer click en el rectángulo de RPs almacenados (columna siguiente a la derecha de ILM) en la siguiente figura se muestra otro fragmento de la hoja de cálculo usada como base de datos, bitácora y para hacer los cálculos necesarios.

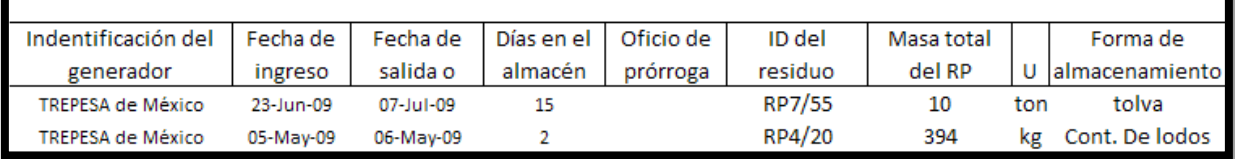

**Figura 75.** Imagen de la hoja de cálculo usada como base de datos del almacén de RPs de la empresa tratadora de residuos "TREPESA de México" usada para estos ejemplos. Parte de la estimación de estancia en días en el almacén de RPs, masa del residuo y detalles de la forma de almacenamiento

En la figura anterior, la identificación del generador que se ve es solo para resaltar, que solo se reporta en esta tabla aquellos residuos producidos por el establecimiento, las fechas de entrada y salida son para hacer el cálculo de los días en el almacén temporal, el oficio de prórroga es en caso de que el residuo tenga más de 6 meses almacenado (debe de incluir una fecha de prórroga), la identificación del residuo va de acuerdo a sus características y finalmente el volumen o masa que forma dicho residuo.

La información requerida en la tabla 4.2, constituye un complemento a la ingresada en la 4.1, por lo que se pueden obtener de una misma base de datos, de existir varios lotes iguales del mismo residuo, se pueden sumar previamente, tal y como se hizo en el ejemplo 4.1-1 para reportar aquí los residuos agrupados por tipo, para tal caso, el tiempo en el almacén será el del lote que duró más días en éste.

Para el reporte de la COA se pide que todo lo referente al manejo de RPs de terceros (empresas tratadoras, prestadoras de ese servicio) se incluya en la tabla 4.3, si una empresa trata sus propios RPs (generadora o tratadora) la generación va en la tabla 4.1 y 4.2 lo referente al almacén, como ya se vio y el manejo del residuo en la tabla 4.3.

# **Tabla 4.3 Manejo de residuos peligrosos**

Esta tabla la reportan empresas que manejan residuos peligrosos, ya sean tratadoras de RPs de terceros (la gran mayoría) o generadoras que manejan sus propios residuos o tratadoras que generan residuos a partir de sus procesos que son manejados (tratados, reciclados, etc.) por ella misma.

La forma de llenarla es muy similar a la de la tabla 4.1 pero identificando a la empresa que los generó, en la mayoría de los casos de los RPs reportados aquí, la empresa tratadora los recibe al prestar (a terceros) los servicios de recolección, transporte, acopio y/o manejo (coproceso, tratamiento, reciclado, reutilización, incineración, disposición final).

# **Recopilación de información**

Para hacer esto, puede ser útil llevar una hoja de cálculo o de registro con la información solicitada en la tabla 4.3 de la COA (de ser necesario) como la siguiente:

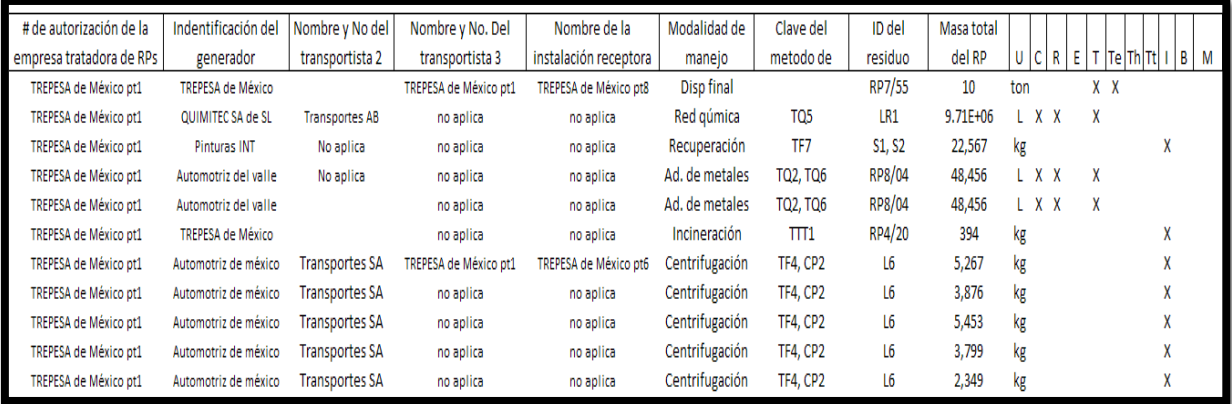

**Figura 76.** Hoja de cálculo usada como bitácora para la recopilación de información de manejo de residuos peligrosos de una empresa dedicada a tratar residuos de terceros

En hoja de cálculo utilizada (figura anterior), que es parte de una base de datos (al menos para este ejemplo), está toda la información necesaria para cargar la tabla 4.3 correspondiente en el programa de reporte de la COA y algunos campos extra que también son de utilidad.

El transportista 2 es aquel que lleva los RPs a la empresa tratadora, el transportista 3 es aquel que, de existir, los lleva de la empresa tratadora a otra similar (por ejemplo por falla de la primera), la instalación receptora es aquella que recibe los RPs de la primera (la instalación receptora que a su vez los transfiere).

Otro detalle de la presente hoja de cálculo es que como también tiene información útil para reportar las tablas 4.1, 4.2, 5.4.2 y 5.5 por eso, algunas filas corresponden al mismo residuo, pero a diferente sustancia RETC contenida en él.

# **Consideraciones especiales para el llenado de la tabla 4.3**

Puesto que ésta tiene algunos detalles que son importantes para una adecuada comunicación entre el tratador y la autoridad, en este caso la SEMARNAT, se detallan aquí algunos aspectos importantes de la captura de la información, para lo cual se utilizará la siguiente figura con una imagen de la tabla 4.3 del programa de reporte de la COA.

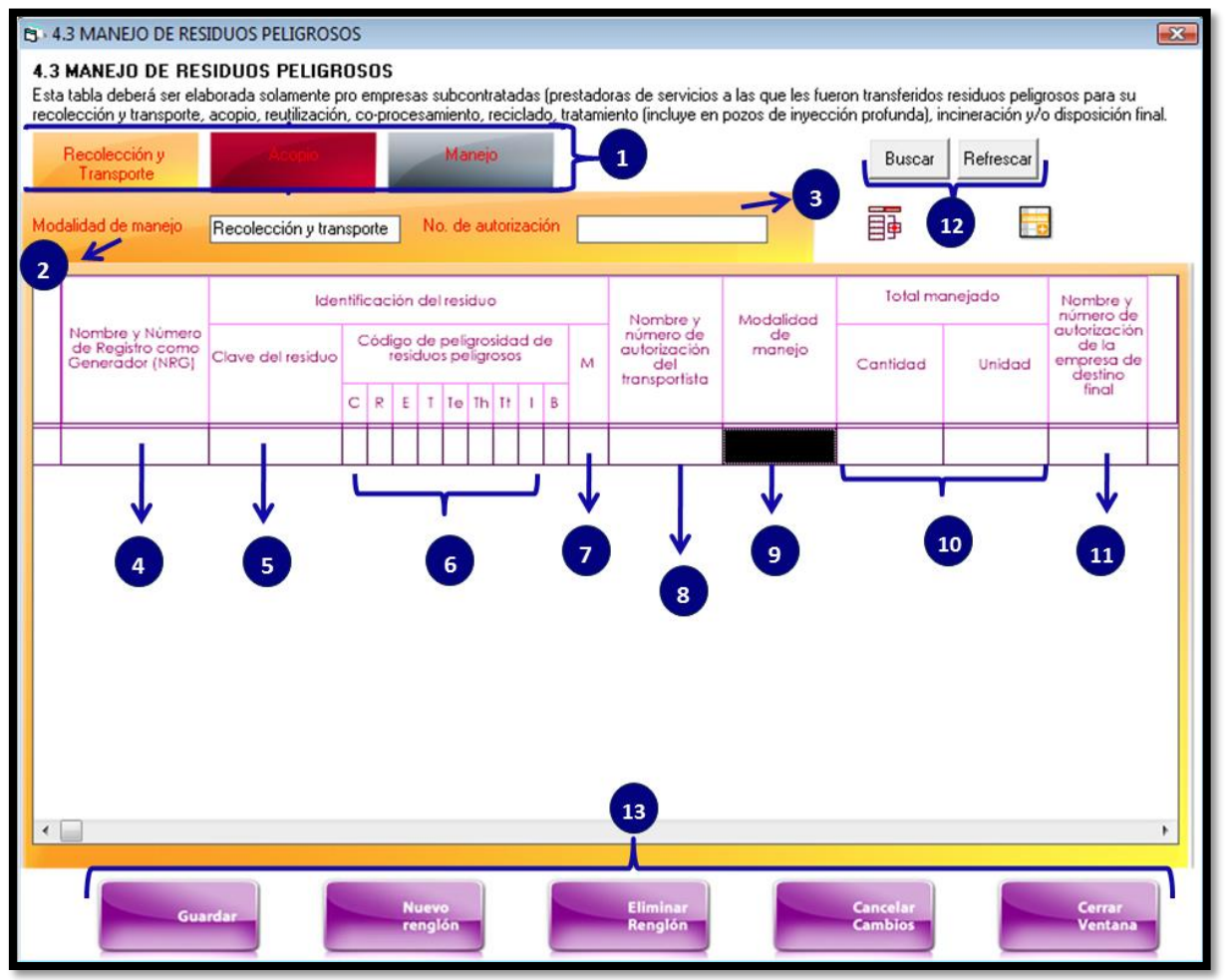

**Figura 77.** Imagen de la tabla 4.3 de la COA auxiliar en la explicación de la forma correcta de llenarla según el caso de cada empresa (tratadores de RPs de terceros, empresas que tratan sus propios RPs y tratadoras que transfieran RPs a otra)

- 1. Para el caso de los RPs de terceros que son manejados por la empresa prestadora de estos servicios, el "no de autorización", campo 3 en la figura, es el único que se debe llenar, no el 11, puesto que se repite la información en uno y otro en este caso, el nombre de la empresa que trata los RPs está incluido en los datos de registro.
- 2. Para el caso de los RPs tratados por la misma empresa que los genera, se reporta poniendo los datos de la empresa tratadora como generadora también, de igual forma, solo se llena el campo 3 y no el 11 por la misma razón.
- 3. Para el caso de las empresas tratadoras que por alguna razón transfieran RPs a otra, deben de llenar el campo 4 con los datos del generador original, el campo 8 con la información del transportista que les llevo a ellas los RPs, el campo 3 con su número de autorización y el 11 con el correspondiente a la empresa que recibe los RPs y en "observaciones" anotar la aclaración correspondiente y agregar la información del transportista que llevó los RPs desde la primera planta tratadora hasta la segunda (que sería el transportista 3 en el ejemplo de bitácora dada previamente).
- 4. Para las empresas que se dedican únicamente al transporte y recolección de RPs. Sólo reportan en esta tabla, la 4.3, ninguna de las demás (a no ser que hagan otras actividades que lo ameriten), no llenan el campo 8, solo el 3.
- 5. Para las empresas que se dedican exclusivamente al acopio, deben llenar todo menos la modalidad (campo 9) de la presente tabla, la información del transportista que lleva los RPs del centro de acopio al tratador (prestador de servicios) se captura en la COA del tratador.
- 6. Para los casos de empresas que transporten, acopien y traten se llenan las 3 secciones de la tabla 4.3 con la información correspondiente, puede haber casos en donde una misma empresa haga todo y en éstos, habrá información repetida en las tres secciones, habrá otros en donde la empresa recolecte, acopie y trate RPs diferentes en cuyo caso la información capturada en cada sección será diferente.

Nota: El campo 4 también puede ser llenado con el NRA de la empresa generadora de residuos.

Para más detalle sobre la captura se puede ver el documento complementario a esta guía que detalla el uso del programa de captura de la COA. También se puede consultar la guía del sector de tratamiento de residuos peligrosos, hecha especialmente para este tipo de empresas.

# **Tabla 4.4 Informe de atención a recomendaciones realizadas a planes de manejo de residuos peligrosos**

Esta tabla requiere de información de las acciones que se han llevado a cabo para dar cumplimiento a las recomendaciones establecidas por la autoridad durante el registro de los planes de manejo de RPs, además se requiere tener a la mano programas de seguimiento o actividades realizadas, que se podrá obtener de los documentos existentes o preguntando al personal competente en esta área, para capturar la información solicitada.

# **Tabla 4.5 Tratamiento de suelos contaminados**

El reporte de esta tabla, es igual que en la tabla 4.3, para este caso específico se captura en el caso de tratar suelos contaminados.

# **EMISIÓN Y TRANSFERENCIA DE CONTAMINANTES**

# **Identificación de la información necesaria y sus fuentes**

En esta sección se registra la información de emisiones y transferencia de contaminantes (104 sustancias sujetas a reporte al RETC), así como las actividades de prevención y control de las mismas, puras o incluidas en materiales. La información se expresará de manera desagregada por sustancia en caso de encontrarse en los insumos, como componente de una fórmula, en la composición química de los residuos peligrosos, en la descarga en agua residual, o como componente de los gases emitidos a la atmósfera.

Para la elaboración de esta sección los cálculos y/o actividades que deben realizarse antes o durante la elaboración de la COA son:

- Identificar las sustancias sujetas a reporte para el RETC que existen en el establecimiento como: insumos (directos e indirectos) y/o productos.
- Identificar las sustancias sujetas a reporte para el RETC que se emiten a la atmósfera, se descargan en las aguas residuales o forman parte de los residuos peligrosos de la empresa.
- Medir o estimar la cantidad de sustancias RETC que se consumen o producen (almacenan, emiten o descargan) anualmente.
- Comparar la cantidad anual producida de sustancias RETC contra los umbrales de uso/producción o emisión.

Los documentos que se deben consultar para obtener la información son los mostrados en el siguiente recuadro:

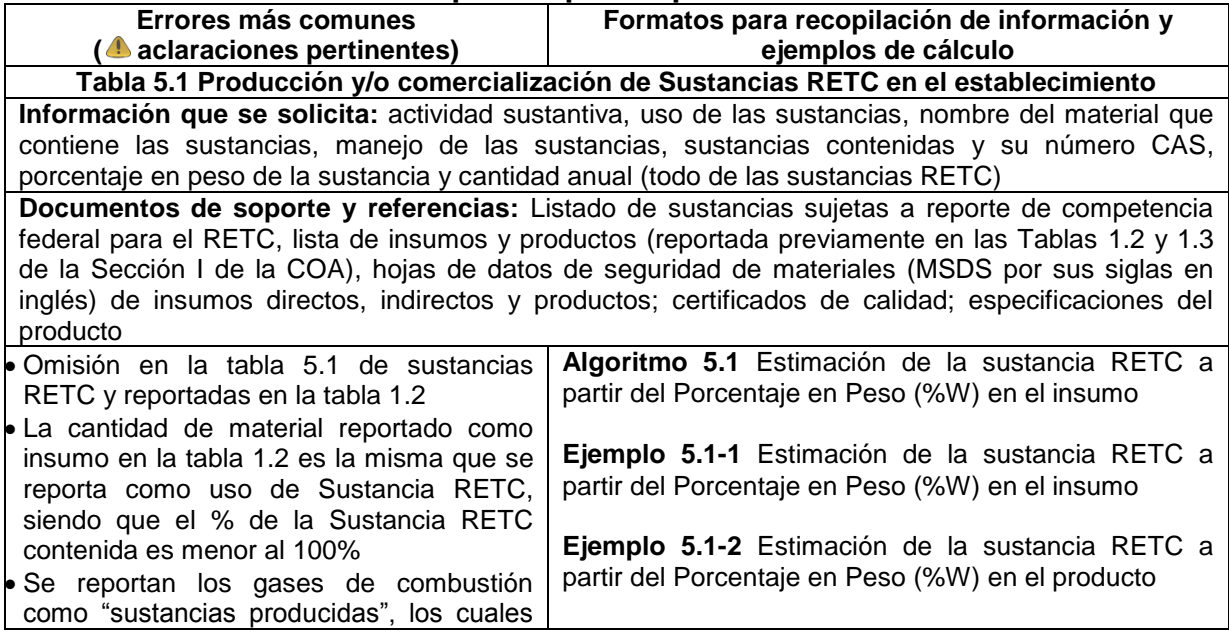

#### **Recuadro G. Información requerida para reportar la Sección V de la COA**

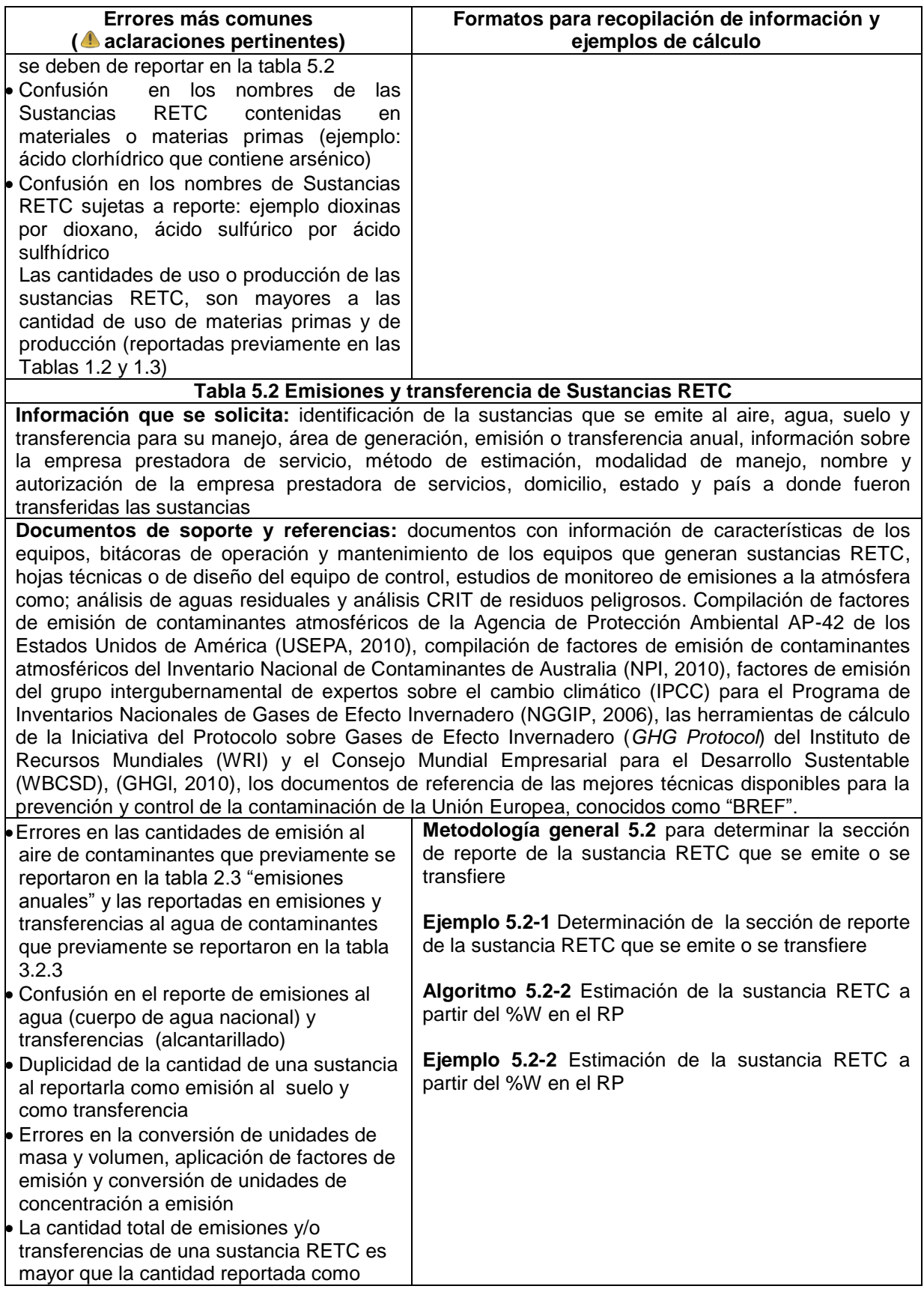

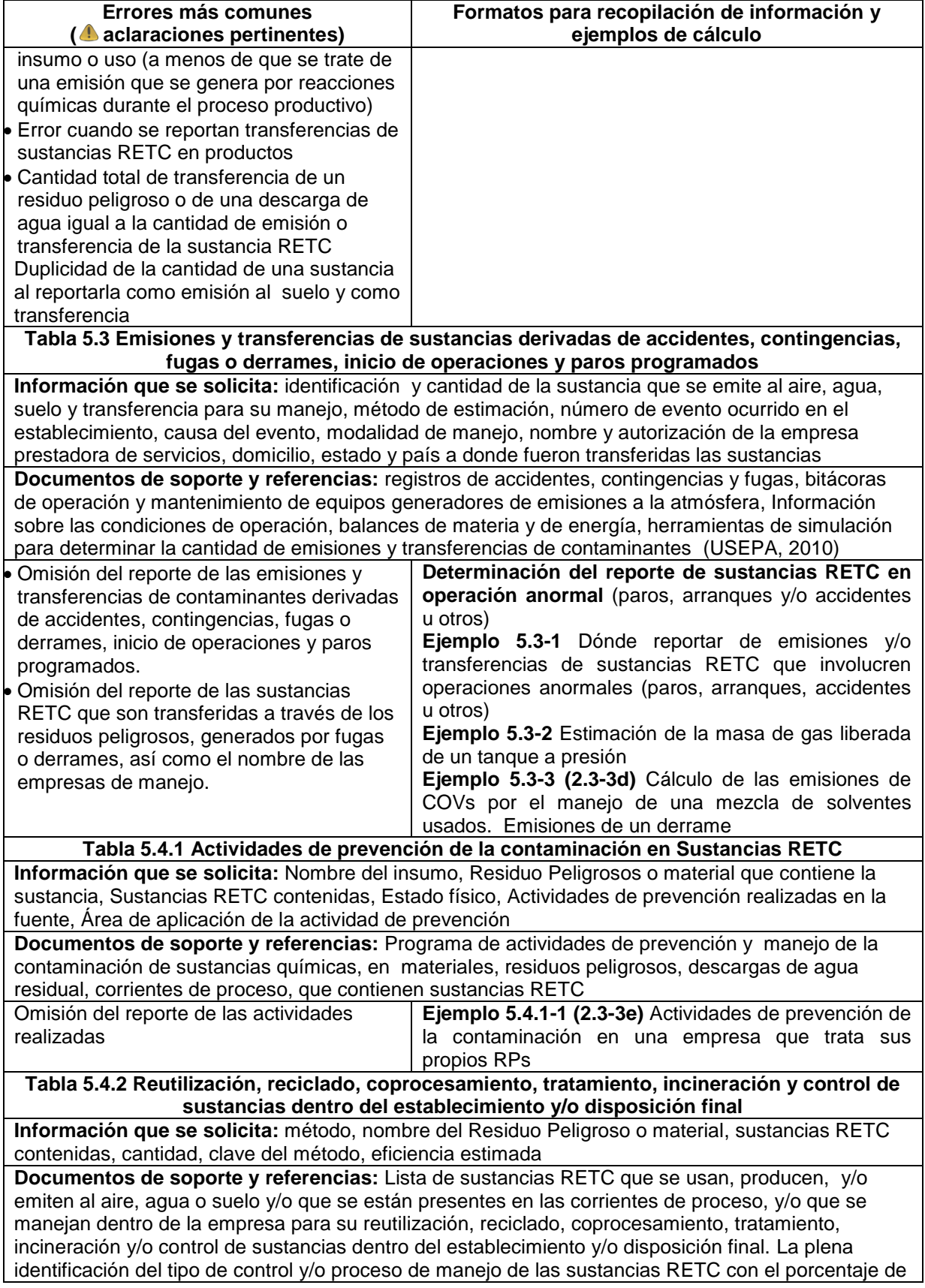

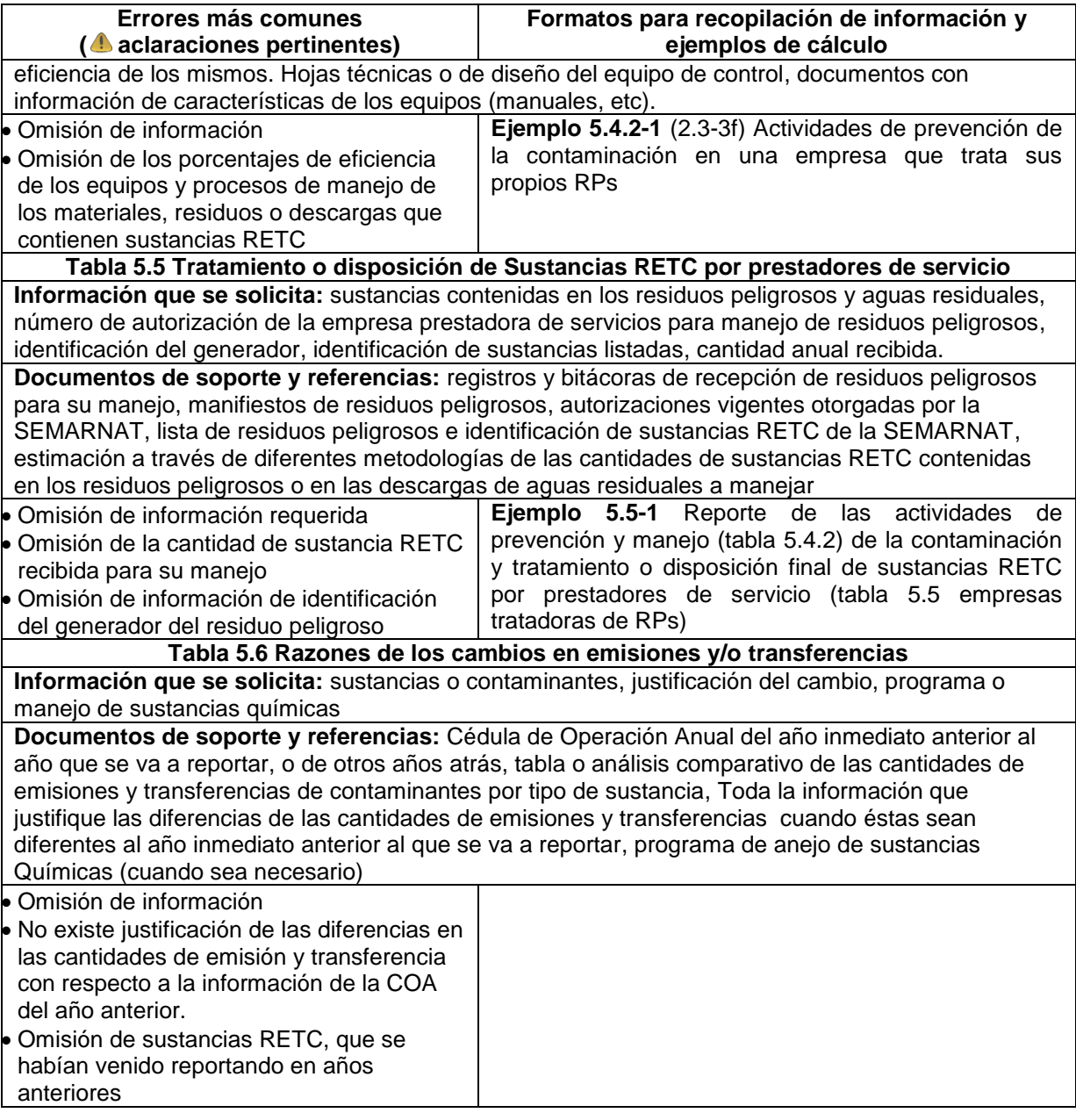

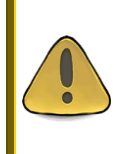

Se reportará como una emisión al suelo, un derrame de una Sustancia RETC. Si el establecimiento extrae el suelo contaminado para enviarlo a una empresa prestadora de servicios; entonces, deja de ser una emisión y se convierte en una transferencia, ya que es la acción última que lleva a cabo el establecimiento.

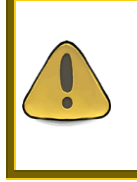

Todos los cálculos, formatos, bitácoras y demás elementos realizados por el establecimiento para reportar la COA pueden integrarse a la memoria de cálculo, misma que puede ser solicitada por la SEMARNAT para aclaraciones (Con base en el Artículo 21 del Reglamento de la LGEEPA en materia de RETC).

# **Metodologías de estimación y memorias de cálculo**

# **Apartado 5.1. Uso, producción y/o comercialización de sustancias RETC en el establecimiento**

En esta tabla se debe de capturar la información concerniente a las sustancias RETC que entran o se producen en el establecimiento, para el caso de los insumos utilizados, se puede estimar a partir de la información del fabricante sobre la composición de su producto. Para el caso de productos generados por el establecimiento, se puede calcular la cantidad de éstas a partir de análisis de laboratorio o por el conocimiento del proceso que las genera entre otros.

# **Algoritmo 5.1. Estimación de la sustancia RETC a partir del Porcentaje en Peso (%W) en el insumo**

- 1. Partiendo de la información de la tabla 1.2 se identifican cuales insumos son o contienen sustancias RETC.
- 2. Una vez detectados dichos insumos, se busca la información de cada uno de ellos en documentos adecuados (nombre químico, %W de la sustancia RETC y su #CAS, la modalidad (si es materia prima, materia prima pura, etc.) y en qué actividad sustantiva se usa (proceso, uso directo, indirecto, otros usos etc.)
- 3. De ser necesario, se transforman las unidades a masa para calcular la correspondiente de la sustancias RETC (se multiplica por la densidad de la sustancia para pasar de volumen a masa, es común).
- 4. Se multiplica la masa del insumo por el %W de la sustancia RETC y se divide entre 100 para obtener la masa de la sustancia RETC.
- 5. Se compara con el umbral de fabricación o proceso o uso y si la cantidad de la sustancia RETC es igual o mayor entonces se reporta en tabla 5.2.
- 6. Si la sustancia RETC contenida en un insumo también forma parte de una emisión o transferencia (al aire, agua o en RP) y es igual o rebasa el umbral de emisión (en total o por separado), entonces la sustancia RETC contenida en el insumo se reporta en la tabla 5.1 sin importar si rebasa el umbral o no.
- 7. Si no se rebasa el umbral de uso y no se rebasa el umbral de emisión (en ningún caso), la empresa tiene la opción de reportar el consumo o producción de una sustancia RETC (contenida en productos y/o insumos) en el apartado de "observaciones".

Nota: Para el caso de productos que contengan sustancias RETC, se hace

básicamente lo mismo pero con las fuentes de información correspondientes, que son el laboratorio o personal de ingeniería entre otros, ya que es la misma empresa la que de alguna tiene el conocimiento del producto o subproducto que elabora o produce.

# **Ejemplo 5.1-1. Estimación de la sustancia RETC a partir del Porcentaje en Peso (%W) en el insumo**

Supóngase que una empresa tratadora de residuos, entre las actividades que hace, está la generación de energía eléctrica partiendo de la destrucción de cierto tipo de residuos. Por lo tanto, requiere de ciertos insumos para mantener funcionando sus equipos eléctricos como los aceites dieléctricos y gas dieléctrico de alto voltaje. En la figura siguiente se muestra un fragmento de la hoja de cálculo usada para almacenar los consumos de estos insumos, su contenido de alguna sustancia RETC y el cálculo del contenido de ésta.

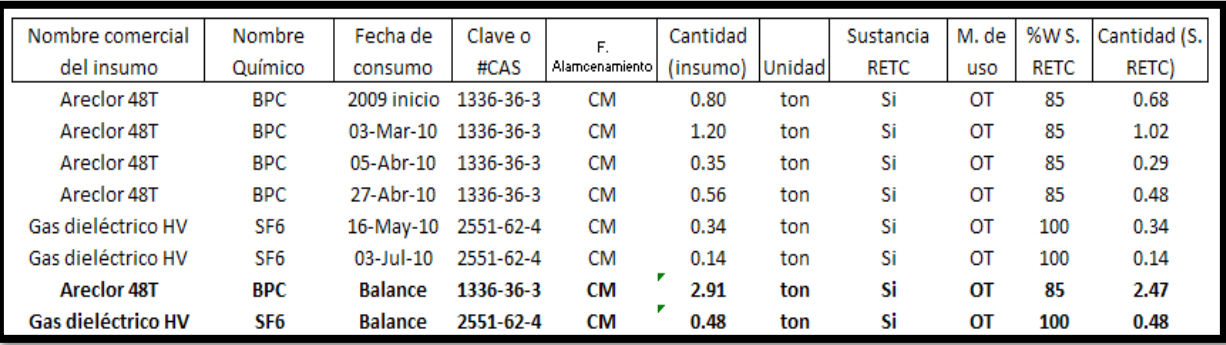

**Figura 78.** Imagen de la hoja de cálculo usada como bitácora de insumos y para el cálculo del contenido de sustancias RETC contenidas en ellos

Puesto que la hoja de cálculo también se utiliza para llenar la tabla 1.2, existen varias columnas se ocultaron para mejorar la vista de la información, sin embargo algunas permanecen visibles ya que sirven de memoria de cálculo, por ejemplo, los 2.47ton de BPC presentes en el aceite dieléctrico "Areclor 48T" se obtienen al multiplicar la cantidad de éste utilizada en el año de reporte (2.91ton que van en la tabla 1.2) por la concentración (85% en peso), la operación completa es:

$$
\left(2.91\frac{\text{ton}}{\text{año}}\right)\left(\frac{85}{100}\right) = 2.47\frac{\text{ton}}{\text{año}}
$$

Para el caso del SF<sub>6</sub> la estimación es más fácil ya que el gas dieléctrico de HV está compuesto totalmente por esta sustancia RETC.

En la tabla 1.2 se debe de capturar que se ha consumido 2.91 toneladas del "Areclor 48T" y 0.48 toneladas de "Gas dieléctrico HV" mientras que en la tabla 5.1 se deben reportar 2.47 toneladas de BPC y 0.48 toneladas de  $SF<sub>6</sub>$  ya que se reportan desde cualquier cantidad.

En el caso de tener en materias primas o insumos sustancias RETC y no alcanzar el umbral de uso, el reporte es opcional para la empresa, se sugiere reportarlo para colaborar con la construcción del inventario nacional de estas sustancias.

Si se diera el caso de que las emisiones de alguna sustancia RETC rebase el umbral de emisión (y por tanto, estarían reportadas en la tabla 5.2) y no el de uso, se tendrían que reportar, a pesar de no rebasar el de uso en la tabla 5.1.

Nota: La SEMARNAT esta consiente del esfuerzo del sector industrial en general para sustituir los BPC, estos insumos solo se usan como ejemplo por estar formulados con (o ser) sustancias RETC. Los nombres y composiciones de los productos no son reales.

# **Ejemplo 5.1-2. Estimación de la sustancia RETC a partir del Porcentaje en Peso (%W) en el producto**

Continuando con el ejemplo anterior, supóngase que la empresa tratadora de RPs recupera solventes para venderlos a empresas que los consumen, que bien podrían ser las mismas que le dan sus residuos a tratar. El principal componente de este producto es el 1-1-1 Tricloroetano, que es una sustancia RETC, en la siguiente figura se muestran los datos correspondientes a este producto (recuperado) con el correspondiente cálculo de la masa de cada sustancia RETC.

| Nombre comercial                                 |                | Fecha de   | Clave o       |                                      | Cantidad |     | Sustancia   |     |             | M. de   %W S. Cantidad (S.) |  |
|--------------------------------------------------|----------------|------------|---------------|--------------------------------------|----------|-----|-------------|-----|-------------|-----------------------------|--|
| del producto                                     | Nombre Químico | producción | #CAS          | Alamcenamiento   (producto)   Unidad |          |     | <b>RETC</b> | uso | <b>RETC</b> | RETC)                       |  |
| Sovente recuperado 1-1-1-Tricloroetano 22-Ene-10 |                |            | $71 - 55 - 6$ | TAN                                  | 12.23    | ton | Si          | SP  | 99          | 12.11                       |  |
| Sovente recuperado 1-1-1-Tricloroetano 15-Mar-10 |                |            | $71 - 55 - 6$ | TAN                                  | 8.65     | ton | Si          | SP  | 95          | 8.22                        |  |
| Sovente recuperado 1-1-1-Tricloroetano 07-Jun-10 |                |            | 71-55-6       | TAN                                  | 17.77    | ton | Si          | SP  | 94          | 16.70                       |  |
| Sovente recuperado 1-1-1-Tricloroetano 23-Nov-10 |                |            | $71 - 55 - 6$ | TAN                                  | 15.32    | ton | Si          | SP  | 92          | 14.09                       |  |
| Sovente recuperado 1-1-1-Tricloroetano           |                | Balance    | $71 - 55 - 6$ | TAN                                  | 53.97    | ton | Si          | SP  | 94.7256     | 51.12                       |  |

**Figura 79.** Imagen de la hoja de cálculo usada como bitácora para el registro y cálculos de estimación de la sustancia RETC a partir del porcentaje en peso (%W) en el producto

Nota: el % de solvente en producto es arbitrario solo para este ejemplo, el producto real puede no coincidir.

Como se puede observar, en la hoja se ha calculado cuanto del producto recuperado se ha producido en el año de reporte (2010) mediante un balance de inventario, y también se obtuvo para cada lote, el contenido real 1-1-1 Tricloroetileno al multiplicar la masa total por el % en peso, (dato obtenido del laboratorio o de ingeniería), al final se suman las cantidades para obtener la producción total de dicha sustancia y reportarla.

En la tabla 1.3 se debe de capturar que se han producido 53.97 toneladas del "Solvente recuperado" y en la 5.1, 51.12ton de 1-1-1 Tricloroetileno ya que para el caso se rebasa el umbral de producción o uso que es de 2.5 toneladas.

Nota: Si se diera el caso de que las emisiones de esta sustancia rebase el umbral de emisión (y por tanto, estarían reportadas en la tabla 5.2) y no el de uso, se tendrían que reportar, en la tabla 5.1 su contenido aunque no se rebasara umbral de uso o producción.

# **Tabla 5.2. Emisiones y transferencias de sustancias RETC**

En esta tabla se reporta con la información de emisiones y transferencias de sustancias RETC, para determinar qué se debe de reportar aquí, se deben de tener realizados los cálculos de los apartados 1.2, 2.2, 2.3, 3.2.3 y 4.1 poniendo atención a las sustancias RETC presentes en cada una.

### **Metodología general 5.2 para determinar la sección de reporte de la sustancia RETC que se emite o se transfiere**

- 1. Se identifican qué contaminantes están presentes en emisiones a la atmósfera, emisiones de descargas al agua, transferencias al alcantarillado, transferencias de residuos peligrosos y emisiones al suelo, cuáles se producen en el proceso productivo, incluyendo servicios auxiliares (operación normal), así como de aquellos emitidos y/o transferidos durante la operación anormal (paros, arranques, accidentes etc. tabla 5.3); la información y conocimiento del proceso es útil, como la del diagrama de operación y funcionamiento ingresado a la COA.
- 2. Para los contaminantes normados (atmosféricos) previamente se reporta la tabla 2.2 ya que la normatividad aplicable pide parámetros determinados que deben estar incluidos en la lista de emisiones del punto 1, posteriormente se estiman las emisiones atmosféricas (generadas en operación normal) correspondientes a la tabla 2.3. Para el caso de los residuos líquidos (transferencias y descargas), es importante se observe el volumen reportado en la tabla 3.2.1 (volumen de tratamiento anual dentro del establecimiento) y la 3.2.3 (volumen de descarga final), los cuales en la mayoría de los casos suelen ser iguales, a menos que cuente con sistemas de recirculación de agua o reutilice o lleve a cabo el reciclaje de la misma).
- 3. Se hace la estimación de los contaminantes presentes en las emisiones a la atmósfera, contaminantes presentes en el agua residual que se emiten o se transfieren, suelo (cuando haya emisiones) y residuos peligrosos, así como las correspondientes emisiones y/o transferencias causadas por operación anormal (paros, arranques, accidentes etc.) con la metodología que mejor aplique para cada caso, en general ésta puede ser o incluir:
	- Medición directa para parámetros normados (ajustar unidades),
	- factores de emisión,
	- Datos históricos,
- Balances de materia.
- Modelos matemáticos,
- Cálculos de ingeniería.

Notas importantes:

- A. Algunos parámetros son en sí, familias de contaminantes que se miden o estiman "juntos", en la especiación de éstos, puede haber sustancias RETC, (p.e., en los hidrocarburos totales no quemados puede estar presente el metano), para este caso, se hace la especiación necesaria.
- B. Se deben de reportar todas las emisiones, normadas o no.
- C. Para el caso de los contaminantes en el agua, por lo general se hacen las estimaciones usando promedios de medición directos aunque en casos especiales se pueden utilizar las otras metodologías siempre y cuando se justifique adecuadamente.
- D. Para el cálculo de la cantidad de sustancias RETC en residuos peligrosos, por lo general se utilizan % en peso respecto a la masa total del residuo, lo cual facilita la estimación, de ser el caso, también se pueden utilizar las otras metodologías, siempre y cuando se justifique adecuadamente.
- 4. Se identifican cuales de estos contaminantes o parámetros están en la lista de sustancias RETC.
- 5. Para los cuales (contaminantes RETC normados y/o no normados), se compara la emisión y/o transferencia en aire, agua, suelo y residuos peligrosos de operación normal y anormal (tabla 5.3) con el umbral de emisión, si alguna de éstas lo iguala o rebasa, entonces este algoritmo continúa en el paso 8, si no en el paso 6.
- 6. Se hace la suma de todas las emisiones y/o transferencias de cada sustancia RETC (aire, agua, suelo, RPs en operación normal y accidentes), si el resultado es menor al umbral de emisión continua el algoritmo continua en el punto 7 y si es igual o mayor continua el paso 8.
- 7. Ya que no se rebasa el umbral de emisión (o transferencia) en ningún caso, las emisiones a la atmósfera se reportan en la tabla 2.3, las emisiones y transferencias y/o emisiones líquidas en la 3.2.3 como "otros", las de RP de operación en la 4.1 y las emisiones y/o transferencias en la tabla 5.3 (accidentes) pueden o no reportarse a consideración de la empresa (en éstos caos el establecimiento deberá conservar sus memorias de cálculo para cualquier aclaración).

En el caso de tener la especiación de parámetros que engloban a varios contaminantes (principalmente sustancias RETC) y reportarlos como "otros", se debe de sustraer la masa de éstos a la del parámetro que los engloba (Fin del algoritmo).

8. Si la cantidad de una sustancia RETC emitida o transferida a la atmósfera, agua, al suelo o en residuos peligrosos en operación normal y/o anormal, por separado o la suma total (explicada en el punto 6), es igual o mayor al umbral de emisión, entonces se debe de reportar la sustancia RETC (generada en operación normal) en la tabla 5.2 y no en la 2.3 ni en 3.2.3. De existir un parámetro que se reporte en la tabla 2.3 o 3.2.3 que englobe a varios contaminantes, la masa de las sustancias RETC se le debe de sustraer.

De no cuidar el no repetir la información capturada en la tabla 5.2 en la 2.3 y 3.2.3 la SEMARNAT sumará ambas.

Si una sustancia RETC dentro del caso de este punto, únicamente está presente en un residuo peligroso de operación normal (no en emisiones o transferencias al aire y/o al agua) o si lo está en un RP y en alguna descarga y/o transferencia, la fracción correspondiente a ésta en el RP se reporta en la tabla 5.2 y NO se sustrae de la masa total de éste, reportada en la 4.1 (ya que en ésta última se reporta la generación total anual de residuo peligroso).

Cuando una sustancia RETC esté en los supuestos de este punto y también sea un insumo, entonces se tendrá que reportar la cantidad de dicha sustancia RETC que se consumió en la tabla 5.1 aunque no se haya alcanzado el umbral de uso. No hay que olvidar que la masa **completa** del insumo se reporta invariablemente en la tabla 1.2.

Para las sustancias RETC que estén en los supuestos de este punto, emitidas o transferidas por accidentes, paros etc., se reporta la tabla 5.3 con la correspondiente información.

# **Ejemplo 5.2-1. Determinación de la sección de reporte de la sustancia RETC que se emite o se transfiere**

Para ejemplificar de una manera clara en donde se reporta cada contaminante (y porque ahí y no en otro lugar), se parte de la base que los cálculos de emisiones ya han sido realizados. En la figura siguiente, se muestra un fragmento de una hoja de cálculo con todos los cálculos de emisiones por equipo o punto de generación/emisión para una instalación que trabaja con formaldehido (solvente) que incluye en sus instalaciones calentadores de agua y calderas de generación de vapor. (Ver nota 2 más adelante).

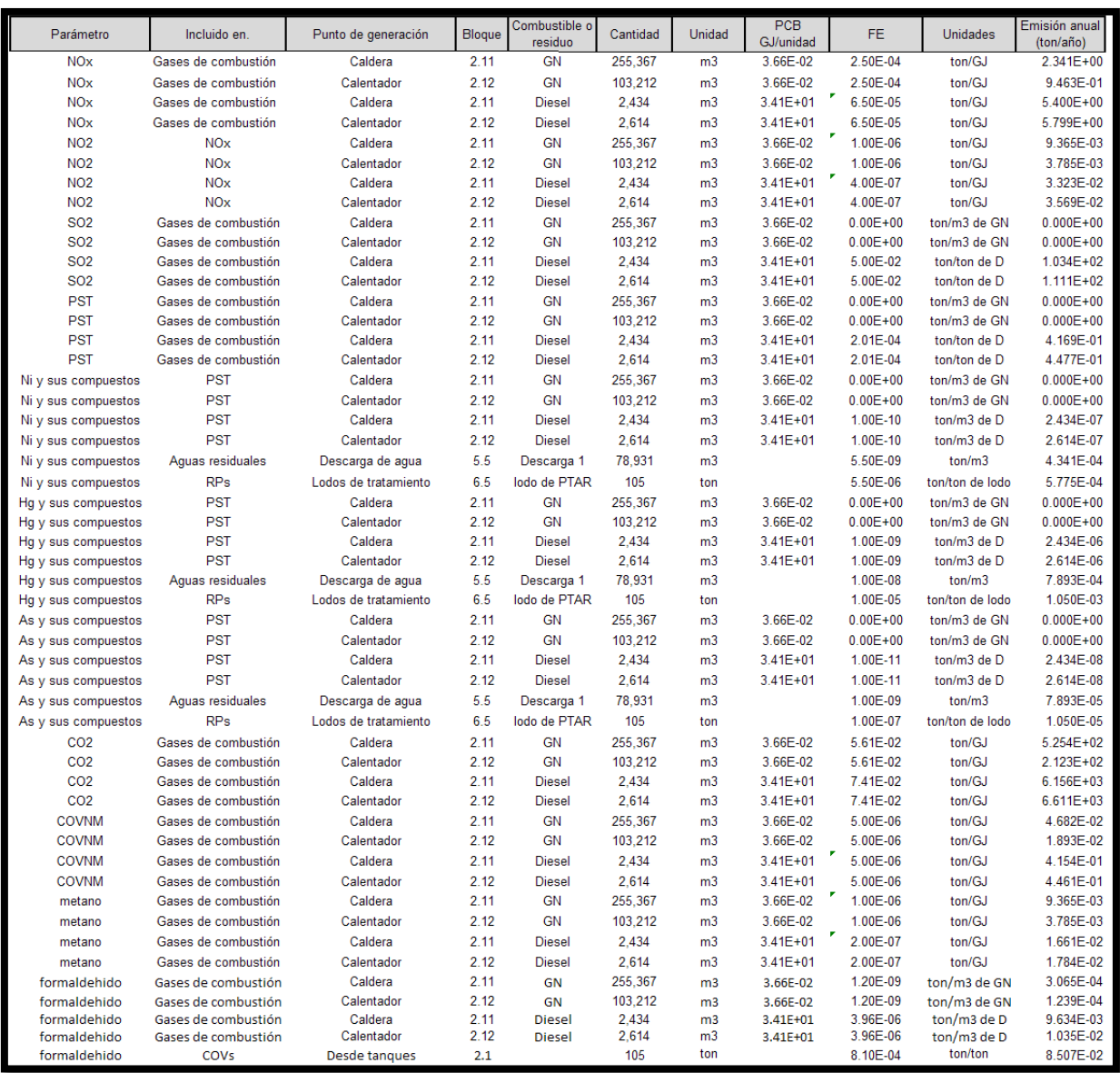

**Figura 80.** Imagen de la hoja de cálculo utilizada para los cálculos que se deben realizar para determinar en qué tabla de la COA se reporta la emisión de contaminantes de una empresa. Información por contaminante (parámetro) y por punto de emisión

Nota 1: El bloque indicado a lo largo del ejemplo corresponde al diagrama de operación y funcionamiento que no se muestra aquí por economía de espacio, solo se muestra para resaltar la relación de esta información con la capturada en el diagrama de operación y funcionamiento de la COA.

Nota 2: La importancia de este ejemplo es ubicar en donde se reporta cada fragmento de información, no como se hacen las estimaciones (para ello hay otros ejemplos), por lo que el escenario del ejemplo se hizo para mostrar todas las consideraciones que la SEMARNAT toma en cuenta para el reporte de la COA. Los factores de emisión del Ni, Hg y As fueron fijados arbitrariamente solo para fines de este ejemplo (supóngase que la empresa del ejemplo los determinó para su caso particular, no deben ser usados para estimaciones verdaderas), los factores para las PST fueron determinadas a partir de casos reales de emisión encontrados en la literatura (parámetro de medición directa), el resto provienen del IPCC (IPCC, 2003) y del AP42 capítulo 1 sección 3 y 4.

Nota 3: Frecuentemente para buscar factores de emisión de un contaminante, es útil conocer en qué punto del proceso o equipo se generó éste.

Nota 4: No hubo accidentes en este año (para fines de este ejemplo).

Con la información ya lista, se identifican aquellos que están en la lista de sustancias RETC y el correspondiente umbral de emisión, que para este ejemplo en particular son él Ni, As, Hg (y compuestos de los 3), metano, NO<sub>2</sub>, CO<sub>2</sub> y formaldehido.

Ahora se hacen las comparaciones con el umbral, para ello se hacen las sumas correspondientes de cada contaminante emitido o transferido, este cálculo se aprecia en la siguiente figura.

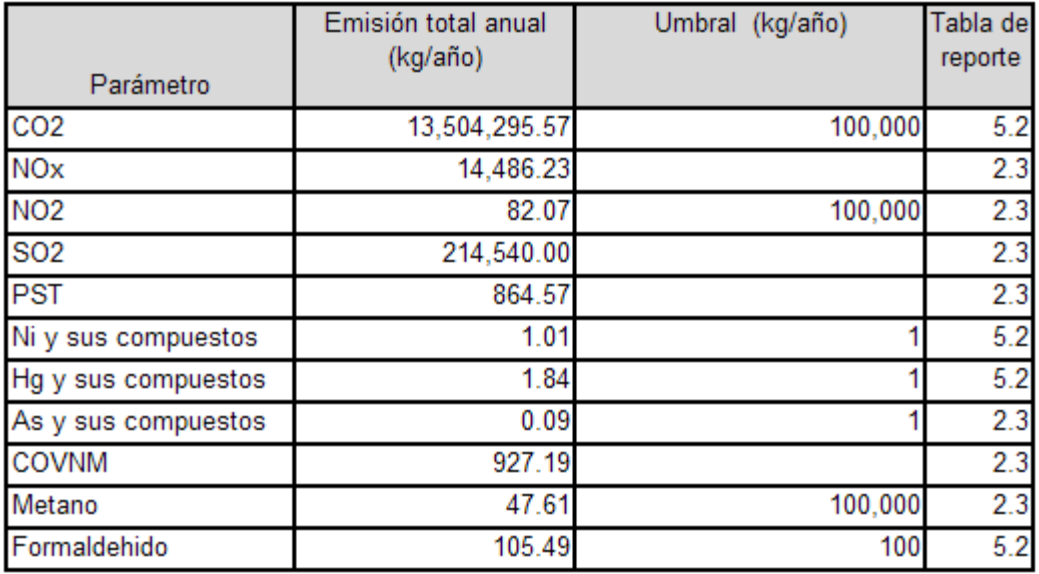

**Figura 81.** Imagen de la hoja de cálculo utilizada para los cálculos que se deben realizar para determinar en qué tabla de la COA se reporta la emisión de contaminantes de una empresa

Obsérvese que los contaminantes Ni, Hg y As (con sus compuestos) están presentes en emisiones a la atmósfera, al agua y en transferencias de RPs.

Para el caso del níquel (y compuestos de éste), ninguna emisión ni transferencia por sí sola rebasa el umbral (aire, agua y RPs), pero la suma sí.

Para el caso del mercurio (Hg) y sus compuestos, tan solo la transferencia de este contaminante en los lodos es suficiente para pasar el umbral. Obviamente la suma va a rebasar el umbral, por lo que también se puede ver claramente en una hoja de cálculo que las realice como la anterior.

Para el caso del arsénico (As) y sus compuestos, ninguna emisión, ni transferencia ni la suma rebasa el umbral.

Para el caso del formaldehido, se emite como parte de los COVs y como parte de los COVNM y está en el mismo caso que el Ni, la suma de las diferentes contribuciones es la que pasa del umbral.

El NO<sup>2</sup> es una sustancia RETC que está contenida en los NOx, los metales emitidos a la atmósfera se consideran (para fines de este ejemplo al menos) como parte de los PST.

Tomando en consideración las observaciones anteriores, se determina fácilmente que el reporte del níquel (y sus compuestos) debe ir en la tabla 5.2, en ella debe de haber 3 entradas con este contaminante, una para la parte emitida al aire, otra para aquella parte emitida (para este caso) al agua, otra para la transferida en RPs, las secciones 2.3 y 3.2.3 se dejan libres de este contaminante pero la tabla 4.1 debe de contener el reporte de la masa total del residuo que contiene al níquel. (No se hace la resta).

Para el caso del mercurio y sus compuestos, se hace exactamente lo mismo que con el níquel (el lodo de tratamiento es el mismo para el Ni, Hg y As, solo se captura una vez).

Para el caso del arsénico se reporta la parte emitida al aire en la tabla 2.3 (en otros), la parte emitida al agua en la 3.2.3 (en otros) y la parte de As presente en el RP (lodo) no se reporta pero se aclara en la parte de observaciones (se aclara que no se reporta por no alcanzar el umbral pero que se cuentan con las memorias de cálculo por si hay algún requerimiento).

El CO<sub>2</sub> se debe reportar en la tabla 5.2, mientras que el NO<sub>2</sub> en la 2.3 (como otros) ya que no rebasa el umbral, puesto que la masa de NOx incluye al NO $_2$ , a la masa de NOx se debe de restar la de NO2. El metano se reporta en la tabla 2.3 (como otros) por no rebasar el umbral de reporte y los COVNM se deben reportar como hidrocarburos totales sin restar la masa de metano puesto que no lo incluyen (son Compuestos Orgánicos Volátiles No Metánicos), si este no fuera el caso, se tendría que hacer la resta.

El formaldehido se debe reportar en la tabla 5.2 con dos entradas, una debe de ser en los gases de combustión y la otra dentro de los COVs, si hubiera una emisión de COVs como tal, la masa del formaldehido presente en ellos se le resta y el resultado (la diferencia) debe de ir en la tabla 2.3.

No hay que olvidar que se reportan todos los contaminantes, los RETC y los no RETC también.

# **Algoritmo 5.2-2. Estimación de la sustancia RETC a partir del %W en el RP**

- 1. Se identifican cuales RPs son o contienen sustancias RETC.
- 2. Se busca la información de cada RP en documentos adecuados, por ejemplo en análisis de laboratorio (para conocer su composición).
- 3. De ser necesario, se transforman las unidades a masa para calcular la correspondiente de la sustancias RETC (se multiplica por la densidad de la sustancia para pasar de volumen a masa, es común).
- 4. Se multiplica la masa total del RP por el %W de la sustancia RETC y se divide entre 100 para obtener la masa de la sustancia RETC.
- 5. Se compara con el umbral de emisión y si la cantidad de la sustancia RETC es igual o mayor, entonces se reporta en tabla 5.2 (no sustraer la masa de la sustancia RETC de la total del residuo, en la tabla 4.1 se debe reportar el total del residuo peligroso generado), si no se alcanza el umbral de emisión se puede optar por reportar el resultado del cálculo en la 5.2 o no hacerlo.

# **Ejemplo 5.2-2. Estimación de la sustancia RETC a partir del %W en el RP**

Supóngase que una empresa del sector incluye una planta de tratamiento de aguas residuales (para sus propios efluentes). Para calcular la cantidad de níquel y mercurio presentes en los lodos de tratamiento de aguas se utilizó una hoja de cálculo, en la siguiente figura se muestra la información con la estimación correspondiente según el algoritmo antes descrito.

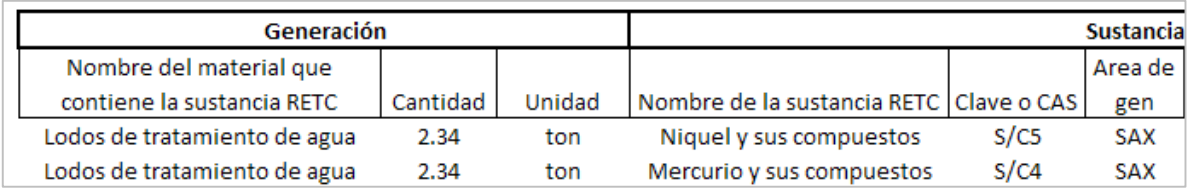

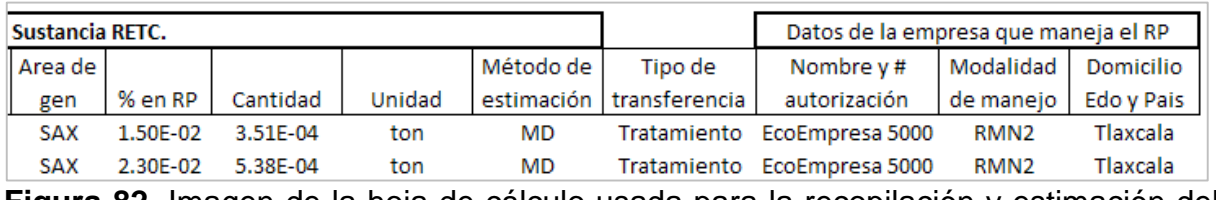

**Figura 82.** Imagen de la hoja de cálculo usada para la recopilación y estimación del por ciento en peso de las sustancias RETC contenidas en los residuos peligrosos (la figura se dividió para hacerla más visible)

La información del material proviene del inventario de residuos peligrosos (y debe de ser congruente con la tabla 4.1), el % en peso de níquel y mercurio proviene del laboratorio (medición directa) y se multiplica éste por la masa total del lodo, para el caso de la estimación de níquel (y sus compuestos) el cálculo realizado es 2.34\*1.5X10<sup>-4</sup>/100=3.51X10<sup>-4</sup> ton, ésta la misma operación se hace para el mercurio.

El resto de la información que se muestra, proviene de los documentos adecuados, para este caso, es una transferencia a una compañía que se encarga de recuperar metales de residuos.

# **Tabla 5.3. Emisiones o transferencias de sustancias derivadas de accidentes, contingencias, fugas o derrames, inicio de operaciones y paros programados**

En esta tabla se reportan emisiones y/o transferencias de sustancias RETC derivadas de accidentes, la forma de estimarlas es tan variada como puede ser la situación que las origina, básicamente se pueden utilizar las mismas metodologías que para la operación normal (balance de materiales, modelos matemáticos, cálculos de ingeniería etc.).

Lo importante a considerar en esta tabla es cuando se debe hacer el reporte en ella y cuando no, lo cual tiene que ver con las secciones 5.2, 2.3, 3.2.3, 4.1.

# **Determinación del reporte de sustancias RETC en operación anormal (paros, arranques y/o accidentes u otros)**

Este algoritmo está comprendido en la metodología 5.2 ya que la determinación de cuando se debe reportar emisión y/o transferencia de sustancias RETC en operación anormal, tiene que ver con la emisión y/o transferencia de las sustancias RETC en operación normal. A continuación se plantea un ejemplo simple para mostrar el punto anterior.

# **Ejemplo 5.3-1. Dónde reportar de emisiones y/o transferencias de sustancias RETC que involucren operaciones anormales (paros, arranques, accidentes u otros)**

Supóngase en una empresa tratadora de residuos recupera solventes, se ha estimado que se emitió a la atmósfera, durante el año de reporte, 10.11kg de 1-1-1 tricloroetano como COVs provenientes del proceso de recuperación y zona de almacenamiento, esta cantidad no supera el umbral (1,000kg) y tendría que ser reportada en la tabla 2.3, sin embargo, hubo un derrame y se estimó que se emitieron al suelo y a la atmósfera 3,230kg de este material, siguiendo con el planteamiento del algoritmo anterior, la emisión total (operación normal y anormal) es de 3240.11kg, por lo que los 10.11kg emitidos durante la operación normal se reportan en la tabla 5.2 (no en la 5.3) y los otros 3,230kg en la 5.3.

Nótese que la emisión en operación normal no alcanzó el umbral para estar en la

tabla 5.2 pero la emisión del accidente sí, sin embargo la emisión de la operación normal se reporta en la tabla 5.2.

Si en el accidente se hubieran liberado solo 990kg, de todas maneras se tendría que reportar los 10.11kg en la tabla 5.2 y los 990kg en la 5.3 ya que la suma rebasa el umbral (1000.11Kg).

Si en el accidente se hubieran liberado solo 988kg, entonces las emisiones en operación normal (10.11kg) se reportan en la tabla 2.3 (como otros, pues no rebasa el umbral de emisión o transferencia) y los 988kg del accidente en la tabla 5.3 si el establecimiento así lo desea, otra alternativa es no reportar los 988kg en la tabla 5.3 y en el apartado de "observaciones" hacer la nota del accidente aclarando que no se puso en la tabla 5.3 por no rebasarse el umbral, (ni con la suma).

# **Ejemplo 5.3-2. Estimación de la masa de gas liberada de un tanque a presión**

Supóngase que se tiene un tanque que almacena gas natural y que se quiere determinar con suficiente precisión, la masa y tipo de hidrocarburos presentes en él para así empezar a hacer las estimaciones de las consecuencias de una ruptura catastrófica de éste. Para este caso se muestra un cálculo basándose en el trabajo de los señores Redlich y Kuong, que con una ecuación cúbica, y un método numérico (en este caso e Newton Rapson) obtienen el valor de Z (factor de compresibilidad) que es una corrección a la ecuación de gas ideal al tener condiciones alejadas de la idealidad.

En la siguiente figura se muestra la información de partida del problema planteado.

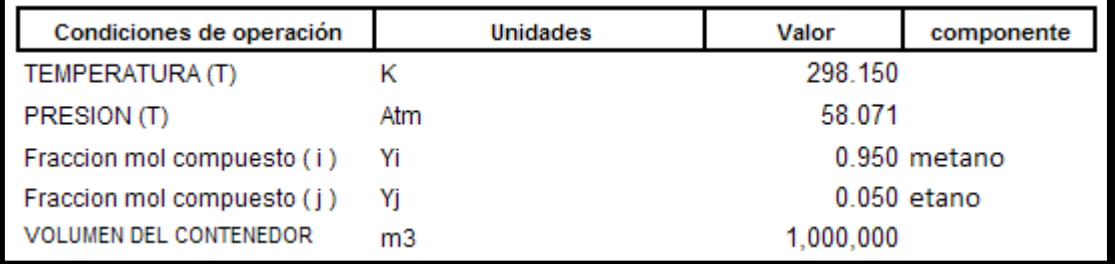

**Figura 83.** Imagen de la hoja de cálculo en la que se observa la información de partida para la estimación de la masa de gas liberada de un tanque a presión

Para este caso se opera a  $60 \text{kg/cm}^2$  y a  $25 \text{°C}$ , la composición del gas (para este ejemplo) es del 0.95 de fracción mol de metano y el resto de etano (91.02% en masa de metano) y el contenedor es un tanque de un millón de metros cúbicos (como si se tratase de una esfera de 62.035m de diámetro, solo supuesta para este equipo), como siempre, las unidades deben manejarse adecuadamente en todo tipo de cálculo.

A partir de los datos anteriores, es necesario buscar información termodinámica, como el peso molecular, las presiones y temperaturas críticas de cada compuesto y la constante universal de los gases, a partir de los anteriores, se hace una serie de cálculos que se muestran en la siguiente figura, en ella está el resultado y la descripción de la formula correspondiente a cada uno utilizada, éstas son en si la contribución de los investigadores que desarrollaron esta herramienta.

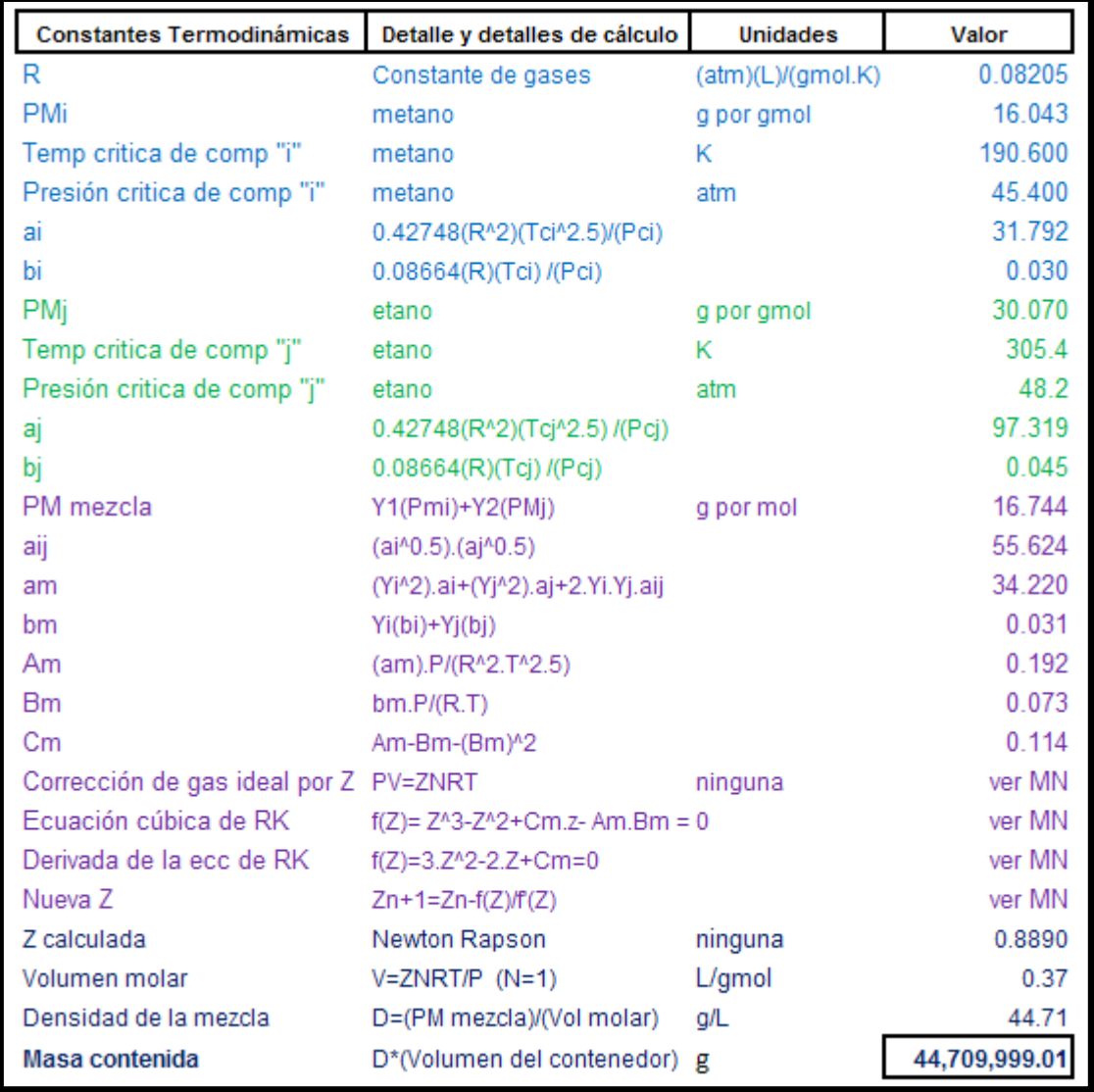

**Figura 84.** Imagen de la hoja de cálculo usada para la estimación de la emisión de la masa de gases desde un tanque a presión que reventó

Como se puede ver en la figura anterior, es necesario utilizar un método numérico para encontrar el valor de Z y a partir de éste, calcular el volumen molar, la densidad de la mezcla y finalmente la masa contenida en g, por lo que las iteraciones para Z que parten de los cálculos de esta hoja de cálculo, se muestran a continuación.

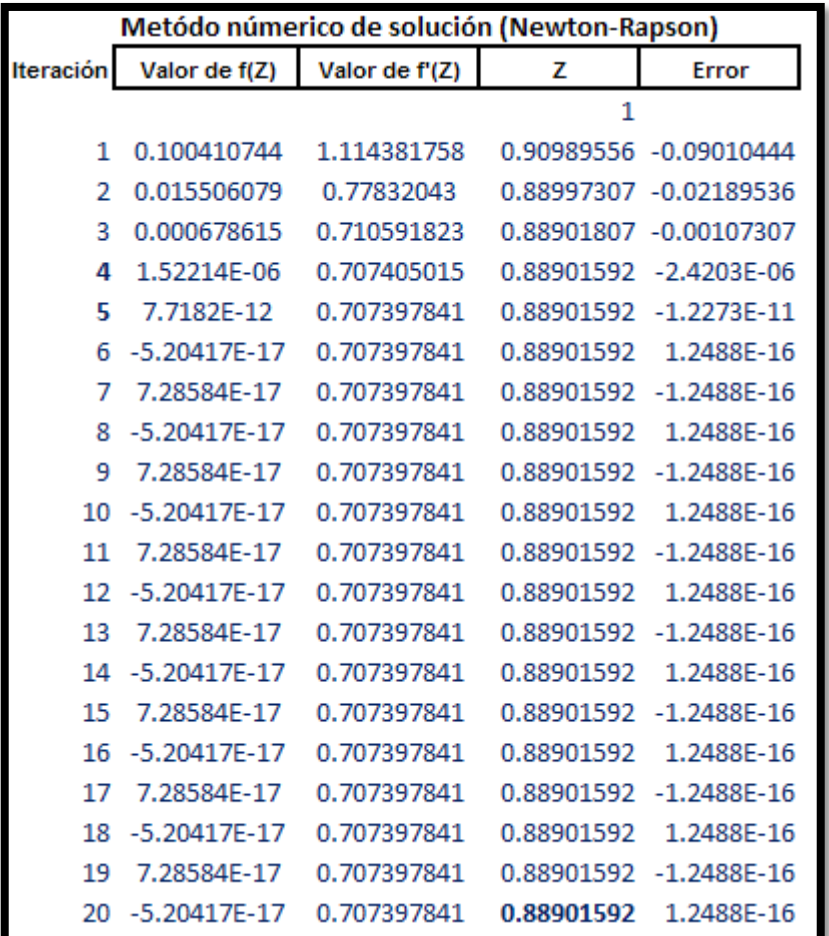

**Figura 85.** Imagen de la hoja de cálculo usada para la estimación de la emisión de la masa de gases desde un tanque a presión que reventó. Se muestra el detalle de la iteración del método numérico usado

La iteración comienza suponiendo una Z de 1, que equivale a decir que la mezcla de gases se comporta como la ecuación de gas ideal propone, con este valor se calcula el valor de f(z) y su derivada, la nueva "Z" se obtiene restándole al valor de la Z el cociente de f(z)/f'(z), mientras que el error se obtiene como  $(Z_{n+1}-Z_n)/Z_n$ , cuando éste sea menor a la tolerancia, se toma el valor correspondiente de Z. Para fines de cálculo, se hicieron 20 iteraciones y se observa que la última Z tiene un error de 1.2488X10-16 lo que se considera adecuado.

Haciendo los cálculos según lo antes explicado, la masa contendida de hidrocarburos es de 44.710ton que en caso de una ruptura catastrófica de la contención del recipiente se emitirían al aire.

Con este dato como base se puede estimar la magnitud de una explosión, la zona afectada, si ésta afectaría a otros equipos y/o pudiera causar otras explosiones etc.

# **Ejemplo 5.3-3 (2.3-3d). Cálculo de las emisiones de COVs por el manejo de una mezcla de solventes usados. Emisiones de un derrame**

Continuando con los ejemplos de la serie 2.3-3. Supóngase ahora que hay un derrame de la mezcla de solventes usados y es necesario calcular la emisión correspondiente a la atmósfera mientras no se levanta el charco formado. Puesto que este ejemplo toma de base el 2.3-3c se parte de la misma mezcla de dicho problema.

Adicionalmente se considera (supone) que el derrame permaneció sin ser detectado una hora, más otra en lo que tardó el personal de la planta en responder y otra más que tardó en recuperar la mezcla. Por lo que el derrame tuvo una duración de 3h. La velocidad del viento (promedio) para el evento fue de 10km/h, la temperatura ambiente fue de 27ºC (300K).

Si se considera que la mezcla tiene una composición como la dada en el ejemplo 2.3-3c y tomamos los cálculos realizados en dicho ejemplo para obtener la fracción mol de cada componente en el líquido, la presión parcial absoluta de cada componente (mediante la ecuación de Antoine) y el cálculo de la presión parcial de cada componente (mediante la ley de Raoult) como punto de partida, entonces solo falta estimar el coeficiente de transferencia de masa la emisión de cada componente. La siguiente figura muestra tanto la información de los cálculos previos como los propios de este ejemplo.

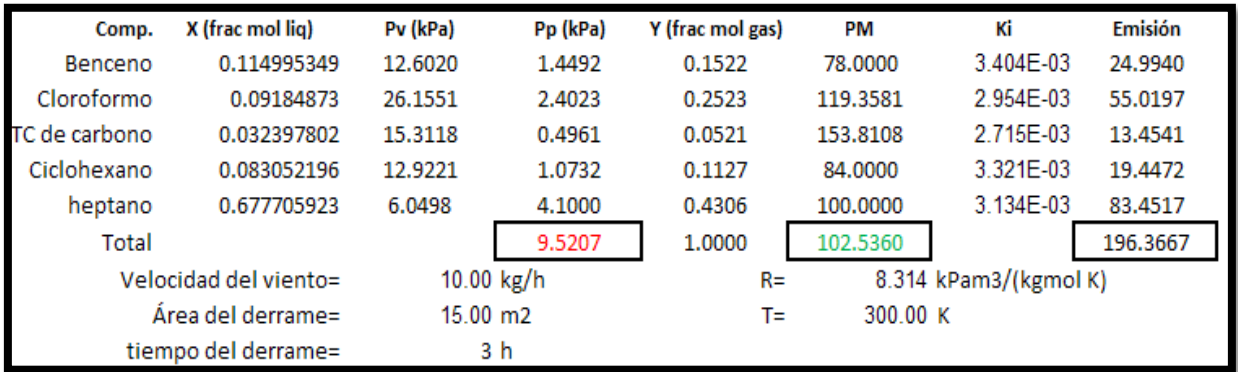

**Figura 86.** Imagen de una hoja de cálculo en donde se aprecia la informacion de partida del calculo de las emisiones de COVs por manejo de una mezcla de solventes, así como el resultado de éste

La estimación del coeficiente de transferencia de masa se calcula según la siguiente ecuación:

$$
K_i = \frac{0.00438(0.62138V_v)^{0.78}(18/PM_i)^{1/3}}{3.2808}
$$

Donde la K representa el coeficiente de transferencia de masa (en m/s), la "V" es velocidad, PM el peso molecular. Los subíndices especifican a que corresponde el valor de la variable. "i" indica la especie química, la "v" es viento ( $V_v$  es velocidad del viento promedio). Para el caso del benceno, la ecuación anterior con las debidas sustituciones de información queda como sigue:

$$
K_{CH4} = \frac{0.00438 \left(0.62138 \left(15.00 \frac{\text{km}}{\text{h}}\right)\right)^{0.78} \left(18 \left(\frac{78 \text{kg}}{\text{kg} \text{mol}}\right)\right)^{1/3}}{3.2808} = 3.404 \times 10^{-3} \frac{\text{m}}{\text{s}}
$$

Si se quiere mayor rigor en el cálculo, se tienen que utilizar coeficientes de difusión para cada especie química presente, sustituyendo el término "(18/PMi)1/3 por el de  $*(Di/0.288)^{1/3}$ , en el presente ejemplo se utilizó la primera forma, que es una estimación aceptable. Los coeficientes de difusión, dados en cm<sup>2</sup>/s se pueden obtener de manuales de ingeniería (química) o de laboratorio aunque en ocasiones no están disponibles para todas las especies químicas manejadas en la industria.

Así como se mostró el cálculo anterior, se hace lo mismo para el resto de los componentes. Luego se calcula la emisión del evento, mediante la ecuación siguiente.

$$
E_i = \frac{PM_iK_iA_{Der}Pv_iTi_{Der}}{RT}
$$

Donde la E representa la emisión generada, PM el peso molecular, K el coeficiente de transferencia de masa, Pv la presión de vapor y Ti el tiempo del evento, el subíndice "i" representa a la especie iesima ("1" para benceno, "2" para cloroformo etc.) y el "der" indica "derrame". En caso de que haya varios eventos como este se hace necesario identificar cada uno. Para el caso del benceno. Para el caso del benceno, la ecuación anterior con las debidas sustituciones de información queda como sigue:

$$
E_{CH4} = \frac{\left(78 \frac{kg}{kgmol}\right) \left(3.404 X 10^{-3} \frac{m}{s}\right) (15.00 m^2) (1.4492 kPa) \left(3 h \left(\frac{3600 s}{h}\right)\right)}{\left(8.314 \frac{kPam^3}{kgmol K}\right) (300 K)} = 24.994 \frac{kg}{evento}
$$

Se hace lo mismo con los otros compuestos. Los resultados están separados por especie y juntos en un total. Puesto que el benceno, el cloroformo y el tetracloruro de carbono hay que evaluar si se sobrepasa el límite de uso y el de emisión (en todos los medios) para decir si se reportan las emisiones en la tabla 5.3 o en la 2.3. Las otras emisiones de los otros compuestos se reportan en la tabla 2.3 en otros pues están por separado. En la sección 5.2 se ven ejemplos que van enfocados principalmente a saber en donde reportar dentro de la COA más que a alguna metodología de cálculo, por lo que pueden ser útiles para esta cuestión administrativa del reporte de la COA.

Las ecuaciones para el cálculo del coeficiente de transferencia de masa entre la fase líquida y la gaseosa se tomó del Manual Técnico de Estimación de Emisiones (para la manufactura de explosivos en este caso aunque están presentes en otros

manuales también) publicado por el Inventario Nacional de Contaminantes de Australia (NPI, 2010).

# **Tabla 5.4.1 Actividades de prevención de la contaminación en sustancias RETC**

En esta tabla, se debe capturar la información sobre lo que se hace para evitar la contaminación de sustancias RETC, no se requieren cálculos, solo se debe reportar la información de las actividades de prevención realizadas, a continuación se muestra un ejemplo de una hoja de cálculo para hacerlo.

### **Ejemplo 5.4.1-1 (2.3-3e), Actividades de prevención de la contaminación en una empresa que trata sus propios RPs**

Continuando con la serie de ejemplos 2.3-3. Puesto que la empresa está realizando una actividad para evitar la transferencia de contaminantes (en RPs), en la tabla 5.4.1 se debe de reflejar dicha acción, los cálculos ya están hechos en los ejemplos anteriores, aquí solamente falta capturar la información general de lo que se hace.

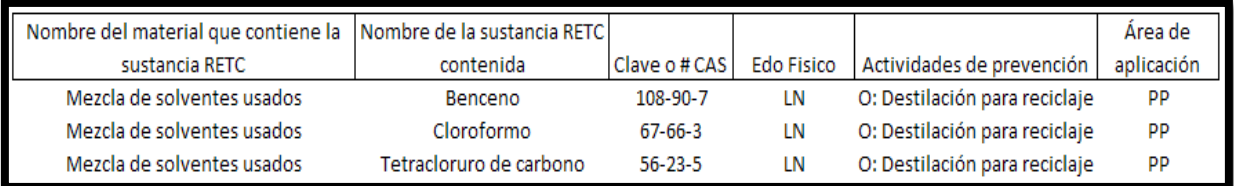

**Figura 87.** Imagen de la hoja de cálculo usada como bitácora para almacenar la información sobre las actividades de prevención de la contaminación

Dado que esta tabla solo está hecha para sustancias que son RETC, no se colocan el heptano y ciclohexano, aunque como la actividad de prevención de la contaminación también se aplica para ellos, se puede hacer la aclaración en el apartado de observaciones.

### **Tabla 5.4.2 Reutilización, reciclado, co-procesamiento, tratamiento, incineración y control de sustancias dentro del establecimiento y/o disposición final**

Continuando con la prevención de la contaminación, esta tabla se captura en caso de que el establecimiento haya realizado el manejo de sustancias RETC (contenidas en RPs) y/o el control de las emisiones de sustancias RETC; para este caso, se parte de la información de las cantidades de sustancia RETC que se reutilizaron, reciclaron, co-procesaron, trataron, incineraron, que se controlaron dentro del establecimiento y/o confinaron para su disposición final.

El manejo de sustancias RETC (contenidas en los RP), es comúnmente reportada por empresas que presentan servicios de manejo de residuos, y en ocasiones por las generadoras que manejan sus propios residuos.
Es conveniente que las empresas que prestan servicios a terceros, soliciten a éstos la información respecto a la cantidad de sustancias RETC contenida en el residuo peligroso que están recibiendo para el manejo correspondiente (reutilización, reciclaje, co-procesamiento, tratamiento, incineración y/o disposición final), si es que no la pueden determinar por ellos mismos.

En caso de que el establecimiento cuente con alguna actividad de prevención (tabla 5.4.1), que al aplicarla disminuya las emisiones y/o transferencias por debajo del umbral de emisión (por ejemplo, una empresa que cambie a insumos que contengan una menor cantidad de sustancias RETC), entonces el contaminante RETC se reporta en la tabla 2.3 y en la tabla 5.6 se debe de hacer la aclaración pertinente.

#### **Ejemplo 5.4.2-1. (2.3-3f) Actividades de prevención de la contaminación en una empresa que trata sus propios RPs**

Para finalizar la serie de ejemplos 2.3-3. Puesto que la empresa está realizando una actividad para reducir la transferencia de contaminantes (en RPs), en la tabla 5.4.2 se debe de complementar la información ingresada en la tabla 5.4.1 y anteriores. En la siguiente figura se muestra la información y los cálculos hechos para poder capturar esta tabla.

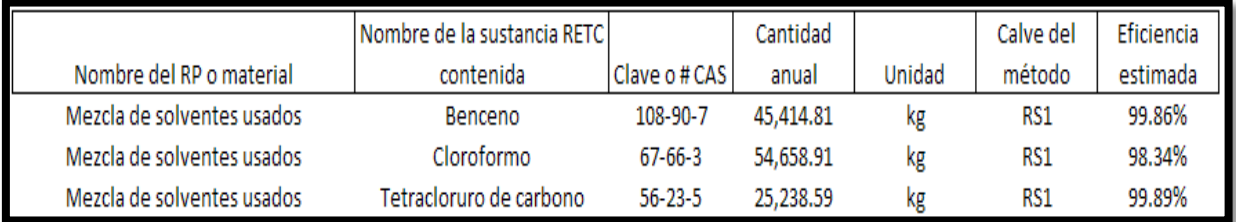

**Figura 88.** Imagen de la hoja de cálculo con el formato de la tabla 5.4.2 y con información de las actividades de prevención de la contaminación a reportar

Las sustancias RETC, como ya se ha visto, son el benceno, cloroformo y tetracloruro de carbono, contenidos en la mezcla de solventes usados que es el RP original, el # CAS se consigue de cualquier fuente adecuada (hoja de datos de seguridad, del proveedor etc.), la cantidad anual es la masa en kg (para este caso) de los productos recuperados, ricos en cada uno de los compuestos mencionados, el método RS1 corresponde a la destilación, que es la operación utilizada para tratar el RP y obtener los productos antes mencionados, la eficiencia se calculó considerando como 100% la cantidad de cada solvente en el RP original, es decir, para el caso del benceno:

La masa original en el RP de benceno fue de 0.09 en fracción masa de 505,308kg (masa total del RP original), lo que da un total de 45,477.22kg, el producto 1 tiene una masa total (contando impurezas) de 45,414.81kg por lo tanto, la razón de lo que se recuperó y el total es 45,414.81/45,477.22=0.9986 que al multiplicarlo por 100 para convertirlo en porcentaje da 99.86%, se hace lo mismo para el resto de los compuestos mencionados.

Nótese que esta eficiencia considera las pérdidas del cada compuesto por el manejo, el venteo del condensador y en los lodos restantes de la operación.

Para el caso del heptano y ciclohexano, que también se recuperaron, se puede hacer la aclaración en el apartado de "observaciones" con la misma información que la expuesta aquí para las sustancias RETC.

Nota: Hay ocasiones en los que un residuo que se considera "peligroso" se desclasifica como tal cuando surge un proceso que lo utiliza como insumo o materia prima, estos casos se tratan directamente con la SEMARNAT.

## **Tabla 5.5 Tratamiento y/o disposición de sustancias RETC por prestadores de servicio**

Esta tabla solo debe de ser reportada por empresas prestadoras de servicios de manejo de RP y/o aguas residuales (de terceros), que contengan sustancias RETC, por lo general, las empresas generadoras contratan a estas compañías para hacer lo propio con sus residuos.

En esta tabla el prestador de servicios, deberá reportar la cantidad de sustancia RETC recibida a través de los residuos peligrosos o agua residual. Es conveniente que el generador del RP o del agua residual, proporcione información al prestador de servicios respecto a las cantidades de sustancias RETC que le está transfiriendo si es que la empresa tratadora no los puede identificar por si misma.

Como se puede observar, para reportar esta tabla, sólo se requiere recopilar información para proceder a su captura directa, se llena de manera similar a la 5.1, solo que en ella nada más se piden los contenidos de sustancias RETC, no la masa original del residuo que los contiene (como en la 4.1) ni el % de composición correspondiente a cada sustancia RETC, la información de esta tabla es complementaria a la de la 5.4.2 y deben de ser congruentes.

Dado que la información de las tablas 5.5 y 5.4.2 tienen relación, Los cálculos se pueden elaborar juntos en una hoja de cálculo, (de ser necesario) y capturar en cada tabla lo que se pide, a continuación se muestra un ejemplo para poder reportar ambas tablas.

## **Ejemplo 5.5-1. Reporte de las actividades de prevención y manejo (tabla 5.4.2) de la contaminación y tratamiento o disposición final de sustancias RETC por prestadores de servicio (tabla 5.5 empresas tratadoras de RPs)**

En la siguiente figura, se ve un fragmento de una hoja de cálculo utilizada como bitácora para reunir la información solicitada y hacer los cálculos correspondientes, ésta se partió para mejorar la visibilidad, los títulos en azul son los campos solicitados por la tabla 5.5, los que están en verde los pide la 5.4.2, los negros los

solicitan ambas y los campos en rojo fueron agregados para fines del ejemplo y representan, de alguna manera aquellos que adiciona, por conveniencia, la persona encargada de hacer el reporte de la COA.

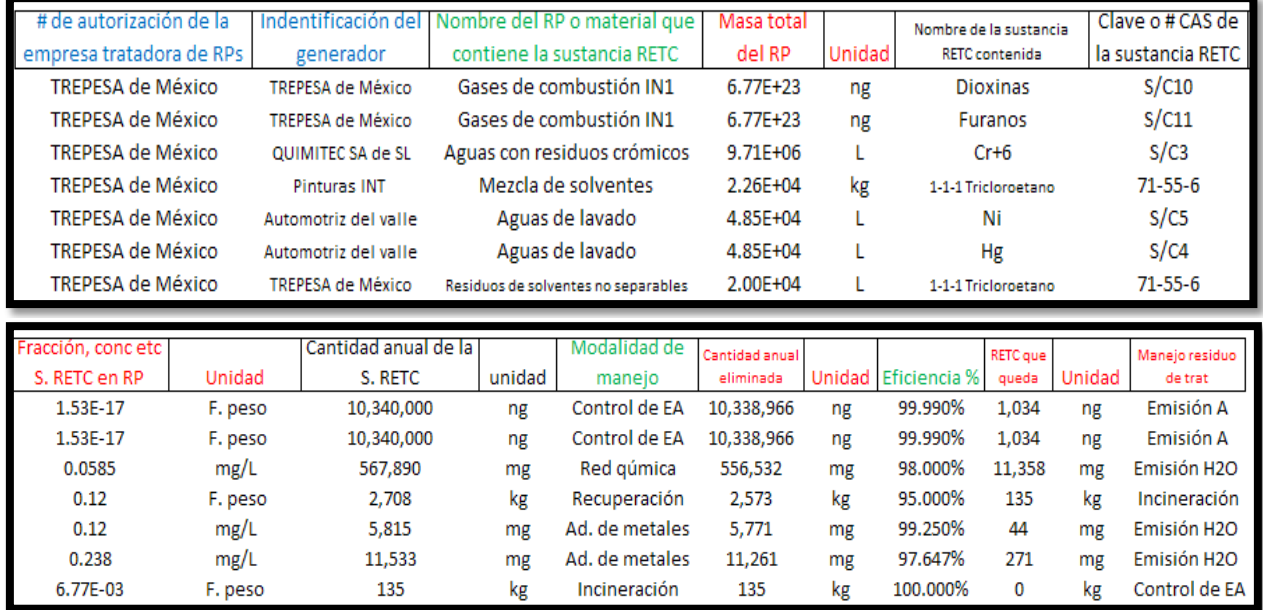

**Figura 89.** Imagen de la hoja de cálculo usada como bitácora para registrar la información a reportar de las actividades de prevención y manejo de la contaminación y del tratamiento y disposición final de sustancias RETC mediante prestadores de servicio

La empresa tratadora en lugar de poner su número de autorización se identifica con su nombre "TREPESA de México" (mejor inventar un nombre que un número), en las dos primeras filas se observa que esta empresa está tratando sus propios residuos generados, que para este caso son gases de combustión provenientes de su incinerador, la sustancias RETC reportadas en este caso son dioxinas y furanos.

Se decidió usar nanogramos para poder tener la misma en todos los cálculos aunque puede variar según se quiera, el programa de reporte de la COA acepta hasta miligramos en las tablas 5.4.2 y 5.5 (aunque en la tabla 2.2 acepta ng/m<sup>3</sup>), la fracción en peso del contenido de dioxinas se obtuvo del laboratorio y la eficiencia de remoción del equipo de control de emisiones de ingeniería (para este ejemplo), que es del 99.99%, haciendo el cálculo se tiene: 6.77X10<sup>23</sup>ng de gases de combustión generados durante el año, por 1.53X10-17 en fracción peso, se obtiene una masa de 10,338,966ng para dioxinas, el mismo procedimiento se utiliza para el cálculo de los furanos, de ambos, el sistema de control elimina el 99.99%, haciendo la correspondiente multiplicación se tiene 1,034ng para las dioxinas y 826 para los furanos, mismos que salen como emisión al aire, contenidos en los gases de combustión, los 1,034ng de dioxinas y los 826ng de furanos se deben de reportar en la sección 5.2 también, no en la 2.3 ya que estos contaminantes se reportan, para efectos del RETC desde cualquier cantidad.

Para los residuos crómicos, tratados por reducción química se hace exactamente el mismo procedimiento, la cantidad de Cr+6 se expresa como concentración pero el cálculo se sigue haciendo de la misma manera, posiblemente el usuario quiera agregar celdas para ver la concentración de la corriente de salida (emisión líquida o descarga de agua) para verificar que se cumple con la norma y reportarla en la tabla 3.2.3, esta emisión, también se tiene que reportar en la tabla 3.2.3.

Para la mezcla de solventes se procede de igual forma, obteniendo un producto que es 99.9% 1-1-1 Tricloroetano y que tiene valor comercial, éste incluye los 2573kg recuperados de esta sustancia, mismos que se deben de reportar en la tabla 1.3 y en la 5.1 se debe de reportar 2570kg (2573 por 99.9/100) pues se rebasó el umbral de uso (2,500kg) y la composición del producto es cercana de 99.9%, el residuo que queda después de la separación de la mezcla de solventes (suponga que para este caso ya no tienen valor) se envía a incineración en la misma instalación.

Para las aguas de lavado de la empresa "Automotriz del valle" se tienen básicamente 2 sustancias RETC a remover, el Ni y el Hg por adsorción de metales, el cálculo se hace con el mismo procedimiento que los otros casos, tal vez, igual que para el caso de los residuos de la empresa "QUIMITEC SA de SL" sea adecuado calcular las concentraciones de las corrientes de salida (emisiones líquidas o descargas de agua) para asegurarse que se cumple con la norma y para reportarlas en la sección 3.2.3 al igual que la emisión final de estos contaminantes que es de 44 y 271mg de Ni y Hg respectivamente.

Finalmente el último residuo a tratar es el generado por el tratamiento de la separación de solventes, solo para fines de este ejemplo se envió a incineración, como todo el residuo será "destruido" la eficiencia es del 100% aunque dentro de la lista tendrá que figurar, además de los gases de combustión, manifestados aquí y en la tabla 5.2, las cenizas que quedan, si no reciben tratamiento o confinamiento final en la instalación, deberá especificarse su transferencia a otra instalación en la sección 4.1.

Ahora, solo para afinar el reporte, las dos primeras filas corresponden a la tabla 5.4.2 porque son acciones de minimización o prevención de la contaminación, las otras corresponden a la tabla 5.5 porque son RPs de 3ros, los campos en negro corresponden a ambas tablas (la 5.4.2 y la 5.5), los que están en azul a la 5.5 y las que están en verde a la 5.4.2.

Si para el caso de las entradas a las tablas 5.5 y 5.4.2 que también correspondan a las tablas 2.3 y 3.2.3 se diera uno de los supuestos de la metodología 5.2 entonces se deberá hacer lo que corresponda, es decir, dejarlos en esas tablas sí no se iguala o rebasa el umbral de transferencia o emisión o moverlos a la 5.2 si es el caso, (por cada emisión o transferencia en sí misma o con la suma de éstas a diferentes medios y en RPs, se recomienda ver la metodología antes referida).

Puesto que esta empresa tiene medidas que reducen (o previenen) la contaminación,

la información de cómo es que lo hacen se debe de capturar en la tabla 5.4.1 también, especificando el material que contiene la sustancia RETC, el nombre y #Cas o de serie de esta, el estado físico que tiene, las actividades de prevención y las aéreas en donde han sido aplicadas, así para el caso de la primera fila, se tienen gases de combustión que contienen dioxinas cuya clave es S/S10 en estado gaseoso y con un sistema de poscombustión y enfriado rápido de gases para reducir en un 99.99% la emisión de estos compuestos al aire que se pueden clasificar como "otros: equipo de control de emisiones al aire".

## **Tabla 5.6 Razones de los cambios en emisiones y/o transferencia de sustancias**

En esta tabla, se reporta el porqué de los cambios en las emisiones o transferencias de sustancias RETC de un año de actividades con respecto a otro. Siempre que las cantidades de emisiones o transferencias tengan una diferencia del 10%, deberá de indicar cuál fue la razón del incremento o disminución de las cantidades manifestadas, lo anterior es un complemento a la información capturada en las otras secciones.

# **ANEXO I**

## **FACTORES DE EMISIÓN DEL SECTOR**

Como ya se ha visto, los factores de emisión constituyen una herramienta muy útil para la estimación de emisiones de contaminantes. Esta información es frecuentemente generada por las empresas productivas en colaboración con alguna autoridad (o solas en algunos casos).

En esta parte del documento se resumen los factores de emisión encontrados y aplicables para este sector.

#### **Incineración de residuos médicos**

**Recuadro 16.** Factores de emisión para la incineración de residuos médicos con incineradores de aire controlado. Con información de (USEPA, 1993)

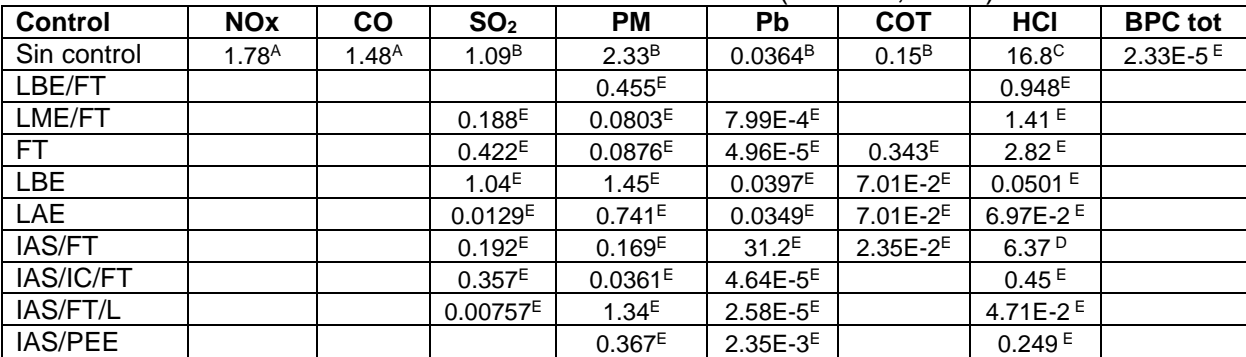

Nota 1: Abreviaturas usadas: lavador (L), lavador de baja energía (LBE), lavador de media energía (LME), lavador de alta energía (LAE), inyección de adsorbente seco (IAS), inyección de carbón (IC), precipitador electrostático (PEE), compuestos orgánicos totales (COT), filtro de tela (FT).

Nota 2: Las unidades usadas en la tabla son en kg de contaminante por cada Mg de desecho incinerado

Nota 3: La calidad del factor está presentada como superíndices, la USEPA da la calificación a cada factor de emisión en donde "A" es el mejor.

Nota 4: El factor de emisión para instalaciones sin sistemas de control es el más confiable y se puede utilizar para todas las instalaciones con sistemas de control siempre y cuando se conozca la eficiencia de sus sistemas de control. Nota 5: Los espacios en blanco se deben interpretar como la ausencia de datos

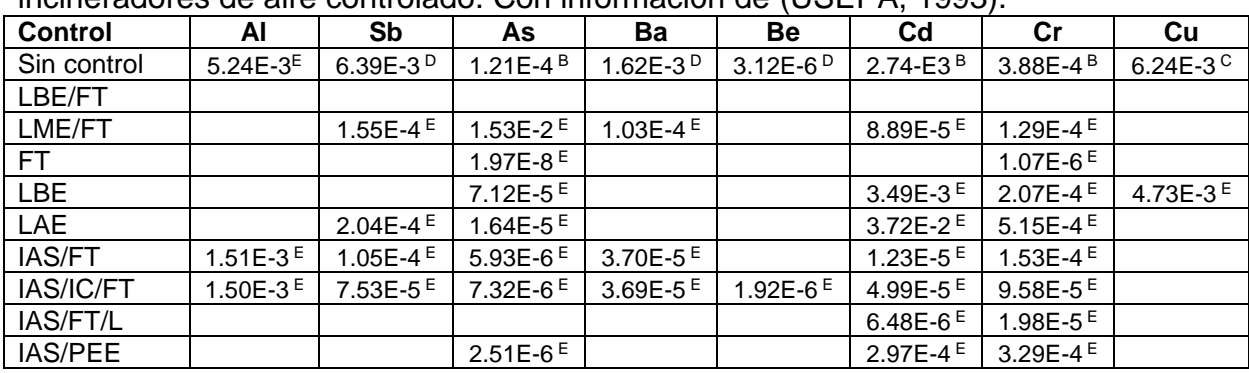

#### **Recuadro 17.** Factores de emisión para la incineración de residuos médicos con incineradores de aire controlado. Con información de (USEPA, 1993).

Nota 1: Abreviaturas usadas: lavador (L), lavador de baja energía (LBE), lavador de media energía (LME), lavador de alta energía (LAE), inyección de adsorbente seco (IAS), inyección de carbón (IC), precipitador electrostático (PEE), compuestos orgánicos totales (COT), filtro de tela (FT).

Nota 2: Las unidades usadas en la tabla son en kg de contaminante por cada Mg de desecho incinerado

Nota 3: La calidad del factor está presentada como superíndices, la USEPA da la calificación a cada factor de emisión en donde "A" es el mejor.

Nota 4: El factor de emisión para instalaciones sin sistemas de control es el más confiable y se puede utilizar para todas las instalaciones con sistemas de control siempre y cuando se conozca la eficiencia de sus sistemas de control. Nota 5: Los espacios en blanco se deben interpretar como la ausencia de datos

**Recuadro 18.** Factores de emisión para la incineración de residuos médicos con incineradores de aire controlado. Con información de (USEPA, 1993).

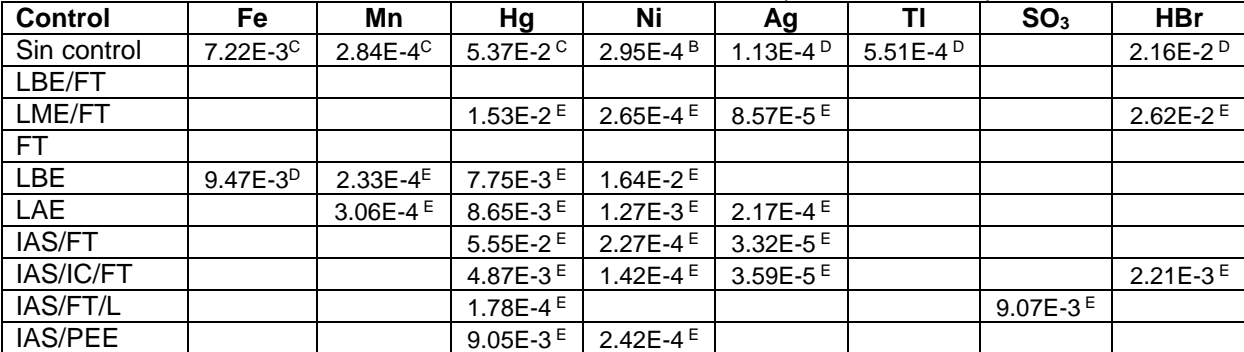

Nota 1: Abreviaturas usadas: lavador (L), lavador de baja energía (LBE), lavador de media energía (LME), lavador de alta energía (LAE), inyección de adsorbente seco (IAS), inyección de carbón (IC), precipitador electrostático (PEE), compuestos orgánicos totales (COT), filtro de tela (FT).

Nota 2: Las unidades usadas en la tabla son en kg de contaminante por cada Mg de desecho incinerado

Nota 3: La calidad del factor está presentada como superíndices, la USEPA da la calificación a cada factor de emisión en donde "A" es el mejor.

Nota 4: El factor de emisión para instalaciones sin sistemas de control es el más confiable y se puede utilizar para todas las instalaciones con sistemas de control siempre y cuando se conozca la eficiencia de sus sistemas de control.

Nota 5: Los espacios en blanco se deben interpretar como la ausencia de datos

**Recuadro 19.** Factores de emisión para la incineración de residuos médicos con incineradores de aire controlado. Con información de (USEPA, 1993)

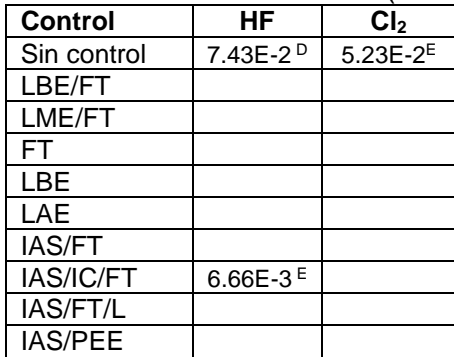

Nota 1: Abreviaturas usadas: lavador (L), lavador de baja energía (LBE), lavador de media energía (LME), lavador de alta energía (LAE), inyección de adsorbente seco (IAS), inyección de carbón (IC), precipitador electrostático (PEE), compuestos orgánicos totales (COT), filtro de tela (FT).

Nota 2: Las unidades usadas en la tabla son en kg de contaminante por cada Mg de desecho incinerado

Nota 3: La calidad del factor está presentada como superíndices, la USEPA da la calificación a cada factor de emisión en donde "A" es el mejor.

Nota 4: El factor de emisión para instalaciones sin sistemas de control es el más confiable y se puede utilizar para todas las instalaciones con sistemas de control siempre y cuando se conozca la eficiencia de sus sistemas de control.

Nota 5: Los espacios en blanco se deben interpretar como la ausencia de datos

**Recuadro 20.** Factores de emisión para la incineración de residuos médicos con incineradores de aire controlado, particularmente para dibenzo para-dioxinas cloradas (CDD en inglés). Con información de (USEPA, 1993).

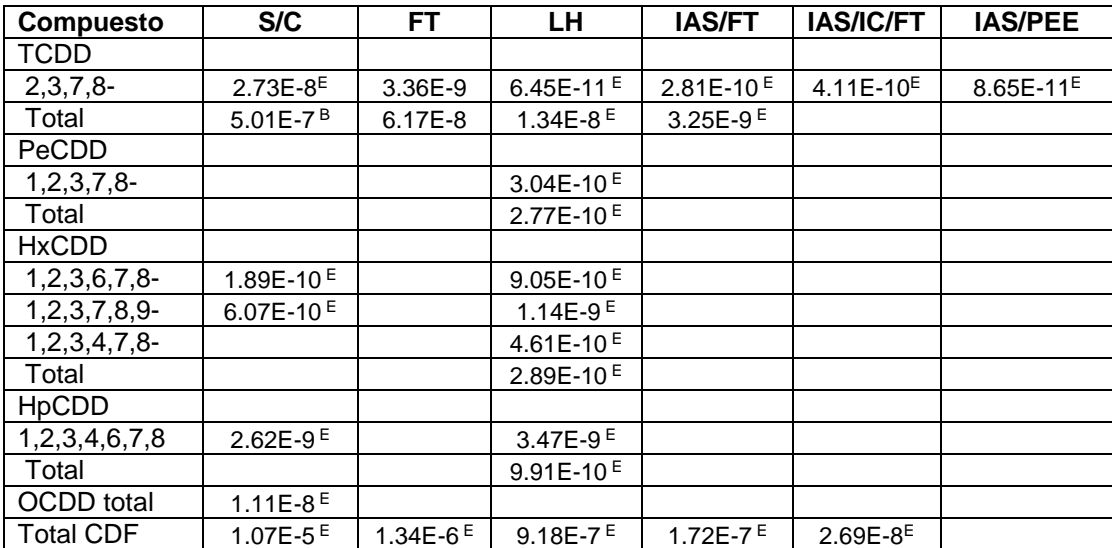

Nota 1: Abreviaturas usadas: lavador (L), lavador de baja energía (LBE), lavador de media energía (LME), lavador de alta energía (LAE), inyección de adsorbente seco (IAS), inyección de carbón (IC), precipitador electrostático (PEE), compuestos orgánicos totales (COT), filtro de tela (FT), tetracloro dibenzo para-dixona (TCDD), pentacloro dibenzo para-dioxina (PeCDD), hexacloro dibenzo para-dioxina (HxCDD), heptacloro dibenzo para-dioxina (HpCDD), octacloro dibenzo para-dioxina (OCDD). Los números indican las posiciones de los cloros como sustituyentes en la estructura molecular

Nota 2: Las unidades usadas en la tabla son en kg de contaminante por cada Mg de desecho incinerado

Nota 3: La calidad del factor está presentada como superíndices, la USEPA da la calificación a cada factor de emisión en donde "A" es el mejor.

Nota 4: El factor de emisión para instalaciones sin sistemas de control es el más confiable y se puede utilizar para todas las instalaciones con sistemas de control siempre y cuando se conozca la eficiencia de sus sistemas de control.

Nota 5: Los espacios en blanco se deben interpretar como la ausencia de datos

**Recuadro 21.** Factores de emisión para la incineración de residuos médicos con incineradores de aire controlado, particularmente para los dibenzo furanos clorados (CDF en inglés). Con información de (USEPA, 1993).

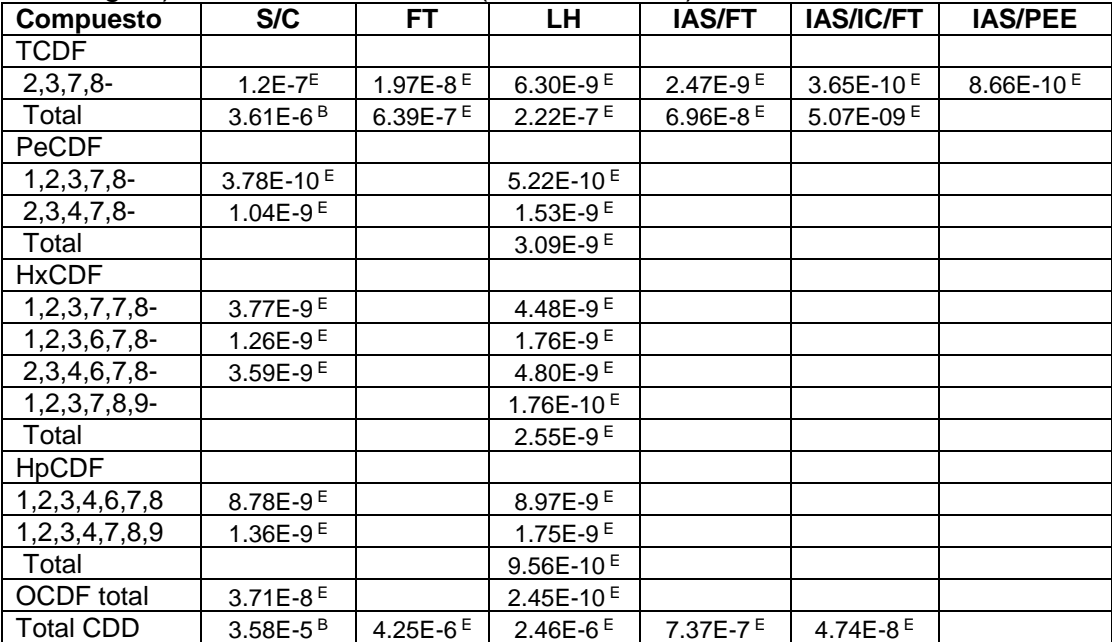

Nota 1: Abreviaturas usadas: lavador (L), lavador de baja energía (LBE), lavador de media energía (LME), lavador de alta energía (LAE), inyección de adsorbente seco (IAS), inyección de carbón (IC), precipitador electrostático (PEE), compuestos orgánicos totales (COT), filtro de tela (FT), tetracloro dibenzo furano (TCDF), pentacloro dibenzo furano (PeCDF), hexacloro dibenzo furano (HxCDF), heptacloro dibenzo furano (HpCDF), octacloro dibenzo furano (OCDF). Los números indican las posiciones de los cloros como sustituyentes en la estructura molecular

Nota 2: Las unidades usadas en la tabla son en kg de contaminante por cada Mg de desecho incinerado

Nota 3: La calidad del factor está presentada como superíndices, la USEPA da la calificación a cada factor de emisión en donde "A" es el mejor.

Nota 4: El factor de emisión para instalaciones sin sistemas de control es el más confiable y se puede utilizar para todas las instalaciones con sistemas de control siempre y cuando se conozca la eficiencia de sus sistemas de control.

Nota 5: Los espacios en blanco se deben interpretar como la ausencia de datos

**Recuadro 22.** Factores de emisión para la incineración de residuos médicos con incineradores rotatorios inclinados (kilns rotatorios). Con información de (USEPA, 1993).

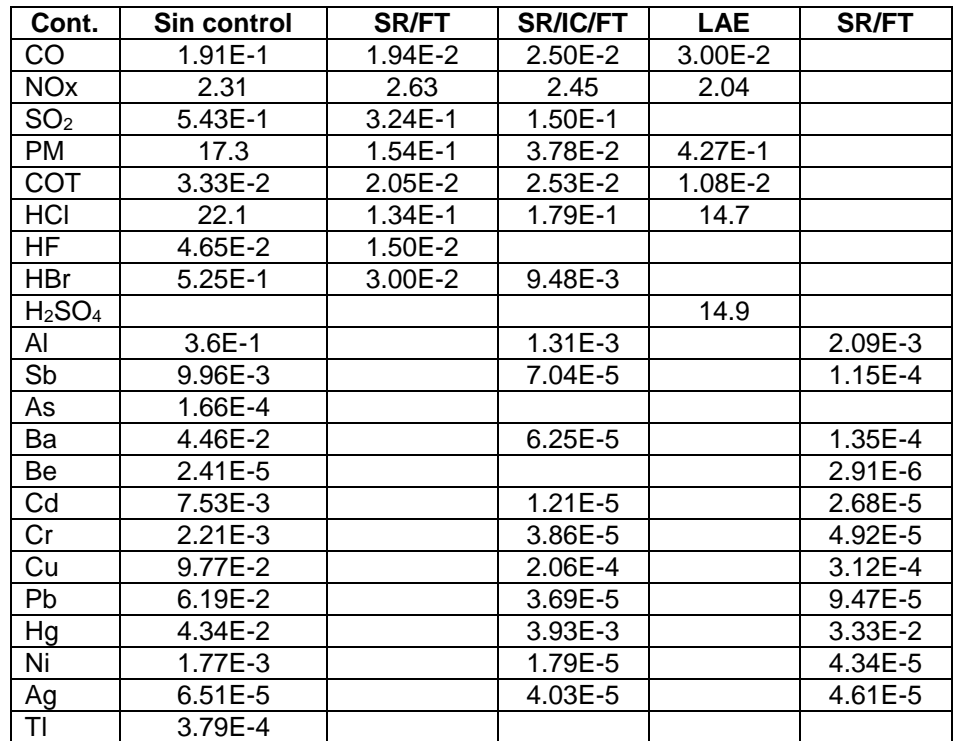

Nota 1: Abreviaturas usadas: lavador de alta energía (LAE), secador de rocío (SR), inyección de carbón (IC), compuestos orgánicos totales (COT), filtro de tela (FT).

Nota 2: Las unidades usadas en la tabla son en kg de contaminante por cada Mg de desecho incinerado

Nota 3: La calidad de todos estos factores es "E" en donde "A" es el mejor.

Nota 4: Los espacios en blanco se deben interpretar como la ausencia de datos

**Recuadro 23.** Factores de emisión para la incineración de residuos médicos con incineradores rotatorios inclinados (kilns rotatorios), particularmente para dioxinas (CDD) y furanos (CDF). Con información de (USEPA, 1993).

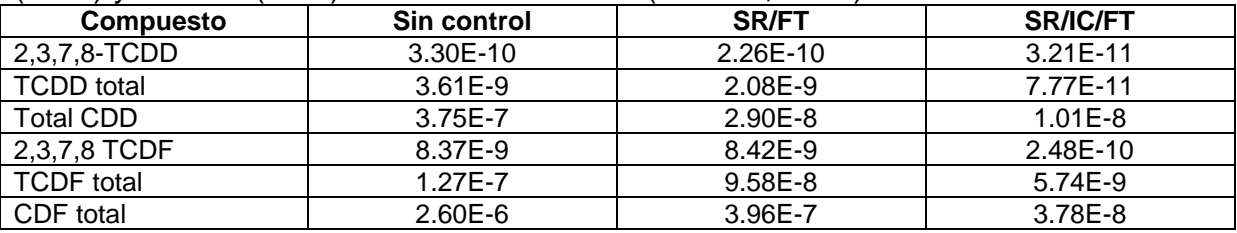

Nota 1: Abreviaturas usadas: secador de rocío (SR), inyección de carbón (IC), filtro de tela (FT), tetracloro dibenzo para-dioxina (TCDD), dibenzo para-dioxinas cloradas (CDD en inglés), tetracloro dibenzo furano (TCDF en inglés), dibenzo furanos clorados (CDF en inglés)

## **Desengrasado con solventes (limpieza de superficies)**

**Recuadro 24.** Factores de emisión de COVs no metánicos para operaciones de desengrasado con solventes. Tomado de (USEPA, 1981)

| Periodo de operación | Pérdida per cápita |
|----------------------|--------------------|
| Anual                | 1.8 <sub>kq</sub>  |
| Diario               | 5.8 <sub>q</sub>   |

**Recuadro 25.** Factores de emisión de COVs no metánicos para operaciones de desengrasado con solventes en frio en pequeña escala. Tomado de (USEPA, 1981)

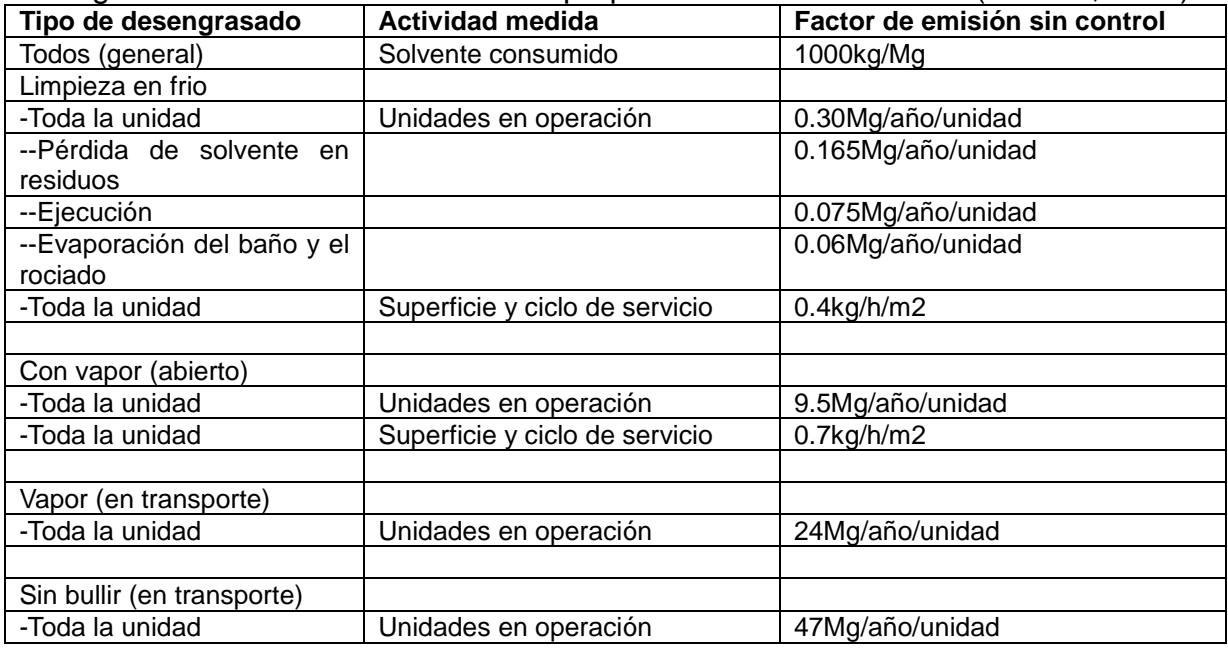

#### **Recuperación de solventes**

En el recuadro siguiente se da información sobre las emisiones a la atmósfera de sistemas de recuperación de solventes.

**Recuadro 26.** Emisión de COVs y partículas sólidas totales de la unidad de recuperación de solventes. Tomado de (USEPA, 1980)

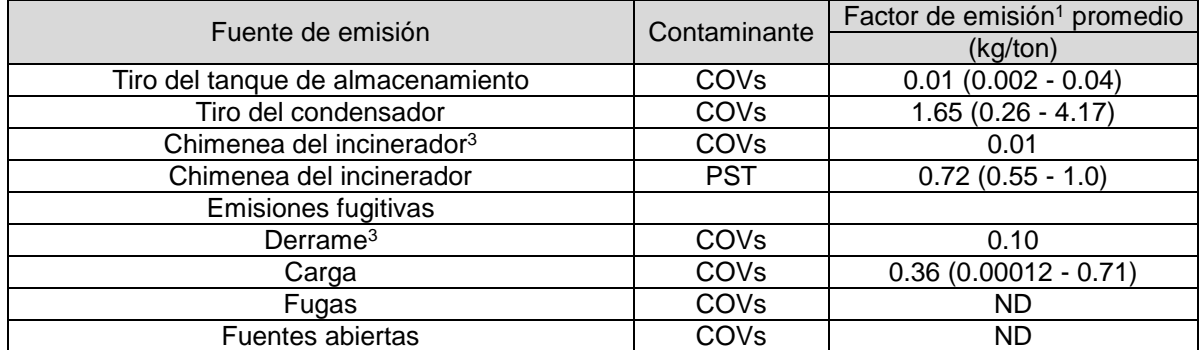

**ND** = No hay valores.

Nota 1 Todos los factores de emisión son para equipos de proceso sin control, excepto para las chimeneas del incinerador. Los promedios se obtienen del intervalo de valores disponibles. Los factores para estas fuentes están dados en término de kg/ton de solvente recuperado. Los intervalos están en paréntesis. Nota 2 El tanque de almacenamiento es de techo fijo. Nota 3 Solamente hay un valor disponible.

#### **Vehículos automotores**

Para estimar las emisiones de vehículos industriales (montacargas, grúas con motores de combustión interna, etc.) mediante factores de emisión, se requiere la siguiente información:

- potencia del motor o combustible utilizado,
- $\bullet$  factor de carga,
- horas de uso durante el año de reporte (si se utiliza la potencia de motor).

La emisión para vehículos industriales se estima con base en la potencia del motor:

$$
E_x = P * Top * FC * FE_x
$$

donde:

 $E_x$  = emisión de x para un motor específico (kg/año).

 $P =$  potencia promedio del motor (kW).

 $Top =$  tiempo de operación del vehículo (horas/año).

 $FC =$  factor de carga según el tipo de equipo (adimensional).

 $FE_x$  = factor de emisión de x para un motor y combustible específico (kg/kWh).

Los factores de emisión se pueden obtener del Apéndice B del *Manual de técnicas de estimación de emisiones para motores de combustión* (NPI, 2008)*.* Los factores de carga obtenidos de ese manual se muestran en la siguiente tabla:

**Recuadro 27.** Factores de carga para la estimación de emisiones de contaminantes provenientes de vehículos automotores (NPI, 2008)*.*

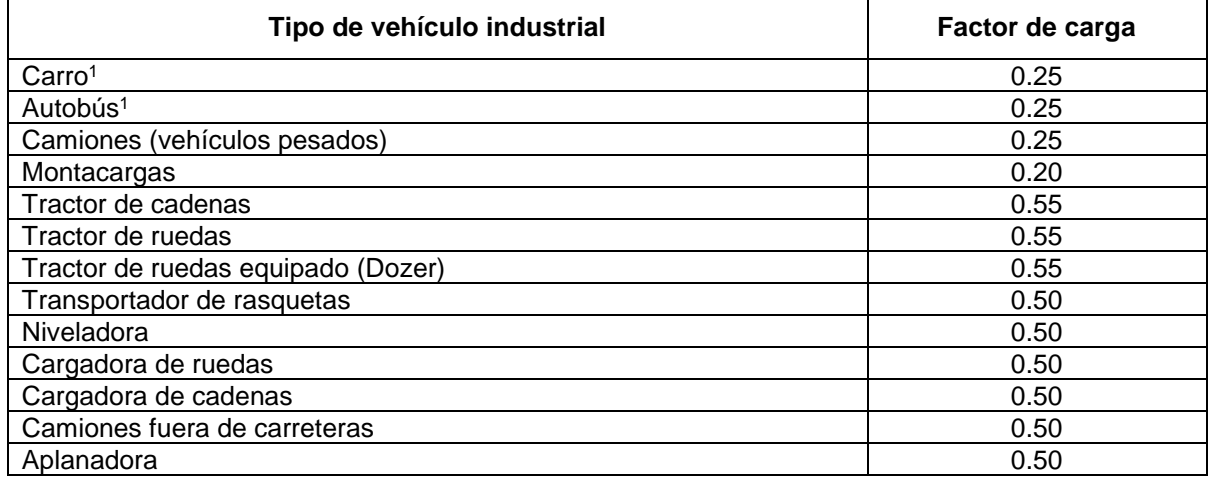

1 Usados en terreno escabroso o caminos poco marcados

Otro método de estimación es por medio de factores de emisión basados en el consumo de combustible*:*

$$
E_x = FE_x * Q * FC
$$

donde:

 $FE_r$  = factor de emisión de x para un motor y combustible específico (kg/L o kg/kg),  $Q =$  consumo anual de combustible (kg/año o L/año).

Estos factores también están disponibles en el *Manual de técnicas de estimación de emisiones para motores de combustión* (NPI, 2008)*.*

Los factores de emisión presentados aquí y muchos otros de la USEPA se pueden consultar en la compilación de factores de emisión del WebFIRE, perteneciente a la USEPA (USEPA, 2012).

El usuario puede consultar además, los textos del AP42. La sección 2 para mayor información sobre factores de emisión, documentos de soporte y respaldo, referencias y otros detalles sobre el manejo y disposición de residuos sólidos. La sección 1 para operaciones de combustión, la 3 para fuentes estacionarias de combustión como turbinas y motores, la 4 para fuentes de evaporación, la sección 7 para instalaciones de almacenamiento o alguna otra parte del AP42 según se requiera.

Se recomienda ampliamente que el usuario consulte directamente las referencias de donde se obtuvo esta información, tanto para obtener los factores de emisión a usar como para una mejor comprensión de lo que los autores ofrecen para así, aprovechar mejor esta herramienta.

Es posible que existan otras fuentes de factores de emisión, además de las mostradas y referidas en esta guía dada la gran diversidad de procesos, mejoras, modificaciones, investigación y desarrollo constante al respecto que podrían ser útiles para algún usuario en un momento dado.

# **ANEXO II**

## **FACTORES DE EMISIÓN DE COMBUSTIÓN**

Los siguientes factores de emisión son aplicables a todos los sectores industriales.

## **Equipos de combustión (factores del IPCC)**

Los siguientes recuadros contienen información a manera de factores de emisión para estimar las emisiones de gases de efecto invernadero como el  $CO<sub>2</sub>$ , CH<sub>4</sub> y N<sub>2</sub>O a partir de combustibles fósiles utilizados en equipos de generación de energía eléctrica y de calentamiento. La SEMARNAT utiliza estos factores para el cálculo de emisiones de gases de efecto invernadero (para otros contaminantes, se pueden usar otras fuentes, como el AP-42, secciones I y III)

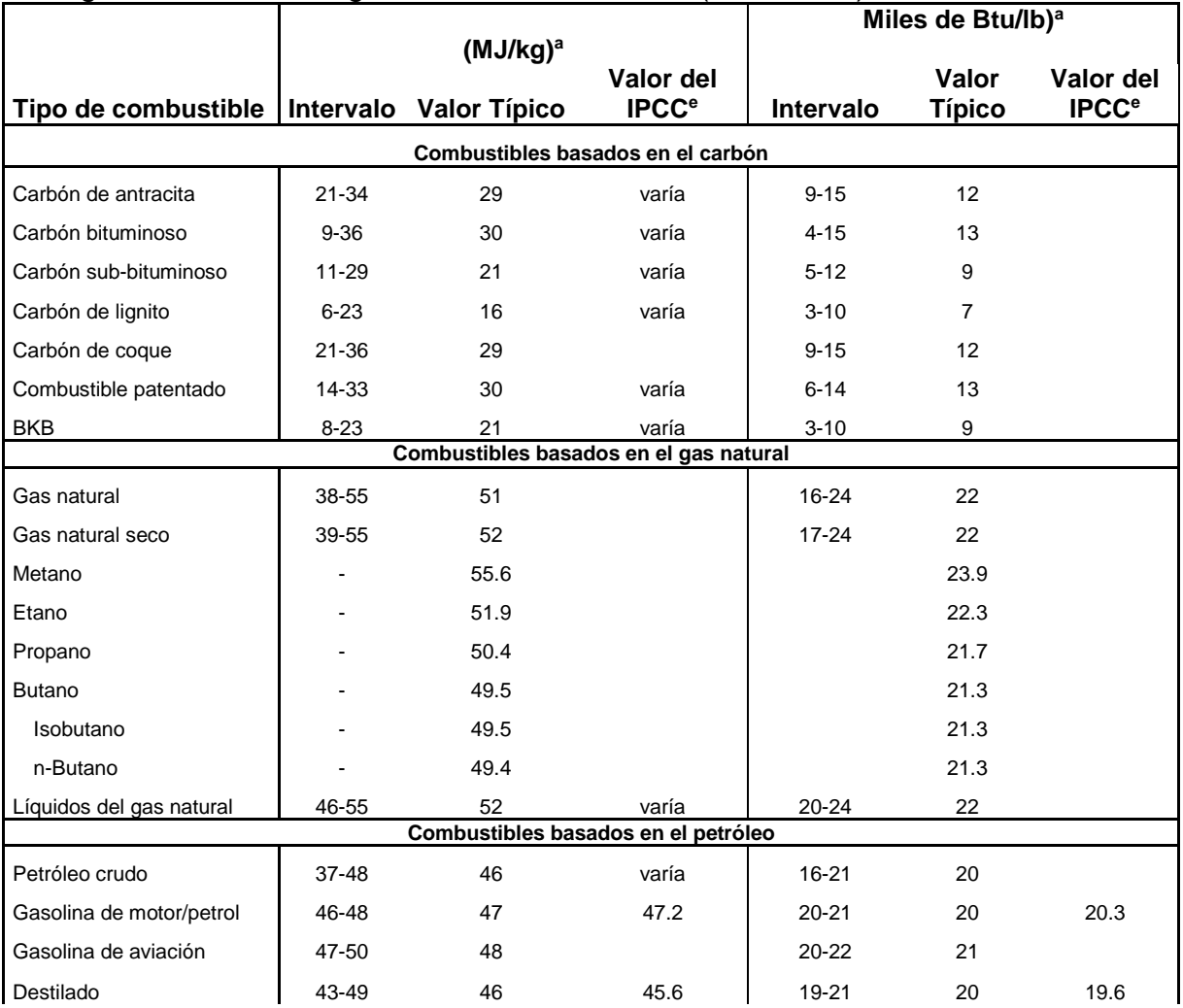

**Recuadro 28.** Poder calorífico de diferentes combustibles utilizados en la industria y en la generación de energía eléctrica. Tomado de (WRI, 2005)

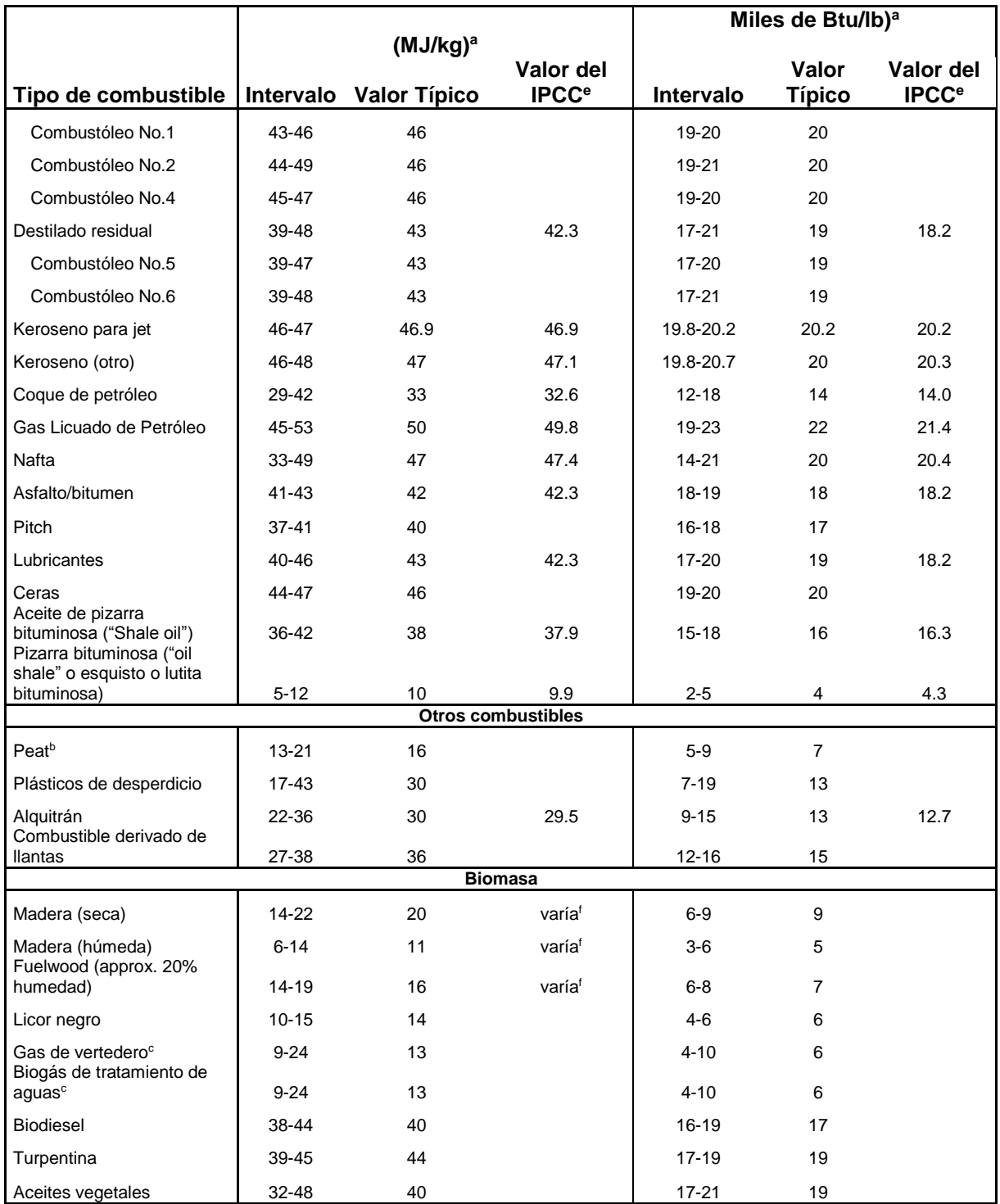

<sup>a</sup> Seco a menos que se haga notar lo contrario.

<sup>b</sup> El valor puede verse afectado significativamente por el contenido de humedad del combustible

<sup>c</sup> El valor puede verse significativamente afectado por la fracción de aire, CO" y humedad en el gas.

<sup>d</sup> Se usaron capacidades caloríficas altas porque están más relacionadas al contenido de carbono que las capacidades caloríficas bajas

<sup>e</sup> Los valores del IPCC han sido convertidos de capacidades caloríficas bajas a las altas mediante una regla de dedo

<sup>f</sup> Ver la tabla 1-13 en el documento "Revised IPCC 1996 Guidelines"·, p. 1.45 para valores de varios combustibles basados en la biomasa

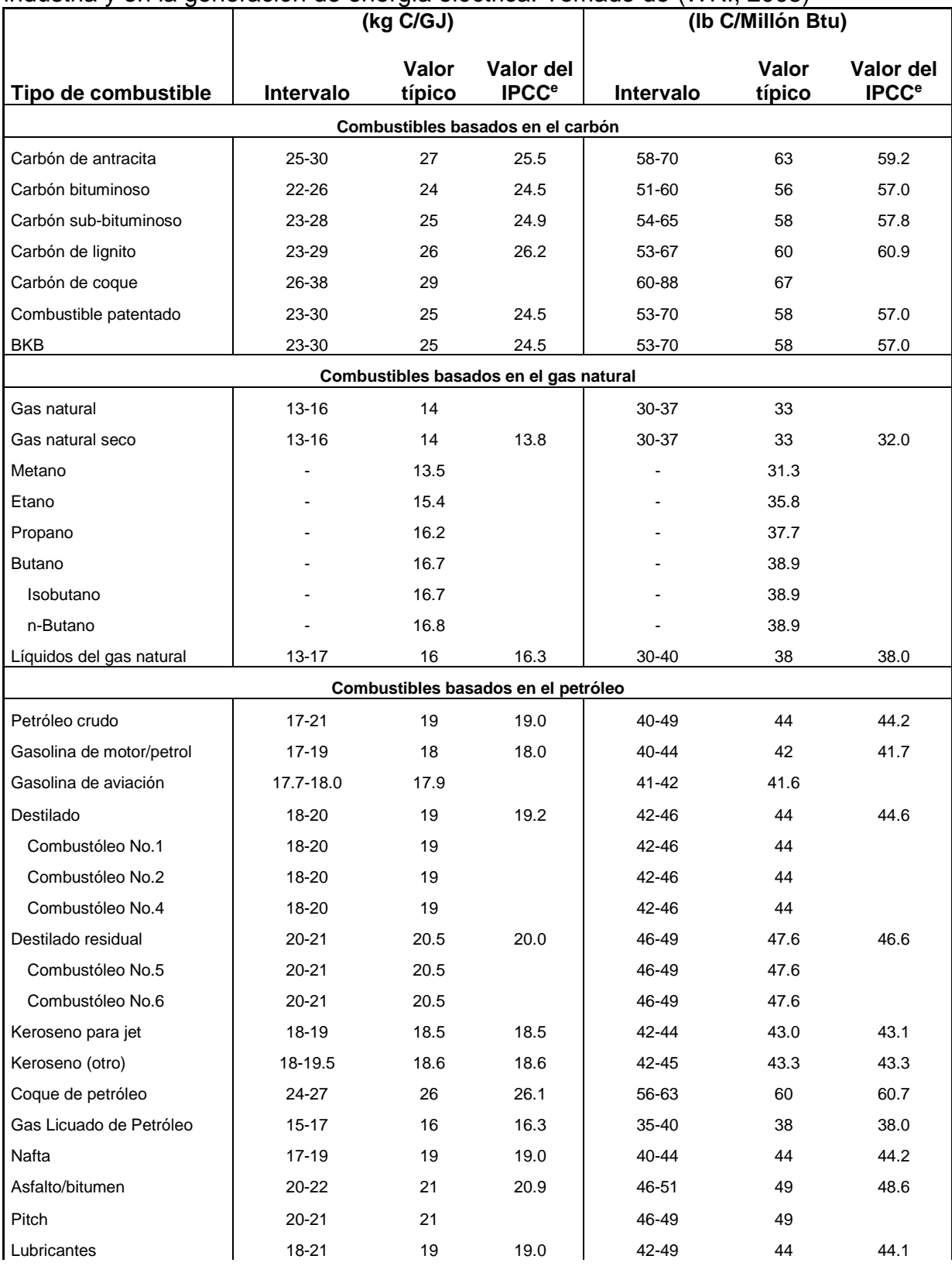

#### **Recuadro 29.** Contenido de carbón de diferentes combustibles utilizados en la industria y en la generación de energía eléctrica. Tomado de (WRI, 2005)

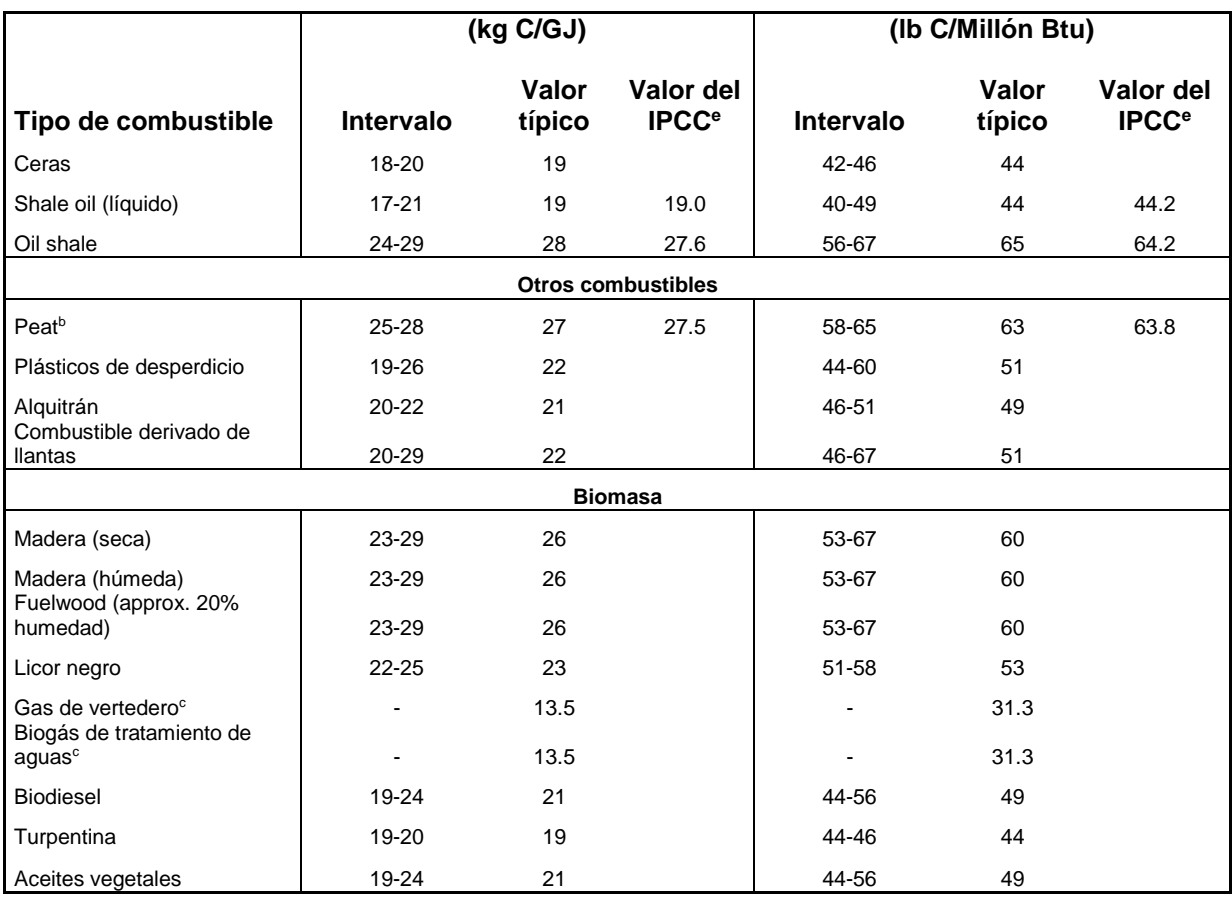

<sup>a</sup> Seco a menos que se haga notar lo contrario.

<sup>b</sup> El valor puede verse afectado significativamente por el contenido de humedad del combustible

<sup>c</sup> El valor puede verse significativamente afectado por la fracción de aire, CO2 y humedad en el gas.

<sup>d</sup> Se usaron capacidades caloríficas altas porque están más relacionadas al contenido de carbono que las capacidades caloríficas bajas

<sup>e</sup> Los valores del IPCC han sido convertidos de capacidades caloríficas bajas a las altas mediante una regla de dedo <sup>f</sup> Ver la tabla 1-13 en el documento "Revised IPCC 1996 Guidelines·, p. 1.45 para valores de varios combustibles basados en

la biomasa

#### **Recuadro 30.** Factores de oxidación para diferentes combustibles utilizados en la industria y en la generación de energía eléctrica. Tomado de (WRI, 2005)

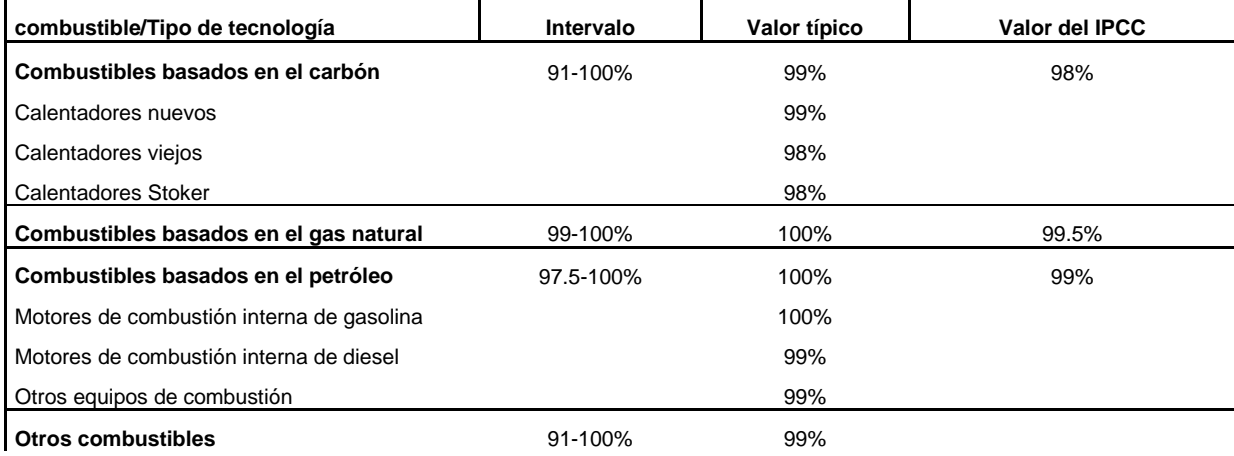

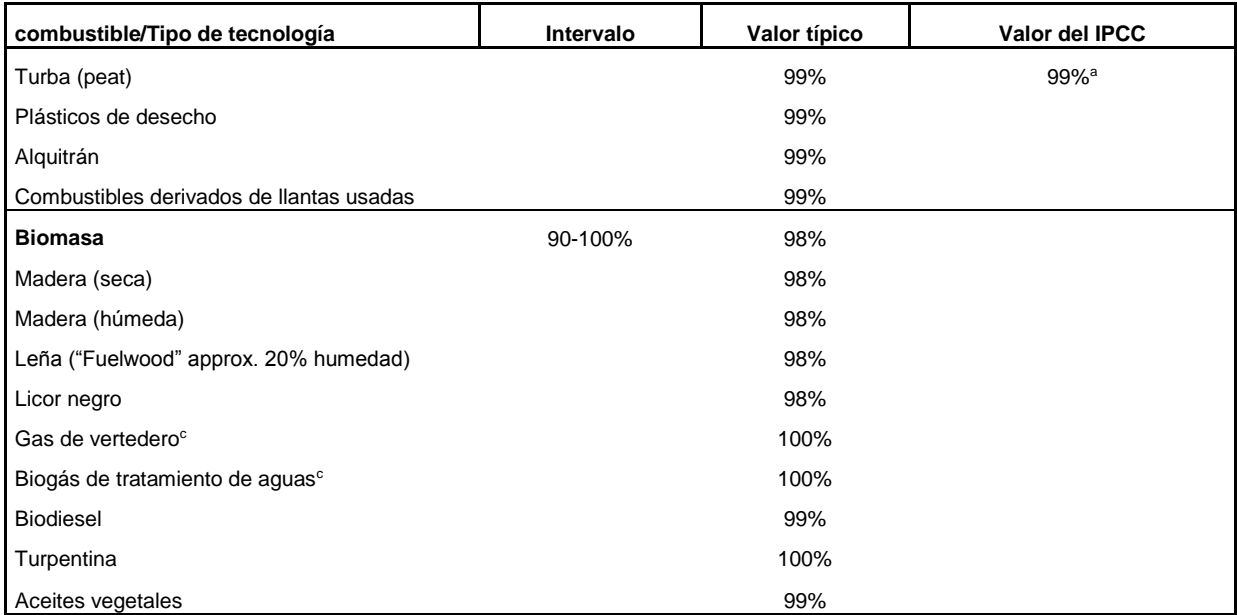

<sup>a</sup> 99% para generar electricidad y <99% para uso comercial y residual

**Recuadro 31.** Factores de emisión para metano y óxido nitroso para diferentes combustibles utilizados en la industria y en la generación de energía eléctrica. Tomado de (WRI, 2005)

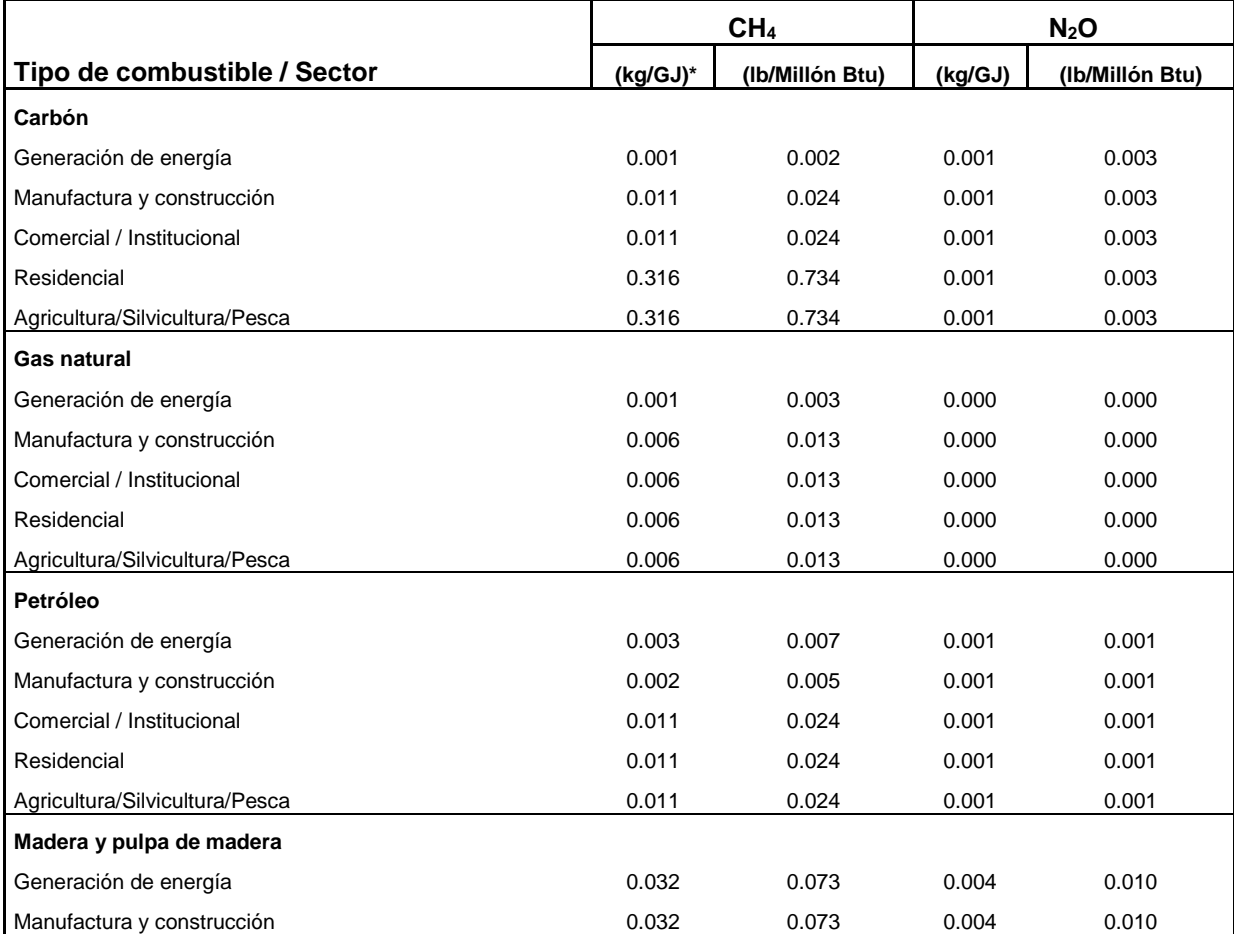

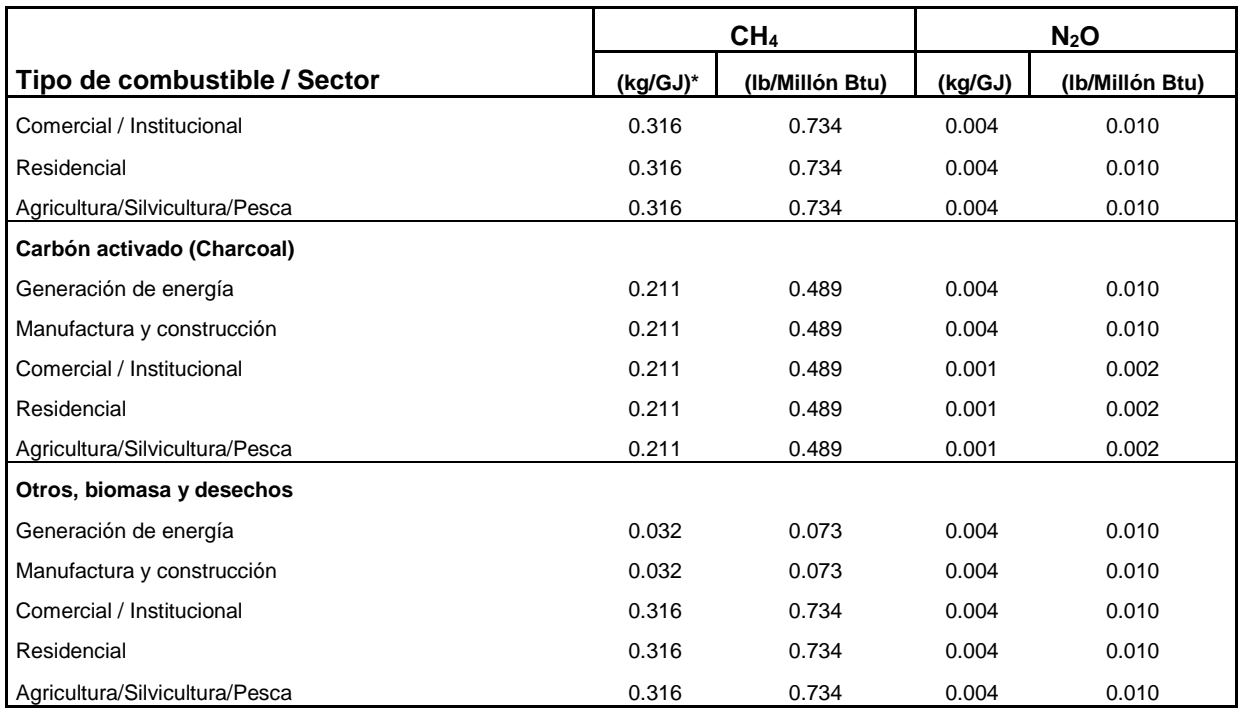

\* Al convertir unidades, puede ser necesario incrementar las cifras significativas para mantener la precisión del cálculo

## **Recuadro 32.** Densidades para diferentes combustibles utilizados en la industria y en la generación de energía eléctrica. Tomado de (WRI, 2005)

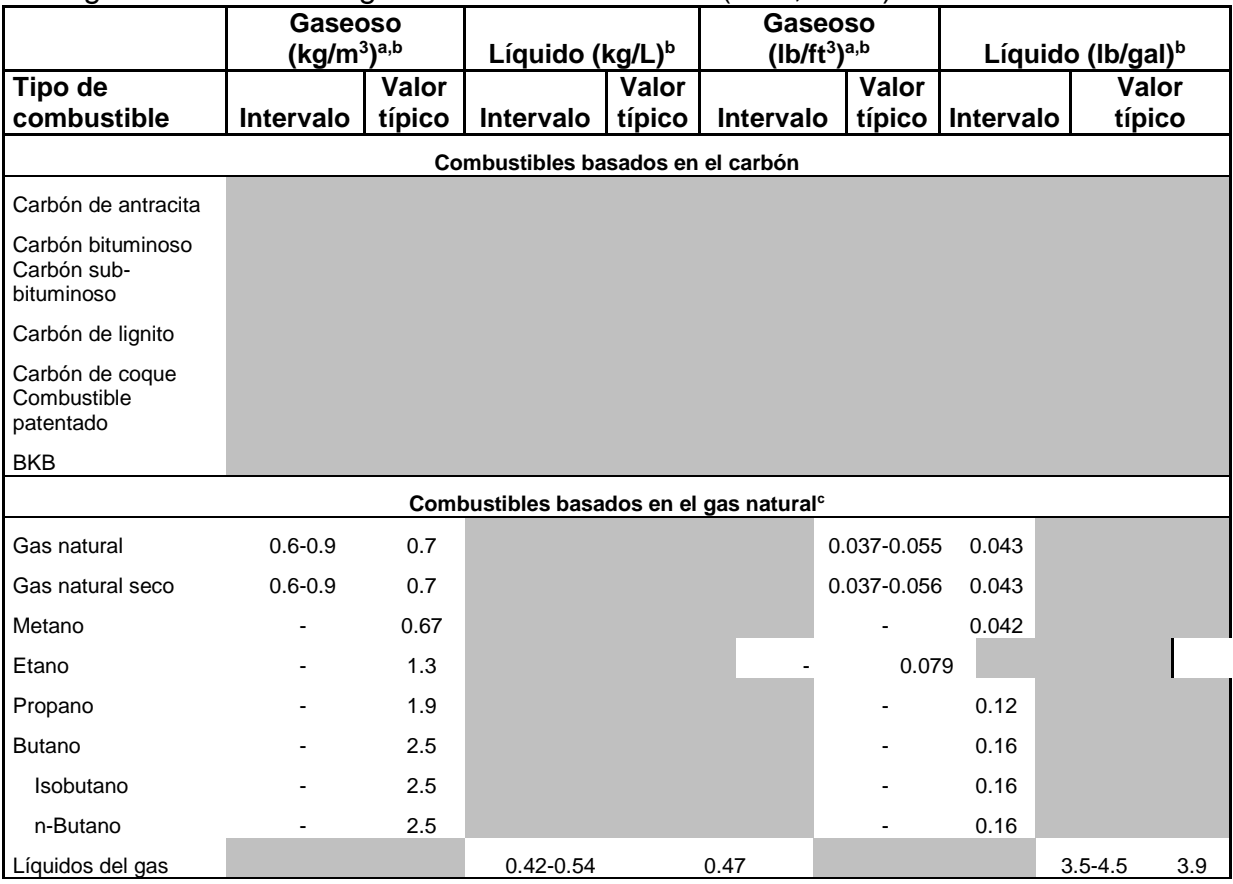

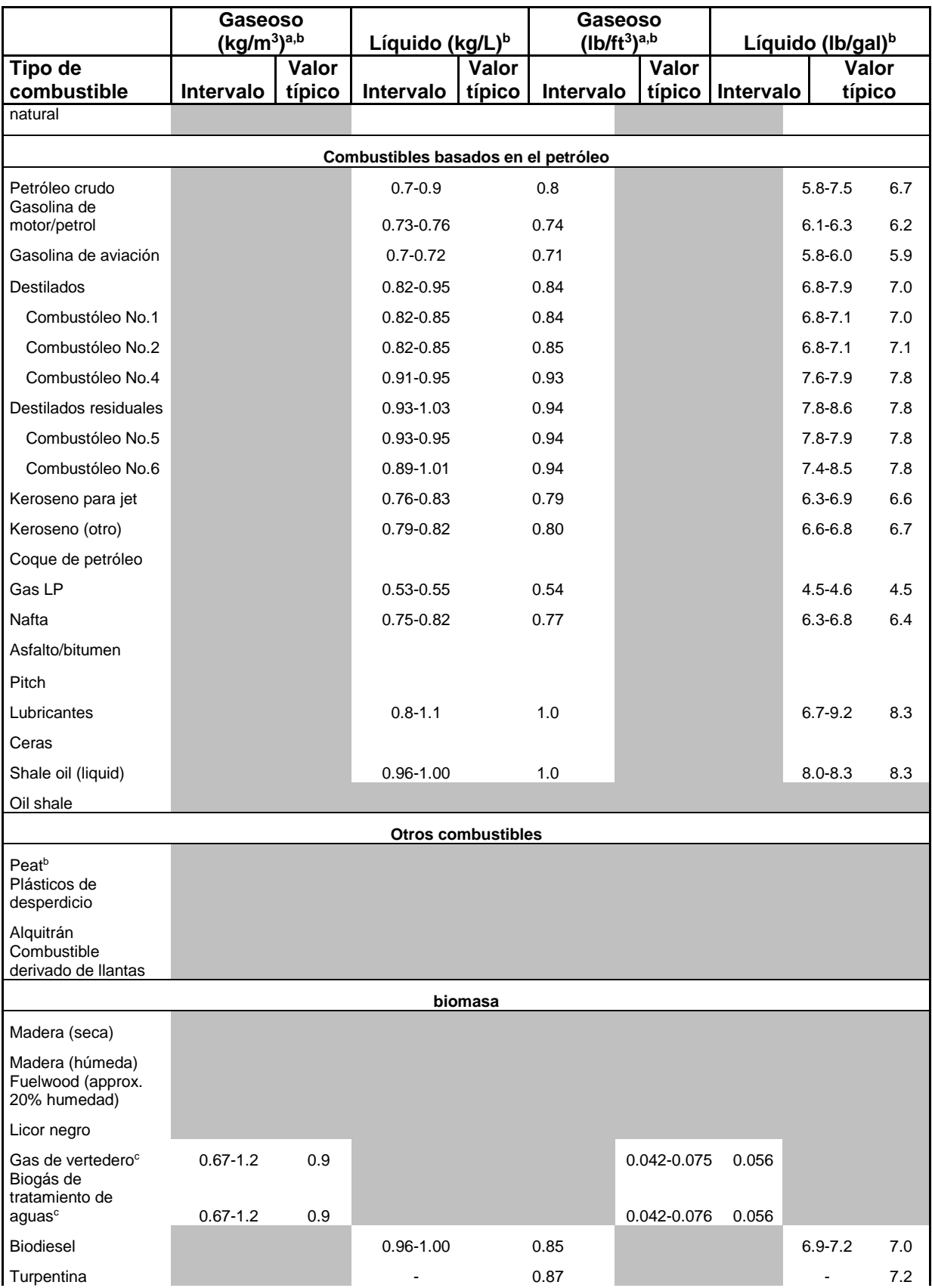

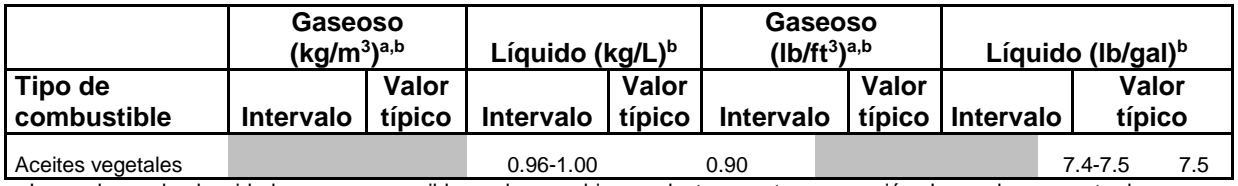

a Los valores de densidad son muy sensibles a los cambios en la temperatura y presión. Los valores mostrados son a temperatura ambiente y presión atmosférica estándar

b Seco a menos que se mencione lo contrario

c A temperatura ambiente y presión atmosférica estándar

La SEMARNAT utiliza los factores del IPCC para la estimación de emisiones de gases de efecto invernadero. Para otros contaminantes se puede recurrir al AP42 Sección I "External combustión sources" y en la sección III "Stationary internal combustión sources". El compilado de factores de emisión del WebFIRE incluye a todos presentes en el AP42 y otros usados en donde se pueden consultar de forma rápida.

#### **Emisión de dioxinas y Furanos (PNUMA)**

El Programa de las Naciones Unidas para el Medio Ambiente (PNUMA), división de Tecnología, Industria y Economía dentro del marco del Programa Interinstitucional para el manejo adecuado de los productos químicos (IOMC que es un acuerdo de colaboración entre el PNUMA, OIT, FAO, OMS, ONUDI, UNITAR y OCDE), publicó en diciembre del año 2005, el Instrumental Normalizado para la Identificación y Cuantificación de Liberaciones de Dioxinas y Furanos que muestra los resultados de estudios realizados para identificar y cuantificar la emisión de dioxinas y furanos en la industria mediante herramientas de cálculo como factores de emisión, mismos que se muestran a continuación (PNUMA, 2005).

Nota importante de las Naciones Unidas sobre la información presentada: Con el fin de evitar errores en el uso de esta información, es necesario que los usuarios lean y comprendan el documento fuente (PNUMA, 2005), antes de utilizar la información de factores de emisión presentada en el mismo.

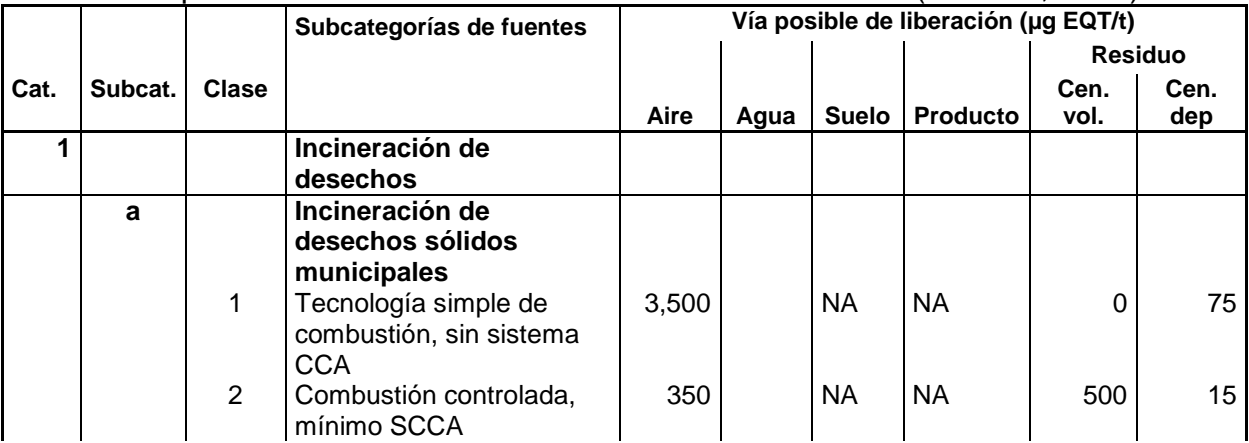

**Recuadro 33**. Factores de emisión para la estimación de emisiones de dioxinas y furanos en procesos de incineración de desechos. Tomado de (PNUMA, 2005)

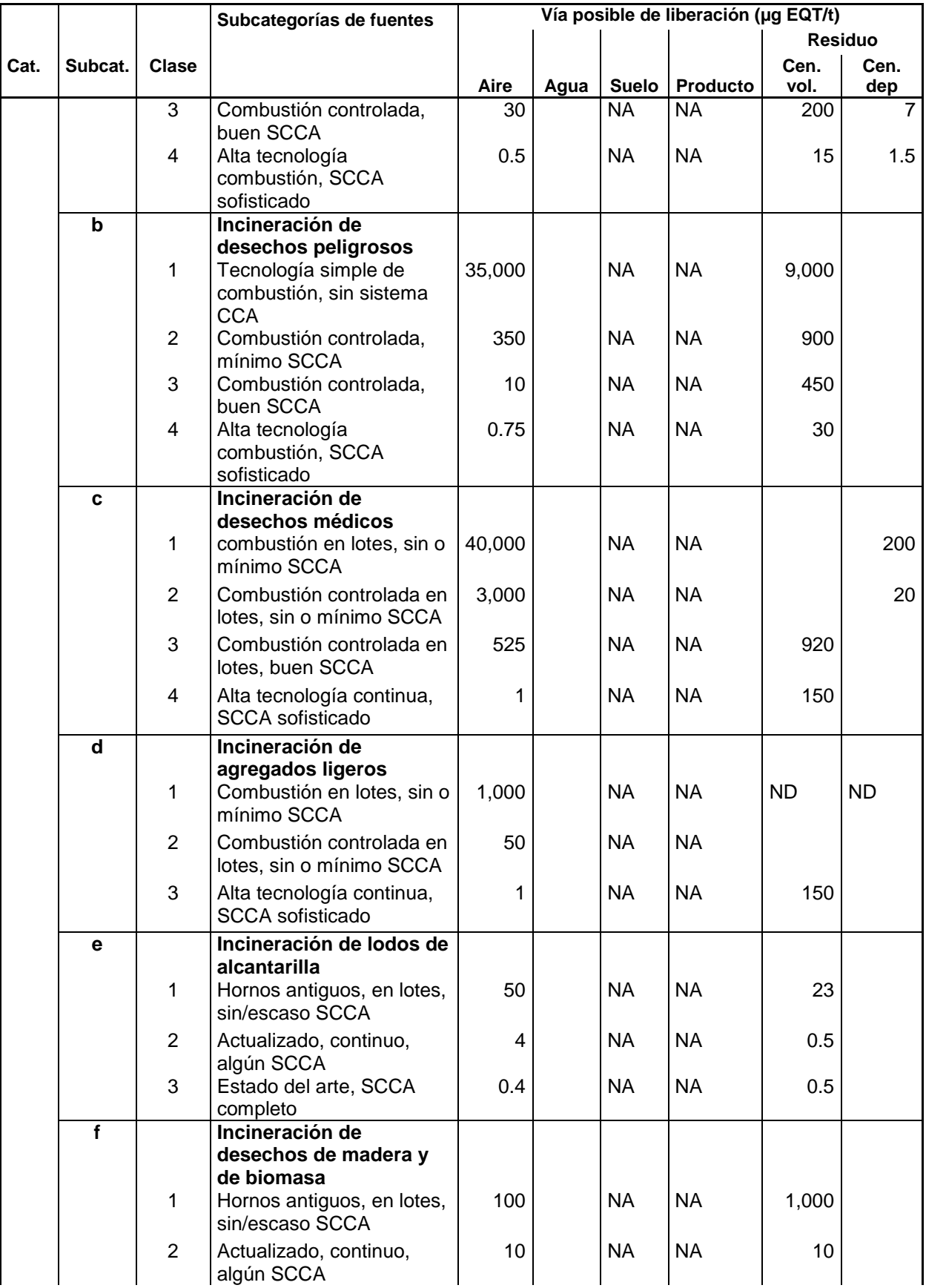

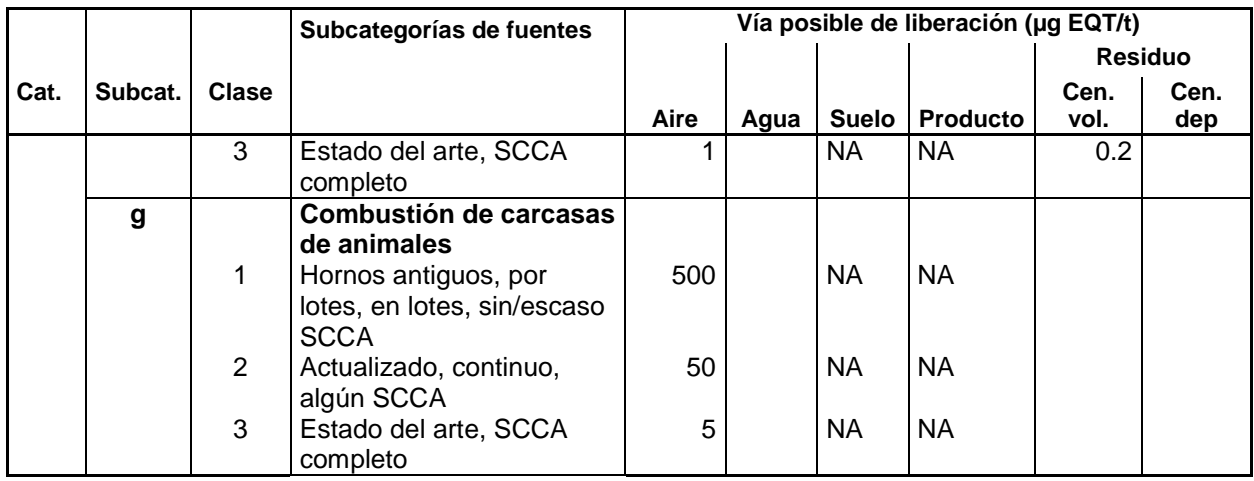

**Recuadro 34.** Factores de emisión para la estimación de emisiones de dioxinas y furanos en procesos de producción de metales ferrosos y no ferrosos (incluye tratamientos superficiales en inmersiones calientes). Tomado de (PNUMA, 2005)

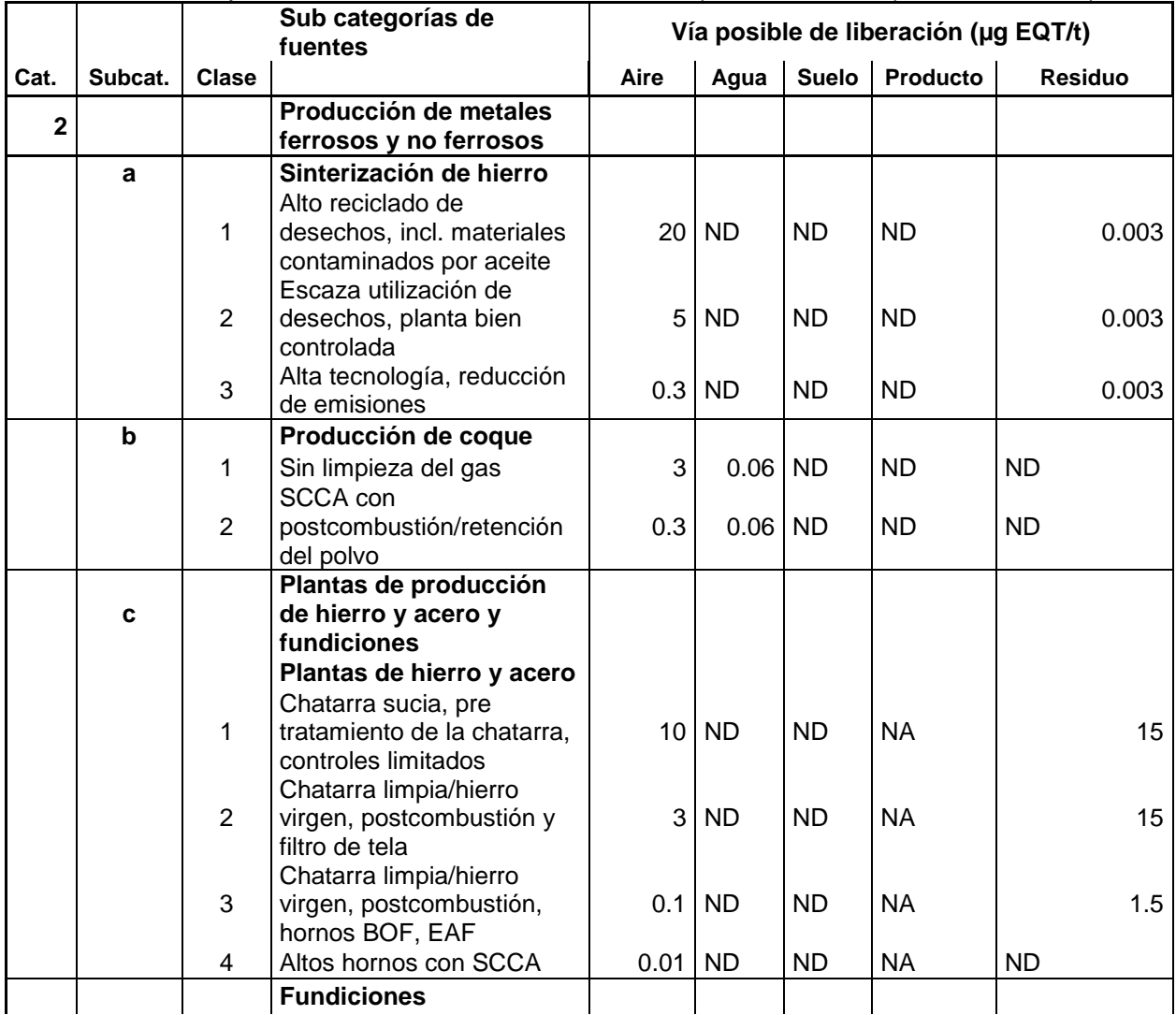

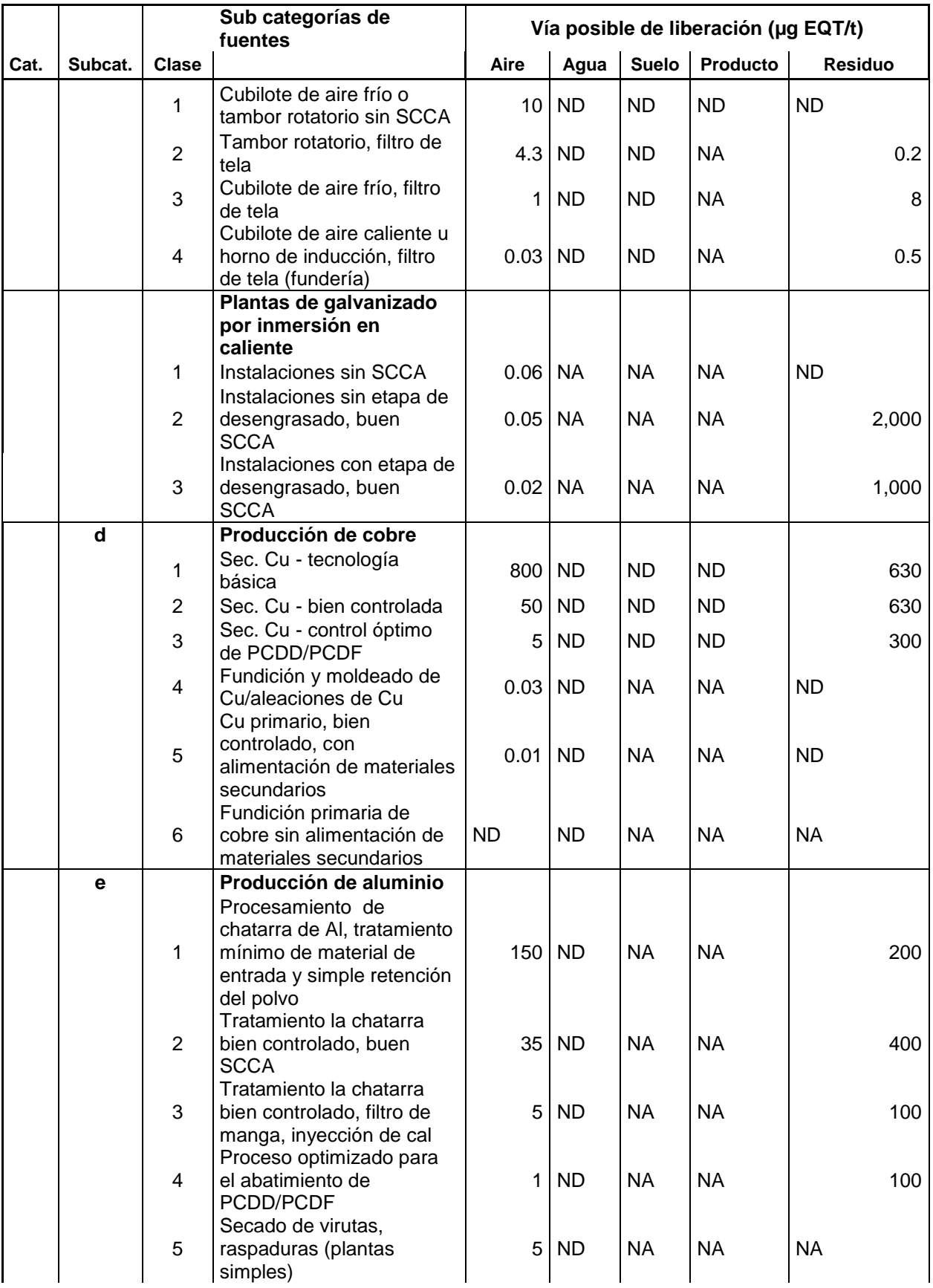

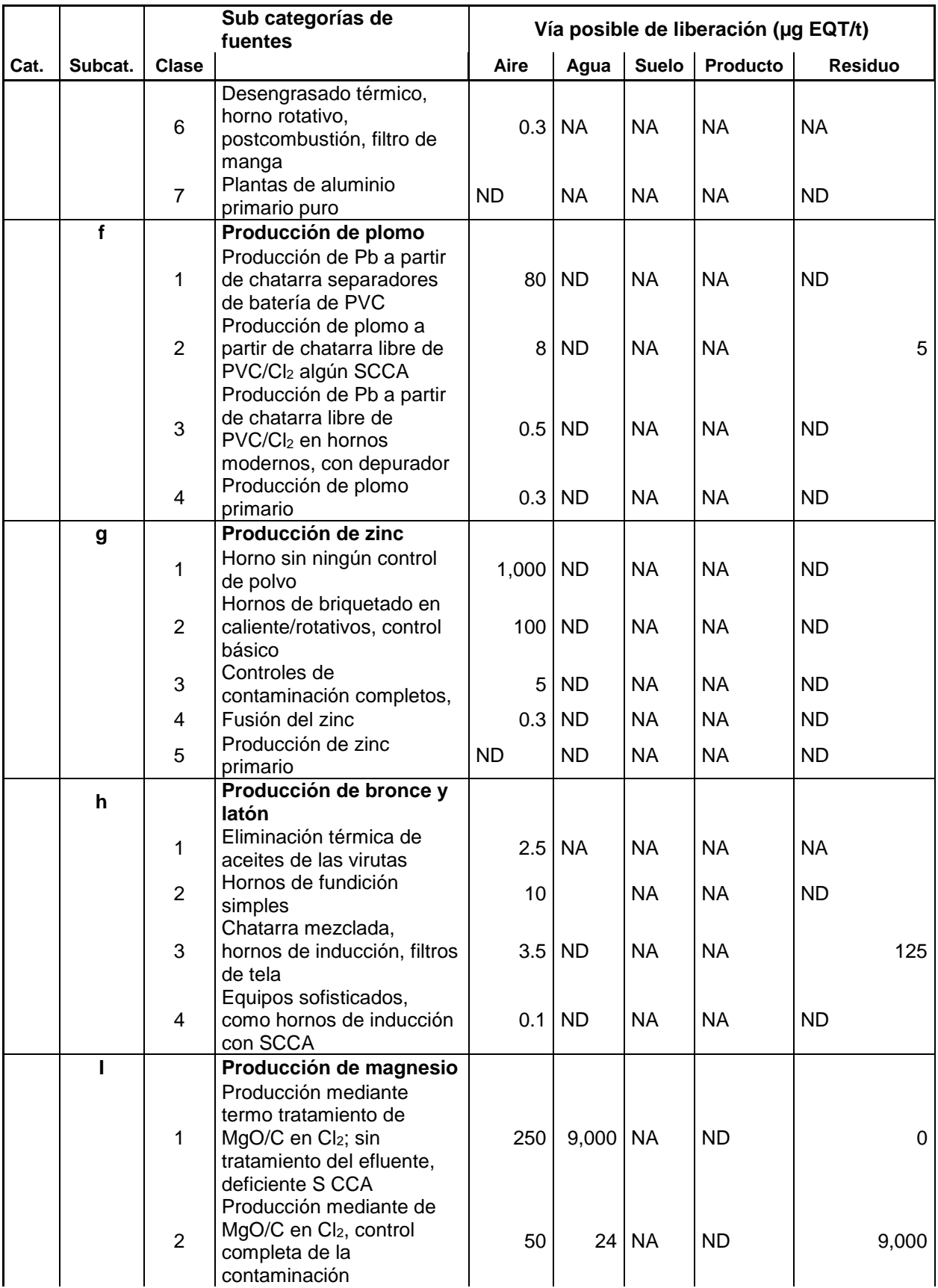

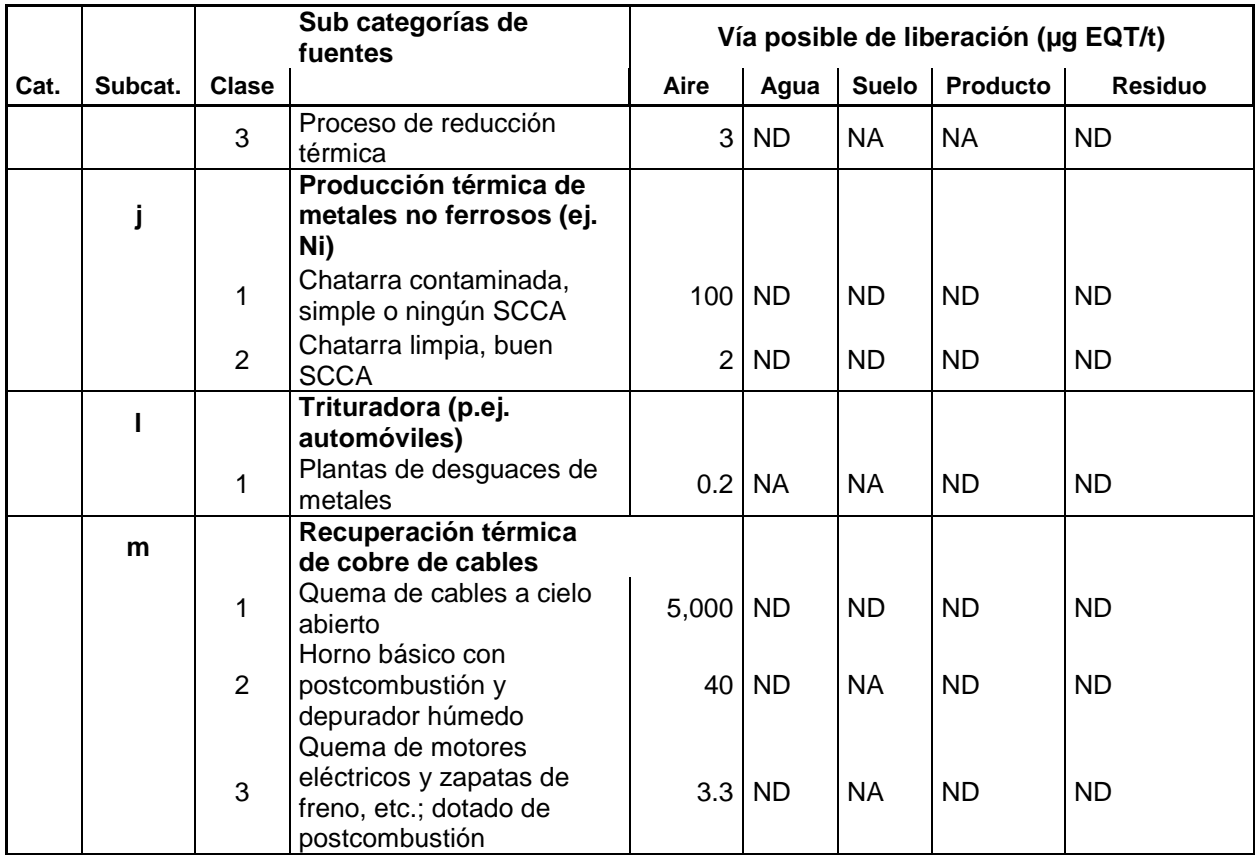

**Recuadro 35.** Factores de emisión para la estimación de emisiones de dioxinas y furanos en procesos de producción de energía y calefacción. Tomado de (PNUMA, 2005)

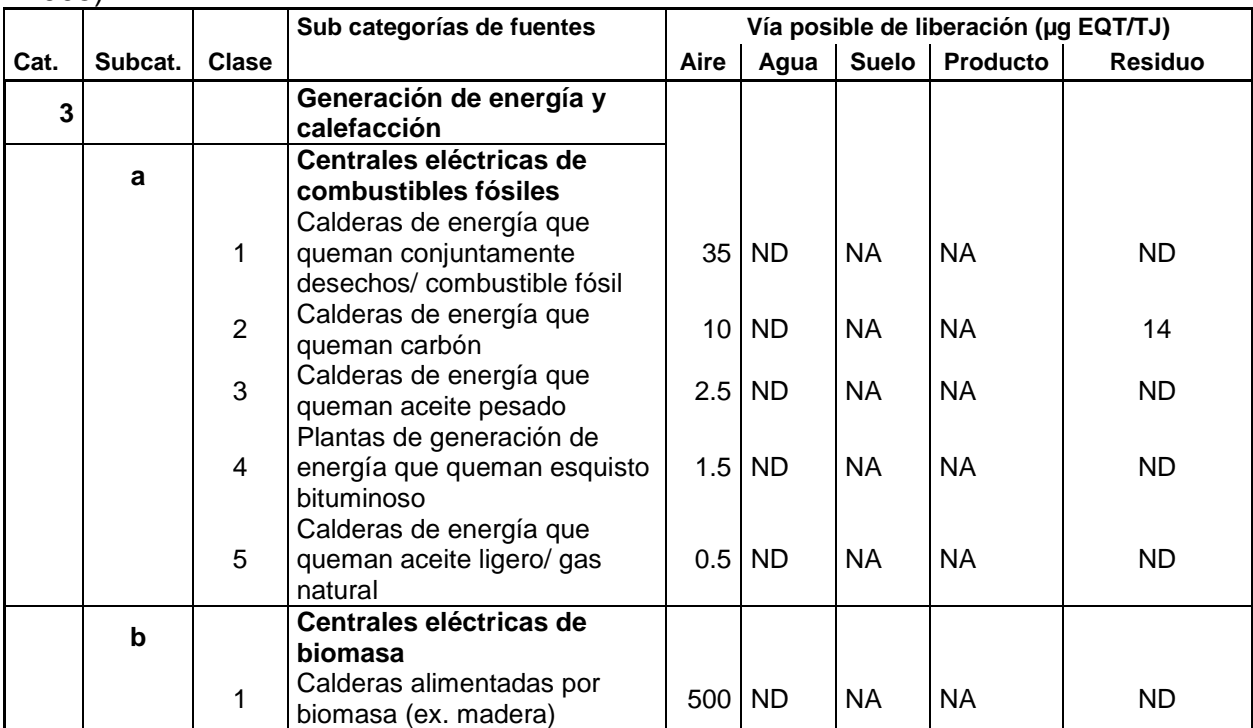

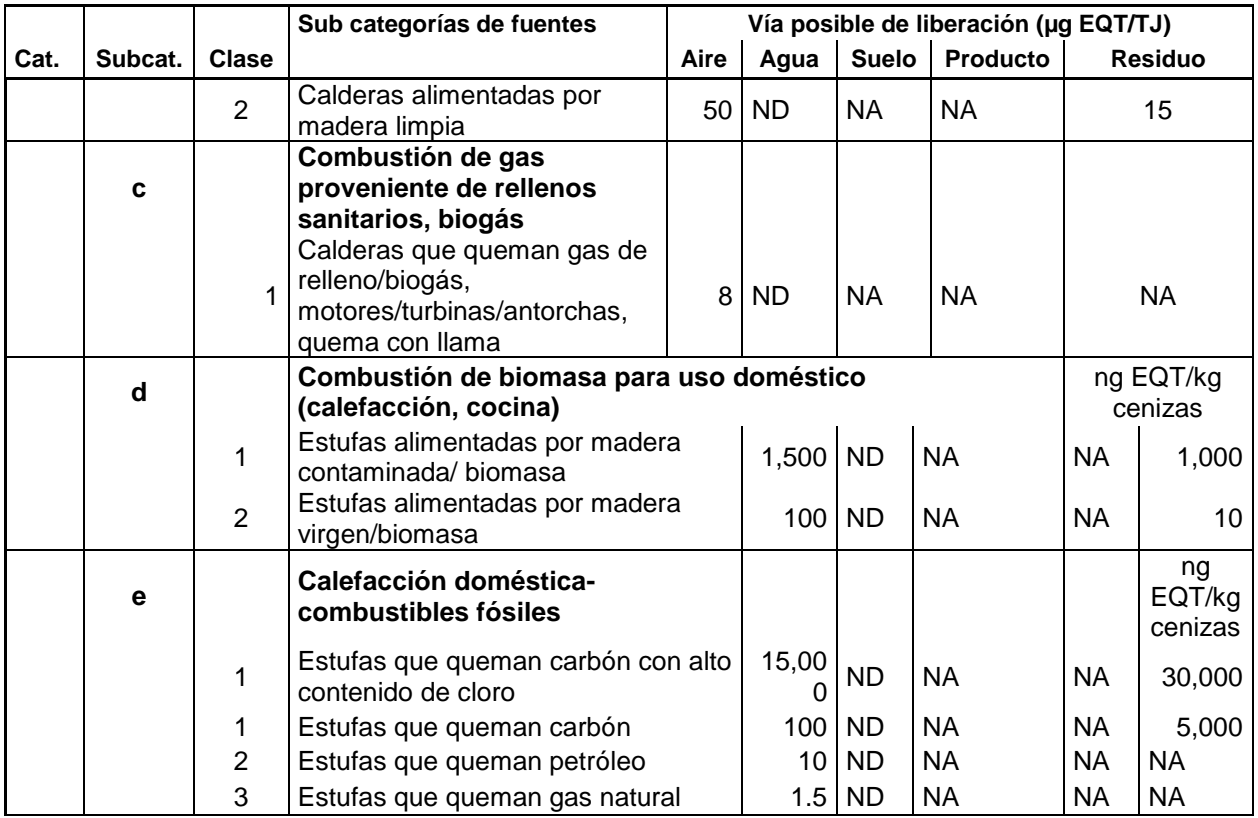

**Recuadro 36.** Factores de emisión para la estimación de emisiones de dioxinas y furanos en procesos de producción de productos minerales. Tomado de (PNUMA, 2005)

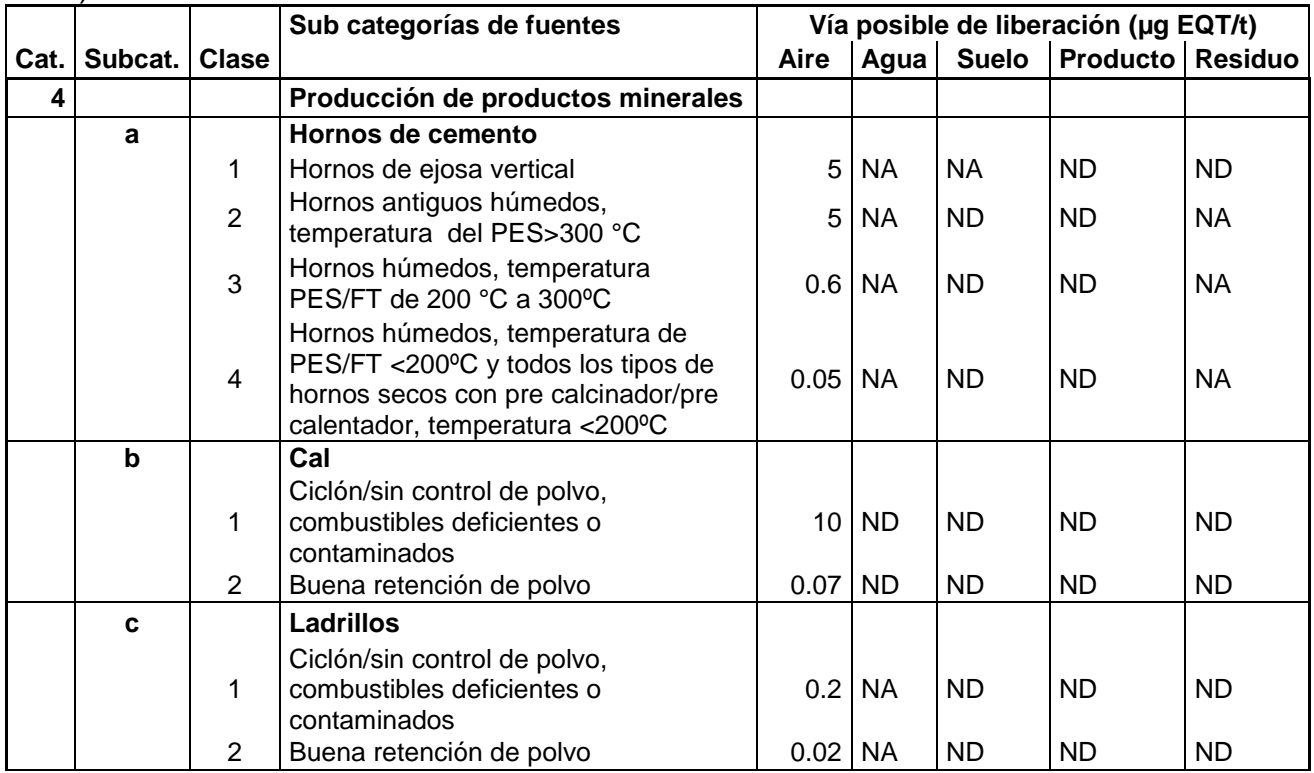

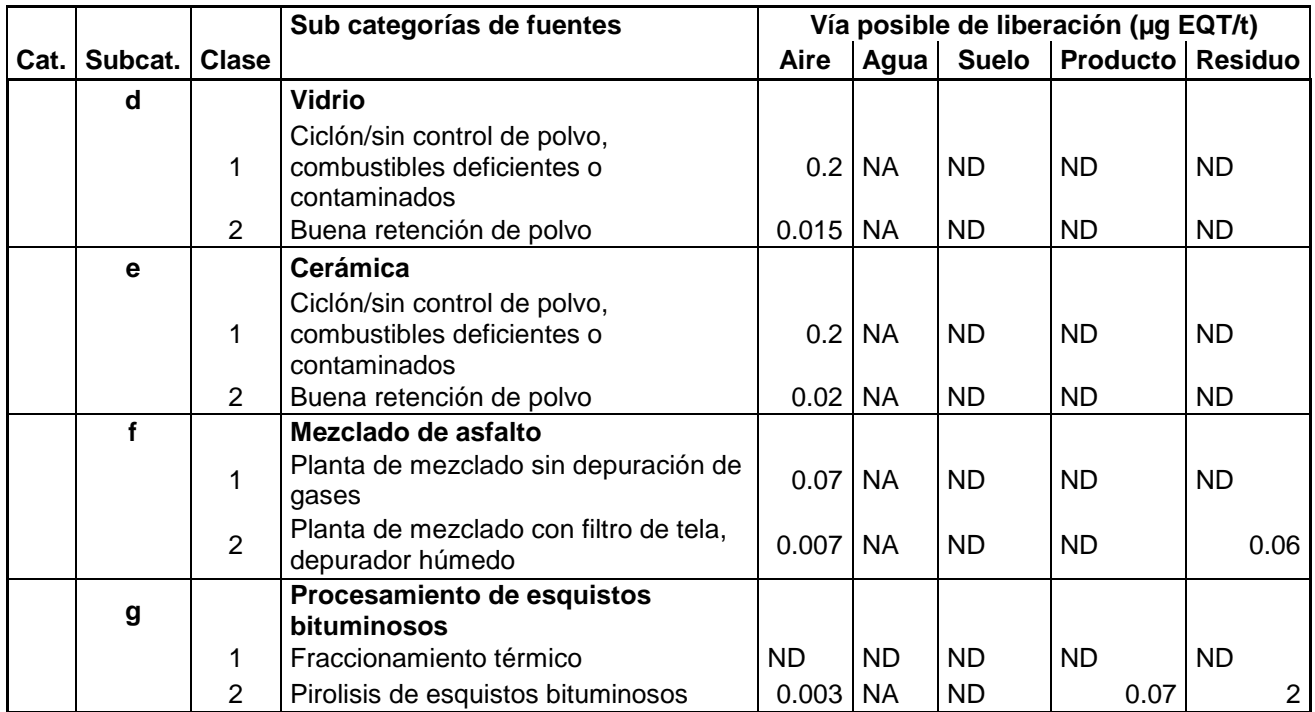

**Recuadro 37.** Factores de emisión para la estimación de emisiones de dioxinas y furanos en procesos de producción de productos minerales. Tomado de (PNUMA, 2005)

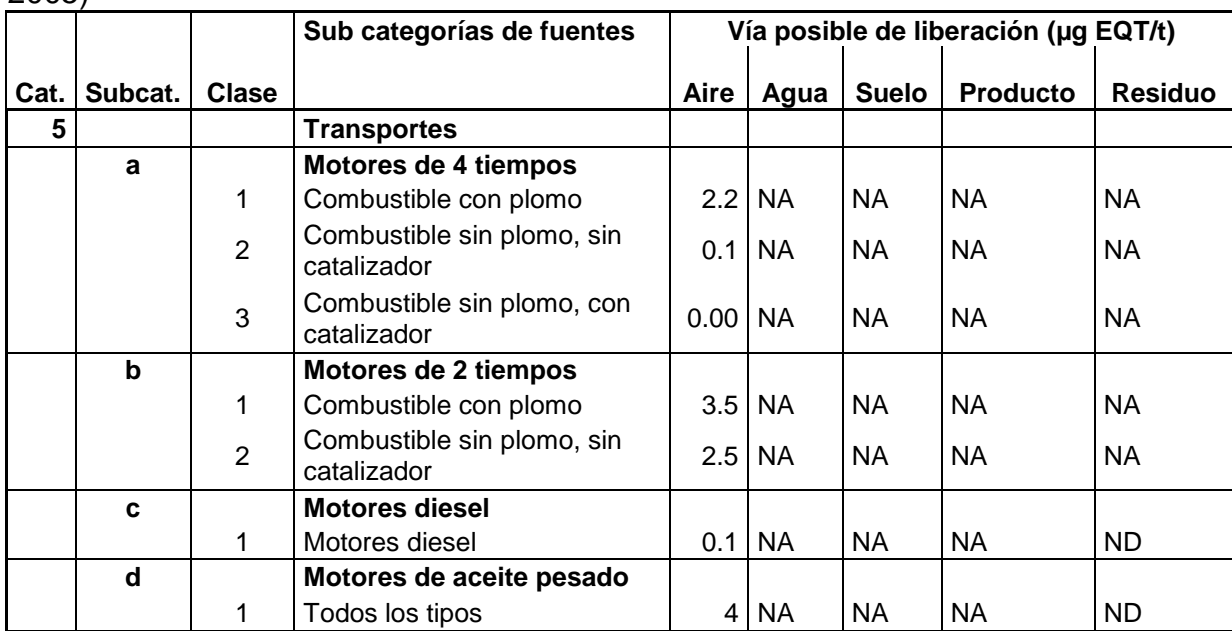

**Recuadro 38.** Factores de emisión para la estimación de emisiones de dioxinas y furanos en procesos de producción de combustión a cielo abierto. Tomado de (PNUMA, 2005)

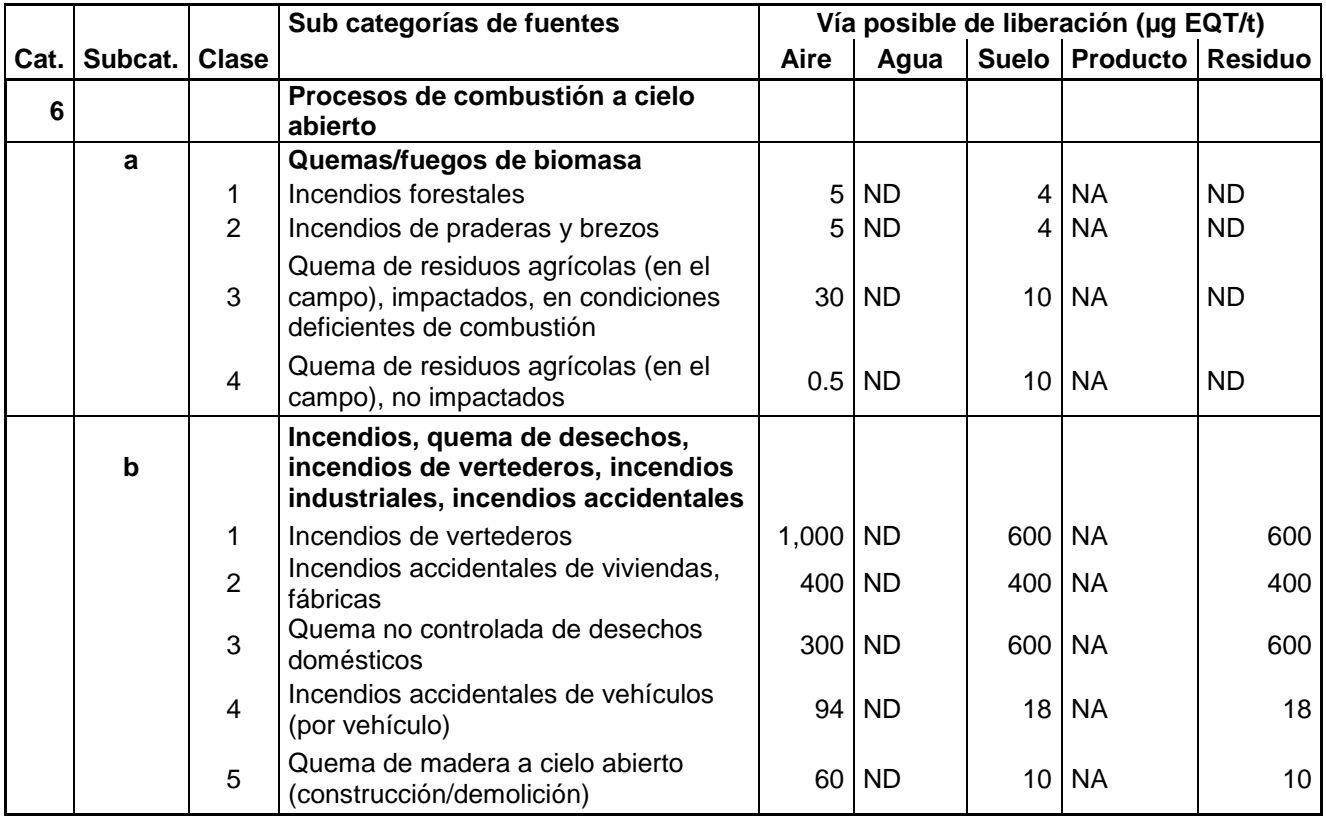

**Recuadro 39.** Factores de emisión para la estimación de emisiones de dioxinas y furanos en procesos de producción de productos químicos y bienes de consumo. Tomado de (PNUMA, 2005)

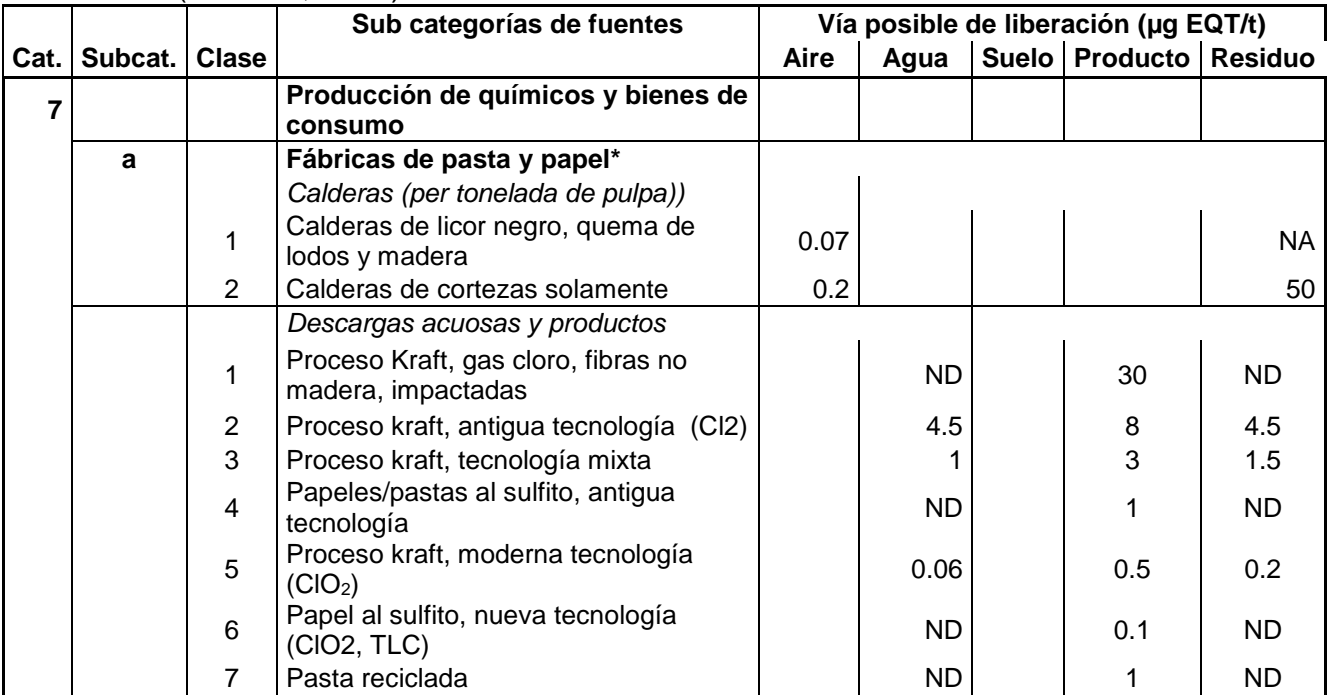

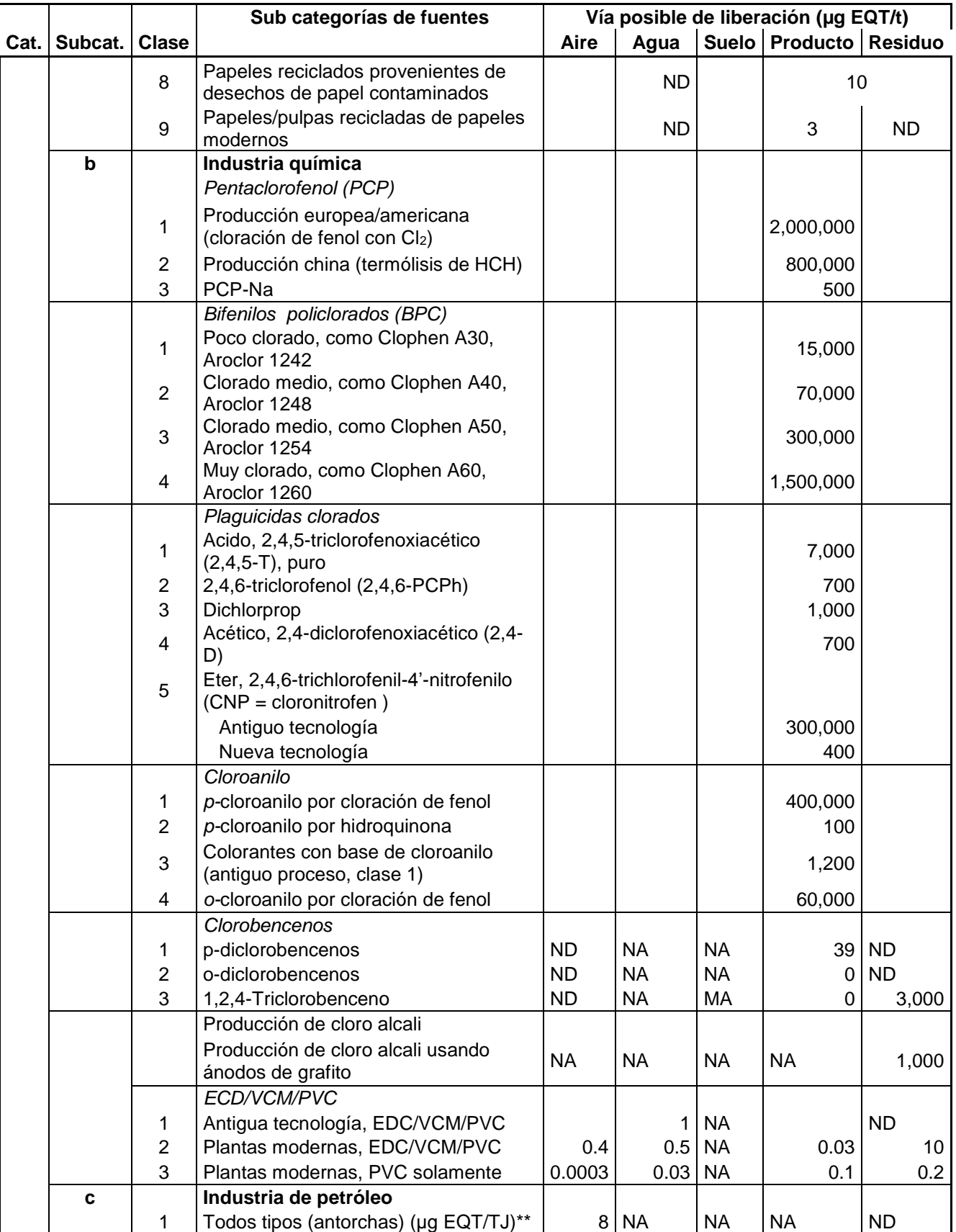

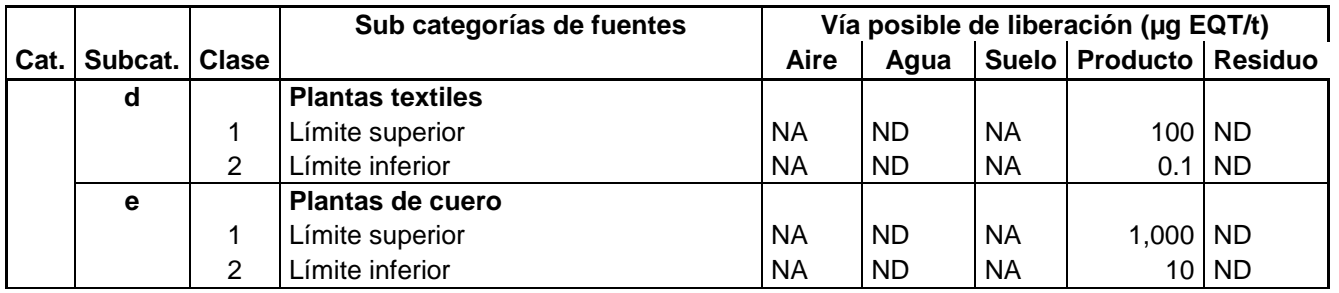

\*Los factores de emisión se refieren a toneladas de pulpa secadas por aire (tSA)

\*expresado en TJ. El factor de emisión en base al volúmen de gas quemado, es de 0,0003 µg TEQ/m³

**Recuadro 40.** Factores de emisión para la estimación de emisiones de dioxinas y furanos en procesos de producción de productos químicos y bienes de consumo (complemento). Tomado de (PNUMA, 2005)

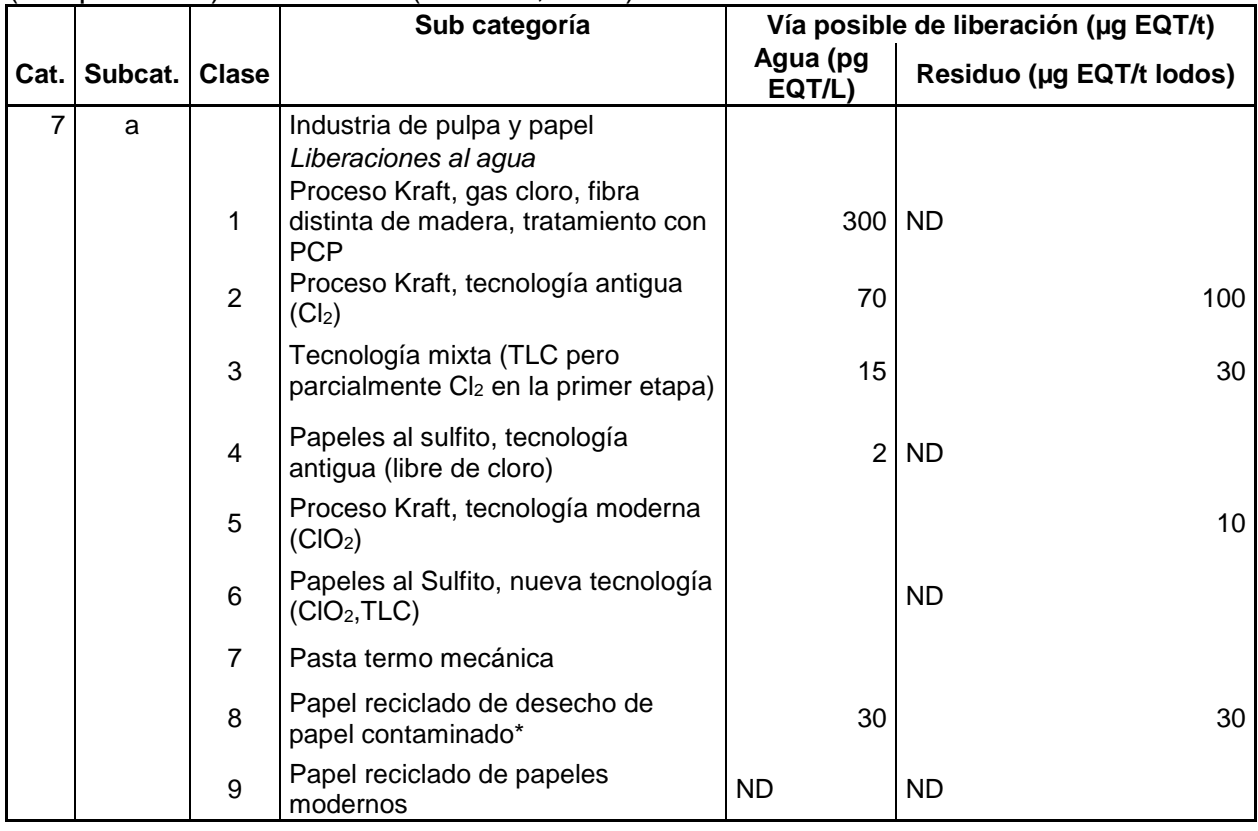

**Recuadro 41.** Factores de emisión para la estimación de emisiones de dioxinas y furanos en procesos de varios tipos. Tomado de (PNUMA, 2005)

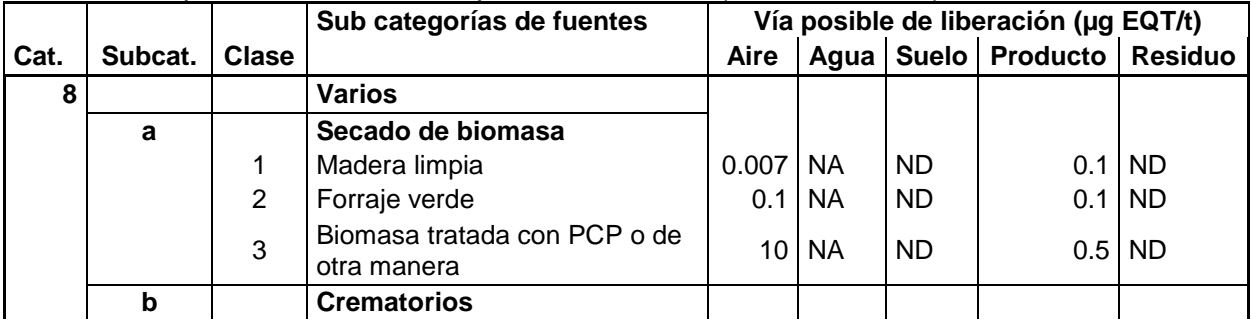

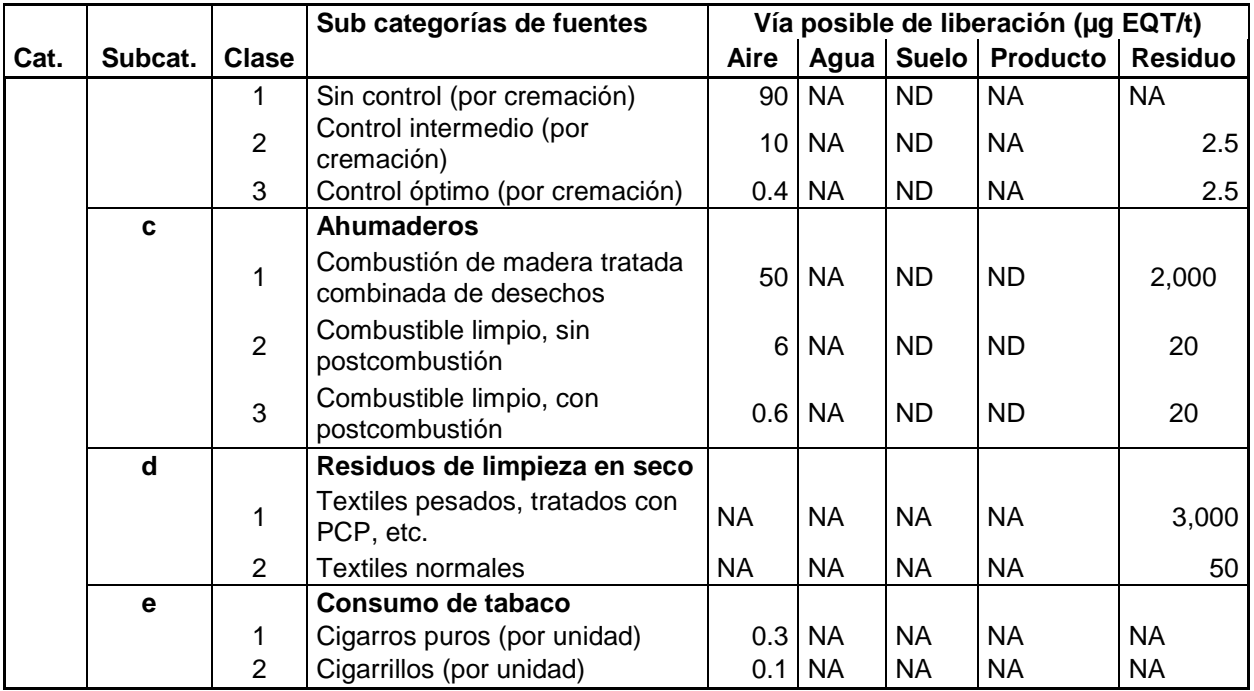

**Recuadro 42.** Factores de emisión para la estimación de emisiones de dioxinas y furanos en procesos de disposición final. Tomado de (PNUMA, 2005)

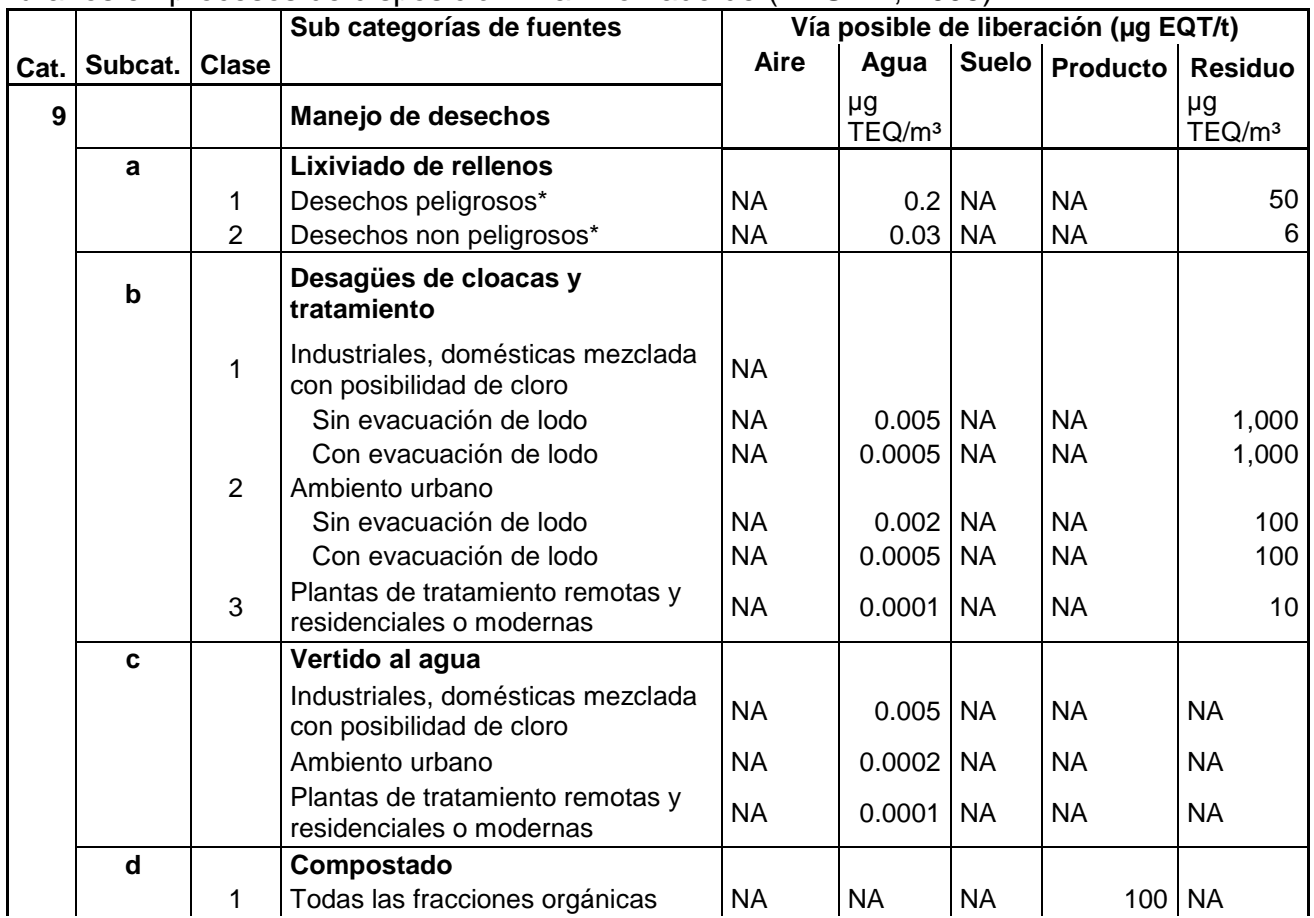

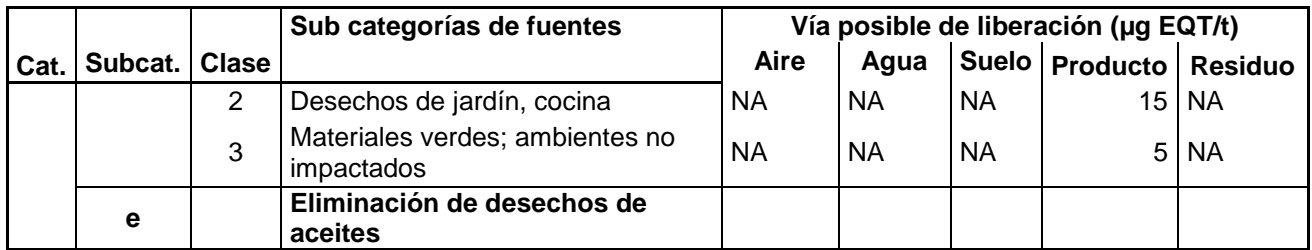

\*Sin remoción de lodos. Los lodos que se pierden en el sistema de canales o se remueven tienen que ser estimados. No hay una formula general para esta estimación.

#### **Recuadro 43.** Factores de emisión para la estimación de emisiones de dioxinas y furanos generados en puntos calientes en la industria. Tomado de (PNUMA, 2005)

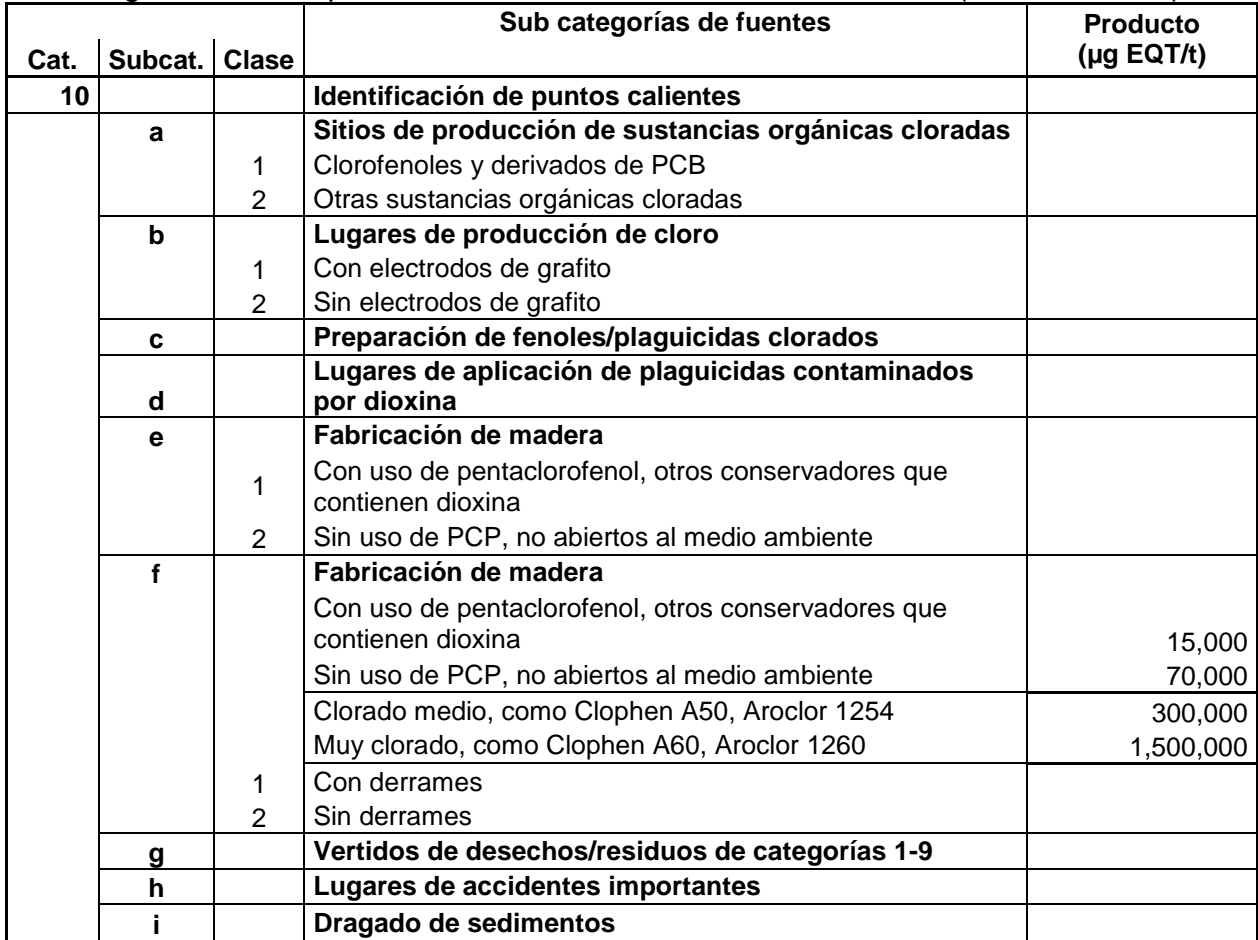

## **DESARROLLO DE FACTORES DE EMISIÓN**

#### **PROTOCOLO GENERAL**

Un factor de emisión es una herramienta para estimar la emisión de contaminantes al medio ambiente, generados durante un proceso productivo o actividad. Este factor, usualmente un número, relaciona una cierta cantidad de uno o más contaminantes liberados al medio ambiente con otro valor que a su vez se involucra un aspecto del proceso productivo o actividad realizada. En muchos casos, los usuarios de estos factores asumen que estos factores son un promedio de emisiones a largo plazo de las instalaciones o puntos de emisión de alguna categoría.

Para ciertas actividades, las emisiones se estiman a partir de ecuaciones empíricas. En el caso típico, éstas relacionan variables independientes de la fuente a sus emisiones. Dependiendo del criterio del usuario, estas herramientas pueden ser clasificadas como factores de emisión o no, la USEPA por ejemplo si los clasifica como tales aunque son relativamente pocos comparados con los primeros pues requieren de una mayor inversión y tiempo, por lo que sus resultados deben de valer la pena al estimar emisiones, cosa que no siempre se consigue. Otras herramientas de estimación tienen una mayor precisión y exactitud en la estimación de emisiones son los balances de materia y energía, consideraciones de ingeniería y modelos matemáticos generalmente aplicados a un programa de cálculo, estas herramientas en algunos casos, pueden simplificar su contenido hasta generar factores de emisión como los antes descritos, haciendo la estimación más simple y manteniendo un nivel de exactitud y precisión aceptables o incluso buenos.

Puesto que la generación de factores de emisión es una tarea que no puede generarse sin la participación de las personas involucradas en el proceso o actividad que genera emisiones, como investigadores, diseñadores, constructores, operadores entre otros. Las autoridades involucradas en la generación de políticas ambientales, (que también se relacionan con las económicas y sociales), alientan a dichas personas a participar. Todos pueden hacerlo (incluso deben hasta cierto punto), usualmente aquellos que operan los procesos o actividades generadoras, son los que más frecuentemente, en colaboración con alguna autoridad, generan estas herramientas por estar directamente en contacto con la fuente y lidiar con los diferentes aspectos de ella, entre ellos el ambiental (al menos lo mínimo pedido por las regulaciones ambientales actuales).

Para generar factores de emisión en una empresa, proceso o actividad que genera emisiones contaminantes, se tiene que hacer un esfuerzo que muchas veces está muy relacionado con el conocimiento y control del proceso productivo (generador de emisiones). El contar con un buen control y administración muchas veces hace más fácil es generar estos factores, a continuación se dan una serie de recomendaciones para que una empresa pueda contribuir con factores de emisión que mejoren la estimación de emisiones de contaminantes.

## **Política ambiental**

Esta tarea consiste en fijar una política ambiental en la empresa que realiza el proceso o actividad generadora de emisiones, es decir, la empresa tiene que tomar una decisión sobre que tan importante es el aspecto ambiental es para ella y de qué forma va a empujarla (comunicación interna, asignación de responsabilidades, presupuestos, metas y objetivos, fechas límite, medición de avances) y manifestarla en hechos concretos (resultados cuantificables preferentemente).

## **Decisión**

Para la generación de factores de emisión, muchas veces es necesario hacer un espacio en la política antes citada para la generación de herramientas de estimación de emisiones, en primera instancia para medir las propias y así poder detectar áreas de oportunidad y determinar medidas para mejorarlas. En segunda, para aportar la información generada y ayudar a la autoridad y a otras empresas para hacer estimaciones de emisión de contaminantes y/o mejorar las existentes.

Por lo general, las empresas de transformación (sector químico, metalúrgico, minero, petrolero, de residuos entre otras) tienen actualmente una serie de políticas como la ambiental, la económica, de manejo de recursos, personal tecnología, entre muchas otras que se relacionan unas con otras, en donde se puede incluir este esfuerzo (si es que no se hace ya) o mejorarlo, por ejemplo para revisar los factores existentes, actualizarlos, publicarlos etc.

En algunas casos, el personal de investigación, ingeniería o algún otro, puede tener parte del trabajo hecho (incluso sin una política explicita de la compañía) por la naturaleza de sus responsabilidades, lo que hace que el trabajo más rápido, fácil y en ocasiones más barato.

#### **Obtención de información**

Ya que hay la decisión de hacer esta aportación, lo primero consiste en recolectar toda la información disponible al respecto, es decir, la información del proceso, de contaminantes que se puedan generar, los estudios que se han realizado (del proceso o actividad propia u otras similares), la información de instituciones dedicadas al medio ambiente (Como la USEPA de los Estados Unidos de América, los documentos del NPI de Australia, los documentos BREF de la Unión Europea y generados (a partir de los BREF) por cada país (España y Alemania han desarrollado guías particulares para sus necesidades) entre otras (Canadá, Japón etc.).

## **Definición de un candidato para factor de emisión**

A partir del análisis de la información, se determina que factores de emisión vale la pena generar. Esta decisión puede estar en función de los siguientes criterios:

- 1. De un área de oportunidad en las listas de factores de emisión existentes (USEPA, NPI, BREF, etc.) ya sea para generar uno no existente para el caso particular de la empresa o para mejorar actualizar algunos otros. Sobre todo para contaminantes regulados local, nacional o internacionalmente y/o particularmente agresivos para la salud humana y/o el medio ambiente en general.
- 2. Según la posibilidad de generar dados apropiados para el trabajo (o existencia de éstos), dependiendo de cuestiones técnicas.
- 3. Según los recursos económicos, humanos y tecnológicos estimados para la

generación del trabajo.

## **Realización**

Esta etapa depende de las previas y será en función a lo que se haya determinado, las actividades a realizar pueden ser desde la implementación de una bitácora de registro de emisiones clara y confiable con el posterior análisis matemático hasta la definición de un plan de muestreo, asignación de personal y recursos, contratación de expertos (particulares o con las autoridades correspondientes) y/o empresas para diversas tareas (equipo de muestreo adicional, laboratorios certificados).

Para validad, o incluso publicar el factor en algún documento oficial (como el AP42 de la USEPA), es importante tomar en cuenta los protocolos que el editor de dicho documento toma en cuenta para poder incluirlo y clasificarlo, la clasificación consiste en darle un valor de confianza o solidez para ser utilizado o no por un tercero y para poder, en algún momento, tener una idea o incluso un cálculo de la incertidumbre de los estimados de emisiones.

Nota: La validación de la forma de calcular o estimar emisiones es importante porque esta información es de interés para autoridades reguladoras de emisiones en todos los niveles y sirve para determinar políticas ambientales que buscan beneficiar a todos, por lo que es sumamente recomendable que se tomen en cuenta disipaciones de estos organismos (SEMARNAT, USEPA, NPI, BREF etc.).

## **Análisis de datos**

Ya que se han obtenido los dados, o en algunos casos, se ha implementado el sistema de obtención de ellos (como los monitoreos continuos en línea), ahora se tiene que elegir un protocolo adecuado para generar el factor de emisión, esta forma depende mucho del tipo de información generada, se pueden usar desde promedios aritméticos hasta ajustes de datos (regresiones polinomiales, logarítmicas, comparación de poblaciones etc.).

En el caso de que se esté haciendo un balance de materia y/o energía del proceso, los resultados de estos análisis sirven para poder afinar sus resultados, darles mayor solidez y en ocasiones a partir de estos balances, hacer factores de emisión.

Si se tiene algún algoritmo de cálculos de ingeniería o incluso un modelo matemático (implementado de alguna forma), los análisis sirven para comparar las predicciones hechas por estas herramientas con la realidad y afinar sus parámetros. En los últimos casos (balances, cálculos de ingeniería, modelos matemáticos) por lo general el esfuerzo y costo del esfuerzo es mucho mayor al de solo generar factores de emisión, además la planeación de actividades suele ser considerablemente diferente (y algunas veces mucho más compleja) aunque se espera que los resultados sean notablemente más exactos y precisos.

En algunos casos, las herramientas muy precisas y exactas de estimación de emisiones no son más adecuadas que los factores de emisión para otras empresas que tienen procesos similares ya que requieren de más información, de un mayor conocimiento del proceso y muchas veces, aunque sean procesos similares, se tienen particularidades que el primer proceso (el que generó la herramienta) tiene o no respecto al segundo (el que tiene la empresa que quiere usar la herramienta), por lo que si del balance, cálculos de ingeniería o modelo matemático se pueden derivar factores de emisión más generales, la aportación a la comunidad es más útil.

Igual que en el caso anterior, es importante que el análisis de la información sea el adecuado para poder publicar el factor de emisión. Algunas instituciones como la EPA revisan los protocolos de análisis de datos (adecuados o aprobados) para publicar el factor de emisión y calificarlo.

## **Determinación de la herramienta (usualmente el valor del factor de emisión)**

Ya con los análisis hechos adecuadamente se determina el valor del factor de emisión, se hace la clasificación (en el caso de la USPEA por lo pronto), se integra la documentación correspondiente de apoyo y de ser posible se compara con resultados de otros procesos similares.

Muchas veces, las instituciones ambientales (como la USEPA) toman los datos o "factores" (previamente escogidos) de distintas empresas o plantas con algún proceso o actividad similar para hacer un análisis más grande y determinar un factor más general. De ser el caso, este proceso se documenta también para hacerlo accesible al que requiera conocer como fue obtenido el factor de emisión en cuestión y determinar si es útil o no a sus intereses o al menos saber que tan confiable es.

## **Responsabilidad asociada al uso de factores de emisión generados por el usuario**

Puesto que la generación de factores de emisión generados por la industria puede llegar a representar un conflicto de intereses al ser las emisiones de contaminantes (particularmente de algunos) un aspecto regulado y cuyo control y prevención puede implicar inversiones cuantiosas, es que se anima al industrial a ser responsable con su desarrollo y uso. También por este motivo es que instituciones como la USEPA tienen un sistema de reporte que documenta el desarrollo de estos factores de emisión para uso particular del que los creó (al menos) conocido como WebFIRE mediante el ERT (Electronic Reporting Tool). En México no existe todavía una estructura similar aunque si se le pide a la empresa que justifique con la SEMARNAT la estimación de sus emisiones y en este caso, la forma en que se desarrollo el factor de emisión propio.

En los Estados Unidos de América el mecanismo tiene un grado mayor de institucionalización y se describe brevemente ya que algo de su sistema se puede tomar como ejemplo (con las debidas proporciones y considerando las diferencias entre los dos países).
El ERT del WebFIRE es una aplicación hecha en Microsoft Access® hecha por la USEPA para ayudar a las empresas a planear y reportar los resultados de pruebas y monitoreos de emisiones (incluidos los enfocados a desarrollar factores de emisión). Esta aplicación reemplaza la planificación manual, la compilación de información y la elaboración del reporte, y las evaluaciones de calidad de los datos. Si es usado adecuadamente, el ERT también facilita la coordinación entre la empresa o instalación generadora de emisiones, el consultor o contratista encargado de las pruebas y la agencia de regulación (por ejemplo para cumplimiento y demostraciones) en la planificación y preparación de las pruebas de emisión. En la página de la USEPA están disponibles estas herramientas, que incluyen una versión en Microsoft Excel® del ERT y una lista de métodos de prueba de la USEPA.

El ERT documenta la siguiente información clave; parte de ella la requieren los métodos de prueba para fuentes (de contaminantes) estacionarios:

- Especificación del SCC (que es un código que describe su actividad industrial algunas empresas en México lo usan),
- Información del proceso sobre entradas de aire o venteos,
- Tasas de flujo durante la prueba,
- Descripciones de la fuente, unidad de proceso y sistemas de control asociados a la prueba,
- Fallos o anomalías de la operación del proceso durante la prueba,
- Diagrama de flujo del proceso,
- Lugares de muestreo,
- Métodos de prueba utilizados,
- Desviaciones hechas a partir de los métodos utilizados,
- Flujos de salida y concentraciones de contaminantes.

En el caso de México existen trámites que piden esta información para estudios de emisiones y hay empresas que los hacen que están debidamente capacitadas y acreditadas para apoyar a las generadoras (de emisiones). Sin embargo, para el asunto de generar factores de emisión todavía hay que trabajar y lo hecho por la USEPA puede servir de apoyo.

#### **ANÁLISIS DE DATOS PARA LA GENERACIÓN DE FACTORES DE EMISIÓN**

Una vez que se tiene la información de las pruebas de emisión, es necesario contar con una serie de herramientas para garantizar que la información sea filtrada y manejada adecuadamente con el fin de generar el factor de emisión deseado. A continuación se presentan varios protocolos usados por la USEPA para analizar la información generada (en corridas de prueba, operación normal etc.) y poderla manejar adecuadamente.

## **Procedimientos para manejar datos que están por debajo del límite inferior de detección de la prueba**

En algunos casos, el resultado de las emisiones de un proceso o actividad, no es una tasa de emisión de algún contaminante, sino una determinación en la que el contaminante "objetivo" no se encuentra presente ni sobre el límite mínimo de detección (LMD) del método de laboratorio utilizado. El LMD es la concentración mínima de una sustancia que puede ser medida y reportada con un nivel de confianza (estadística) determinada de que se encuentra presente en una concentración mayor a cero. Cada método o análisis tiene un LMD según sus características. Para este tipo de análisis, el nivel de confianza pedido es del 99% (de ahí que la USEPA tenga una lista de métodos de prueba). En otras palabras, el LMD es la cantidad (o concentración) más pequeña de una sustancia que el método analítico puede distinguir de cero con el nivel de confianza especificado, de la lectura producida por una muestra "blanco" o muestra de control.

El LMD es un parámetro estadístico y no químico ni fisicoquímico. Un LMD puede variar de una sustancia a otra y de un proceso de muestreo y análisis a otro. La variabilidad se debe a los analistas involucrados en el proceso, los equipos, sustancias químicas y procedimientos de control y aseguramiento de calidad empleados. En cada corrida es importante que se conozca el LMD definido con el intervalo de confianza seleccionado para poder procesar adecuadamente los resultados que están debajo de éste. Llamados DLD (debajo del límite de detección) para fines de este documento.

La USEPA ha desarrollado procedimientos específicos para los casos en donde algunos o todos los resultados recopilados de las pruebas o mediciones son DLD y posiblemente se incluyan en un juego de datos a usarse para desarrollar un factor de emisión. Estos son los siguientes.

**Recuadro 44.** Criterios usados por la USEPA para manejar colecciones de datos candidatas a integrar un factor de emisión, que contienen datos por debajo del límite de detección de la prueba analítica usada. Con información de la USEPA

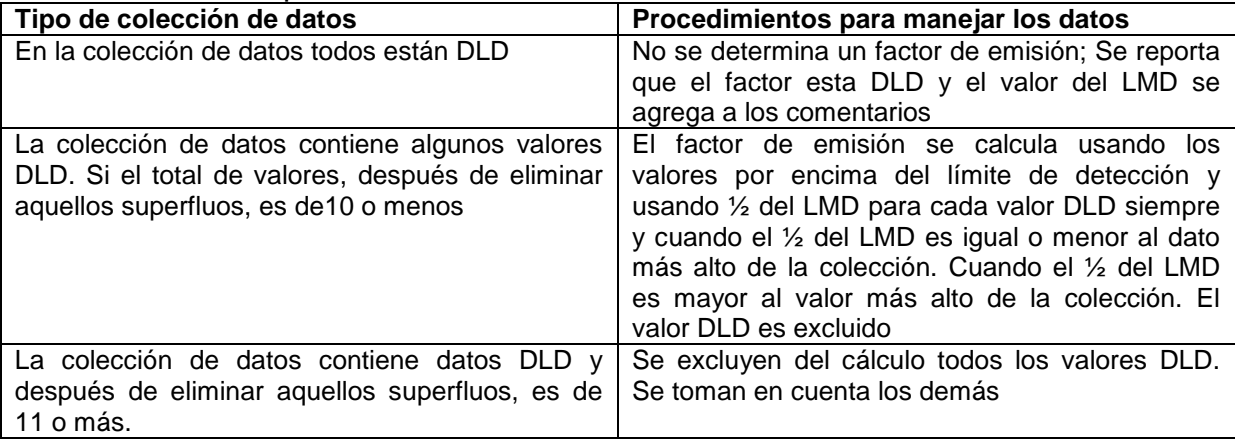

La USEPA considera que cada valor en una lista se integra como el promedio de al menos 3 corridas o tomas. Por lo que una colección de 10 valores o datos proviene de 30 muestras individuales. Esto es importante tomando en cuenta el teorema del límite central que dice a grandes rasgos que si se tienen 30 o más muestras

individuales, la distribución de éstas se asemeja a una distribución normal (en caso de que esta distribución describa a la población) en cuyo caso las características estadísticas son fácilmente identificables y confiables.

El término "corrida" se refiere concretamente al tiempo requerido para recolectar la muestra y a la cantidad de contaminante emitido en ese tiempo. El término "prueba" se refiere al tiempo en el cual se realizan corridas separadas, generalmente son tres, así como al promedio aritmético del contaminante emitido en ese periodo de tiempo.

## **Procedimientos para determinar valores fuera de tendencia**

Después de que una colección de datos se ha seleccionado para ser la base del desarrollo de factores de emisión y el análisis de valores DLD se ha realizado, es necesario hacer una serie de pruebas que identifiquen valores en la colección de datos que no se conforman o integran en la tendencia o patrón establecido por los otros considerados (llamados "outliners" en inglés). Varias de estas pruebas estadísticas están incorporadas al WebFIRE de la USEPA.

Los datos de emisiones por lo regular forman distribuciones logarítmicas normales, por lo tanto, es razonable suponer que las pruebas estadísticas para determinar valores fuera de patrón son las adecuadas para la mayoría de los casos y que las correspondientes colecciones de datos obtenidas forman distribuciones logarítmicas normales a las que se les pueden aplicar las siguientes pruebas.

La prueba Q de Dixon se utiliza para determinar valores fuera de patrón de 3 a 6 intervalos de promedio en distribuciones normales o logarítmicas normales. La prueba de Grubbs se utiliza para determinar valores fuera de patrón de 7 o más intervalos de promedio en distribuciones normales o logarítmicas normales.

La USEPA en su aplicación WebFIRE utiliza una alfa de "0.20" lo que quiere decir que está dispuesta a correr un riesgo del 20% de rechazar un valor válido. Para fines de generación de factores de emisión, la USEPA sugiere incluir todos los valores de corridas individuales (incluso aquellos considerados por otros como fuera de patrón si es que los valores aun son identificables) en el cálculo de los promedios de pruebas antes de aplicar la prueba de valores fuera de patrón.

De forma general, el WebFIRE de la USEPA aplica el siguiente algoritmo. Si se tienen 3 o menos valores, no se hace la prueba de valores fuera de patrón ya que el análisis estadístico no puede determinar valores fuera de patrón para una muestra tan pequeña. Si hay de 3 a 6 valores en la colección de datos candidata a evaluar un factor de emisión, se aplica la prueba de Q de Dixon para detectar los valores fuera de patrón. Si hay 7 o más datos para el análisis, se utiliza la prueba de Grubbs para identificar los valores fuera de patrón. Para aplicar las pruebas antes mencionadas, se requieren de colecciones de datos que tengan logaritmos naturales ya que éstos son los que se usan en los cálculos.

## **Prueba de Dixon**

La ecuación básica de esta prueba estadística es la siguiente:

$$
Q_{EXP} = \frac{X_2 - X_1}{X_N - X_1}
$$

Donde la "Q<sub>exp</sub>" es el valor calculado a partir de la colección de datos experimentales. "N" es el número de valores que integran la colección de datos, arreglados en orden ascendente. "X1" es el primer valor en la colección (ordenada), "X2" es el segundo valor en la colección, "X<sub>N</sub>" es el último valor en la colección (los valores X<sub>i...n</sub> son en logaritmos naturales o base "e")

El valor de cada Qexp se compara con la Qcrit que se encuentra en tablas de referencia para un nivel de confianza del 80% (para este caso, pues α=0.20) según el número de elementos o valores "N". Si Qexp> Qcrit entonces el valor (que es el logaritmo natural del promedio de 3 corridas por lo general) es considerado como fuera del patrón que el resto establece.

Si se detecta un valor fuera de patrón, se remueve de la colección de datos y la prueba de Q de Dixon se repite hasta que ya no los haya o queden 3 datos. Cuando la colección de datos esté libre de estos valores, se puede proseguir con la generación del factor de emisión (el WebFIRE en este caso lo calcula, en muchos casos como un promedio de los dados que queden).

La prueba de Grubbs se define como:

$$
G=\frac{MAX_1^N\big|Y_i-Y_{Avg}\big|}{s}
$$

Donde "G" es el valor estadístico de la prueba, Yavg es el promedio aritmético de la colección de datos, Yi es el valor i de la prueba y "s" es la desviación estándar de la colección. Si la G obtenida con la colección de datos candidata a generar un factor de emisión es mayor que la calculada mediante la siguiente ecuación, entonces la hipótesis de existencia de valores fuera de patrón es aceptada (o la hipótesis de no existencia de valores fuera de patrón es rechazada):

$$
G > \frac{(N-1)}{\sqrt{N}} \sqrt{\frac{t_{\alpha/(2N,N-2)}^2}{N-2+t_{\alpha/(2N,N-2)}^2}}
$$

Donde la t<sub>( $\alpha$ </sub> $(2N)$ , N-2) representa el valor superior crítico de una distribución "t" con N-2 grados de libertad y un nivel de significancia de α/2N.

Si se detecta un valor fuera de patrón, se remueve de la colección de valores y según el número de valores que queden se decide que hacer. Menos de 6 valores se aplica la prueba de Q de Dixon, 7 o más se repite la prueba hasta que no se encuentren valores fuera de patrón.

## **Desarrollo de factores de emisión y procedimientos de caracterización de la calidad de los datos a emplear**

Dentro de procedimientos del WebFIRE de la USEPA para generar factores de emisión, está el determinar qué valores de los recolectados son los más adecuados para incluirse en el cálculo del factor de emisión y se basa en dos premisas:

- 1. Se prefieren datos de alta calidad sobre los de baja,
- 2. Se prefieren más datos sobre los menos.

Los conceptos anteriores se aplican y combinan con dos procedimientos estadísticos simples que derivan en el enfoque usado por el WebFIRE de la USEPA para asignar una calificación de calidad al factor de emisión derivado. Estas calificaciones (o caracterizaciones) de la calidad indican que tan bien el factor de emisión generado representa el promedio de las emisiones de una actividad o proceso industrial particular. Los conceptos son los siguientes:

1. ITR (Individual Test Rating) Es un parámetro que indica la calidad de los reportes de las pruebas de emisiones de una fuente (que puede ser una empresa perteneciente a una actividad industrial contaminante o una chimenea de una sola empresa). El valor se asigna con base en el nivel de documentación disponible en el reporte de la prueba (de emisiones) entregada a la autoridad (en este caso la USEPA), el uso y apego a los métodos de referencia aplicables (de la USEPA) o en su defecto, al uso de otros métodos con presión y exactitud iguales o mejores a los anteriores (bien documentados), y a la operación (del proceso) y sistemas de control de emisiones en condiciones representativas. El valor del ITR va de 0 a 100 (peor a mejor).

La evaluación de ITR se hace en dos partes, en la primera se revisa solamente que tan completa es la información mediante una lista de revisión, se asignan puntos cada aspecto pedido en el reporte (descripción de la locación de la prueba, descripción detallada de las condiciones de muestreo etc.) y el total de puntos obtenidos se divide entre el total posible y el resultado se multiplica por 0.75 Posteriormente, el estado revisa la información (la USEPA) y asigna puntos adicionales si la información es correcta, entendible y adecuada, o quita puntos si no lo es (contiene errores, está incompleta etc.). Al final se suman los puntos obtenidos (y sustraídos), se divide el resultado entre el total máximo posible y el resultado se multiplica por 0.25 y se suma a los primeros. Así la calificación máxima del ITR es de 100 puntos. En los documentos de la USEPA se pueden ver más detalles si es necesario, en este documento solo se explica el procesamiento con fines de tomar lo que sea aplicable en México para el desarrollo de factores de emisión.

2. CTR (Composite Test Rating) Es básicamente un promedio ponderado que sirve como indicador de calidad de los grupos de reportes de pruebas. En otras palabras, sirve para evaluar que tanto sirve un determinado grupo de datos para generar un factor de emisión que busca ser representativo de ellos (el grupo de datos puede ser la serie de valores como FE de distintas plantas (industrias) de una actividad industrial determinada (SCC)).

- 3. FQI (Factor Quality Index) Es un indicador numérico que indica que tan bueno es un dato (en este caso puede ser un FE obtenido en alguna fuente) para representar a toda la población. Este factor se puede comparar al error estándar del promedio  $(s/(N)^{1/2})$  que básicamente indica el nivel de confianza que se puede esperar al estimar un promedio (en este caso un dato, un FE de una fuente en particular) de una serie de muestras obtenidas de una población. Entre más pequeño sea el valor del error estándar, el promedio será más representativo de esa colección de muestras y por ende de la población (suponiendo que fueron adecuadamente tomadas, evaluadas etc.). Para el caso del FQI el valor mínimo asociado con las pruebas de emisiones (que lo generan) indica que dichas fuentes son las más adecuadas para derivar un factor de más calidad, con mayor precisión y exactitud para representar a las fuentes que operan en condiciones representativas. La forma de disminuir el FQI es mediante el aumento de la calidad de las pruebas aportadas y mediante el aumento del número de éstas.
- 4. Nivel de calidad de factores de emisión. Es un criterio de la USEPA que se asigna a partir de los cálculos anteriores para discriminar los resultados. Se tienen 3 áreas que son:
	- Altamente representativo, se asigna a los factores con el valor del FQI más bajo,
	- Moderadamente representativo, se asigna a los factores con valores de FQI intermedios,
	- Pobremente representativo se asigna a factores con los valores más altos del FQI.
- 5. Criterio de límites. Se refiere a las condiciones específicas para determinar hasta qué punto se le asigna un criterio de calidad a un factor de emisión. Según la experiencia de la USEPA al generar factores de emisión, las siguientes ecuaciones determinan los límites de las zonas de calidad de los factores de emisión.

**Recuadro 45.** Resumen de las ecuaciones que determinan las fronteras entre los diferentes niveles de calidad de los FE analizados con poblaciones de más de 15 fuentes y con 15 o menos. Tomada de la USEPA.

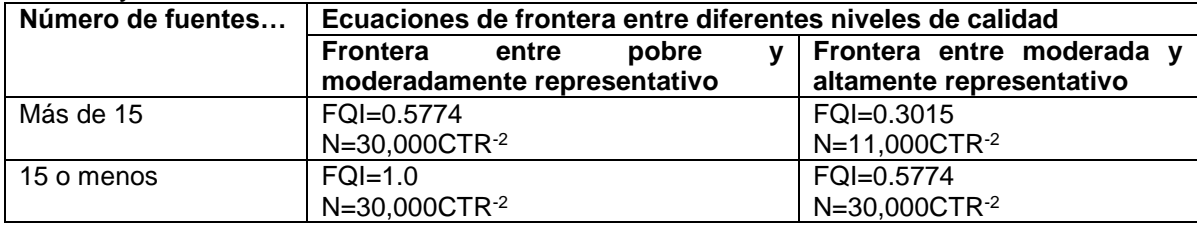

El criterio es permitir el desarrollo de factores de emisión altamente representativos mediante pruebas muy bien documentadas, soportadas y verdaderamente representativas sin tener que cargar con un número excesivo de ellas.

# **Procedimiento**

Los siguientes pasos resumen el cálculo específico y el proceso de caracterización de la información, llevados a cabo por la USEPA a través de WebFIRE para calcular o revisar un factor de emisión:

- Se agrupan las colecciones de datos candidatas a integrar un factor de emisión por contaminante, actividad industrial (SCC) y tipo de dispositivo de control de emisiones. Los siguientes pasos se realizan por estos grupos (contaminante/SCC/Sistema de control).
- La colección de datos se somete al análisis de DLD y posteriormente al de valores fuera de patrón (outliners).
- La colección de datos se ordena en orden descendente por ITR como criterio primario y por valor como criterio secundario.
- Se calcula el CTR de cada combinación de datos potencialmente a incluir en el cálculo del factor de emisión. Por ejemplo, si la lista tiene 20 elementos (pruebas, valores medios provenientes de distintas empresas de la misma actividad industrial etc.) se calculan 19 CTR, empezando con los dos primeros datos, luego con los siguientes 3, luego con los siguientes 4, hasta incluir los 20. (el CTR del primero se puede hacer aunque no tiene mucho sentido para este análisis). La forma de calcular cada CTR es la siguiente:

$$
CTR_n = \left[\frac{\sum_{i=1}^{n} \left(\frac{1}{ITR_i}\right)^2}{N}\right]^{-0.5}
$$

Donde CRT es el "Composite Test Rating" que asigna un valor de calidad al conjunto de datos analizados para ser usados en la generación de un factor de emisión. ITR es el "Individual Test Rating" que dice que tan bien documentado y soportado esta cada valor utilizado (que tan bueno es cada dato aportado por cada empresa del mismo SCC para el mismo contaminante) y "N" es el número de datos ("FE" individuales de cada empresa del mismo SCC por ejemplo) con un ITR igual o mayor al evaluado (se ve claramente en la lista de elementos ordenados, el elemento de ITR mayor tiene una N de 1, el segundo de 2 etc.)

 Ahora se calcula el FQI con cada CTR calculado previamente, esto indica que tan bueno es esa colección de datos para generar un FE mejor. La ecuación es la siguiente:

$$
\text{FQI} = \frac{100}{(\text{CTR})^{1/2}}
$$

Donde el CTR es el "Composite Test Rating" asociado a la lista conformada desde el elemento 1 (el de mayor ITR) hasta el correspondiente a ese CTR analizado. La "N" es el número de datos ("FE" individuales de cada empresa del mismo SCC por ejemplo) con un ITR igual o mayor al evaluado.

 El factor de emisión se calcula tomando en cuenta todos los datos que sirvieron para calcular el FQI más bajo. Esto incluye a todos aquellos datos con el ITR mayor al punto donde se obtuvo el FQI más bajo, que se localiza (de existir) antes de aquel (punto o dato) en donde FQI se incrementa de nuevo. Los valores que están ubicados posteriormente a esta inflexión no se toman en cuenta en el cálculo del factor de emisión. La USEPA tiene distinción entre colecciones de datos de 16 o más y 15 o menos ya que en la clasificación de actividades industriales (emisoras de contaminantes) existen algunas que tienen 15 o menos empresas que generan contaminantes.

Nota: Estos procedimientos estadísticos se pueden aplicar a distintos niveles, la USEPA los usa para obtener factores de emisión a partir de valores promedio (FE "locales" o particulares de una planta o empresa) de actividades industriales del mismo SCC, contaminante y sistema de control.

#### **Procedimiento estadístico para determinar combinaciones de datos validas**

Al hacer factores de emisión con frecuencia, se hace necesario revisar periódicamente los ya existentes para corregirlos o mejorarlos (si es necesario). Para ello es necesario determinar si una nueva colección de datos puede ser combinada con otra ya existente. Los procedimientos estadísticos aplicables se deben usar con cautela y estudiando caso por caso, principalmente para determinar con claridad si la nueva colección de datos corresponde al mismo tipo de emisiones, con las mismas unidades, controles, proceso productivo y condiciones de operación que la colección previa. Los procedimientos estadísticos por si solos no pueden hacer esta diferenciación que es crucial para obtener factores de emisión de calidad.

Cuando se determina que una colección de datos puede integrarse a otra, entonces ambas se integran para formar una colección mayor conocida como "pool". Los valores contenidos en un pool son preferidos sobre los individuales (de una sola colección de datos) ya que son más adecuados para estimar la varianza de la población original. En algunos casos un valor simple (como el promedio de una prueba de emisiones) se compara con otros valores. Bajo estas circunstancias, el valor simple debe de ajustarse a múltiples valores para tener suficientes datos para calcular la varianza.

La forma más simple de determinar si una colección nueva puede combinarse con una previa es mediante una prueba de "t de student". Siempre y cuando se haya determinado que las listas tienen las características adecuadas para ser combinadas. El procedimiento seguido por la USEPA es el siguiente:

- Conseguir toda la información de las pruebas de emisión, de ser posible, obtener los valores de las pruebas de las corridas individuales, no solo de la prueba (que usualmente es el promedio de 3 corridas diferentes) y usar los valores de las corridas para hacer la prueba. Si solo se tiene el valor de la prueba, este valor se usa 3 veces para representar el valor de cada corrida.
- Se hace la hipótesis nula (los promedios de las dos colecciones de datos son iguales) y la alterna (los promedios de las dos colecciones no son iguales).
- Se hace la prueba de la t de Student a las dos colecciones asumiendo varianzas diferentes. Para ello se busca la "t<sub>crítica</sub>" con un valor de 0.2 de significancia (20% de riesgo de no incluir un dato válido) y según el numero de grados de libertad (número de valores o elementos de cada colección menos 1). Si el resultado de la prueba es mayor al valor crítico, se asume que las dos colecciones no tienen promedios iguales y por lo tanto no deben ser combinadas. En caso contrario (tprueba<=tcrítica) entonces si se pueden combinar.
- Al formar la nueva colección de datos combinados (llamada ahora "pool") se pueden hacer los análisis de valores DLD y de valores fuera de patrón para prepararla para procesos posteriores.

# **ANEXO III**

## **RESUMEN DE LA GENERACIÓN DE CONTAMINANTES EN EL SECTOR TRATAMIENTO DE RESIDUOS PELIGROSOS**

De la recopilación de información de procesos y operaciones conexas utilizadas en el sector de tratamiento de RPs, se obtiene el siguiente recuadro que resume la generación de contaminantes y su correspondiente emisión a diferentes medios.

**Recuadro 46.** Resumen de la generación de contaminantes, el medio al que se emiten y presencia de sustancias RETC, en la industria de tratamiento de residuos peligrosos

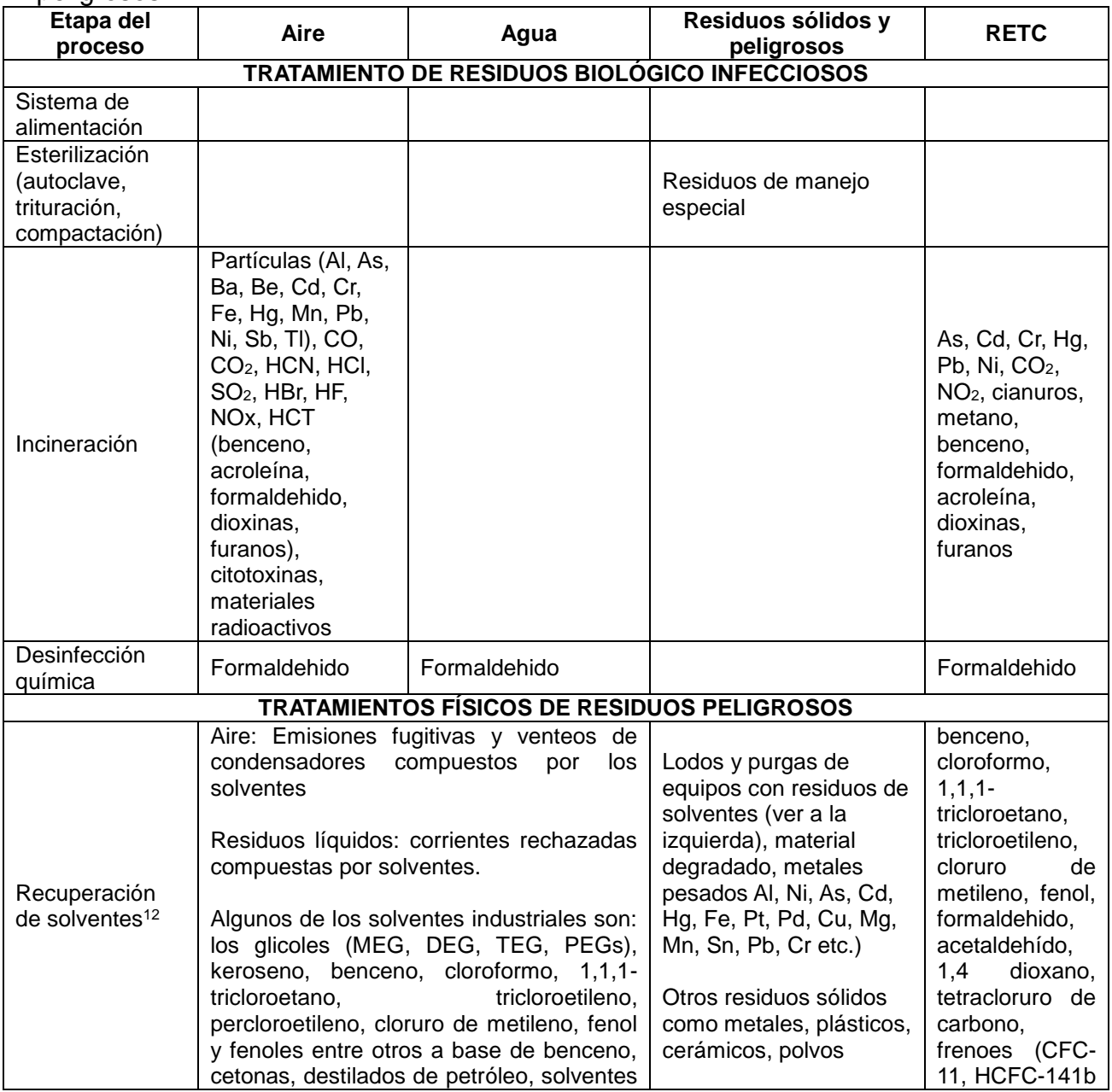

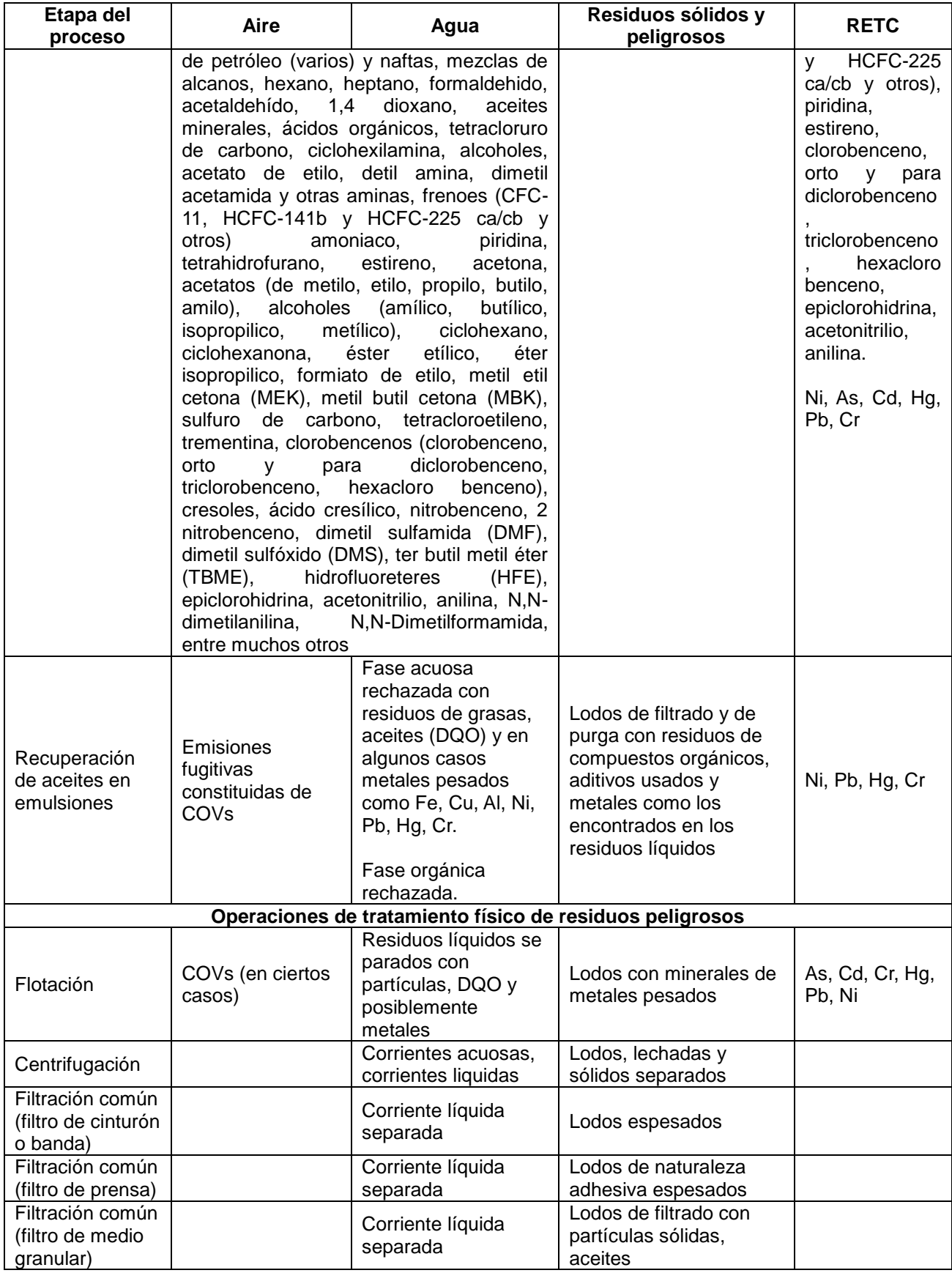

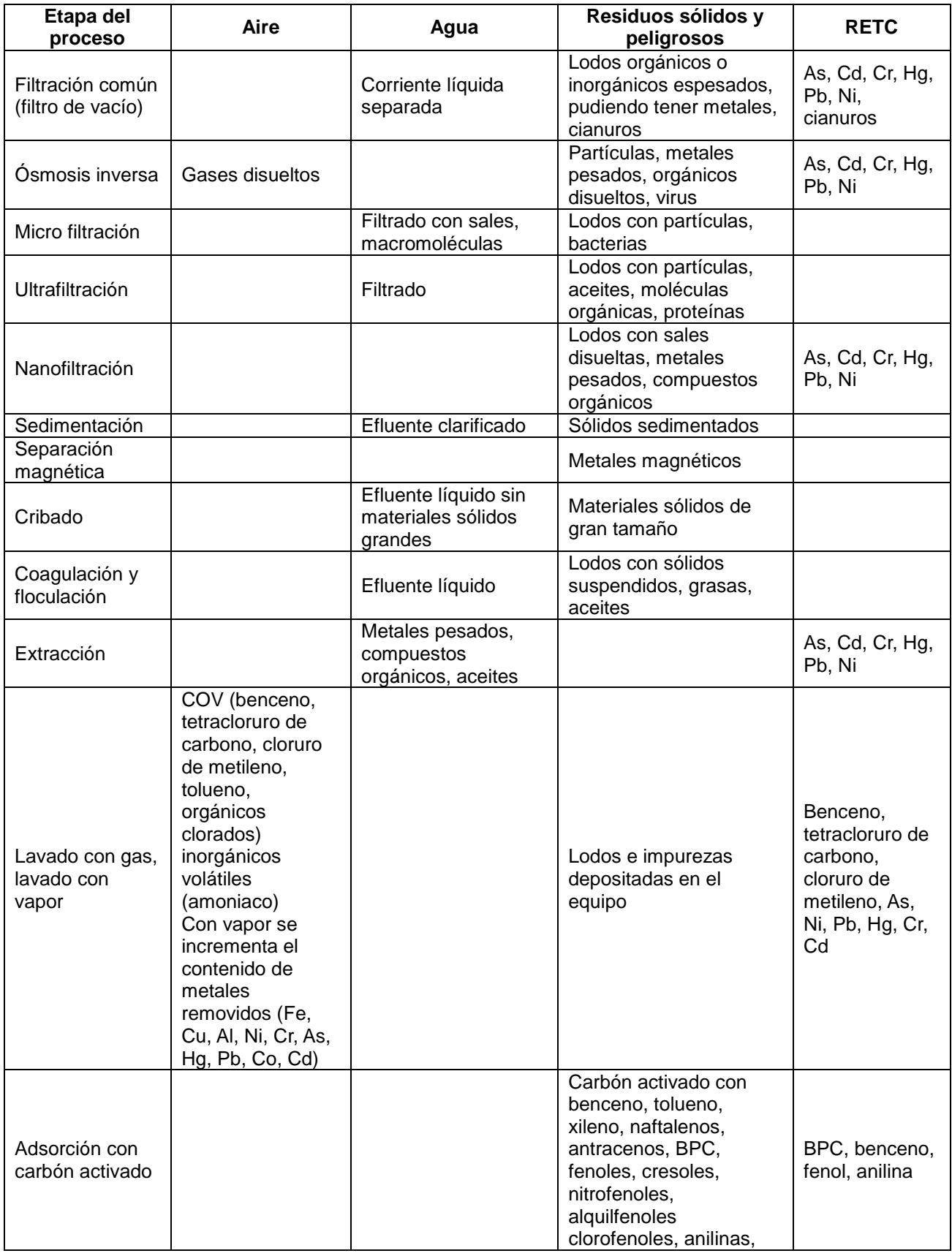

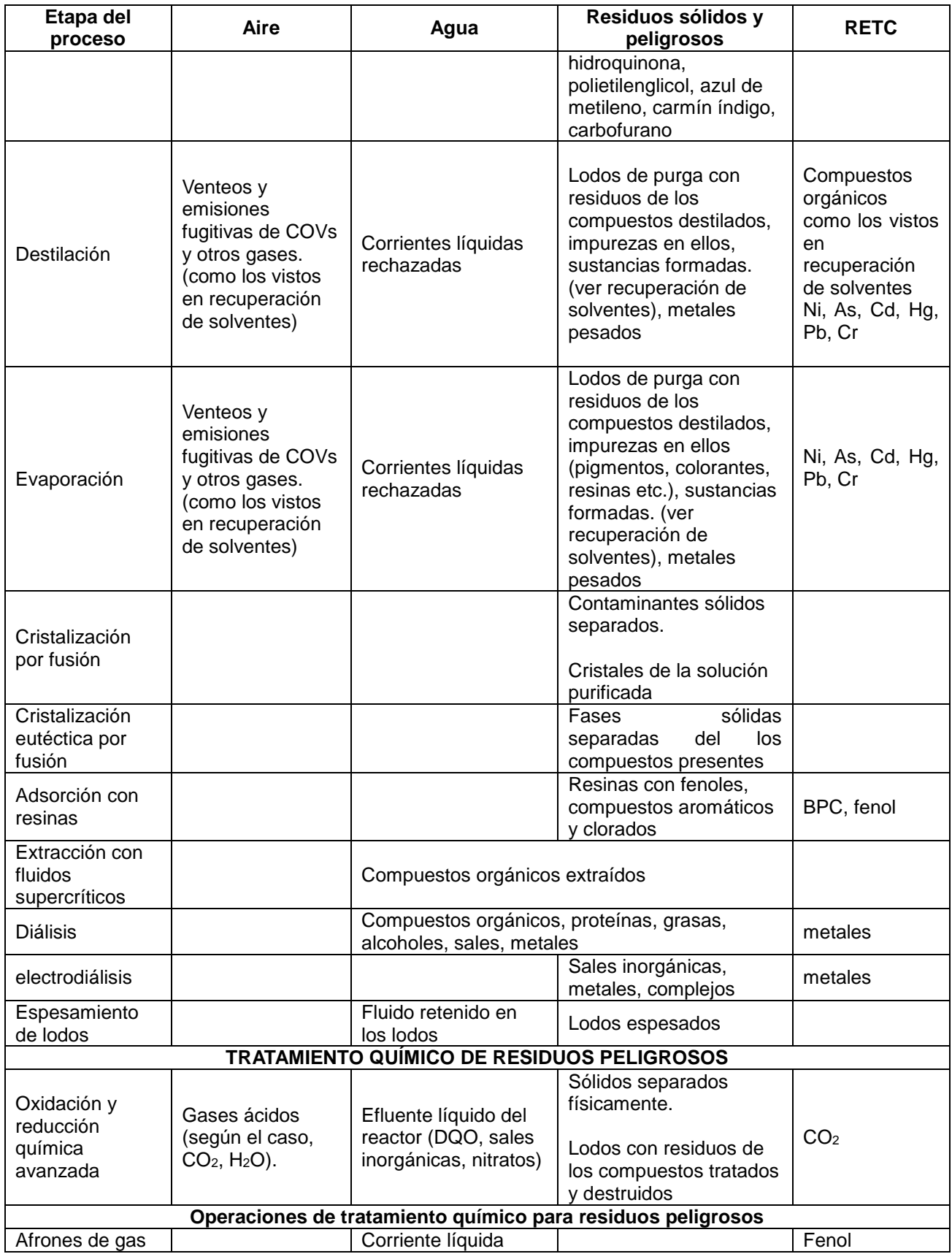

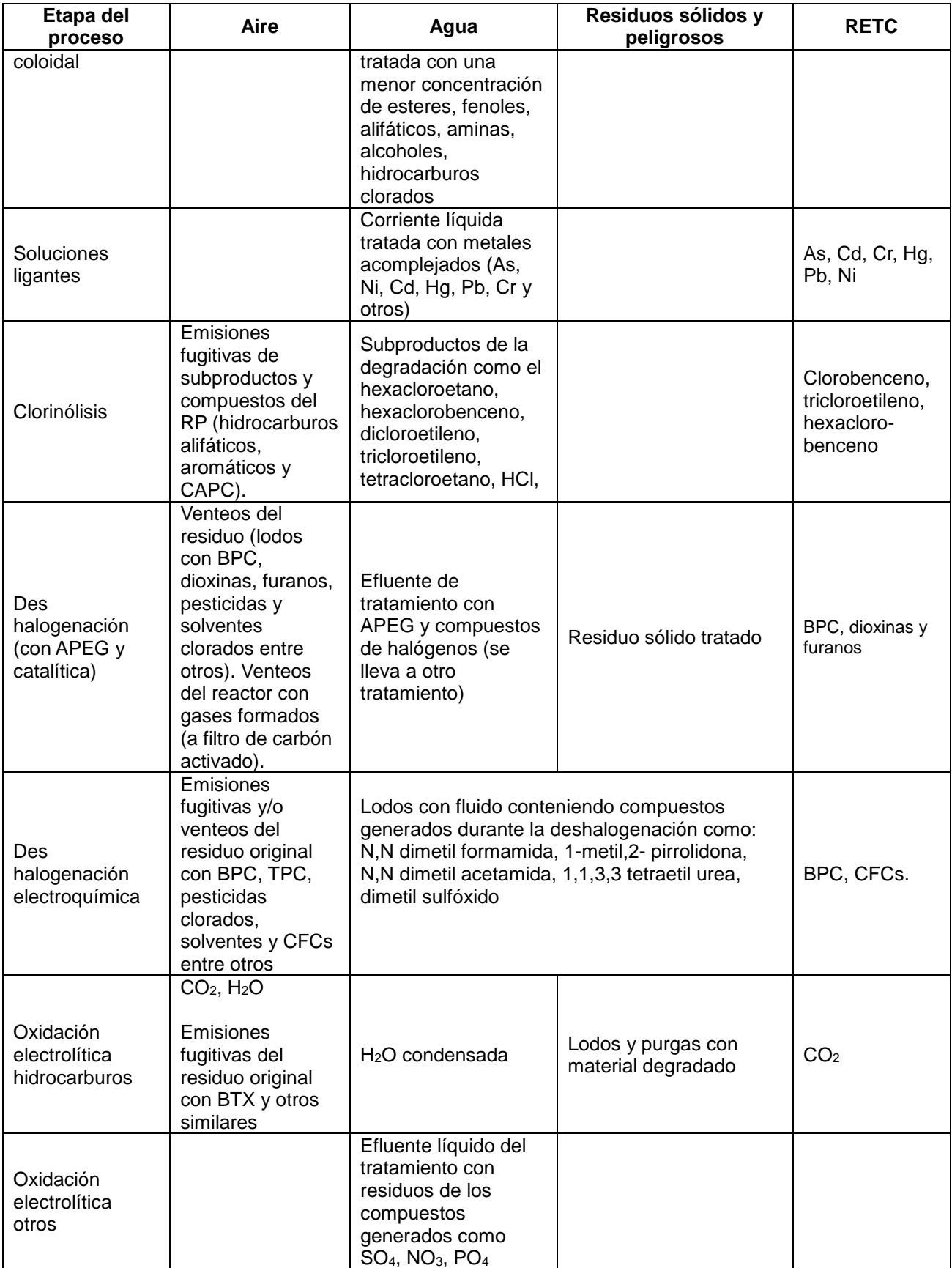

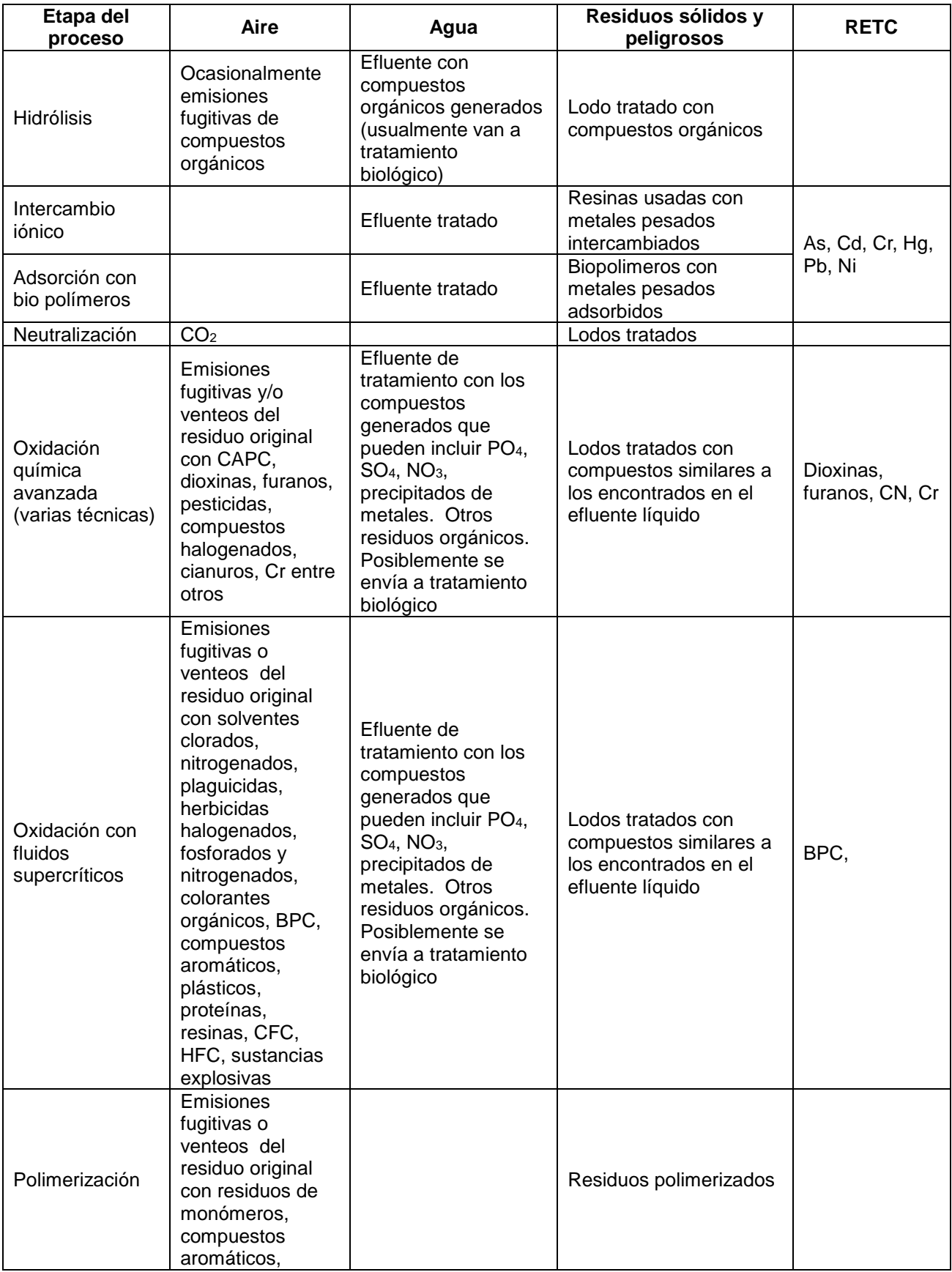

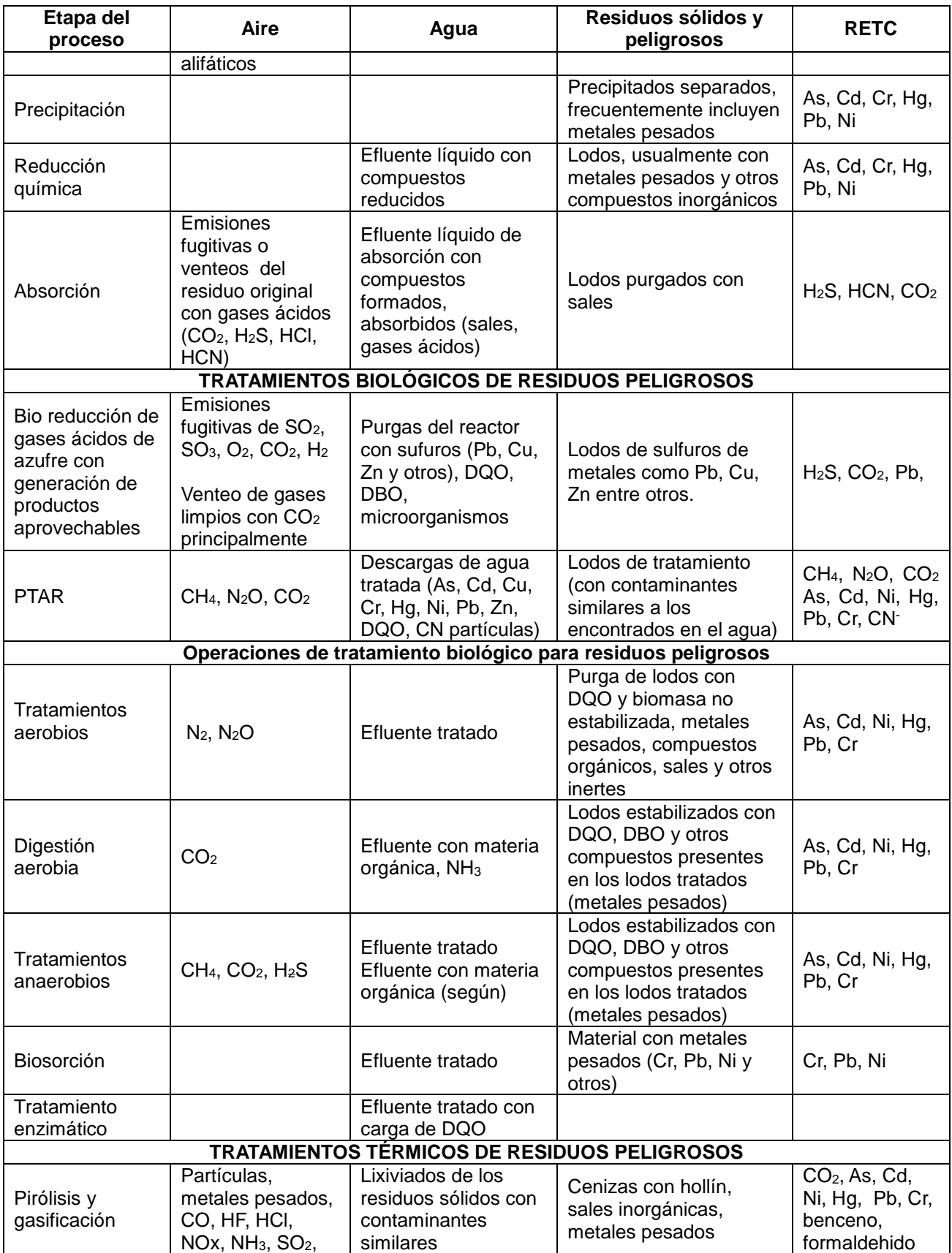

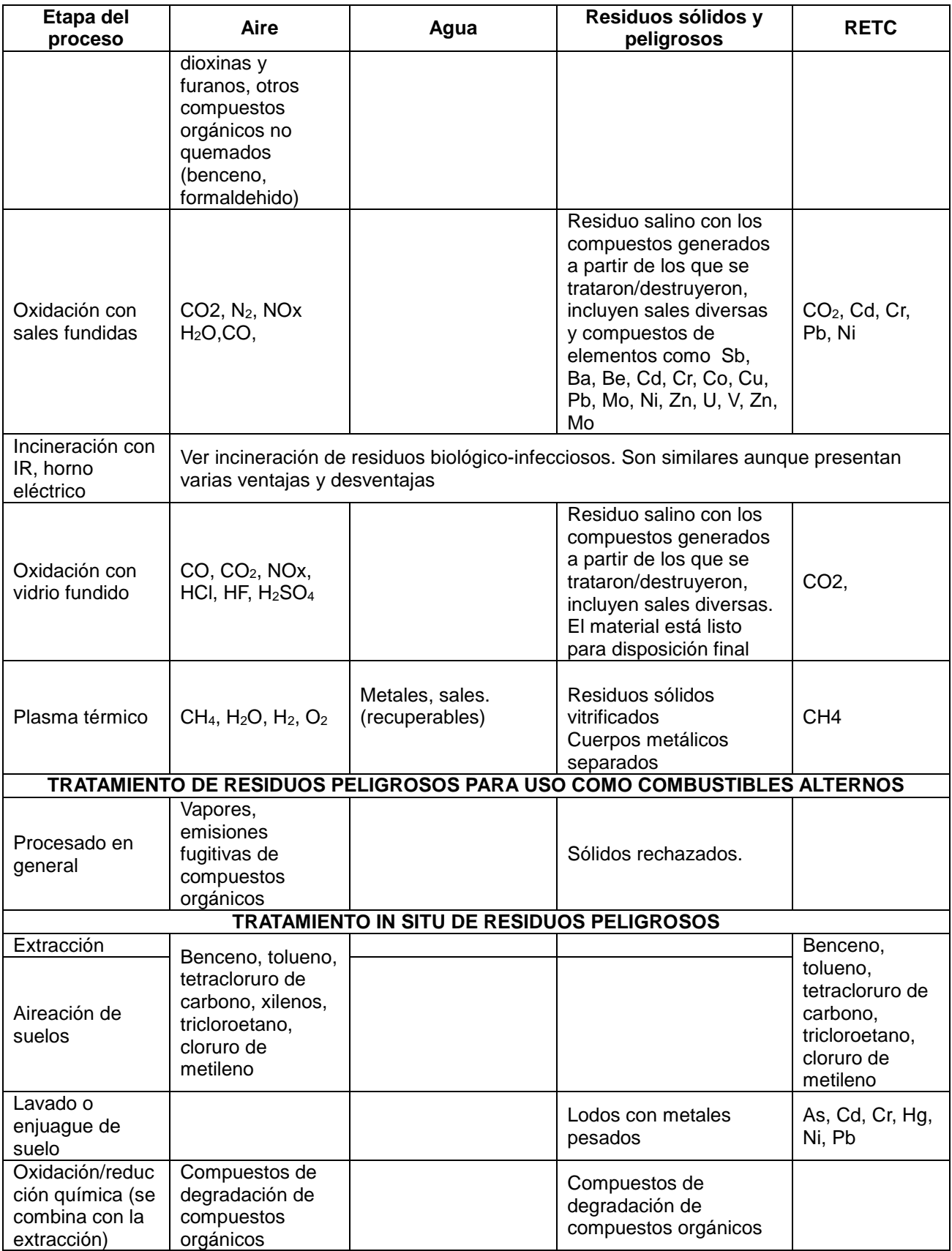

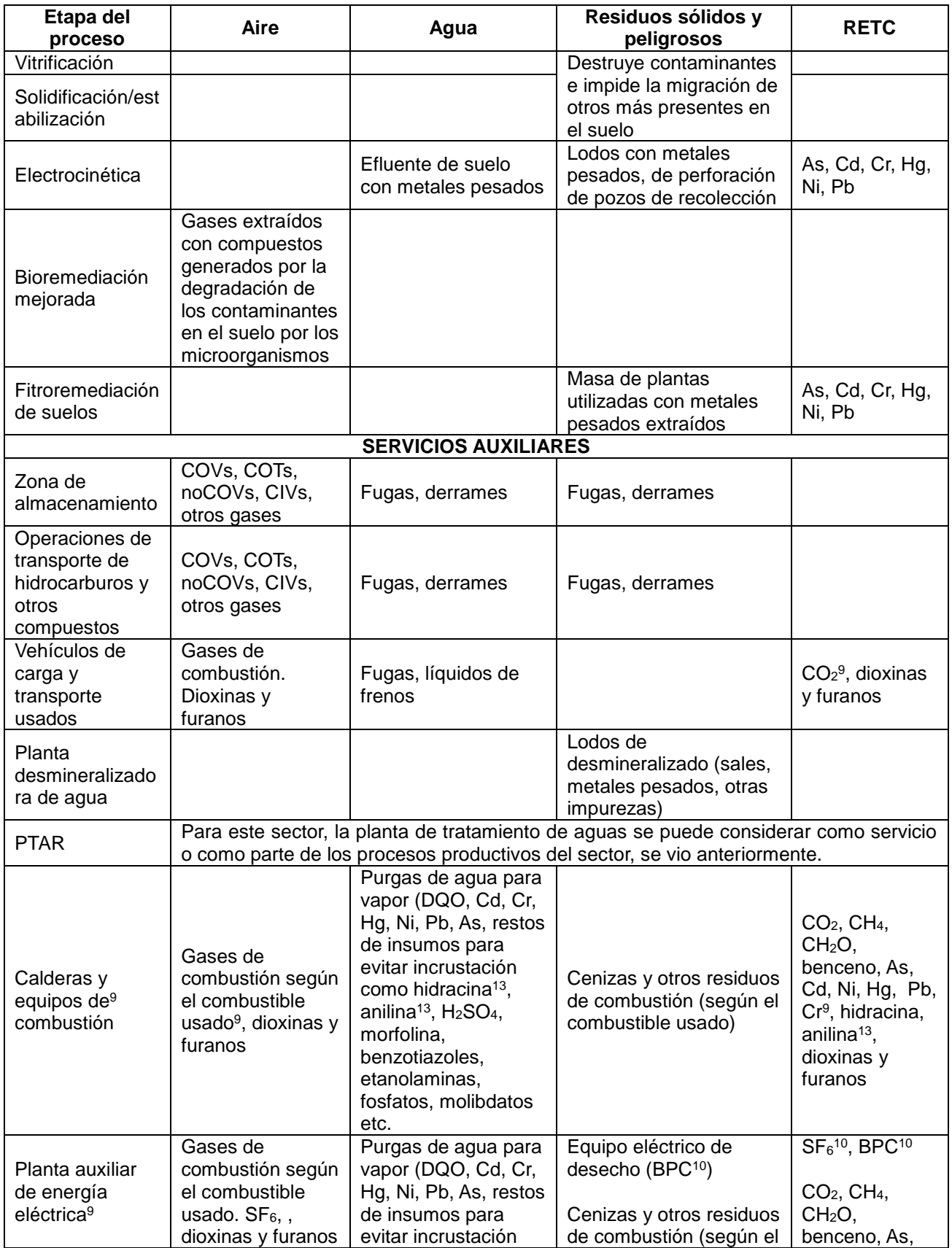

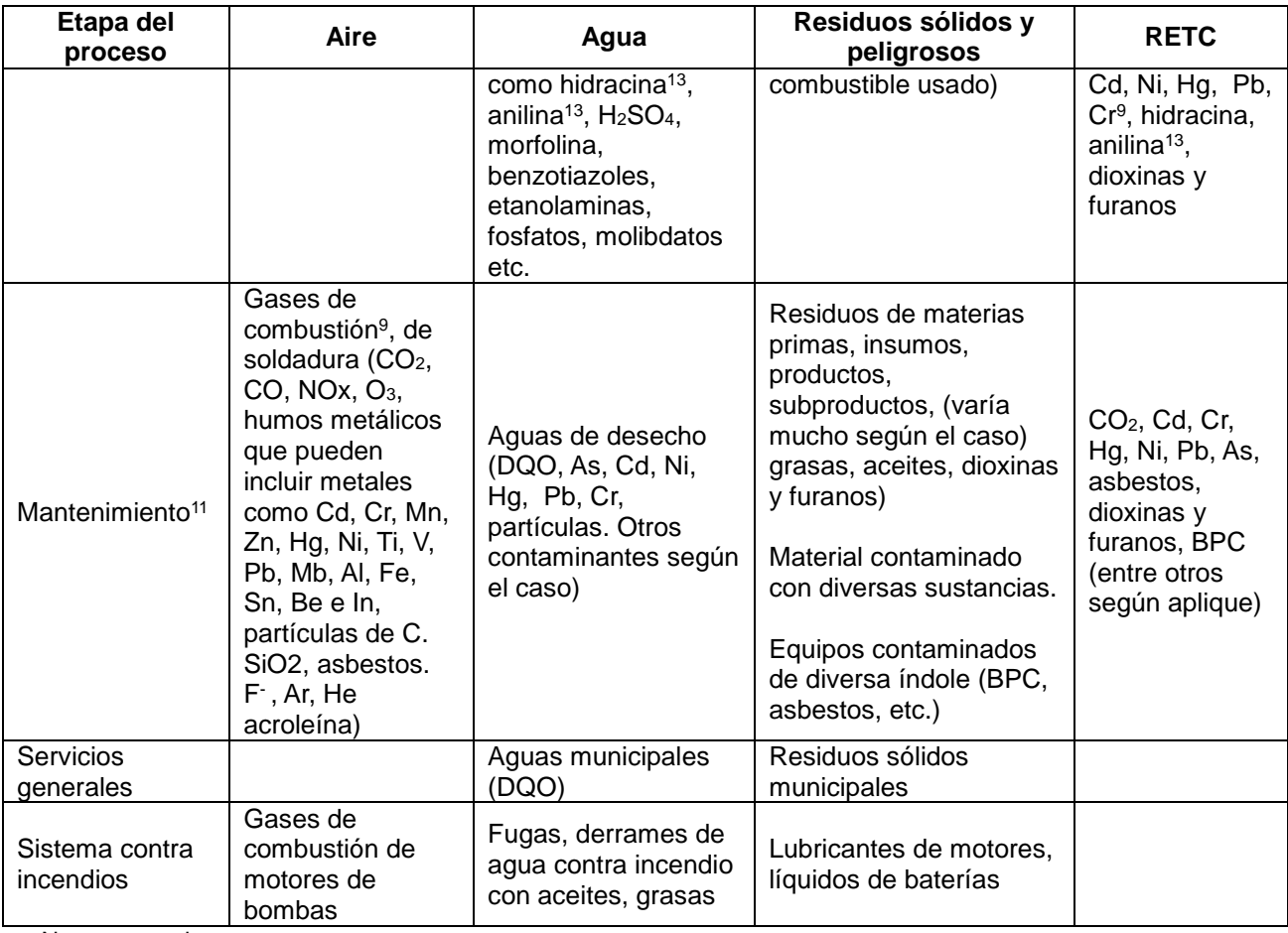

Notas generales.

1.- El impacto ambiental de los que los contaminantes mostrados aquí, se obtuvo a partir de las referencias utilizadas como fuente de información. En la descripción del proceso se dan mayores detalles sobre el proceso y el impacto que genera. Si el lector desea más información, puede consultar las referencias.

2.- La información aquí mostrada es representativa del sector y no exhaustiva, ya no se pudo obtener la información de (absolutamente) todos los procesos, variaciones, sistemas de control de emisiones, productos, tecnologías, técnicas ni contaminantes generados por todo el universo de industrias del sector, así como tampoco lo hacen las referencias que sirvieron de fuente a este documento (y ellas así lo aclaran también). Tampoco sustituye a la información que cada empresa, planta o unidad productiva tenga sobre sí mismo, solo pretende ayudar a disminuir los errores de llenado de la COA y aumentar la calidad de la información vertida en ella.

3.- La descripción de las técnicas u operaciones individuales de tratamiento de residuos es general y el detalle de las emisiones y desechos generados dependerá del residuo tratado y las condiciones de operación de cada caso. Además, por lo regular cada técnica puede estar incluida en una secuencia particular para tratar un residuo por lo que la emisión final del sitio no necesariamente será la de una unidad o proceso de tratamiento en particular.

4.- Los contaminantes mostrados aquí son generados por el proceso y operaciones conexas en operación normal, los contaminantes generados por equipos de combustión en donde los gases de combustión no tocan al proceso y solo dependen del tipo de combustible usado (principalmente al menos) se muestran en el recuadro siguiente.

6.- Para aquellos establecimientos que por alguna razón o mejora hayan eliminado la emisión de un contaminante importante (como uno en la lista RETC), se sugiere que incluyan la información de la mejora y hagan algún comentario al respecto en el programa de reporte de la COA.

7.- Por lo general, los lodos de tratamiento de aguas de un proceso, contienen los contaminantes encontrados en las descargas de agua de éste. Si se mencionan como residuos peligrosos es para resaltar alguna característica importante.

8.- En instalaciones que manejan sustancias hidrocarburos, solventes o alguna otra sustancia volátil, es muy probable que haya emisiones fugitivas de algún tipo y en algún grado, dependiendo de las características de dichos fluidos, condiciones de operación y particularidades de la planta o unidad de proceso.

9.- Para equipos de combustión en donde los gases generados no entren en contacto directo con las corrientes y materiales del proceso, el siguiente recuadro muestra la especiación de contaminantes presentes. Para la estimación de gases de efecto invernadero, la SEMARNAT utiliza los factores de emisión del IPCC, en el anexo I de esta guía (y publicaciones oficiales del IPCC). Para otros contaminantes se pueden usar otras fuentes, como el AP-42 sección I y III

10.- Los BPC están prohibidos en México, actualmente muchas empresas ya los han sustituido. El SF<sub>6</sub> se usa en equipos de alto voltaje principalmente como dieléctrico, no todas las instalaciones lo contienen.

11.- El servicio de mantenimiento puede generar además, los contaminantes propios de la industria a la que pertenezca.

12.-En la recuperación de solventes, puede haber otras sustancias usadas según la actividad productiva realizada. Esta actividad también puede realizarse en las mismas plantas que lo usan. La complejidad de la operación va desde la purificación de un solvente usado hasta la separación y purificación de una mezcla de varios compuestos

13.- La hidracina, usada como agente anti corrosión (en agua de calderas por ejemplo), ha sido sustituida en muchas empresas por algún derivado menos contaminante. El uso de anilina también ha disminuido por la misma razón, todavía no hay certeza de que su uso haya sido erradicado totalmente.

#### **Recuadro 47.** Especiación de contaminantes, emitidos por el uso de diferentes combustibles. Con información de (USEPA, 2005) y (ATSDR, 2007)

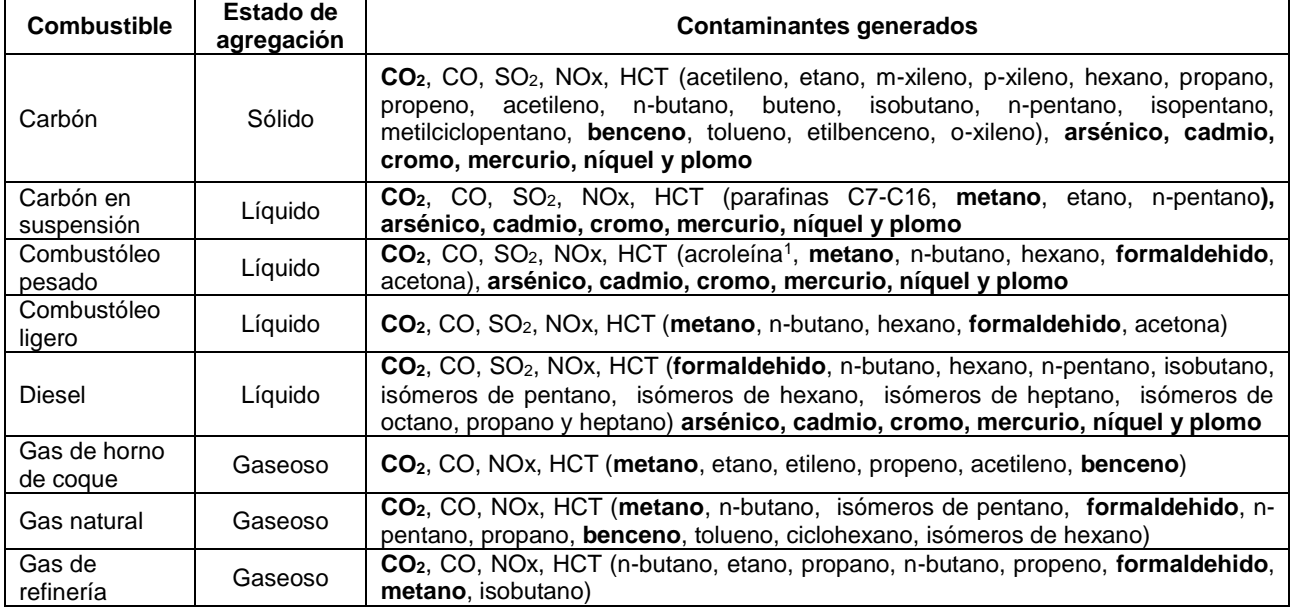

1.- LA acroleína se puede generar en procesos de combustión diversos (ATSDR, 2007)

2.- Las especies resaltadas en letras "negritas" son RETC

3.- El término "NOx" se emplea para denominar todos los compuestos formados por reacción del oxígeno (O<sub>2</sub>) con el nitrógeno (N2). Entre ellos se encuentran el NO, NO2, N2O, N2O2, N2O3, N2O<sup>4</sup> y N2O5, pero sólo el bióxido de nitrógeno (NO2) y óxido nitroso (N2O), están incluidos en el listado RETC. Las emisiones de NOx provenientes de la combustión son principalmente en forma de NO y NO<sup>2</sup> (Calveras, 2006). Sin embargo la proporción entre ellos varía ampliamente entre 3 y 25% de NO2; como regla general, se supone que el 3% de los NOx emitidos de calderas corresponde a NO<sub>2</sub> (INE-SEMARNAT, 2005), o bien que el 5% en procesos de combustión (USEPA, 2008).

Cuando en el texto se haga la referencia "gases de combustión que dependen del combustible utilizado", la composición de estos se puede consultar aquí.

# **ÁREAS DE OPORTUNIDAD PARA EL DESEMPEÑO AMBIENTAL DEL SECTOR DE TRATAMIENTO DE RESIDUOS PELIGROSOS**

A partir del conocimiento de los procesos productivos llevados a cabo en este sector industrial y del esfuerzo (investigación, desarrollo, organización, inversión etc.) de mejorar el desempeño productivo y ambiental de este sector industrial. La Unión Europea ha desarrollado una serie de Mejores Técnicas Disponibles (MTD) para mejorar las áreas de oportunidad existentes publicadas en los "Documentos de Referencia para las Mejores Técnicas Disponibles, conocidos como "BREF" para diversos sectores industriales, entre ellos el presente.

Particularmente para este sector es importante señalar varios puntos importantes que lo hacen diferente a los otros y que ayudan a entenderlo mejor y son los siguientes:

- 1. Las instalaciones de tratamiento de residuos incluidas en este sector no representan toda la cadena de manejo de residuos. Lo que ocurre en las empresas generadoras y lo que ocurre después de las tratadoras tiene un impacto significativo y muy importante en el tratamiento o proceso a seguir y por tanto, en su desempeño ambiental.
- 2. El manejo de residuos (de todo tipo) involucra diferentes operaciones o cadenas de operaciones que llevan en última instancia a la recuperación o a la disposición final, lo que implica actividades que no se encuentran en este sector y que involucran a otros sectores industriales por lo que existen consideraciones provenientes de éstos últimos y otras de tipo no ambiental (económico, político, etc.) que incluyen en los tratamientos aplicados.
- 3. Algunas industrias de otros sectores incluyen en sus procesos y actividades, el manejo y tratamiento, en mayor o menor grado, de sus residuos y en algunos casos, el de residuos de otras empresas sin que se consideren parte del presente sector, al menos administrativamente.
- 4. Dependiendo de la complejidad de la planta o sitio de tratamiento de RPs, puede incluir instalaciones de servicios como almacenamiento (solventes, otros compuestos orgánicos e inorgánicos etc.), enfriamiento, manejo de aguas y gases, etc.
- 5. Muchos otros factores (además de los ya mencionados) influyen en las decisiones sobre cómo tratar o aplicar un determinado proceso o técnica de control o abatimiento de la contaminación, por lo que cada sitio es responsable de tomar las decisiones que lleven al mejor desempeño ambiental de su actividad de forma general (al menos) y de seleccionar y aplicar las MTD y otras fuentes de información que apliquen y mejor convengan en su caso.

De forma general, las áreas de oportunidad de desempeño ambiental del sector de tratamiento de residuos son las siguientes:

- 1. Uso eficiente de energía,
- 2. Eficiencia de los tratamientos de residuos,
- 3. Generación de emisiones al aire, agua y suelo,
- 4. Generación de residuos sólidos de tratamiento.

Adicionalmente a las áreas generales anteriores, está la trazabilidad de los residuos generados, transportados, acopiados, tratados y dispuestos para fines legales y de control y prevención de la contaminación, lo que exige un esfuerzo y disciplina administrativa constantes. A continuación se dan una serie de mejores técnicas disponibles generales que sirven para todo el sector y aprovechar y mejorar en estas

áreas, después se dan algunas más específicas para varios tipos o familias de tratamientos de residuos.

Se aclara que la colección de MTD presentadas no son exhaustivas (por la extensión del sector, avance continuo de la tecnología, etc.) y es posible (o probable) que el experto y/o industrial esté familiarizado con ellas e incluso, tenga un conocimiento más profundo de ellas y/o de MTD adicionales y/o de aquellas de las anteriores que puede aplicar en su sitio y el costo/beneficio concreto que éstas representan. Esta parte del presente documento no pretende ofender, aburrir o señalar a nadie, solo contribuir a que la COA sea un instrumento más confiable para hacer un inventario de emisiones al medio ambiente y para mejorar el desempeño ambiental general y productivo de paso de la industria. A continuación se presenta un resumen de las que aplican a los procesos descritos en este documento.

## **MEJORES TÉCNICAS DISPONIBLES ADMINISTRATIVAS GENERALES**

Las MTD existentes son de varios tipos, entre ellas están las administrativas que sirven para organizarse y hacer las cosas de tal forma que se favorezca la mejora del desempeño del proceso productivo y la minimización del impacto ambiental, para el sector de refinación de petróleo y procesado de gas natural, se tienen las siguientes MTD generales.

- 1. Implementar y adherirse a un sistema de gestión ambiental que sea apropiado para las características particulares del sitio y que incluya al menos las siguientes características:
	- Definición de una política ambiental para el sitio (o empresa, según) desde la dirección y alta gerencia.
	- Planeación y establecimiento de los procedimientos necesarios.
	- Implementación de los procedimientos, poniendo particular atención a la estructura y responsabilidades, capacitación, entrenamiento, conciencia y competencia, comunicación, involucramiento de los empleados, documentación, control eficiente de procesos, programa de mantenimiento, prevención y preparación y respuesta a emergencias, cumplimiento de la legislación y regulaciones existentes respecto a la seguridad y protección ambiental.
	- Desempeño de las revisiones y acciones correctivas, con particular atención al monitoreo y medición, acciones correctivas y preventivas, auditorías internas (si son posibles y prácticas) para determinar si el sistema de gestión está propiamente implementado y para detectar áreas de oportunidad y tomar acciones correspondientes según los resultados.
- 2. Revisión de la alta gerencia y dirección.
- 3. Contar con un sistema de gestión y procedimiento de auditoría revisado y validado por una institución de certificación externa.
- 4. Preparar y publicar (con validación externa si es posible) de un estado ambiental que describa los aspectos ambientales más importantes del sitio, permitiendo una comparación anual de los resultados contra los objetivos y metas así como contra los mejores desempeños de los sitios y/o empresas del sector.
- 5. Implementación y adhesión voluntaria a sistemas internacionales como el EMAS, EN ISO 14001:1996. Esta acción voluntaria puede proveer mayor credibilidad al sistema de gestión ambiental. Sin embargo los sistemas no estandarizados pueden (en principio) ser igual de efectivos suponiendo que estén adecuadamente diseñados e implementados.
- 6. Tomar en consideración el impacto ambiental el sacar de operación una unidad al momento de diseñar una nueva planta o proceso.
- 7. Considerar la implementación de nuevas tecnologías más limpias y eficientes.
- 8. Cuando aplique y sea posible, realizar un "benchmarking" (comparación de los diferentes sitios con aquellos que tengan los mejores desempeños en diferentes áreas de importancia) con base regular sobre eficiencia y ahorro de energética, elección de materiales de entrada, emisiones al aire, descargas al agua, consumo de insumos y generación de desechos.
- 9. Asegurar la recopilación de todos los detalles de las actividades llevadas a cabo en el sitio. Este detalle se puede ver en la siguiente documentación:
	- Descripciones de los procesos y métodos de tratamiento y procedimientos en sitio (en la instalación, actualizados y disponibles para quien los ejecuta).
	- Diagramas de planta con los puntos, equipos o zonas de importancia ambiental junto con diagramas de flujo de proceso.
	- Detalles de las reacciones químicas con la cinética, balance de energía y otras consideraciones teóricas y técnicas relevantes.
	- Detalles de la filosofía del sistema de control y como éste incorpora la información ambiental monitoreada.
	- Detalles de emisiones y sistemas de control de éstas durante operación anormal (paros, arranques, paros momentáneos etc.).
	- Bitácora de operación.
	- Resumen de actividades realizadas en un año y un balance trimestral de residuos recibidos, exportados, guardados, tratados, generados, insumos, emisiones al agua y aire.
- 10. Contar con un buen procedimiento de cuidado y mantenimiento del sitio, un buen y adecuado programa de capacitación que cubran acciones preventivas que los trabajadores necesitan ejecutar para cuidar aspectos de salud, seguridad y riesgo ambiental.
- 11. Procurar una relación cercana con las empresas generadoras de residuos y/o los

centros de copio para trabajar en conjunto y así lograr un mejor desempeño ambiental global (y probablemente económico también).

12. Contar con el personal suficiente con la preparación y calificación adecuada para realizar todas y cada una de las actividades. Todo el personal debería recibir capacitación y educación constante para su puesto y responsabilidades.

#### **ENTRADA DE RESIDUOS**

Una de las áreas de oportunidad propias de este sector (en general) es el conocimiento y discriminación de los desechos y residuos tratados ya que del resultado de esta etapa depende la selección de tratamientos y procedimientos posteriores. Para aprovechar esta área de oportunidad (o mejorar) las MTD disponibles son:

- 1. Contar con conocimiento amplio y concreto de los residuos recibidos que permita identificarlos y tomar decisiones en tiempo y forma. Dicho conocimiento tiene que tomar en cuenta también a los desechos de salida (generados, exportados), los tratamientos a llevar a cabo, el tipo de desecho, el origen, el procedimiento de manejo interno y el riesgo que representa (el residuo de entrada, el manejo, los tratamientos, los desechos generados y los que salen de la instalación). Los medios para adquirir este conocimiento involucran laboratorios, trabajo con los generadores, estudios de terceros, documentos de ingeniería de procesos, análisis de campo de ingeniería etc. y debe incluir los procedimientos administrativos, de seguridad y de manejo de información y actualización correspondientes.
- 2. Implementar un procedimiento de pre aceptación que contenga por lo menos los siguientes elementos:
	- Pruebas para los materiales de entrada respecto al tratamiento planeado.
	- Asegurar que toda la información necesaria sobre la naturaleza del proceso o actividad que lo generó, incluyendo la variabilidad de dicho proceso. El personal que tiene que lidiar con la pre aceptación tiene que estar siempre disponible para hacer todas las preguntas pertinentes y revisar todos los detalles y aspectos clave para la instalación de tratamiento de residuos.
	- Un sistema que provea resultados de análisis de muestras representativas del residuo desde la fuente.
	- Un sistema para verificar cuidadosamente la información sobre el residuo si éste no proviene del generador, incluyendo los contactos, transportistas, composición y peligrosidad del mismo.
	- Asegurarse que el residuo este bien identificado acorde con la regulación local o con las listas de identificación de RPs existentes y aplicables.
	- Identificar el tratamiento adecuado para cada tipo de residuo a recibir en la instalación con una metodología clara que considere las propiedades

fisicoquímicas y las especificaciones necesarias del producto o residuo final a obtener.

- 3. Implementar un procedimiento de aceptación que contenga por lo menos los siguientes elementos:
	- Un sistema claro y específico que permita al operador aceptar las cargas de residuos en la instalación solo si el tratamiento definido y la ruta de disposición o recuperación para los productos generados está determinada. El almacenamiento necesario, capacidad de tratamiento y condiciones de disposición de productos también deben de estar considerados.
	- Medidas en sitio (o en este caso, en puerta) para documentar completamente y recibir los residuos adecuados que llegan a la instalación como un sistema de inventarios.
	- Un criterio claro y no ambiguo para el rechazo de residuos y el reporte correspondiente de las causas y no conformidades.
	- Un sistema que permita identificar el límite máximo de capacidad de residuos (o de un tipo particular) que puede almacenarse en la instalación.
	- Inspeccionar visualmente la carga de entrada para revisar el cumplimiento con la descripción recibida durante el procedimiento de pre aceptación. (para algunos tipos de residuos esto no es posible).
- 4. Implementar diferentes procedimiento de muestreo para los diferentes tipos de residuos que llegan en masa o en contenedores especiales (residuos peligrosos, de manejo especial, no peligrosos). Estos procedimientos deben de contener al menos los siguientes elementos:
	- Procedimientos de muestreo basados en el punto de vista del riesgo. Algunos elementos a considerar son el tipo de residuo (particularmente si es peligroso o no) y el conocimiento que se tenga del generador.
	- Revisar los parámetros fisicoquímicos relevantes. Dichos parámetros relevantes son de acuerdo al tipo de residuo y el conocimiento que se tenga de él en cada caso.
	- Registro apropiado de todos los materiales.
	- Contar con diferentes procedimientos de muestreo para residuos en masa (líquidos y sólidos), para contenedores grandes y chicos y de laboratorio. El número de muestran a tomar debe de incrementarse con el número de contenedores. En situaciones extremas, todos los contenedores pequeños deben revisarse contra la documentación correspondiente. El procedimiento debe poder recordar el número de muestras tomadas (su resultado) y el grado de consolidación.
	- Detalles de las muestras de residuos en contenedores o tambores dentro del almacén designado como el tiempo a permanecer ahí.
	- Muestreo antes de la aceptación.
	- Mantener un registro de los muestreos para cada carga, junto con el registro o justificación de la selección del tipo de muestreo seleccionado.
- Un sistema para determinar o registrar: una locación adecuada de los puntos de muestreo, la capacidad del contendor muestreado (si son tambores, se debe de registrar el número total de éstos), el número de muestras y el grado de consolidación, las condiciones de operación y tiempo del muestreo.
- Un sistema que asegure que las muestras son analizadas adecuadamente
- En caso de ambientes fríos, se debe de contar con un almacenamiento temporal para que las muestras se descongelen. Esto puede hacer necesario modificar algunas prácticas y procedimientos para evitar complicaciones o problemas posteriores.
- 5. Tener una instalación de recepción que tenga al menos los siguientes aspectos:
	- Contar con un laboratorio que analice todas las muestras en tiempo y forma. Típicamente requiere un sistema robusto de aseguramiento de la calidad, métodos de control y mantenimiento adecuados y un procedimiento adecuado y bien implementado para manejar la información y documentación necesaria. Para residuos peligrosos esto significa tener en laboratorio en el sitio o planta de tratamiento.
	- Tener un almacén de cuarentena y procedimientos escritos para manejar residuos no aceptados. Si la inspección y análisis indican que una carga o lote de residuos no son adecuados para la instalación (fallan el criterio de aceptación, incluyendo contenedores dañados, corroídos o mal etiquetados o identificados) entonces los residuos tienen que ser almacenados temporalmente de forma segura. El manejo de estos residuos deben de procurar una solución rápida (cuestión de días como máximo) a la situación (devolución, envío a otra instalación etc.)
	- Tener un procedimiento claro para lidiar con residuos donde la inspección y análisis prueben que éstos no cumplan con el criterio de aceptación o no concuerden con la descripción recibida durante la pre aceptación. El procedimiento debe incluir todas las medidas requeridas para permitir informar a las autoridades correspondientes (municipales, estatales, nacionales, internaciones), para almacenar adecuadamente el lote, para cualquier periodo de transición o para rechazar y devolver el residuo al generador o enviarlo a algún otro lado.
	- Para mover el residuo adecuadamente dentro de la instalación solo después de haber sido aceptado.
	- Marcar la inspección, descarga y áreas de muestreo en un plano del sitio
	- Contar con drenajes cerrados.
	- Contar con un sistema que asegure que el personal de la instalación que se involucra en el muestreo, revisión y análisis esté adecuadamente calificado y entrenado y que la capacitación se actualice de forma regular
	- Contar con un sistema de rastreo de residuos de un identificador único para cada contenedor en esta etapa. El identificador debe contener la última fecha de llegada al sitio y un código de clasificación de desecho.

#### **PROCESADO, TRATAMIENTO Y SALIDA DE RESIDUOS**

De forma complementaria a la entrada de desechos, en el procesado, tratamiento y salida de éstos es (de forma general) otra de las áreas de oportunidad. Ya que muchas veces una instalación de tratamiento no es el último eslabón en la cadena de procesado de residuos y que estas instalaciones también generan desechos, es indispensable complementar el control de lo que entra con el control de lo que sale. Para ello las MTD generales son las siguientes:

- 1. Tener un sistema en sitio para garantizar la "trazabilidad" del tratamiento dado. Diferentes procedimientos pueden ser necesarios para tomar en cuenta las propiedades fisicoquímicas del desecho (líquido, sólido etc.), el tipo de proceso o tratamiento (continuo, por lotes), así como los cambios que ocurren en éstas durante el proceso o tratamiento recibido. Un buen sistema de "trazabilidad" contiene los siguientes elementos:
	- Documentar los tratamientos o procesos de tratamiento recibidos en diagramas de flujo y con balances de materia (y energía si es necesario).
	- Llevar a cabo el siguiente a través de varias etapas como la pre aceptación, aceptación, almacenamiento, tratamientos, disposición etc. Los registros pueden hacerse y mantenerse actualizados de forma regular para reflejar adecuadamente los cambios. Éstos por lo general se conservan 6 meses después de que el residuo ha sido procesado o despachado.
	- Registrar y referenciar la información sobre las características de los residuos y la fuente que los genera (o generó), para que esté disponible en todo momento. Un número de referencia puede ser necesario para permitir que los operadores e ingenieros de proceso accedan a esta información y sepan en donde está el lote en todo momento.
	- Tener una base de datos (preferentemente electrónica) con un sistema de respaldo en todo momento que permita manejar toda la información como fechas de llegada, detalles relevantes de cada residuo, detalles del generador y/o del centro de acopio, un identificador único, resultados de los análsisi e inspeccio0nes realizadas, tipo de contenedor y tamaño de éste (si aplica), tratamiento o secuencia de tratamientos probable o sugerida, cantidad del residuo almacenado en sitio incluyendo todos los detalles de riesgo que incluyan la locación exacta de donde están en un plano del sitio y en qué etapa o proceso de tratamiento se encuentra.
	- Dejar los tambores movibles u otros contenedores movibles entre diferentes locaciones (o cargados para ser removidos del sitio) bajo instrucciones del gerente responsable, para asegurar que el sistema de rastreo pueda registrar estos cambio.
- 2. Tener y aplicar reglas de mezclado orientadas para restringir los tipos de residuos que pueden ser mezclados o puestos en contacto, para evitar complicaciones y emisiones contaminantes, corriente abajo, en la secuencia de

tratamiento y procesado. Estas reglas deben contemplar el tipo de residuo y sus características fisicoquímicas.

- 3. Tener un procedimiento de segregación y compatibilidad apropiado que incluya el llevar record de pruebas, incluyendo cualquier reacción que implique aumentar las medidas de seguridad (aumento en temperatura, generación de gases, aumento de presión etc.), un registro de parámetros de operación (viscosidad, precipitación de sólidos etc.) y de otra información o parámetro relevante (como la generación de olores) y que permita empacar contenedores de químicos en tambores separados basándose en su clasificación de riesgo. Los químicos que son inapropiados (oxidantes y líquidos flamables por ejemplo) no deben guardarse en el mismo tambor.
- 4. Tener una forma de cuantificar y mejorar la eficiencia de los tratamientos dados, lo que incluye encontrar o diseñar los indicadores adecuados y un programa de monitoreo.
- 5. Contar con un plan de gestión de accidentes adecuado.
- 6. Llevar una bitácora de incidentes que pueda servir para analizarlos y evitarlos.
- 7. Contar con un plan de gestión de ruidos y vibraciones cuando estos elementos puedan ser un problema de salud laboral o representen algún otro riesgo.
- 8. Considerar la "decomisión" (puesta fuera de operación) de la planta dentro del diseño de la misma. Para instalaciones donde hay problemas, implementar un programa para minimizar los problemas derivados.

#### **ENERGÍA, INSUMOS Y MATERIAS PRIMAS**

Para el manejo de insumos y materias primas en una instalación de tratamiento de residuos peligrosos, las MTD generales son:

- 1. Contar con un estimado del consumo de energía y generación de la misma (incluyendo la exportación de la misma) por tipo de fuente (electricidad, gas, combustibles líquidos convencionales, combustibles sólidos convencionales, combustibles formulados, desechos) que incluya:
	- El reporte del consumo de energía en términos de la energía entregada.
	- El reporte de la energía exportada del sitio (a la red de suministro, a otra empresa etc.).
	- Información del flujo de energía con diagramas de flujo y balances de energía en los que se muestre el uso y generación de cada proceso.
- 2. Buscar incrementar la eficiencia energética de la instalación mediante:
	- Implementar un plan de uso eficiente de energía.
- Utilizar técnicas que reduzcan el consumo de energía y por lo tanto las emisiones directas (calentadores y otras emisiones en sitio) e indirectas (emisiones de plantas de energía remotas).
- Estimar y definir el consumo energético especifico por actividad (o grupo de actividades), creando indicadores clave para reflejar el consumo y la eficiencia en base anual (por ejemplo MWh/ton de residuo X procesado).
- 3. Llevar a cabo un "bechmarking" (comparación con los mejores desempeños) interno para el consumo de materias primas. (En algunos sitios esta sugerencia puede ser difícil de implementar por la diversidad de los residuos, procesos y tratamientos existentes, si no es posible hacer una comparación justa o al menos una que tome en cuenta las diferencias, no se recomienda hacerla).
- 4. Explorar las opciones para utilizar los residuos como materias primas para los tratamientos de otros residuos. Si el residuo se usa en otros tratamientos, entonces es necesario un sistma en el sioto que permita y garantice que el abastecimiento de dicho residuo esté disponible. Si no se puede garantizar, debe de existir un tratamiento alternativo o materia prima/residuo sustituto para evitar la necesidad de un tiempo de almacenamiento excesivo.

## **ALMACENAMIENTO Y MANEJO DE RESIDUOS PELIGROSOS**

En el manejo y almacenamiento de residuos es otro aspecto importante en las funciones y actividades de los sitios de tratamiento de RPs, las MTD son las siguientes:

- 1. Para las áreas de almacenamiento, aplicar las siguientes técnicas:
	- Localizar las áreas de almacenamiento lejos de perímetros sensibles y de rutas de agua tal forma que se minimice el manejo dentro de la instalación
	- Asegurar que la infraestructura de almacenamiento y drenaje puede contener cualquier salida de residuos (del contenedor primario) y que el drenaje es adecuado con las sustancias presentes y que no se mezclarán residuos no compatibles.
	- Utilizar áreas dedicadas de almacenamiento equipadas con todos los equipos y medidas necesarias para manejar adecuadamente el riesgo específico de los residuos contenidos. Ordenar los residuos según su clasificación de riesgo con consideración a cualquier incompatibilidad potencial. En caso de residuos en empaques pequeños (de laboratorio), desempacarlos y re empacarlos según su tipo y compatibilidad y almacenarlos adecuadamente.
	- Manejar materiales olorosos en recibientes sellados o al menos capaces de disminuir el olor a niveles "aceptables" y almacenarlos en áreas conectados a sistemas de control.
	- Asegurar que todas las conexiones entre los recipientes son capaces de ser cerradas mediante válvulas. Las fugas de tuberías deben de ser captadas por un drenaje cerrado. Si se manejan fluidos que puedan

causar emisiones fugitivas, deben de tomarse las medidas adecuadas para minimizarlas.

- Contar con medidas para prevenir la acumulación de lodos más allá del nivel esperado y el surgimiento de espumas que puedan afectar los sistemas de medición en tanques de líquidos. (succión de lodos, uso de agentes anti espumantes etc.).
- Equipar los tanques y recipientes con sistemas de control de emisiones de compuestos volátiles junto con medidores de nivel y alarmas. Esos sistemas deben de ser lo suficientemente robustos (operar con presencia de lodos y espumas) y recibir el mantenimiento adecuado.
- Almacenar residuos orgánicos líquidos con bajo punto de ebullición bajo atmosfera de nitrógeno para mantenerlos inertes. Cada tanque de almacenamiento debe de instalarse en zonas a prueba de agua. Los efluentes gaseosos deben de colectarse y tratarse adecuadamente.
- 2. Separar adecuadamente las áreas de almacenamiento, usando materiales que sean resistentes y adecuados para los residuos y materiales almacenados.
- 3. Aplicar las siguientes técnicas concernientes al etiquetado de los tanques y tuberías:
	- Etiquetar claramente todos los tanques y contenedores respecto a su contenido y capacidad, utilizando un identificador único. Los tanques necesitan tener un sistema de etiquetado adecuado dependiendo de su uso y contenido.
	- Asegurar que todas las etiquetas hagan la diferencia entre el agua residual y la de proceso, combustible líquido y vapores combustibles y la dirección del flujo (al menos de entrada y de salida).
	- Llevar registros de todos los tanques, detallando el identificador único, capacidad, su construcción, incluyendo materiales, agendas de mantenimiento y resultados de inspección, accesorios, tipos de residuos que han contenido o han sido tratados en él y los límites de separación súbita (flashpoints).
- 4. Tomar medidas para evitar problemas que pueden ser generados por el almacenamiento y acumulación de residuos. (usar el residuo como materia prima, reactante, encontrar aplicaciones para éste, coordinarse con otras plantas etc.).
- 5. Aplicar las siguientes técnicas para el manejo de residuos:
	- Tener sistemas y procedimientos en sitio para asegurar que los residuos sean transferidos de manera segura hacia el área de almacenamiento
	- Tener en sitio un sistema de gestión para la carga y descarga de residuos en la instalación, lo que también implica considerar los riesgos de estas actividades representan (sistemas de etiquetado, supervisión especializada, códigos de colores para zonas, mangueras, accesorios etc.).
- Asegurar que el personal calificado atienda el centro de acopio para revisar los pequeños desechos (en volumen) de laboratorios, el residuo original, de origen desconocido o no claro o sin definir (especialmente si está en tambores) para clasificar las sustancias adecuadamente y para empacarlas en contenedores específicos. En algunos casos, los paquetes individuales pueden necesitar protección contra daño mecánico.
- Asegurarse de no usar accesorios dañados (mangueras, válvulas, conexiones etc.).
- Colectar los gases de salida de los recipientes y tanques cuando se manejan residuos líquidos.
- Descargar sólidos y lodos en áreas cerradas equipadas con sistemas de extracción de venteos conectados a equipo de control de emisiones para los casos en los que se pueden generar emisiones al aire.
- Utilizar un sistema para asegurar que el almacenamiento en masa de diferentes lotes solo se realizara cuando sean residuos compatibles.
- 6. Asegurar que la mezcla o combinación de residuos solo se hace bajo instrucción y supervisión y es llevado a cabo por personal capacitado y bien equipado. Para ciertos tipos de desecho, se requieren instalaciones especialmente equipadas (captura de vapores y tratamiento de ellos.
- 7. Asegurar que la guía de incompatibilidades químicas para la segregación de residuos se lleve a cabo también para el almacenamiento y manejo de residuos.
- 8. Aplicar las siguientes técnicas para el manejo de residuos contenidos:
	- Almacenar los contenedores en áreas cerradas con apropiada ventilación. Esto también se aplica a los contenedores que tienen muestreos o vaciado pendientes. Existen algunas excepciones sobre la aplicabilidad de esta recomendación para contenedores o residuos inertes o no afectados por condiciones ambientales (temperatura, humedad, rayo del sol).
	- Mantener la disponibilidad y acceso de las áreas de almacenamiento para contenedores que tengan sustancias que se sabe son sensibles al calor, luz y agua, cubierto y protegido del calor y rayo directo del sol.

## **OTRAS TÉCNICAS GENERALES NO MENCIONADAS PREVIAMENTE**

- 1. Realizar el triturado y molienda y tamizado en áreas adecuadas con sistemas de extracción de aire, conectadas a sistemas de control de emisiones cuando se manejen materiales que pueden generar emisiones al aire.
- 2. Realizar el triturado y molienda en sistemas encapsulados y con atmósfera inerte para aquellos contenedores o tambores que llevan sustancias muy volátiles o flamables para evitar la ignición.
- 3. Realizar los procedimientos de lavado considerando
- Identificar los componentes o contaminantes que pueden estar presentes en los equipos y accesorios a ser lavados (como los solventes)
- Llevar o conducir los fluidos del lavado a un almacenamiento adecuado y tratarlos en la misma forma que el residuo de donde se derivaron
- Usar el agua tratada para lavar en lugar de agua fresca. El agua de desecho generada puede ser tratada en la PTAR de la misma instalación o reutilizada en la instalación directamente (si es posible)

## **CONTROL DE EMISIONES AL AIRE**

Un aspecto importante en estas instalaciones es que también pueden generar emisiones a la atmósfera y que en muchas ocasiones, requieren de sistemas, equipos o unidades de control para disminuir el impacto ambiental que puedan ocasionar, las MTD para minimizar dicho impacto son las siguientes:

- 1. Restringir el uso de tanques, pozos y recipientes abiertos mediante:
	- No permitir el venteo directo o descargas al alire mediante la conexión de todos los venteos a un sistema adecuado de abatimiento o control de emisiones cuando los materiales almacenados puedan generar emisiones al aire.
	- Mantener las materias primas o residuos cubiertos o en un empaque impermeable.
	- Conectar el espacio libre superior de los tanques de sedimentación a lavadores o algún otro sistema de control de emisiones.
- 2. Utilizar sistemas cerrados con extracción, o bajo presión, hacia un sistema o equipo de control de contaminantes apropiado. Esta técnica es especialmente importante para procesos que involucran la transferencia de líquidos volátiles, incluido la carga y descarga de tanques.
- 3. Utilizar un sistema de extracción propiamente dimensionado que pueda cubrir los tanques almacenados, áreas de pre tratamiento, de almacenamiento, tanques de mezclado y reacción y prensas de filtrado, o tener en sitio sistemas separados para tratar gases venteados de tanques específicos (por ejemplo, filtros de carbón activado para venteos de tanques con solventes).
- 4. Operar y mantener el sistema de control de emisiones, incluido el manejo, tratamiento y disposición del medio de lavado.
- 5. Contar con un sistema de lavadores en sitio capaz de procesar la mayor liberación de gases inorgánicos de aquellas unidades u operaciones del proceso. Instalar un lavador secundario para el pre tratamiento si la descarga es incompatible o muy concentrada para el sistema principal de lavadores.
- 6. Contar con sistemas de detección de fugas y procedimientos de reparación en sitio, para instalación con un número elevado de tuberías y tanques, en donde

los componentes puedan fugar fácilmente y crear algún problema ambiental y/o de seguridad y salud laboral (emisiones fugitivas, contaminación del suelo). Este sistema debe de contemplarse también en el sistema de gestión ambiental.

#### **CONTROL DE EMISIONES AL AGUA**

De igual forma que las emisiones al aire, las correspondientes al agua también tienen que ser controladas lo más posible, las MTD para ello son las siguientes:

- 1. Reducir el uso de agua fresca y la contaminación de la misma mediante:
	- Aplicar métodos de retención e impermeabilización.
	- Hacer inspecciones y revisiones regulares a tangues y pozos, especialmente cuando están bajo tierra.
	- Implementar drenajes separados de acuerdo a la carga de contaminantes (agua de lluvia, superficial, de proceso, lixiviados de residuos etc.).
	- Contar con un tanque colector de seguridad.
	- Realizar autorías de uso y consumo de agua con el propósito de reducir el consumo y evitar la contaminación de la misma.
	- Segregar las corrientes de agua, especialmente evitar la contaminación del agua de lluvia.
- 2. Tener procedimientos en sitio para asegurar que la especificación del efluente de los tratamientos es adecuada para las instalaciones de tratamiento posteriores en la misma planta.
- 3. Evitar el puenteo (by passing) del efluente de sistemas o procesos de tratamiento.
- 4. Tener en sitio y operar un sistema cerrado para permitir que el agua de lluvia que cae en las áreas de proceso sea colectada junto con el agua de lavado de tanques, fugas o derrames ocasionales etc. y sea devuelta al proceso o colectada en un interceptor combinado.
- 5. Segregar los sistemas de recolección de efluentes, del más contaminado al menos.
- 6. Contar con una base de concreto en toda la zona de tratamiento, esto también aplica a los sistemas de drenaje que llevan a tanques de almacenamiento o interceptores que puedan colectar agua de lluvia y alguna fuga. Los interceptores con sobreflujo hacia el alcantarillado necesitan sistemas automáticos de monitoreo (como los de pH) que puedan parar el sobre flujo.
- 7. El agua de lluvia debe de colectarse por separado y de ser necesario tratarse para poder reutilizarse.
- 8. Maximizar el reuso del agua tratada y del agua de lluvia.
- 9. Hacer revisiones diarias del sistema de gestión de efluentes y mantener una bitácora de lo realizado, mantener y tomar en cuenta los monitoreos de descargas y calidad de lodos.
- 10. Identificar las corrientes de aguas de desecho que tienen compuestos peligrosos (compuestos orgánicos halogenados adsorbibles, cianuros, sulfuros, aromáticos disueltos, emulsificados o sin disolver) y metales (como Hg, Cd, Pb, Cu, Ni, Cr, As, Zn entre otros), segregarlos y enviarlos a tratamiento (interno o externo).
- 11. Hacer los mismo que el paso anterior con el resto de las corrientes o efluentes con otro tipo de contaminantes.
- 12. Implementar medidas para incrementar la confiabilidad de la técnica o proceso de control de emisiones (por ejemplo, mejorar u optimizar la precipitación de metales).
- 13. Identificar los principales compuestos presentes en el efluente tratado y asentar de forma objetiva e informada su destino e impacto en el medio ambiente.
- 14. Solo hacer descargas de agua de desecho al medio ambiente desde el sitio de su almacenamiento, después de haber recibido todos los tratamientos y de una inspección final.

#### **GESTIÓN DE RESIDUOS GENERADOS DURANTE EL TRATAMIENTO DE RESIDUOS**

La generación de residuos durante el tratamiento de residuos supone que al menos los nuevos residuos representarán un problema o impacto ambiental menos severo que los primeros, en ocasiones una empresa tratadora requiere los servicios de otra que para manejarlos adecuadamente. Para reducir lo más posible el impacto ambiental de estos residuos generados se tienen las siguientes MTD:

- 1. Contar con un plan de gestión de residuos apropiado, éste debe de ser parte del sistema de gestión ambiental general de la instalación y debe de incluir al menos:
	- Técnicas básicas de cuidado de las instalaciones.
	- Técnicas de "benchmarking" interno.
- 2. Maximizar el uso y reúso de empaque, contenedores, tambores, paletas etc. mientras estén en buen estado (y procurar que lo estén), cuando no sea el caso enviarlos a tratamiento o disposición adecuado.
- 3. Monitorear el inventario de residuos en el sitio mediante registro de cantidades recibidas y procesadas.
- 4. Reúso de residuos para tratar otros.

#### **CONTAMINACIÓN DEL SUELO**

Para prevenir la contaminación del suelo en áreas cercanas a las plantas de tratamiento de residuos, las MTD existentes son:

- 1. Tener suelos pavimentados y darles mantenimiento apropiado, prevenir y limpiar rápidamente cualquier fuga y derrame, asegurarse que el mantenimiento de los sistemas de drenaje y otras estructuras subterráneas sea eficiente y se lleve a cabo a tiempo.
- 2. Utilizar una base impermeable para el drenaje e instalaciones subterráneas.
- 3. Reducir las instalaciones de tubería y contenedores bajo tierra.

#### **TRATAMIENTOS BIOLÓGICOS**

Para reducir las emisiones de los tratamientos biológicos, hacerlos más eficientes y en general disminuir su impacto ecológico, además de las MTD generales anteriores se dan las siguientes:

- 1. Para el almacenamiento y manejo de materiales en sistemas biológicos se pueden aplicar las siguientes técnicas:
	- Para residuos olorosos, se pueden utilizar puertas automáticas de acción rápida (mantenerlas abiertas lo menos posibles) en combinación con sistemas de recolección de aire.
	- Para residuos muy olorosos, usar sistemas cerrados de alimentación con sistemas de captura de vapores (olores) y un sistema apropiado para tratarlos (controlarlos, destruirlos).
- 2. Ajustar los tipos de residuos admisibles y los procesos de separación según el tipo de proceso o técnica biológica de tratamiento aplicada (dependiendo del contenido de sustancias no biodegradables).
- 3. Para el caso de técnicas de digestión anaerobia aplicar las siguientes técnicas:
	- Integración del proceso con el sistema de gestión de agua.
	- Reciclado máximo de agua de desecho al reactor (cuidar detalles técnicos).
	- Operar el sistema bajo condiciones de digestión termofílicas (en algunos casos no es posible hacerlo).
	- Medir al menos los COT, DQO, N, P, Cl a la entra y a la salida, si es necesaria una mayor cantidad de parámetros para obtener la calidad pedida en el efluente y/o se trata un efluente muy cargado, determinarlos y añadirlos.
- Maximizar la producción de biogás, considerando el efecto en el proceso y la calidad del biogás obtenido para su procesado posterior (de ser necesario).
- 4. Reducir las emisiones al aire en los gases de combustión al usar biogás mediante técnicas de abatimiento de polvos, NOx, SOx, CO, H2S y COVs como:
	- Lavadores (del biogás) con sales de hierro.
	- Reducir los NOx en los gases de combustión con técnicas de control como la de reducción catalítica selectiva (SCR).
	- Instalar una unidad de oxidación térmica (para oxidar COVs en los en los gases de combustión).
	- Utilizar filtros de carbón activado para los gases de combustión.
- 5. Mejorar los tratamientos biológicos mecánicos mediante:
	- Utilizar bioreactores totalmente cubiertos.
	- Evitar condiciones anaerobias durante el tratamiento aeróbico mediante un buen control del suministro de aire (u oxígeno), ya sea usando un circuito estabilizador o una unidad de aireación.
	- Utilizar el agua eficientemente.
	- Aislar térmicamente de la unidad de degradación aerobia.
	- Minimizar la generación de gases de desecho a niveles entre 2500 a 8000Nm<sup>3</sup>
	- Homogeneizar lo más posible la alimentación.
	- Reciclar las aguas de proceso o lodos residuales dentro del proceso aerobio para evitar completamente la emisión de aguas y desechos sólidos. Si se generan efluentes de aguas de desecho se deben de tratar adecuadamente (como ya se mencionó).
	- Relacionar las variables de control de proceso con la degradación y las emisiones de gases (modelos matemáticos, empíricos, etc. cualquier cosa que sirva para afinar el proceso y poderlo hacer más eficiente).
	- Reducir la emisión de compuestos de nitrógeno mediante la optimización de la taza de C/N en la alimentación.

#### **TRATAMIENTOS FISICOQUÍMICOS**

Para reducir las emisiones de los tratamientos fisicoquímicos (tamizado, sedimentación, ultrafiltración, evaporación, lavado, oxidación, reducción, filtración con membranas, floculación/coagulación, precipitación, lisis (varios tipos), intercambio de iones, neutralización etc.), hacerlos más eficientes y en general disminuir su impacto ecológico, además de las MTD generales anteriores se dan las siguientes:

Para corrientes líquidas:

1. Aplicar las siguientes técnicas a los reactores fisicoquímicos:
- Definir claramente los objetivos y la reacción química esperada para cada proceso.
- Determinar o asentar un grupo de reacciones y mezclas propuestas de residuos y/o reactivos en laboratorio antes de cada tratamiento.
- Diseñar y operar un reactor para un propósito definido.
- Encapsular o al menos resguardar todos los recipientes y equipos de proceso para asegurar que sus venteos sean capturados y adecuadamente tratados
- Monitorear la reacción para asegurar que está bajo control y procediendo hacia el resultado esperado.
- Evitar la mezclas de residuos u otras corrientes que contengan metales y agentes complejantes, así como de otras corrientes que puedan generar un residuo más peligroso y/o más difícil de tratar.
- Explorar la posibilidad, desde el diseño, de crear un proceso que trate o destruya sus residuos en sí mismo, sin que salgan del mismo, adicionando algunas etapas, reactores, unidades etc. pudiendo (o no) recuperar algún reactivo útil. Si esto no es posible, procurar que lo que salga finalmente de él, sea un residuo más fácil de tratar o de disponer.
- 2. Para tratar las aguas de estos procesos, muchas veces es definir parámetros adicionales a los generales (COT, DQO, DBO, N, P, metales).
- 3. Para los procesos de neutralización aplicar las siguientes técnicas:
	- Asegurarse que la totalidad del residuo haya sido propiamente neutralizado (homogeneizarlo, medirlo adecuadamente, tomar en cuenta las curvas de neutralización etc.).
	- Almacenar por separado el agua neutralizada.
	- Realizar una inspección del agua neutralizada después de que haya pasado el suficiente tiempo.
- 4. Aplicar las siguientes técnicas para ayudar a la precipitación de metales:
	- Ajustar el pH en el punto de mínima solubilidad donde los metales precipitarán.
	- Evitar el uso de agentes complejantes, cromatos y cianuros.
	- Evitar la entrada de los materiales orgánicos que puedan interferir con el proceso de precipitación.
	- Permitir que el residuo tratado resultante se clarifica por decantación (si es posible) y/o por la acción de otro equipo de espesado.
	- Utilizar precipitación sulfhídrica si hay agentes complejantes presentes. Esta técnica puede incrementar la concentración de sulfuros en el la corriente y necesitar tratamiento posterior.
- 5. Aplicar las siguientes técnicas para romper emulsiones:
	- Probar la presencia de cianuros en las emulsiones a tratar. Si están presentes, la emulsión necesita un tratamiento especial primero.
- Hacer una prueba y simulación de laboratorio para determinar la mejor forma de romperla.
- 6. Aplicar las siguientes técnicas para los procesos de oxidación/reducción:
	- Controlar las emisiones de gases durante el proceso.
	- Contar con medidas de seguridad y detectores de gas en el sitio (por ejemplo para detectar HCN, H2S, NOx).
- 7. Aplicar las siguientes técnicas para aguas residuales que contienen cianuros:
	- Destruir los cinauros mediante oxidación.
	- Adicionar NaOH en exceso para impedir el decremento en el pH (se forma HCN).
	- Evitar mezclarlos con corrientes ácidas.
	- Monitorear el progreso de la reacción usando electro potenciales.
- 8. Aplicar las siguientes técnicas a aguas de desecho que contienen cromo hexavalente o compuestos que lo incluyen:
	- Evitar mezclar las aguas con Cr<sup>+6</sup> con cualquier otra corriente.
	- $\bullet$  Reducir el Cr<sup>+6</sup> a Cr<sup>+3</sup>.
	- Precipitar el Cr<sup>+3</sup>.
- 9. Aplicar las siguientes técnicas a las aguas de desecho con nitritos:
	- Evitar mezclar la corriente que los contiene con alguna otra.
	- Revisar y evitar los vapores nitrosos durante la oxidación y acidificación de los nitritos.
- 10. Aplicar las siguientes técnicas para las aguas de desecho que tengan amoniaco:
	- Utilizar un sistema de extracción de dos columnas con un lavador ácido para soluciones de hasta 20% en peso de NH3.
	- Recuperar el amoniaco en lavadores y regresarlo al proceso antes de la etapa de sedimentación.
	- Remover el amoniaco removido en la fase gaseosa mediante lavadores con H2SO<sup>4</sup> para producir NH4SO4.
	- Cuando se hagan muestreos para detectar amoniaco en los gases de desecho, incluir el rastreo de COVs en la etapa de filtración y espesado ya que pueden estar presente.
- 11. Conectar el espacio de aire superior en la filtración y espesado a sistemas de control de emisiones de la planta ya que es frecuente que se liberen COVs y otros gases.
- 12. Añadir agentes de floculación a los lodos y agua de desecho a ser tratada para acelerar la sedimentación y facilitar la separación de los sólidos. Para algunas aplicaciones puede haber restricciones. Para evitar el uso de agentes floculantes, la evaporación es mejor en aquellos casos en donde es económicamente viable.

Para los tratamientos físico químicos de residuos sólidos:

- 1. Promover la insolubilización de metales amfotéricos y reducir el lixiviado de sales tóxicas mediante una combinación adecuada de agua de lavado, evaporación, re cristalización y extracción ácida cuando se busque inmovilizar contaminantes en residuos sólidos que posteriormente irán a una vertedero.
- 2. Probar la lixivialidad de los componentes inorgánicos usando pruebas estandarizadas (CEN) de lixiviación y mediante la aplicación del nivel de pruebas adecuado: caracterización básica, prueba de conformidad o verificación en sitio.
- 3. Restringir la aceptación de residuos a ser tratados mediante solidificación/inmovilización a aquellos que no contienen altos niveles de COVs, componentes olorosos, cianuros sólidos, agentes oxidantes, agentes quelantes, alto contenido de TOCs y cilindros de gas.
- 4. Aplicar técnicas de control y encapsulado para operación de carga y descarga y transporte de estos residuos.
- 5. Contar con sistemas de control de emisiones en sitio para manejar el flujo de aire, así como picos de carga asociados a las operaciones de carga y descarga.
- 6. Utilizar al menos, técnicas de solidificación, vitrificación y/o fusión antes de verter desechos sólidos en un vertedero.

Para técnicas fisicoquímicas aplicadas a suelos las MTD son:

- 1. Controlar la tasa de excavación, la cantidad de área de suelo contaminado expuesto y la duración que las pilas de tierra son dejadas sin cubierta durante la excavación y remoción del estrato contaminado.
- 2. Utilizar pruebas (de escala menor al tratamiento) para determinar que tan adecuado es el proceso a ser aplicado y las mejores condiciones operativas para su uso.
- 3. Contar con el equipo de control y recolección en sitio como oxidadores térmicos, sistemas de poscombustión, filtros de tela y carbón activado, condensadores y demás para tratar los gases generados en tratamientos térmicos.
- 4. Reportar la eficiencia alcanzada durante el proceso para los diferentes componentes o contaminantes destruidos o eliminados así como para los que no fueron afectados por el proceso. Si es el caso, determinar la calidad del suelo que se entrega para alguna aplicación (por ejemplo, agricultura).

#### **RECUPERACIÓN DE MATERIALES**

Lo ideal de un proceso de tratamiento de residuos es que éstos se conviertan en materia prima para elaborar nuevos productos y así tener un ciclo industrial cerrado. Esto no siempre es posible, sin embargo, en algunos casos se puede, como la recuperación de solventes. Las MTD al respecto son las siguientes:

- 1. Operar con mucho cuidado y control los sistemas analíticos (viscosímetros, infrarrojo, cromatógrafos, espectómetros etc.) en laboratorios.
- 2. Buscar por lo menos por solventes clorados y BPCs.
- 3. Utilizar la condensación como tratamiento para la los vapores de destilación de solventes.
- 4. Contar con líneas de regreso de vapores para carga y descarga de vehículos, enviándoles al oxidador o incinerador o a un filtro de carbón.
- 5. Utilizar un oxidador térmico de 850ºC con un tiempo de residencia de dos segundos para venteos de unidades de destilación al vacío o generadores de vacío o para aire de calentadores de proceso.
- 6. Utilizar una unidad de vacío altamente eficiente.
- 7. Utilizar los residuos de la destilación de vacío o de evaporadores de película delgada como productos de asfalto.
- 8. Utilizar el proceso de re-refinado de aceites que puede alcanzar una eficiencia de hasta el 65% en base seca.
- 9. Utilizar una combinación adecuada de integración de procesos y técnicas de tratamiento de residuos para disminuir los niveles de hidrocarburos en el agua de desecho de 0.01 a 5ppm, de 0.15 a 0.45ppm de fenoles entre otros.

Para el tratamiento de solventes usados las MTD son:

- 10. Para el tratamiento de solventes usados es necesario una operación cuidadosa apoyada por el laboratorio
- 11. Evaporar el residuo de las columnas de destilación para recuperar los solventes

Para la regeneración de catalizadores las MTD son:

- 1. Utilizar filtros de bolsas para disminuir las partículas de los vapores generados durante el proceso de regeneración.
- 2. Utilizar técnicas de control de SOx.

Para la regeneración de carbón activado las MTD son:

- 1. Contar con un procedimiento de control de calidad adecuado y en sitio para asegurar que el operador pueda diferenciar entre el carbón usado para agua potable o alimentos y el resto de los carbones usados (industriales).
- 2. Pedir un documento escrito en donde se especifique para que se uso el carbón activado a tratar (regenerar).
- 3. Utilizar un kiln (horno rotatorio) de encendido indirecto para carbones industriales. Esto podría utilizarse para aquellos que se usaron para agua potable, sin embargo los limites de capacidad y corrosión hacen que solo puedan utilizarse estos equipos para carbones industriales.
- 4. Utilizar un sistema de poscombustión que opere a 1100ºC con dos segundos de tiempo de residencia y 6% de exceso de oxígeno para la generación de carbones industriales donde es posible encontrar sustancias refractarias halogenadas (o de algún otro tipo). Si no es el caso, se puede operar a condiciones menos severas.
- 5. Utilizar un sistema de poscombustión que opere a una temperatura de 850ºC con dos segundos de tiempo de residencia y 6% de exceso de oxigeno para carbones usados para filtrar agua potable y para corrientes grado alimenticio.
- 6. Tratar los gases de desecho con un venturi y/o sistema de apagado y/o lavador acuoso, seguido de un ventilador de convección forzada.
- 7. Utilizar NaOH o Na<sub>2</sub>CO<sub>3</sub> en los lavadores para neutralizar los gases ácidos de plantas de carbón.
- 8. Contar con una PTAR que contenga una combinación adecuada de unidades de floculación, sedimentación, filtración y ajuste de pH para el tratamiento de las aguas de regeneración de carbón activado usado para potabilizar agua. Para carbones industriales se adicionan unidades de precipitación de hidróxidos de metales y sulfuros.

#### **PREPARACIÓN DE COMBUSTIBLES A PARTIR DE DESECHOS**

Una de las formas de aprovechar y a la vez tratar algunos residuos es usarlos como combustibles. Esta forma de tratamiento tiene pros y contras, buscando hacerla lo mejor posible se tienen las siguientes MTD:

- 1. Mantener una relación cercana con el consumidor del combustible formulado o desechos usados como combustible para transferirle los conocimientos necesarios sobre la composición y características del mismo.
- 2. Contar con un sistema de aseguramiento de la calidad que garantice que las características del combustible producido son las adecuadas o al menos las esperadas según el tipo de residuos.
- 3. Manufacturar diferentes tipos de combustibles formulaos según las necesidades de consumo (cementeras, plantas de generación de energía eléctrica etc.), el tipo de horno y el tipo de residuos disponibles.
- 4. Cuando se produzca un combustible formado a partir de residuos peligrosos, utilizar carbón activado como tratamiento para de desecho generada. El agua "poco" contaminada y tratamiento térmico para el agua altamente contaminada. En este contexto, el tratamiento térmico puede incluir la incineración.
- 5. Cuando se produzca un combustible formulado a partir de residuos peligrosos, asegurarse de las reglas de seguridad relativas a los riesgos de la electricidad estática e inflamabilidad aplicables por razones de seguridad.

Para la preparación de combustibles sólidos a partir de residuos no peligrosos las MTD son (no todas son aplicables o necesarias a ciertas instalaciones):

- 1. Inspeccionar visualmente los residuos que llegan para eliminar cualquier elemento no deseado (metales, partes voluminosas) y así proteger a la planta en contra del daño mecánico posible.
- 2. Utilizar separadores magnéticos ferrosos y no ferrosos para proteger a la peletizadoras y lograr la calidad esperada por el cliente.
- 3. Utilizar la técnica "NIR" para eliminar plásticos, con el propósito de reducir el contenido de cloro orgánico y algunos metales que están contenidos en estos materiales.
- 4. Utilizar una combinación de sistemas de triturado y peletizadores adecuados para la preparación del combustible en un tamaño de partícula adecuado.

Para preparar combustibles sólidos a partir de desechos peligrosos las MTD existentes son las siguientes:

- 1. Considerar la flamabilidad y emisiones en el caso de que se requiera una etapa de secado o calentamiento.
- 2. Considerar el llevar a cabo el mezclado en áreas cerradas con una atmósfera apropiada (inerte probablemente) y sistemas de control.
- 3. Utilizar filtros de bolsas para disminuir la producción de partículas.

Para preparar combustibles líquidos a partir de desechos peligrosos las MTD existentes son las siguientes:

1. Utilizar unidades de intercambio de calor externas al recipiente si el calentamiento del líquido se requiere.

2. Adaptar el contenido de sólidos suspendidos para aseguar la homogeneidad del combustible líquido.

#### **INCINERACIÓN DE RESIDUOS**

El tratamiento de desechos sólidos y residuos peligrosos mediante la incineración o gasificación o pirolisis combinada con incineración (combustión) son las técnicas más utilizadas en la industria en general para lidiar con el problema ambiental que representan éstos, por lo que el funcionamiento adecuado de estas unidades asegura la destrucción de estos materiales, minimiza la generación de emisiones contaminantes (sobre todo a la atmósfera) y conlleva a la recuperación de energía en algunos casos. Algunas instalaciones industriales y civiles cuentan con sistemas de incineración de sus propios residuos. De forma general, las áreas de oportunidad de desempeño ambiental de estas unidades son las siguientes:

- 1. Eficiencia y desempeño en la destrucción de los materiales que integran los desechos y/o residuos a tratar.
- 2. Recuperación de energía (varía en cada caso, no siempre es posible).
- 3. Emisiones a la atmósfera.

Para mejorar en las áreas de oportunidad anteriores, las MTD de aplicación general son las siguientes:

Para el diseño e instalación de unidades de incineración de residuos, la MTD es tomar en cuenta los factores que, entre otros y de forma general los siguientes:

- 1. Circunstancias ambientales locales, disponibilidad de recursos y contexto que influye en el nivel de desempeño ambiental de la planta y de la unidad de incineración.
- 2. Naturaleza del desecho que se va a tratar (incinerar) y el impacto de la gestión e infraestructura para manejar del desecho sobre éste.
- 3. El costo y posibilidad técnica para implementar una técnica particular con relación a las ventajas que puede aportar. También es muy importante considerar las instalaciones existentes.
- 4. Disponibilidad, grado de utilización y precio de las opciones de recuperación/disposición de los residuos producidos en la instalación.
- 5. Disponibilidad de mercado y precio para la energía recuperada.

6. Factores económicos, de mercado, legales y políticos que pueden influir en bonos, subsidios (o multas o impuestos) por el uso de ciertas opciones tecnológicas

Para el diseño y operación general de la unidad de incineración:

- 1. Tomar en cuenta en el diseño las características del desecho a tratar.
- 2. Mantener las instalaciones en buen estado y en las condiciones óptimas de operación.
- 3. Establecer y mantener controles de calidad sobre el ingreso de los desechos, según los tipos de desechos a incinerar.
- 4. Identificar las limitaciones de la instalación, así como los riesgos asociados en la instalación, comunicación con los generadores de los desechos para trabajar juntos en la reducción general del impacto ambiental.
- 5. Muestrear continuamente los desechos para determinar sus condiciones y actuar en consecuencia.
- 6. Detectores para materiales radioactivos.

Almacenar los desechos según la evaluación de riesgo y sus propiedades de tal forma que se minimicen los riesgos asociados. El uso de áreas selladas con superficies resistentes y adecuadas y con drenajes separados y controlados generalmente es una excelente técnica.

Utilizar técnicas y procedimientos para restringir y manejar los desechos en forma y tiempo adecuados para minimizar el riesgo de emisiones al guardar residuos que puedan descomponerse. Evitar que los volúmenes almacenados sean muy grandes para el almacén. Mantener contacto con los proveedores de desechos al respecto.

Minimizar la liberación de olores y otras emisiones fugitivas de áreas de almacenamiento de residuos (tanques, bunkers, no contenedores pequeños) mediante el uso de extractores que lleven el aire con olores al sistema de combustión. Si no es posible (o suficiente) tomar medidas específicas para eliminar olores y otras emisiones fugitivas.

Segregación de almacenamiento de desechos según la evaluación de seguridad y sus propiedades físicas y químicas. Etiquetar adecuadamente los contenedores y áreas para identificarlas rápidamente.

Desarrollar un plan de prevención, detección y control de riesgos de incendio para áreas de almacenamiento, de carga de hornos, sistemas de control eléctrico, casas de filtros de bolsas y de lecho fijo. Las tecnologías que se pueden usar son sistemas

de detección automática de fuego y alarmas y sistemas automáticos y/o manuales de intervención y control de fuego, según la evaluación de riesgo.

Procurar que el pre tratamiento de los desechos (mezclado por lo regular) sea el adecuado según el diseño del sistema de combustión para lograr un proceso controlado y minimizar la emisión de contaminantes.

En la medida de lo posible, recuperar metales ferrosos y no ferrosos para reciclarlos, ya sea después de la incineración de las cenizas de fondo, donde se muelen o trituran los desechos o antes de la incineración (después de la molienda).

Monitorear visualmente mediante monitores, circuitos cerrados de televisión o directamente las áreas de carga y de almacenamiento de residuos. Evitar la entrada no controlada de aire a la cámara de combustión por vía de la carga o alguna otra.

Utilizar el modelado (matemático) de flujo de aire para optimizar la geometría del calentador u horno para mejorar la combustión, para optimizar la inyección de aire de combustión y si se usan sistemas de control de emisiones (como el SCR o el SNCR) para mejorar la inyección de reactivos.

Para reducir las emisiones en general, adoptar regímenes y procedimientos para minimizar lo más posible los paros y arranques no planeados.

Implementar un sistema de control para monitorear y mantener en un intervalo de valores adecuados a los criterios claves de combustión previamente definidos en la filosofía de operación. Las técnicas para el control de la combustión que se pueden incluir son el uso de cámaras infrarrojas, ultrasonido y/o control diferenciado de temperatura.

Optimizar el control de la combustión y condiciones de operación mediante el control del aire (oxigeno) de combustión, distribución y temperatura, incluyendo el gas y la mezcla oxidante, el control de la temperatura de combustión y la distribución de ésta y el control del tiempo de residencia. Para hacerlo se puede recurrir a la optimización de la estequiometria del aire usado, optimización de la distribución del aire, inyección de aire secundario, optimizar el tiempo, temperatura y turbulencia de gases en la cámara de combustión. Diseño que permita el incremento de la turbulencia en la cámara secundaria de combustión. No operar en condiciones muy por arriba de las necesarias para lograr la destrucción de los contaminantes presentes.

Precalentar el aire de combustión para desechos con bajo poder calorífico usando energía recuperada de la instalación de tal forma que se haga eficiente la combustión. Esta técnica no se aplica en incineradores de residuos peligrosos.

Utilizar quemadores auxiliares para el arranque y paro y para mantenimiento de las temperaturas operacionales requeridas según el desecho que se está destruyendo en todo momento cuando el desecho sin quemar está en la cámara de combustión.

Implementar los medios adecuados para retener el calor en el horno y para poderlo recuperar (usar paredes de agua y/o aislamiento térmico en hornos, cámaras de combustión etc. cuando las condiciones particulares lo permitan).

Las dimensiones del horno y cámaras secundarias de combustión deben de proveer un tiempo de residencia y mezclado adecuado de gases para minimizar la producción de CO y COVs.

Si se tienen instalaciones de gasificación o pirólisis, se debe de evitar la generación de desechos mediante la combinación de estas tecnológicas con una etapa subsecuente de combustión con sistemas de recuperación de energía y tratamiento de gases de desecho para lograr niveles de emisión asociadas a las MTD y recuperar las sustancias que no se quemaron (gaseosas, liquidas y/o sólidas).

Para evitar problemas de operación causadas por cenizas volantes incrustantes de alta temperatura, utilizar un calentador diseñado para permitir que la temperatura de los gases disminuya lo suficiente antes entrar al intercambio por convección de calor. La temperatura a partir de la cual la incrustación es significativa, depende del tipo de desecho y del calentador. Por lo regular para los desechos sólidos municipales es de 600 a 750ºC, más bajo para residuos peligrosos y mayor para lodos de tratamiento de aguas.

Optimizar el consumo de energía y la recuperación de ésta tomando en cuenta la factibilidad técnica y económica (tomar en cuenta la alta corrosividad de los gases de desecho generados al tratar desechos, como los clorados), así como el uso y precio de la energía recuperada. Algunas técnicas que se pueden considerar para ello son:

- 1. Reducir el exceso de aire usado, mejorar la distribución del aire.
- 2. Reciclar los gases de desecho para reemplazar parte del aire secundario.
- 3. Usar aire enriquecido con  $O_2$ , disminuir el contenido de  $N_2$ .
- 4. Disminuir la temperatura de los gases de salida mediante condensación.
- 5. Incrementar la combustión del residuo mediante agitación, incremento tiempos de retención en la cámara de combustión para permitir al carbón no quemado entrar en la fase de gases y reaccionar.
- 6. Recuperar energía de los gases de desecho para producir vapor, energía eléctrica y hacerlo de forma optima.

La eficiencia de conversión térmica para desechos sólidos municipales asociada a las MTD debe de ser de al menos 80%, si son pretratados debe de ser entre el 80 y el 90%, para residuos peligrosos que generan problemas de corrosión entre el 60 y 70%, para procesos de pirolisis y gasificación combinados con combustión, el intervalo es entre el 60 a 90%.

Para el control de emisiones, después de aplicar medidas de minimización de generación son las tradicionales como filtros de tela, lavadores húmedos (alcalinos,

Para reducir las emisiones a la atmósfera, algunas MTD generales y aplicables, (según el caso) son las siguientes:

- 1. Uso de equipos de control de emisiones de partículas como precipitadores electrostáticos (secos, húmedos, de zona caliente, de zona fría), filtros de telas (de tipo interior-exterior y viceversa, con flujo de aire reversible, de pulso, de chorro, de distintos materiales como nomex, fibra de vidrio, teflón, rayón etc.) lavadores húmedos de tipo venturi, de lecho movible, combinados, entre otros.
- 2. Utilizar medidas de desulfuración como procesos regenerativos, húmedos (Wellman-Lord), secos (carbón activado), no regenerativos secos (inyección de absorbentes), semisecos (absorción mediante rociado-secado), húmedos (lavado con H2O2, álcalis, NH3, NaOH, cal).
- 3. Para reducir la emisión de NOX, las medidas de control incluyen sistemas de reducción catalítica selectiva (SCR) y no selectiva (NSCR).
- 4. Para la reducción de emisiones de SOx y NOx al mismo tiempo existen alternativas como el uso de sistemas de absorción y regeneración (proceso con carbón activado, proceso NOXSO, proceso con CuO, proceso con ZnO, los dos últimos en desarrollo), procesos catalíticos gas/sólidos (SNOX, DESONOX, SNRB, FGC, CFC entre otros), irradiación de haz de electrones, inyección de álcalis, lavadores húmedos con aditivos especiales (Fe+2, EDTA, fósforo amarillo para SOx, ClO2, O<sup>3</sup> para NOx/SOx, NaClO para Hg aunque el costo puede ser un impedimento).
- 5. Las técnicas de remoción de SOx, NOx y de control de partículas también ayudan a disminuir la emisión de metales a la atmósfera.
- 6. Utilizar filtros de carbón o coque para eliminar metales pesados como Cd, Hg y Pb de los gases de salida. Adsorbentes con azufre impregnado para vapores de Hg, filtros de selenio para Hg.
- 7. Para reducir la emisión de halógenos (HCl, HF) los sistemas de reducción de emisiones de partículas, SOx y NOx también sirven.

Para el caso de la incineración de desechos sólidos municipales, las MTD adicionales a las más generales son:

- 1. Almacenar todo el desecho (con la excepción de aquellos que sean separados por alguna razón particular, como bajo potencial de contaminación) en superficies selladas con drenaje interno y en edificios con paredes.
- 2. Cuando se almacenen los desechos a incinerar, se debe de evitar problemas de lixiviados, olor, plagas, incendio, descomposición.
- 3. Para precalentar el desecho y mejorar la homogeneidad y propiedades de combustión se debe de mezclar previamente en el bunker y de ser posible, usar maquinaria de trituración. (diferentes diseños de hornos requieren condiciones diferentes de mezclado, precalentado y tamaño de partícula).
- 4. Utilizar el sistema de enfriamiento adecuado para el tipo de a quemar (poder calorífico).
- 5. Maximizar la recuperación de energía procurando al menos generar 1.9MWh/ton de desechos quemados (basándose en un poder calorífico neto de 2.9MWh/ton de desechos).
- 6. Si no es posible llegar al nivel de eficiencia anterior, al menos recuperar la energía suficiente para equilibrar el consumo interno, basándose en un poder calorífico neto de 2.9MWh/ton de desechos.
- 7. Mantener el consumo de energía eléctrica de la instalación (sin incluir el pre tratamiento o tratamiento de residuos) por debajo de 0.15MWh/ton, basándose en un poder calorífico neto de 2.9MWh/ton de desechos.

Para el caso de la incineración de residuos peligrosos, además de la determinación y evaluación de riesgo y las correspondientes medidas de seguridad necesarias para cada caso y las MTD más generales, aplicables prácticamente a todo tipo de instalaciones de este tipo, las MTD adicionales son:

- 1. Determinar el poder calorífico del residuo.
- 2. El "flashpoint".
- 3. BPC.
- 4. Halógenos (Cl, Br, F) y azufre.
- 5. Metales pesados.
- 6. Compatibilidad y reactividad.
- 7. Radioactividad.

El conocimiento del proceso que lo generó u origen del residuo muchas veces ayuda para determinar sus características que de otra forma es difícil determinar.

El mezclado y pre tratamiento del residuo para mejorar su homogeneidad y propiedades de combustión hasta un nivel adecuado, debe de hacerse tomando en cuenta los aspectos de seguridad en cada caso.

Utilizar un sistema ecualizador de alimentación para residuos peligrosos sólidos para ayudar a tener un proceso estable, más eficiente y reducir en cierto grado la generación de emisiones contaminantes. La inyección directa de residuos peligrosos líquidos y gaseosos para aquellos que requieren de un menor tiempo de exposición y/o liberación para evitar riesgos de emisiones u olores.

El uso de cámaras de combustión diseñadas para contener, agitar y transportar los residuos como hornos rotatorios (kilns) con o sin agua de enfriamiento. El uso de agua de enfriamiento para kilns rotatorios puede ser favorable en los casos en los que el poder calorífico inferior de la carga es alto (15 a 17GJ/ton) o se manejan altas temperaturas (mayores a 1100ºC) necesarias para la destrucción de ciertos compuestos.

Reducir la demanda de energía de la unidad (sin contar el pre tratamiento o tratamiento de residuos) a un nivel entre 0.3 y 0.5MWh/ton de residuos procesados. Las instalaciones pequeñas por lo general se encuentran en la parte superior del intervalo.

Utilizar las medidas de control de emisiones de acuerdo al caso, como las citadas anteriormente o aquellas que sean iguales o mejores en efectividad.

#### **ÁREAS DE ALMACENAMIENTO INDUSTRIAL**

Estos lugares, son de gran relevancia en prácticamente todas las industrias, ya que siempre es necesario almacenar materias primas, insumos, reactivos, producto intermedio y producto final. Cada industria maneja materiales diferentes en cantidades diferentes, por lo tanto, sus almacenes tienen características y necesidades diferentes por lo que se tienen diferentes. Las Mejores Técnicas Disponibles (MTD) que se pueden aplican, en general, a estas instalaciones para evitar accidentes, manejar adecuadamente los materiales y evitar emisiones de contaminantes en el área son las siguientes.

Implementar sistemas de almacenamiento de líquidos que cuente con cámaras o recintos impermeables y con capacidad para contener al menos el volumen del tanque mayor. Además de poder contener y manejar las fugas de los tanques y sistemas de suministro.

El ácido sulfúrico y otras sustancias reactivas deben almacenarse en tanques de doble pared o en cámaras químicamente resistentes a sus efectos de la misma capacidad. La bodega debe de contar con sistemas de detección de fugas y alarmas. Si existe riesgo de infiltración de agua y la naturaleza de la sustancia guardada exige que ésta no se infiltre, la bodega debe de ser impermeabilizada adecuadamente.

Los puntos de suministro se deben incluir en la bodega o almacén en un área especialmente diseñada para manejar derrames. Los gases desplazados se deben capturar y devolver los gases al vehículo de suministro para reducir los COVs. El uso de sistemas de cierre automático es una alternativa que se debe estudiar en cada caso.

Los materiales incompatibles (como oxidantes y sustancias orgánicas) se deben separar y de ser necesario, usar gases inertes en las zonas de almacenamiento.

Los sistemas de control y tratamiento de emisiones deben de ser capaces de manejar efluentes que contengan los insumos y materias primas almacenadas y usadas en el proceso.

Los equipos de transporte de insumos como cintas transportadoras y ductos se deben de situar por arriba del nivel del suelo para que las fugas se puedan detectar rápidamente y atenderse con de forma efectiva. Si se usan tuberías o sistemas de conducción subterráneos, se debe de tener bien identificado por donde pasan y marcarse en las áreas y usar métodos de excavación seguros cuando sea necesario hacer estas operaciones.

Utilizar depósitos y recipientes bien diseñados, construidos y robustos para almacenar gases a presión con sistemas de control adecuados para evitar rupturas y fugas. Monitorear las concentraciones de gases en zonas confinadas y cerca de los tanques de almacenamiento para detectar situaciones de riesgo y actuar en consecuencia.

De ser necesario, implementar sistemas herméticos de suministro, almacenamiento (como los silos) y distribución de materiales particulados. El uso de naves o edificios completamente cerrados es una alternativa para no tener que usar filtros especiales.

Los sólidos que no son susceptibles de generar partículas suspendidas en el aire y que son insolubles, se pueden almacenar en áreas herméticas con sistemas de desagüe y captura de éstas.

Las virutas y otros materiales aceites se deben almacenar en lugares cubiertos para evitar que los aceites contaminen el agua de lluvia o de alguna otra fuente.

Planificar el transporte de materias primas para minimizar el transporte de polvo hacia adentro de las instalaciones de producción. El agua de lluvia que arrastre los polvos depositados de este tipo se debe de recolectar y tratar antes de desecharse, de ser posible reciclar esta agua.

Contar con sistemas de lavado de las ruedas y carrocería de los vehículos de transporte de materiales según las condiciones particulares del sitio. La planeación de campañas de limpieza de carreteras es otra opción a considerar.

Adoptar sistemas de control de inventarios y de inspección de las instalaciones de almacenamiento para prevenir derrames y detectar fugas.

Implementar sistemas de muestreo y análisis para determinar la calidad de la materia prima y determinar el método de proceso (de ser posible) o al menos ajustar el existente. Estos sistemas deben de tener el mismo estándar de calidad que los correspondientes al manejo y almacenamiento de materiales.

Las áreas de almacenamiento para sustancias de carácter químico reductor, como el carbón, coque, virutas de madera deben de vigilarse para evitar incendios causados por la ignición espontánea de estos materiales.

### **EQUIPOS DE COMBUSTIÓN (PARA GENERACIÓN DE CALOR, VAPOR Y/O ELECTRICIDAD)**

Dentro de la industria en general, la fuente de energía más utilizada son los equipos de combustión<sup>1</sup>, los cuales usan algún tipo de combustible para generar energía térmica y/o energía eléctrica para poner en función los equipos y maquinaria necesaria para hacer funcionar los procesos productivos. De forma general, las áreas de oportunidad de desempeño ambiental para esta parte de la industria son en general:

- 1. Eficiencia y optimización general de la unidad o planta de combustión.
- 2. Emisiones a la atmósfera.
- 3. Emisiones al agua.
- 4. Desechos sólidos.

Para mejorar disminuir las emisiones de todo tipo, utilizar menos combustibles y aprovechar mejor la energía, la MTD general es tomar todas las medidas necesarias para que el proceso sea eficiente y seguro, éstas medidas dependen del tipo de combustible usado (sólido, líquido o gaseoso), la tecnología utilizada y las particularidades de la instalación.

Para reducir las emisiones a la atmósfera, algunas MTD generales y aplicables, (según el caso) son las siguientes:

- 1. Cambio de combustible, por otros con menos impurezas (azufre, metales pesados, etc.).
- 2. Si es posible, usar combustibles gaseosos como primera opción o líquidos si la anterior no es práctica o factible, en vez de combustibles sólidos.
- 3. Modificaciones al proceso de combustión como el cambio de capacidad, de quemadores, a los interiores de los hornos, al sistema de aire y combustible (reciclo de gases de desecho, premezclado, molienda fina, gasificación, secado, uso de aditivos.
- 4. Uso de equipos de control de emisiones de partículas como precipitadores electrostáticos (secos, húmedos, de zona caliente, de zona fría), filtros de telas (de tipo interior-exterior y viceversa, con flujo de aire reversible, de pulso, de

chorro, de distintos materiales como nomex, fibra de vidrio, teflón, rayón etc.) lavadores húmedos de tipo venturi, de lecho movible, combinados, entre otros.

- 5. Utilizar medidas primarias de desulfuración como absorbentes como CaO, Ca(OH)2, CaCO<sup>3</sup> en el lecho fluidizado de combustión para combustibles sólidos
- 6. Utilizar medidas secundarias de desulfuración como procesos regenerativos, húmedos (Wellman-Lord), secos (carbón activado), no regenerativos secos (inyección de absorbentes), semisecos (absorción mediante rociado-secado), húmedos (lavado con H<sub>2</sub>O<sub>2</sub>, álcalis, NH<sub>3</sub>, NaOH, cal).
- 7. Para reducir la emisión de NOx las medidas primarias a aplicar son la reducción del exceso de aire, recirculación de gases de desecho, precalentamiento de aire reducido, instalar quemadores de bajos NOx, creación de zonas divididas de combustión (una con poco oxígeno y otra con exceso) inyección de combustible en etapas (requemado de combustible).
- 8. Para reducir la emisión de NOX, las medidas secundarias incluyen sistemas de reducción catalítica selectiva (SCR) y no selectiva (NSCR).
- 9. Para la reducción de emisiones de SOx y NOx al mismo tiempo existen alternativas como el uso de sistemas de absorción y regeneración (proceso con carbón activado, proceso NOXSO, proceso con CuO, proceso con ZnO, los dos últimos en desarrollo), procesos catalíticos gas/sólidos (SNOX, DESONOX, SNRB, FGC, CFC entre otros), irradiación de haz de electrones, inyección de álcalis, lavadores húmedos con aditivos especiales (Fe+2, EDTA, fósforo amarillo para SOx, ClO2, O<sup>3</sup> para NOx/SOx, NaClO para Hg aunque el costo puede ser un impedimento).
- 10. Las técnicas de remoción de SOx y de control de partículas también ayudan a disminuir la emisión de metales a la atmósfera.
- 11. Utilizar filtros de carbón o coque para eliminar metales pesados como Cd, Hg y Pb de los gases de salida. Adsorbentes con azufre impregnado para vapores de Hg, filtros de selenio para Hg.
- 12. La limpieza del carbón a quemar ayuda a minimizar mucho las emisiones de Hg (y de otros contaminantes como SOX, cenizas.
- 13. Un nivel bajo de emisiones de hidrocarburos y CO se logra mediante un control adecuado del proceso de combustión. (temperatura de flama, tiempo de residencia, tasa aire/combustible, variabilidad en la calidad del combustible, cargas parciales, malfuncionamiento del quemador entre otras).
- 14. Para reducir la emisión de halógenos (HCl, HF) los sistemas de reducción de emisiones de partículas, SOx y NOx también sirven.

15. Además de una unidad o planta adecuadamente instalada, operada e integrada energéticamente para optimizar el uso del combustible y aprovechar la energía generada. Para reducir las emisiones de CO<sup>2</sup> en los gases de cola actualmente existen varias opciones que todavía no se aplican en grandes sitios de combustión y que podrían ser MTD en algún tiempo, como técnicas de absorción, criogénicas, separación por medio de membranas, técnica de Carnot, disposición de CO<sup>2</sup> subterránea o en el océano (captura, enriquecimiento, compresión, inyección o licuefacción etc.).

Para reducir las emisiones de contaminantes en descargas de agua, algunas MTD generales y aplicables, (según el caso) son las siguientes:

- 1. Buen diseño de sistemas de drenaje, mediante gravedad tanto como sea posible.
- 2. Separar las corrientes de agua a tratar (agua de las unidades de desulfuración de los gases de desecho y otros sistemas húmedos de control de emisiones, de los circuitos de enfriamiento, efluentes de regeneración plantas de desmineralización, descargas de generadores de vapor de tambor, del ciclo de vapor-agua de manejo de cenizas y escorias, efluentes de limpieza y de conservación de calentadores, efluentes aceitosos de la eliminación de agua de combustóleos, área de transformadores, turbinas), agua de lluvia, de contraincendios colectada y agua de servicios sanitarios.
- 3. Implementar la combinación de técnicas como filtración, corrección y/o neutralización de pH, coagulación/floculación/precipitación, sedimentación/filtración/flotación, separación de agua/aceite, tratamientos biológicos que mejor responda a las características de los efluentes generados, también tomar en cuenta las necesidades del resto del proceso en el diseño (aunque muchas veces se pueden instalar PTAR diferentes para lidiar con corrientes muy cargadas o difíciles de tratar como las que pueden generarse en la industria química). El uso de un contratista externo para estas aguas es una opción siempre y cuando se haga adecuadamente.
- 4. Reutilizar y reciclar la mayor cantidad de agua posible para minimizar el consumo de este insumo, atendiendo a la calidad necesaria para cada etapa.

Para reducir la generación de desechos sólidos y manejarlos adecuadamente, algunas MTD generales y aplicables, (según el caso) son las siguientes:

- 1. Algunos sólidos generados en la instalación (como materia orgánica colectada en la toma de agua de enfriamiento) puede usarse como combustible o se puede hacer composta para mejorar la calidad del suelo.
- 2. Los lodos de las unidades de desulfuración de gases de desecho posiblemente se puedan reutilizar como agentes en dicha unidad por su contenido en calcio o usarse en plantas de carbón para mejorar el comportamiento de las cenizas fundidas. Por el contenido de yeso en estos lodos, se pueden utilizar en la

fabricación de cemento, siempre que no afecten su calidad. Los lodos que no sean adecuados para estos usos se desechan en vertedero.

- 3. Los lodos de tratamiento de aguas crudas, se pueden descarbonizar y usar para aplicaciones en donde el carbonato de calcio es útil (manejo de cenizas, desulfurar gases, fertilizantes).
- 4. Otros residuos de la desulfuración como el yeso y los sulfatos de amonio se pueden utilizar como ingredientes de fertilizantes, preferentemente como aditivos puntuales en donde son necesitados (no esparcir en forma no controlada). También se puede generar ácido sulfúrico o azufre. Otro uso es como relleno en minas. (valorar la presencia de metales pesados y otras impurezas para los usos posibles mencionados o algún otro que sea factible).
- 5. Los residuos de la remoción de cenizas de los gases de desecho y escorias de los fondos húmedos y secos de los hornos pueden usarse en la industria de minerales (cemento, concreto, construcción de caminos, mortero, ladrillos, bloques, pavimentado entre otros).
- 6. Las cenizas de lignito se usan como estabilizador libre de lixiviados mezclado con aguas de desecho para unidades de desulfuración, en operaciones de recuperación y recubrimiento de superficies y en la manufactura de cemento (con cierta calidad), algunas plantas de combustión de lecho fluidizado la utilizan también.

La presencia de elementos radioactivos en minerales de carbón, es un asunto que puede impactar de manera negativa a la salud de los trabajadores más que al medio ambiente en general. En la actualidad, la conciencia de este hecho ha llevado a múltiples esfuerzos de las compañías que lo explotan para detectar la presencia de estos elementos incluso antes de la fase de explotación y a implementar medidas para proteger a los trabajadores y separarlos lo más posible para evitar que lleguen al equipo de combustión.

Nota 1: En estos equipos los gases de combustión no se ponen en contacto con los materiales del proceso y sus emisiones dependen principalmente del combustible utilizado (como calentadores, secadores indirectos, generadores de vapor, calderas, algunos tipos de hornos entre otros).

# **ANEXO IV**

## **REGULACIÓN Y NORMAS APLICABLES**

Como se ha podido observar. El sector de tratamiento de residuos es una parte importante en la cadena de procesado de este tipo de desechos. Sin embargo, en México, las normas existentes para regularlo son pocas. En el recuadro siguiente se muestra el nombre de las normas, el campo de aplicación, los parámetros normados y las observaciones pertinentes de las normas que regulan la emisión de contaminantes a la atmósfera.

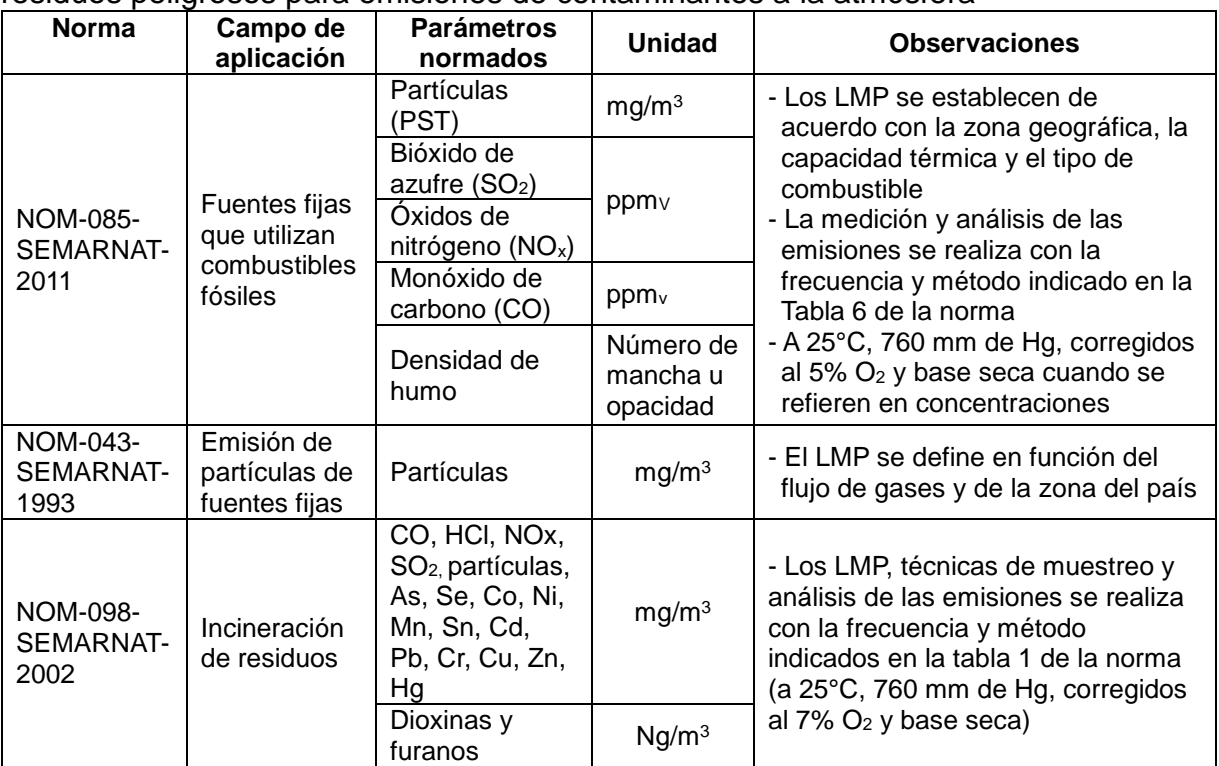

**Recuadro 48.** Normas Oficiales Mexicanas aplicables al sector de tratamiento de residuos peligrosos para emisiones de contaminantes a la atmósfera

En cuando a las emisiones al agua, el siguiente recuadro resume las normas aplicables al sector de tratamiento de residuos peligrosos (y a todos los demás). Éstas se basan en el destino de la descarga y no en los contaminantes particulares presentes en ellas. El siguiente recuadro presenta las tres normas que aplican a estas descargas con: el nombre de la norma, el campo de aplicación, los parámetros normados y algunas observaciones pertinentes.

**Recuadro 49.** Normas Oficiales Mexicanas aplicables al sector de tratamiento de residuos peligrosos para emisiones de contaminantes al agua

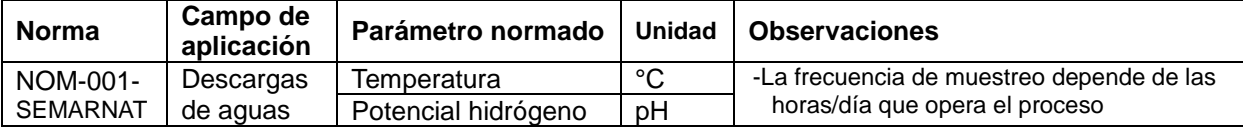

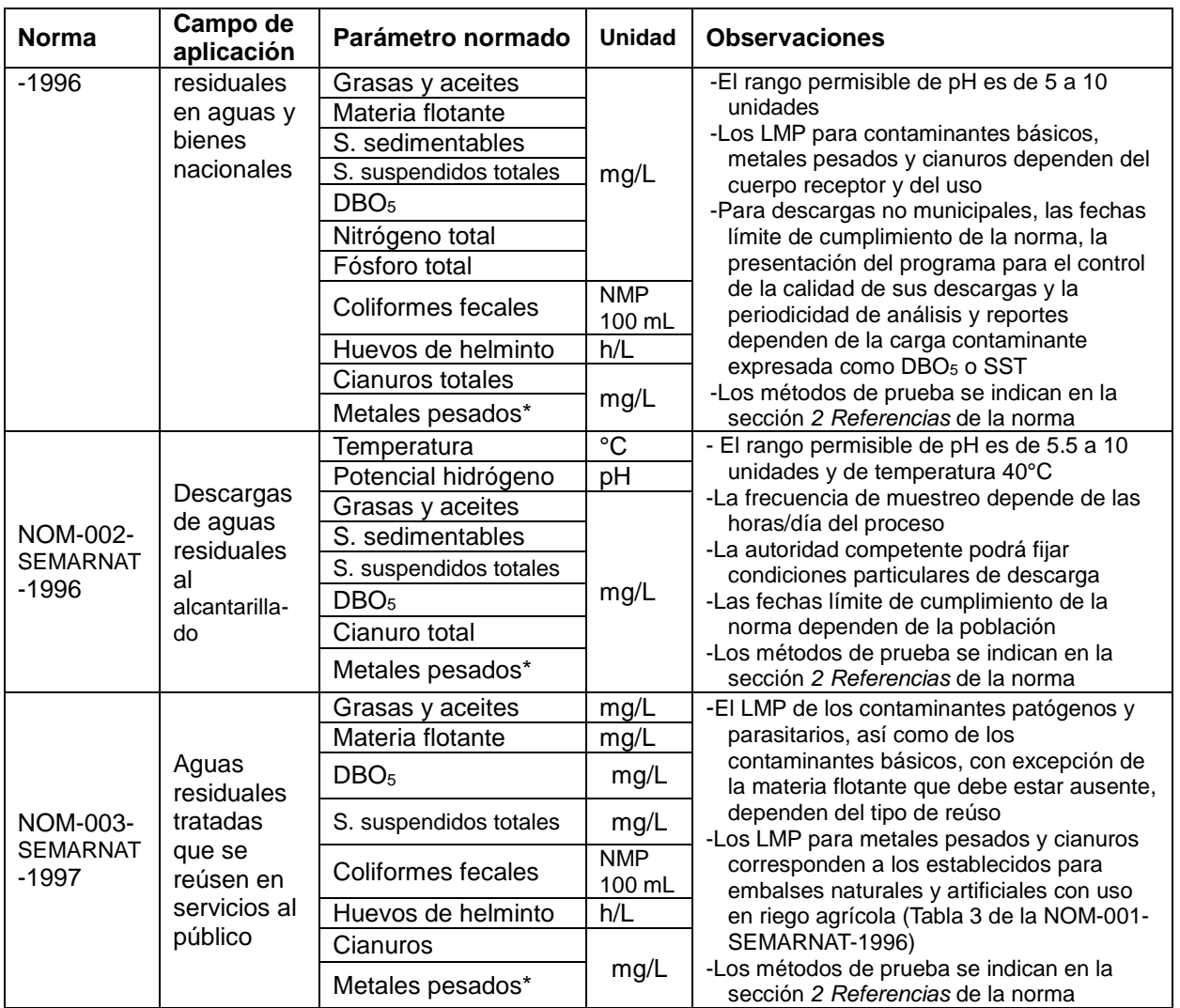

**\*** Metales pesados: Arsénico, cadmio, cobre, cromo (sólo hexavalente en la NOM-002), mercurio, níquel, plomo y zinc

En México, el organismo regulador, puede establecer para cada caso, los contaminantes o parámetros a monitorear, así como sus LMP para cada empresa o planta a pesar de los listados en las 3 normas anteriores.

El organismo regulador en caso de descargas en aguas y bienes nacionales es la Comisión Nacional del Agua (CONAGUA) y para la transferencia al alcantarillado pueden ser organismos estatales o municipales. Los detalles de cómo se hace el llenado de cada reporte solicitado (excepto por el presente) se tratan en otros documentos emitidos por la SEMARNAT y autoridades locales.

# **ANEXO V**

## **CONVERSIÓN DE UNIDADES**

En los siguientes recuadros se presentan equivalencias de las unidades que aparecen en la Cédula de Operación Anual.

**Recuadro 50.** Equivalencia de unidades de masa que aparecen en la Cédula de Operación Anual

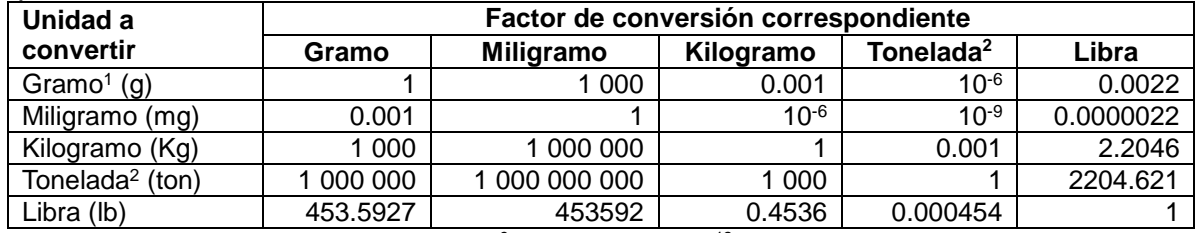

1) Otros múltiplos del gramo: Gigagramo =  $10^9$ g; Teragramo =  $10^{12}$ g

2) Tonelada métrica

**Recuadro 51.** Equivalencia de unidades de volumen que aparecen en la Cédula de Operación Anual

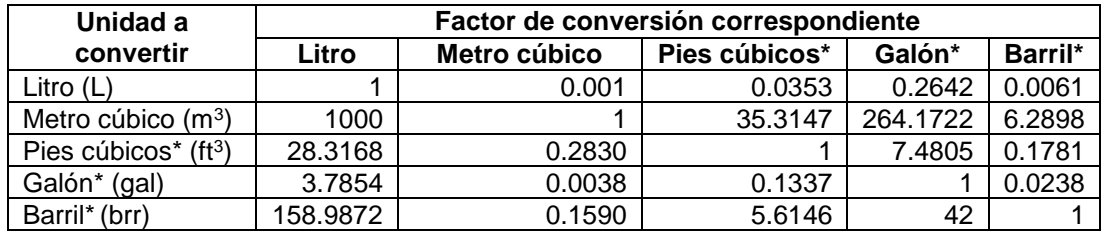

\* Medidas de acuerdo al USCS (por sus siglas en ingles, *United States Customary System Units*) Múltiplos:

Decámetro cúbico: dam $3 = 10^3$  m $^3$ 

Miles de metros cúbicos:  $\text{Mm}^3 = 10^3 \text{ m}^3$  Miles de barriles (MB) = 10<sup>3</sup> brr

f<sup>3</sup> Kilometro cúbico:  $km^3 = 10^9 \text{ m}^3$  Millones de pies cúbicos (MMPC) =  $10^6$ Millones de pies cúbicos (MMPC) =  $10^6$  ft<sup>3</sup> Millones de metros cúbicos:  $M M m^3 = 10^9 m^3$  Millones de barriles (MMB) = 10<sup>6</sup> brr

**Recuadro 52.** Equivalencia de unidades de energía que aparecen en la Cédula de Operación Anual

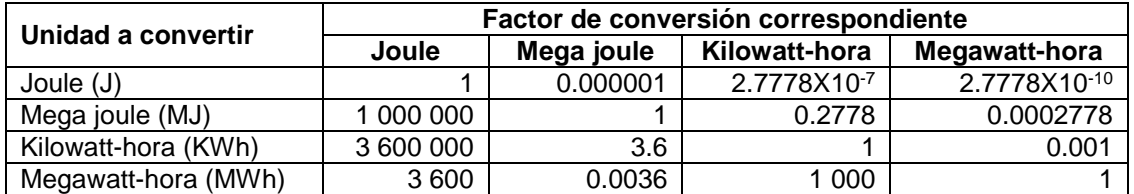

**Recuadro 53.** Equivalencia de unidades de potencia que aparecen en la Cédula de Operación Anual

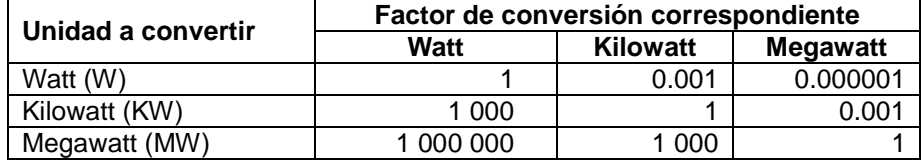

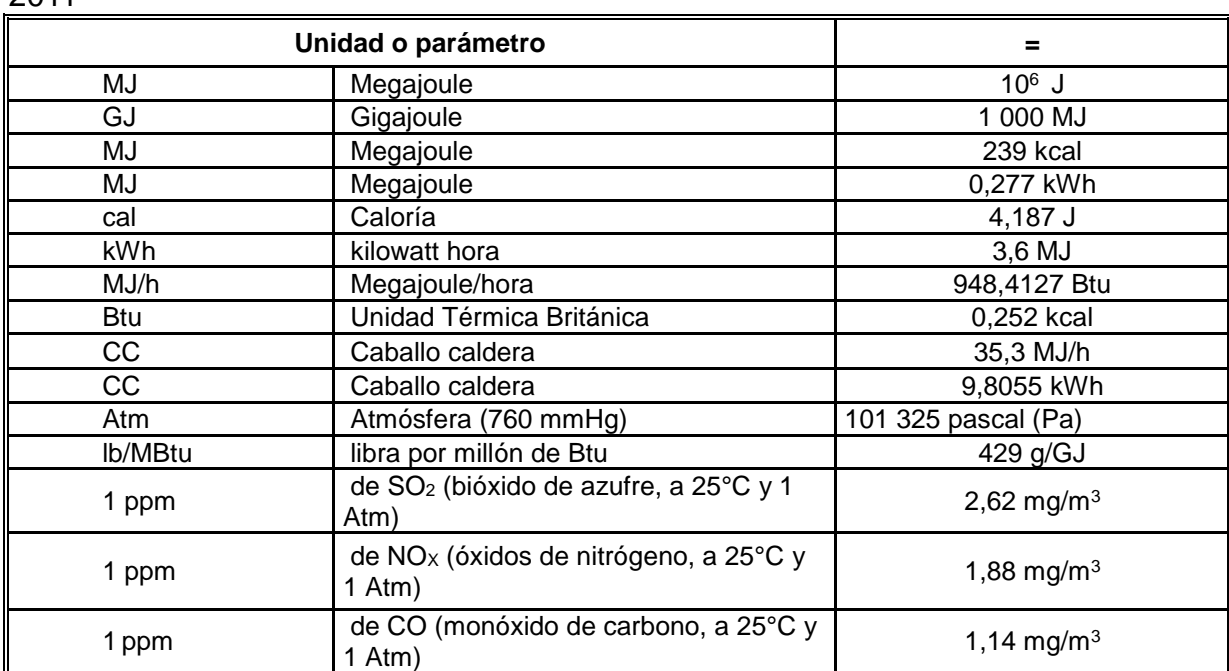

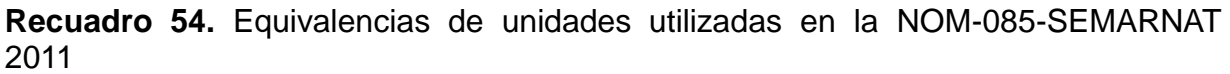

# **ANEXO VI**

## **MODELO SUGERIDO DE BITÁCORA DE RESIDUOS PELIGROSOS**

El trámite de *Bitácoras de generación de residuos peligrosos* (SEMARNAT-07-027- A), es un trámite de conservación, es decir, aunque no se presenta en la SEMARNAT, el interesado debe de conservar la información en su poder conforme lo establece el artículo 75 del Reglamento de la LGPGIR. A continuación se presenta un ejemplo de bitácora, conforme lo establece el artículo 71 del Reglamento de la LGPGIR. El presente modelo es únicamente ilustrativo y no restrictivo.

**Recuadro 55.** Campos de la bitácora sugerida para residuos peligrosos

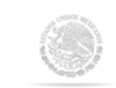

### *SECRETARÍA DE MEDIO AMBIENTE Y RECURSOS NATURALES* **SUBSECRETARÍA DE GESTIÓN PARA LA PROTECCIÓN AMBIENTAL**

# **DIRECCIÓN GENERAL DE GESTIÓN INTEGRAL DE MATERIALES Y ACTIVIDADES RIESGOSAS**

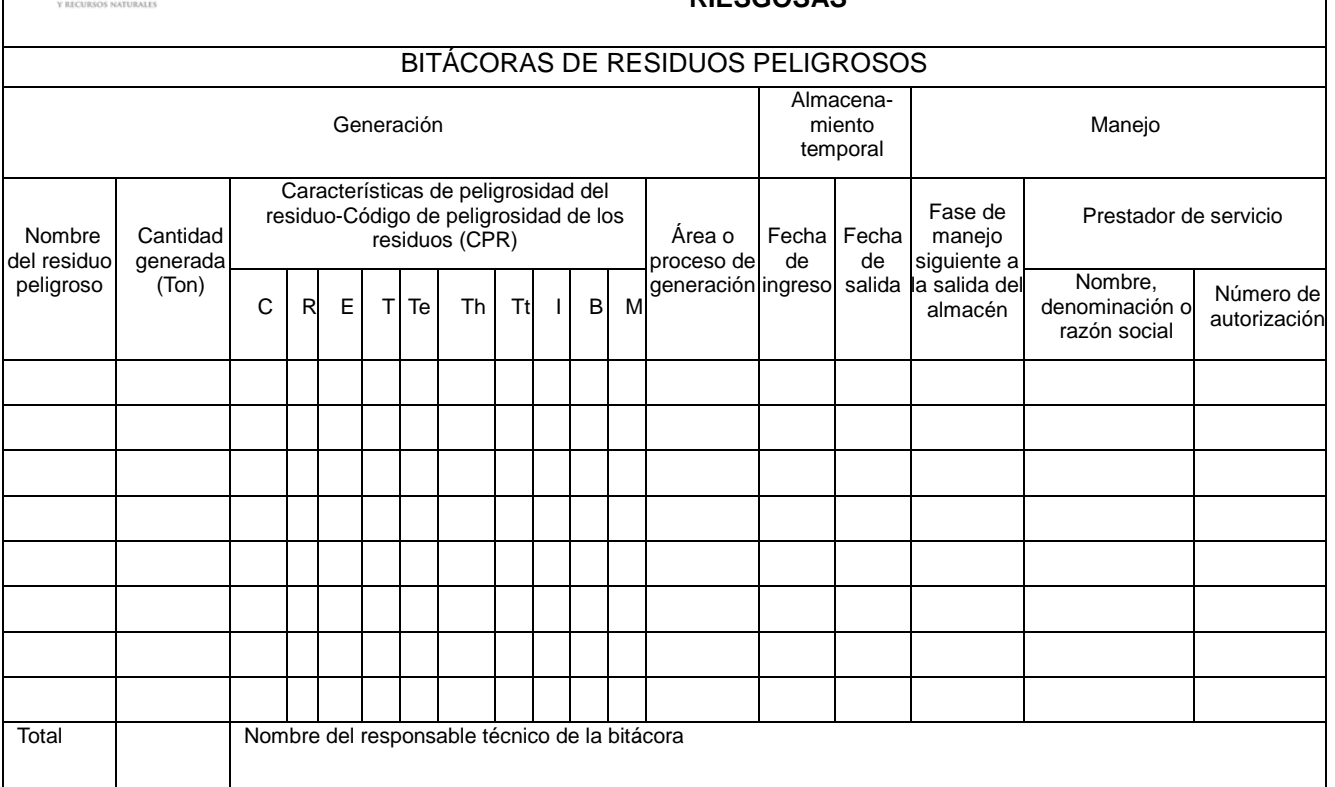

Se debe considerar que la bitácora puede ser un documento manuscrito (siempre que la información sea legible) o electrónico. Además, la información contenida en la bitácora debe ser fidedigna y se asentará para cada entrada y salida del almacén temporal dentro del periodo comprendido de enero a diciembre de cada año.

# **ANEXO VII**

## **LISTADO DE SUSTANCIAS SUJETAS A REPORTE DE COMPETENCIA FEDERAL REGISTRO DE EMISIONES Y TRANSFERENCIA DE CONTAMINANTES SEGÚN LA NOM-165 SEMARNAT 2013**

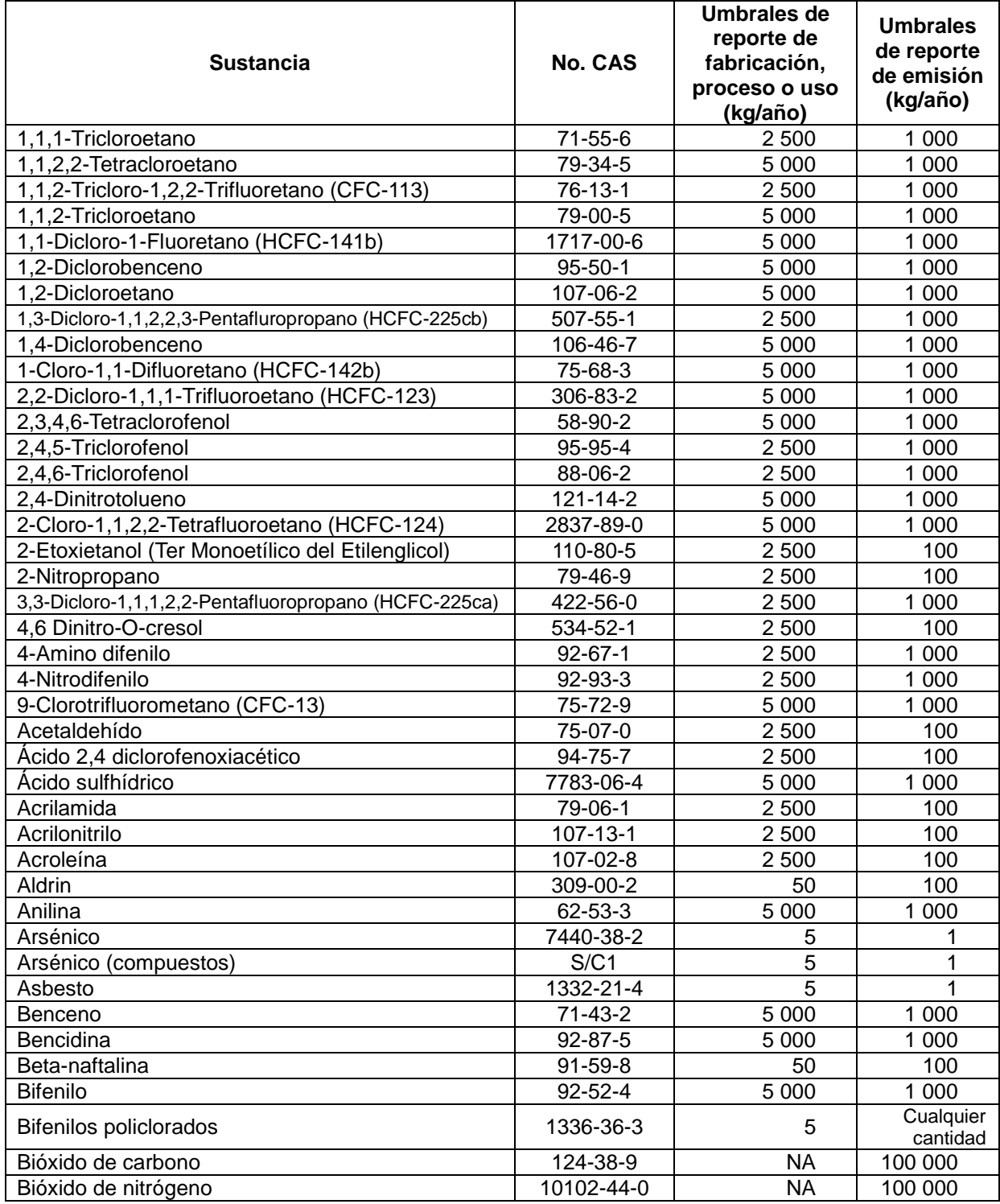

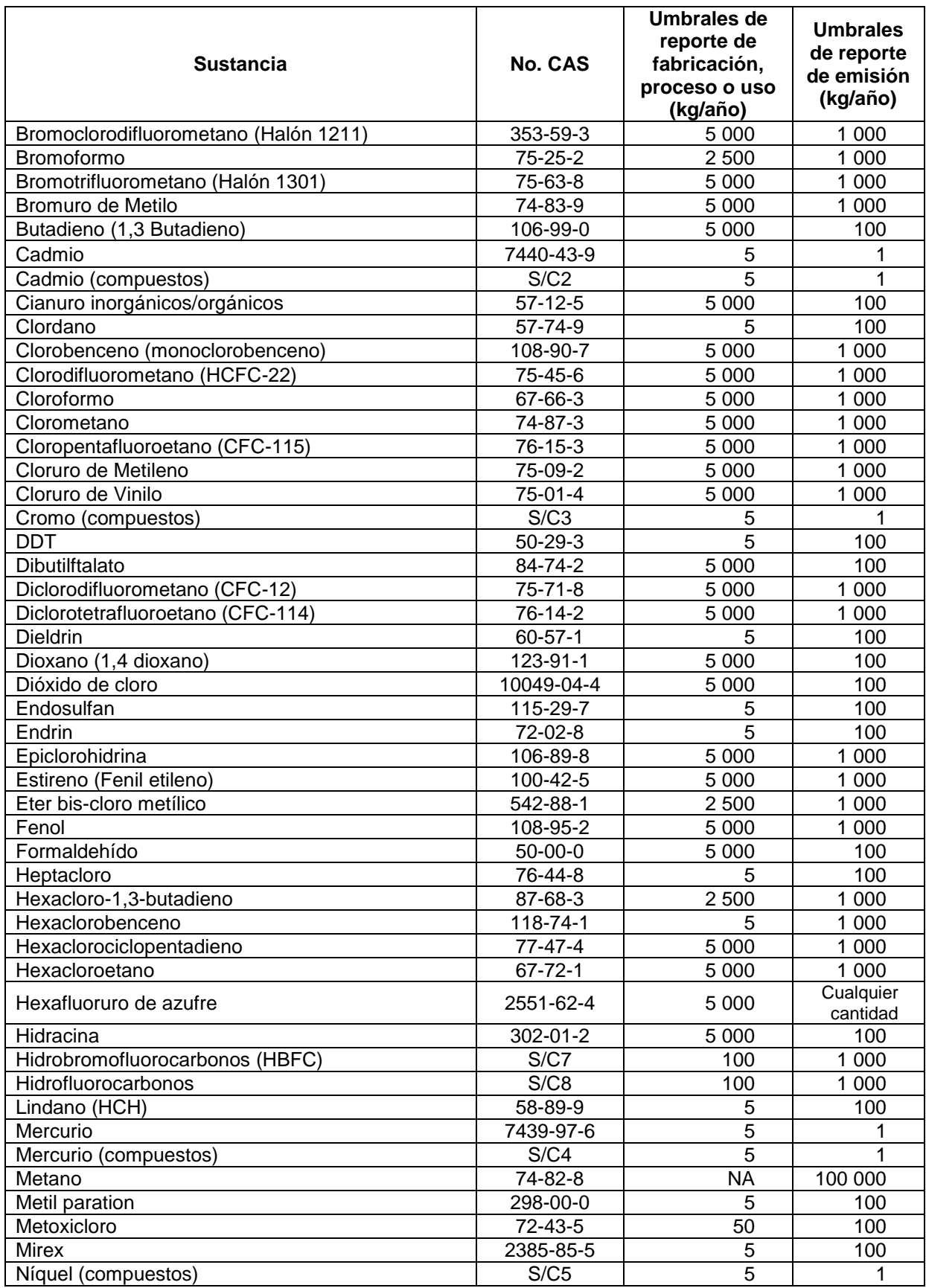

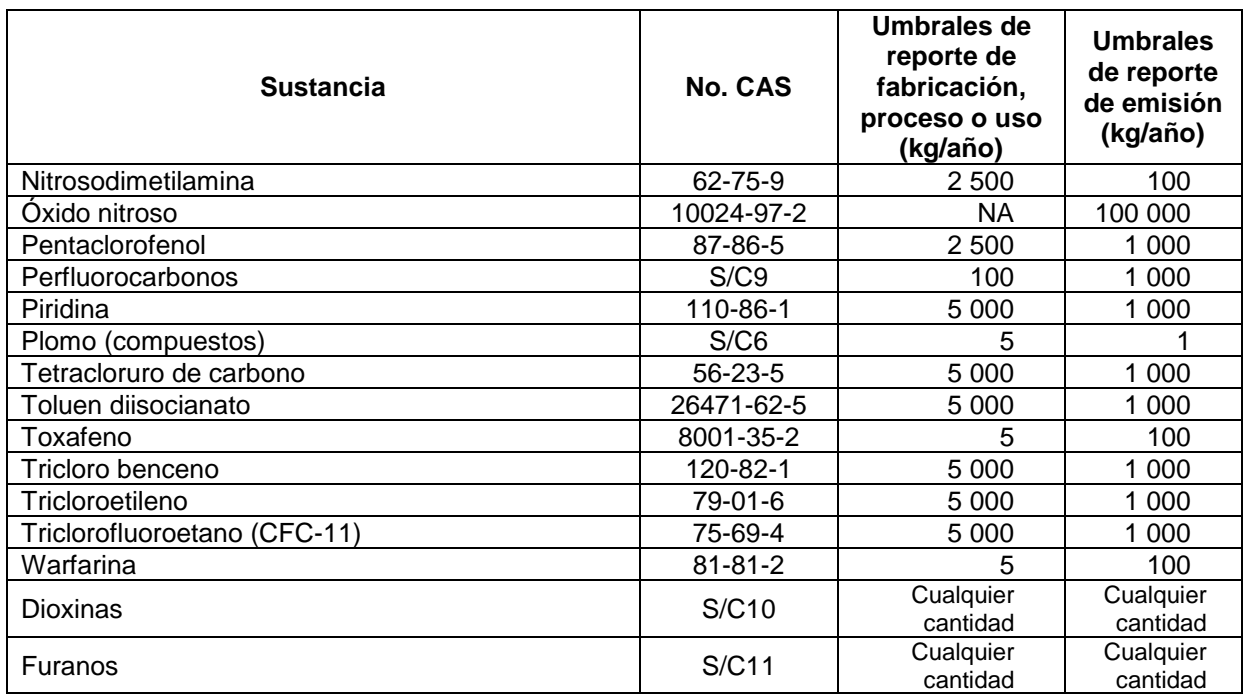

Nota 1: Son 93 sustancias RETC del antiguo acuerdo, más el Ni, Cr y Pb que se incluían como compuestos de Ni, Cr y Pb, por lo que totalizan 96 más 104 nuevas sustancias RETC

Nota 2: Las siguientes 11 sustancias, presentes en el acuerdo secretarial, no lo están en la NOM-165 SEMARNAT 2013: 1,1,1- Tricloroetano, 1,1,2-Tricloro-1,2,2-Trifluoretano (CFC-113), 9-Clorotrifluorometano (CFC-13), Bromoclorodifluorometano (Halón 1211), Bromotrifluorometano (Halón 1301), Cloropentafluoroetano (CFC-115), Diclorodifluorometano (CFC-12), Diclorotetrafluoroetano (CFC-114), Hidrobromofluorocarbonos (HBFC), Tetracloruro de carbono, Triclorofluoroetano (CFC-11) Nota 3: En el listado anterior de sustancias RETC, el HCN se incluia en los "cianuros"

Nota 4: En el listado anterior de sustancias RETC, el K<sub>2</sub>Cr<sub>2</sub>O<sub>7</sub> se incluía en "cromo y sus compuestos"

Nota 5: En el antiguo acuerdo las dioxinas y furanos están juntos en una sola categoría, ahora son dos

Nota 6: El cero "0" indica que se debe reportar desde cualquier cantidad

# **BIBLIOGRAFÍA**

**ACS. 2011.** Advanced Cyclone Systems. *Emison and control & air dedusting: pyrolysis, incineration and gasification.* [En línea] 2011. [Citado el: ] http://acsystems.pt/index.php?id=44&set\_lang=en.

**—. 2011.** Ultrafiltración. *ACS Medio ambiente.* [En línea] 2011. [Citado el: 9 de 3 de 2011.] http://www.acsmedioambiente.com/equipos/ultrafiltracion.htm.

**Aguilera, Nicolas. 1989.** *Tratado de Edafología de México.* México D.F. : UNAM, Facultad de ciencias, 1989. 968-036-0454-4.

**ANIQ. 2007.** *Asociación Nacional de la Industria Química.* [En línea] 2007. [Citado el: 10 de 11 de 2008.] www.aniq.org.mx/aniq/estadisticas.asp.

**Atkins, P. 1999.** *Inorganic Chemestry.* New York : W.H. Freeman & Company, 1999.

**ATSDR. 2007.** Resumen de salud pública. Acroleina. *Agency for Toxic Substances and Disease Registry, USA.* [En línea] 08 de 2007. http://www.atsdr.cdc.gov/es/phs/es\_phs124.html.

**Babel, S. y Kurniawan, T. 2003.** *Low-cost adsorbents for heavy metals uptake from contaminated water.* s.l. : Journal of Hazardous Materials, 2003.

**Bailey, S. 1999.** *A review of potencially low cost sorbents for heavy metals.* s.l. : Water Research, 1999.

**Brisse, S., Grimont, F., P. 2006.** *The genus Klebsiella. .* s.l : Journal Prokaryotes, 2006.

**Brna, T.G., & J.D. Kilgroe. 1989.** *Control of PCDD/PCDF Emissions from Municipal Waste.* Toronto : Simposio internacional de dioxinas y compuestos relacionados, 1989.

**Calveras, Oriol Passola. 2006.** Modelo de inventario de emisiones industriales de España 2004. *Anexo A. Descripción de contaminantes.* [En línea] 06 de 2006. upcommons.upc.edu/pfc/bitstream/2099.1/2956/2/54309-3.pdf.

**CENAPRED. 2011.** *Tratamientos de suelos contaminados.* México D.F. : Secretaría de Gobernación, Centro Nacional para la Prevención de Desastres, 2011.

**CNMA. 1998.** *Guia para la prevencion de la contaminación industrial, Industria elaboradora de pinturas.* Santiago : Comisión Nacional del Medio Ambiente, Gobierno de Chile., 1998.

**Cohen., R. Hadar Y. 2001.** *The roles of fungi in agricultural waste conversion, fungi in bioremediation.* Cambridge : Cambridge University Press, 2001.

**Darian, S.T. 1992.** *Process of electrochemical dehalogenation of organic contaminants.* New York : Journal of American Chemical Society, US pattent 5,102,510, 1992.

**Domènech, X. 2004.** *Procesos avanzados de oxidacion para la eliminacion de contaminantes.* s.l. : Ciencia y Tecnología para el Desarrollo (CYTED), 2004.

**Emison. 2010.** *Compostaje de residuos agricolas, sóldios urbanos y de manejo especial .* Barcelona : Emison, 2010.

**Energos. 2010.** Providing global energy solutions. *Enegy from waste: The process.*  [En línea] 2010. http://www.energ.co.uk/energy-from-waste-process.

**EUETI. 2008.** Tratamientos fisico-químicos. *Escola Universitaria de Enxeñeria Técnica Industrial.* [En línea] 2008. [Citado el: 8 de 3 de 2011.] http://www.eueti.uvigo.es/files/material\_docente/1862/tema4tratamientosfisico\_quimic os.pdf.

**Falmouth. 2011.** Catalytic oxidation process. *Falmouth products.* [En línea] 2011. [Citado el: 16 de 3 de 2011.] http://www.falmouthproducts.com/tech1.html.

**Fernández, M. 2005.** *Termodinámica aplicada, Fluidos supercríticos.* Valladolid : Universidad de Valladolid, 2005.

**FRTR. 2011b.** Federal Remediation Technologies Roundtable. *In situ soil remediation technology: 4.8 Vapor soil extraction.* [En línea] 2011b. http://www.frtr.gov/matrix2/section4/4-7.html.

**—. 2011a.** Federal Remediation Technologies Roundtable. *Remediation Technologies Screening Matrix and Reference Guide: 4.24 pyrolysis.* [En línea] 2011a. http://www.frtr.gov/matrix2/section4/4-25.html.

**Garfias, F.J. 1994.** *Residuos Peligrosos en México.* México D.F. : Instituto Nacional de Ecologia, 1994.

**Ham, Frank Van der. 1999.** *Eutectic Freeze Crystallization.* Rotterdam : Universidad de Rotterdam, 1999.

**Hernandez, M. 2009.** *Metal remotion using ligants and sorbents.* s.l. : US Pattent documents, 2009.

**Herrera, L. 2011.** *Procesos fisicoquimicos de descontaminación, neutralizacion de efluentes.* s.l. : Universidad de Chile, 2011.

**Higgins, I.J. & R.G. Burns. 1975.** *The Chemestry and Microbiology of Pollution.*  London : Academic, 1975.

**Hsu, P.C. 2003.** *Treatmente of dificcult wastes with molten salt oxidation.* Charlotte : US Department of Energy, 2003.

**INE. 2007.** Tecnologías de remediación. *Instituto Nacional de Ecología.* [En línea] 11 de 2007. http://www2.ine.gob.mx/publicaciones/libros/372/tecnolog.html.

**INE-SEMARNAT. 2005.** Sistema de publicaciones del INE. *Guía de elaboración y usos de inventarios de emisiones.* [En línea] 05 de 2005. www.ine.gob.mx/publicaciones/download/457.pdf.

**IPCC. 2003.** *Balance Nacional de Energía y Factores de Emisión.* s.l. : IPCC, 2003.

**IWG. 2010.** *Belt filter press.* Sidney : Indigo Water Group, 2010.

**K. Andromalos, A. SArubbi. 1997.** Air Stripping. *Curso Latinoamericano de especialización en técnicas de remedicación ambiental.* [En línea] 1997. [Citado el: 8 de 3 de 2011.] http://www.bvsde.paho.org/bvsaidis/remediacion/tema07.pdf.

**Kennedy, D.C. 1977.** *Separación de compuestos orgánicos por procesos de adsorción.* s.l. : Rohm and Haas Company, 1977.

**Lemus, Guadalupe. 1999.** *Fenómenos de superficie.* México : Apuntes de clase, Facultad de Química, UNAM, 1999.

**Lenntech. 2011.** Tratamiento de lodos -espesamiento-. *Lenntech, water treatment solutions.* [En línea] 2011. http://www.lenntech.es/tratamiento-lodosespesamiento.htm.

**Lennthech. 2011.** Filtros prensa para el tratamiento de lodos. *Lenntech Water Treatment Solutions.* [En línea] 2011. [Citado el: 8 de 3 de 2011.] http://www.lenntech.es/filtro-de-prensa-para-lodos.htm.

**Martinez, M. 1999.** *Sorption of cadmium and nikel II on a nautal zeolite rich clinoptilolite.* s.l. : Natural Materials in Environmental Tech, 1999.

**Metcalf-Eddy. 1994.** *Ingeniería Sanitaria, tratamiento, evacuación y reutilización de aguas residuales.* s.l. : Labor S.A., 1994.

**NOM-087-SEMARNAT-SSA. 2002.** *Que establece los requisitos para la separación,* 

*envasado, almacenamiento, recolección, transporte y disposición final de los residuos peligrosos biológicos-infecciosos que se generan en establecimientos que presentan atención médica.* México D.F. : Secretaría de Salud y Asistencia, 2002.

**NPI. 2008.** Emission estimation technique manual for combustion engines. *National Pollutant Inventory Australian Government, Department of the Environment, Water, Heritage and the Arts.* [En línea] 06 de 2008. http://www.npi.gov.au/publications/emission-estimation-technique/pubs/combustionengines.pdf.

**—. 2010.** Emission estimation technique manuals. *Australian Government, Department of the Environment, Water, Heritage and the Arts.* [En línea] National Pollutant Inventory, 2010. http://www.npi.gov.au/publications/emission-estimationtechnique/index.html.

**Ochoa, J.R. 1996.** *Electrosíntesis y electrodiálisis: fundamentos, aplicaciones tecnológicas y tendencias.* Barcelona : McGraw Hill, 1996.

**Ortiz-Cano. 2009.** *Fitorremediacion de suelos contaminados con Pb y Cd utilizando quelites con micorrizas.* s.l. : Universidad Autónoma de Chapingo, 2009.

**Parish, M.G., C. Brooks. 1989.** *Incinerator heat recovery and its Effects of air pollution.* Chicago : Simposio de manejo de desechos Infecciosos, 1989.

**PEG. 2011.** *Plasma tecnology for treatment of waste.* s.l. : Discovery Channel Video, 2011.

**PNUMA. 2005.** *Instrumental Normalizado para la Idenficicación y Cuantificación de Dioxinas y Furanos.* s.l. : Programa de las Naciones Unidas para el Medio Ambiente, 2005.

**—. 2005.** *Instrumental Normalizado para la Identificación y Cuantificación de Liberaciones de Dioxinas y Furanos v2.1.* s.l. : PNUMA división TIE dentro del marco del IOMC, 2005.

**Reyes. 2006.** *Remoción de metales con biomasa soportada en carbón activado.*  Monterey : Universidad Autónoma de Nuevo León, 2006.

**Rogoff, G.L. 1998.** *Plasma, the fist state of matter.* s.l. : Coalition for Plasma Science, 1998.

**Romero, J.A. 2005.** *Purificación del agua.* Bogotá : Escuela Colombiana de Ingeniería, 2005.

**SEDESOL. 2001.** Secretaría de Desarrollo Social. *Manual técnico-administrativo para el servicio de limpia municipal: Capitulo 6.* [En línea] 2001. http://www.bvsde.paho.org/bvsacd/cd61/tecnadmvo/cap6.pdf.

**SEMARNAT. 2008.** *Informe de la Situación del Medio Ambiente en México.* México D.F. : Secretaría de Medio Ambiente y Recursos Naturales, 2008.

**—. 2010c.** *Instrumentos Jurídicos del RETC.* México D.F. : Secretaría de Medio Ambiente y Recursos Naturales, 2010c.

**—. 2007.** *Manual para la evaluación técnica y normativa de la LAU.* México D.F. : Secretaría de Medio Ambiente y Recursos Naturales, 2007.

**Seoánez, Mariano. 1999.** *Contaminación del suelo: estudios, tratamiento y gestión.*  México : Mundi-Prensa, 1999.

**—. 2000.** *Residuos: problemática, descripción, manejo, aprovechamiento y destrucción.* México : Mundi-Prensa, 2000.

**SSA. 2003.** *Guía para el manejo y tratamiento de residuos biológico infecciosos en unidades de salud.* México D.F. : Secretaria de Salud, 2003.

**Stieglitz, L. & H. Vogg. 1988.** *Formation and decomposition of polychlorinated dibenzodioxins and furans in Municipal Waste.* Karlsruhe : Institut fur heisse Chemie, 1988.

**TechTrade. 2011.** TechTrade International GmbH. *Waste Pyrolysis Plant Burgau - Germany.* [En línea] 2011. http://www.tech-trade.de/index.html.

**UA. 2004.** Center for Toxicology. *University of Arizona.* [En línea] 2004. [Citado el: 16 de 3 de 2011.] http://superfund.pharmacy.arizona.edu/toxamb/c4-3-2-1.html.

**Ullman's. 1989.** *Encyclopedia of Industrial Chemestry, Vol 6th.* New York : VCH, 1989.

**UNEP. 2004.** *Review of emerging, innovative tecnologies for the destruction and decontamiantion of POPs and the identification of promising tecnologies for use un developing contries.* s.l. : United Nations Environmental Program, 2004.

**USEPA. 1989a.** *AP 42 Emission Factor Documentation for section 2.6 Medical Waste Incineration.* Washington : US Goverment printing office, 1989a.

**—. 1993.** *AP-42 Emission Factor Documentation for section 2.3 Medical Waste Incineration, final report.* Washington D.C. : US Goverment printing office, 1993.

**—. 1998b.** *AP-42 Emission Factor Documentation for section 4.3 Waste Water collection, treatment and storage.* Washington : US goverment printing office, 1998b.

**—. 1981.** *AP-42 Emission Factor Documentation for Section 4.6 Solvent degreasing.*  Washington D.C. : US goverment printing office, 1981.

**—. 1980.** *AP-42 Emission Factor Documentation for Section 4.7 Waste solvent reclamation.* Washington D.C. : US goverment printing office, 1980.

**—. 1989b.** *Guide to treatment technologies for superfound sites.* Washington : US Goverment printing office, 1989b.

**—. 2005.** SPECIATE Data Browse: SPECIATE 4.2. *Gas Profile Table:External Combustion Boiler - Natural Gas.* [En línea] 05 de 2005. http://cfpub.epa.gov/si/speciate/.

**—. 2008.** Speciate Data Browser. *PM Profile table:steel electric arc furnace.* [En línea] Environmental Protection Agency, United States, 11 de 2008. http://cfpub.epa.gov/si/speciate/.

**—. 1991.** *Treatment technology background document.* Washington : US Goverment printing office, 1991.

**—. 1996.** U.S Environmental Protection Agency. *A Citizen's Guide to In situ Soil Flushing.* **1996.** [En línea] 1996.

http://nepis.epa.gov/Exe/ZyNET.exe/10002SZC.TXT?ZyActionD=ZyDocument&Client =EPA&Index=1995+Thru+1999&Docs=&Query=542F96006%20or%20soil%20or%20 flushing%20or%20situ%20or%20epa&Time=&EndTime=&SearchMethod=1&TocRest rict=n&Toc=&TocEntry=&QField=pubnumber^%2254.

**—. 2012.** *WebFIRE service of emission factor compilation.* s.l. : USEPA WebFIRE, 2012.

**Volke y Trejo, Sepulveda T., J.A. Trejo Velasco. 2004.** *Tecnologías de remediación para suelos contaminados.* México : Instituto Nacional de Ecología, 2004.

**Volke, T. 2005.** *Suelos contaminados por metales y metaloides.* México D.F. : Secretaria de Medio Ambiente y Recursos Naturales, 2005.

**WRI. 2005.** *Calculation tool for direct emissions of stationary combustion. Calculation worksheets.July 2005. Version 3.0.* s.l. : WRI y WBCSD, 2005.

**WtERT. 2009.** Waste to Energy Research and Technology Council. *Thermal* 

*Treatment.* [En línea] 2009. http://www.wtert.eu/default.asp?Menue=12. **Yan, T.Y. 1996.** *Process for treating wastewater with high COD.* New York : Journal of American Chemical Society, US pattent 5,102,510, 1996.